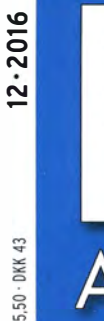

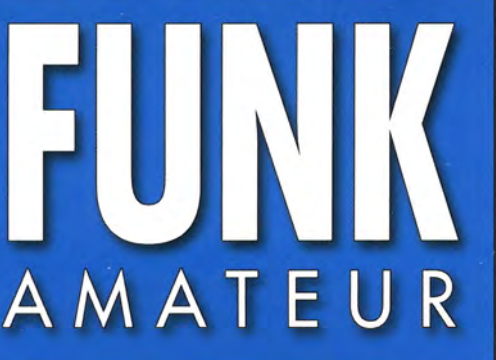

I ' 65. JAHRGANG ·DEZEMBER 2016 65. JAHRGANG · DEZEMBER 2016<br>DEUTSCHLAND € 4,50 · AUSLAND € 4,90 12·2016

# Magazin für Amateurfunk I Elektronik· Funktechnik

1116 ZY2QG - Amateurfunk bei den Giftschlangen

1124 DVB-T2 mit HRT 7620

1128 Entwicklungsplatine für ATmega328-Schaltungen

1140 KW-Vorverstärker für den **Red Pitaya als SDR-TRX** 

1142 Hochstabiler Oszillator als 100-MHz-Referenz

1146 LED-Adventskalender

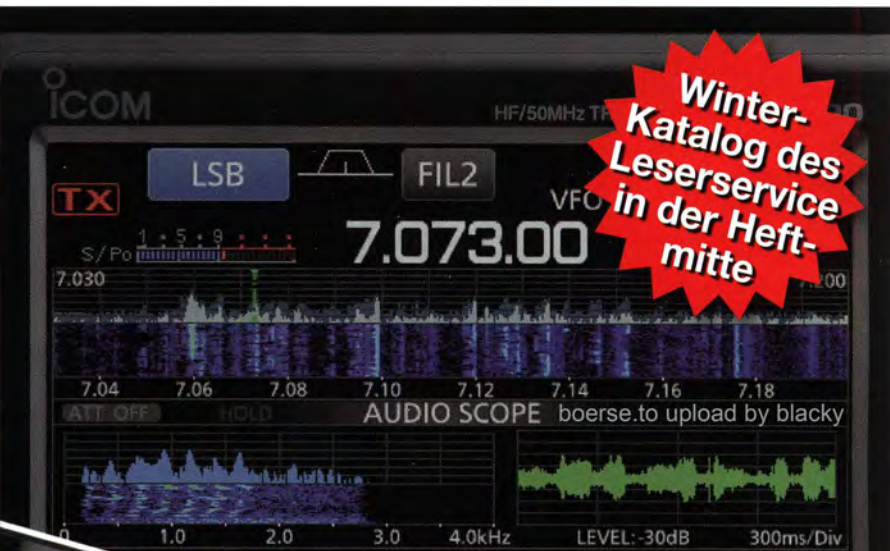

**LEVEL** 

**TIME** 

**FXPD/SF** 

**OLD** 

1160 Phasengesteuerte **Lowband-Richtantennen** 

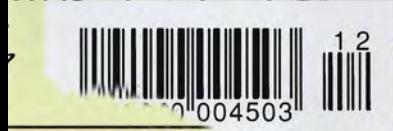

 $13V$ 

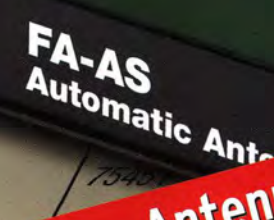

TRV

atic Antennenumschalter »FA-AS«

# RadioHata.RU

# Портал радиолюбителя

Радиотехнические журналы

Журнал Радио

Программы для радиолюбителя Начинающему радиолюбителю

Телевидение и Радио

Источники питания

Для дома и быта

Прием-передача

Полезное видео

**Автолюбителю** 

Аудиотехника

**Arduino / Rasberry** 

Разное

The radio... YAESU

# FT-991 A Vorstellung des neuen

Mit Echtzeit-Spektrum-Scope und mehrfarbiger Wasserfallanzeige

Betrieb in ALLEN BETRIEBSARTEN auf HF bis UHF mit einem Funkgerät

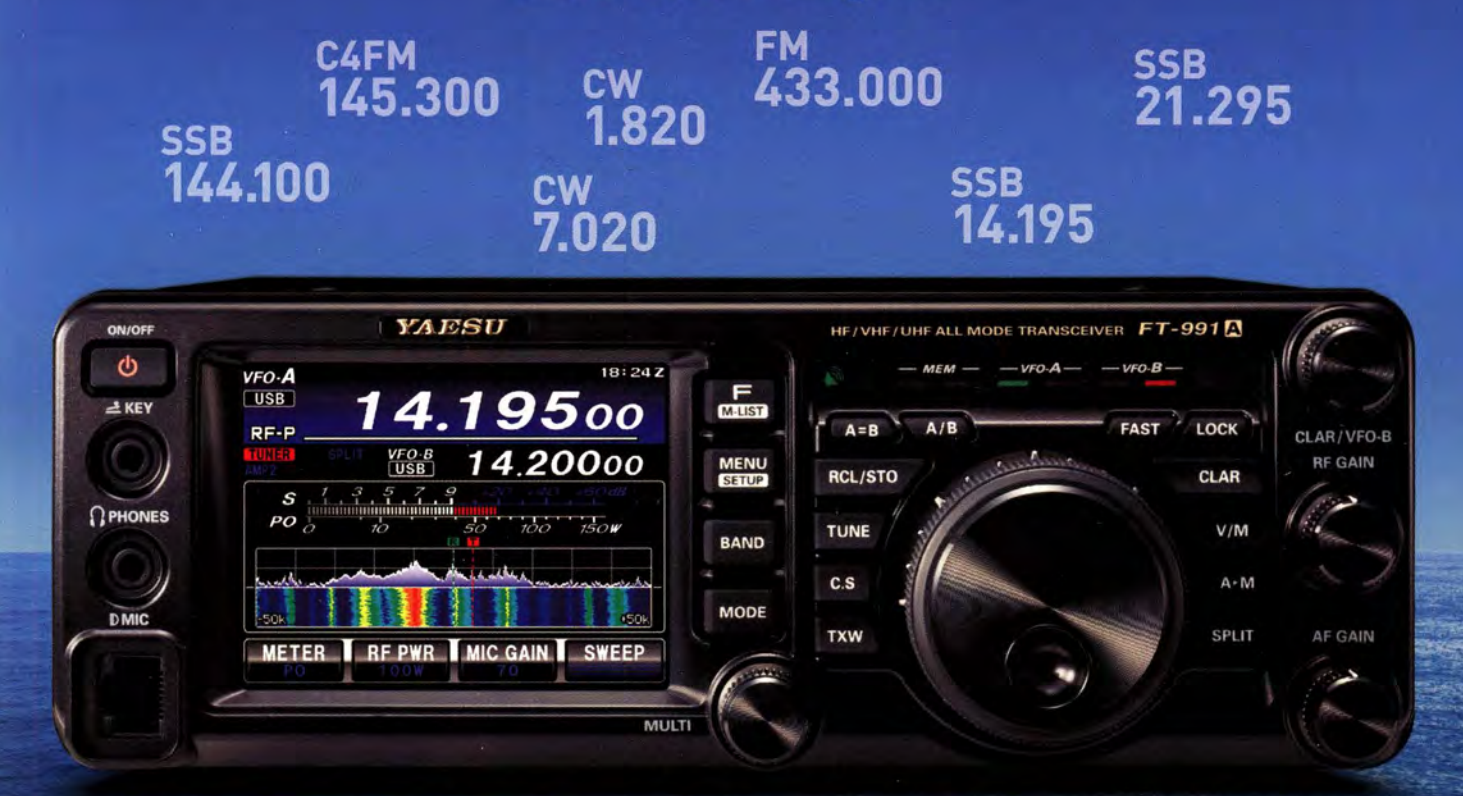

# Funkgerät mit großer Reichweite 1,8 MHz bis 440 MHz

(Senden auf Amateurfunkbändern)

HF/VHF/UHF 100 W ALLMODE-FUNKGERÄT FT-991 A CAFM 144/430 MHz 50 W  $\overline{a}$ Clear and Crisp Voice Techn

# Unsere autorisierten Reparatur- und Service-Center

**YAESU** 60 th Anniversary

**Garant Funk** Tel.: +49-(0)22515-5757<br>www.garant-funk.de

**ELIX** Tel.: +420-284680695 Tel.: +41-91-683-01-40/41 www.elix.cz www.atlas-communications.ch

**RADIO 33** Tel.: +33-5 56973534 www.radio33.com

Tel.: +49-(0)7276-96680 www.wimo.com **ATLAS COMMUNICATIONS** 

Tel.: +49-(0)69-846584<br>www.difona.de

**B.G.P Braga Graziano** 

Tel.: +39-(0)385-246421

www.bapcom.it

Tel.: +49-(0)34345-22849 www.funktechnik-dathe.de

**I.L. ELETTRONICA** Tel.: +39-(0)187-520600 www.ielle.it

WiMo Antennen und Elektronik DIFONA Communication Funktechnik Frank Dathe LÜKOM Kommunikations und Funktechnik Tel.: +49-(0)5428-9279870 www.luekom.com

> **CSY & SON** Tel.: +39-(0)332-631331 www.csytelecomunicazioni.com

**HF Electronics** Tel.: +32 (0)3-827-4818<br>www.hfelectronics.be

**ML&S Martin Lynch & Sons** Tel.: +44 (0) 345 2300 599<br>www.MLandS.co.uk

**YAESU UK** 

Tel.: +44-(0)1962866667 www.yaesu.co.uk

# **FUNKAMATEUR**

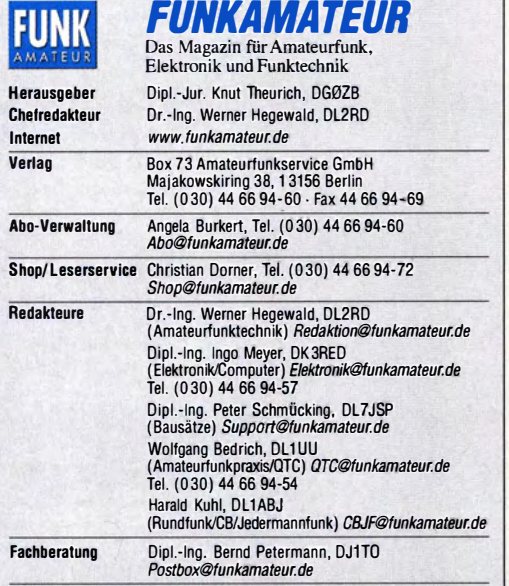

Ständige freie Mitarbeiter: Dipl.-Ing. J. Berns, DL1YBL, Digital-QTC; M. Borstel, DIAM-QTC; Dr. M. Domach, DL9RCF, DX-Berichte, J. Engelhardt, DL9HQH, Digital-OTC; Dr. T. Frey, HB9SKA, Sat-OTC; F. Janda, OK1HH, Ausbreitung M. Steyer, DK7ZB, Antennen; R. Thieme, DL7VEE, DX-OTC; A. Wellmann,<br>DL7UAW, SWL-OTC; N. Wenzel, DL5KZA, QSL-Telegramm; H.-D. Zander,<br>DJ2EV, EMV(U)

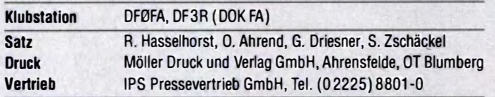

Manuskripte: Für unverlangt eingehende Manuskripte u.Ä. schließen wir jede Haftung aus. Wir bitten vor der Erarbeitung umfangreicher Beiträge um Rück-<br>sprache mit der Redaktion – am besten telefonisch. Manuskripthinweise auf www.funkamateur.de  $\rightarrow$  Schreiben für uns unter "Manuskripthinweise"

Kein Teil dieser Publikation darf ohne schriftliche Genehmigung des Verlags<br>in irgendeiner Form reproduziert oder elektronisch verarbeitet, vervielfäl-<br>tigt, verbreitet oder im Internet veröffentlicht werden.

Haftung: Alle Beiträge, Zeichnungen, Platinen, Schaltungen sind urheberrechtlich geschützt. Außerdem können Patent- oder andere Schutzrechte vorliegen. Die ge-<br>werbliche Herstellung von in der Zeitschrift veröffentlichten Leiterplatten und das gewerbliche Programmieren von EPROMs usw. darf nur durch vom Verlag auto-.<br>risierte Firmen erfolgen. Die Redaktion haftet nicht für die Richtigkeit und Funktion der veröffentlichten Schaltungen sowie der technischen Beschreibungen. Beim Herstellen, Veräußern, Erwerben und Betreiben von Funksende- und -empfangseinrichtungen sind die gesetzlichen Bestimmungen zu beachten.<br>Bei Nichtlieferung ohne Verschulden des Verlags oder infolge von Störungen des Bei Nichtlieferung ohne Verschulden des Verlags oder Arbeitsfriedens bestehen keine Ansprüche gegen den Verlag.

E**rscheinungsweise**: FUNKAMATEUR erscheint monatlich und in der Regel am<br>letzten Mittwoch des Vormonats. Inlandsabonnenten erhalten ihr Heft vorher.

Einzelpreise beim Kauf im Zeitschriftenhandel: Deutschland 4,50 €,<br>Euro-Ausland 4,90 €, Schweiz 5,50 CHF, Dänemark39 DKK. Inlandsabonnement, jederzeit kündbar: 42,90 € für 12 Ausgaben,<br>als PLUS-Abo inkl. Jahrgangs-CD 47,90 €.

Jahresabonnement Schüler/Studenten gegen Nachweis nur 32,60 €, als PLUS·Abo inkl. Jahrgangs-CD 37,60 €.

Dauerbezug Deutschland 4,50 € pro Monat. Zalilung nur per SEPA-Lastschrift möglich, Kontobelastung jeweils erst nach Lieferung des Heftes. Jahresabonnement Ausland 47,90 € (PLUS-Abo 52,90 €); nach Übersee per Luftpost 73  $\in$ , (PLUS-Abo 78  $\in$ ); Schweiz 50,50 CHF (PLUS-Abo 56 CHF); USA \$55,90 (PLUS-Abo \$64,90).

PLUS-Abonnement: 12 Ausgaben plus Jahrgangs-CD jeweils 5 € Aufschlag.<br>Die CD wird Ende Dezember mit dem Heft 1 des Folgejahrgangs geliefert. Kündigungen von Jahresabonnements bitte der Box 73 Amateurfunkservice GmbH sechs Wochen vor Ablauf schriftlich anzeigen.

ln den Preisen für Abonnements und Dauerbezug sind sämtliche Zustell- und Portokosten enthalten. Preisänderungen müssen wir uns vorbehalten.

**Bestellungen von Abonnements** bitte an die Box 73 Amateurfunkservice GmbH<br>oder auf unserer Homepage *www.funkamateur.de* -> *Abo und-Probeheft* 

IBAN für Überweisungen in Euro: Box 73 Amateurfunkservice GmbH<br>IBAN: DE70 1009 0000 2181 7860 20, BIC: BEVODEBBXXX

IBAN für Überweisungen in Schweizer Franken: Box 73 Amateurfunk service GmbH, IBAN: CH82 0900 0000 4076 7909 7, BIC: POFICHBEXXX

Private Kleinanzeigen: Abonnenten können pro Ausgabe eine bis zu 200 Zeichen lange private Kleinanzeige gratis veröffentlichen, wenn diese onJine über www.tunkllmateur.de� Inserieren� RJNKAM4Ti:"UR-Abonnentbeautifagtwird. Schrittlich an die Box 73 Amateurtunkservice GmbH, per Fax oder online über<br>*www.funkamateur.de → Inserieren → Wicht-Abonnent*beauftragte private Klein-<br>anzeigen bis zu 10 Zeilen mit je 35 Anschlägen kosten bei Vorkasse ( zusätzlich.

**Gewerbliche Anzeigen und Beilagen:** Mediadaten bitte beim Verlag anfordern<br>oder als PDF-Datei von *www.funkamateur.de → Inserieren → Mediadaten mit*<br>*Preisliste* herunterladen. Zurzeit gilt die Preisliste Nr. 26 vom 1.1 Für den Inhalt der Anzeigen sind allein die Inserenten selbst verantwortlich.

Vertriebs-Nr. A 1591 - ISSN 0016-2833 Redaktionsschluss: 3. 11. 2016 Erstverkaufstag: 23. 11.2016

Druckauflage: 40 300 � 2016 by Box 73 Amateurtunkservice GmbH · Alle Rechte vorbehalten

# Ich weiß, dass ich nichts weiß

Dieser demütige Satz stammt vom Philosophen Sokrates und wurde von Platon, einem seiner Schüler, für die Nachwelt festgehalten. An solcher Bescheidenheit mangelt es in der Moderne in vielen Bereichen, zumal diese Tugend heute für den persönlichen Erfolg nicht immer zuträglich ist.

**Editorial** 

Sokrates' Erkenntnis kam mir in den Sinn, als ich das Auswendiglernen eines Newcomers beobachtete, der sich mithilfe dieser Methode auf die Erlangung der "großen" Amateurfunkgenehmigung vorbereitete. Wohlgemerkt, es geht mir hier um den überhöhten Anspruch des Fragenkatalogs Teil A zur Technik, der eigentlich jeden selbstkritischen Laien davon abhalten müsste, sich ernsthaft mit dem Gedanken zum Vorstoß in die höhere Zeugnisklasse zu befassen.

Sind diese Fragen von professionellen Nachrichtentechnikern zusammengestellt worden, die schlichtweg vergessen haben, dass es nicht um das richtige Kreuz bei A, B, C oder D in diesem zweifelhaften Multiple-Choice-Verfahren geht, sondern um den Nachweis des Verständnisses der jeweiligen Aussage?

Es überfordert meine Vorstellung, dass das Auswendiglernen der richtigen Antworten zum Techniktest auch nur annähernd zu einem Transfer der dort abgefragten Kenntnisse führt. Transfer bedeutet hierbei, dass Erlerntes als Werkzeug zur Erschließung neuer eigener Ideen und Vorhaben führt.

Dies war doch aber die Grundidee des Amateurfunks, der der einzige Funk "Dienst" ist, bei dem der Teilnehmer selbst als Experimentator tätig wird. Es kann demnach nicht sein, dass der angehende Funkamateur, wie inzwischen bei vielen anderen Prüfungen ebenfalls, am Tage des Tests auf dem Zenit seines Wissens ist und sein vermeintliches Technikverständnis anschließend wieder verkümmern lässt.

Man muss allerdings kein Nestbeschmutzer sein, um zuzugeben, dass das Verständnis der hochkomplexen Technik heutiger industriell hergestellter Amateurfunkgeräte die meisten Anwender überfordert und der Ausdruck "Steckdosenamateur" in seinem negativen Sinne inzwischen anachronistisch ist. Daher ist es nicht mehr zeitgemäß, zu fordern, dass der Nutzer jener Geräte diese bis ins Detail verstehen oder gar reparieren können muss. Der ursprüngliche Selbstbau wird sich bei der Masse der Funkamateure inzwischen wohl eher auf beherrschbare Zusatzgeräte und Antennen erstrecken.

Das Interessenfeld junger Leute, wenn sie denn überhaupt technikaffin sind, erstreckt sich heute mehr in den Bereich der Computertechnik. Soll der Amateurfunk weiterhin erhalten bleiben, dann muss man den Zugang zeitgemäß öffnen und vor allem überzogene, sogar aus der Sicht erfahrener Amateure nicht mehr nachvollziehbare Forderungen an das Technikwissen abbauen. Fachkompetenz erwirbt man erst durch vielfältige Erfahrung. Die Prüfung selbst ist lediglich der Einstieg in den Amateurfunk.

Zudem ist der Charakter eines Funkamateurs nicht nur durch seine besonderen Fachkenntnisse zu beschreiben, sondern auch durch sein vorzeigbares Betriebsverhalten. Gerade dieser Aspekt scheint im gegenwärtigen Multiple-Choice-Verfahren völlig außer Acht gelassen zu sein.

Die auf der Ham Radio 2016 erkennbar gewordenen Bemühungen des Runden Tisches Amateurfunk um Einflussnahme auf das geplante neue Amateurfunkgesetz sind in dieser Hinsicht ausdrücklich zu begrüßen.

Hans-Joachim Pielsch, DJ6HP

Hans-Joachim Pietsch, DJ6HP

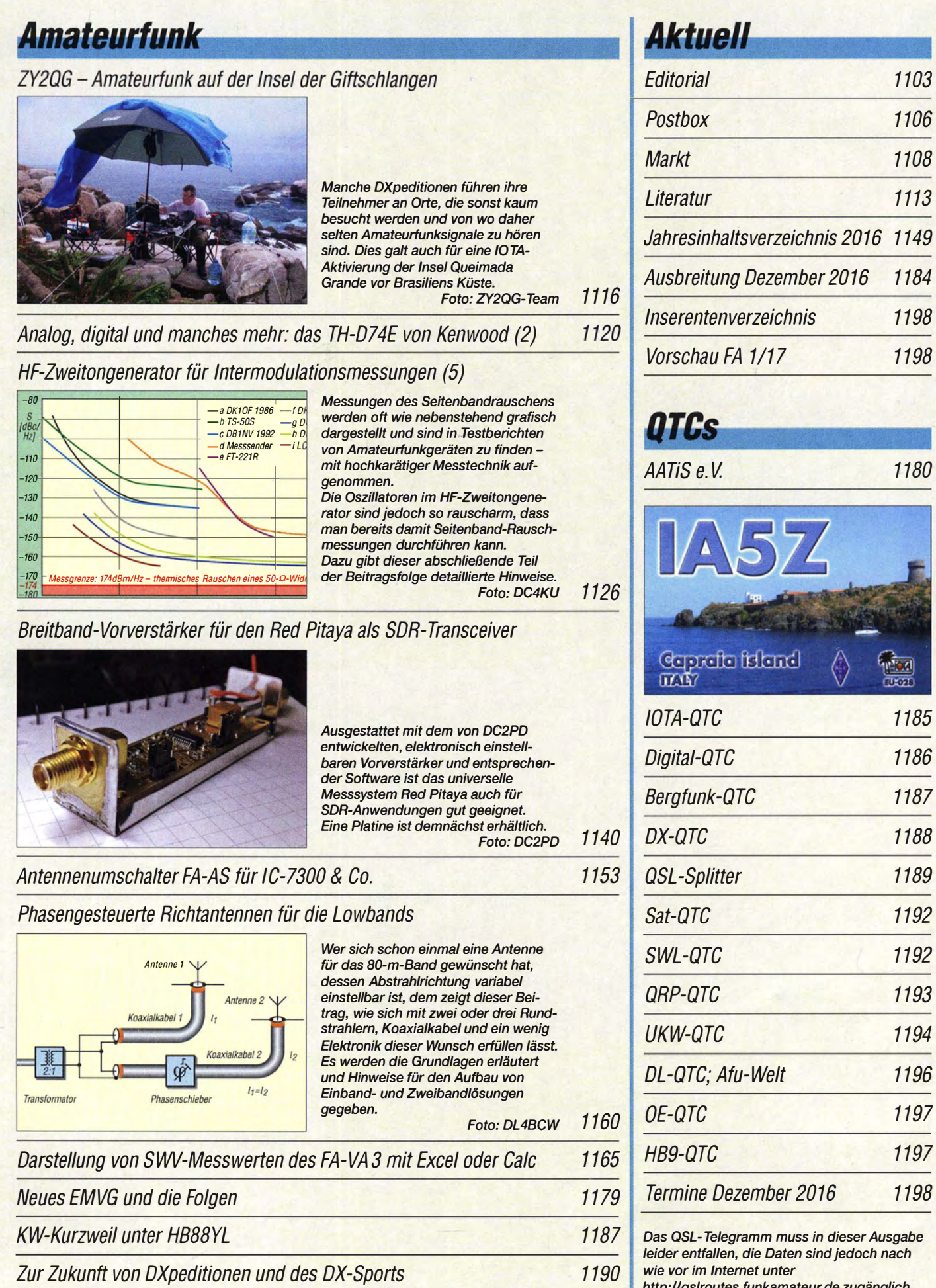

http:/ /qslroutes. funkamateur.de zugänglich.

4

1104 • FA 12/16

# **In dieser Ausgabe**

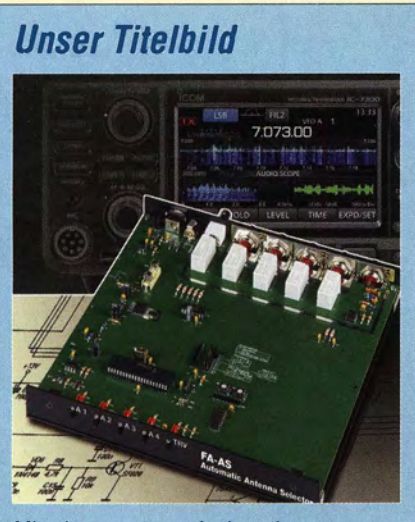

Mit einem automatischen Antennenumschalter lässt sich der Bedienkomfort eines Transceivers, wie z. B. des IC-7300, spürbar steigern. Die Möglichkeiten, mit separater Empfangsantenne zu arbeiten und per Tastendruck einen Transverter zuoder abzuschalten, sind weitere Leistungsmerkmale des ab S. 1153 beschriebenen FA-AS, der demnächst als Bausatz erhältlich sein wird.

Fotos: Red. FA; Werkfoto

# **BC-DX**

|                     | <b>Kurzwelle in Deutsch</b>                                                                                                    |                              | 1182                                                                                     |
|---------------------|----------------------------------------------------------------------------------------------------|------------------------------|------------------------------------------------------------------------------------------|
|                     | <b>BC-DX-Informationen</b>                                                                                                    |                              | 1183                                                                                     |
|                     | <b><i><u><b>Thicany to Beach Beyond Australia</b></u></i></b>                                                                                                    | reach<br>Life Changing Radio | <b>Tragetrie from Europera</b><br>Harrisond Australia.<br>Let 15"47"53" - Long 128"41'06 |
|                     | The Ferry Coves were discovered by Forepown in 1907 and opened to the public the following year. The bonds of kanggroos and<br>a wombet the size of a horse have been found on the cave floor. The other cave opon to the audde is the Royal Cave, which<br>includes Titatara fails' and the 'Font of the Gods'. The calphon carburate which forms the book of the tenguese formations in                                                                                                    |                              |                                                                                          |
| To: Michael Lindner | the area's 150 or more cause derives from the stablems of shallful and corol which were domested when the sea still covered<br>southern Goedano. The subsergees chambers and passages were carved out by the rainweter that vickles into the caves.<br>forming appoiatoryler states/they and stateger/ory which serverolesy meet to form linginearing pillars, or experial like structures,<br>due to the procage of the writer over ledges. Red and brown calcurations are caused by the presence of iron quido while green<br>shadon are caused by capper. The ceves are lighted architectly by electricity and have concrete viege and hand rails. There is<br>colunal vertilization and the brimost sture romains a stinsily 15 degrees Celeius.<br>We wish to thank you for your reception report. We acknowledge our appreciation with this verification |                              |                                                                                          |
| Date                | Time UTC<br>Freeuency<br><b>EHZ</b>                                                                                                    | Program<br>Newalk            | Longuage                                                                                 |

Reach Beyond sendet christlich orientierte Programme auf Kurzwelle in Richtung Asien und bestätigt Empfangsberichte per Brief. Die Sendeanlagen stehen im Norden Australiens. QSL: Li

# **Wissenswertes**

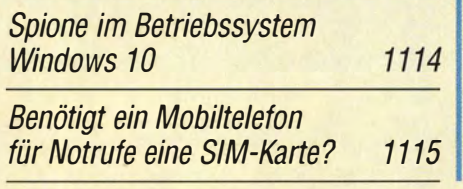

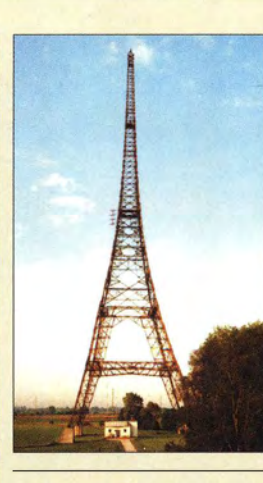

# Geschichtliches

Hölzerne Sendetürme

In den Anfangsjahren des Rundfunks dienten hauptsächlich Holzkonstruktionen als Antennenträger. Abgesehen von wenigen Ausnahmen existieren solche Bauwerke heute nicht mehr. 1130 **Foto: Bayerischer Rundfunk** 

# **Funk**

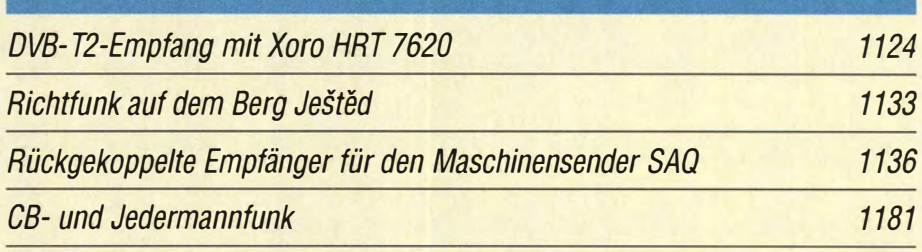

# **Elektronik**

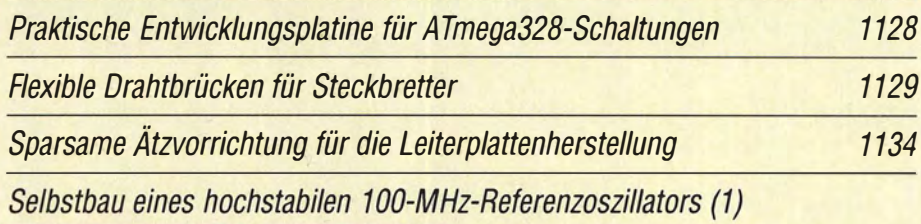

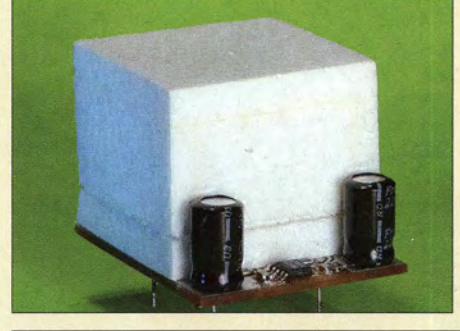

Ein temperaturstabilisierter 100-MHz-Oszillator, der hinsichtlich seiner technischen Daten den Vergleich mit kommerziellen Produkten nicht zu scheuen braucht, lässt sich auch im Eigenbau realisieren. Der hier vorgestellte OCXO ist für einen Frequenzzähler konzipiert, aber auch in anderen Projekten einsetzbar, in denen es auf eine stabile Referenzfrequenz ankommt.

Foto: DM2DSN 1142

Flektronischer Adventskalender

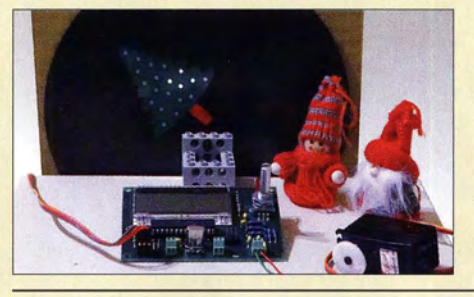

Der im Beitrag vorgestellte Adventskalender hilft Kindern, die Wartezeit bis zum 24. Dezember kurzweiliger zu gestalten und unterstützt das Erlernen zweier Grundrechenarten. Außerdem lässt sich dieser Kalender auch während des restlichen Jahres weiter nutzen.

1146 **Foto: Sander** 

# **Einsteiger**

Digimode JT65 nicht nur für QRP - aktuelle Programme in der Praxis (2) 1158

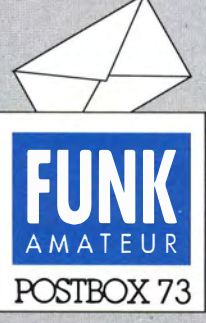

**Redaktion FUNKAMATEUR** Postfach 73, 10122 Berlin postbox@funkamateur.de

# **Lowband-DX**

Vielen Dank für den interessanten Beitrag "Lowband-DX mit einem 22-m-Mast" im FA 2/2016, S.145. Mir ist nicht klar, warum die in Bild 2 mit aufgeführte Groundplane keine Rundstrahlcharakteristik hat. Gibt es dafür eine Erklärung? **Hans Eichel, DK1WB** 

#### Selbstverständlich hat eine Groundplane grundsätzlich eine exakte Rundstrahlcharakteristik, hier unwesentlich beeinflusst durch die Strahlerverlängerung nach einer Seite. Das dargestellte Richtdiagramm in Bild 2 ist als Schnitt zu verstehen, es gilt ringsherum in alle Richtungen mit einem geringen Erhebungswinkel von 25° **Rolf Thieme, DL7VEE**

# **WinHelp32** unter Windows 10

Nach einem Update des Betriebssystems Windows 10 liefen einige Programme bei mir nicht mehr. So auch das gemäß Beitrag "WinHelp unter Win-<br>dows 10", s. FA 10/2016, S. 945, vorher zur Anzeige "alter" Hilfedateien extra installierte "win help32". Es wurde von Windows 10 einfach ignoriert. Abhilfe schaffte, die in der Ergänzung im Download-Bereich auf www.funkamateur.de enthaltene Dateijnstall.cmd.als Administrator nochmals zu starten. Dr.-Ing. Klaus Wollert, **DL7KWB** 

#### **Short Path Propagation Summer-Solistice**

Zur Vermutung zu Short-path Propagation in der Postbox 11/2016, es handle sich bei einem QSO am 31.12. 2001 nach Japan um E<sub>s</sub>-Skip: Ich kann mich immer noch gut an diesen Tag erinnern. Damals gab es starkes  $F_2$ -DX mit einer MUF, die bis 56 MHz reichte. Als TV-DXer beobachtete ich schon seit Oktober 2001 jeden Tag auf den TV-Kanälen E2 und R1 viele TV-Stationen aus Iran, Kasachstan und der Ural-Region. Teilweise waren auch China und Thailand dabei. Die MUF reichte jedoch nie bis zur TV-Ton-Frequenz, sodass kein Ton hörbar war.

Am 31.12.2001 waren vormittags ungewöhnlich viele TV-Stationen auf R1 gleichzeitig zu sehen, sodass fast nichts mehr erkennbar war. Ich habe dann auf den R1-Ton 56,25 MHz abgestimmt und hörte tatsächlich zum ersten Mal etwas, nämlich Khabar-TV aus Kasachstan mit einer Quizshow.

Bei dem besagten Japan-QSO handelte es sich somit wohl auch um  $F_2$ . Sporadic E war es nicht. Einige Wochen später kamen dann an mehreren Tagen vormittags auch die Bildträger aus Australien im Bereich von 46 MHz an. Mein damaliger Standort lag bei Wiesbaden.Antenne, war ein simpler Kanal-2-Dipol innerhalb der Wohnung. **Jürgen Bartels** 

#### **Anti-ORO**

Macht der Funker zu viel Power, dann gibts öfter Meckerschauer. C Manfred Maday, DC9ZP

#### Was mich mit der Ringbahnstraße verbindet

Im SWL-QTC 11/2016 ging es unter der Überschrift "Aktivitäten im 160-m-Band" auch um Runden von Mitgliedern des VFDB, die Rentner- und Pensionärs-Runde RPZ, gleichen Namens wie das ehemalige Reichspostzentralamt, ab 1928 in der Berliner Ringbahnstaße.

Mit der Ringbahnstraße verbinden mich nämlich viele Dinge. 1932 wechselte "unser" Dr. Hans E. Mögel vom Funkamt Beelitz (Transradio AG) zum Reichspost-Zentralamt. 1934 zog die Funküberwachung aus den oberen Räumen der beiden Türme in mein späteres Wohnhaus nach Beelitz-Schönefeld (Ausbau; Trafo-Station, Kaule-Peiler...) - und ich zog mit Familie 1963 (bis 1998) in dieses Haus und habe ein schönes Antennenfeld ("Flitzbogen-Quad"). Nach 1945: Wiederaufbau des durch anglo-amerikanische Bomber schwer beschädigten Gebäudes, Wiederherstellung des schönen Licht-Innenhofs.

1990: Vier Beelitzer Funkamateure gehen zum VFDB-Ortsverband Z20; Dieter Schmidt, DL7HD, und seine Mannen nehmen uns auf. Es wird für uns nahezu eine Heimstatt. Ich fühle mich verbunden und bin auch dankbar. Leider bin ich nun der Letzte der Beelitzer Gruppe von DM3MD. Etwa 1995: Eigentlich mehr aus Jux und

#### Aus unserer Serie Gegensätze: Sommer und Winter

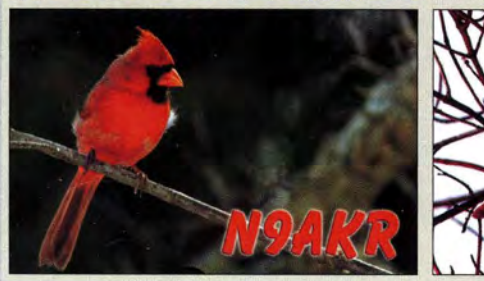

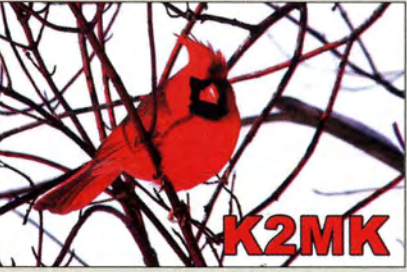

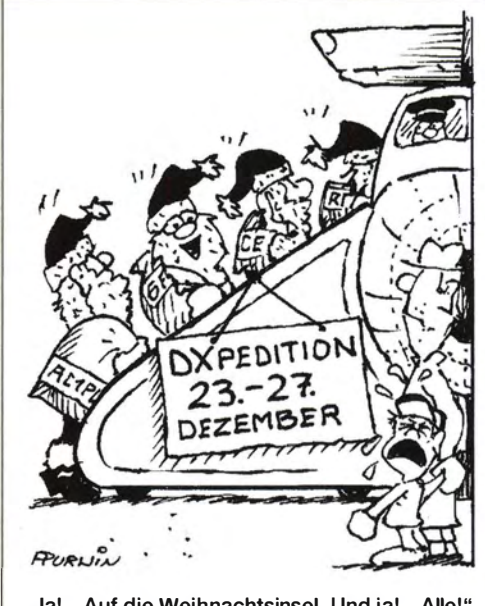

"Ja! - Auf die Weihnachtsinsel. Und ja! - Alle!" Zeichnung: Achim Purwin

Spaß an der Sache halte ich einen 90-Minuten-Vortrag im großen Hörsaal in der Ringbahnstraße über die "Jordansche Methode der Verlust-Trennung bei Spulen" (Optimierung von  $Q_1$ ) mit einem "hochwohllöblichen Auditorium" als Zuhörer. Vorbereitungszeit zur Vortragszeit verhielten sich dabei mindestens wie 10:1. 1996: Schließung der Ingenieur-Schule in der Ringbahnstraße; stattdessen wird "meine" Ingenieur-Schule "Rosa Luxemburg" in Leipzig (1960-1963) zur hochmodernen Fachhochschule der Telekom aufgepeppt. 2007 erhielt die Fachhochschule den neuen Namen "Hochschule für Telekommunikation Leipzig", HfTL, der die Kernkompetenz in der Telekommunikation herausstellen soll.

Fazit: Und was mich noch heute mit der Ringbahnstraße verbindet: Meine Frau und ich fahren trotz des weiten Weges gern zu jedem OV-Abend nach Tempelhof.

# **Fritz Traxler, DM2ARD**

#### Videos zum 40-m-/80-m-Direktmischer

Käufer des FA-Bausatzes ..40-m-/80-m-Direktmischer" (Bestellnummer beim FA-Leserservice BX-072) können sich seit Kurzem nicht nur das diesbezügliche Video DCRX 4080 Bausatz Aufbau und Test für Amateurfunker von Dr. Reinhard Krause-Rehberg, DK5RK. auf Youtube ansehen, sondern auch eine sechsteilige Dokumentation von Toon A. J. M Cornelissen, PE1NHP, zum selben Thema. PE1NHP beschreibt hier nicht nur den Aufbau und seine dabei gewonnenen Erfahrungen, sondern macht auch Modifikationsvorschläge, für die sich experimentierfreudige Bastler sicher interessieren. Sie verbessern die Eigenschaften des einfachen Direktmischempfängers und tragen nebenbei zum tieferen Verständnis der Funktion bei.

Man findet die beiden genannten Videodokumentationen auf Youtube am schnellsten, wenn man als Suchbegriff die Rufzeichen der beiden Autoren eintippt. Wer die direkten Youtube-Links haben möchte: www.youtube.com/watch?v=J9pIVIcLSYU und www.you tube.com/watch?v=KqMZeqXWH2g.

Links zu den Videos sind bequemer allerdings auch im FA-Online-Shop am Artikel  $BX-072$  in der Rubrik Details hinterlegt und müssen dort nur angeklickt werden.

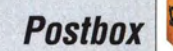

#### Editorial zum neuen EMVG

Vielen Dank für das Editorial im FUNKAMATEUR 1112016! Es trifft den Punkt und stellt die Problematik deutlich dar. Neben meinen vielen Änderungsvorschlägen an den Ausschuss für Wirtschaft und Energie (Dr.Ramsauer) des BMWi habe ichjetzt noch ein kurzes Schreiben an den Bundesrat geschickt. Leider ist das EMVG auch durch den Wirtschaftsausschuss (Vorsitzende: Frau Aigner) des Bundesrats am 20. 10. 2016 gegangen. Am 4.11. wurde es dann final im gesamten Bundesrat "durchgereicht" (www.bundesrat.de/ SharedDocs/T0/950/to-node.htm/).

Dann geht es ja zum Bundespräsidialamt. Unserem Bundespräsidenten werde ich aber auch noch schreiben. DF2NUs deutliche Darstellung hat mich dazu nochmals intensiver angeregt. Wir kämpfen weiter! Kurt H. Roehlig, DL3UXI

In diesem Tenor erhielten wir viele Zuschriften. Daher lassen wir EMVU-Spezialist Ulfried Ueberschar, DJ6AN, das Thema auf S. 1 179 dieser Ausgabe noch einmal aufgreifen.

Ruf mal CQ - dann kommt er!

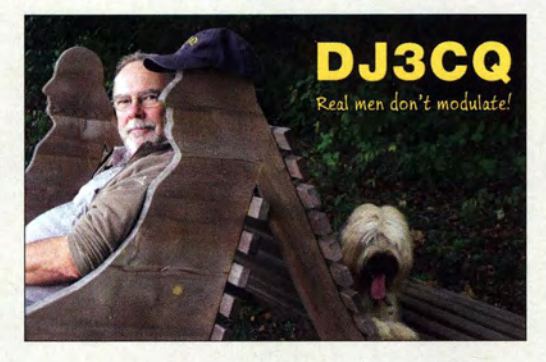

#### Senden und Empfang bei zirkularer Polarisation

Sehe ich es bei den Fotos zum Beitrag "Aufbau und Messung einer Helixantennefür 13 cm" im FA 9/2016, S. 858, richtig, dass die Sende- und Empfangsantenne - weil beide nach den Fotos gleich polarisiert sind dann im Messaufbau gegenläufig drehende Polarisationen haben?

#### Gerfried Palme, DH8AG

Die Frage ist gar nicht so trivial und doch scheint die Antwort für viele Autoren so selbstverständlich zu sein, dass sie gar nicht darauf zu sprechen kommen. Selbst Olaf Oberrender †, DL2RSX, Y23RD, DM2CRD, widmete ihr in "Yagi-Antennen für den Funkamateur (6): Zirkulare Polarisation" im FA 6/ 1982, S. 293, keine einzige Zeile.

Die zirkulare Polarisation wurde für UKW-Funkamateure in Deutschland Anfang der 1970er-Jahre durch Veröffentlichungen in den UKWBerichten publik, z. B. in "Zirkular-Polarisation, Grundlagen, Vorteile, Antennenformen, Beispiele" (DCOMT, 3/1972, S. 181) und in ..Zirkular-Polarisation i m 2-m-Band" (DJ0BO,  $3/1973$ , S. 148). Zuvor war sie in "Horizontal und vertikal schwenkbare Antenne mit Umschaltung der Polarisation" (DJ9JT, 2/1969, S. 69) schon einmal kurz gestreift worden. Doch erst in der Ausgabe 111974, S.13, widmet sich Terry Bittan, DJ0BQ, G3JVQ, unter "Bemerkungen zur Zirkular-Polarisation" explizit dieser Frage und schreibt:

"Bei der Definition des Drehsinns wird die Antenne im Sendebetrieb von hinten betrachtet. Eine rechtsdrehend abstrahlende Wendel- oder Kreuzyagi-Antenne nimmt im Empfangsfall ebenfalls rechtsdrehende Zirkular-Polarisation, aber in umgekehrter Ausbreitungsrichtung auf, wozu wiederum eine rechtsdrehend abstrahlende der Gegenstation gehört. Als Hilfsvorstellung können eine Schraube mit Rechtsgewinde als Antenne und eine sich drehende Mutter als Wellenfront dienen."

Anschaulicher als der Vergleich Schraube/Mutter sind jedoch zwei Wendeln, wie sie ja auch in vielen zirkular polarisierten Antennen zur Anwendung kommen. Unser Bild (rechts) zeigt das recht anschaulich. Die beiden Farben sollen dabei Sende- und Empfangsantenne darstellen.

Ergänzend sei noch erwähnt, dass im Amateurfunk mit rechtsdrehender Polarisation gearbeitet wird und dass man den zirkular polarisierten Erreger für einen Parabolspiegel (eben wegen der Spiegelwirkung) linksdrehend konstruieren muss.

#### Gramm statt Newton

Unsere Oktober-Preisfrage l autete: Wie viele heliumgefüllte Ballons von 45 cm Durchmesser (d) und 1 g Eigenmasse  $(m_e)$  sind mindestens erforderlich, um einen Antennendraht von 250 g Masse  $(m_A)$  in die Höhe zu ziehen? (Normalbedingungen: Luftdruck 1013,25 hPa, Temperatur 15 °C) Der Balloninnendruck entspreche dem Außenluftdruck.

Das Volumen V eines kugelförmigen Ballons von  $d = 45$  cm Durchmesser beträgt  $V = (\pi \cdot d^3)/6 =$  $(\pi \cdot 0.453 \text{ m}^3)/6 = 0.0477 \text{ m}^3 = 47.71 \text{ (Liter)}$ . Luft besitzt in Normalatmosphäre eine Dichte von  $\rho_L$  = 1,225 g/l, Helium eine solche von  $\varrho_H = 0,167$  g/l. (Oft finden sich im Internet auch Werte von etwa 0,1785 g/l.) Die Differenz beträgt folglich  $\Delta \varrho$  = 1,058 g/l. Daraus ergibt sich als "Tragfähigkeit" für einen Ballon  $m_B = (V \cdot \Delta Q) - m_e = (47.71 \cdot 1.058 \text{ g/l})$  $-1$  g = 49,47 g. Die Anzahl der Ballons ist nun einfach  $n = m_A/m_B = 250$  g/49,47 g = 5,054, was praktisch selbstverständlich auf sechs Ballons hinausläuft. Diese vereinfachte Berechnung bedient sich der Proportionalität von Kräften, gemessen in Newton, und Massen, gemessen in Gramm. Korrekt wäre der (letztlich unnötige) Umweg über die Kräfte.

Die  $3 \times 25$  € für die richtige Lösung erhalten:

#### Knut Rothstein, DL1KRT **Martin Schmidt, DL6DBL** Michael Schramm ·

Herzlichen Glückwunsch !

# Weihnachts-Preisausschreiben (18)

Traditionell zum Jahresende sind die FA-Sammler wieder aufgefordert, die Gemeinsamkeiten zu erkennen, die die in unserer Rubrik "QSL-Splitter" abgebildeten jeweils vier QSL-Karten verbinden (mit Ausnahme der Ausgaben 3/16, 4/16, 8/16 und 11/16 - und nicht etwa die "Gegensätze" auf der Postboxseite aufzählen). Bitte übermitteln Sie uns diese acht Gemeinsamkeiten für den Jahrgang 2016 als kurze Auflistung – ähnlich der Aufstellung in der Postbox 2/15.

Für die treffendsten Antworten gibt es

### $3 \times 25 \in$

Einsendeschluss ist der 31. 12. 2016 (Poststempel oder E-Maii-Absendedatum). Die Gewinner werden in der Redaktion unter Ausschluss des Rechtswegs ermittelt. Wenn Sie die Lösung per E-Mail übersenden (an quiz@funkamateur.de) , bitte nicht vergessen, auch die "bürgerliche" Adresse anzugeben, sonst ist Ihre Chance dahin.

Auch an der Zeppelin-Preisfrage vom FA 11/16 können Sie sich noch bis 30.11. 2 016 versuchen.

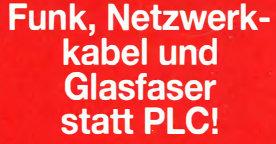

Fortschritt statt vermüllter Äther! Und: Haben Sie schon Ihre Störungsmeldung abgegeben?

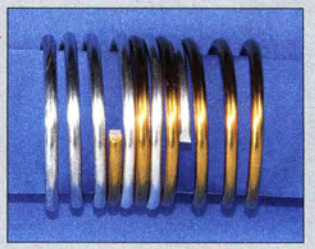

#### Alter Schaltplan

Ich habe Ende der 1980er-Jahre eine Schaltung aus dem FUNK-AMATEUR nachgebaut. Es handelte sich um einen akustischen Lichtschalter mit einem V 4093 als zentrale Steuereinheit. Falls Sie diesen Schaltplan und die dazugehörige Beschreibung noch in Ihrem Archiv haben, wäre es prima, wenn Sie sie mir zukommen lassen könnten. Da ich jetzt Rentner bin, habe ich wieder Muße, mich mit den alten selbst gebauten Schaltungen zu beschäftigen. Peter Richter

Unser Archiv, das für jedermann zugänglich ist, http://archiv2.funk amateur.de (auffind bar über www.  $funkamateur.de$   $\rightarrow$  Download/ Archiv → Archivsuche), fördert bei Eingabe von akust und Schalter (immer so wenig wie möglich eingeben) zwei Fundstellen zutage.

Übrigens haben wir eine Lösung in Vorbereitung, um die Ausgaben 1970 bis 1989 digital anbieten zu können.

Die Mitarbeiter der Redaktion und des Verlages wünschen allen Lesern, Autoren und Inserenten frohe Weihnachten!

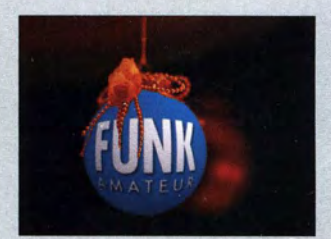

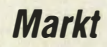

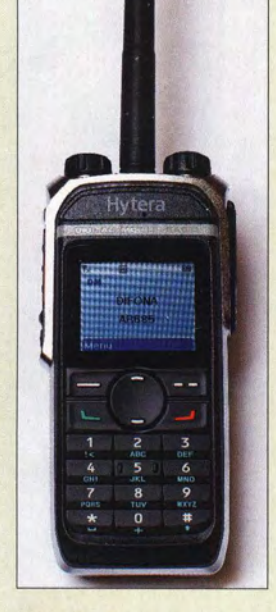

AR685 - die Amateurfunkvariante des robusten **Betriebsfunkgeräts** PD685G

# AR685

- Handfunkgerät
- Frequenzbereich: 430 ... 462MHz
- Sendearten: DMR, FM
- Sendeleistung: 1 W oder 4 W, umschaltbar
- 
- 1 W oder 4 W, umschaltbar<br>
 GPS-Modul: integriert<br>
 Display: 1,8", 160 × 128 Pixel,<br>
65 526 Farben<br>
 Akkumulator:
- Akkumulator: 1500 mAh, Lithium-Ionen-Typ **1500 mAh, Lithium-Ic<br>● Betriebstemperatur:**<br> $-30...60$  °C<br>● Staub- und Feuchtigke
- 
- $-30...60°C$ <br>• Staub- und Feuchtigkeits-<br>schutz: IP67
- Staub- und Feuchtigkeits-<br>schutz: IP67<br>• Lieferumfang: Handfunkgerät,<br>Lithium-lonen-Akkumulator Lieferumfang: Handfunkgerät,<br>Lithium-Ionen-Akkumulator,<br>Ladeschale, Weitbereichsnetz-<br>teilfür Ladeschale, Standard-Ladeschale, Weitbereichsnetz-<br>teilfür Ladeschale, Standardteilfür Ladeschale, Standard-<br>antenne, Handschlaufe, Gürtel-<br>clip, Anwenderhandbuch<br>Abmessungen (B × H × T)
- clip, Anwenderhandbuch<br>
 Abmessungen (B × H × T):<br>
54 mm × 119 mm × 27 mm<br>
 Masse: 310 o
- $54$  mm × 119 mm × 27 mm<br>
 Masse: 310 g<br>
 Preis: 299 €  $•$  Masse: 310 $g$
- 

#### PLXTracker 6373.1W APRS· Track er

- **APRS-Tracker**<br>• Sendeleistung: 1 W<br>• Bluetooth Modul<br>• mit KISS-Protokoll
- 
- Bluetooth Modul<br>• mit KISS-Protokoll<br>• Codierung: Mic-E, Base-91,<br>• Klartext, wählbar<br>• Betriebssonnungsmessung • Betriebsspannungsmessung
- Betriebsspannungsme<br>• Wide1-1-Digipeater<br>• abschaltbar<br>• Unterstütung von
- Unterstütung von Wetterstationen
- 
- 
- Telemetrie-Reporte Einführungspreis: 135 €

Der Bausatz des PLXTracker 6373. 1W besteht aus vollständig bestückter Leiterplatte, Gehäusehalbschalen sowie Front- und Rückwand.

# DMR·Handfunkgerät mit FM

Mit dem **AR685** stellt Hytera sein erstes speziell für Amateurfunkzwecke ausgelegtes DMR-Handfunkgerät her. Das AR685 ist mit einem hochwertigen Aluminium-Metallrahmen eingefasst und wiegt dennoch nur 310 g. Der Lithium-Ionen-Akkumulator mit 1500 mAh ermöglicht mindestens 16 h Betrieb in DMR. Neben DMR ist das Gerät auch für die analogen FM-Funkkanäle nutzbar. Durch den integrierten GPS-Empfänger ist die Übertragung der GPS-Position ins DMR-Netz möglich.

Das AR685 ist technisch baugleich mit dem Betriebsfunkgerät PD685G. Lediglich auf einige Funktionen, die im Amateurfunk nicht benötigt werden, wurde verzichtet. So bleibt das von Funkamateuren putzbare Handfunkgerät wie das Betriebsfunkgerät hochwertig, robust und mit einer Schutzart von IP67 sogar wasserdicht. Es ist ab November 2016 exklusiv bei Difona erhältlich. Sämtliches für das PD685 bereits verfügbares Zubehör ist mit dem AR685 verwendbar.

Difona GmbH, Sprendlinger Landstr. 76, 63069 Offenbach, Tel. (069) 84 65 84, Fax 84 64 02; www.difona.de, E-Mail: injo@difona.de

# APRS· Tracker mit Bluetooth

Der als Bausatz erhältliche APRS-Tracker PLXTracker 6373.1W des im polnischen Posen ansässigen Herstellers Microsat verarbeitet empfangene GPS-Positionsdaten und gibt sie über den integrierten Sender selbstständig im 2-m-Band (auf 144,800 MHz) aus. Aufgrund der geringen Sendeleistung von nur I W sind auch Anwendungen (z. B. in Multikoptern oder Stratosphärenballons) möglich, bei denen es auf einen stromsparenden Betrieb ankommt. Es werden Längenund Breitengrad, Richtung, Geschwindigkeit, Höhe ü. NN, Zeit und Datum in Echtzeit ausgegeben.

Über das eingebaute Bluetooth-Modul ist eine kabellose Kopplung mit einem Smartphone oder PC möglich. Als Direktimporteur bieten Funktechnik Frank Dathe neben dem kompletten Support auch Tipps für die Konfiguration.

Funktechnik Frank Dathe, Gartenstr. 2 c, 04651 Bad Lausick, Tel. (03 43 45) 2 28 49, Fax 21974; www.funktechnik-dathe.de, E-Mail: email@junktechnik-dathe.de

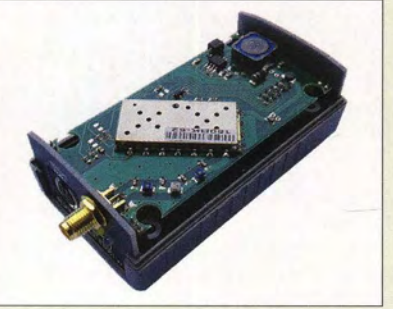

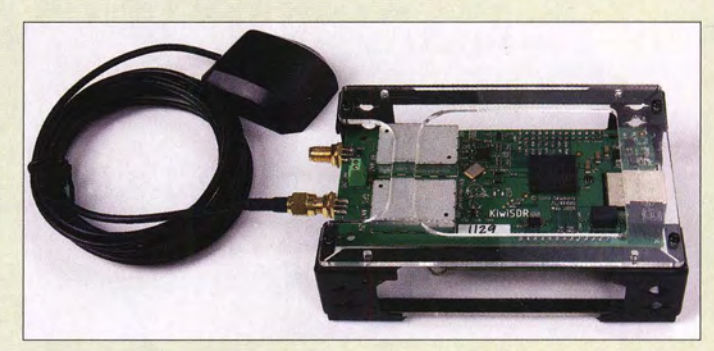

# SDR·Empfänger mit Webinterface

Der **KiwiSDR** ist ein Breitband-SDR-Empfänger für den Frequenzbereich von 10 kHz bis 30 MHz. Basis ist der Mini-PC Beagle-Bone Black, auf den die HF-Platine aufgesteckt ist.

Der Empfänger verfügt über eine Ethernet-Schnittstelle, sodass er im LAN eingebunden von bis zu vier Benutzern gleichzeitig erreichbar und steuerbar ist. Darüber hinaus ist auch die Freigabe für den weltweiten Zugriff möglich. Derzeit gibt es schon diverse via Internet erreichbare KiwiSDR.

Die eingeloggten Benutzer können unabhängig voneinander über die gesamte Bandbreite arbeiten. Zur Darstellung der Bedienoberfläche und des Wasserfalldiagramms ist lediglich ein Webbrowser erforderlich - ein zu installierendes PC-Programm entfällt somit. Die Zeitsynchronisation erfolgt über die im Lieferumfang enthaltene GPS-Antenne.

Die Firmware des Empfängers ist quelloffen und kostenlos. Das in Neuseeland entworfene Gerät wird als Komplettbausatz für 389 € von WiMo geliefert. Enthalten sind die beiden vollständig bestückten Leiterplatten, eine mit der erforderlichen Software versehene Mikro-SO-Karte samt Adapter, die Gehäuseteile und eine GPS-Antenne. Lediglich ein kleines 5-V-Netzteil zur Stromversorgung ist zusätzlich erforderlich, um den Empfänger in Betrieb nehmen zu können.

Auf der Hersteller-Website sind u. a. die Schaltungen der HF-Platine veröffentlicht. Info: KiwiSDR; www.kiwisdr.com/KiwiSDR Bezug: WiMo GmbH, Am Gäxwald 14, 76863 Herxheim, Tel. (0 72 76) 9 66 80, Fax -11; www.wimo.com, info@wimo.com

# UKW Berichte bis 1970 zurück

Über den Online-Shop von UKW Berichte sind unter Zeitschrift  $\rightarrow$  Archiv-CDs und DVDs Datenspeicher mit durchsuchbaren PDF-Dateien der einzelnen Ausgaben der Zeitschrift UKW Berichte ab 12 € erhältlich. Während ab 2000 jeweils vier oder fünf Jahre auf CD archiviert wurden, befindet sich jeweils eine Dekade älterer Jahrgänge auf DVD.

UKWBerichte, /n der Büg 11, 91330 Eggolsheim, Tel. (091 91) 9795 41-0, Fax -33; www. stecker-shop.net, info@ukwberichte.com

KiwiSDR im Gehäuse samt GPS-Antenne für die Zeitsynchronisation

# KiwiSDR

- SOR·Empfänger
- **SDR-Empfänger**<br>• Frequenz: 10 kHz ... 30 MHz<br>• Decodierbare Sendearten:<br>• AM AMN LSB LISB CW
- Decodierbare Sendearten:<br>AM, AMN, LSB, USB, CW,<br>CWN, NBFM<br>Schnittstellen: SMA für Emi
- Schnittstellen: SMA für Emp-Schnittstellen: SMA für Emp-<br>fangssignal, SMA für GPS-Sig-<br>nal, Ethernet, USB für Strom-<br>versorgung nal, Ethernet, USB für Strom-<br>versorgung
- versorgung<br>
 Bedienoberfläche und Wasser-<br>
falldiagramm im Webbrowser<br>
 Stromversorgung: 5 V/1,5 A
- falldiagramm im Webbrowser<br>• Stromversorgung: 5 V/1,5 A
- Stromversorgung: 5 V/1,5 A<br>
 Abmessungen (B × H × T):<br>
124 mm × 34 mm × 83 mm<br>
 Preis: 389 €
- 124 mm  $\times$  34 mm  $\times$  83 mm<br>● Preis: 389  $\in$
- 

# kurz und knapp Firmware-Release 1.14

# für IC-7300

Für den sofwaredefinierten Transceiver lcom IC-7300 steht das Firmware-Release 1.14 kostenlos zur Verfügung. Es betrifft hauptsächlich Verbesserungen am Spektrumskop.

Die Vorgehensweise zum Einspielen des Updates wird auf der Hersteller-Website erläutert.

 $ww.icom.co.jp/word \rightarrow Sup$  $port \rightarrow Firmware$  Updates

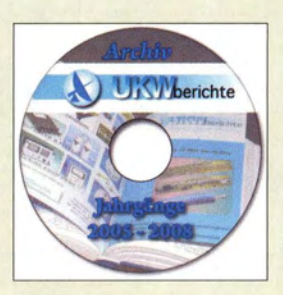

CD-ROM mit den Ausgaben der Jahre 2005 bis 2008 der UKWBerichte

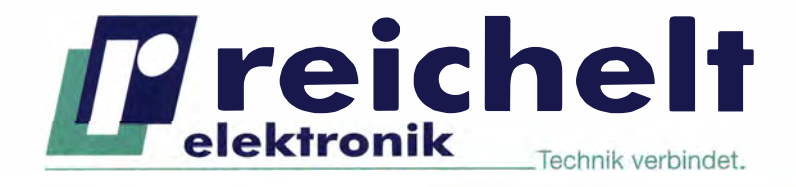

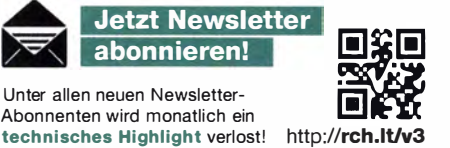

Abon nenten wird monatlich ein

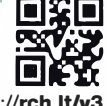

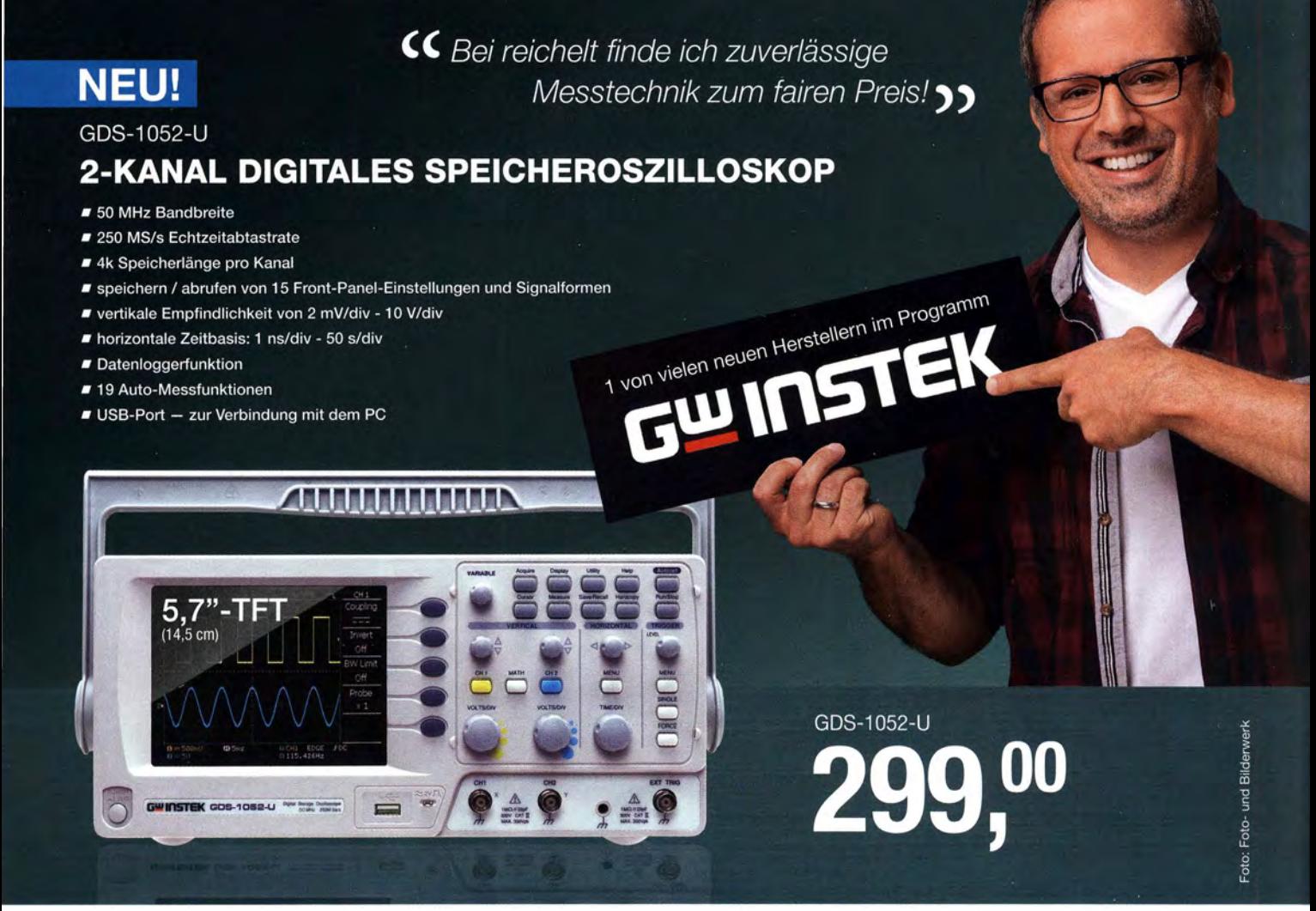

# NEU! DDS-FUNKTIONSGENERATOR, 0,1 HZ - 5 MHZ

- Auflösung: 0,1 Hz / Genauigkeit: ±20 ppm
- Sinus, Rechteck, Dreieck, Noise and frei wählbare Signalformen
- 20 MS/s Abtastrate, 10 Bit Vertikalauflösung und 4k Punktespeicher für Wellenformen
- 1 %- 99% einstel lbares Tastverhältnis für Rechleck-Wellenformen
- integriertes 3,5" (8,9 cm) LC-Display für Amplitude, DC-Offset
- U SB-Geräteschnittstelle für Fernsteuerung und Wellenformbearbeitung

# **GWINSTEK AFG-2005**

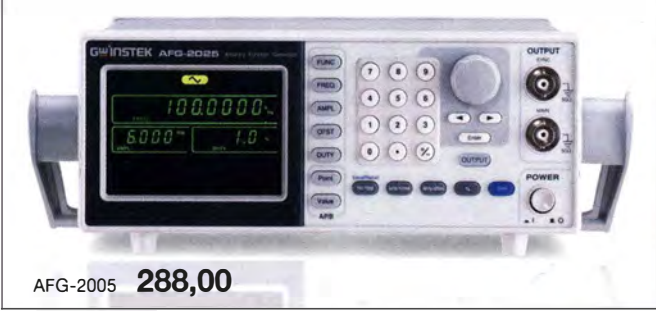

Tagespreise · Preisstand: 08.11.2016, Preise in € inkl. gesetzl. MwSt., zzgl. Versand kosten, reichelt elektronik, Elektronikring 1, 26452 Sande (D)

- 
- über 45 Jahre Erfahrung ■ kein Mindermengenzuschlag<br>■ schneller 24-Std.-Versand ■ zertifiziert nach DIN EN ■ schneller 24-Std.-Versand ■ zertifiziert nach<br>■ über 65.000 Produkte am Lager BO 9001:2008
	-
- 
- 

# NEU! TISCHMULTIMETER, 50.000 COUNTS, USB

- zweifarbiges Vakuum-Fluoreszenz-Dual-Display
- einstellbare Messraten von bis zu 40 Messwerten für V DC
- 0,02% Grundgenauigkeit V DC
- **Echteffektivwertmessung (TRMS) (AC, AC+DC)**<br>A Max -/Min /DE! Messure
- Max.-/Min./REL-Messung
- Diodentestfunktion und Durchgangsprüfung
- Gleichspannungsmessu ng: 0 1 000 V DC

**GWINSTEK GDM-8341** 

• Wechselspannungsmessung: 0 - 750 V AC

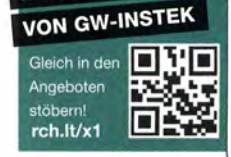

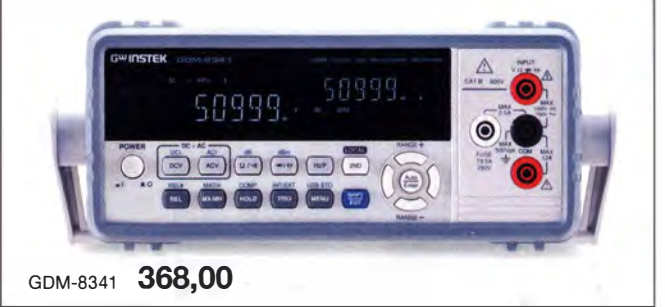

®® www.reichelt.de B ESTELLHOTLINE: +49 (0)4422 955-333

# **Markt**

**Einbaufertige** Miniaturendstufe (Mini-PA) mit aufgeklebten Kühlkörpern

# Mini·PA

- Linearendstufe  $\bullet$  Frequenz: 1,8 ... 52 MHz
- Frequenz: 1,8 ... 52<br>• Ausgangsleistung:<br>5 W PEP/CW<br>• Verstärkung: 23 dB
- 
- Verstärkung: 23 dB
- Verstärkung: 23 dB<br>● Steuerleistung: 25 mW<br>● IMA3: 40 dBc @ 7 MHz<br>● bei Aussteuerung bis 5 W
- bei Aussteuerung bis 5 W Ieerlauf- und kurzschlussfester
- Ausgang • Betriebsspannung: 12 V
- $\bullet$  Ruhestrom:  $\approx$  200 mA
- $\bullet$  Stromaufnahme:  $\leq 1$  A
- Stromaufnahme:  $\leq 1$  A<br>
 Abmessungen der Platine:<br>
28,5 mm  $\times$  50 mm<br>
 Preis:  $45 \in$
- 28,5 mm  $\times$  50 mm<br>● Preis: 45  $\in$
- 

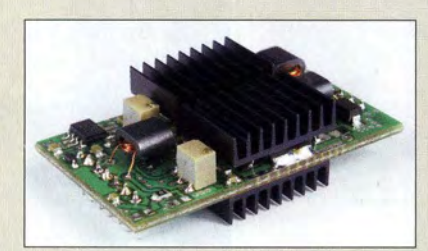

# Neues aus dem Leserservice

und 2/2016 vorgestellte **Mini-PA** ist voraussichtlich ab Ende November 2016 beim FAfür 45  $\epsilon$  verfügbar. Die als steckbares Modul ' ausgeführte Gegentaktendstufe im Miniatur format ist mit modernen LDMOS-Transistoleistung von 5 W und ist für den Frequenzbe-<br>roieh von 1.8 MHz bis 52 MHz optimiert Portabelbetrieb geeignet. reich von 1,8 MHz bis 52 MHz optimiert. Portabelbetrieb geeignet.<br>Mit zwei einfachen Reflektorstäben lässt sich Endstufe beträgt 12 V, die Ruhestromaufnah-

nötigten Komponenten. An Bauelementen Herxheim, Tel. (0 7276) 966 80, Fax -11; Fax -11; Fax -11; Fax -11; Fax -11; Fax -11; Fax -11; Fax -11; Fax -11; Fax -11; Fax -11; Fax -11; Fax -11; Fax -11; Fax -11; Fax -11; Fax -11 sind nur noch zwei SMD-Trimmer, die Leistungstransistoren sowie zwei selbst zu wiekelnde Übertrager und eine Drossel zu bestücken. Kühlkörper, Stiftleisten und Buchsen liegen dem Bausatz ebenfalls bei.

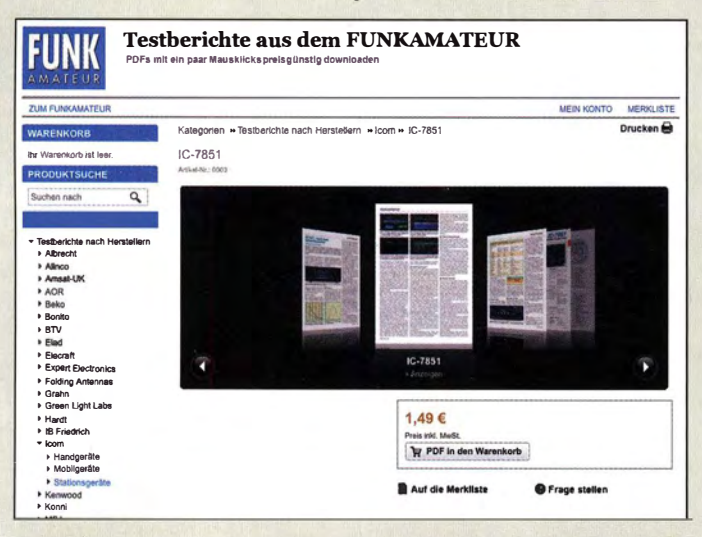

Die Vorschau auf die Seiten eines interessierenden Beitrags erfolgt im PDF-Download-Shop bei eingeschaltetem Flash-Piugin in der Galerie. Der Shop ist auch direkt über www.fa-pdf.de erreichbar.

Über www.funkamateur.de stehen im PDF· Download-Shop etwa 400 Testberichte und Typenblätter gegen eine geringe Gebühr als PDF-Dateien zum Herunterladen bereit. Paypal und Sofortüberweisungen werden akzeptiert - eine Registrierung ist erforderlich.

Es ist sowohl die Suche nach bestimmten Geräten als auch das Stöbern in den nach Herstellern oder Kategorien sortierten Listen möglich. Beschreibungen zu Software-Produkten sind ebenfalls verfügbar.

Bezug: FA-Leserservice, Majakowskiring 38, 13156 Berlin, Tel. (030) 44 66 94-72, Fax -69; www.funkamateur.de, shop@funkamateur.de

# Platzsparende DF6SJ·Antenne

Die von DF6SJ entworfene DF6SJ-Antenne für 2 m sieht aus wie eine Vertikalantenne, weist jedoch Horizontalpolarisation auf. Sie stahlt bidirektional mit dem Riebtdiagramm eines Horizontaldipols. Die Gewinne betragen laut Entwickler je nach Aufbauhöhe etwa 7 dBd. Der Abstrahlwinkel ist mit 13° bis 18° selbst bei geringer Aufbauhöhe flach.

Die von Harald Arnold, **DL2EWN**, im FA 1 Die Antenne hat eine Höhe von 2 m und be-<br>nötigt nahezu keinen Platz in der Fläche. Gegengewichte sind nicht erforderlich. Der **Leserservice** als Komplettbausatz BX-034 Speisepunkt ist als N-Buchse ausgeführt und befindet sich unten am waagerechten Abschnitt. Die Antenne ist mit 250 W PEP SSB oder 100 W FM belastbar. Außerdem wiegt ren aufgebaut, hat eine maximale Ausgangs-<br>leitung von 5 W und ist für den Frequenzbe her mit nur  $1,15$  m Transportlänge gut für

Aufgrund der Verstärkung von 23 dB benö-<br>tiet sie nur 25 mW Eingegreelsistung aus Vollowei die DF6SJ-Antenne zu einem Richtstrahler tigt sie nur 25 mW Eingangsleistung zur Voll- die DF6SJ-Antenne zu einem Richtstrahler<br>mit weiter erhöhtem Gewinn erweitern. Mastaussteuerung. Die. Betriebsspannung der mit weiter erhöhtem Gewinn erweitern. Mastme etwa 200 mA.<br>me etwa 200 maintains halten, die Reflektorstäbe jedoch nicht. Vari-<br>me etwa 200 maintains anten für 6 m und 70 cm sind in Vorbereitung. Der Bausatz besteht aus SMD-vorbestückter anten für den für 6 m und 70 cm sind in Vorbereitung.<br>Bezug: Wilho GmbH, Am Gäxwald 14, 76863 Platine sowie sämtlichen, für den Aufbau be-<br>  $\frac{Bezug:$  WiMo GmbH;Am Gaxwald 14,76683<br>  $Herxheim, Tel. (07276) 96680, Fax -11;$ 

# Kabelkonfektion nach Kundenwunsch

Speziell auf die Bedürfnisse von Funkamateuren zugeschnitten fertigt UKW Berichte Antennenkabel mit den gängigen Koaxialkabeln Ecoflex 10, Aircell7, H2007, H2000flex, RG58, HISS u. a. mit Steckern nach Wunsch an. Egal ob ein flexibles, kurzes Verbindungskabel zwischen Transceiver und Antennenschalter mit N- und PL-Stecker benötigt wird oder 42 m verlustarmes Ecoflex10 zur Antenne mit N-Stecker und -Buchse verlegt werden sollen, die Koaxialkabel kommen Ihren Wünschen entsprechend einsatzfertig per Paket zu Ihnen nach Hause.

Die Konfektionierung ist durchaus preisgünstig, da neben den reinen Materialkosten für Koaxialkabel und Stecker lediglich eine Pauschale von 6 € für dünne Kabel und einfache Stecker bzw. 12 € für dicke Kabel und Lötstecker anfällt. Bestellungen sind telefonisch oder per E-Mail möglich.

UKWBerichte, In der Büg 11, 91330 Eggolsheim, Tel. (091 91) 979541-0, Fax -33; www. stecker-shop.net, info@ukwberichte.com

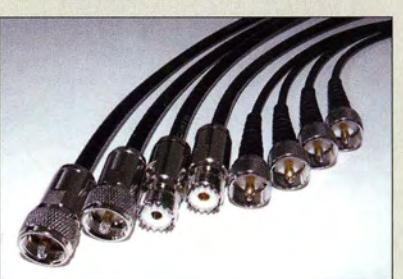

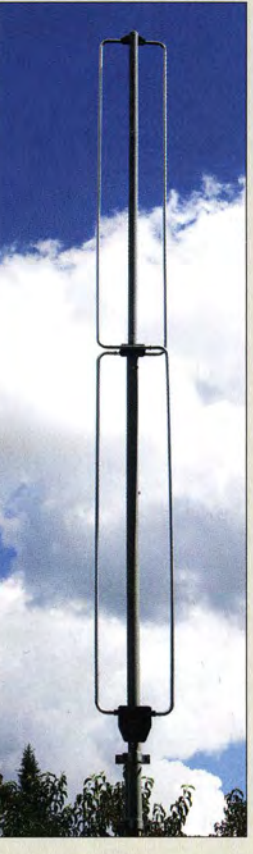

Montierte DF6SJ-Antenne

### OF6SJ Antenne

- 
- 
- **Antenne**<br>
 Band: 2 m<br>
 Gewinn: 6,85 ... 7,85 dBd<br>
 Abstrahlwinkel: 13 ... 18°<br>
 Belastharkeit: 250 W PEP S:
- Abstrahlwinkel: 13 ... 18°<br>• Belastbarkeit: 250 W PEP SSB,<br>100 W FM<br>• Anschluss: 50 Q N-Buchse
- Anschluss: 50 a, N-Buchse Höhe: 2m
- Höhe: 2 m<br>• Transportlänge: 1,15 m
- Transportlänge:<br>● Masse: 2,4 kg<br>● Preis: 109 €
- 

# kurz und knapp

Präzisierung zum SKY-SDR Der bereits im FA 11/2016, S. 1008, vorgestellte SKY-SDR ist unter der Marke Aerial-51 seit Anfang November nur bei der appello GmbH erhältlich. wwww.appello.de

Bei UKW Berichte sind Wunschlängen der verfügbaren Koaxialkabel auch konfektioniert erhältlich.

# Weihnachtsangebote i litia vom 18.11. bis 31.12.2010

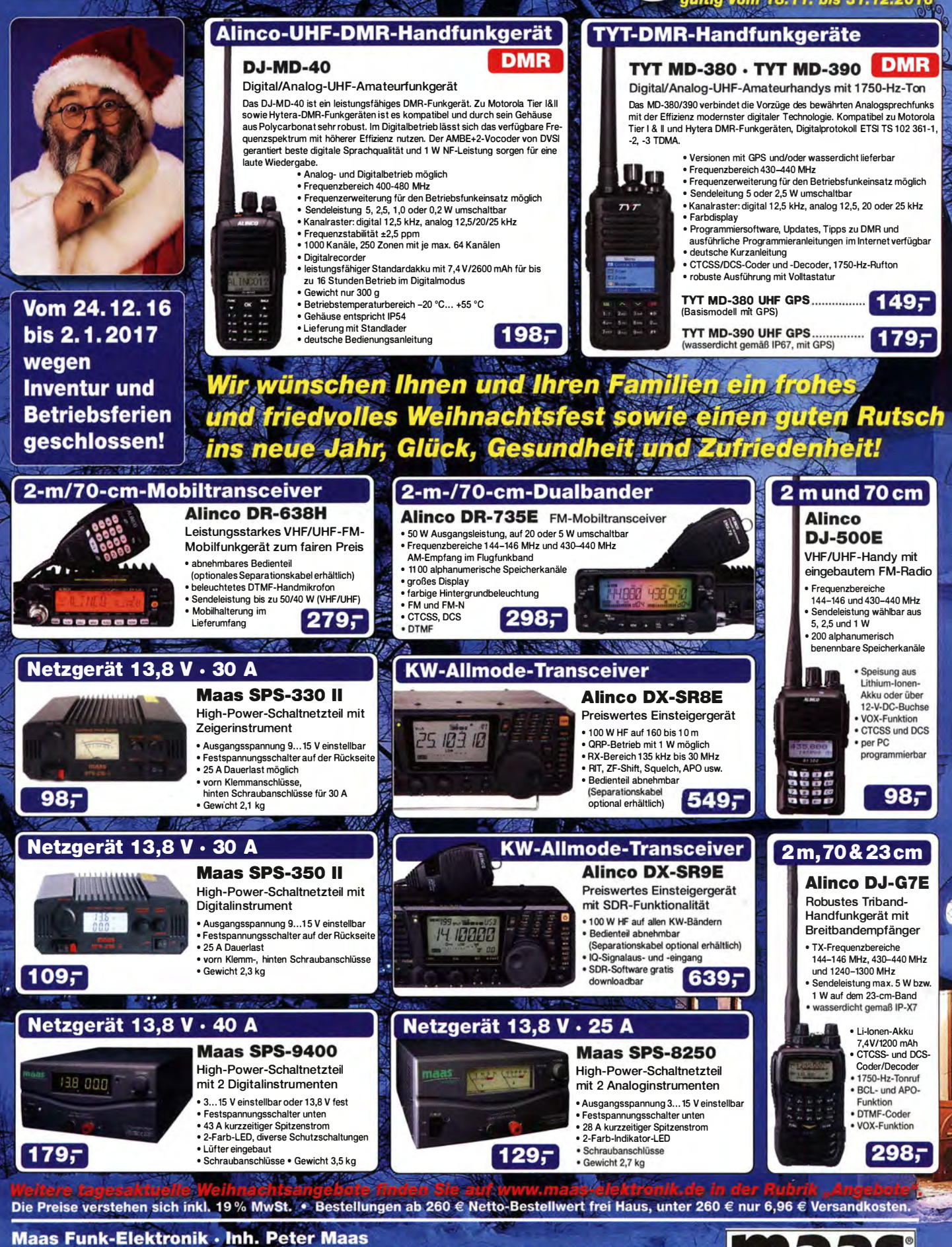

Heppendorfer Straße 23 · 50189 Elsdorf · Tel. (02274) 93 87-0 · Fax (02274) 93 87-31 Öffnungszeiten Montag - Donnerstag 8 - 16.30 Uhr · Freitag 8 - 14 Uhr info@maas-elektronik.com · www.maas-elektronik.com

funk-elektronik importeur

# **Markt**

Der SDRp/ay RSP2 weist nun insgesamt drei Anschlüsse für Antennen auf.

# SDRplay RSP2 pro

# SDR-Empfänger

- Frequenzbereich. 10kHz ... 2 GHz
- 10 kHz ... 2 GHz<br>● Darstellungsbandbreite:<br>≤10 MHz<br>● Antenneneingänge:
- $\leq 10$  MHz<br>• Antenneneingänge:
- Antenneneingänge:<br>
2 × SMA, 1 × Schraubklemme<br>● schaltbare Notch-Filter,<br>
Vorverstärker • schaltbare Notch-Filter,<br>Vorverstärker
- Oszillator:
- Oszillator:<br>• TCXO mit 0,5 ppm Toleranz<br>• Exklusiv-Software SDRuno<br>• Gehäuse: • Exklusiv-Software SDRuno RSP2, Kunststoff
- RSP2 pro, Metall<br>• Masse: 110 g
- **FRSP2** pro, Metall<br>
 Masse: 110 g<br>
 Abmessungen (B x H x T):<br>
100 mm x 80 mm x 30 mm<br>
 Preis stand bei Redaktions-
- Preis stand bei Redaktions-schluss noch nicht fest

Zum Betrieb der Precision GPSDO Reference sind noch eine GPS-Antenne und die Stromversorgung erforderlich.

# GPSDO

- Referenzoszillator
- Referenzoszillator<br>● Frequenz: 450 ... 800 MHz<br>● Ausgänge:<br>? unabbängig einstellbar 2, unabhängig einstellbar
- 2, unabhängig einstellbar<br>
 Ausgangspegel:  $\leq$  13,3 dBm,<br>
3,3 V CMOS an 50 Q<br>
 geringer Jitter<br>
 geringer Dhasenrauschen
- 
- geringer Jitter<br>• geringes Phasenrauschen
- Geringes Phasenrauschen<br>• Stabilität: 10<sup>-9</sup> innerhalb 1 min<br>nach GPS-Synchronisation<br>• interne Genauigkeit: • nach GPS-Synchronis<br>
• interne Genauigkeit:<br>
• 5 · 10<sup>-7</sup> mit TCXO<br>
• Ahmessungen (R × H
- 
- $5 \cdot 10^{-7}$  mit TCXO<br>
 Abmessungen ( $8 \times H \times T$ ):<br>  $60$  mm  $\times$  30 mm  $\times$  110 mm<br>
 Stromversorquing:
- 
- $60$  mm  $\times$  30 mm  $\times$  110 mm<br>
Stromversorgung:<br>
5 ... 15 V extern, 5 V via USB,<br>
270mA<br>
Preis: 178  $\in$ 270mA<br>● Preis: 178  $\epsilon$
- 

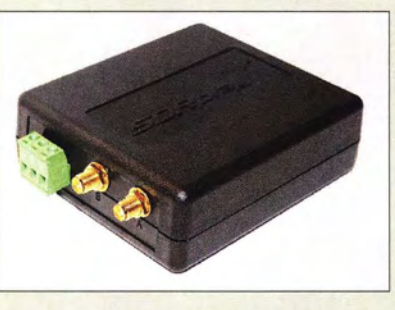

# SDRplay Version 2

Mit dem **SDRplay RSP2** ist ab Ende November bei Funktechnik Frank Dathe die zweite Version des leistungsfahigen Breitband-SDR-Empfängers erhältlich. Gegenüber dem weiterhin erhältlichen SDRplay RSP1 besitzt das neue Gerät nun zwei SMA-Antenneneingänge und einen Schraubanschluss für Langdrahtantennen. Der SDRplay RSP2 wird im Kunststoffgehäuse geliefert, der **SDRplay RSP2 pro** im Metallgehäuse. Identisch zum Vorgänger ist der Frequenzbereich von 10 kHz bis 2 GHz. Neu integriert wurde ein TCXO mit 0,5 ppm Toleranz. Funktechnik Frank Dathe, Gartenstr. 2 c, 04651 Bad Lausick, Tel. (03 43 45) 2 28 49, Fax 2 19 74; wwwfunktechnik-dathe.de, E-Mail: email@funktechnik-dathe.de

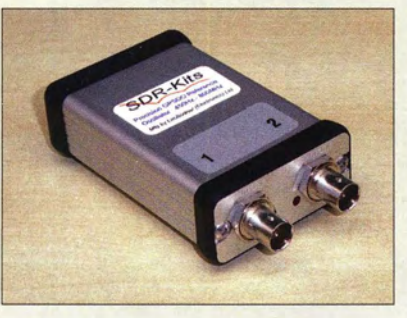

# Hochgenauer, einstellbarer Referenzoszillator

Bei SDR-Kits ist der GPS-stabilisierte Referenzoszillator Precision GPSDO Refe· rence von Leo Bodnar Electronics verfügbar, bei dem sich unabhängig voneinander zwei Ausgangsfrequenzen zwischen 450 MHz und 800 MHz über einen PC programmieren lassen. Nach der Trennung vom PC arbeitet der Oszillator autark weiter.

Die Baugruppe wurde vordringlich für den Netzwerkanalysator **VNWA3** von DG8SAQ entworfen, eignet sich jedoch auch als Universal-Frequenzstandard für Shack, Labor oder Mikrowellentechnik.

Nach der GPS-Synchonisierung wird innerhalb von 1 min eine Stabilität von 10<sup>-9</sup> (1 ppb, I Hz bei I GHz) erreicht. Im Vergleich mit einem 10-MHz-Rubidium-Frequenzstandard sind u. a. die einstellbare Ausgangsfrequenz und die kurze Aufwärmzeit hervorzuheben. SDR-Kits, 129 Devizes Road, Trowbridge, Wilts, BA14-7SZ, Großbritannien; www.sdr-kits .net, orders@sdr-kits .net

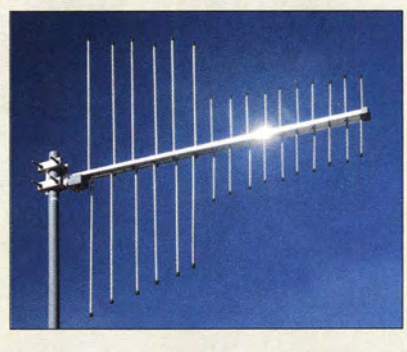

# Log-Periodie für 2 m/10 cm

Neu im Sortiment bei **BAZ Spezialanten**nen ist mit der BAZ/LPDA/2-070 eine logarithmisch-periodische Dipolantenne für das 2-m- und das 70-cm-Band. Die Bandbreite umfasst jeweils das gesamte Band.

Die Polarisation der Antenne ist vorzugsweise vertikal, speziell für den Betrieb an bzw. mit Relaisfunkstellen konzipiert. Ist der mobile Einsatz lediglich auf dem 70-cm-Band vorgesehen, kann man die sechs 2-m-Elemente abschrauben.

BAZ Spezialantennen, Soonwaldstr. 126, 55566 Bad Sobernheim, Tel. (0 6751) 9494665, Fax (032) 121 27 74 51; www.spezialantennen.eu; E-Mail: injo@spezialantennen.com

# Antennenhalter für Portabelmaste

Eine Antenne mit Boom-Rohr sicher an einem GFK- oder Aluminiumschiebemast zu befestigen, erweist sich als problematisch. Bisher erhältliche Mastbefestigungen halten nicht auf den geringen Durchmessern der Portabelmaste. Außerdem werden GFK-Maste möglicherweise durch Standard-Mastbefestigungen beschädigt oder zerstört und Aluminiummaste zerkratzt.

Nun bietet **ANjo-Antennen** eine professionelle Lösung für diese Probleme an, bei der nicht mehr gebastelt werden muss. Mit den Antennenhaltern MKPMU20, MKPMU25, MKPMU30 und MKPMU35 ist die schnelle und zuverlässige Befestigung von Boom-Rohren am Mast möglich. Die Masthalter sind für die gängigen Mastdurchmesser von 20 mm, 25 mm, 30 mm und 35 mm verfügbar. Jeder Masthalter ermöglicht über die beiden mitgelieferten Schellen die Montage von Antennen mit quadratischen Boom-Rohren von 15 mm und 20 mm Kantenlänge.

ANjo-Antennen, Joachims HF & EDV-Beratungs GmbH, Lindenstr. 192, 52525 Heinsberg, Tel. (02452) 156779, Fax 157433; www. joachims-gmbh.de; anjo@joachims-gmbh.de

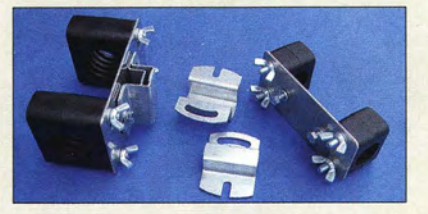

Lorarithmischperiodische Antenne BAZ/LPDA/2-070 für 2 m und 70 cm

# **BAZ/LPDA/2-070** Dipol-Antenne

- 
- **Dipol-Antenne<br>• Prinzip:<br>| logarithmisch-periodisch<br>• Frequenzen: 144 146 M**
- Frequenzen: 144 . . . 146 MHz,
- Frequenzen: 144 ...<br>430 ... 440 MHz<br>● Elemente:<br>16 /6 für 2 m 10 1 ● Elemente:<br>16 (6 für 2 m, 10 für 70 cm)
- **16 (6 für 2 m, 10 für 70 cm**<br>
 Gewinn: 6,5 dBd @ 2 m,<br>
7,5 dBd @ 70 cm<br>
 Vor-Rück-Verhältnis: 22 d • Vor-Rück-Verhältnis: 22 dB
- Anschluss: N-Buchse, 50 <sup>Q</sup>
- Anschluss: N-Buchse, 50 $\Omega$ <br>
 Material: Aluminium, eloxiert;<br>
Masthalterung Edelstahl<br>
 Ahmessungen ( $R \times H \times T$ )
- **Masthalterung Edelstahl<br>
 Abmessungen (B x H x T):<br>
1200 mm x 1020 mm x 65 mm<br>
 Masse: 2.8 kg**
- $\bullet$  Masse: 2,8 kg  $\bullet$  Preis: 198,60  $\in$

# Markt-Infos

Die Marktseiten informieren über neue bzw. für die Leserschaft interessante Produkte und beruhen auf von der Redaktion nicht immer nachprüfbaren Angaben von Herstellern bzw. Händlern.

Die angegebenen Bezugsquellen bedeuten keine Exklusivität, d. h., vorgestellte Produkte können auch bei anderen Händlern und/oder zu anderen Preisen erhältlich sein. Red. FA

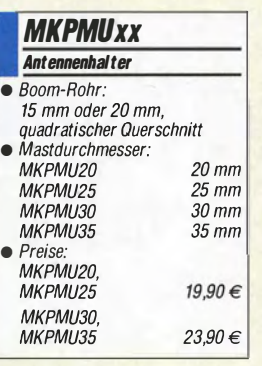

Die Antennenhalter MKPMUxx sind für unterschiedliche Mastdurchmesser erhältlich.

**Literatur** 

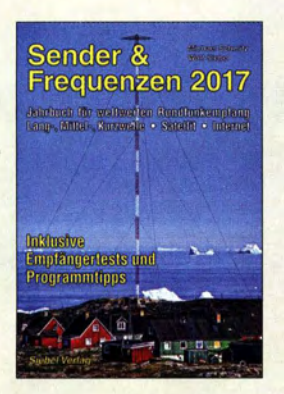

Schmitz, M. (Hrsg.): Sender & Frequenzen 2017

Nachrichten aus Neuseeland, mitreißende Musik von der Insel Sansibar, Sportreportagen aus Argentinien: Ein Kurzwellenradio ermöglicht faszinierende Hörerlebnisse aus aller Welt. Die neueste Ausgabe dieses Jahrbuchs für den weltweiten Rundfunkfernempfang enthält alle aktuellen Frequenzen und Sendezeiten.

Der Hauptteil ist ein um-<br>fangreiches: Senderverfangreiches<sup>·</sup> zeichnis, das in Länderkapiteln die jeweiligen Empfangsmöglichkeiten detailliert vorstellt. Dabei steht die Kurzwelle im Vordergrund, ergänzt durch Informationen über die Empfangswege Lang- und Mittelwelle, Satellit sowie Internet. Konkrete Empfangstipps ergänzen das komplett überarbeitete Frequenzwerk, zudem finden QSL-Sammler Kontaktmöglichkeiten für den Versand von Empfangsberichten.

Ergänzende Beiträge stellen empfehlenswerte Empfänger vor, informieren über die Grundzüge der Wellenausbreitung, geben Tipps zur Bewältigung von Empfangsstörungen und stellen übers Internet frei zugängliche Empfänger vor.

Fazit: Dem erfahrenen Autorenteam ist es erneut gelungen, die Faszination des weltweiten Radioempfangs zu vermitteln und sämtliche dafür benötigten Informationen kompetent zusammenzustellen. - joi

vth/Siebel Verlag Baden-Baden 2016 608 Seiten, 34,80 € FA-Leserservice S-2017

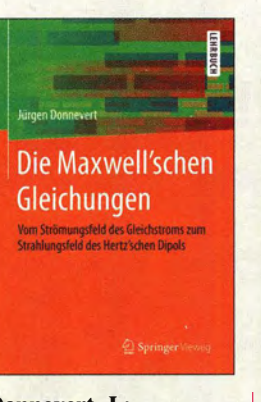

#### Donnevert, J.: Die Maxwell'schen **Gleichungen**

Es ist schon faszinierend, wie die durch Speisung einer simplen Drahtantenne mit 100 W Sendeleistung erzeugten elektromagnetischen Wellen Millisekunden später vielleicht in knapp 19 000 km Entfernung, etwa bei ZL 7G auf den Chatham-Inseln, ankommen. Den Grundstein zum Verständnis der zugrundeliegenden physikalischen Zusammenhänge hat James C. Maxwell im 19. Jh. gelegt.

Erfreulicherweise setzt Donnevert zu deren Erklärung lediglich Kenntnisse der Abiturstufe voraus, um dann selbst in die Vektoranalysis einzuführen. Darauf aufbauend werden Gesetze des Strömungsfeldes, der Elektrostatik, Magnetostatik und schließlich zeitveränderlicher Felder behandelt und die Maxwellsehen Gleichungen schrittweise hergeleitet. Dabei hat der Autor die Praxis stets im Blick, was nicht nur durch Fotos von Laborversuchen deutlich wird, sondern auch im krönenden 5. Kapitel zur Wellenausbreitung, wo Hertzscher Dipol sowie Sendeund Empfangsantennen zur Sprache kommen.

Für Aufbau und Abgleich der Antenne oder den reinen Funkbetrieb wird dieses bemerkenswert gut bebilderte Hochschullehrbuch (9,99  $\epsilon$  als E-Book) nicht benötigt; für jene, die den Dingen auf den Grund gehen wollen, ist es aber eine Empfehlung. 11

Springer Vieweg Berlin Heidelberg 2015 194 Seiten, 24,99 € ISBN 978-3-658-09955-8

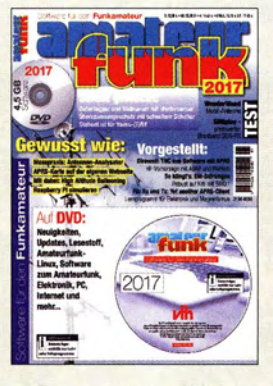

#### Wöste, M., DLlDMW: Software für den Funkamateur 2017

Pünktlich zu Beginn der langen Winterabende erschien auch in diesem Jahr das Sonderheft Software für den Funkamateur und erwartungsgemäß gehört wieder eine DVD dazu, die mit Freeware, Shareware, Demonstrationsprogrammen und Lesestoff gut gefüllt ist. Übersichtlich in 28 Rubriken gegliedert, enthält sie insgesamt 4,5 GB an Software.

Das inhaltliche Spektrum reicht von Antennenberechnungs- über SDR- und Elektroniksoftware bis hin zu nützlichen Links und Dienstprogrammen für den PC. Selbstverständlich fehlen Programme für digitale Sendearten einschließlich WSJT ebenso wenig, wie bewährte und nützliche Tools für Hobbybastler und KW-Hörer.

Wer wissen möchte, was sich auf dem nahegelegenen DMR-Relais abspielt, kann ohne größeren Aufwand mithilfe von DSD+ und geeigneter SDR-Hardware mithören. Sat-Explorer 3.4 überwacht die Hörbarkeit und die Überflugzeit von Satelliten. Die Freeware SIM-PSK basiert auf BPSK und könnte unter experimentierfreudigen

Funkamateuren vielleicht den einen oder anderen Anhänger finden.

Das Begleitheft zur DVD stellt einige Programme vor und bietet darüber hinaus weiteren Lesestoff. Es dürfte somit auch in der Ausgabe 2017 für fast jeden Geschmack etwas dabei sein. - isp

vth, Baden-Baden 2016 60 Seiten, DVD, 12,80 € FA-Leserservice V-9917

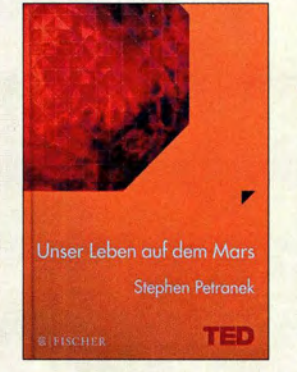

#### Petranek, S.: Unser Leben auf dem Mars

Das Mars-Projekt P5A der AMSAT-DL ruht wegen fehlender Startmöglichkeit. Dennoch ist der Mars weiterhin im Blick der Funkamateure und darüber hinaus im Fokus der gesamten wissenschaftlichen Welt. Es klingt wie Science-Fiction, aber der Journalist und Zukunftsforscher Stephen Petranek sieht es als Fakt an: Menschen werden in 20 Jahren auf dem Mars leben. In seinem Buch untersucht er die Voraussetzungen dafür und zeigt konkret, wie wir mittels bereits bestehender Technik dorthin kommen.

Die Technologie für ein solches Vorhaben existiert bereits heute. Der Autor setzt hierbei auf die private Raumfahrt. Ein Kapitel widmet sich der Ökonomie des Mars. Dank Wasser und Sauerstoff aus Eisvorkommen unter der Marsoberfläche können die Bedingungen für menschliches Leben dort geschafften werden. Folgt man der packenden Darstellung und den Argumenten des Autors, dann ist man überzeugt, dass die Marslandung kurz bevorsteht.

Eines der im Buch enthaltenen Bilder ist ein Foto des NASA Mars Rover Curiosity. Das fast durchgehend dunkle Bild zeigt ein kleines Fleckchen weißen Lichts in der Marsdämmerung: unsere Erde. Dieses Foto verdeutlicht die Dimension der Aufgabe und relativiert den Optimismus des Autors. -lux

**Fischer Verlag** Frankfurt am Main 114 Seiten, 9,99 € ISBN 978-3-596-03465-9

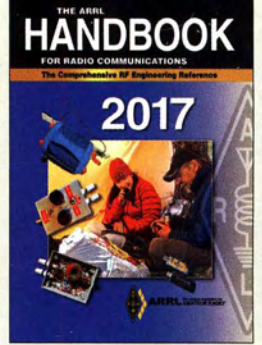

Silver, H. W., N0AX (Hrsg.): The ARRL Handbook For Radio Communication 2017

Funkamateure, die Literatur fürs Hobby suchen, stoßen schnell auf dieses englischsprachige Kompendium. Sein stets auf dem neuesten Stand gehaltener Inhalt machen es so beliebt. Die wiederum 29 Kapitel umfassen neben theoretischen Grundlagen auch neue Entwicklungsrichtungen in der digitalen Signalverarbeitung sowie viele Standardschaltungen aus der Antennentechnik. Neu hinzugekommen sind gegenüber der 20 16er-Ausgabe u. a. ein RTL-SDR-Empfanger, ein Antennenprojekt für 30 m, 17 m und 12 m sowie der Einsatz des Raspberry Pi in einem Antennenrotor.

Auf der beiliegenden CD-ROM befindet sich der Buchinhalt als durchsuchbare PDF-Datei. Außerdem sind Zusatzmaterial zu den Kapiteln, Layouts, Berechnungs- und Simulationsprogramme sowie zusätzliche Beiträge und Projekte enthalten.

Dieses jährlich überarbeitete und ergänzte Buch kann als Standardwerk für den Amateurfunk angesehen werden. Wer eventuell schon ein Exemplar vergangener Jahre sein Eigen nennt, sollte über eine neue Auflage nachdenken, da sich die darin beschriebenen Techniken und Technologien stets weiterentwickeln. - red

ARRL, Newington 2016 94. Aufl., Softcover, CD 1280 Seiten, engl., SO € (FA-Abonnenten 45 €) FA-Leserservice A-0628 (A-0628A)

# Spione im Betriebssystem Windows 10

Das Betriebssystem Windows 10 legt von sich aus keinen großen Wert auf Datenschutz, was bereits früh bekannt war. Zudem zeigte sich seit dessen Einführung, dass womöglich selbst bei Nutzung sämtlicher Einstellungen zum Schutze der Privatsphäre der Microsoft-Konzern nicht von der Beobachtung (Tracking) seiner Kunden abgehalten wird. Doch es gibt wirksame Mittel gegen die Überwachung.

tragen.

Ein Nutzer von Windows 10 Enterprise hatte diese Version mithilfe einer Virtualisierungssoftware unter einem Linux-System installiert und folgte im Anschluss allen Anweisungen zum Abschalten von Tracking- und Telemetrie-Funktionen. Dabei lässt die Enterprise-Variante vergleichsweise genaue Einstellungen zum Schutze des Nutzers vor einer Beobachtung durch Microsoft zu.

Jetzt, so seine Annahme, sollte das Windews-Betriebssystem keine eigenständigen

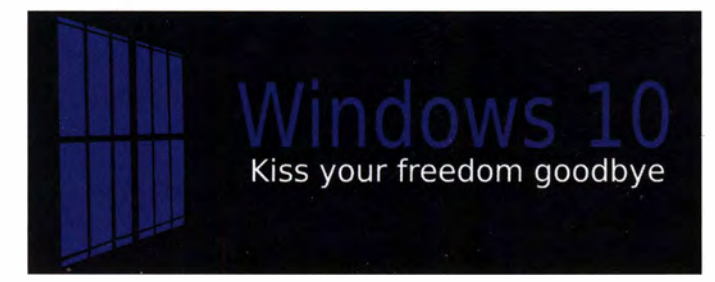

Netzwerkverbindungen mehr aufbauen . Die Realität sah allerdings anders aus: Der Nutzer ließ das Netzwerk eine Nacht lang überwachen, um dabei innerhalb von acht Stunden 5500 Verbindungen zu 93 verschiedenen IP-Adressen aufzuzeichnen; 4000 dieser Verbindungen und 51 !P-Adressen ließen sich Microsoft zuordnen.

Für vollkommen unseriös hielt diesen Verdacht der Technik-Journalist Ed Bott. Er zeigte sich überzeugt, dass die festgestellten Verbindungen lediglich der Authentifizierung dienten und Microsoft diese nicht zum Spionieren nutze. Ganz unparteiisch war diese Einschätzung aber wohl nicht, denn Bott wird bei Microsoft als Microsoft Most Valuable Professional und Windows Insider geführt.

# **• Datenschutz abgestellt**

Unabhängig von dieser Auseinandersetzung mehrten sich weitere Berichte über die neue Datensammelwut des Betriebssystems Windows 10 schon kurz nach dessen Erscheinen .

Das hat nicht nur zahlreiche Nutzer verärgert, sondern ebenso Datenschützer auf den Plan gerufen . Anlass sind allerdings weniger die versteckten Datenübertragungen, Mit der Nutzung von Windows 10 schwindet die Privatsphäre, die sich aber zurückerobern lässt.

Mithilfe von Disabte Windows 10 Tracking lässt sich der "Datensauger" in Windows 10 bändigen. Foto und Screenshot: Public Domain, Gründel

 $\bm{\dot{\alpha}}$  Disable Windows 10 Tracking  $\qquad \qquad - \qquad \Box \qquad \times$ File Help  $\Box$  Services boerse.to upload by blacky □ Clear DiagTrack log  $\Box$  Telemetry **Block tracking domains Block even more tracking domains** □ Block tracking IP addresses **Windows Defender collection** O WifiSense Service Method @ Disable 0 Delete Go! Mode □ Uninstall OneDrive ● ● Privacy ○ Revert **Built-in Apps in 3D Builder in Confident**<br> **in Calender and Mail Movies & TV** ' 0 Calender and Mail 0 Movies & TV  $\Box$  Camera Get Office App **DoneNote App** □ Solitaire Collection □ Sports □ Get Skype App □ People □ Get Started App □ Phone Companion<br>□ Groove Music □ Photos  $\Box$  Groove Music □ Voice Recorder □ Weather □ Xbox  $\Box$  Maps Remove selected apps | Select all

natürlich gesprochener Sprache entgegennehmen sowie verarbeiten.

sondern vielmehr die Voreinstellungen, die das Betriebssystem standardmäßig vorschlägt. Dazu gehört es, Nutzer- und Standortdaten sowie eingegebene Suchbegriffe und Internetadressen an Microsoft zu über-

Wer diese Voreinstellungen deaktiviert, handelt sich gleich neue Probleme ein: Einige Funktionen des Betriebssystems sind dann nicht mehr nutzbar, darunter das Assistenzprogramm Cortana . Dieses erinnert stark an Google Now und kann Befehle in

Im Hintergrund stößt Cortana dann eine Suche bei der Microsoft-Suchmaschine Bing an oder trägt Termine und Erinnerungen in den Kalender ein, ruft Kontakte aus dem Telefonbuch an, berechnet Routen über die ehemalige Nokia-Navigationssoftware Here. Das Assistenzprogramm speichert dabei Vorlieben und besondere Interessen eines Nutzers, um diese Informationen künftig für eigenständige Vorschläge und Optimierungen heranzuziehen.

Unklar ist in jedem Fall, wie transparent bzw. in welchem Zusammenhang die Datenverarbeitung erfolgt und ob dafür eine Einwilligung des Nutzers vorliegt. Auf den ersten Blick kann ein Anwender nicht erkennen, welche der übermittelten Daten zu welchem Zweck verarbeitet werden. So bekommt selbst die etwas überzogen anmutende Reaktion Russlands eine Bedeutung. Denn insbesondere beim Einsatz innerhalb von Behörden muss sichergestellt sein, dass die Software keine unbefugten Zugriffe auf Daten ermöglicht.

# **• Dauernde Datenübermittlung**

Darüber hinaus erfolgt eine Datenübertragung in weiteren dokumentierten Fällen: Trotz deaktivierter Live-Kacheln werden Informationen im Hintergrund geladen, NIELS GRÜNDEL wenngleich nun seltener.

Fragwürdig ist ferner, warum Daten an den Cloud-Server übersandt werden, obwohl der Cloud-Dienst OneDrive deaktiviert bleibt. Untersuchungen haben gezeigt, dass Windows 10 sogar versucht, Proxy-Verbindungen zu umgehen, wohl um auf Aktualisierungen (Updates) für einzelne Anwendungen zu prüfen.

Die französische Datenschutzbehörde, Commission Nationale de l'Informatique et des Libertés (CNIL), hat Microsoft wegen Datenschutzvergehen im Zusammenhang mit dem neuen Betriebssystem bereits abgemahnt. In Russland prüft der dortige Generalstaatsanwalt, ob Microsoft mittels Windows 10 Spionage betreibt. Und die Verbraucherzentrale des Bundeslands Rheinland-Pfalz hat das Betriebssystem bereits als "private Abhöranlage" bezeichnet.

### **• Wege aus der Datensammelwut**

Bei einemder jüngsten Windows-10-Updates, Threshold 2, wurde das oft kritisierte Spionage-Werkzeug DiagTrack von Microsoft anscheinend entfernt. Auf den zweiten Blick hat es der Anbieter aus Redmond einfach nur umbenannt, denn das Tool heißt nun Connected User Experiences and Telemetry.

Entwickler, die mit Software gegen dieses Ausspähen vorgegangen sind, müssen entsprechend nachjustieren. Damit führt Microsoft jedoch nicht nurdie Programmierer an der Nase herum, sondern letztlich vor allem die Nutzer des Betriebssystems.

Denn da sich Windows 10 inzwischen fortlaufend selbst aktualisiert, ist nicht sichergestellt, dass die einmal vom Nutzer vor-

genommenen Einstellungen wirklich auf Dauer gelten. Vielmehr muss man diese ständig kontrollieren.

Optionen wie die automatisierte Übertragung von Diagnose- und Nutzerdaten lassen sich in der Varianten Windows 10 Home und Pro nicht komplett abschalten, sondern zur Reduzierung lediglich auf "einfach" setzen. Die von Microsoft empfohlene Einstellung "vollständig" bedeutet bei einem Absturz etwa des Textverarbeitungsprogramms MS-Word, dass eventuell Teile eines gerade bearbeiteten Dokuments zur Fehleranalyse gleich mit an Microsoft geschickt werden - schließlich könnte das Dokument für den Systemabsturz verantwortlich sein. Eine einfache Möglichkeit, ohne die Hilfe zusätzlicher Software die eigene Privatsphäre zu schützen, lässt sich per sogenannter Hosts-Datei realisieren . Diese enthält benutzerdefinierte Regeln, wie Internetadressen aufgelöst werden . Dabei ist es recht einfach, alle URLs, die das Betriebssystem für das Versenden von Nutzerdaten verwendet, auf den eigenen Rechner umzuleiten; eine Anleitung steht unter www. nerd-supreme. de/20 15/08/03/windows- 1 0 -privatsphaere-per-hosts-datei-schuetzen . Noch einfacher geht dies mithilfe der Software Disahle Windows 10 Tracking, die unter https://github.com/10se1ucgo/Disable WinTracking zum Herunterladen steht. Das Programm ist Open Source, wodurch dessen Eingriffe in das Betriebssystem nachvollziehbar sind.

info@niels-gruendel.de

# Benötigt ein Mobiltelefon für Notrufe eine SIM-Karte?

Viele Nutzer haben heute ihr Mobiltelefon oder Smartphone zwar ständig dabei, doch für ein reines Notrufgerät möchte man einen zusätzlichen Vertrag meist vermeiden. Aber ist der Notruf nicht ohnehin kostenlos und damit eine eingelegte SIM-Karte verzichtbar?

# **Perobleme bei "Prepaid"**

Prepaidkarten mögen für Gelegenheitstelefonierer zunächst interessant sein, doch bereiten diese mitunter keine Freude: Sie werden zu den ungünstigsten Zeitpunkten und aus den unmöglichsten Gründen abgeschaltet:

- weil eine "Kontopflegegebühr", sprich: heimliche Grundgebühr bei Nichtnutzung, nicht bezahlt wurde;
- weil das Gerät sich mehrere Wochen nicht eingebucht hat;
- weil die Karte zwar mit 20 € Guthaben "geladen" war, doch trotz aktivierter automatischer Aufladung mangels Nutzung nichts nachgekauft wurde .

Es läuft darauf hinaus, dass die Anbieter nicht regelmäßig genutzte Prepaidkarten abschalten. Das stellt sich ausgerechnet dann heraus, wenn das Auto im Straßengraben liegt und das Telefon unerwartet streikt.

Selbst ein Notruf ist dann nicht möglich: Mit einer SIM-Karte ohne Guthaben funktioniert dieser zwar noch, doch nicht mit einer abgeschalteten Karte .

# ■ Kostenlose Notrufnummern?

Im GSM-Netz hat die Notrufnummer 112 eine besondere Stellung: Bei uns gilt sie im Festnetz normalerweise für die Feuerwehr, während die Polizei über 110 erreichbar ist.

Im Mobilfunknetz hat die I I 2 dagegen den Status einer allgemeinen Notrufnummer mit EU-weiter Gültigkeit. Anrufe sind kostenfrei und werden selbst dann durchgeschaltet, wenn das Netz stark belastet ist. Notfalls wird dafür ein anderes Gespräch zwangsweise beendet.

Früher war 112, so wie heute noch im Ausland, selbst ohne eingelegte SIM-Karte mit jedem Mobiltelefon erreichbar. Ein Notruf konnte also nicht an fehlendem Guthaben scheitern . Daher reichte ein funktionsfähiges ausrangiertes Mobiltelefon im Handschuhfach als Notfalltelefon .

# ■ Kein Notruf ohne aktive SIM-Karte

Doch wurde der Notruf zu häufig mit einem alten Mobiltelefon ohne SIM-Karte missbraucht. Oft nur, um dessen Funktion auf Flohmärkten vorzuführen; zeitweise waren 80 % der Notrufe solche "Tests".

Der Ursprung des Notrufs ist dabei trotz der stets mitgesendeten Geräte-Identifikations-Nummer, IMEI (International Mobile Equipment Identity), nicht zu ermitteln und der Urheber somit nicht zur Rechenschaft zu ziehen .

Der Grund: Ein zentrales Register für die IMEI, das gegen Diebstahl geplant war und eine Identifikation des Notrufabsenders ermöglicht hätte , wurde bis heute nicht eingerichtet. Die Netzbetreiber hatten im Gegensatz zu den Verbrauchern kein Interesse an dieser Funktion. In Deutschland wollte ohnehin nur der Anbieter D2 gestohlene Geräte vom Netz aussperren, in den anderen Netzen hätten diese weiter genutzt werden können.

Also ist seit 2009 in Deutschland der Notruf zwar weiterhin kostenlos, doch eine ein-

gelegte und aktivierte SIM-Karte Pflicht, um so den Urheber des Notrufs bei Bedarf ermitteln zu können . Dies kann zudem von Nutzen sein, wenn der Anrufer nicht mehr imstande ist, sich verständlich zu machen. Auch kann die Rettungsleitstelle so zurückrufen, sollten noch Fragen bestehen. Als Bonus ist seitdem im deutschen GSM-Netz aber nicht im Ausland - zusätzlich die 110 als Notrufnummer verfügbar.

# **• Notruf in Fremdnetzen**

Welches Netz die SIM-Karte bedient, spielt hierbei übrigens keine Rolle: Damit ein Notruf nicht unnötig an einem "Funkloch" des Netzes scheitert, in dem das Mobiltelefon eingebucht ist, wird ein Notruf prinzipiell in das am Standort aktuell stärkste und am besten erreichbare Mobilfunknetz geschaltet. Diese Regelung gilt ebenso im Ausland.

Wirklich empfehlenswert war die Lösung mit einem alten Mobiltelefon im Handschuhfach ohnehin nicht: Oft haben abgelegte Geräte keine leistungsfähigen Akkumulatoren mehr und spätestens nach einigen Monaten ist das Telefon im Notfall dann nicht betriebsbereit. Zudem ist es manchmal sinnvoller, jemanden in der Nähe anzurufen - etwa einen Nachbarn , wenn man vor der Haustür ausgerutscht ist – als gleich Polizei oder Feuerwehr.

Von daher ist es besser, für diese Fälle ein spezielles Notfall-Senioren-Mobiltelefon [ 1] anzuschaffen, ergänzt durch einen günstigen Vertrag. Von Vorteil ist es zudem, dass der Betreffende bei regelmäßigerer Nutzung des Geräts mit diesem vertraut ist und es im Notfall bedienen kann .

# Wolf-Dieter Roth, DL2MCD d/2mcd@gmx.net

#### Literatur

[I] Roth, W.-D, DL2MCD: EmporiaLife Plus: Handy mit Notruftaste. FUNKAMATEUR 59 (20 10) H. 2, S. 129

# ZY2QG - Amateurfunk auf der Insel der Giftschlangen

# JOAO PAULO DE CAMPOS - PU2POP

Oft ist es die große Anzahl von Funkkontakten mit Stationen aus aller Welt, die als Gradmesser für den Erfolg einer DXpedition gilt und unseren Respekt verdient. Im hier beschriebenen Fall kommt der Mut von drei DXpeditionären hinzu: William, PU2XIZ, Murilo, PY2DS, und Joao, PU2POP, aktivierten unter dem Rufzeichen ZY2QG erstmals die Insel Queimada Grande, wo man buchstäblich auf jedem Quadratmeter auf Giftschlangen trifft. Teamleiter PU2POP berichtet über ein nicht ungefährliches Funkabenteuer vor der Küste Brasiliens.

Die unbewohnte Insel Queimada Grande liegt vor dem Festland des brasilianischen Bundesstaates Sao Paulo . Ohne Sondergenehmigung ist das Betreten streng verboten . Ausschließlich der Marine sowie Mitarbeitern des für die Naturschutzgebiete Brasiliens zuständigen staatlichen Instituto Chico Mendes de Conservacao da Bioim Atlantik gelegen, hat die hügelige Insel mit der IOTA-Kennung SA-071 (weitere Kennungen: DIB SP-17, ARLHS BRA-086, WLOTA 0242) eine Fläche von etwa 430 000 m2. Der höchste Punkt liegt 206 m über dem Meeresspiegel und das Meer rund um die Insel ist etwa 45 m tief. Am niedrigsten Ort steht ein automatisch ar-

> Das dreiköpfige ZY2QG-Team auf Queimada Grande

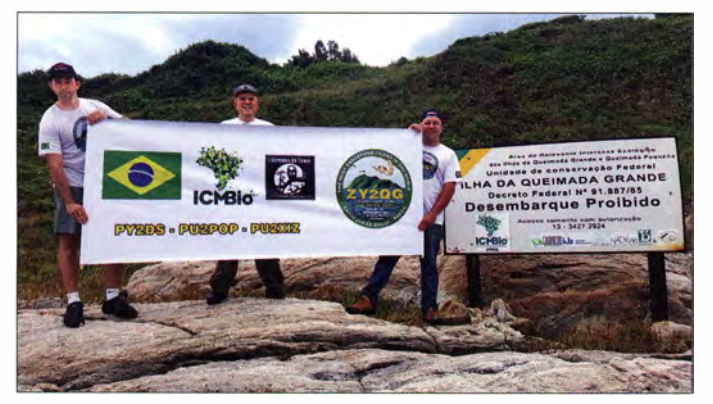

diversidade (ICMBio, Chico-Mendes-Institut zum Erhalt der biologischen Vielfalt; www.icmbio.gov.br) ist der Zutritt gestattet.

Im Jahr 20 10 wurde Queimada Grande auf der Internetseite listverse. com , die sich auf die Veröffentlichung diverser Ranglisten mit den "besten" und "schlechtesten" Dingen spezialisiert hat, zum schlimmsten Ort der Welt gewählt, den man besuchen kann. Die brasilianische Insel lag damit noch vor dem radioaktiv verstrahlten Gebiet rund um das ukrainische Tschernobyl und vor den Schlammvulkanen von Aserbaidschan .

# **N** Wissenswertes

18 Seemeilen, also etwa 38 km, entfernt von den Küstenstädten Itanhaem und Peruibe

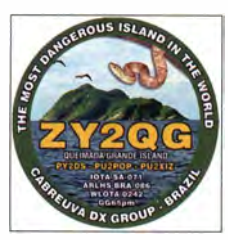

"Die gefährlichste Insel der Welt" - Logo der ZY2QG-**DXpedition** 

Der Funkplatz in unmittelbarer Meeresnähe war einigermaßen "schlangensicher".

beitender Leuchtturm, der von der brasilianischen Marine gewartet wird.

Rund um Queimada Grande gibt es keine Strände, sondern ausschließlich felsige Uferkanten. Daher ist es nicht einfach anzulanden und bereits das Ankern von Booten in unmittelbarer Nähe der Felsenküste bereitet erhebliche Schwierigkeiten . Das Anlanden auf Queimada Grande ist daher bereits aufgrund der Beschaffenheit des Geländes nicht anzuraten.

Zudem lebt auf der Insel eine große Giftschlangenpopulation. Es handelt sich dabei um eine nur dort vorkommende, also endemische , Lanzenotterart mit dem wissenschaftlichen Namen Bothrops insularis.

Der portugiesische Name der Insel, Queimada Grande , bedeutet ins Deutsche übersetzt "große Verbrannte" . Dies weist auf die früher vor dem Betreten übliche Vorgehensweise hin: In der Vergangenheit

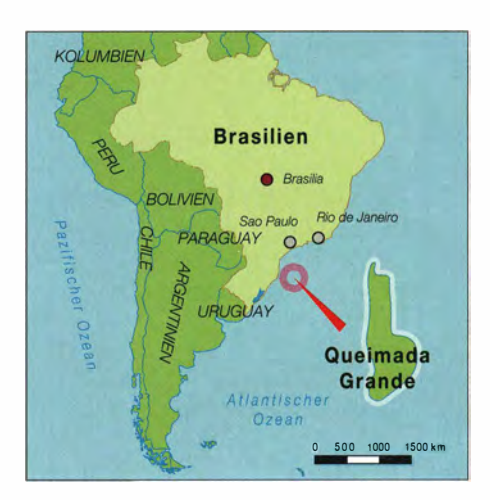

hatten Besucher der Insel, also insbesondere einheimische Fischer, zunächst die Ufervegetation in Brand gesetzt, um in Ufernähe befindliche Giftschlangen zu vertreiben . Erst danach war es möglich, einigermaßen gefahrlos an Land zu gehen .

### **R** Fauna

Im Meer tummeln sich viele verschiedene Fischarten, darunter Zackenbarsche , Schnapper und Papageienfische . Zudem dient die Insel Meeresschildkröten sowie anderen Tieren als Brut- und Nistplatz .

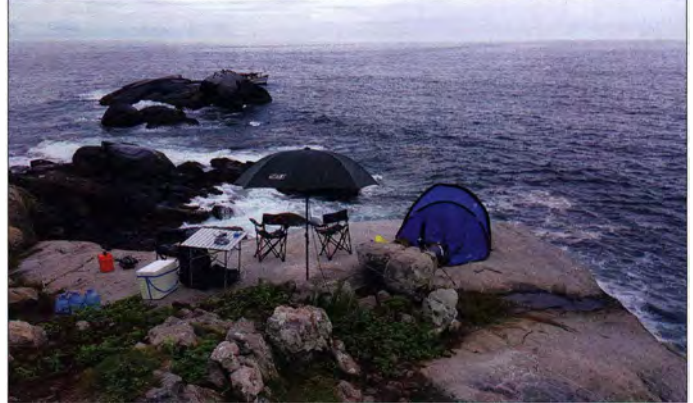

Trotz der Zugangsbeschränkungen nutzen Einheimische das Meer rund um Grande Queimada gerne zum Angeln und Tauchen. Es besteht ein starkes Interesse seitens Wissenschaftern, nicht staatlichen Organisationen sowie Tauchern, das bereits bestehende Schutzgebiet in ein nationales Meeresnaturschutzgebiet umzuwandeln . Ziel ist es, den Lebensraum zwei Seemeilen rund um die Insel herum noch stärker als bislang zu schützen .

Die in diesem Bereich liegenden Korallenbänke sind sehr empfindlich und verschiedene im Meer lebende Tierarten, darunter die genannten, werden vom bisherigen Schutzstatus noch nicht erfasst.

Auf der Insel leben zudem ungefähr 30 teils stark gefahrdete Vogelarten, von denen der Zaunkönig dort am häufigsten ist. Hinzu kommen mindestens drei nur hier lebende Amphibienarten, drei Eidechsen-

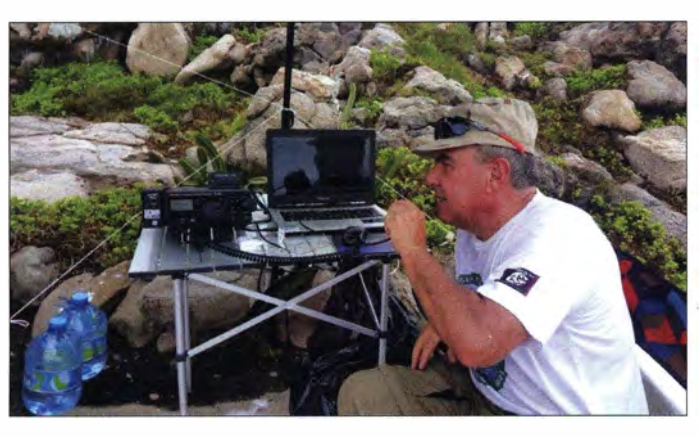

arten, zwei Schlangenarten und etwa 70 Spinnenarten. Sie alle wurden von Wissenschaftlern sorgfältig erfasst und katalogisiert.

# **E** Giftschlangen-Paradies

Aufgrund der zahlreichen Lanzenottern ist Grande Queimada als "Insel der Giftschlangen" bekannt. In wissenschaftlichen Kreisen gilt die Insel als das größte natürliche Serpentarium, weil dort gemäß einer früheren Zählung je Quadratmeter bis zu fünf Giftschlangen leben.

Die Entwicklung dieser besonderen Lanzenotterart lässt sich auf die geografische

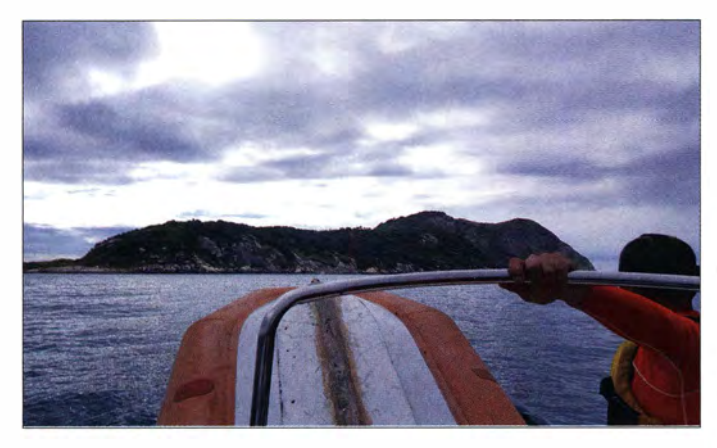

Isolation der Insel zurückführen. Da mangels Alternativen Vögel als Hauptnahrung dienen , begannen die auf der Insel lebenden Grubenvipern mit dem Erklettern von Bäumen - was für die eigentlich auf dem Festland beheimatete Art untypisch ist.

Zudem hat die Stärke des Gifts dieser Inselschlangen im Laufe der Entwicklung etwa um das Zehnfache zugenommen, um die Beute augenblicklich zu lähmen bzw. zu töten. Ein gebissener Vogel , dessen Tod nicht augenblicklich eintritt, könnte sonst entkommen.

# $\blacksquare$  Idee und Genehmigung

Die Cabreuva-DX-Gruppe (www.facebook. com/cabreuvadx) führt bereits seit einiger Zeit Funkaktivitäten auf Inseln sowie Bergen durch . Zudem nehmen wir an nationalen sowie internationalen Cantesten und weiteren Amateurfunkaktivitäten teil .

Die Multiband-Vertikal für 10 m, 15 m, 20 m und 40 m leistete gute Dienste.

Die Ausrüstung war gemäß den Vorgaben auf das Notwendigste beschränkt.

Zu den Mitgliedern gehören Murilo, PY2DS, Ricardo, PY2VOX, William, PU2XIZ, Joao Carlos, PU2KKE, Flavio, PU2KFL , Leandro, PU2LEW, und meine

Mitte 2015 führte ich ein Gespräch mit Marcelo Pera, PY2AE, einem früheren Mitglied der Cabreuva-DX-Gruppe. Er schlug eine Aktivierung der "Großen Ver-

> Erster Blick auf die "Insel der Giftschlangen"

Wenigkeit, Joao Paulo, PU2POP.

brannten" vor und ich war sofort begeistert.

Doch wie sollten wir die Erlaubnis für eine dortige Funkaktivität bekommen, wenn Aufenthaltsgenehmigungen ausschließlich für Wissenschaftler erteilt würden? Also fuhr ich zusammen mit Marcelo, PY2AE, zum Hauptquartier des Chico-Mendes-Instituts nach Itanhaem. Wir wollten die verantwortliche Person treffen, sie über unser Vorhaben informieren und eine Genehmigung für eine Funkaktivität erbitten.

Als wir eintrafen, führte man uns zu Herrn Carlos Renato de Azevedo, der für die In-

Autor Joao, PU2POP, im Pile-up-Betrieb

sei zuständig ist. Nun kam der schwerste Teil: Wie sollten wir vorgehen? Wir entschieden uns für den direkten Weg und erklärten dem Mann anhand von mitgebrachtem Informationsmaterial den Sinn

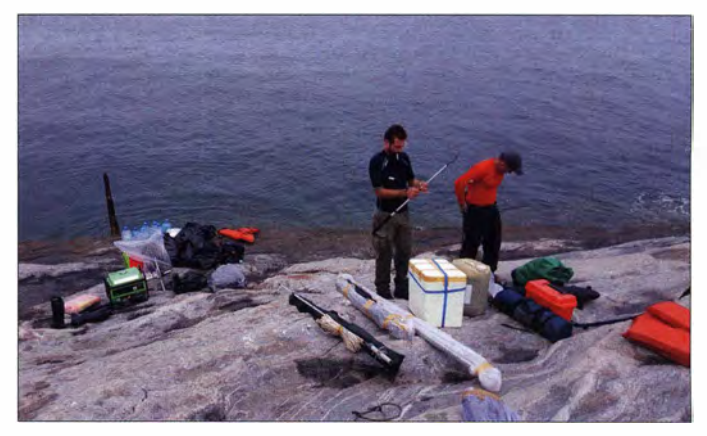

und Zweck einer Funkexpedition . Weiterhin legten wir unsere Planung offen und erklärten die Wichtigkeit dieses Vorhabens für die weltweit auf eine Funkverbindung wartenden Inseljäger und DXer.

# **Uberraschender Vorschlag**

Herr Azevedo hörte sich alles geduldig an und fragte dann: "Ihr seid also Funkamateure und wollt die Schlangeninsel besuchen . Seid ihr da wirklich sicher?" Anschließend erklärte er uns die Besonderheiten einer Anlandung sowie eines Aufenthalts auf der Insel und unterbreitete zu unserer großen Freude – einen konkre-

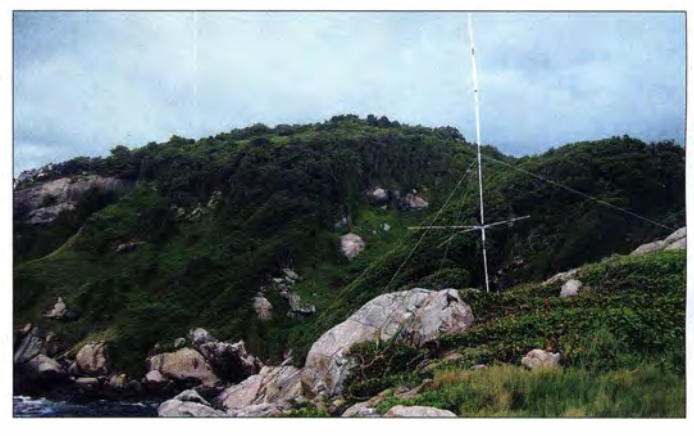

ten Vorschlag: Wir würden Biologen und weitere Wissenschaftler des Instituts während eines Aufenthalts begleiten dürfen.

Während der Zeit, in der die Wissenschaftler mit "Routinearbeiten", nämlich dem Einfangen von Giftschlangen, dem Anbringen von Mikrochips, dem Katalogisieren sowie dem Registrieren beschäftigt wären, würden wir uns dem Funkbetrieb widmen können . Allerdings stünden uns hierfür nur etwas mehr als 24 Stunden zur Verfügung. Selbstverständlich sagten wir sofort zu.

Danach wurden die Bedingungen für unseren Aufenthalt näher erläutert. Es gab

# Amateurfunkpraxis

Vorgaben in Bezug auf die Verantwortlichkeit, hinsichtlich des zeitlichen Rahmens einer Aktivität sowie der mitzuführenden persönlichen Schutzausrüstung . nach dem aktuellen Gesundheitszustand des Kapitäns zu erkundigen. Dort erfuhren wir, dass als nächstes Zeitfenster nun der 11. bis 15 .1. 20 16 vorgesehen sei .

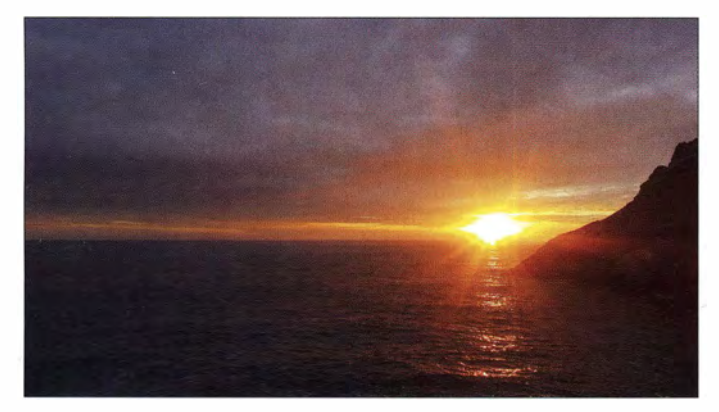

Bedingt durch die relativ geringe Größe des Bootes, das uns auf die Insel bringen würde, kamen starke Einschränkungen bezüglich Volumen und Masse unserer Funkausrüstung hinzu . Selbstverständlich bereitete man uns ebenfalls detailliert auf das Verhalten bei möglichen Notfällen - konkret im Falle eines Schlangenbisses – vor.

# **• Probleme**

Nach diesem ersten Treffen hielten wir wöchentlich Kontakt und besuchten das Institut in der Folgezeit mehrfach. Hierbei trafen wir auch Marcelo Medeiros, den Kapitän des Bootes, und Alexander Vecchi von der zuständigen Forstbehörde . Beide würden uns während unserer Funkaktivität begleiten.

Als erstes Zeitfenster für die Durchführung war Ende November 2015 vorgesehen, doch machten Wellen mit einer Höhe von über 2 ,5 m jedes Anlanden unmöglich.

Als Termin für den nächsten Anlauf legte man nun den 10.12.2015 fest. Daher trafen wir uns am Vortag in Peruibe im Haus von Murilo, PY2DS. Dort erreichte uns allerdings ein Anruf von Carlos, dem zuständigen Mann im Institut. Er informierte uns darüber, dass der Bootsführer an einem ernsthaften Nierenleiden erkrankt und in das Krankenhaus von Santos gebracht worden sei .

Also machten wir uns am Morgen des 10. 12. auf den Weg ins Institut, um uns

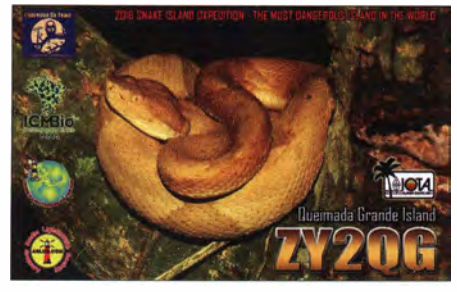

Begehrtes Sammlerstück: Die ZY2QG-QSL zeigt eine der goldfarbenen Lanzenottern.

Herrlicher Sonnenaufgang auf Queimada Grande

in Peruibe zu bleiben, um von dort Funkkontakt mit dem Team zu halten . Außer dem Amateurfunk stand uns auf der Insel kein weiteres Kommunikationsmittel zur Verfügung. Bei einem Notfall und um Kontakt mit unseren Familien zu halten, war die Möglichkeit einer Nachrichtenverbindung mittels Amateurfunk daher höchst willkommen.

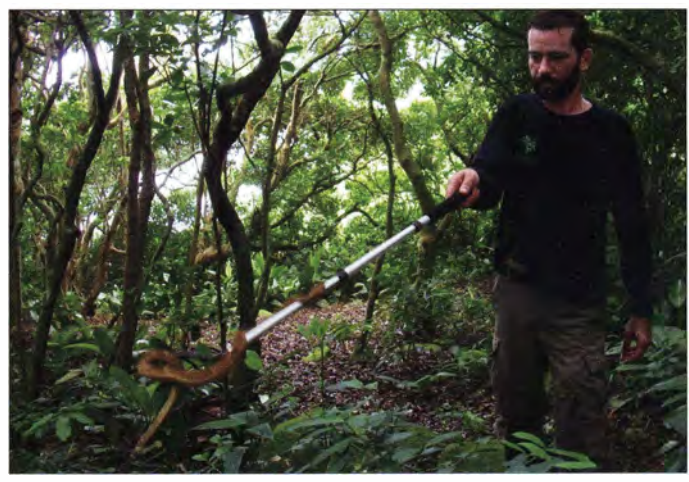

**E** Leinen los!

Endlich ging es los: Am Morgen des 12.1 . 20 16 begaben wir uns im Hafen von Itanhaem an Bord und begannen die etwa eineinhalbstündige Fahrt nach Grande Queimada. Wir waren angespannt und konnten kaum glauben, dass unser Traum, die Giftschlangen-Insel zu aktivieren, sehr bald in Erfüllung gehen würde .

Vormittags gegen 10 Uhr Ortszeit erreichten wir bei ruhiger See die Insel . Von unserem Schiff, das etwa 70 m von der Insel entfernt blieb , wurde ein aufblasbares Beiboot ins Meer gelassen, um Mensch und Material überzusetzen . Unmittelbar nach Betreten der Insel bat uns der begleitende Institutsmitarbeiter, Carlos Azevedo, im Felsenbereich zu warten. Er wollte zunächst den Weg zum Lagerplatz, der etwa 250 m vom Anlandeort entfernt lag, sichern.

Dafür durchsuchte er zunächst die dort aus hohem Gras bestehende Vegetation äußerst sorgfältig, um sicherzustellen , dass wir auf dem Weg nicht auf Lanzenottern treffen würden. Nachdem wir grünes Licht erhalten hatten, brachten wir die Ausrüs-

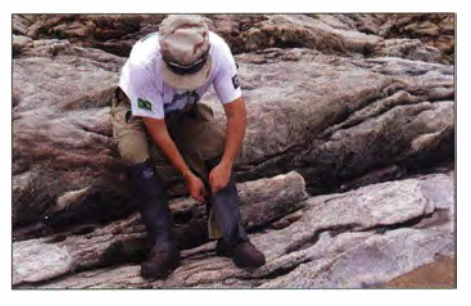

Zur Schutzausrüstung gehörten Gamaschen und festes Schuhwerk.

#### Ein Wissenschaftler hantiert vorsichtig mit einer giftigen Lanzenotter.

Wir hofften, dass das Wetter entsprechend mitspielen würde . Eine exakte Vorhersage war zu diesem Zeitpunkt noch nicht möglich, da wir genauere Wetterberichte erst sieben Tage vorher bekommen würden.

# **• Vorbereitungen**

Nachdem man uns den 12.01.16 als fixen Termin bestätigt hatte, stellten wir unsere Ausrüstung für die Funkaktivität zusammen und überprüften diese ein letztes Mal: Funkgerät, Antenne, Generator, Treibstoff, Lebensmittel, Trinkwasser für drei Funker - auf der Insel gibt es kein Trinkwasser -, Masten, Zelte, Sicherheitsausrüstung, Medikamente und Weiteres mehr.

Bei der Zusammenstellung mussten wir uns streng an die Vorgaben des Instituts halten, um das Boot nicht zu überladen. Wir unternahmen daher einige Anstrengungen, um Volumen und Masse unserer Ausrüstung zu minimieren. Mit Erfolg: Obwohl es nicht einfach war, konnten wir uns letztlich ausreichend ausstatten, um eine kleine Funkaktivität durchzuführen.

Selbstredend hatten wir die Ausrüstung zuvor ausgiebig getestet. Für unser Projekt, die Erstaktivierung der "Insel der Giftschlangen", standen letztlich nur knapp 24 Stunden zur Verfügung. Angesichts dieser zeitlichen Limitierung wollten wir das Maximum herausholen, um der Welt und unseren Freunden in Brasilien die größtmögliche Zahl an Funkkontakten zu verschaffen. Es wäre, wie erwähnt, die erste Möglichkeit eines QSOs mit Grande Queimada.

Unser Freund, Eduardo Oliveira, bot uns freundlicherweise an, im Haus von Murilo

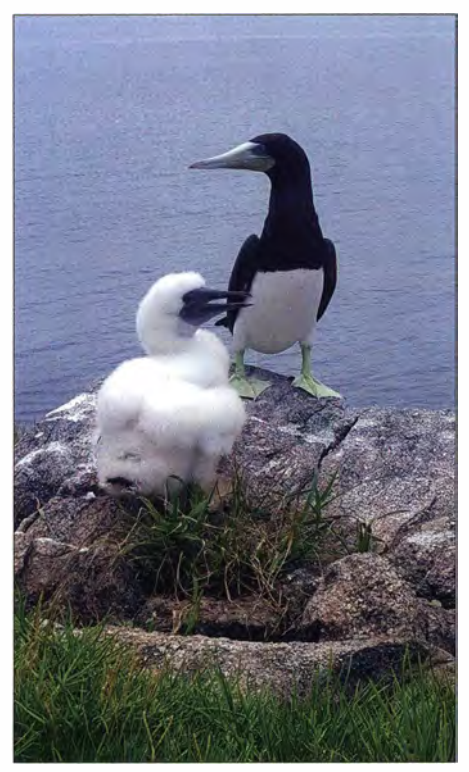

Die Fauna der Insel umfasst neben Schlangen verschiedene Seevogelarten.

tung zum Lagerplatz und machten uns an den Aufbau der Stationen .

# **2Y2QG ist QRV**

Nach etwa zwei Stunden waren wir betriebsbereit. Wir testeten das Funkgerät und die Aktivität unter dem Sonderrufzeichen ZY2QG begann.

Unsere beiden Hauptsorgen waren zum einen die Ausbreitungsbedingungen und zum anderen die Energieversorgung; neben dem uns vom Institut zur Verfügung gestellten Generator hatten wir deshalb noch einen zweiten als Reserve mitgenommen.

Nachdem wir den Sendebetrieb aufgenommen hatten, bemerkten wir bald, dass die Ausbreitungsbedingungen ausgezeichnet waren und uns sofort hunderte Stationen anriefen. Aufgrund der Ankündigung der Aktivität in den DX-Publikationen hatten sich bereits weltweit Inseljäger "auf

die Lauer" gelegt und warteten auf unser Signal.

Wir gaben selbstverständlich unser Bestes, um aus dem Gewirr anrufender Stationen das jeweilige Rufzeichen korrekt aufzunehmen und ins Logbuch einzutragen. Aufgrund der bestehenden Beschränkungen beim Material konnten wir nur eine Funkstation mitnehmen: Sie bestand aus einem 1 00-W-Transcei ver Yaesu FT-897D mit Antennenkoppler, einer Multiband-Vertikalantenne vom Typ Electril DXV 4RR für 10 m, 15 m, 20 m und 40 m sowie einem Notebook.

Uns war bewusst, dass die Aktivität im Falle eines Geräteausfalls sofort beendet gewesen wäre . Zum Glück verlief jedoch der 20-stündige Funkbetrieb, den wir zeitlich unter uns drei Funkamateuren aufteilten, völlig problemlos.

Das Ergebnis waren 963 Funkkontakte davon 203 mit Brasilien - mit insgesamt 1 56 DXCC-Gebieten. Ich machte übrigens bis zu unserer Rückkehr am 13. 1 . kein Auge zu.

# ■ Kontakt mit "Einheimischen"

Aufdem Weg zu unserem Lager hatte ich B lickkontakt mit drei Giftschlangen , was wirklich beängstigend war.

Während des Tages verließen die Instituts-Mitarbeiter Carlos Azevedo und Alexander Vecchi den Fußweg zum Leuchtturm, um Schlangen zu fangen, diese mit Mikrochips zu versehen und zu registrieren. Sie luden uns zum Mitgehen ein, aber wir hatten aus Sicherheitsgründen entschieden, den felsigen, übersehbaren und damit relativ sicheren Boden des Lagers nicht zu verlassen . Stattdessen gaben wir Carlos und Alexander lieber unsere Kamera für B ilder mit.

Die Lanzenottern haben übrigens eine gelblich-goldene Färbung und werden deshalb von den Wissenschaftlern "Blondinen" genannt.

# **Ende der Aktivität**

Das Ende unserer Funkaktivität war ursprünglich für den 13.0 1. um 16 Uhr Ortszeit vorgesehen . Doch hatte uns unsere Pi-

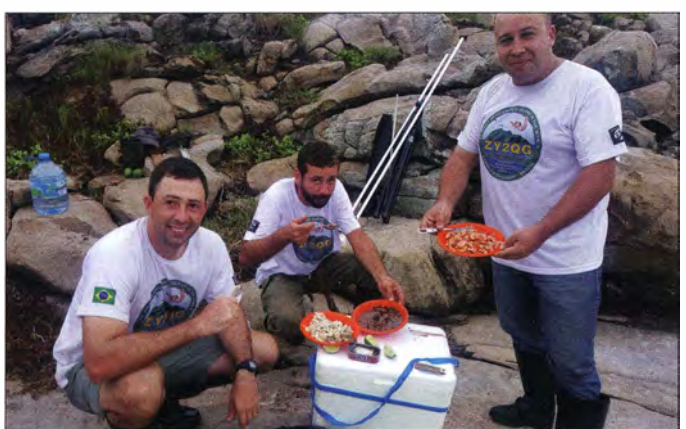

ln dem gut einsehbaren Terrain der Funkstation war die "Küche" der DXpedition relativ sicher.

Fotos: ZY2QG-Team

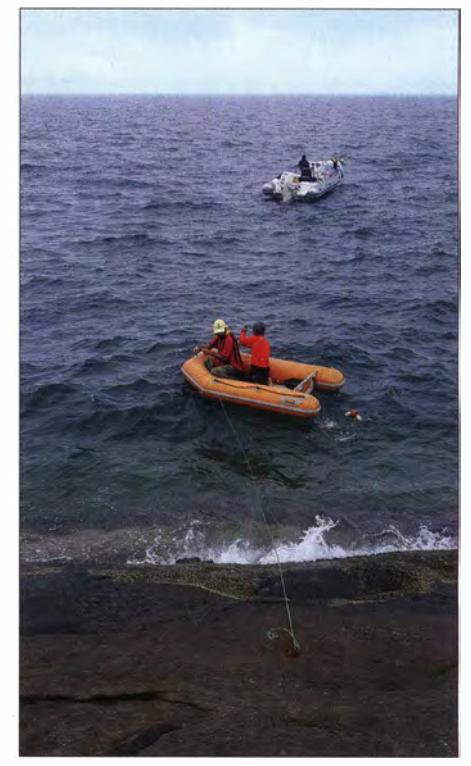

Das Anlanden des Materials auf Queimada Grande war schwierig.

lotstation, Marcelo Medeiros, bereits per Funk mitgeteilt, dass wir die Insel schon um 9 Uhr verlassen müssten . Der Wetterbericht prognostizierte eine Änderung der Seewetterlage mit Wellen bis zu 2 m, was eine Rückkehr von der Insel unmöglich gemacht hätte.

Daher brachen wir das Lager um 8 .40 Uhr ab, trugen unsere Ausrüstung hinunter zur Anlandestelle und stiegen bald darauf in das Beiboot; das war wegen der bereits rauen See recht gefährlich und schwierig.

Nachdem wir letztlich unbeschadet an Bord des Hauptbootes geklettert waren, drehte der Kapitän eine letzte Runde um die Insel , sodass wir die ebenso geheimnisvolle wie wunderschöne Insel noch einmal von allen Seiten bestaunen konnten.

Etwa zur Mittagszeit liefen wir heil in den Hafen von Itanhaem ein. Unsere Mission war geglückt und die Erstaktivierung von Queimada Grande, der "Insel der Giftschlangen", geht in die Geschichte des Amateurfunks ein.

Unser Dank gilt dem ICMBio-Institut sowie der Cabreuva-DX-Gruppe , die mir die Leitung dieser DXpedition anvertraut haben, sowie den Funkamateuren von Itanhaem, Peruibe und Mongague , die während der Aktivität ständig Funkkontakt hielten, um unsere Sicherheit zu garantieren. Außerdem nicht zuletzt unseren Familien und allen, die an unseren Traum glaubten .

Freie Übersetzung und Bearbeitung: Dr. Markus Dornach, DL9RCF

# **Analog, digital und manches mehr:** das TH-D74E von Kenwood (2)

# **ULRICH FLECHTNER - DG1NEJ**

Wer meint, dass ein Handfunkgerät aufgrund seiner geringeren Abmessungen einfach ausgestattet ist, wird vom TH-D74E schnell eines Besseren belehrt. Ob Kurzwellenempfang in SSB, APRS oder D-STAR: An Funktionalität stellt das kleine Gerät auch weitaus größere in den Schatten.

Um alle Funktionen bis ins Detail kennenzulernen, kann man schon vor dem Erwerb einen Blick in das deutschsprachige Handbuch werfen, das zumindest in der ersten Zeit als PDF-Datei sicher auch auf einem Mobiltelefon ein sinnvoller Begleiter für den Einsatz unterwegs ist [5].

Ein verregneter Urlaub bietet nun jedenfalls keine Chance auf Langweile mehr. Da lässt sich Kurzwellenfunk in sehr guter Qualität

zur Verfügung und bietet als weitere drahtlose Funktion einen nicht unerheblichen Komfortgewinn.

# **Bluetooth**

Das bereits eingebaute Bluetooth-Modul unterstützt die Kopplung mit Computer, Headsets und Freisprecheinrichtungen. Bluetooth Version 3.0 und Klasse 2 bedeutet eine weitgehende Kompatibilität und

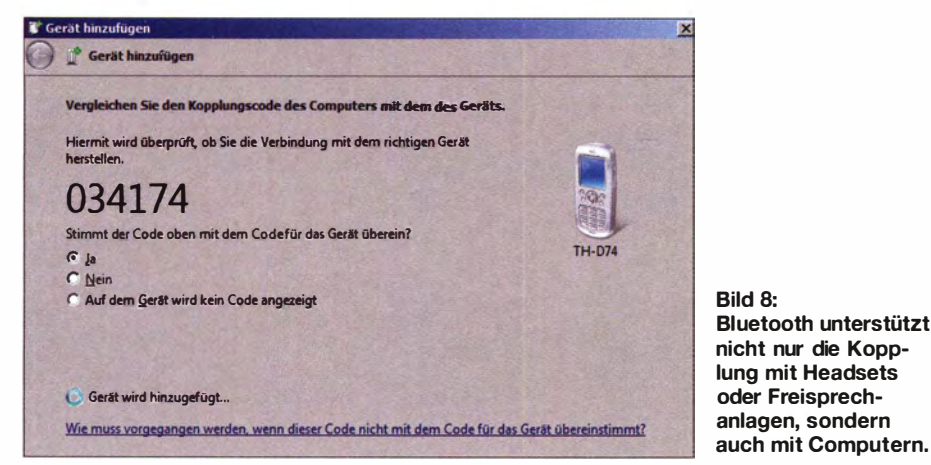

ebenso empfangen wie der Kontakt mit der Heimat via Echolink oder D-STAR halten. Ist ein PC dabei, kann dieser zur Verwaltung der 1000 Speicherplätze, zur Decodierung spezieller Datensignale dank ZF-Ausgang über die USB-Schnittstelle oder dem ebenso zugänglichen direkten Demodulatoranschluss dienen wie auch zum Datenfunk mittels TNC im KISS-Modus oder D-STAR. Für Datenfunk, Tonübertragung und Programmierung steht auch Bluetooth

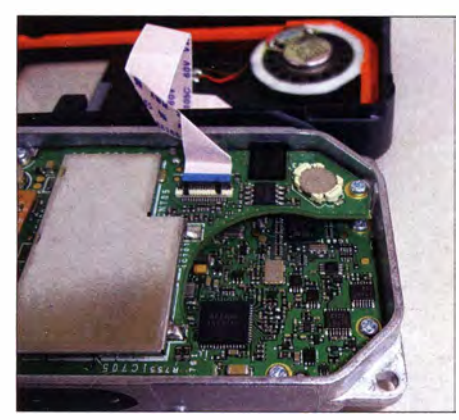

Bild 9: Der Blick ins Innere offenbart hochintegrierte Empfangstechnik.

Reichweite von ungefähr zehn Metern und in Innenräumen etwa ins nächste Zimmer. Der menügestützte Koppelvorgang mit einem zufällig bereits vorhandenen Plantronics M70 Headset verlief problemlos. Gleich anschließend wurde der geräteinterne Lautsprecher stumm geschaltet und das Empfangssignal auf dem Headset hörhar

Doch wie senden? Ein für den Betrieb mit Mobiltelefonen gedachtes Headset, dem gegenüber sich das Funkgerät übrigens auch als solches identifiziert, verfügt natürlich über keine Sendetaste. Dafür gibt es aber in einem anderen Menü wiederum die automatische Sprachsteuerung VOX. Deren Aktivierung und Nutzung erwies sich bei mir als etwas trickreicher, denn das Headset liefert offenbar etwas wenig NF-Pegel. Erst nach dem Hochsetzen der Verstärkung Gain auf Maximum schaltete das Gerät sofort beim Sprechen auf Sendung.

Ebenso wichtig war bei diesem Test eine Verlängerung der Abfallverzögerung Delay auf 750 ms, damit nicht in jeder Silbenpause bereits wieder der Sender abfiel. Und dann gibt es noch die Einstellung TX on

Busy, die das Senden während des Empfangs zuverlässig unterdrückt, was bei einem Gespräch über eine Simplex-Frequenz sehr hilfreich sein könnte, Gespräche über einen Repeater jedoch zuverlässig unterbindet. Generell empfiehlt sich daher eher die Abschaltung dieser Funktion. Damit niemand vergisst, dass die VOX aktiv ist und so versehentlich Gespräche überträgt, wird anstelle des Subbandes ein Informationsfeld mit den VOX-Einstellungen eingeblendet. Das Subband erscheint dann zwar nicht mehr in der Anzeige, sein Empfang ist dennoch weiterhin möglich.

Auf aktiviertes Bluetooth weist hingegen nur ein kleines Symbol am oberen Bildschirmrand hin. Bluetooth kann auch so konfiguriert werden, dass bei jedem Einschalten automatisch nach bereits bekannten Geräten gesucht und diese verbunden werden. Ein geringfügig erhöhter Stromverbrauch bei Nutzung steht dann dem erheblichen Komfortgewinn gegenüber, das Gerät für Funkbetrieb nicht mehr in der Hand halten zu müssen, weder beim Autofahren noch bei Spaziergängen. Es ergeben sich so gerade unterwegs gänzlich neue Möglichkeiten, lässt sich das Gerät so doch auch auf dem Hotelbalkon oder im Garten außerhalb des Störnebels positionieren und selbst mit einer Behelfsantenne von nur einem Meter Länge gut auch sonst zu stark gestörten Funksignalen auf Kurzwelle folgen.

# D-STAR

Es ist erfreulich zu sehen, dass Kenwood nun ebenfalls wie Icom auf D-STAR setzt. statt einen weiteren Standard zu etablieren. Die Infrastruktur dafür steht nun seit Jahren bereit und wird immer noch weiter ausgebaut. Auf aktuellem Stand ist zudem die Unterstützung im Handfunkgerät, ist doch eine relativ aktuelle Liste von weltweiten Repeatern im Gerät hinterlegt und kann bedarfsweise angepasst oder ausgetauscht werden. Bis zu 1500 Repeater sind so aus einer nach Ländern oder Entfernung sortierbaren Liste auf Knopfdruck mit Frequenz und Zugangsdaten auswählbar. Dabei erfolgt die Auswahl von D-STAR einfach durch mehrfaches Drücken der Taste Mode, die nacheinander von AM über

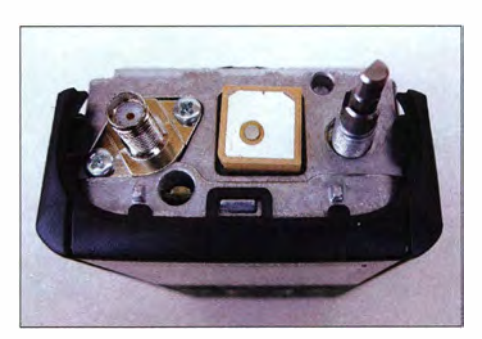

Bild 10: Die GPS-Antenne empfängt selbst noch in Innenräumen.

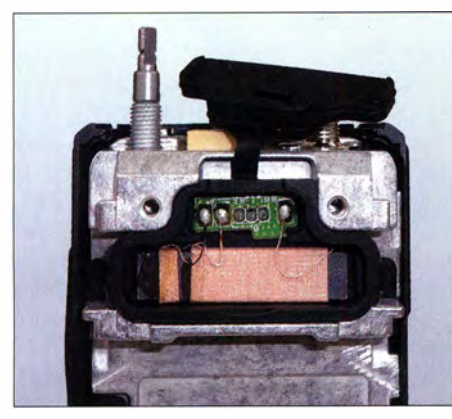

Bild 11: Die eingebaute MW-Ferritantenne funktioniert auch als Notbehelf im untersten KW-Bereich.

LSB , USB , CW und FM schließlich zu D-STAR wechselt, mit gänzlich veränderter Anzeige . Dort erscheinen nun zumindest im meist verwendeten Repeater-Modus statt der Frequenz des Bandes die Rufzei-

werden, erleichtert nicht nur die Ausrichtung der Antenne, sondern zugleich die Auswahl eines günstigen Standorts.

Wurde der Einstiegs-Repeater bestimmt, bietet die Pfeil-nach-oben-Taste der Multifunktionswippe nun wiederum ein Untermenü zur Bestimmung der Ausgabe , sei es ein lokales QSO über den aktuellen Repeater, die Nutzung eines Reflektors, ein Notruf oder ein entfernter Ziel-Repeater, der wieder bequem der sortierten Gesamtliste zu entnehmen ist. Und selbstverständlich sind vergangene Gesprächspartner und kürzlich empfangene Verbindungen auf Tastendruck direkt aufruf- und nutzbar.

Da das D-STAR-System sich selbst merkt, wer wann zuletzt auf welchem Einstieg aktiv war, bekommen Funkgespräche durch das automatische Auflösen von Ort und Nutzfrequenz zu "Verbindungen" schon fast etwas den Charakter von Telefonaten. Im Gegensatz zu Echolink fallen durch die di-

**Bild 12:** Einfach über USB-Kabel steht die eingebaute Soundkarte für verschiedene Programme zur Verfügung.

Rauschsperre , die allerdings bei Seitenbandempfang eine höhere Einstellung benötigt, falls dabei der Suchlauf genutzt werden soll.

Der SSB-Empfang auf den KW-Bändern hat mich verblüfft. Selbst mit einer viel zu kurzen Antenne werden Stationen exakt auf der Frequenz liegend mit sehr guter Trennschärfe wiedergegeben . Eine direkt über die Taste Fine zugängliche Feinabstimmung in Schritten von 20, 100, 500 oder 1000 Hz ist nur dann erforderlich, wenn die Sendestation eine entsprechend abweichende Frequenz verwendet.

Dass die bei SSB von 2,2 kHz bis 3 kHz einstellbare Empfangsbandbreite tatsächlich auf ZF-Ebene greift, merkt man ebenfalls schnell. Ebenso bei CW von 0,3 kHz bis 2 kHz und AM von 3 kHz bis 7 ,5 kHz .

Die eingebaute Ferritantenne für Mittelwelle lässt auf Kurzwelle freilich schnell nach. Während im 80-m-Band noch gut die "Big Guns" zu hören sind, zeigt sich dann aber spätestens im 40-m-Band jeder Drahtstumme! an der Antennenbuchse klar überlegen. Der Empfang ist so gut, dass man bisweilen zur Sendetaste greift und antworten möchte- und sich dann erst etwas schmerzlich erinnert, ein VHF/UHF-Hand-

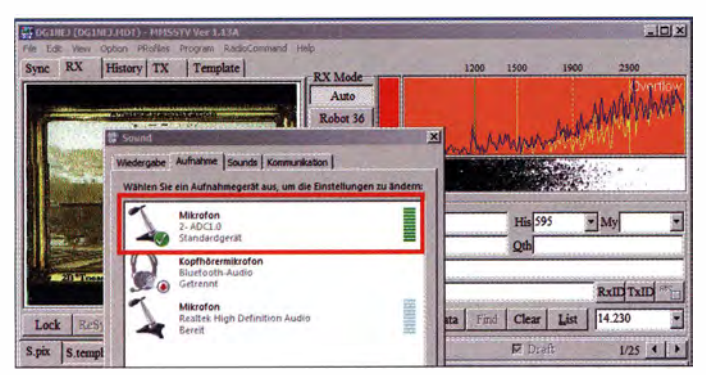

chen des Einstiegs- und Ziel-Repeaters. Wer ein lokales Direktgespräch im DV-Modus führen möchte, kommt um einen Blick ins Handbuch nicht herum, denn für derartige Einstellungen ist ein Sondermenü über die Zweitfunktion der Mode-Taste zugänglich, das unter anderem die Umstellung vom DR- in den DV-Modus auf Knopfdruck bietet.

Einfacher zu bedienen ist der DR-Modus mit Betrieb über die weltweit vernetzten Repeater. Längeres Drücken auf die Pfeilnach-unten-Taste der Multifunktionswippe erlaubt in einem Untermenü aus der nach Kontinent, Land und Region sortierten Gesamtliste auszuwählen. Dies aus den 20 nächstgelegenen, aus einer Liste der zuletzt benutzten Repeater oder eben als Suche durch direkte Eingabe eines bereits bekannten Rufzeichens. Perfektion ist eine Illusion, und so mogelt sich in die Liste der nächstgelegenen ein Repeater in Tangermünde , der garantiert nicht 31 km südlich vom Teststandort zu finden ist. Aber dafür gibt es ja wieder neue Listen sowie die Möglichkeit zu deren Bearbeitung selbst am Gerät. Und dass Entfernung und Richtung zum Einstieg vom gegenwärtigen, mittels eingebautem GPS automatisch ermittelten oder händisch eingegebenen Standort grafisch angezeigt

**Bild 13:** Sofern noch nicht vom Anwendungsprogramm unterstützt, ermöglicht ein eigenes Programm den simultanen Zugriff auf Geräteeinstellungen.

gitale Übertragung schließlich auch Rauschen und Störsignale weg, was mit einer leicht synthetisch klingenden, gleichwohl noch gut anhörbaren Sprachqualität erkauft wird.

# **Analogfunk**

Egal ob digital oder analog – die Lautsprecheröffnung unten auf der Vorderseite ergibt trotz winziger Abmessungen eine sehr klare und ausreichend laute Wiedergabe . In sehr lauter Umgebung etwa auf der Autobahn bietet sich dann doch die Nutzung eines Headsets - gerne mittels Bluetooth an, um dem ansteigenden Klirrfaktor zu entgehen. Wichtiger ist die Fähigkeit, auch in ruhigen Umgehungen eine entsprechend leise Wiedergabe anpassen zu können , inklusive ebenso vielfältig anpassbarer Signaltöne. Butterweich öffnet die nur fünfstufig einstellbare und doch sehr präzise

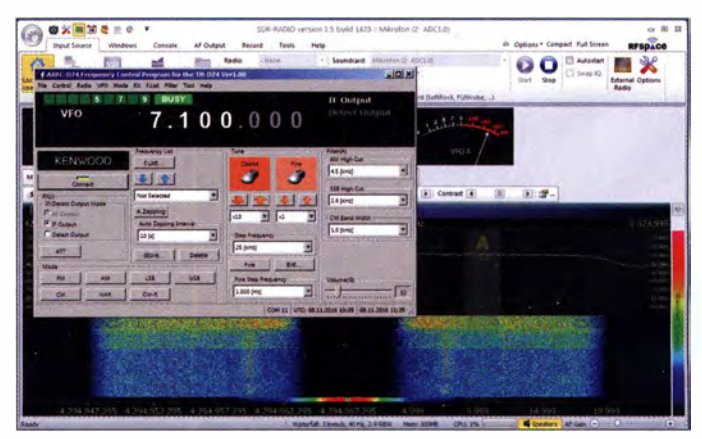

funkgerät mit Weitbereichsempfänger in der Hand zu halten .

Strikt innerhalb der Grenzen des 2-m- bzw. 70-cm-Amateurfunkbands wird Senden mit herkömmlicher FM bzw. Digital Voice unterstützt. An der Qualität der FM-Übertragung gibt es bereits mit der Grundeinsteilung nichts zu bemängeln . Die Modulation wird stets als klar und völlig ausreichend laut beschrieben . Dennoch kann die Empfindlichkeit noch um jeweils eine Stufe erniedrigt oder erhöht werden. Und sowohl für die Wiedergabe als auch zum Senden steht ein jeweils fünf- bzw. vierstufiger Equalizer zur Anpassung des Frequenzgangs zur Verfügung .

Man merkt, dass Kenwood im Hi-Fi-Bereich aktiv ist. Und das vielleicht sogar daran, dass UKW-Rundfunkempfang nicht nur ganz allgemein als Band innerhalb der normalen Funkanwendung vorhanden ist,

# **Amateurfunktechnik**

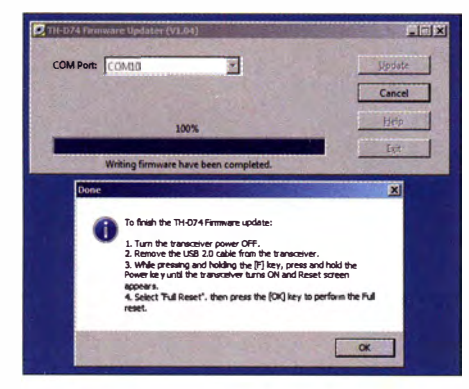

Bild 14: Beim Firmware-Update gehen Geräteeinstellungen verloren.

sondern zusätzlich über ein eigenes Untermenü mit darauf zugeschnittener Funktionalität verfügt. Im entsprechenden Frequenzbereich steht gleichwohl nur Breitband-FM-Empfang zur Verfügung.

# **Ein Blick auf die Technik**

Der Blick ins Gerät zeigt einen äußerst kompakten und filigranen Aufbau auf mehreren Platinen. Dabei findet sich mindestens ein Mikrocontroller vom Typ STM 32L1 51R8, der mit einem ARM Cortex M3-Kern beispielsweise die Ansteuerung von LC-Displays und USB-Schnittstellen unterstützt.

Interessanter ist zweifellos der Empfänger-Chip AK2400 [6], der den ersten und zweiten Mischer, PLL und offenbar eine digital verarbeitete zweite ZF von 450 kHz unterstützt und damit vermutlich für die für ein Handfunkgerät erstaunlich umfangreiche Auswahl geringer Bandbreiten für AM, SSB und CW verantwortlich ist.

# Suchlauf und Speicher

Fast schon banal sind da noch solche Details wie die 1000 verfügbaren Speicherplätze, die ergänzt um Vorzugs- und Anrufkanal und die Grenzspeicher für 50 Suchlaufbänder jeweils Frequenz, Sendeart, Abstimmschrittweite, abweichende Sendefrequenz, Frequenzverschiebung gegen Eigenstörungen, Namen, CTCSS- und DCS-Einstellungen, Suchlaufsperre und Gruppe enthalten können und für den Digitalbetrieb noch die Repeater-Daten.

Der Suchlauf ist rasend schnell, er braucht nur etwa 25 s für 10 MHz im 12.5-kHz-Raster, das sind rund 32 Schritte pro Sekunde. Doch wie schaltet man ihn ein? Das ist erneut einer der seltenen Fälle für den Griff zur Anleitung oder für hilfreiche Kenntnis eines Vorgängermodells. Der VFO-Suchlauf startet tatsächlich ganz einfach durch längeres Drücken der VFO-Taste und entsprechend der Speichersuchlauf durch längeres Drücken der Taste MR. Soll nur das aktuelle Segment von 1 MHz durchsucht werden, genügt längeres Drücken der Taste MHz, die sonst zur Schnellverstellung der Frequenz in Megahertzschritten dient.

Bei gefundenem Signal hält der Suchlauf wahlweise für eine einstellbare maximale Dauer an oder läuft nach einer wählbaren Pause ohne Signal wieder weiter.

Wenn der VFO-Suchlauf nicht das gesamte Band absuchen soll, also beispielsweise 136 MHz bis 174 MHz, dann kann dieses wahlweise per Menü auch reduziert werden auf beispielsweise 144 MHz bis 146 MHz. Praktischer ist die Definition von bis zu 50 Suchlaufbändern mit Ober- und Untergrenze durch entsprechende Speicherplätze. Deren Auswahl erfolgt dann einfach durch Starten des VFO-Suchlaufs auf einer Frequenz innerhalb eines so definierten Bereichs.

# APRS und TNC

Bei APRS wird die langjährige Erfahrung Kenwoods mit dieser Spielart des Amateurfunks deutlich. Kaum ist das geeignete Band auf 144,800 MHz eingestellt und die Zweitfunktion APRS ausgelöst, erscheinen die ersten Meldungen. Die direkt über die Taste LIST zugängliche Liste füllt sich mit bis zu 100 ständig aktualisierten Meldungen, sortierbar nach Entfernung, Rufzeichen und Empfangszeit.

Vier Bildschirme zeigen Rufzeichen, Symbol, Richtung, Entfernung und Geschwindigkeit der empfangenen Station. Ebenso unterstützt werden der Austausch von Meldungen und die Übernahme einer mitgesendeten Sprechfunkfrequenz. Für eigene Positionsdaten lässt sich eine Unschärfe

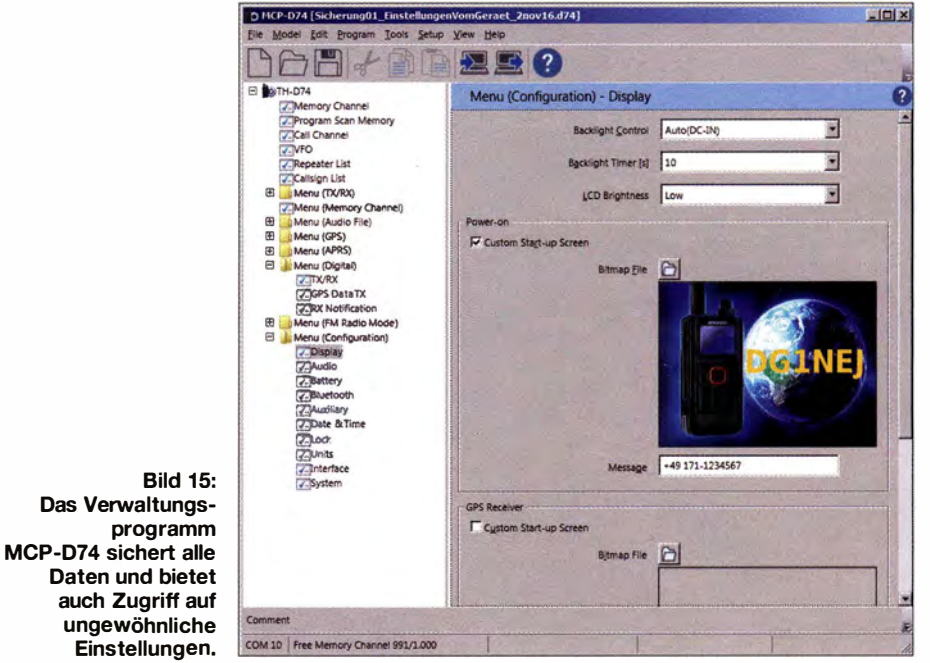

Im Display erscheint unter der Frequenz die Anzeige des selektierten Bands. Hier gibt es noch einen kleinen Trick, denn auch die Speicherplätze für Suchlaufgrenzen übernehmen Sendeart und Schrittweite. Werden sie unterschiedlich abgespeichert, lassen sich diese Einstellungen direkt aus dem Speicher über die Zweitfunktion  $M > V$ der VFO-Taste übernehmen und dann durch längeres Drücken dieser Taste damit der Suchlauf starten. Das ist beispielsweise nützlich, um wahlweise im 12,5-kHz- oder 25-kHz-Raster suchen zu können.

Für den Speichersuchlauf stehen wiederum 30 Gruppen zur Verfügung, denen Speicherplätze zuweisbar sind und die auch im Bedarfsfall miteinander verknüpfbar sind. Einige weitere Funktionen wie Zweikanalüberwachung mit dem Vorzugskanal runden die Suchlauffunktionen ab. Last but not least gibt es noch weitere Speicher, die den Funkbetrieb erleichtern können, z.B. zehn DTMF-Speicher und zehn spezielle Echolink-Speicher.

setzen, um beispielsweise unwillkommenen Besuch zu vermeiden. Ferner gibt es feinfühlige Einstellmöglichkeiten für das Aussenden der Positionsdaten, etwa nach Zeit, Entfernung oder Richtungsänderung, ebenso wie automatische Häufigkeits- und Reichweitenanpassung.

Der eingebaute TNC unterstützt bei Packet-Radio sowohl 1200 als auch 9600 Baud und ist über die USB-Schnittstelle via COM-Port leicht anzubinden. Er arbeitet im KISS-Modus mit dem bekannten einfachen Befehlssatz.

# **USB-Anschluss und** Speicherkartennutzung

Funktionsnotwendig ist der Einsatz einer Speicherkarte vom Typ Micro-SD nicht, doch auf ihr lassen sich Einstellungen und Repeater-Listen sichern, GPS-Positionen mitschreiben, QSOs loggen und schließlich Audiodateien speichern. So kann man nicht nur den Empfang aufzeichnen, es sind sogar Meldungen wie CQ-Rufe auf-

# Amateurfunktechnik

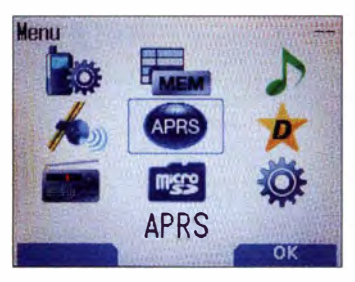

Bild 16: Das Hauptmenü bietet über selbst erklärende Icons Zuoriff auf fast alle Einstellungen.

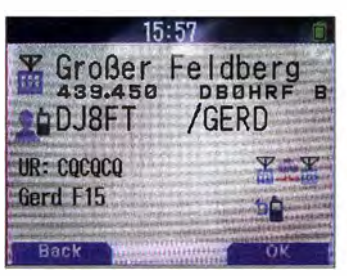

Bild 20: Empfangene Stationen werden direkt eingeblendet und sind direkt adressierbar.

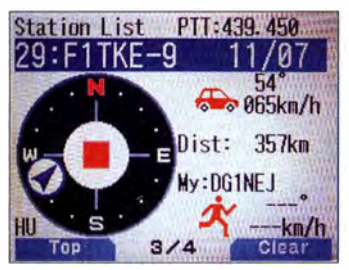

Bild 24: Der dritte Bildschirm mit einer noch besseren grafischen Aufbereitung

sprechbar, die dann einfach auf Tastendruck zur Aussendung kommen.

Der USB-Anschluss unterstützt noch mehr, als über Software Geräteeinstellungen und Speicherplätze zu verwalten, auf eine eingesetzte Speicherkarte im Massenspeichermodus zuzugreifen, GPS-Positionsdaten auszugeben oder APRS bzw. TNC anzubinden, was teils auch via Bluetooth geht: Je nach Einstellung fungiert er obendrein als Soundkarte, über die wahlweise das entsprechend der Geräteeinstellungen demodulierte Empfangssignal oder direkt das knapp 12 kHz breite ZF-Signal ausgegeben wird. Mit entsprechenden Programmen lassen sich somit problemlos SSTV, FAX und diverse Digi-Modes mitlesen.

# ■ Software

Und damit das komfortabel geht, bietet Kenwood zum Download nicht nur einen speziellen Schnittstellentreiber an, sondern obendrein zwei Programme [7]:

Das Frequenzeinstellungs-Programm ARFC-D74 unterstützt die Auswahl der Sendeart. Bandbreite und andere Einstellungen und ist die ideale Ergänzung, wenn das Gerät sowieso mit dem PC verbunden ist, um

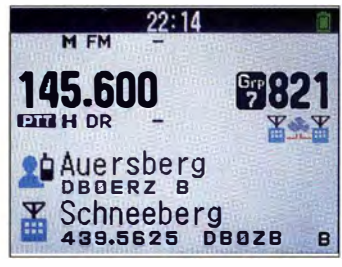

Bild 17: Bei D-STAR-Betrieb werden statt der Frequenz die Reheater eingeblendet

| <b>Station List</b> | PTT: 439.450 |
|---------------------|--------------|
| 26:DB0WZ            | 11/07        |
| 27:DB0KT            | 11/07        |
| 28:DB0FDA           | 11/87        |
| 29:F1TKE-9          | 11/07        |
| $30:DB0X1N-6$       | 11/87        |
| 31:DH3PAE-6         | 11/87        |
| Top                 | <b>Clear</b> |

Bild 21: Empfangene APRS-Stationen werden übersichtlich und sortierbar aufgelistet.

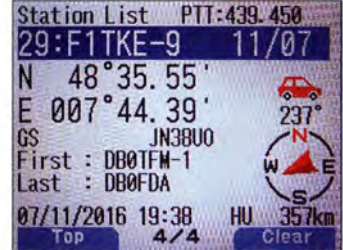

Bild 25: Im vierten Bildschirm erscheinen Position und Pfad der Daten.

schnell Frequenzen usw. direkt am PC ändern zu können.

Das Programm MCP-D74 verwaltet nicht nur alle Speicherplätze, sondern auch die Einstellungen bis hin zu Equalizer und Startbildschirm. Sein Einsatz lohnt sich insbesondere bei Firmware-Undates, die ein Zurücksetzen des Geräts mit Verlust aller Einstellungen erfordern. Hier empfehlen sich die vorherige Sicherung und das nachträgliche Zurückspielen.

#### ■ Fazit

Kenwood ist die Symbiose aus den Vorgängermodellen gelungen, nämlich dem TH-F7E mit seinem SSB-fähigen, bis über das 70-cm-Band hinausreichenden Weitbereichsempfänger und dem APRS-fähigen TH-D72E. Das Hinzufügen von D-STAR, Bluetooth und Speicherkartenerweiterung vervielfältigt die Einsatzmöglichkeiten nochmals.

Als besonderer Pluspunkt erweist sich dabei die Verwendung von D-STAR, das nunmehr von einem zweiten großen Hersteller unterstützt wird und eine bereits gut ausgebaute Infrastruktur nutzen kann. Somit beinhaltet ein einziges Gerät zugleich die

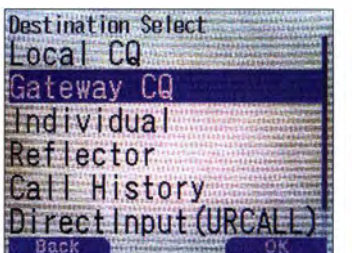

Bild 18: Auswahl möglicher Ziele im Funkbetrieb über Repeater. hier DR-Modus genannt

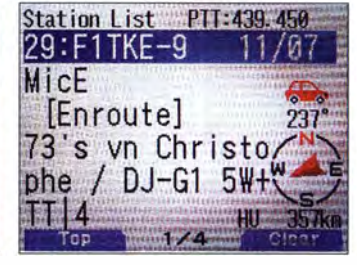

Bild 22: Der erste APRS-Bildschirm zeigt den Status-Text sowie bereits das Stations-Icon.

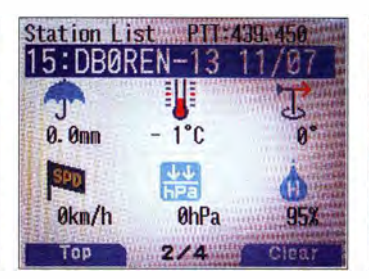

Bild 26: Besondere APRS-Daten

wie die Werte von Wetterstationen

sind liebevoll aufbereitet.

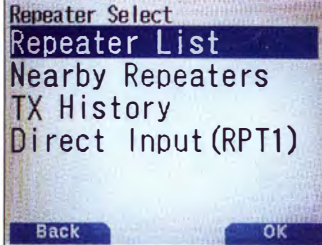

Bild 19: Repeater lassen sich komfortabel aus einer Liste auswählen

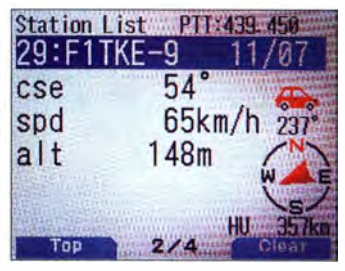

Bild 23: Der zweite APRS-Bildschirm mit Entfernung, Richtung und Bewegungsdaten

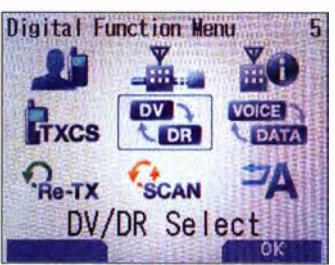

Bild 27: Untermenü für D-STAR-**Retrieb** Fotos und Screenshots: DG1NEJ

Funktionalität eines Weltempfängers, eines Scanners mit SSB- und CW-Empfang, automatischer Standort- und Statusübertragung mittels APRS und nicht zuletzt auch eines Twinband-Handfunkgeräts für VHF und UHF mit wahlweise analoger oder digitaler Übertragung.

Auffällig ist nicht nur die elegantere Benutzerführung dank des grafischen Farbdisplays, sondern ferner die signifikante Verbesserung gerade des SSB- und CW-Empfangs. Hier ist der technische Fortschritt ebenso zu merken wie am Gehäuse mit seinen zeitgemäß gestalteten Bedienelementen

Das Handfunkgerät TH-D74E ist ein flotter Begleiter, der dank seiner enormen Funktionsvielfalt kaum je Langeweile aufkommen lässt.

Dank gilt JVCKenwood Deutschland für die Leihstellung des Testgeräts.

### Literatur

- [5] Handbücher zum Download: www.kenwood.de/ comm/amateur/vhf\_uhf/TH-D74E/?view=support
- Empfangs-IC AK2400: www.akm.com/akm/en/ product/datasheet1/?partno=AK2400
- $(7)$ Kenwood-Gerätesoftware: www.kenwood.com/i/ products/info/amateur/software\_download.html

# OVB-12-Empfang mit Xoro HRT 7620

# GERHARD RICHTER

Nach dem hochauflösenden Fernsehen (HDTV) über Satellit und Kabel folgt nun als weiterer Empfangsweg dessen terrestrische Verbreitung mittels DVB-T2, das mittelfristig das bekannte DVB-T ablöst. Vorhandene TV-Geräte lassen sich mithilfe eines externen Empfängers wie dem hier vorgestellten nachrüsten.

Insbesondere beim digitalen TV-Empfang über Satellit ist hochauflösendes Fernsehen (HDTV) mit 1920  $\times$  1080 Bildpunkten bereits seit einiger Zeit eingeführt. Beim terrestrischen Digitalfernsehen hat es dagegen bis zur IFA 2015 gedauert, bis man in Deutschland mit dem langsamen Übergang vom herkömmlichen DVB-T mit Normalauflösung zu DVB-T2 begann (siehe [1]).

- brauchbare und gut aussehende Fernbedienung;
- Wahlmöglichkeit für Kanäle direkt am Gerät;
- Ausschalter am Gerät.

Bei meiner Suche zeigte sich jedoch, dass SCART-Buchsen heute nicht mehr zur Standardausstattung gehören. Nach weiterer Recherche ergänzte ich meine Wunschliste mit diesen Ausstattungsmerkmalen:

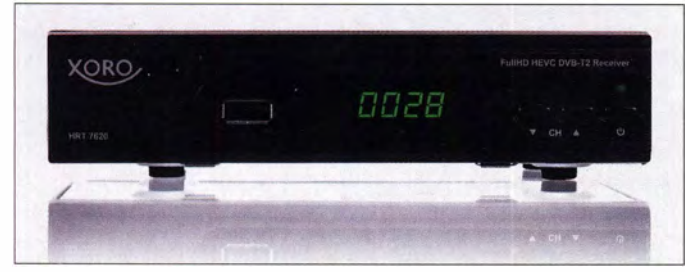

Spätestens mit der Aufnahme von Testausstrahlungen an ausgesuchten Orten, darunter meinem Wohnort Berlin, zeigte sich, dass die Hersteller von geeigneter Empfangstechnik eine abwartende Haltung einnehmen. Also begann ich meine Suche nach einer geeigneten Empfangsbox für DVB-T2.

# **Empfängerwahl**

Meine Auswahlkriterien gingen davon aus, dass ich für den Empfang des neuen hochauflösenden terrestrischen Digitalfernsehens nicht gleich die vorhandenen Fernsehgeräte gegen neue austauschen würde . Wie bisher beim DVB-T-Empfang wollte ich zunächst eine externe Empfangsbox anschließen.

Der neue externe Empfänger für DVB-T2 sollte aufgrund vorhandener Geräte und bisheriger Erfahrungen die folgenden Grundeigenschaften haben:

- Decodierung des für DVB-T2 vorgesehenen Videocodierverfahrens HEVC/H.265 ;
- Empfang auch des bisherigen DVB-T-Standards in der Übergangszeit zu DVB-T2;
- übliche Antennenbuchse (IEC-Buchse , 75  $\Omega$ ) mit 5-V-Speisemöglichkeit;
- SCART-Buchse zum Anschluss eines Fernsehers;
- HDMI-Buchse zum Anschluss eines Fernsehers;
- bei Bedarf zusätzlich 4:3-Bilddarstellung für HD-Kanäle;

- digitaler Tonausgang mit Cinchbuchse (S/PDIF, koaxial) , um gegebenenfalls das Dolby-Digital-Tonangebot zu nutzen;

funktion.

Der Xoro HRT 7620 ist ein einfacher Empfänger für DVB-T2 mit integrierter Aufnahme-

- USB-2 .0-Anschluss für eventuelle Aktualisierungen (Updates) der Firmware sowie zum Anschluss von Speichermedien für digitale Mitschnitte ;
- Netzwerk-Anschluss (LAN) über eine RJ45-Buchse .

Meine Entscheidung viel letztlich auf den Empfänger HRT 7620 von Xoro , der weitere für mich interessante Ausstattungsmerkmale bietet:

- Kanalanzeige am Gerät;
- Anschlussmöglichkeit von USB-Speichermedien bis 2 TB;
- vorbereitet für HD-TV-Videoaufnahmen (PVR ready) über ein externes USB-Speichermedium;
- Wiedergabe von Video-, Foto- und Audiodateien von USB-Speichermedien.

# **E** Erste Inbetriebnahme

Zunächst schloss ich den Empfänger an ein vermeintlich besseres - da neueres - TV-Gerät an und testete dabei sowohl den SCART- als auch den HDMI-Anschluss. Ich verwendete eine übliche passive Stabantenne, die sich bereits beim DVB-T-Empfang bewährt hatte .

Nach einem Druck auf die Taste Menü auf der Fernbedienung , der Auswahl des Landes und einem nun startenden automatischen Suchlauf war die Erstinstallation

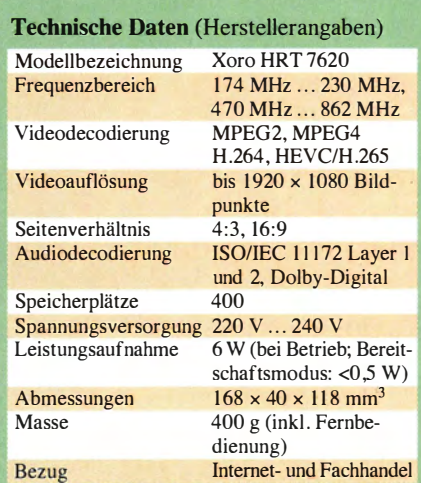

schnell erledigt. Zum Zeitpunkt meines Tests waren in der Region Berlin 63 TV-Programme zu empfangen, darunter mehrere unverschlüsselte HD-Programme .

Allerdings führte der erste Empfangstest leider nicht zu dem erhofften Ergebnis, also einem besseren TV-Bild. Es kamen vielmehr Zweifel am Sinn von hochauflösendem terrestrischen Fernsehen mittels DVB-T2 HD auf, denn das zunächst gewählte Anzeigegerät (Fernseher) zeigte eine deutlich schlechtere Bildqualität als beim Empfang über dessen internen DVB-T-Tuner.

Bevor ein Umtausch des Xoro anstand, wollte ich aber den Empfänger noch an einem anderen Fernsehgerät älterer Bauart dieses aber mit HD Ready-Logo - ausprobieren.

# Geeignet für DVB-T2?

Tatsächlich brachte diese Kombination das erhoffte Ergebnis: Das gezeigte TV-Bild war nun trotz Verwendung der gleichen Kabel sehr gut und hochauflösend auf den bereits empfangbaren HD-Kanälen .

Offenbar leistete das anfangs verwendete neuere Fernsehgerät die Bildanpassung zum verbauten Bildschirm nur für den internen DVB-T-Tuner. Über die HDMI-Buchse ankommende TV-Bilder wurden in dem betreffenden TV-Gerät nicht optimal für die Bildschirmdarstellung angepasst.

Die externe DVB-T2-Box HRT 7620 liefert also ein gutes HD-TV-Bild, sofern der als Wiedergabegerät dienende Fernseher dieses adäquat darstellen kann. Letzteres ist offensichtlich nicht bei allen TV-Geräten der Fall, sodass man sich vor dem Kauf vergewissern sollte. Das Ausprobieren von mehreren DVB-T2-Boxen bzw. gegebenenfalls der Neukauf eines Fernsehers wird wohl dem einen oder anderen Leser nicht erspart bleiben.

Das Audiosignal wird übrigens wie bei anderen externen Empfangsboxen ebenfalls per SCART- oder HDMI-Kabel zum TV- Gerät übertragen. Erneut bot der ältere Fernseher eine bessere Qualität, was wohl der größeren Gerätetiefe und den offensichtlich besseren Lautsprechern zu verdanken war.

# **B** Stärkeres TV-Signal

Sollte das Empfangssignal bei einigen HD-Sendern für die aussetzerfreie Wiedergabe nicht reichen, löst eventuell der Anschluss einer Antenne mit integriertem Verstärker das Problem. Diese lässt sich direkt über die Antennenbuchse mit dem benötigten Strom versorgen, wofür die 5-V-Speisung im Gerätemenü unter "Sendersuche" zugeschaltet wird.

Oder man versucht einen anderen Antennenstandort in der Wohnung , was in unserem Fall für ein dann einwandfreies Empfangsergebnis sorgte. Sonst hilft eine Außenantenne .

#### **• Recorderfunktion mit Zeitversatz**

Im Gegensatz zum einfacheren Modell HRT 76 19 ist beim hier vorgestellten HRT 7620 neben dem Medienspieler (s. o .) eine Möglichkeit zur Aufzeichnung empfangener Sendungen integriert.

Das Gerät bietet einen einfachen HDTV-Videorecorder mittels Speicheranschluss über die USB-Buchse. Bereits auf einem 4-GB-Speicherstift konnte ich dank hoher Komprimierung mehrere Spielfilme in HD sowie in Normalauflösung oder ein Fußballspiel aufnehmen.

Zudem bietet der kleine Empfänger eine sogenannte Timeshift-Funktion, was die zeitversetzte Wiedergabe von empfangenen Sendungen bezeichnet. So ist es möglich, sich durch "Zurückspringen" eine Szene nochmals anzusehen oder durch "Vorspulen" Werbespots zu überspringen. Klingelt während des Sonntagskrimis das

> Trotz der kompakten Bauform hat auf der Platine neben der HDMI-Buchse zusätzlich ein SCART-Anschluss (im Bild rechts unten) Platz gefunden.

werden. Legt man auf deren Empfang wert, ist hierfür ein Gerät mit entsprechender Entschlüsselungsmöglichkeit nötig.

Ein solcher Empfänger ist entweder mit einem Einschubschacht bzw. einem Lesegerät für eine sogenannte Smartcard ausgestattet oder lässt sich per Software für bestimmte TV-Programme intern freischalten . Die hier vorgestellte Empfängerbox ist dafür nicht ausgelegt.

# **• Positives Fazit**

Trotz kleinerer Einschränkungen, darunter die fehlende separate Ausgangsbuchse für das analoge Stereosignal, bietet diese kleine DVB-T2-Box viel Empfangsqualität und Bedienkomfort zum günstigen Preis von etwa 50 €.

Wegen der kompakten Bauweise eignet sich das Gerät - bei gutem Zusammenspiel mit dem vorhandenen Fernsehgerät - für den Start ins HDTV-Zeitalter. Die Umschaltzeit zwischen HDTV -Kanälen über die Zifferntasten der Fernbedienung empfand ich aber als recht lang .

Dank der vorhandenen SCART-Buchse lassen sich auch ältere Fernsehgeräte anschließen, die noch nicht über HDMI ansteuerbar sind. Tipp: Mithilfe eines Adap-

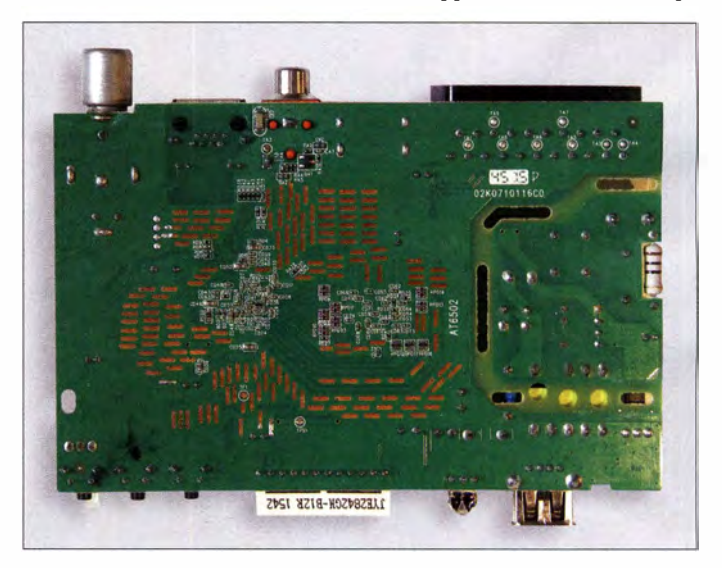

# **USB-Anschluss und Optionen**

Die auf der Frontseite liegende USB-2.0- Buchse lässt sich zum Aufspielen einer aktualisierten Firmware verwenden. Entsprechende Software findet man beim Hersteller auf der Website www.xoro.de im Bereich Downloads unter der jeweiligen Modellbezeichnung. Die Vorgehensweise wird gut bebildert beschrieben, außerdem steht dort die Bedienungsanleitung zum Herunterladen bereit. Am einfachsten lässt sich die Software mithilfe eines USB-Speicherstifts übertragen. Laut Hersteller können solche mit einer Speicherkapazität von 2 GB bis 16 GB verwendet werden.

Darüber hinaus lässt sich die USB-Buchse zum Einspielen von Foto- , Audio- und Videodateien verwenden, die dann über den angeschlossenen Fernseher wiedergegeben werden. Bei Fotos unterstützt der Xoro die Dateiformate JPEG und BMP, im Audiobereich das MP3-Format. Überdies lassen sich Fotos per Fernsteuerung drehen sowie vergrößern und verkleinern.

USB-Buchse und Kanalanzeige ragen nach vorn über die Platine hinaus. Fotos: Richter (2), Werkfoto

Telefon, lässt sich per Pausentaste die Wiedergabe anhalten und nach Ende des Gesprächs einfach fortsetzen .

Für die Nutzung von Timeshift empfiehlt der Hersteller den Anschluss einer schnellen externen Festplatte mit eigener Stromversorgung.

#### **• Verschlüsselte Programme**

Während des Testzeitraums waren hier in Berlin HDTV-Programme von ARD, ZDF, 3sat, Arte und einem Testkanal zu empfangen.

Gemäß Medieninformationen sollen ab dem sogenannten Regelbetrieb von DVB-T2 , also ab Frühjahr 2017, zudem einige verschlüsselte HO-Programme ausgestrahlt

ters lässt sich über die SC ART-Buchse das analoge Audiosignal abnehmen, um es etwa einer externen Stereoanlage zur Wiedergabe zuzuführen.

Verbessert werden könnte die Bedienungsanleitung insbesondere im Bereich des USB-Medienspielers, also der Video-, Foto- und Audiowiedergabe, sowie hinsichtlich der Funktionen der LAN-Anschlussbuchse .

Ich wünsche abschließend viel Spaß beim scharfen Fernsehen mit terrestrischem HDTV. richter\_bln@ist-einmalig.de

#### Literatur

[I] Schlegel, W. E.: DVB-T2 HD - hochaufgelöst per Antenne. FUNKAMATEUR 65 (2016) H. 4, S. 314

# **HF-Zweitongenerator** für Intermodulationsmessungen (5)

Dipl.-lng. WERNER SCHNORRENBERG - DC4KU

Im abschließenden Teil geht es um die Messung des Seitenbandrauschens (SBN) eines SSB-Empfängers. Sie lesen richtig - der Generator für IM-Messungen ist so rauscharm, dass er auch fürderartige Messungen einsetzbar ist. Zur Anzeige dient ein simples Wechselspannungs-Voltmeter am NF-Ausgang des Empfängers.

# **Phasen- und** Amplitudenrauschen

Kein elektronisches Bauteil ist frei von stochastischem Rauschen. Jeder Oszillator endlicher Güte und Bandbreite erzeugt durch Rauschen geringe unregelmäßige Frequenzabweichungen, welche die Phasencharakteristik des Oszillators bestimmen. Im Frequenzbereich wird das sog. Phasenrauschen in Form von Rauschseitenbändern rechts und links vom Träger sichtbar [17].

Neben Phasenrauschen wirkt sich auch Amplitudenrauschen auf eine Verbreiterung des Signals aus. Im Trägerabstand von bis zu 1 00 kHz besteht das Seitenbandrauschen jedoch praktisch ausschließlich aus Phasenrauschen (Bild 26) .

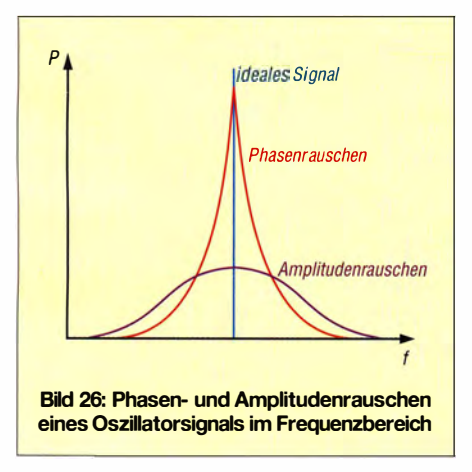

Starkes Seitenbandrauschen (engl. sideband noise, SBN) eines VFO kann ein kleines Signal in Nachbarschaft eines starken Signals "zudecken" und den Empfänger "taub" machen. Beim Mischvorgang moduliert sich das Oszillator-Seitenbandrauschen auf das empfangene Signal auf (reziprokes Mischen) und kann damit zur Blockierung des Empfängers führen. Kleine Signale in der Nähe starker Signale können dann trotz ausreichender Filterselektion, Filterflankensteilheit und Empfindlichkeit vom Phasenrauschen des Oszillators zugerauscht werden, wie Bild 29 verdeutlicht.

Des Weiteren kann starkes Seitenbandrauschen durch Vervielfachung eines Oszillatorsignals um den Faktor  $n$  ( $f_{\text{end}} = f_{\text{osz}} \times n$ ) zustande kommen.

Hierbei ist zu beachten, dass das Phasenrauschen des Oszillatorsignals mit der um Faktor n multiplizierten Frequenz in Dezibel ausgedrückt um das Maß 20 log n ansteigt.

# **U** Wie reduziert das Phasenrauschen die Dynamik des Empfängers?

Unabhängig davon, welcher Oszillator zum Einsatz gelangt, bestehen bei großsignalfesten Empfangssystemen ganz besondere Forderungen hinsichtlich des Seitenbandrauschens, wie folgende Betrachtung aufzeigt:

Angenommen sei, der KW -Empfänger besitzt einen  $IP_3$  von +30 dBm und eine Grenzempfindlichkeit von  $S = -128$  dBm bei 2,4 kHz SSB-Rauschbandbreite [18].

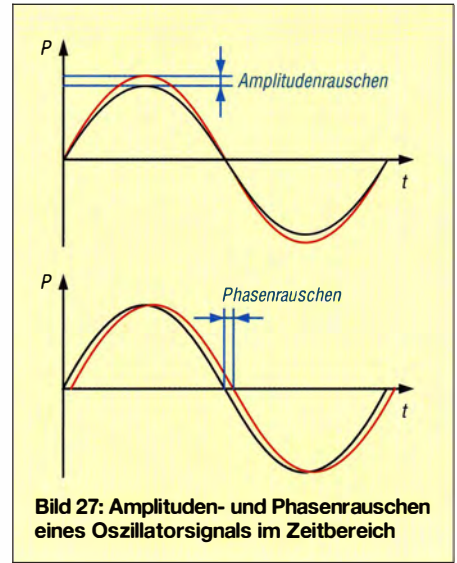

Hieraus resultiert ein maximaler Eingangspegel für intermodulationsfreien Empfang von

$$
P_{\text{e max}} = 1/3 (2 \times IP_3 + S) = -23 \text{ dBm}.
$$

Das entspricht  $S9 + 50$  dB.

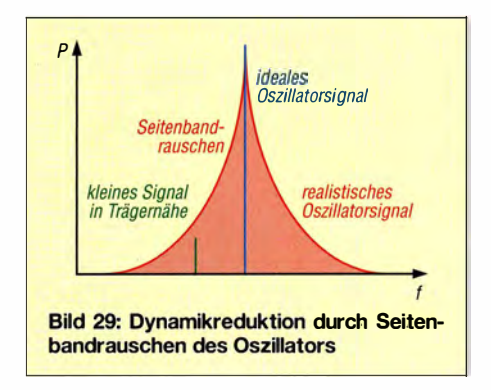

Für den 1M3-freien Dynamikumfang, eng! . intermodulation free dynamic range , gilt:

$$
IMFDR = P_{\text{emax}} - S
$$
  
= -23 dBm - (-128 dBm)  

$$
IMFDR = 105 dB.
$$

Ebenso wie das Grundrauschen (Random Noise) wird das Seitenbandrauschen in Form einer Leistungsdichte , also Leistung pro Bandbreite (dBrn/Hz), angegeben oder als Leistungsverhältnis zum Pegel des Trägersignals in der Einheit dBc/Hz (der Zusatz c hinter dem Dezibel bedeutet bezogen auf den Träger, eng!. carrier). Im Interesse gleicher Bezugsverhältnisse beim Vergleich verschiedener Oszillatoren in definierten Abständen zum Träger bezieht man die Ergebnisse grundsätzlich auf eine theoretische Rauschbandbreite von 1 Hz .

Bei vorgegebenen Werten für den maximalen Eingangspegel ( $P_{\text{e max}}$ ) und die Grenzempfindlichkeit (S) lässt sich nun berechnen, wie groß das Seitenbandrauschen (SBN) des Oszillators in einem definierten Abstand von z. B. 10 kHz zum Trägersignal maximal sein darf, um gerade den gleichen Pegel wie den des Empfängergrundrauschens zu erreichen und damit kleine Signale noch nicht zu blockieren [19].

 $SBN = S - P_{e max} - Bk$  $SBN = -128$  dBm  $- (-23$  dBm)  $- 34$  dB  $SBN = -139$  dBm/Hz

in 10 kHz Abstand zum Träger; darin ist Bk die Bandbreitenkorrektur des Auflösungsfilters bei 2,4 kHz:

 $Bk = 10 \lg 2400 = 34 \text{ dB}.$ 

Nach dieser Berechnung sollte das SBN des VFO bei Empfang eines -23 dBm starken (rauschfreien) Signals im Abstand von 1 0 kHz nicht größer als -139 dBrn/Hz sein, wobei eine Desensibilisierung des Empfängers um 3 dB hier schon stattfindet. Gene-

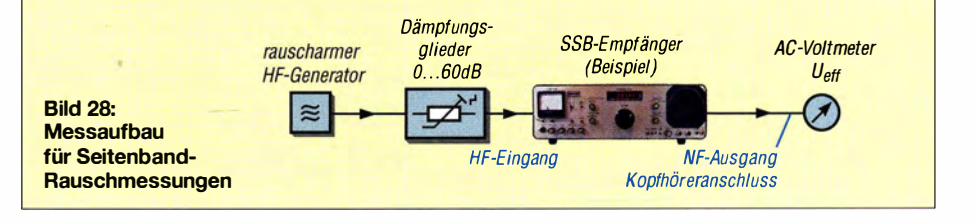

**BATRONIX** 

rell ist für einen guten Empfänger zu fordern, dass seine maximale ohne Zustopfen verarbeitbare Eingangsleistung im Abstand von 10 kHz mindestens 10 dB über der oberen Dynamikgrenze liegt.

Demnach sollte der VFO des o. g. Empfangers ein SBN von -150 dBm/Hz in  $\Delta f$  = 10 kHz nicht überschreiten.

### ■ Messung des Oszillator-Seitenbandrauschens

Zur Messung des Seitenbandrauschens verwendet man einen ähnlichen Messaufbau (Bild 28) wie zur Empfindlichkeitsmessung des Empfängers, nämlich die sog. "3-dB-Methode", wie im dritten Teil dieser Beitragsreihe beschrieben.

Das Testsignal  $(P_e)$  gelangt über eine "Eichleitung" (0... 60 dB) an den Eingang des Empfängers und die Empfangsfrequenz wird in Sendeart SSB auf $f_e + 10$ kHz eingestellt. An den NF-Ausgang des Empfängers kommt ein NF-Wechselspannungs-Effektivwertmesser, ideal mit logarithmischer Skalierung . Zur Generierung eines quasi rauschfreien Testsignals eignet sich der in Folge 1 beschriebene Zweitongenerator, wobei ein Kanal von der Betriebsspannung abzutrennen ist.

Das Grundrauschen wird durch Variation der NF-Lautstärke so weit angehoben , bis sich auf dem Zeigerinstrument ein abiesbarer Wert einstellt. Dieser Wert ist fortan unser relativer Bezugspunkt: 0 dB . Anschließend erhöhen wir den Pegel des Testsignals ( $P_e$ ) von -30 dBm ausgehend so weit, bis durch die Zunahme des Rauschens der Zeiger des Voltmeters um 3 dB (Faktor 1,414 für 20 log  $U_2/U_1 = 3$ dB) angestiegen ist.

Im Beispiel erfolgte dies bei  $P_e = -10$  dBm. Das Seitenbandrauschen SBN erreicht bei diesem Pegel den Wert des Grundrauschens (-1 28 dBm), d.h., ein rauschfreies -10 dBm-Signal desensibilisiert die Empfindlichkeit des Empfängers bei dieser Frequenz gerade um 3 dB .

Das SBN in  $\Delta f = 10$  kHz zum Träger berechnet sich, wie geschildert, zu

 $SBN = S - P_e - Bk$  $SBN = -128$  dBm  $- (-10$  dBm)  $- 34$  dB  $=-152$  dBm/Hz.

Bei größeren Entfernungen  $\Delta f$ vom Träger muss man das SBN dann Punkt für Punkt durchmessen und grafisch auftragen. Bild 30 zeigt im Ergebnis die SEN-Kurven verschiedener Oszillatoren, darunter in g und h die des hiesigen Beispiels. Bei guten Empfängern sollte die bis zur Desensibilisierung (Zustopfen) verarbeitbare Eingangsleistung  $P_e$  im Trägerabstand von  $\Delta f = 1$  kHz mindestens den Wert der oberen Aussteuergrenze  $P_{\text{e max}}$  erreichen, bei dem die ersten Intermodulationsstörungen (1M3) auftauchen.

Ansonsten bestimmt das SBN das Großsignalverhalten des Empfängers. Ein Vorteil der hier beschriebenen Messmethode ist, dass das SBN des gesamten Empfängers mit allen Umsetzungsoszillatoren erfasst wird, wobei im Regelfall der erste Lokaloszillator (VFO) maßgeblich für das SBN verantwortlich ist.

Vorsicht ist geboten bei hohen Signalpegeln von 0 dBm (1 mW) und darüber, da durch Übersteuerung (Blocking, 1 -dB-Kompression) eventuell Messfehler auftreten können . Außerdem muss das Quarzfilter über ausreichende Flankensteilheit und Weitabselektion verfügen .

dc4ku@darc.de

Fragen zum für 2017 geplanten Bausatz HF-Zweitongenerator bitte direkt an FA-Leserservice: support@funkamateur.de .

### Literatur

- [ 17] Schnorrenberg, W., DC4KU: Rauscharmer VFO für großsignalfeste KW-Empfänger. FUNK-AMATEUR 50 (2001) H. 10, S. 1126-1129, H. 11, S. 1243-1245, H. 12, S. 1372-1373\*
- [18] Schnorrenberg, W., DC4KU: Großsignalfestes und empfindliches HF-Eingangsteil . CQ DL 71 (2000) H. 7, S. 482-485 ; H. 8, S. 578-579\*
- [19] Schnorrenberg, W., DC4KU: Messung nichtlinearer Verzerrungen. CQDL 62 (1991) H. 5,  $S. 183 - 185*$
- [20] Schnorrenberg, W., DC4KU: Messung kritischer Spezifikationen eines Empfängers. CQ DL 64  $(1993)$  H. 4, S.  $128-130*$

Bild 30:

Seitenbandrauschen verschiedener Oszillatoren [17]; a DK1OF 1986 b Kenwood TS-508 c DB1NV 1992 d kommerzieller Messsender e Yaesu FT-221 R f DK10F 1 985 g VFO von DC4KU [17] bei 48 MHz h VFO von DC4KU [17] bei 60 MHz LC-VFO nach **KA2WEU 1997** 

\* siehe auch http:/ /dc4ku.darc.de

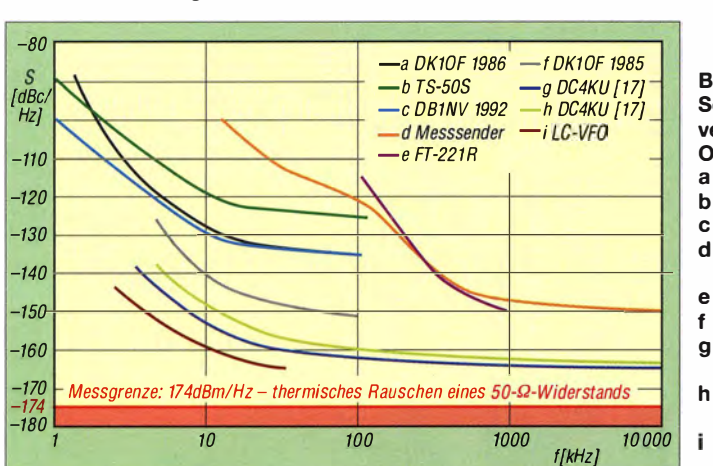

# NEUE HIGHLIGHTS

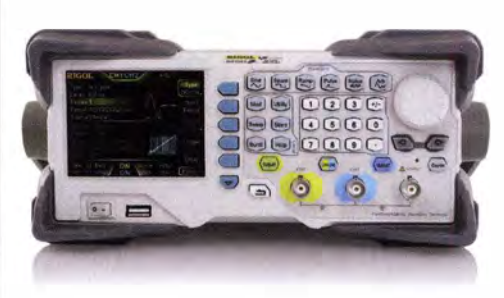

Rigol DG 1 OOOZ Funktionsgeneratoren 2 Kanäle, 25/30/60 MHz Bandbreite, 200 MSa/s Abtastrate, 2 Mpts Speicher, USB, LAN, 3 Jahre Garantie.

ab€ 403,01 inkl. MwSt. und Versand

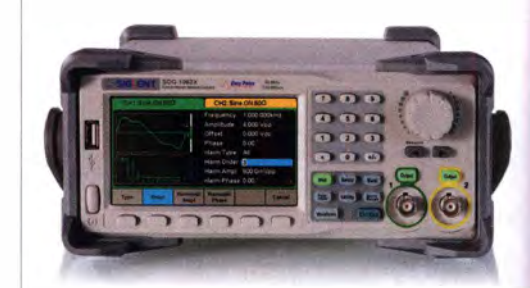

Siglent SDG1000X Funktionsgeneratoren 2 Kanäle, 30/60 MHz Bandbreite, 150 MSa/s Abtastrate, 16 kpts Speicher, 4,3"(10,92 cm) Touch Color TFT, USB, LAN, 3 Jahre Garantie.

ab€ 451 ,01 inkl. MwSt. und Versand

Batronix Elektronik  $\blacktriangleright$  Rechnungskauf 100% sicher und schnell. Erst nach Erhalt der Ware zahlen. ../ Bestpreisgarantie Woanders im Angebot? Wir ziehen mit. Große Auswahl ab Lager  $\sqrt{30}$  Tage testen ../ Geld zurück Garantie Nutzen Sie unsere aktuellen Angebote: www.batronix.com/go/66

FA 12/16 • 1127

**Batronix Elektronik** Handelsweg 16 24211 Preetz

Tel.: +49 (0)4342/7889-700 service@batronix.com www.batronix.com

# Praktische Entwicklungsplatine für ATmega328-Schaltungen

# FRANK SOMMER - DCBFG

Der Mikrocontroller ATmega328 kommt z. B. im Arduino Uno zum Einsatz. Der Beitrag stellt eine unbestückte, industriell hergestellte Platine für diesen Controller vor, die sich in verschiedenen Varianten bestücken lässt und so auch den Schaltungsaufbau auf Steckbrettern unterstützt.

Während meiner fortschreitenden Basteleien mit dem Mikrocontroller-Board Arduino Uno entstand irgendwann der Wunsch, den darauf eingesetzten ATmega328P für eigenständige Prototypentwicklungen auf

wollte, stieß ich zufällig auf ein Produkt, das mich sofort faszinierte . Gab es etwa beim Hersteller Evil Mad Science LLC [1] im sonnigen Sunnyvale in Kalifornien jemanden, der ein Herz für schwierige Kun-

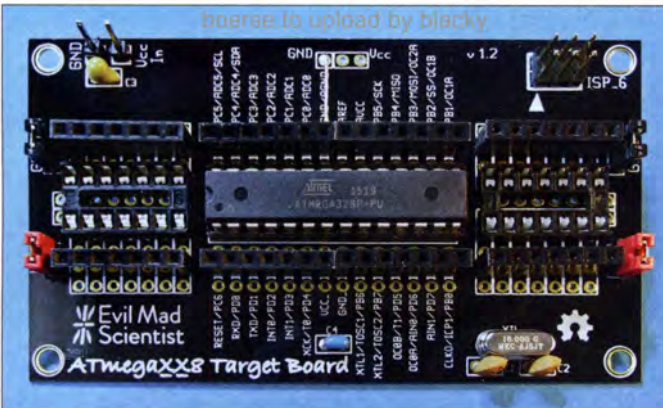

einem Steckbrett einzusetzen , ohne jeweils die notwendige Grundbeschaltung des Mikrocontrollers durchführen zu müssen.

Gleichzeitig sollte es weiterhin möglich sein, für die Arduino-Plattform geschriebene Programme ohne die Verwendung eines speziellen Arduino-Boards nutzen zu können. Weitere Bedingungen waren die Verwendungsmöglichkeit von Controllern im DIL-Gehäuse, um sie bei einer möglichen Beschädigung leichter austauschen zu können, und die einfache Integrationsmöglichkeit in eine bereits bestehende Schaltung.

# **Die Qual der Wahl**

Die Lösung konnte nur eine Platine bieten, welche die notwendige Grundbeschaltung (Quarz, Spannungsversorgung) bereits beinhaltet und die Verwendung von flexiblen Drahtbrücken erlaubt. Meine Recherche nach entsprechenden Lösungen ergab, dass der Markt in der Tat einige in dieser Hinsicht interessante Produkte bietet. Leider hatte ich jedoch immer irgendetwas zu bemängeln: Einmal fehlte der ISP-Steckverbinder, ein anderes Mal eine aussagekräftige Anschlussbeschriftung oder der Preis war mir zu hoch. Kurzum: Keines der schönen Entwicklungs-Boards entsprach meinen eigenwilligen Vorstellungen.

Als ich schon aufgeben und mich der Entwicklung eines eigenen Boards widmen Bild 1: ATmegaxxB Target Board mit Grundbeschaltung, Buchsenleisten und eingesetztem ATmega328P

den wie mich hatte? Ganz offensichtlich wohl, denn das einseitig kupferkaschierte und nur 88,9 mm  $\times$  50,8 mm große ATmegaxx8 Target Board entsprach genau meinen Vorstellungen.

Die Platinen sind unter anderem bei [2] im Fünferpack für 16,53 € erhältlich. Sie sind für die Mikrocontroller ATmega8 , ATmega48 , ATmega88, ATmegal 68 und Atmega328P von Atme] verwendbar. Dank der ausführlichen und gut leserlichen Beschriftung ist auch ohne eine danebenliegende Tabelle die leichte Identifizierung der Kontakte möglich . Jeder Anschluss des Mikrocontrollers ist über drei Lötaugen erreichbar, was mehr als ausreichend ist, um einen komfortablen Schaltungsaufbau zu ermöglichen.

Das hier vorgestellte Entwicklungs-Board, im Folgenden kurz ATmegaxx8 genannt, wird als unbestückte Platine geliefert. Es sind daher vor der Inbetriebnahme einige Lötarbeiten erforderlich.

#### $\blacksquare$  **Alles auf Anfang -**ISP-Stecker und Reset-Taster

Der sechspolige ISP-Steckverbinder (engl. In System Programming, auch ICSP für In-Circuit Serial Programming) dient dem Anschluss eines Programmiergeräts zur Übertragung des extern erstellten Programmcodes in den Mikrocontroller. Durch ihn ist es möglich, den Controller auf der Leiterplatte zu belassen - er muss nicht mehr für jede Programmänderung ausgebaut und in einen Programmieradapter eingesetzt werden.

Allerdings ist beim ATmegaxx8 die Beschaltung mit einem Reset-Taster, wie er bei den Arduino-Boards vorhanden ist, nicht vorgesehen. Ein nachzurüstender Reset-Taster müsste Pin1 auf Masse legen. In jedem Fall empfiehlt es sich, den Reset-Anschluss über einen Pull-up-Widerstand von 4.7 k $\Omega$  bis 10 k $\Omega$  an die Betriebsspannung VCC zu legen. Der Widerstand verhindert, dass im Betrieb möglicherweise auftretende Störungen von außerhalb ein Rücksetzen des Mikrocontrollers auslösen . Da diese Beschaltung jedoch unter Umständen die Programmierung verhindert (Spezifikation des Programmieradapters beachten), sollte in diesem Leitungsweg eine Jumper vorgesehen werden. So lässt sich die Verbindung zwischen ISP-Steckverbinder und Widerstand bedarfsweise unterbrechen .

# $\blacksquare$  VCC & Co. -Spannung liegt in der Luft

Neben den erforderlichen Komponenten für die Grundbeschaltung des Mikrocontrollers (16-MHz-Quarz nebst zwei Kondensatoren C1 und C2 mit je 22 pF) sowie dem Anschlusspunkt für die Versorgungsspannung befinden sich vier Kontaktpaare  $(2 \times$  VCC und  $2 \times$  GND) an jeder Schmalseite der Leiterplatte. Ich habe Stiftleisten eingelötet, um beispielsweise andere auf

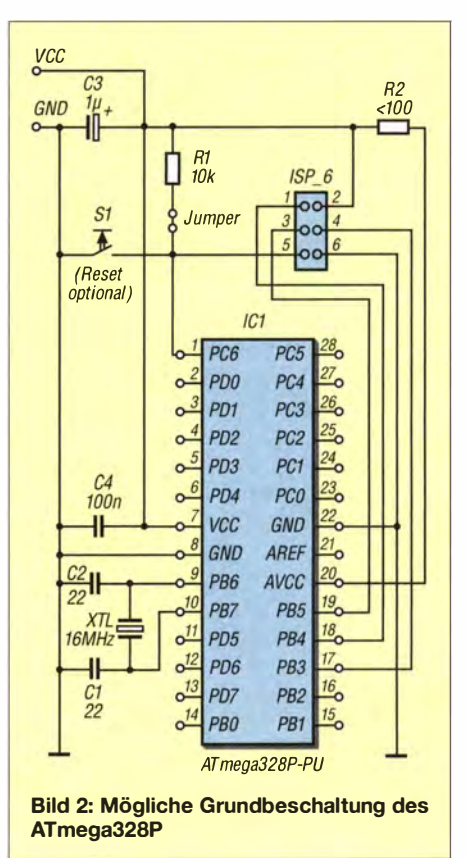

dem Steckbrett verwendete Peripheriebauteile besser mit Spannung versorgen zu können. Der Spannungspegel an den Pins entspricht der dem Mikrocontroller zugeführten Spannung. Peripheriebauteile mit abweichendem Spannungsbedarf müssen somit separat versorgt werden.

Beidseitig des Mikrocontrollers befinden sich außerdem kleine Felder, die Platz für zwei Bauelemente im DIP8- bis DIP14- Gehäuse oder diskrete Bauteile bieten.

Zu beachten ist, dass das ATmegaxx8 werkseitig keine Verbindungen der Pins 20 (AVCC), 21 (AREF) und 22 (AGND), zur Spannungsversorgung bzw. Masse besitzen. Über Pin 20 wird die Spannung für den Analogteil im Mikrocontroller zugeführt. Auch wenn der Analog/Digital-Umsetzer nicht benötigt wird, sollte Pin 20 mit der Versorgungsspannung (VCC) verbunden sein . Das beugt störenden Beeinflussungen des analogen Bereichs des Mikrocontrollers durch den digitalen vor. Außerdem werden auch andere controllerinterne Bereiche (wie z. B. Port C) über diesen Anschluss mit Spannung versorgt.

Die Verbindung erfolgt dabei entweder direkt durch eine Drahtbrücke oder durch eine kleine Spule bzw. einen Widerstand von maximal 100  $\Omega$  zum oberhalb des Controllers liegenden Pin VCC.

Pin 22 (AGND) ist mit Masse zu verbinden. Pin 21(AREF), über den die analoge Referenzspannung des A/D-Umsetzers zugeführt wird, kann nach Bedarf beschaltet werden. Nahe der beiden Anschlüsse für die externe Spannungsversorgung ist für C3 ein Elektrolytkondensator von mindestens 1  $\mu$ F einzulöten – ich verwende aus Platzgründen einen Tantal-Elektrolytkondensator. [3] und [4] empfehlen außerdem nahe den Betriebsspannungsan-

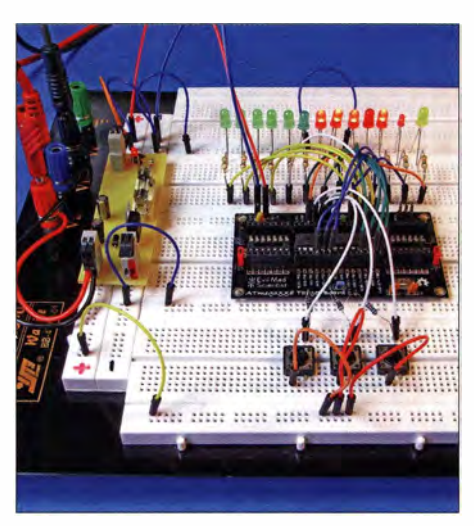

Bild 3: Binäruhr als Arduino-Projekt auf einem Steckbrett mit dem ATmegaxx8 Target<br>Board Fotos: DC8FG Fotos: DC8FG

schlüssen den Keramikkondensator C4 mit 100 nF.

Da ich das ATmegaxx8 nur in Verbindung mit einem Steckbrett einsetze , habe ich in einer der drei Kontaktreihen parallel zum Controller einreihige Buchsenleisten bestückt. Über sie lassen sich mit flexiblen Drahtbrücken Verbindungen zum Rest der Schaltung auf dem Steckbrett herstellen. Die seitlich liegenden VCC- und GND-Stiftpaare sind mit Jumpern abgeschlossen, um Kurzschlüsse mit freien Leitungsenden über die Kontakte zu vermeiden.

Für die Spannungsversorgung des Controllers habe ich eine kleine Platine mit einem Spannungsregler 78S05 angefertigt. Sie befindet sich am Kopf des Steckbretts. Dort lassen sich auch abweichende Spannungen, zum Beispiel für Relaisschaltungen, zuführen.

Als Ergänzung ist im Download-Bereich auf www .funkamateur.de die Stückliste der

verwendeten Baugruppen und Bauelemente sowie der aufzulötenden Bauteile verfügbar.

# **Nenn Bits reisen**

Zur Erstellung des Programmcodes verwende ich die kostenlose Entwicklungsumgebung Atmel Studio 7 [5]. Um auch Arduino-Projekte realisieren zu können, habe ich die ebenfalls kostenlose Erweiterung Arduino for Atmel Studio 7 [6] installiert. Mit ihr lassen sich sowohl der aus der Arduino IDE geläufige Programmcode als auch die Bibliotheken verwenden.

Die Arduino-Boards sind wahlweise über ihre USB-Schnittstelle oder den ISP-Steckverbinder programmierbar. Letzteres ist auch für das ATmegaxx8 von Vorteil, denn es muss keine USB-Schnittstelle integriert werden .

Welche Einstellungen in Atmel Studio 7 bei Verwendung des beispielsweise von mir verwendeten Programmieradapters AVRISP MKII [7] erforderlich sind, erläutere ich in einer der nächsten Ausgaben. Außerdem folgt dann eine Einführung in die Bedienung der Entwicklungsumgebung Atmel Studio 7. dcBfg@t-online.de

# Literatur und Bezugsquellen

- [I] Evil Mad Scientist: ATmegaxx8 Target Board. www.evilmadscientist.com
- [2] Watterott Electronic: ATmegaxx8 Target Board. www. watterott.com
- [3] Meister, I.; Salzburger, L.: AVR-Mikrocontroller-Kochbuch. Franzis Verlag, Haar 2013
- [4] Atmel: ATmega48A/PA/88A/PA/168A/PA/328/P. www.atmel.com  $\rightarrow$  Search: Atmel 8271 [5] Atmel: Atmel Studio 7.
- www.atmel.com/Micrositelatmel-studiol
- [6] Visual Micro: Arduino for Atmel Studio 7. www.visualmicro.com/page/Arduino-for-Atmel -Studio-7.aspx
- [7] Pollin Electronic: Programmer Atmel AVR-ISP-MKII. www.pollin.de  $\rightarrow$  Bestell-Nr. 810206

# Flexible Drahtbrücken für Steckbretter

Ich stellte beim Arbeiten mit Steckbrettern immer wieder fest, dass von der Länge her passende Drahtbrücken fehlen oder die vorhandenen zu starr sind. Bei der Demontage einer Umschalteinrichtung fiel mir eine ganze Reihe von flexiblen, verschiedenfarbig isolierten Leitungen in die Hände . Daraus habe ich flexible Drahtbrücken hergestellt. Zusätzlich erforderlich sind nur massiver Schaltdraht mit 0 ,5 mm Durchmesser und Schrumpfschlauch. Für Letzteren ist z. B. der bei www.conrad.de unter den Bestell-Nummer 1 2254 10 erhältliche Schrumpfschlauch verwendbar. Sein Innendurchmesser von 1,0 mm verringert sich nach dem Erwärmen auf 0 ,6 mm.

Die Herstellung der Drahtbrücken ist einfach: Zuerst die flexiblen Leitungen auf die gewünschte Länge zuschneiden, die Enden etwa 5 mm abisolieren, verdrillen und verzinnen. Anschließend den massiven Schaltdraht von der Isolation befreien, vollständig verzinnen und in etwa 15 mm lange Stücke teilen. Vor dem Verlöten von Schaltdraht und Leitung sind an jedem Ende 15 mm lange Schrumpfschlauchstücke aufzuschieben. Nach dem Schrumpfen dienen sie dem Berührungsschutz und als Griffe für die Drahtbrücken.

Als Wärmequelle beim Schrumpfen sollte der ohnehin genutzte Lötkolben Verwendung finden - die offene Flamme eines

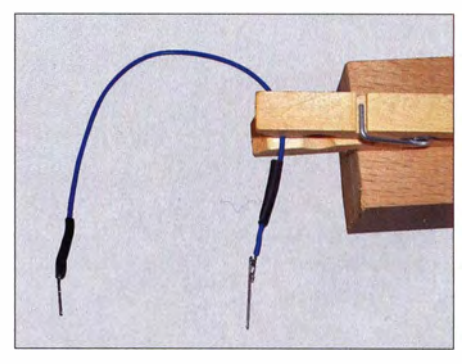

Die helfende Hand beim Löten ist eine Holzwäscheklammer.

Feuerzeugs kann den Schrumpfschlauch verbrennen. Als Halterung während des Lötens und beim Schrumpfen nutze ich eine auf einem kleinen Holzklotz befestigte Holzwäscheklammer, siehe Bild.

> Heinz Coenen, DFlEZ heinz.coenen@gmx.de

# Hölzerne Sendetürme

# HARALD LUTZ

# Bis Ende des Zweiten Weltkriegs waren in Deutschland die meisten Sendetürme Holzkonstruktionen. Diese dienten hauptsächlich als Antennenträger für Rundfunksender auf Mittel- und Kurzwelle.

Schon Nikola Tesla erkannte, dass sich Holz als nichtleitender Werkstoff für den Bau von Antennenträgern gut eignet. So errichtete er für seine Versuchsstation in Shoreham bei New York im Jahr 1901 einen 57 m hohen Holzturm mit achteckigem Querschnitt, den sogenannten Wardenclyffe Tower.

Als in den Jahren ab 1 906 der Aufbau der großen Funkstationen für Lang- und Längstwelle in Nauen, Grimeton, Sayville und an anderen Standorten begann, spielte Holz als Baustoff für Antennenträger zunächst keine große Rolle . Man hängte die bei diesen Stationen verwendeten Drahtantennen zwischen abgespannten oder frei stehenden Stahltürmen auf, die je nach Anlagentyp geerdet oder gegen Erde isoliert waren .

Hölzerne Antennenträger verwendeten die Stationsbauer höchstens in Form einfacher Masten für die Randabspannung von Schirmantennen oder zur Befestigung von Gegengewichten .

#### **E** Sendebeginn auf Mittelwelle

Mit der Einführung des Rundfunks in den 1920er-Jahren bestand ein Bedarf an entsprechenden Sendeantennen für Langund Mittelwelle.

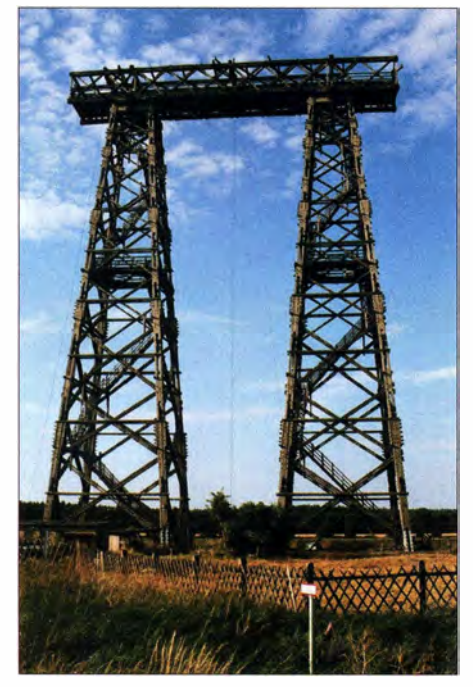

Die Spitzen des hölzernen Zwillingsturms in Brück (Messturm 3) verbindet ein 35 m langer und 5 m breiter Querträger.

Hierbei bereitete insbesondere die Realisierung von Strahlern für die Mittelwellensender einige Schwierigkeiten: In den Städten spannte man zunächst zwischen zwei hohen Bauwerken bzw. auf dessen Dächern errichteten Dachständern T-Antennen. Diese wurden von dem im darunter stehenden Funkhaus installierten Sender mitder abzustrahlenden Hochfrequenzenergie gespeist.

Allerdings erzielten diese Antennen oft eher enttäuschende Ergebnisse, da häufig Metalldächer oder in der Nähe oberirdisch verlaufende Leitungen das Strahlungsdiagramm ungünstig beeinflussten. Damit ließ sich also keine befriedigende Rundfunkversorgung erzielen .

Daher ersetzten die Techniker diese innerstädtischen Anlagen bald durch räumlich vom Funkhaus getrennte Sender mit Standorten meist in den Außenbezirken der zu versorgenden Städte . Dort kamen erneut T-Antennen zum Einsatz, die typischerweise zwischen zwei etwa 100 m hohen und gegen Erde isolierten Stahlfachwerktürmen gespannt waren.

Allerdings bewirkten diese metallenen Tragtürme trotz ihrer Fußpunktisolation eine unerwünschte Verzerrung des Antennendiagramms. Denn im Unterschied zu den entsprechenden Konstruktionen für Langwelle entsprach deren typische Höhe auf Mittelwelle etwa 1/4 der abgestrahlten Wellenlänge , sodass die Türme als Resonatoren wirkten.

# **• Versuche mit** Holzkonstruktionen

Als Ausweg aus diesem Dilemma bot sich - neben der Verwendung von selbststrahlenden Masten, T-Antennen mit niedrigeren Tragwerken oder Reusenantennen - die Errichtung von Holztürmen als Antennenträger an. 1926 ersetzte man deshalb die beiden 100 m hohen Stahltürme des Senders München-Stadelheim, der bis 1932 zur Versorgung von München diente, durch zwei 75 m hohe Holztürme.

Diese Antennenkonstruktion dürfte sich damals sehr gut bewährt haben, denn als man ab 1 929 in Deutschland mit dem Bau von Großsendern für Mittelwelle mit Sendeleistungen zwischen 50 kW und 100 kW begann, kamen stets Holzfachwerktürme als Antennenträger zum Einsatz - obwohl im November 1930 ein Herbstorkan die

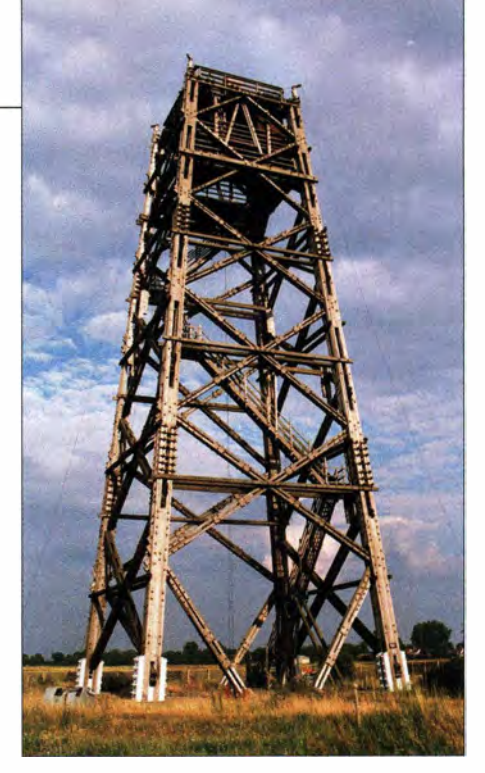

Der "Messturm 2" in Brück blieb von einem Brand im Jahr 1 979 verschont, während der baugleiche "Messturm 1" dem damaligen Unglück zum Opfer fiel.

beiden Holztürme des Stadelheimer Senders zum größten Teil zerstörte .

Bei einigen dieser Sendeanlagen wurde die ursprünglich verwendete T-Antenne schon nach wenigen Betriebsjahren durch eine schwundmindernde Antenne , die nur einen einzigen Holzturm verwendete, ersetzt (s. u.). Im Zuge dieser Maßnahme verlegten die Techniker häufig den nicht mehr benötigten zweiten Antennenträger an den Standort eines leistungsschwächeren Senders und bauten diesen dort wieder auf.

Obwohl in den USA ebenfalls einige Rundfunkanstalten solche Strahler verwendeten, blieb der Bau von Holztürmen als Antennenträger weitgehend auf Deutschland beschränkt. In anderen Ländern kamen weiterhin T-Antennen zum Einsatz oder man errichtete bereits gegen Erde isolierte Sendetürme, die unmittelbar als Antenne wirkten.

# **E** Neue Bauvorschriften

Das Ende des Baus größerer Sendetürme aus Holz kam 1935: Am 10.10. jenes Jahres zerstörte eine Windhose den erst im Jahr zuvor errichteten 160 m hohen Holzsendeturm des Senders Langenberg in Nordrhein-Westfalen , was zu einem mehrtägigen Ausfall der Rundfunkversorgung im Ruhrgebiet führte.

Da der Rundfunk in Deutschland aber nun ein wichtiges Propagandainstrument der neuen Machthaber war, wollte der Staat solche Ausfälle nicht hinnehmen . Entsprechend wurde angeordnet, in der Folgezeit keine neuen Sendetürme aus Holz mehr zu bauen und die Bauvorschriften für Sendetürme zu verschärfen .

Letzteres hatte zur Folge, dass zu Beginn des Zweiten Weltkrieges bei einigen der noch verbliebenen Holztürme der obere Teil demontiert werden musste . Hierdurch konnten diese nicht mehr einen Halbwellen-, sondern nur noch einen Viertelwellenstrahler tragen.

In den letzten Kriegsmonaten wurden zahlreiche dieser hölzernen Riesen gesprengt. Darunter befand sich der 190 m hohe Holzturm in Mühlacker, der als das höchste Holzbauwerk aller Zeiten gilt. Der Abriss weiterer aus Holz gebauter Sendetürme folgte in der unmittelbaren Nachkriegszeit; als Ersatz dienten selbststrahlende Sendemasten.

# **Nach 1945**

Weil damals der benötigte Stahl fehlte, wurde 1948 in Golm bei Potsdam zum letzten Mal in Deutschland ein hölzerner Sendeturm errichtet. Als Baumaterial für diese bis 1979 genutzte Konstruktion diente Holz von der ehemaligen Kurzwellen-Sendestelle Rehmate. Die dortigen technischen Anlagen waren zuvor als Reparationsleistung in die Sowjetunion transportiert worden.

Im damaligen Westdeutschland erfolgte 1 983 der Abriss des letzten Holzsendeturms. Dieser gehörte zum Sender Ismaning und trug den Spitznamen "Bayerischer Eiffelturm" .

Im heutigen Polen steht weiterhin ein hölzerner Sendeturm, der zum früheren Sender Gleiwitz gehörte . Die Konstruktion hat eine Höhe von über 118 m und gilt heute als der höchste noch stehende Holzturm.

# **Antennen für Holztürme**

Als Strahler für Mittelwellensender mit Holztürmen als Träger dienten wie erwähnt entweder dazwischen gespannte T-Antennen , kapazitiv verlängerte Langdrähte oder an der Außenseite des Turms befestigte Dipole .

Bei kapazitiv verlängerten Langdrahtantennen hing der Antennendraht meist in der Turmmitte . An der Turmspitze befand sich eine metallene Ringstruktur, die mit dem Antennendraht verbunden war und als Dachkapazität wirkte. Da diese Bauweise an einen Heiligenschein erinnerte , hatten derartige Strahler den Spitznamen "Heiligenscheinantenne".

Gelegentlich waren an der Turmspitze zudem vier um 90° versetze Ausleger montiert, wobei zwischen zwei benachbarten Auslegern ein Draht gespannt wurde . Von der Mitte jedes dieser Drähte, die als Dachkapazität dienten , führte je ein Antennendraht an der Außenseite der Turmkonstruktion entlang zum Durchführungsisolator des unter den Turmfüßen gelegenen "Abstimmhauses" .

Holztürme für Kurzwellensender trugen horizontal polarisierte Winkeldipole für Rundstrahlantennen. Diese hingen in verschiedenen Ebenen an Seilen, die ebenfalls an vier an derTurmspitze angebrachten und um 90° versetzten Auslegern angebracht waren. Daneben dienten einfache Holzmaste als Träger für Rhombusantennen .

# **• Antennenmesstürme**

Eine Variante des Konzepts - obwohl keine Sendetürme im eigentlichen Sinn - sind sogenannte Antennenmesstürme. Diese dienen zur Positionierung von Antennen, um deren Richtdiagramm auszumessen . Solchen Konstruktionen müssen, um eine Beeinflussung des Richtdiagramms der auszumessenden Antennen zu vermeiden, frei von elektrisch leitfähigen Teilen sein . Eine solche Forderung lässt sich am besten mithilfe von Holztürmen erfüllen, bei denen als Verbindungselemente Pressschichtbolzen und Holzmuttern zum Einsatz kommen.

Ein improvisierter aber unverzichtbarer B litzableiter ist bei derartigen Türmen, deren bekannteste Vertreter die beiden 54 m hohen Messtürme II und III in Brück sind, als leicht demontierbares Seil ausgeführt [ 1].

# **Türme mit Holzaufbauten**

Neben reinen Holzsendetürmen gibt es als weitere Variante Türme mit Holzaufbauten. Ein Beispiel hierfür ist der Fernmeldeturm auf dem Großen Feldberg im Taunus. Ursprünglich 1938 errichtet, wurde dieser 1 944 schwer beschädigt und 1 950 wieder aufgebaut. Das Bauwerk ähnelt mehr einem Hochhaus als einem Sendeturm und besteht aus einem 25 m hohen Stahlbetonsockel, auf dem sich ein 20 m hoher auskragender Betriebsraum aus Stahl befindet. Die obersten Stockwerke des fast 70 m hohen Turms bestehen aus Holz und dienen zum Schutz der darin montierten Richtfunkantennen.

Da diese Strahler für Frequenzen konzipiert sind, deren Wellenlänge der Größe von im Holzbau üblichen Verbindungselementen wie Dübeln und Schrauben entsprechen, kamen hier ebenfalls keine metallenen Verbindungselemente zum Einsatz . Erneut dienten hierfür Pressholzdübel und Holzmuttern [2].

# **B** Stadelheim

Nachfolgend gehe ich kurz auf die Geschichte einiger Holzsendetürme ein: 1926 errichteten Techniker für den damals zweiten Münchner Rundfunksender in Stadelheim eine Anlage mit 5 k W Sendeleistung . Als Strahler kam zunächst eine an zwei 1 00 m hohen Stahltürmen aufgehängte T-Antenne zum Einsatz, welche jedoch aufgrund ihres schlechten Abstrahlverhaltens (s. o .) noch im gleichen Jahr durch einen an zwei 75 m hohen Holztürmen montierten Strahler gleichen Typs ersetzt wurde . In der Nacht vom 22 . 11. auf den 23 . 11. 1 930 knickte jedoch ein Sturm beide Türme in 25 m Höhe ab. Es gelang den Technikern des Senders noch in der gleichen Nacht, an den verbliebenen Turmstümpfen eine Notantenne zu befestigen . Beide Türme wurden zum Jahreswechsel 1930/31 erneut aufgebaut, allerdings nun in einem größeren Abstand zum Sendergebäude . Mit der Inbetriebnahme des Senders lsmaning im Jahr 1932 nahm man die Sendeanlage in Stadelheim außer Betrieb. Die dortigen Türme dürften in den späten 1 930er-Jahren demontiert worden sein [3] .

# **• Mühlacker**

Als 1 930 in Mühlacker Deutschlands erster sogenannter Großsender für Mittelwellenrundfunk seinen Betrieb aufnahm, kam dort eine an zwei 100 m hohen Holztürmen befestigte T-Antenne als Strahler zum Einsatz . Die Türme standen in einem Abstand von 310 m voneinander entfernt.

Da diese Antenne sehr viel Hochfrequenzenergie mit einem hohen Erhebungswinkel abstrahlte , kam es während der Nachtstunden schon in relativ geringer Entfernung vom Sender zu schwundbedingten Verzerrungen . Daher wurde die T-Antenne bereits 1933/34 durch eine neue Konstruktion mit geringerer Steilstrahlung ersetzt. Diese bestand aus einem 190 m hohen Holzturm, in dessen Innerem der Antennendraht hing und der eine ringförmige Dachkapazität (s. o.) auf seiner Spitze trug. Während der zweite - nun nicht mehr benötigte - hölzerne Antennenträger 1934

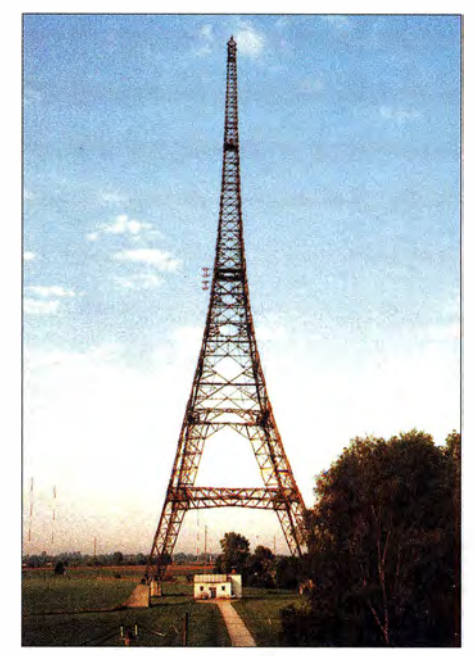

Der hölzerne Sendeturm in lsmaning hatte den Spitznamen "Bayerischer Eiffelturm".

zum Sender Koblenz verlegt wurde, fiel der 1 90 m hohe Holzturm in Mühlacker am 6.4.1945 einer Sprengung durch deutsches Militär zum Opfer.

Heute stehen in Mühlacker ein 273 m und ein 93 m hoher Stahlfachwerkturm als Antennenträger. Ein 130 m hoher Stahlrohrmast, der als Reserveantenne für den Anfang 2012 stillgelegten Mittelwellensender diente, wurde am 5.11. 2013 abgerissen [4].

# $\blacksquare$  Ismaning

Wie bereits in Mühlacker wechselten die Sendetechniker von der 1932 zunächst errichteten Antennenkonstruktion mit zwei Trägem und T-Antenne wegen des ungünstigen Vertikaldiagramms auf eine Einturmantenne. Dieser Strahler war an einem 163 m hohen Holzturm befestigt.

Für dessen oberste Bestandteile dienten Materialien von einem derTürme der alten T-Antenne. Nur für den Unterbau wurde neues Bauholz verwendet. Nach den Umbauarbeiten demontierte man den zweiten Holzturm und baute diesen für den Sender Nürnberg-Kleinreuth wieder auf.

Im Unterschied zum Sender Mühlacker kam beim Sender Ismaning eine Dipolantenne zum Einsatz. Diese war an Auslegern an der Turmspitze befestigt und wurde in 120 m Höhe gespeist.

Am unteren Ende dieses Dipols – in einer Höhe von 80 m - befand sich in der Speiseleitung ein Differenzialtransformator, um ein Abfließen der abgestrahlten Hochfrequenz über die Speiseleitung zu verhindern.

Das Bauwerk in Ismaning überstand den Krieg unversehrt: Die Antenne des Holzsendeturms war bis zur Inbetriebnahme eines neuen 171 ,5 m hohen Mittelwellen-Sendemastes im Jahr 1969 in Verwendung.

Von 1969 bis 1977 diente der alte Turm noch als Träger von UKW-Antennen. Danach war das Holzbauwerk nur noch Anschauungsobjekt und am 16.3.1983 erfolgte wegen Baufälligkeit dessen Sprengung [5] .

# **Nürnberg-Kleinreuth**

Der Sender Nürnberg-Kleinreuth erhielt 1 935 einen 1 24 m hohen Sendeturm in Holzbauweise . Dieser stand wie erwähnt bis zu seiner Demontage im Jahr 1934 auf dem Gelände des Senders Ismaning, wo dieser zusammen mit einem zweiten Turm ursprünglich der Träger für eine T-Antenne war.

In den Jahren 1 949/50 wurde für die Sendestelle Nürnberg-Kleinreuth eine neue Sendeantenne in Form eines 100 m hohen abgespannten Stahlfachwerkmastes errichtet. Damit war der alte Holzturm entbehrlich und dessen zunehmende Baufälligkeit erzwang am 12. 7.1961 den Abriss.

Am 15. 9 . 1 969 übernahm der Sender Dillberg die Mittelwellenversorgung der Region, was die Stilllegung des Senders Nürnberg-Kleinreuth zur Folge hatte [6] .

# **E** Koblenz

Für den Sender Koblenz baute man vom 2 .11. bis 15. 12. 1 934 einen der beiden Holztürme, die bis zum Umbau der Antennenanlage in Mühlacker standen, wieder auf; diese neue Sendeanlage konnte Anfang 1935 ihren Betrieb aufnehmen. 1936 wurde dieser 107 m hohe Turm wegen Holzfäule abgerissen.

Zwei Jahre später errichtete man einen neuen Holzsendeturm gleicher Höhe für den Kohlenzer Sender. Im Unterschied zum Sendergebäude, das bei vier Luftangriffen stark beschädigt wurde, überstand dieser den Krieg unversehrt.

Erst 1 965 ersetzte ein 52 m hoher selbststrahlender Stahlfachwerkmast die alte Antennenanlage, nachdem die Stadt Koblenz den Pachtvertrag für dessen Standort gekündigt hatte. 1974 endete der Betrieb des Mittelwellensenders Koblenz endgültig [7] .

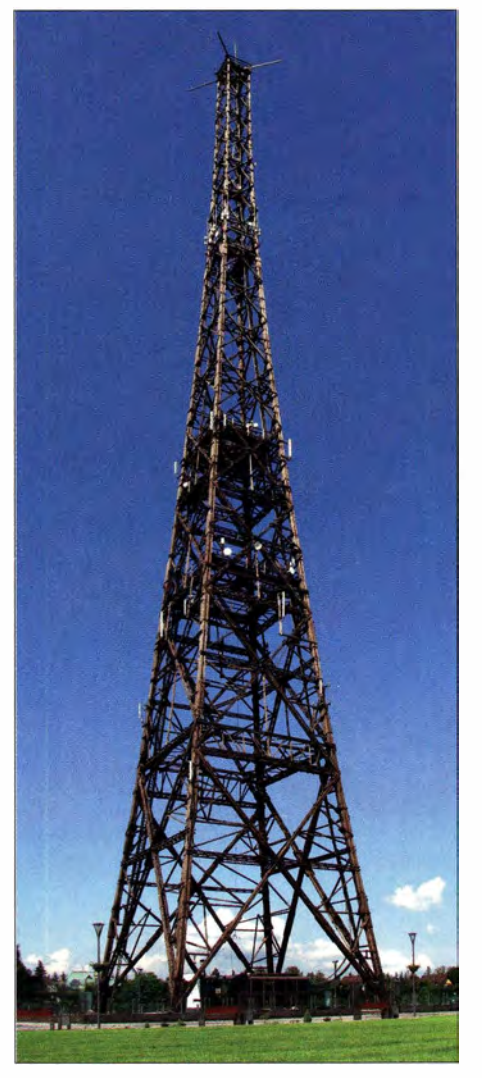

Sendeturm in Gleiwitz

Fotos: Lutz (2), Bayerischer Rundfunk, GregorioW bei [14], Lizenz CC BY-SA

### **Langenberg**

Langenberg erhielt 1934 einen 160 m hohen Holzturm, der allerdings bereits am 10.10.1935 einem Sturm zum Opfer fiel. Noch im gleichen Jahr wurden als Ersatz drei 45 m hohe Holzfachwerktürme errichtet, die eine Dreieckflächenantenne trugen.

Im März 1 945 zerstörten Sprengladungen diese zusammen mit einem 1 940 errichteten 240 m hohen Stahlrohrmast

Später kamen in Langenberg für Mittelwelle zwei geerdete abgespannte Stahlfachwerkmasten mit Reusenantennen zum Einsatz [8].

### **• Hamburg**

Der Hamburger Rundfunksender im Ortsteil Billwerder-Moorfleet verwendete ab 1 933 einen 1 45 m hohen Holzfachwerkturm. In dessen Inneren verlief die Sendeantenne und zur elektrischen Verlängerung hatte auch diese Konstruktion auf ihrer Spitze eine ringförmige Struktur.

Aufgrund verschärfter Bauvorschriften musste man die Höhe dieses Turms 1941 auf 84,5 m reduzieren . Ursprünglich für einen Halbwellenstrahler konzipiert, ließ sich von diesem Zeitpunkt an nur noch ein Viertelwellenstrahler realisieren. Im September 1 949 wurde der Turm komplett demontiert.

Bis zur Abschaltung der Mittelwelle durch den NDR diente in Hamburg ein 184 m hoher und gegen Erde isolierter Rohrmast als Sendeantenne [9] .

# **Berlin-Tegel**

Der 1933 errichtete hölzerne Sendeturm für den Rundfunksender Berlin-Tegel hatte eine Höhe von 165 m. Auch dieser trug in seinem Inneren einen Strahler und auf seiner Spitze eine ringförmige Dachkapazität. Aus statischen Gründen erfolgte 1940 ein Rückbau bis auf 86 m.

Den Zweiten Weltkrieg überstand dieser Turm unversehrt. 1 948 begann der Bau eines neuen Stahlrohrmastes, doch kam es nicht zur Vollendung: Da eine Gefährdung des Flugverkehrs für den im Bau befindlichen Flughafen Tegel befürchtet wurde , erfolgte am 16. 12. 1 948 die Sprengung des alten und des neuen Sendeturms [ 10] .

### **E** Zeesen

1 929 erhielt der Kurzwellensender in Zeesen eine Rundstrahlantenne, die aus vier Quadratdipolen bestand. Diese Antenne war an Seilen befestigt, die an vier um 90° versetzten Auslegern an der Spitze eines 75 m hohen Holzturms hingen .

1 939 musste der Turm einem neuen Stahlturm weichen. Dieser trug eine Rundstrahlantenne , die aus ausfahrbaren Vertikalstrahlern bestand [11].

### **Utlandshorn**

Die Seefunk-Empfangsfunkstelle Utlandshorn verwendete als Träger für Empfangsantennen ebenfalls einen Holzturm. Das 1 935 errichtete Bauwerk war 65 m hoch, bestand aus Eichenholz und trug auf seiner Spitze ein Kreuz aus Teakholz, an dem die Antennen hingen.

Erst 1976 machte eine neue Antennenanlage mit Stahltürmen als Träger den alten Holzturm entbehrlich, sodass dieser 1977 abgetragen wurde. Das Teakholz des erwähnten Kreuzes verwendeten einige Angestellte von Norddeich Radio für Schnitzereien [12].

### **U** Wiederau

1 932 wurden für den Sender Wiederau zwei 125 m hohe Türme aus Holz errichtet, die eine T-Antenne trugen. Da diese wie in Mühlacker und Ismaning ein ungünstiges Vertikaldiagramm zeigte , wurde diese im Jahr 1935 durch einen kapazitiv verlängerten Strahler in einem 1 50 m hohen Holzturm ersetzt. Nach der Errichtung eines Stahlrohrsendemastes erfolgte am 27.10.1953 die Sprengung der Holzkonstruktion [10].

#### **B** Golm

Der in Golm betriebene Sender Potsdam erhielt 1948 als Antennenträger einen 98 m hohen Holzturm. Dieser hatte an seiner Spitze vier Ausleger, an denen T-Antennen befestigt waren.

Nach dem Abriss des Wiederauer Sendeturms im Jahr 1953 war die Konstruktion in Golm bis zur Sprengung am 25.10.1979 das höchste Holzbauwerk in der DDR. An deren Stelle dienten fortan zwei 51 m hohe Stahlmasten, die eine T-Antenne trugen [13].

#### Literatur

- [1] Klawitter, G.: 100 Jahre Funktechnik in Deutschland (Band 2). Verlag Wissenschaft und Technik, Berlin 2002
- [2] Drechsel, W.: Turmbauwerke. Bauverlag, Wiesbaden 1966
- [3] Bayerischer Rundfunk (Hrsg.): 50 Jahre Großsendeanlage lsmaning. Bayerischer Rundfunk, München 1982
- [4] Magischesauge .de: Chronik des Senders Mühlacker. www.magischesauge.de/mueh/acker\_chro nik.htm
- [5] Bayerischer Rundfunk (Hrsg.): 50 Jahre Großsendeanlage Ismaning. Bayerischer Rundfunk, München 1982
- [6] Sender Nümberg-Kleinreuth: https:/ /de.wikipedia orglwiki/Sender \_Nürnberg-K/einreuth
- Sender Koblenz: https://de.wikipedia.org/wiki/ Sender\_Koblenz
- [8] Westdeutscher Rundfunk (Hrsg.): 60 Jahre Sender Langenberg, 1927-1987. Westdeutscher Rundfunk, Köln 1987
- [9] Norddeutscher Rundfunk: www.ndr.de
- [ 10] Klawitter, G.: 100 Jahre Funktechnik in Deutschland. Verlag für Wissenschaft und Technik, Berlin 1997
- [11] Hermann, S., Kahle, W., und Kniestedt, J: Der deutsche Rundfunk. Faszination einer technischen Entwicklung. R. v. Decker's Verlag, Heidelberg 1 994
- [12] Pust, H. J .: Norddeich Radio: www.pust-norden. de/dan\_ww2.htm und www.pust-norden.de/ga/ -uhorn-alt\_dt.htm
- [13] Stadt Golm (Hrsg.): 700 Jahre Golm. Golm 1989
- [ 14] Sender Gleiwitz bei Wikipedia: https:/ /de. wikipe dia org/wiki/Sender\_Gleiwitz

# Richtfunk auf dem Berg Ještěd

Auf dem 1012 m hohen Berg Ještěd bzw. Jeschken bei Liberec in Tschechien befindet sich neben einem imposanten Fernsehturm eine Richtfunkzentrale .

Zwischen 1966 und 1973 wurde dort nach dem Entwurf von Karel Hubáček ein futuristisch anmutendes Hotel mit einem rund 100 m hohen Fernsehturm errichtet, wofür dieser Architekt den Auguste-Perret-Preis bekam. Die moderne Hyperboloid-Konstruktion dient als Aussichtsturm, Sende-

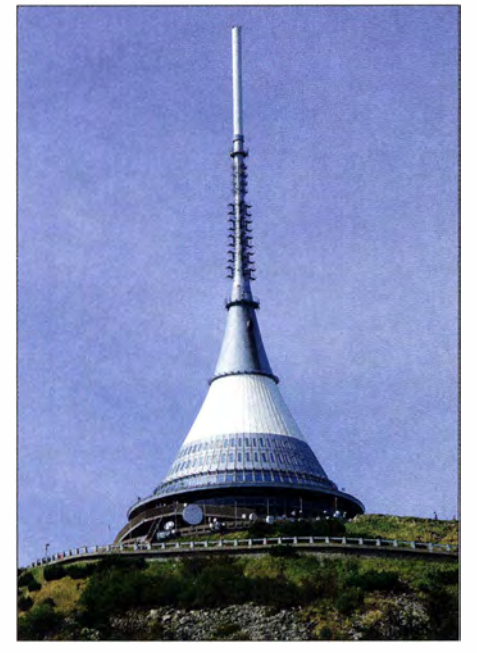

Das weithin sichtbare Gebäude auf dem Jeschken wird von einem Sendeturm zur Abstrahlung von Rundfunkprogrammen gekrönt.

mast, Hotel und Restaurant. Gegenwärtig laufen Bemühungen der Stadt und des Kreises Liberec, dieses Bauwerk in die Liste des UNESCO-Welterbes aufzunehmen .

Der Fernsehturm Ještěd besteht in seinen unteren 30 m aus einem steifen Betonkern mit 13 m Durchmesser. Bis zu einer Höhe von 41 m verjüngt sich das Bauwerk auf einen Durchmesser von 5 m. Darüber schließt sich ein Stahlrohr bis zur Höhe von 100 m an. Der für Fernsehtürme sonst typische Schaft entfällt aufgrund der Lage auf dem hohen Berggipfel.

Im unteren Teil befinden sich fünf Geschosse , die das Hotel, das Restaurant sowie Betriebsräume für den Sendebetrieb beherbergen. Das Restaurant bietet 300 Sitzplätze und das Hotel 14 Zimmer für maximal 56 Gäste .

Die äußere Gestalt des Bauwerks dominiert ein parabolisch geschwungener Kegel, dessen Gerippe von außen mit Aluminium verkleidet ist. Den Antennenmast umgibt eine Kunststoffhülle , um die Durchlässigkeit für Funkwellen zu gewährleisten. Drei Ringplattformen unterteilen den Turm.

Um TV- und Hörfunkprogramme von dort abzustrahlen, mussten neue Richtfunkstrecken aufgebaut werden. Dafür errichtete man auf dem Dachgeschoss der Seilbahn-Bergstation die benötigten Masten. Im Laufe der Zeit nutzten immer mehr Funkdienste den knapp über 1000 m hohen Berg für ihren Informationstransport. Über 50 verschieden große Parabolspiegel - mit Durchmessern zwischen 30 cm und 1 ,2 m - sind dort heute montiert und in unterschiedlichen Richtungen einjustiert. Der Standort Jeschken ist somit ein wichtiger Knotenpunkt für viele Funkdienste der Region Liberec .

Die tschechischen TV-Programme, CT l und CT2, sowie einige Privatsender strahlen ihr Programm von dort zudem in DVB-T ab. Die staatlichen Hörfunkprogramme von CRl und CR2 sowie einiger privater Anbieter nutzen diesen Standort ebenfalls, wobei die Sendeleistungen für Rundfunkübertragungen bis zu 120 kW betragen.

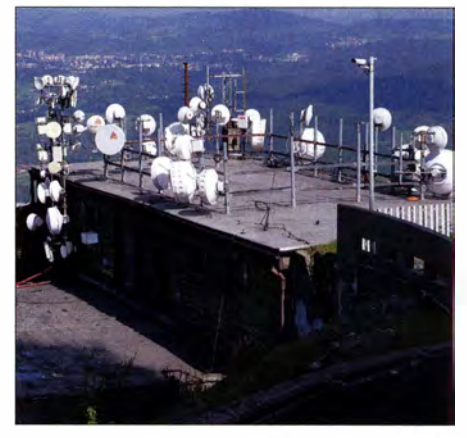

Wegen seines hohen Standorts nutzen zudem viele Funkdienste der Region den Jeschken. Mehr als 50 Richtantennen sind dort montiert. Fotos: DG1VR

Der Jeschken ist zudem ein beliebtes Ziel für Funkamateure , etwa bei UKW -Contesten oder für SOTA-Aktivitäten, wofür die Referenznummer OK-LI 010 lautet.

Dietmar Ullrich, DGIVR

# •• Sparsame Atzvorrichtung für die Leiterplattenherstellung

# S/EGFRIED BÖHME - DL 1JB/

Platinen lassen sich heutzutage bei vielen darauf spezialisierten Herstellern in hoher Qualität aus zugesandten Layouts produzieren. Viele Bastler stellen aber gerade Einzelstücke lieber selbst im Heimlabor her, besonders, wenn es auf Schnelligkeit und Preis ankommt. Der Beitrag zeigt eine Ätzvorrichtung, die nur ein Minimum an Chemikalien erfordert.

Jeder, der sich mit dem Aufbau von elektronischen Schaltungen befasst, muss irgendwann auch eine Leiterplatine anfertigen. Zwar bieten diverse Hersteller ihre Dienste an, doch gerade bei Einzelstücken ist es preiswerter, die Platine im Heimlabor herzustellen, besonders wenn Lötstopplack, Bestückungsaufdruck und Durchkontaktierungen nicht erforderlich sind.

Eine kontrastreiche Belichtungsvorlage ist Vorbedingung. Um diese zu erhalten, gibt es mehrere Möglichkeiten. Bei mir hat es sich bewährt, das Layout als Negativ mit einem Schwarz-Weiß-Laserdrucker, in diesem Fall von Samsung, auf Transparentpapier des Herstellers Milan zu drucken. Zusätzlich sprühe ich das bedruckte Blatt noch mit Tonerverdichter ein.

> Bild 1: Frontseite der **Ätzvorrichtung** mit Schaltern und dem Knopf der Drehzahleinstellung

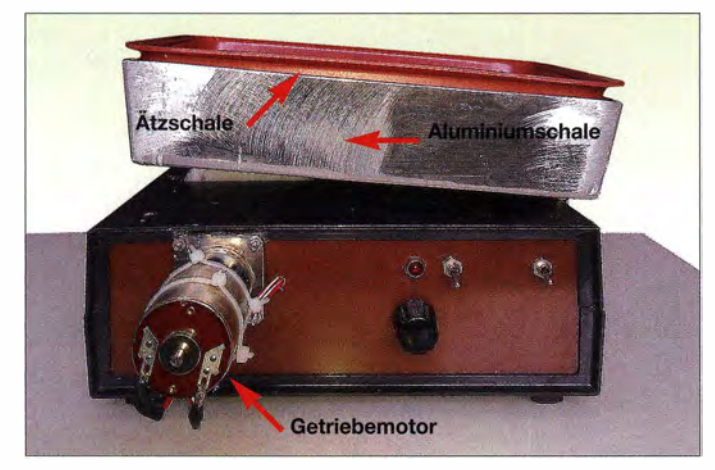

Oft spielt auch die Herstellungsdauer eine wichtige Rolle: Ist eine Idee erst einmal gereift und das Layout entworfen, möchte man die zugehörige Platine schnellstmöglich in den Händen halten. Das Warten auf eine industriell gefertigte und somit erst einige Tage spätere vorliegende Platine ist dann meist unerwünscht.

Für die Eigenfertigung gibt es am Markt eine Vielzahl von Ätzanlagen. Ihr Nachteil ist der recht große Ätzmittelbedarf. Oft müssen bis zu 250 g Natriumpersulfat für 11 Ätzansatz aufgelöst werden . Zwar lässt sich dieser Ansatz dann für mehrere Platinen verwenden, doch der Bastler möchte meist nur ein Einzelstück herstellen . Es ist daher erforderlich, das gelöste, aber noch nicht verbrauchte Ätzmittel wieder abzufüllen und sicher zu lagern.

Nachfolgend wird der Bau einer Ätzvorrichtung gezeigt, die nur ein Minimum an Ätzlösung erfordert.

# $\blacksquare$  Vorbereitung der Platine

Um eine Platine nach dem in [I] und [2] beschriebenen Direkttonerverfahren herzustellen, bedarf es einiger Voraussetzungen.

Bild 2: Rückseite der Ätzvorrichtung mit dem Gleitlager der Antriebswelle

Die mit Toner bedruckte Seite wird anschließend auf die Kupferfläche des fotobeschichteten Platinenmaterials gelegt und beides in das UV-Belichtungsgerät eingeklemmt. In dem von mir verwendeten Gerät sind 5 min Belichtungsdauer erforderlich. Als Entwickler nutze ich Natriumhydroxid bei einer Konzentration von 10 g auf 11 Wasser mit 25 °C.

# ■ Aufbau der Ätzvorrichtung

Nun zum eigentlichen Ätzprozess. Um diesen optimal zu gestalten, sollte die Lösung auf eine Temperatur von etwa 55 °C aufgewärmt sein. Außerdem muss dem Ätzbad ständig Luft zugeführt oder die Ätzlösung auf einem anderen Weg bewegt werden nur so ist eine zügige Bearbeitung ohne Unterätzungen möglich.

Ich habe versucht, beide Forderungen mit der in Bild I zu sehenden kleinen Ätzvorrichtung zu erfüllen. Sie eignet sich, um Platinen bis zum Europakartenformat, also 160  $mm \times 100$  mm, herstellen zu können. Als Aufnahmegefaß für das Ätzmittel dient eine Laborschale aus Kunststoff, welche im Fotohandel oder Baumarkt in unterschiedlichen Größen erhältlich ist. Die Abmessungen der bei mir zufällig vorhandenen Schale betragen 220 mm  $\times$  60 mm  $\times$  170 mm.

Aus Aluminiumblech fertigte ich eine zweite Schale, die formschlüssig als Aufnahme für die Ätzschale dient. Für diese Schale ist nicht zwingend Aluminiumblech erforderlich, jedoch sollte wegen eventueller Ätzspritzer kein Kupfer Verwendung finden . An der Schmalseite der Metallschale habe ich ein robustes Scharnier angebracht. Es

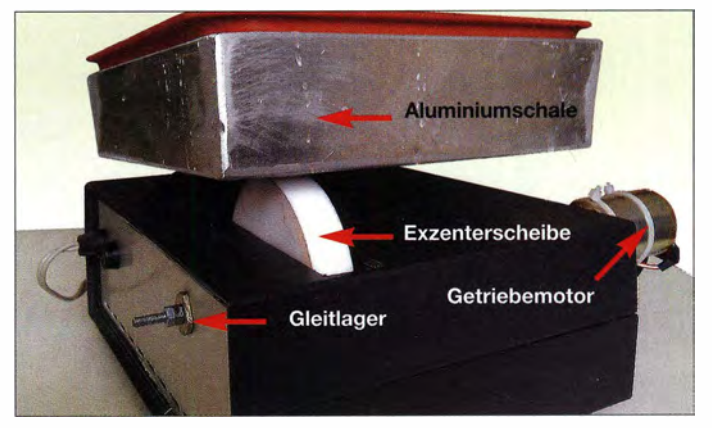

dient als Drehachse für das Schwenken der aus Metall- und Kunststoffschale bestehenden Einheit.

Für die Unterbringung des Antriebs, der Steuerung sowie der Spannungsversorgung für die Heizung ist ein Gehäuse mit den Abmessungen 230 mm  $\times$  80 mm  $\times$  180 mm erforderlich. Ich habe dafür ein Kunststoffgehäuse verwendet. Ebenso geeignet wäre

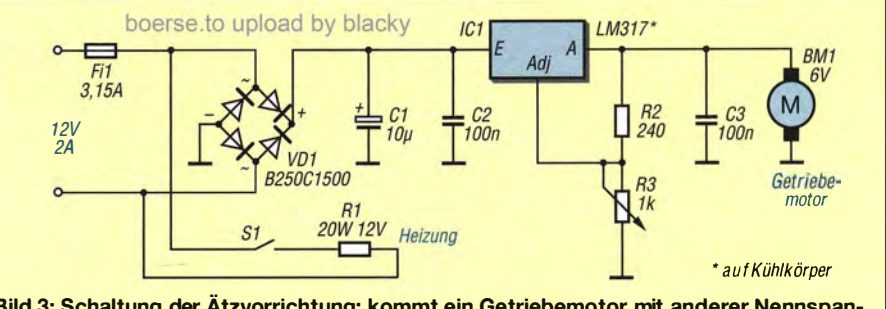

Bild 3: Schaltung der Ätzvorrichtung; kommt ein Getriebemotor mit anderer Nennspannung zum Einsatz, ist der Spannungsregler neu zu dimensionieren.

# Praktische Elektronik

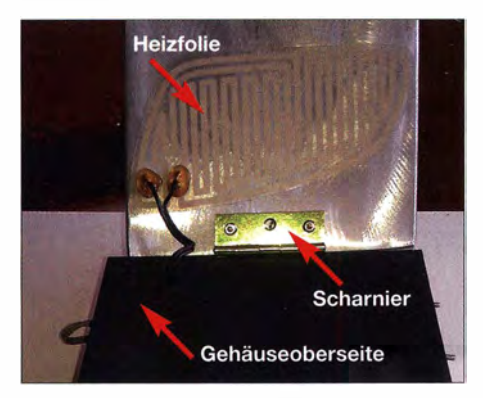

Bild 4: Die Heizfolie ist auf die Unterseite der Aluminiumschale aufzukleben.

ein in den Abmessungen ähnliches Holzgehäuse . In diesem Gehäuse finden der Transformator für die Heizung sowie die Gleichrichtung und Regelung der Motorspannung Platz.

Den Motor selbst, einen kleinen Getriebemotor,montierte ich außerhalb des Gehäuses. Die Drehzahl des Motors sollte etwa von einer bis zehn Umdrehungen pro Sekunde einstellbar sein. Ursprünglich war eine Pulsweitenmodulation der Motorspannung vorgesehen, um so die Drehzahl verändern zu können. Dies hat sich aber bei dem verwendeten Motor als überflüssig erwiesen. Es genügt, über einen Spannungsregler LM3 17 die Motorspannung einzustellen. Selbst bei minimaler Betriebsspannung war das Drehmoment des Motors noch ausreichend groß, um die Exzenterscheibe samt den beiden darauf lastenden Schalen anzutreiben .

Zur Spannungsversorgung ist aus Sicherheitsgründen ein 12-V-Steckernetzteil mit 2 A Belastbarkeit zu verwenden. Wer einen 230-V-Transformator einsetzt, muss beachten, dass elektrische Anlagen und Betriebsmittel nur von einer Elektrofachkraft gemäß DIN VDE 1000-10 oder unter Leitung und Aufsicht dieser errichtet, geändert oder instand gesetzt werden dürfen.

Die selbstklebende Heizfolie hat 20 W Nennleistung. Sie wird von unten an der Aluminiumwanne befestigt, wie in Bild 4 zu sehen. Es ist möglich , die Heizung über einen Kippschalter auf der Frontplatte bei Bedarf abzuschalten.

Für den Schwenkantrieb ist ein 1 80 mm langer 4-mm-Gewindestab über eine Achskupplung mit dem Getriebemotor verbunden . Auf diese Welle ist die Exzenterscheibe wie in Bild 5 zu montieren. Als Material fürdiese Scheibe kann Holz oder Kunststoff dienen. Ich verwende eine Scheibe mit 80 mm Durchmesser und 15 mm Dicke . Etwa 10 mm vom Mittelpunkt wird die verlängerte Motorwelle durch die Scheibe geführt. Unter Zuhilfenahme von Zahnscheiben und gekonterten Muttern ist eine kraftschlüssige Verbindung herzustellen.

Als Gegenlager für die Welle ist ein beliebiges Gleitlager nutzbar. Eventuell findet es sich als Rest von alten Skalenantrieben in der Bastelkiste . Alternativ ist es möglich, eine Achsdurchführung mit Reduzierstück einzusetzen. Im Deckel des Grundgehäuses wird ein Durchbruch von etwa 1 10 mm x 25 mm gesägt. Dort rotiert die Exzenterscheibe und schwenkt über das Scharnier als Drehachse die Aluminium- und Ätzschale .

Nachdem alles montiert ist, kann ein Testlauf mit Wasser beginnen. Bei den vorgeschlagenen Abmessungen der Ätzschale genügen 200 ml, um die Platine vollständig zu bedecken. Während des Schwenkversuchs ist zu ermitteln, bis zu welcher Motorspannung ein ausreichend hoher "Wellengang" erreicht wird, ohne dass das Wasser über den Rand der Schale schwappt. Das Potenziometer am LM317 ermöglicht die Einstellung der Motorspannung – die Position, bei die Vorrichtung bei dieser Flüssigkeitsmenge ohne Überschwappen arbeitet, sollte auf der Frontplatte markiert werden.

# **• Nutzung der Ätzvorrichtung**

Es werden 50 g Natriumpersulfat in 200 ml etwa 55 °C warmem Wasser gelöst. Günstig ist es, die Heizung 30 min vor dem Einfüllen der warmen Ätzflüssigkeit einzuschalten, damit die Aluminiumschale gut durchgewärmt ist. Nach dem vollständigen Auflösen des Natriumpersulfats, erkennbar an der klaren Lösung, kann der Ätzprozess beginnen . Das leichte Schwenken der Ätzschale bewirkt, dass sich die Ätzlösung um die Platine bewegt und so die aufgrund des chemischen Prozesses entstehenden Blasen von der Platinenoberfläche wegspült. Die kleinen B lasen würden den Ätzvorgang behindern. Je länger die Platine in der Ätzlösung liegt, desto höher ist die Gefahr von unterätzten Leiterbahnen.

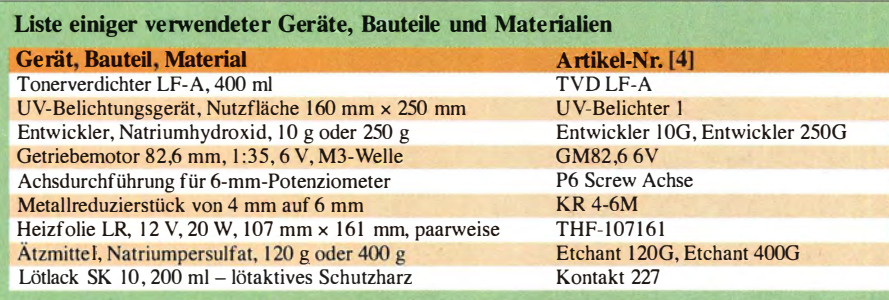

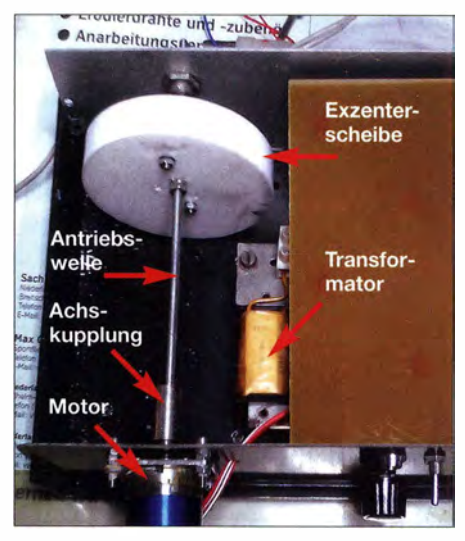

**Bild 5: Geöffnetes Gehäuse mit Antriebswel-**<br>Je und Exzenterscheibe **Fotos: DL1.IBI** le und Exzenterscheibe

Die Heizung mildert das Abkühlen der Ätzflüssigkeit so weit, dass sich im Durchschnitt mindestens zwei Europakarten nacheinander ätzen lassen, bevor die Ätzflüssigkeit gesättigt ist. Verbrauchte Ätzlösung ist, in verschlossenen Behältern abgefüllt, als Sondermüll zu entsorgen.

Bei gut belichteten Platinen beträgt die Ätzdauer etwa 15 min bis 20 min. Nach dem Ende des Ätzprozesses erfolgt die gründliche Reinigung der Platine: zuerst mit Wasser und dann mit Spiritus. Anschließend behandle ich die Platine nochmals mit sehr feiner Stahlwolle, um eventuelle Oxidationsreste zu beseitigen. Die so vorbereitete Platine wird danach mit Lötlack eingesprüht, sodass sie auch nach längerer Lagerung noch gut lötbar ist.

Seit diese kleine Ätzvorrichtung zum Inventar meiner Werkstatt gehört, verwende ich kaum noch Universalplatinen. Innerhalb kurzer Zeitspannen ist es möglich, sauber geätzte Platinen anzufertigen. Viele der im Beitrag genannten Geräte, Bauteile und Materialien sind unter anderem bei [4] erhältlich, siehe Tabelle , der Rest im Baumarkt oder Schreibwarenladen.

#### s.boehme. 1 @web.de

#### Literatur und Bezugsquelle

- [I] Zimmermann, A., DH7 AZ: Vom Drucker auf die Leiterplatte - die Direkttonermethode. FUNK-AMATEUR 54 (2005) H. 9, S. 910-9 1 1
- [2] Hellwig, O., DL2OH: Vom Layout zur fertigen Leiterplatte in weniger als einer Stunde. FUNK-AMATEUR 54 (2005) H. 6, S. 574-575
- [3] Irrasch, C., OE8CIQ: Leiterplattenherstellung leichtgemacht FUNKAMATEUR 51 (2002) H. II, S. 1105
- [41 Reicheil Elektronik GmbH & Co. KG, 26452 Sande , Tel. (0 44 22) 9 55-3 33; www.reichelt.de
- [5] Scholl, M., OE1MSA: Immer einsatzbereit: Platinenlabor im Werkzeugkoffer. FUNKAMATEUR 56 (2007) H. 12, S. 1304-1306
- [6] Heerde, P.: Gefräste Leiterplatten. FUNKAMA-TEUR 62 (2013) H. I, S. 37
- [7] Graf, U., DK4SX: Fräsen statt Ätzen einfache Leiterplattenherstellung. FUNKAMATEUR 56 (2007) H. 9, S. 952-953
## Rückgekoppelte Empfänger für den Maschinensender SAQ

#### WOLFGANG FRIESE - DG9WF

Einfache rückgekoppelte Empfangsschaltungen eignen sich auch zur Aufnahme der Signale des VLF-Maschinensenders SAQ auf 17,2 kHz. Der Beitrag zeigt drei Schaltungsvarianten für verschiedene Antennentypen, bei denen jeweils immer nur ein Feldeffekttransistor oder Operationsverstärker zum Einsatz kommt.

Die notwendige Selektivität bei den in [1] und [2] vorgestellten Empfängern für den Maschinensender SAQ wurde durch Anreihung von RC- bzw. LC-Filterstufen realisiert. Die in diesem Beitrag vorgestellten Schaltungen nutzen hingegen die selektivitätssteigernde Wirkung der Schwingkreisentdämpfung aus. Die vorteilhafte Überlagerung verschiedener Kreise gestat-

#### **E** Rückgekoppelte Empfänger

An meinem Wohnort in Siegen lassen sich die Aussendungen verschiedener VLF-Sender einfach an einer abgestimmten, korrekt ausgerichteten 1 20 mm langen Ferritantenne abgreifen und ohne zusätzliche Schaltungstechnik mit dem Oszilloskop anzeigen. Um die Signale von SAQ sichtbar zu machen, ist jedoch ein erheblicher

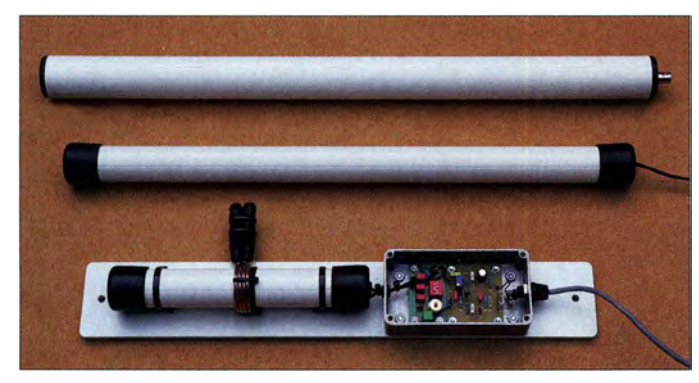

tet es dabei sogar, nur mit einem aktiven Bauelement das SAQ-Empfangssignal für eine Wellenform-Audioaufzeichnung zu generieren.

#### **U** Vorbetrachtungen

Verschiedene Bedingungen sind für den einwandfreien Empfang der Aussendungen von SAQ erforderlich . Zunächst müssen die verwendete Antenne und die Empfindlichkeit des Empfängers der am Empfangsort vorliegenden Feldstärke genügen. Außerdem ist eine ausreichende Empfängerselektivität notwendig, um die Signale anderer VLF-Sender wirkungsvoll zu unterdrücken. Insbesondere einfache Empfangsschaltungen sind zumindest im näheren Einflussbereich leistungsstarker VLF-Sender oft überfordert – eine ausreichende Selektivität ist dann nicht gegeben. Maßgebend sind auch die vorliegenden Signalfeldstärkenverhältnisse von SAQ zu den anderen VLF-Sendern .

Sehr wichtig ist daneben ein möglichst störungsfreies Umfeld am Empfangsort. Selbst die aufwendigsten Empfangsschaltungen versagen dann, wenn starke durch elektrische Leitungen und Geräte hervorgerufene Felder einwirken, siehe weiter hinten.

Bild 1: oben - größere Ferritantennen (geschirmt/ ungeschirmt) für den VLF-Empfang; unten - rückgekoppelter SAQ-Empfänger mit Ferritantenne; eine zusätzliche Schleifenantenne lässt sich über die Kupplung an die Koppelwicklung (4 Wdg. 1,5 mm<sup>2</sup>) anschließen.

Mehraufwand notwendig . Die Verwendung einer deutlich größeren Ferritantenne sowie die Nachschaltung von mindestens zwei , besser drei Filterstufen ist dazu erforderlich [1], [2]. Als zusätzliche Maßnahme muss die Antenne außerhalb des Hauses platziert sein, um den Einfluss von Störungen zu verringern .

Ich habe nun verschiedene Rückkopplungs-Empfängerschaltungen mit dem Ziel getestet, den Gesamtschaltungsaufwand zu minimieren. Prinzipiell wird durch Rückkopplung ein Teil des Ausgangssignals direkt zurück in den Antennenkreis geleitet. Dadurch erhöhen sich die Empfindlichkeit und die Trennschärfe, siehe [3].

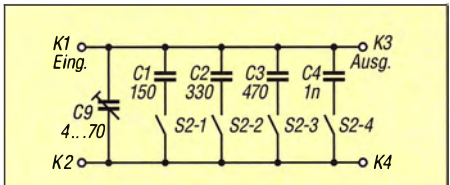

Bild 2: Schaltung der Platine U020; die Werte der Kondensatoren C1 bis C4 richten sich nach der Induktivität der Ferritantenne. Hier sind die Kapazitäten für den Einsatz bei der in Bild 12 gezeigten Gerätevariante angegeben, bei der C9 unbestückt bleibt.

Für die nachfolgend beschriebenen SAQ-Empfänger nutze ich Teile der von mir entworfenen universellen Platinensysteme UAP und UO. An einigen Stellen ist es erforderlich, die Platinen gegenüber der Standardversion anders zu bestücken und so z. B. Drahtbrücken einzusetzen oder einzelne Bauteile unbestückt zu lassen . Der Bezug der im Beitrag vorgestellten Platinen , Ferritstäbe und Ringkerne ist bei [4) möglich .

#### **U** Variante 1: SAQ-Empfänger mit Ferritantenne

Bild 1 zeigt unten die kompakte Anordnung des kleinen Empfängers, der zusammen mit der geschirmten Antenne auf einer Kunststoffplatte montiert wurde . Der Aufbau der Ferritantenne ist relativ unproblematisch. Eine durch Schrumpfschlauch fixierte Wicklung mit zwei oder drei Lagen 0 ,4 mm CuL wird beispielsweise dicht mit 15 mm Abstand zu den Stabenden auf einem 1 50 mm bis 200 mm langen Stabkern mit 10 mm Durchmesser aufgebracht. Dabei liegt jede Lage auf einer Schrumpfschlauchunterlage auf.

Als Kernmaterialien kommen K2004 oder K2006 von Kaschke Components oder vergleichbare Typen anderer Hersteller infrage . Eine dreilagige, auf einem Stabkern S10/200/K2006 aufgebrachte Wicklung weist etwa 85 mH Induktivität auf. Rechnerisch ergibt sich für 17,2 kHz als Kreiskapazität etwa I nF. Durch Schirmung, Eigenkapazität und Aufbautoleranzen hervorgerufene Abweichungen sind vorhanden . Es bietet sich daher an, UO20 mit 56 pF, I 00 pF, 220 pF und 330 pF zu beschalten und zusätzlich 680 pF an K1 und K2 einzulöten. Wichtig ist, dass die Wicklung flach aufgetragen wird, sodass eine Flachbandkabelschirmung möglich ist und sich die beiden Koppelwicklungen eng über das Schutzrohr legen lassen. Hinweise zur Ausführung der Flachbandkabelschirmung der Antenne finden sich in [5].

Die in einem Aluminiumdruckgussgehäuse eingebaute Empfangsschaltung besteht aus der Abstimmleiterplatte U020 in den Bildern 2 und 5 sowie der Leiterplatte FTAJ in den Bildern 3 und 6. Letztere beinhaltet eine Audionschaltung mit einem Feldeffekttransistor. Die Platine besitzt zwei Rückkopplungsausgänge: K I für den Anschluss eines Drehkondensators und der hier verwendete Anschluss K2 für die Widerstandsauskopplung .

Die Zusammenschaltung der Leiterplatten und der Antenne ist in Bild 8 zu sehen. Die Rückkopplungswicklung besitzt hier vier Windungen. Sie ist so anzuschließen , dass sich eine Mitkopplungswirkung einstellt. Bei Verringerung des Widerstands  $R_2$  in Bild 3 erhöht sich der AusgangspegeL Die Einstellung sollte so erfolgen, dass ein si-

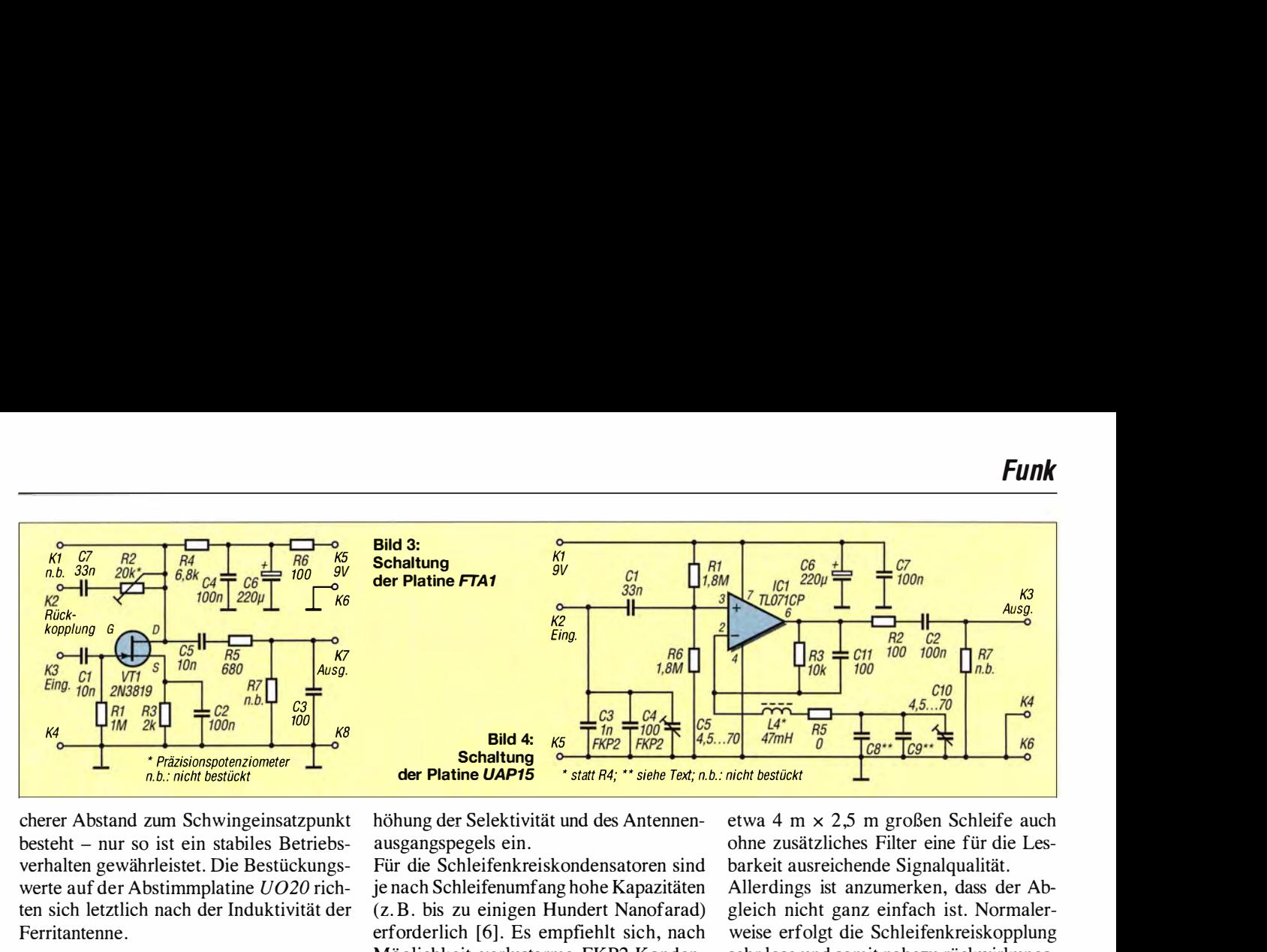

cherer Abstand zum Schwingeinsatzpunkt besteht - nur so ist ein stabiles Betriebsverhalten gewährleistet. Die Bestückungswerte auf der Abstimmplatine UO20 richten sich letztlich nach der Induktivität der Ferritantenne .

#### ■ Variante 1 im Schleifenbetrieb

Die eingangs genannte kleine Ferritantenne erwies sich allerdings an meinem Standort als zu unempfindlich für den Empfang der SAQ-Aussendungen . Sie wurde daher zusätzlich mit einer Koppelwicklung zum Anschluss einer Schleifenantenne ausgestattet. Je nach Schleifenumfang lassen sich so deutlich bessere Empfangsergebnisse erzielen als beim alleinigen Betrieb einer größeren Ferritantenne wie sie in Bild 1 oben zu sehen sind. Die Schleifenanschlüsse sind so zuzuordnen, dass beide Antennen gleichphasig arbeiten.

Schleifenkoppler- und Rückkopplungswicklung sollte man dicht nebeneinander etwa mittig auf der Ferritantenne platzieren. Nur so kann die Mitkopplung auch auf die Schleife einwirken und sich eine gute Entdämpfungsfunktion einstellen. Der Schleifenbetrieb ist sowohl unabgestimmt als auch abgestimmt möglich . Bei der letzteren Variante stellt sich zusätzlich eine Er-

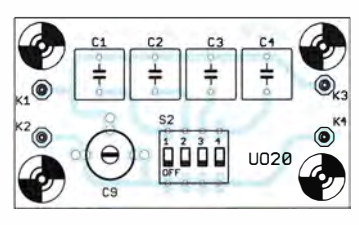

#### Bild 5: Bestückungsplan der Platine U020; Abmessungen 44,8 mm × 25,1 mm, M 1:1

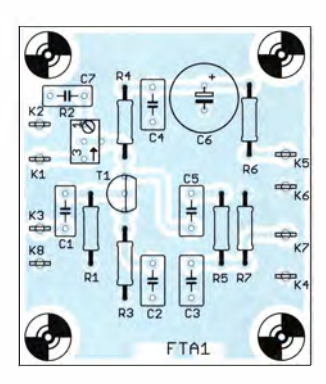

Bild 6: Bestückungsplan der Platine FTA 1; Abmessungen 39 mm  $\times$  44.8 mm, M 1:1

Bild 7: Bestückungsplan der Platine UAP15; Abmessungen 45,1 mm x 45,4 mm, M 1:1

höhung der Selektivität und des Antennenausgangspegels ein .

Für die Schleifenkreiskondensatoren sind je nach Schleifenumfang hohe Kapazitäten (z. B. bis zu einigen Hundert Nanofarad) erforderlich [6]. Es empfiehlt sich, nach Möglichkeit verlustarme FKP2-Kondenetwa 4 m  $\times$  2,5 m großen Schleife auch ohne zusätzliches Filter eine für die Lesbarkeit ausreichende Signalqualität Allerdings ist anzumerken, dass der Abgleich nicht ganz einfach ist. Normaler-

weise erfolgt die Schleifenkreiskopplung sehr lose und somit nahezu rückwirkungs-

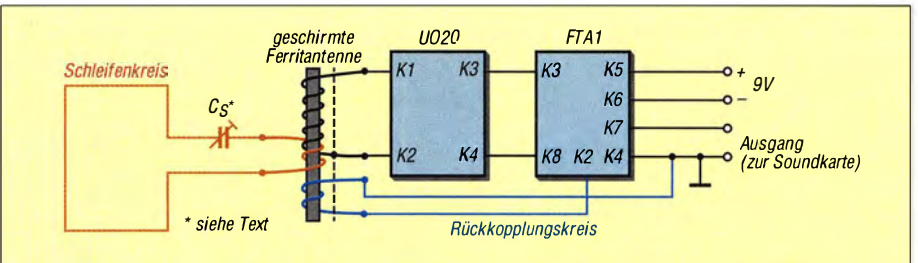

Bild 8: Zusammenschaltung der Baugruppen des rückgekoppelten SAQ-Empfängers mit Ferritantenne und Schleifenkopplung (Variante 1)

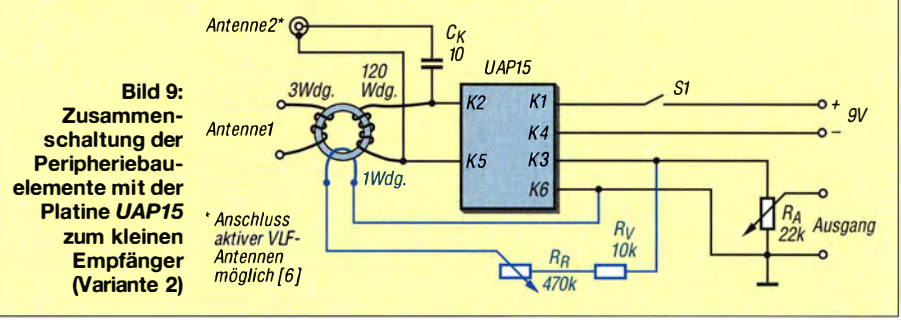

satoren einzusetzen. Gegebenenfalls sind einige Kondensatoren parallelzuschalten, da FKP2-Kondensatoren von WIMA nur mit Kapazitäten bis 33 nF erhältlich sind.

Bei der in [3] vorgestellten Antennenkombination für den SAQ-Empfang musste ich noch ein einstufiges LC-Filter nachschalten, um eine akzeptable Signalabbildung zu erhalten. Bei der hier vorgestellten Variante erhielt ich bei optimaler Einstellung und der Verwendung einer abgestimmten,

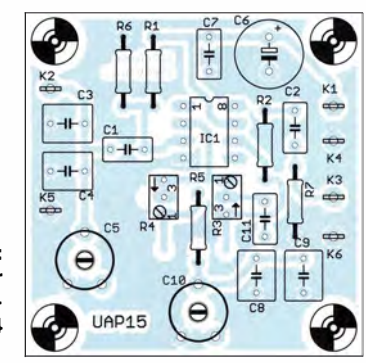

frei auf den Ferritantennenkreis. Bei der hier vorgestellten Anordnung mit Entdämpfungsmöglichkeit ist die Kopplung fester der Schleifenkreis beeinflusst somit die Resonanzfrequenz der Ferritantenne.

Zunächst stimmt man deshalb bei unwirksamer Entdämpfung den Ferritantennenkreis ab, wobei der Schleifenkreiskondensator gebrückt ist – die Schleife arbeitet dann unabgestimmt. Danach erfolgt die Abstimmung des Schleifenkreises, wobei der Ferritantennenkreis leicht nachzustimmen ist. Zum Schluss erfolgt die Einstellung der Entdämpfung. Zur Erreichung der optimalen Einstellung ist eventuell nochmals eine Frequenzkorrektur erforderlich.

#### **U** Variante 2: SAQ-Empfänger für verschiedene Antennentypen

In [7] habe ich u. a. das Prinzip rückgekoppelter Filter vorgestellt. Es ist nun möglich, ein zusätzliches Resonanzfilter in den Rück-

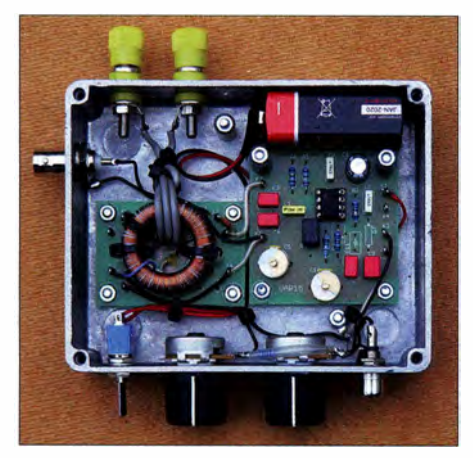

Bild 10: Kleiner rückgekoppelter SAQ-Empfänger für den Anschluss von Erd-, Baumund elektrischen Antennen

kopplungskreis des Empfängers einzubinden . Der kleine Empfänger in Bild 10 basiert auf der Platine UAP 15. Bild 4 zeigt die Schaltung und Bild 7 den Bestückungsplan . Der Operationsverstärker (OPV) auf der UAP15 besitzt im Rückführkreis einen LC-Serienkreis und arbeitet so als aktives Resonanzfi lter.

Die Rückkopplung des Ausgangssignals erfolgt über den externen Widerstand  $R_V$  und das Dosierungspotenziometer  $R<sub>R</sub>$  auf die Entdämpfungswicklung des Ringkerns. Dafür eignet sich der hochpermeable Typ RK 29/19/15L K5500 von Kaschke Components. Die Sekundärwicklung besteht aus 1 20 Wdg . Kupferlackdraht 0 ,4 mm. Bild 9 zeigt die Zusammenschaltung der Peripheriebauelemente mit der Leiterplatte UAP15.

Eingangsseitig lassen sich an die in Bild 10 gelb ausgeführten Polklemmen Erd- und Baumantennen anschalten . Stab- oder kurze Drahtantennen sind an die BNC-Buchse anschließbar. Der Antennenkreis ist über C3 bis C5 auf 17,2 kHz abzustimmen. Das Gerät ist so konzipiert, dass beim Wechseln des Antennentyps keine Frequenznachstimmung erforderlich ist. Der Koppelkondensator  $C<sub>K</sub>$  besitzt daher nur eine geringe Kapazität von 10 pF und auf die Anschlussmöglichkeit einer Schleifenantenne wurde ganz verzichtet.

Bei Verwendung einer 47-mH-Filterdrossel für L4 ergibt sich in der Gegenkopplung des OPV für 17 ;2 kHz als Kreiskapazität I ,822 nF. Beim Einsatz eines Trimmerkondensators 4,5 pF bis 70 pF sind zusätzlich drei FKP2-Festkondensatoren mit I nF, 680 pF und 1 00 pF erforderlich. Da nur zwei Bestückungsplätze vorhanden sind, ist ein Kondensator auf die Platinenunterseite zu löten. Allerdings können die exakten Werte aufgrund der Bauteiltoleranzen , insbesondere die der Drossel, variieren.

Bei Verwendung eines größeren Gehäuses lassen sich die beiden Trimmerkondensatoren C5 und CIO durch den bei [8) und [4] erhältlichen Foliendrehkondensator mit zwei Rotorpaketen von 60 pF und 1 40 pF ersetzen. Bei Kombination der Eingangskondensatoren mit einer parallelgeschalteten Leiterplatte UO20 und dem Aufbringen eine zusätzliche Ringkernprimärwicklung lässt sich die Schaltung auch für den Schleifenbetrieb erweitern. Der Wert von  $C<sub>K</sub>$  kann in diesem Fall auch größer ausfallen. Allerdings ist dann der Eingangskreis nach jedem Antennenwechsel neu einzustellen.

#### **U** Variante 3: SAQ-Empfänger für Schleifenantennen

Der in Bild 14 gezeigte Empfänger wurde speziell für den Anschluss von unterschiedlich großen Schleifenantennen konzipiert. Da die Schleifeninduktivität die resultierende Induktivität der Sekundärwicklung des Ringkernübertragers (Daten wie oben)

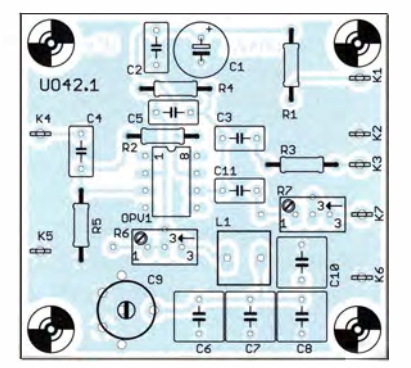

Bild 13: Bestückungsplan der Platine UO42.1; Abmessungen 48,8 mm x 45,4 mm, M 1:1

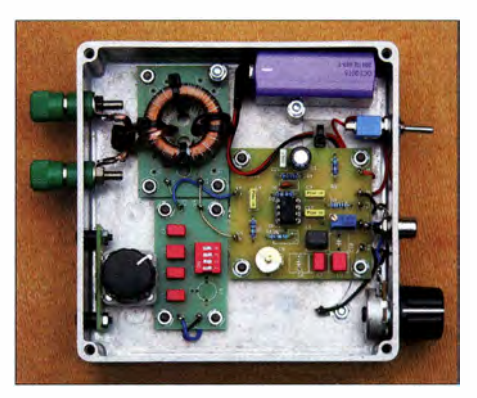

Bild 14: Rückgekoppelter SAQ-Empfänger für den Anschluss von Schleifenantennen

beeinflusst, ist hier ein verstellbarer Kreiskondensator erforderlich . Die Realisierung erfolgt durch Parallelschaltung der Leiterplatte U020 mit vier schaltbaren Festkondensatoren und dem oben genannten Foliendrehkondensator.

Die Platine UO42.1 enthält die Empfängerund Filterschaltung. Bild II zeigt die Schaltung und Bild 13 den Bestückungsplan . Die Platine ist eine modifizierte Variante der in [2] vorgestellten *UO42*. Zusätzlich sind ein Ausgangspfad für die Rückkopplung sowie ein weiterer Bestückungsplatz für einen Kondensator im Resonanzfilter vorhanden . Auch hier besteht die Möglichkeit, den Trimmerkondensator durch einen neben der Leiterplatte platzierten Foliendrehkondensator zu ersetzen .

Bild 12 zeigt die Zusammenschaltung der Baugruppen des Empfängers. Die Einstellung von  $R_7$  erfolgt so, dass die Dosierung der Entdämpfung mit  $R_R$  behutsam erfolgen kann.

Ausführliche Informationen zur Funktion und Berechnung des per Ringkernübertrager gekoppelten Schleifenkreises sind in [6] enthalten.

#### **Resultate**

Die Weihnachtsaussendung von SAQ am 24. Dezember 2015 habe ich genutzt, um verschiedene Empfangssysteme zu testen. Ein direkter Vergleich für eine genaue Bewertung lässt sich allerdings nur eingeschränkt vornehmen, da die Empfänger an

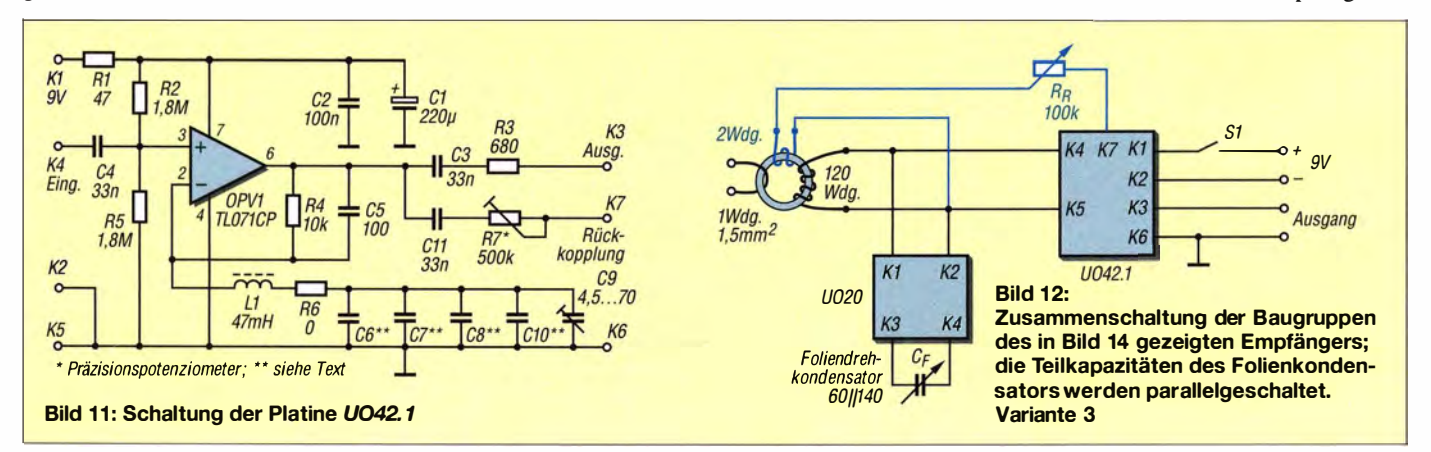

unterschiedlichen Antennensystemen betrieben wurden. Das Signal in Bild 15 oben wurde mit dem in [2] vorgestellten Empfänger samt dreistufigem LC-Serienkreisfilter aufgenommen. Der Empfang erfolgte mit einer 1,80 m langen Stabantenne. Die Aufzeichnung darunter zeigt das Ausgangssignal des in [1] vorgestellten Geräts mit einem dreistufigen RC-Resonanzfilter. Als Antenne diente ein 2 ,20 m langer Stab mit nachgeschaltetem Pufferverstärker, der eine Verstärkung von  $V = 1$  besitzt.

Bild 16 zeigt das Ausgangssignal des rückgekoppelten Empfängers von Bild lO. Auch hier kam die I ,80 m lange Stabantenne zum Einsatz.

#### **B** Störungen

Bild 17 zeigt dasAusgangssignal des Rückkopplungsempfängers in Bild 14. Die Platzierung der etwa 2,2 m  $\times$  2,2 m großen Schleife erfolgte in einem durch eine Netzversorgungs-Freileitung stark gestörten Umfeld. Der Empfang war nur durch eine optimale Ausrichtung der Antenne auf das Störsignalminimum möglich. Bei einer Ausrichtung zum Sender hin oder bei einer nur wenige Grad von der Störsenke abweichenden Ausrichtung ließ sich das SAQ-Signal nicht mehr erfassen – es wurde vollständig vom Störsignal überdeckt.

Diese Eigenschaft stützt sich auf die Tatsache, dass bei einer Magnetantenne die Quellenspannung auch vom Durchdringungswinkel der Feldlinien abhängt. Liegt kein nennenswerter Antenneneffekt vor, so sind Maximalwerte flach und Minimalwerte steil ausgeprägt [9]. Ein entsprechender Ausrichtungsversuch lohnt sich aber in der Regel nur dann, wenn die Störung lediglich aus einer Richtung eintrifft und der Winkel zwischen Störsenke und Sender (hier SAQ) maximal nur wenige zehn Grad beträgt.

Es gibt diverse Arten und Quellen von elektromagnetischen Störungen. In Bezug auf eine NF-Aufzeichnung des SAQ-Signals lassen sich zwei grundsätzliche Störungs-

Bild 18: Trotz Störungen durch netzgebundene Transienten ist das SAQ-Signal ereinwandfrei lesbar. Fotos, Screenshots: DG9WF

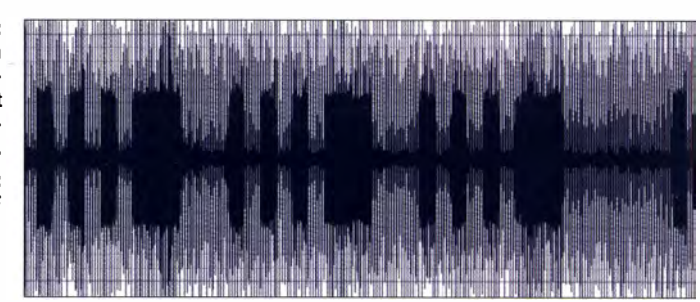

muster unterscheiden . Das eine entsteht durch Impulse , netzgebundene Transienten, wie sie z . B. durch schnelles zyklischens Schalten bei Um- und Wechselrichtern oder Phasenanschnittssteuerungen und verschiedenen Stellerausführungen auftreten können . Ihre Aussendungen erfolgen breitbandig über einen mehr oder weniger großen Frequenzbereich und sie werden häufig in einem weiten Bereich über die Versorgungsleitungen abgestrahlt [9] .

Bild 18 zeigt eine durch solche Transienten gestörte SAQ-Aufzeichnung. In so einem Empfangsumfeld ist eine akustische Wahrnehmung des CW-Signals in der Regel nicht möglich. Die gezeigte Wellenformaufzeichnung ist zwar unschön , lässt aber die SAQ-Signale noch deutlich erkennen. Das liegt daran, dass der Abbildungszeitraum zwischen zwei benachbarten Transienten frei von Störungen ist.

Dies ist bei Störungen, die beispielsweise durch eine Sinusform oder oft als undefinierbares Gemisch verschiedener Signalformen auch gemischt mit den oben aufgezeigten Impulsstörungen auftreten, nicht der Fall - die SAQ-Signale sind dann praktisch vollständig überschrieben. Anhand von Bild 18 lässt sich das so erklären, als wenn die breite Linie, die ohne SAO-Tastung die Null-Linie überschreibt, deutlich größere Amplituden aufweisen würde .

#### **E** Hinweise für die Praxis

Der Abgleich der Empfänger und Antennenkreise kann und sollte selbstverständlich auch ohne Vorhandensein der SAQ-Aussendung möglich sein. Kleine batterie-

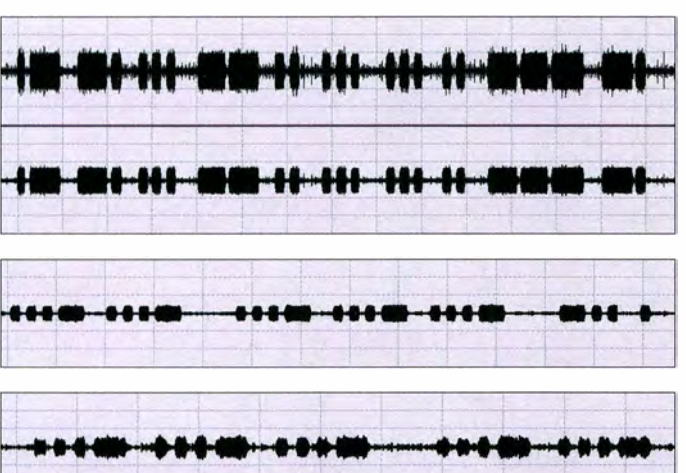

**Bild 15:** Aufgezeichnete SAQ-Signale vom 24. Dezember 2015; oben über einen Empfänger mit LC-Filter, unten über einen Empfänger mit AC-Filter,

siehe auch Download

**Bild 16:** Ausgangssignal des in Bild 10 gezeigten Empfängers

**Bild 17:** Ausgangssignal des Empfängers in Bild 14 in Freileitungsnähe

betriebene Funktionsgeneratoren wie der bei www.conrad.de erhältliche Velleman HPGJ sind besonders dann hilfreich, wenn sich die Antennen im Freien befinden. Damit lassen sich kleine Stabkernspulen in der Funktion als Geberspulen zur kontaktlosen Schleifenspeisung ansteuern. Alternativ ist die Kopplung auch mit Luftspulen möglich. Zur Simmulation einer Erd- oder Baumantenne kann man das Generatorsignal über einen Widerstand, z. B 10 kQ, direkt an der Primärspule des Ringkernübertragers einspeisen .

Während der Audioaufzeichnung mit Audition [10] ist der verwendete Laptop nur aus seinem Akkumulator zu versorgen und bei Verwendung einer elektrischen Antenne Erdschleifen durch Doppelerdung unbedingt zu vermeiden. Andere Programme sind ebenfalls verwendbar, wenn sie wie Audacity [ II] die Signaldarstellung im Zeitbereich ermöglichen .

Als Ergänzung ist im Download-Bereich auf www .funkamater.de der Bauvorschlag für einen SAQ-Empfänger auf Basis eines Wien-Brücken-Resonanzfilters verfügbar. wolfgangfriese@t-online

#### Literatur und Bezugsquellen

- [1] Friese, W., DG9WF: Eine Empfangsschaltung für SAQ auf 17,2 kHz. FUNKAMATEUR 54 (2005 ) H. 8, S. 854
- [21 Friese , W. , DG9WF: VLF-Empfänger für Signale des Maschinensenders SAQ. FUNKAMA-TEUR 63 (20 14) H. 12, S. 1 293-1 296
- [3] Friese, W., DG9WF: Entdämpfung verbessert den Empfang von Magnetantennen . FUNK-AMATEUR 60 (20 II) H. 8, S. 826-827; H. 9, S . 927-928
- [4] Wolfgang Friese electronic, 57078 Siegen, Tel.  $(0271)$  $8701$  96; www.friese-electronic.de
- [51 Friese , W. , DG9WF: Flachbandkabel als Schirmung für Ferritantennen . FUNKAMATEUR 60  $(2011)$  H. 6, S. 619-620
- [6] Friese , W. , DG9WF: Abgestimmter Betrieb von Schleifenantennen. FUNKAMATEUR 64 (2015) H. 6, S. 619-622
- [71 Friese , W. , DG9WF: Anwendungen von Reihenresonanzkreisen. FUNKAMATEUR 65 (2016) H. 7, S. 630-633
- [8] FA-Leserservice: Foliendrehkondensator 60 pF  $+ 140$  pF. www.funkamateur.de  $\rightarrow$  Online-Shop, Artikel-Nummer FD-60+ 140
- [9] Friese, W. , DG9WF; Friese, C.: Magnetantennen für den Empfang - Funktion und Berechnung. Funk Verlag Bernhard Hein e. K., Dessau-Roßlau 20 15
- 1101 Adobe Audition: CooiEdit.
- www.adobe.com/de/products/audition.html [11] SourceForge: Audacity.
- http://audacity.sourceforge.net

## Breitband-Vorverstärker für den Red Pitaya als SDR-Transceiver

#### PETER DRESCHER - DC2PD

Das universelle Messsystem Red Pitaya eignet sich prinzipiell auch gut für den Aufbau eines SDR-Transceivers. Diese Lösung leidet jedoch unter der geringen Empfindlichkeit der beiden Eingänge, die primär für Messzwecke ausgelegt sind. Der nachstehend beschriebene, elektronisch einstellbare Vorverstärker bietet Abhilfe und ist aufgrund seiner guten technischen Eigenschaften auch für andere Projekte einsetzbar.

Die Red-Pitaya-Baugruppe und ihre Anwendungsmöglichkeiten wurden bereits mehrfach vorgestellt, stellvertretend seien hier nur die Beiträge in [I] und [2] genannt. Seine Eignung als SDR-Empfänger bzw. -Transceiver nach dem Prinzip der Direktabtastung würden dieses Messsystem auch für so manche Amateurfunkprojekte interessant machen, wäre da nicht das Problem der zu geringen Empfindlichkeit.

gänge des Red Pitaya ohne Änderung des Boards benutzt werden können.

#### **B** Schaltungsbeschreibung

Bei der Suche nach einem geeigneten Verstärker stieß ich auf den AD833 1 des Herstellers Analog Devices [4]. Dieser besitzt alle erforderlichen Eigenschaften, verfügt darüber hinaus über ein mittels Gleichspannung einstellbares Dämpfungsglied und ist z. B. bei [5] oder [6] erhältlich.

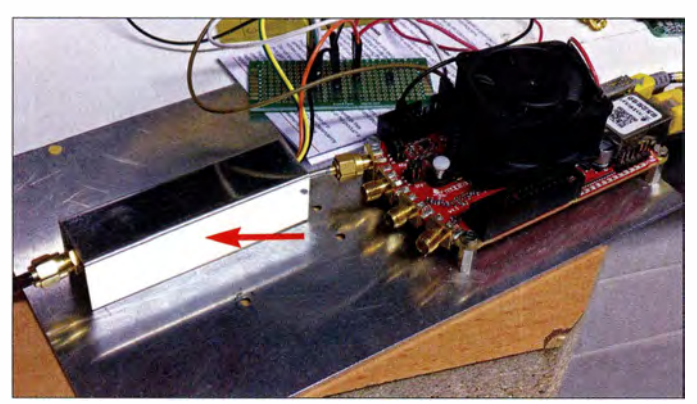

Mit zwei Jumpern kann der Eingangsspannungsbereich zwischen  $\pm 20$  V und  $\pm 1$  V eingestellt werden, die untere Frequenzgrenze beträgt 0 Hz. Dies ist für Messanwendungen gut, jedoch für einen Funkempfänger zu unempfindlich. Überbrückt man die zwei mittleren Pins des Eingangswahl-Jumpers, wird der jeweilige Eingangsspannungsteiler umgangen und die Empfindlichkeit erhöht sich um den Faktor 2 - aber auch das ist noch nicht ausreichend.

Eine mögliche Lösung des Problems bietet Gerd Otto, DC6HL [3]. Er verbindet seine Eingangsstufe direkt mit dem A/D-Umsetzer des Red Pitaya. Dazu werden zwei sehr kleine SMD-Drosseln auf der Red-Pitaya-Platine entfernt und die Eingangsplatine mit dünner Litze angeschlossen . Dadurch verliert man jedoch die Möglichkeit, die Eingänge auch für Messzwecke zu nutzen. Ein Mikroskop oder eine gute Lupe ist notwendig und die Garantie ist durch die Manipulation hinfällig.

Mein Ansatz sieht hingegen vor, das Antennensignal so zu verstärken, dass die Ein-

Bild 1: **Experimentalaufbau** mit dem beschriebenen Vorverstärker im Weißblechgehäuse und dem angeschlossenen Red Pitaya Fotos: DC2PD

Von der Antenne kommend liegt zunächst ein 60-MHz-Tiefpassfilter im Signalweg (Bild 2). Dies ist zweckmäßig, da der Red Pitaya kein Alias-Filter hat und sein Frequenzgang nur durch die verwendeten Operationsverstärker begrenzt wird. Ohne Filter könnten Signale leistungsstarker UKW-Sender durchschlagen. Die Bauelemente des Tiefpassfilters habe ich mit RFSim99 dimensioniert [7] und die resultierenden Beträge auf Normwerte gerundet.

Die Schaltung rund um den AD833 1 lehnt sich an die Applikationsschrift des Herstellers an. Die Doppeldiode D1 am Eingang begrenzt das Antennensignal auf einen ungefährlichen Maximalwert. C4 und R1 setzen den Eingangswiderstand von IC1 auf 50  $\Omega$ . Ausgangsseitig gelangt das differenzielle Ausgangssignal nach Impedanztransformation im Verhältnis I :4 auf den Eingang des Red Pitaya (Bild 3).

Das Gleichspannungssignal zur Verstärkungsregelung am Eingangspin Gain wird von einem MCP4725 erzeugt. Hierbei handelt es sich um einen 12-Bit-Digital-Analog-Umsetzer (DAU) . Sein Ausgangsspan-

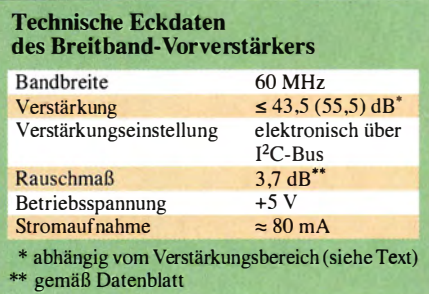

nungsbereich wird über den Spannungsteiler R15/R7 auf die erforderlichen 0 V bis I V herabgesetzt. Die Ansteuerung des DAU erfolgt über den I 2C-Bus vom Red Pitaya.

Auf der Platine befinden sich zwei Jumper. Einer von ihnen dient zur Einstellung der I 2C-Adresse des DAU. Dadurch können später zwei dieser Vorverstärker parallel an den Eingängen des Red Pitaya betrieben werden. Der zweite Jumper stellt den Verstärkungshereich des AD833 1 ein. Im Modus  $LO$  gain stehen  $-4.5$  dB bis  $+43.5$  dB zur Verfügung, bei  $HI$  gain sind es +7,5 dB bis +55 ,5 dB [4) . Der Nutzer kann somit die Verstärkung in einem weiten Bereich an seine Erfordernisse anpassen.

#### **• Aufbau**

Der Aufbau der Schaltung erfolgt in SMD-Technik und, soweit in Bild 3 nicht anders angegeben , mit Standardbauelementen . Durch den Einsatz von Bauteilen der Größe 0603 passt die Schaltung in ein Weißblech-Filtergehäuse FG3B [8]. Da es bei der Auswahl der Stecker unterschiedliche Präferenzen geben kann, habe ich für die Eingangsbuchse den alternativen Einsatz von BNC und SMA vorgesehen. Bei der BNC-Variante wird die für den Gehäuseeinbau vorgesehene verwendet und bei SMA eine gewinkelte Platinenausführung. Im zweiten Fall ist der gestanzte Gehäuseausschnitt mit einer Feile nach oben zu vergrößern. Da Weißblech gut lötbar ist, kann der dann insgesamt zu große Ausschnitt mit einem

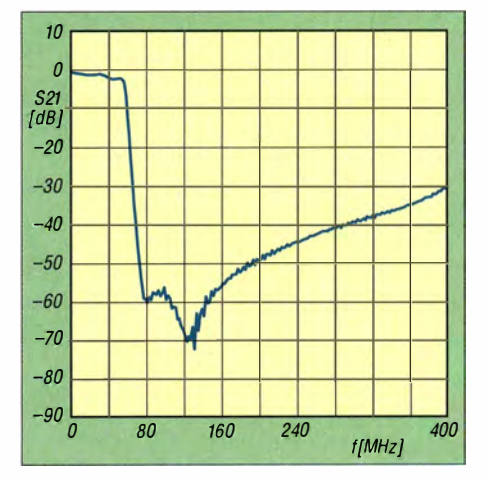

Bild 2: Dämpfungsverlauf des 60-MHz-Tiefpassfilters am Verstärkereingang

### Amateurfunktechnik

Blech mit 6 ,5-mm-Bohrung verschlossen werden.

Damit die Leiterplatte im Gehäuse aufliegen kann, muss man mit einer Zange die Seitenlaschen im Bereich der Befestigungslöcher leicht nach innen biegen. Die Position der Platine wird durch die verwendete Eingangsbuchse bestimmt. Mit ein wenig Lot lässt sich Erstere nach erfolgreichem Test einfach fixieren.

Nach dem Einsetzen der bestückten Platine in das Gehäuse ist ein Kabelstück mit SMA-Stecker zum Anschluss an den Red Pitaya anzulöten . Vom Kabel werden etwa 7 mm abisoliert und der freiliegende Schirm bis auf einen Rest von 2 mm gekürzt und verzinnt. Der Innenleiter ist auf 3 mm Länge abzuisolieren und zu verzinnen. Er wird abgewinkelt und in das rechte Lötauge gesteckt. Der verzinnte Schirm sollte nun auf Höhe der beiden, am Platinenrand befindlichen Lötaugen sein. Zusammen mit einem U-förmig gebogenen Stück versilbertem Kupferdraht wird der Schirm nun durch die beiden Lötaugen hindurch auf der Platine angelötet und mechanisch fixiert.

Zur Verbindung mit dem Red Pitaya lassen sich am Steckverbinder E2 die benötigten 1 2C-Signale (SCL: Pin 9, SDA: Pin 10), 5 V an Pin 1 sowie Masse an den Pins 12, 21, 22, 25 und 26 abgreifen.

#### **B** Software

Damit die Eingangsdämpfung des Verstärkers durch den Red Pitaya eingestellt werden kann, ist die Software zu erweitern. Ich

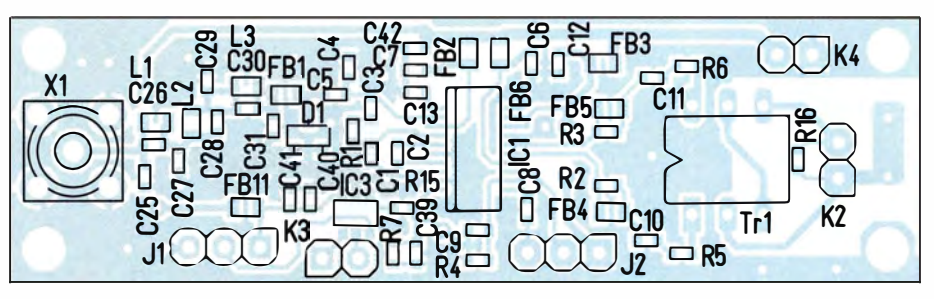

Bild 4: Bestückungsplan der Verstärkerplatine, Originalabmessungen: 65,2 mm x 18,9 mm

habe hier die Red-Pitaya-Software von Pavel Demin [9] genutzt. Damit verhält sich der Red Pitaya wie ein HPSDR, bestehend aus zwei Mercury-Empfängern und einem Pennylane-Sender. Zur Ansteuerung wird das Metis-Netzwerkprotokoll benutzt. Die entsprechenden Anpassungen sind im aktuellen Image von Pavel bereits enthalten .

Zweckmäßigerweise benutzt man zur Ansteuerung des Verstärkers jenen Softwareteil, der für die im Hermes-Projekt existierenden Dämpfungsglieder zuständig ist. Dort sind ein Stufenabschwächer mit 31 dB Dämpfung sowie ein Dämpfungsglied mit 10 dB und 20 dB auf dem Alex-Board vorhanden. Dieser Dämpfungsbereich deckt sich nicht ganz mit dem Einstellbereich unseres Verstärkers (61 dB zu 48 dB), aber wir können die OpenHPSDR-Software zunächst ohne Änderungen verwenden. Eine spätere Anpassung ist ja nicht ausgeschlossen und der Quellcode ist öffentlich.

Um die Dämpfungsglieder anzusteuern, benutzt die HPSDR-Software unterschiedliche Bits im Metis-Protokoll . Dieses wird im Red Pitaya per Software ausgewertet. Die entsprechende Routine befindet sich in der Datei /projects/sdr\_transceiver\_hpsdr/ server/sdr-transceiver-hpsdr.c. Wer sich für die Funktion des Zusammenspiels zwischen PC und Red Pitaya interessiert, wird hier fündig.

Beim Starten des Programms testet man zunächst, ob sich an der I<sup>2</sup>C-Adresse des D/A-Umsetzers etwas zurückmeldet. Ist dies der Fall, wird die Variable i2c inputl gesetzt. Diese dient dazu, die eigenen Erweiterungen im Code einzuschalten . Die Metis-Daten vom PC zum Red Pitaya werden in der Routine process\_ep2() verarbeitet. Um die momentan eingestellte Dämpfung zu erhalten, sind die zwei Bits für das 10-dB- und das 20-dB-Dämpfungsglied und die fünf Bits für den Stufenabschwächer zu kombinieren. Die eingestellte Dämpfung wird nun auf die 12 Bits des DAU skaliert und per I 2C-Bus ausgegeben .

Um den Eingangsabschwächer in der Open HPSDR-Software zu aktivieren, wählt man im Setup unter Hardware Config das Her-

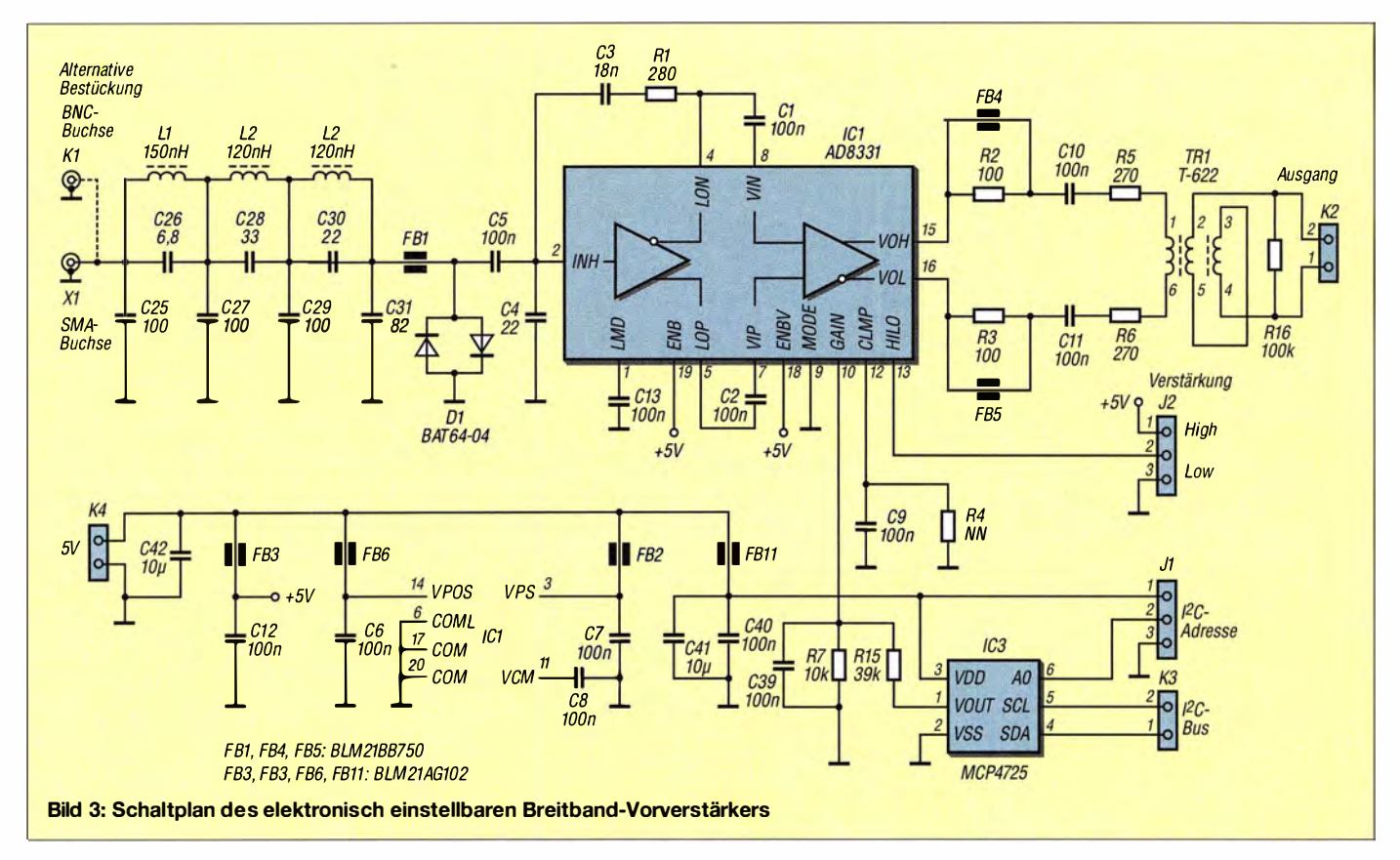

### Amateurfunktechnik

mes-Board aus und setzt einen Haken bei der Alex-Erweiterung. Unter Options ist ein Haken bei Enable Attenuator zu setzen . Nun sollte sich die Eingangsabschwächung S-ATT zwischen 0 dB und 61 dB einstellen lassen .

Die Spannung an Pin 10 des AD8331 muss der Einstellung folgen und zwischen 0 und I V variieren. Neben Pin 10 ist eine Durchkontaktierung als Testpunkt, um dies zu überprüfen.

#### $\blacksquare$  Messwerte

Der Vorverstärker benötigt 5 V bei einer Stromaufnahme von etwa 80 mA .

Ohne Vorverstärker und nach Kalibrierung des Signalpegels unter HPSDR erreicht der Rauschpegel der Red-Pitaya-Eingänge etwa -125 dBm. Mit Vorverstärker und nach Kalibrierung des Signalpegels unter HPSDR liegt der Rauschteppich im 1-V-Eingangsbereich bei etwa -150 dBm (Eingang mit 50  $\Omega$  abgeschlossen).

Ein Signal mit -140 dBm entsprechend  $0,022 \mu V$  und lässt sich von 80 bis 6 m sauber empfangen. Auf 160 m ist der Rauschteppich etwa 5 dBm höher. Die Empfindlichkeit liegt bei etwa -135 dBm.

Beim Überprüfen mit abgeschlossenem Eingang finden sich Störsignale bei etwa 2,1 MHz und 2,5 MHz. Sie stammen aus den beiden Schaltreglern des Red Pitaya. Diese Signale kann man loswerden, indem man den Vorverstärker aus einem getrenn-

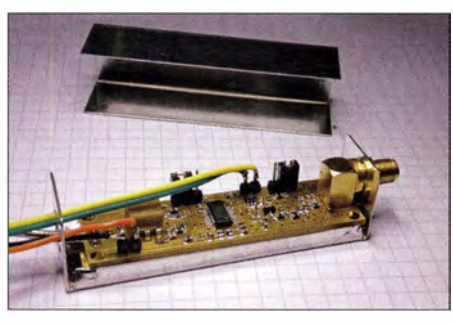

Bld 5: Vollständiger Verstärkeraufbau, hier mit SMA-Buchse am Eingang

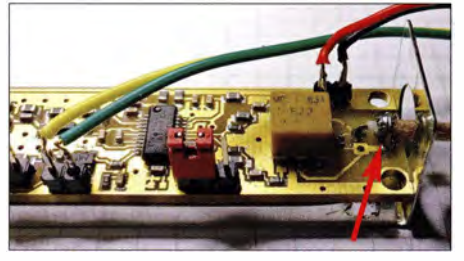

Bild 6: Anschluss des Koaxialkabels am Verstärkerausgang

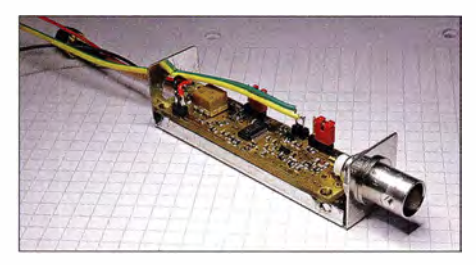

Bild 7: Verstärker in der Version mit BNC-Buchse und ohne Gehäusedeckel

ten 5-V -Spannungsregler versorgt. Da die beiden genannten Signalfrequenzen jedoch nicht in ein Amateurfunkband fallen , sollte dieser Effekt in den meisten Fällen aber kein Problem darstellen.

Bei ausreichendem Interesse (bitte E-Mail an untenstehende Adresse) wird in Zusammenarbeit mit der Reimesch Kommunikationssysteme GmbH eine Serie SMD-bestückter Platinen aufgelegt.

#### dc2pd@darc.de

[11 Oßmann, M.: Softwaredefinierter Empfänger mit dem Red Pitaya. FUNKAMATEUR 64 (2015) H. 6, S. 604-607

Literatur und Bezugsquellen

- [2] Kiefer, W., DH1AKF: SDR-Transceiver auf Basis des Red Pitaya - ein Projekt im Fluss. FUNK-AMATEUR 65 (2016) H. 5, S. 442-443
- [31 N.N.: Forumbeiträge zum Thema Neues RX-Frontend für den RP. http://Forum.cq-nrw.de/viewtopic.  $php?f=188t=21$
- [4] Analog Devices: Datenblatt des AD833 1. www. analog.com  $\rightarrow$  Products  $\rightarrow$  Amplifiers  $\rightarrow$  Va $riable$  Gain Amplifiers  $\rightarrow$  Analog Control VGAs  $\rightarrow AD8331$
- [5] Mouser Electronics, Tel. (089) 5 20 46 21 10; http://de.mouser.com
- [6] Digi-Key Corporation, Tel. (0800) 180 01 25; http://de.digikey.com
- [71 HyDesign: RFSim99 . enthalten auf der FA-Jahrgangs-CD-ROM 2014, FA-Leserservice  $FC-014$ bzw. FCA-14
- [8] FA-Leserservice: Tel . (030) 44 66 94-72, E-Mail: shop@funkamateur.de; Online-Shop: www.funk amateur.de  $\rightarrow$  Online-Shop; Filtergehäuse FG3B, Best.-Nr. FG38
- [91 Demin, P.: SDR transceiver compatible with HPSDR. http://pavel-demin.github.iolred-pitaya -noteslsdr-transceiver-hpsdrl

## Selbstbau eines hochstabilen 100-MHz-Referenzoszillators (1)

#### GÜNTER ZOBEL - DM2DSN

Der Gebrauchswert eines Messgeräts hängt maßgeblich von der Qualität der zur Verfügung stehenden Referenz ab. Dies wurde auch bei dem in {1] vorgestellten Frequenzzähler nach dem Reziprokverfahren deutlich. Gegenstand dieses Beitrags ist deshalb der Bau eines temperaturstabilisierten 100-MHz-Oszillators, der nicht nur im genannten Frequenzzähler, sondern auch in ähnlichen Projekten eingesetzt werden kann, bei denen es auf eine hochstabile Referenzfrequenz ankommt.

Bei der Beschreibung des Frequenzzählers nach dem Reziprokverfahren [I] hatte ich bereits angedeutet, dass auch der Selbstbau eines 100-MHz-OCXO (engl. Oven Controlled Crystal Oscillator) möglich ist, dessen Frequenzstabilität mindestens  $1 \times 10^{-8}$ im Umgebungstemperaturbereich von 10 °C bis 40 °C beträgt. Dieser kann anstelle des kommerziellen Referenzoszillators der Axiom7 5-Typenreihe auf der entsprechenden Leiterplatte des Zählerprojekts bestückt werden .

Selbstverständlich ist der nachstehend vorgestellte OCXO auch für andere Zwecke

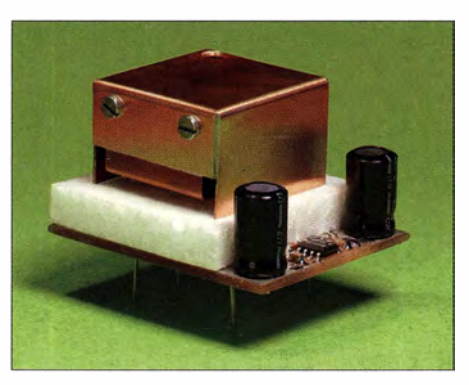

Bild 1: Eigenbau-OCXO ohne aufgesetzte Schaumpolystyrolhaube

verwendbar, bei denen eine hohe Frequenzstabilität wichtig ist.

Da der genannte Reziprokzähler sein Ergebnis durch Berechnung aus mehreren Zahlenwerten ermittelt, hat man beim Selbstbau des OCXO den Vorteil , die Nominalfrequenz von 100 MHz nicht genau treffen zu müssen. Es genügt, wenn die stabile Endfrequenz in einem Bereich von I 00 MHz ±6,25 kHz liegt. Im Konfigurationsmenü der Software muss dann lediglich im Punkt Referenzfrequenz der entsprechende Wert eingetragen werden.

Selbstverständlich benötigt auch der Selbstbau-OCXO einen präzisen Schwingquarz , dessen Umkehrtemperatur exakt der Thermostattemperatur entsprechen muss. Einen solchen Quarz kann man kaufen und der dafür aufzuwendende Betrag ist deutlich geringer, als der für einen kommerziellen ocxo.

Für diejenigen, deren Hobbyetat noch schmaler ist, wird im Folgenden auch die Verwendung von 100-MHz-Standardquarzen beschrieben, die es bei den einschlägigen Bauelementelieferanten für Preise von weniger als 40 Cent gibt. Freilich wird man damit die eingangs angegebene Stabilität nicht erreichen, aber ein Messfehler des

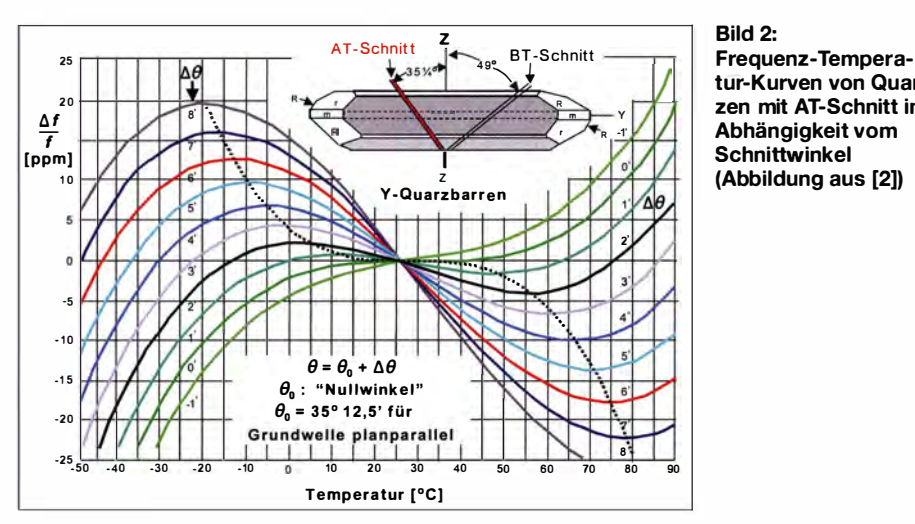

Reziprokzählers von weniger als 10 Hz im Temperaturbereich von  $10^{\circ}$ C bis  $40^{\circ}$ C ist damit durchaus möglich.

#### **• Schaltungsbeschreibung**

Beim OCXO befinden sich alle frequenzbestimmenden Baugruppen in einem Raum mit konstanter Temperatur. Um den Stabilisierungseffekt zusätzlich (erheblich) zu verbessern, werden OCXOs auf der Umkehrtemperatur der Frequenzkennlinie des Schwingquarzes betrieben.

In Bild 2 sind die Frequenz-Temperatur-Kennlinien von AT-Quarzen in Abhängigkeit vom Schnittwinkel zu sehen . So ist z. B. ein Quarz mit der schwarz dargestellten Kennlinie für eine Thermostattemperatur von +58 °C prädestiniert, denn bei dieser Temperatur verläuft die Kurve ein kurzes Stück waagerecht, also temperaturunabhängig. Den gleichen Quarz könnte man auch bei  $+3$  °C betreiben, denn auch dort gibt es einen Umkehrpunkt. Dann müsste er aber gekühlt werden!

Neben dem eigentlichen Oszillator, der mit den Transistoren Tl und T2 aufgebaut ist, sind auch die Temperaturregelschaltung mit IC I und die Erzeugung einer stabilen Referenzspannung (D4) für die gelegentliche Korrektur infolge Alterung in diesem Raum untergebracht (im Schaltplan in Bild 5 farbig hinterlegt). Außerdem ist hier der NTC-Widerstand R24 angeordnet, der im Nor-

malbetrieb nicht gebraucht wird, aber bei der Inbetriebnahme und im Fehlerfall die genaue Bestimmung der Innentemperatur ermöglicht.

Außerhalb des Thermostats befinden sich noch ein Nachverstärker für das Ausgangssignal mit IC3 und ein hochpräziser S-V-Spannungsregler (IC2) für die Versorgung der inneren Baugruppe. Die beiden zur Siebung notwendigen Elektrolytkondensatoren Cl3 und C20 sind nicht im beheizten Raum untergebracht, weil dies ihre Lebensdauer drastisch verkürzen würde.

Die Schaltung des Driscoll-Oszillators wurde aus [3] übernommen. Zur Kompensation der Quarz-Parallelkapazität dienen die in Serie geschalteten Drosseln L3A und L3B. Mit L5 kanndie Frequenz zu niedrigeren Werten gezogen werden, was aber meist unnötig ist. Der Quarz schwingt auf dem fünften Oberton und wurde von [5] bezogen. Das Datenblatt für Thermostatquarze QTTC-HC49U ist dort ebenfalls zu finden. Das von mir eingesetzte Exemplar hat eine Serienresonanzfrequenz von 100 MHz, eine Abgleichtoleranz von 50 ppm (±5 kHz) und 60 °C Thermostattemperatur bei einer Toleranz von  $\pm$ 5 K.

Die Kapazitätsdiode D3 ermöglicht die elektronische Frequenzkorrektur (EFC) mit einer Nachstimmspannung zwischen 0 V und +9 V. In Bild 3 ist die am Entwicklungsmuster ermittelte Kennlinie dargestellt.

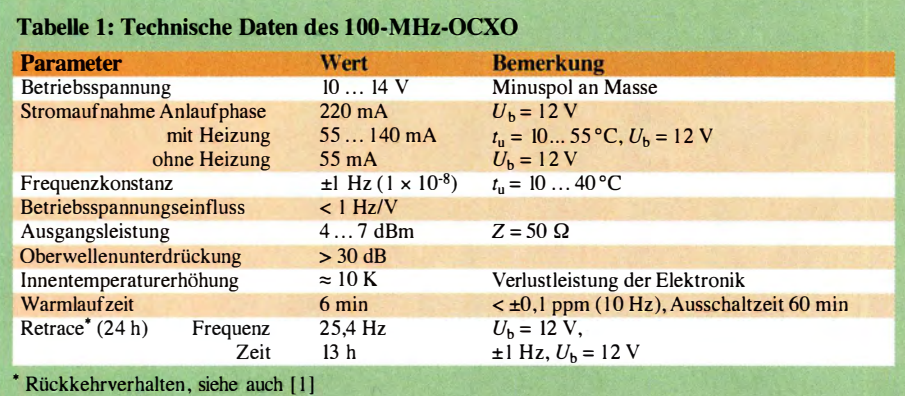

Bild 2: tur-Kurven von Quarzen mit AT-Schnitt in Abhängigkeit vom **Schnittwinkel** (Abbildung aus [2])

Zur Begrenzung der Schwingamplitude dienen die beiden antiparallel geschalteten Schottky-Dioden D1 und D2. Bei Verwendung des in der Stückliste genannten Typs BA T62 beträgt die Quarzbelastung etwa 0 ,5 mW. Dies ist gerade noch zulässig.

Der Trimmkondensator C6 wird auf maximale Ausgangsspannung abgeglichen und verbleibt dann in dieser Stellung.

Um Rückwirkungen zu minimieren, folgt die Pufferstufe mit T3 und daran anschließend, schon außerhalb des Thermostats, ein Verstärker mit einem MMIC vom Typ ERA-1. Weil dessen Verstärkung mit 12 dB aber zu hoch ist, war es erforderlich den Widerstand R 19 einzufügen, der bei meinem OCXO-Exemplar einen Wert von 150 Ω hat. Damit ergab sich der angegebene Ausgangspegel von 4 dBm.

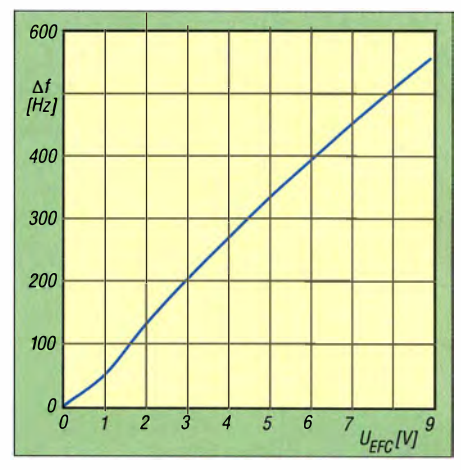

Bild 3: Messtechnisch ermittelte Steuerkennlinie am EFC-Eingang

Nun werden einige Leser möglicherweise anmerken, dass ein solch hoher Wert bei einer Systemimpedanz von 50 Q nicht zulässig sei. Dies ist jedoch kein Problem. Die ERA-ICs arbeiten stabil, auch bei Fehlanpassung am Ein- oder Ausgang.

Die Temperaturregelschaltung besteht aus der Widerstandsbrücke Rl bis R4 . Der NTC-Widerstand R3 ist thermisch mit der Heizfläche des Thermostats gekoppelt. Die Diagonalspannung der Brücke wird von IC I verstärkt und über R5 in einen Strom umgesetzt, der den Heiztransistor T4 ansteuert. R6 bestimmt die Verstärkung und ist mit einem Wert von  $100 \text{ k}\Omega$  optimal dimensioniert. Eine Erhöhung auf das Doppelte ist zwar möglich, ohne dass es zu permanenten Regelschwingungen kommt, bringt aber kaum eine Verbesserung der Temperaturstabilität.

Beim Einschalten des kalten Thermostats gerät IC I für mehrere Minuten in die positive Begrenzung und R5 bestimmt den dann fließenden Basisstrom des Heiztransistors. Ein Wert von 2.2  $k\Omega$  führt bei meinem OCXO-Musteraufbau zu einem Heizstrom von etwa 200 mA (Bild 6). Der leicht ansteigende Verlauf ist der Temperaturabhän-

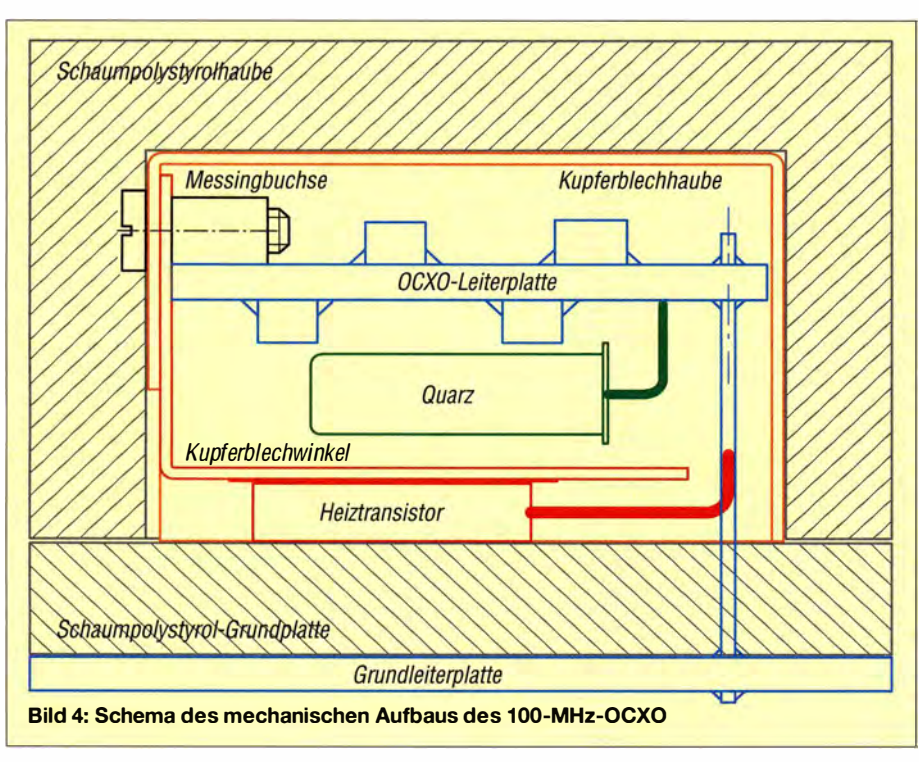

gigkeit der Stromverstärkung von T4 geschuldet. Der Widerstandswert hängt vom Betrag der Stromverstärkung des verwendeten Transistors BDI35 ab und muss experimentell ermittelt werden .

R4 bestimmt die Thermostattemperatur. Auch sein Wert ist bei der Inbetriebnahme experimentell zu bestimmen. Um den erforderlichen Betrag mit Festwerten realisieren zu können, sind zwei in Reihe geschaltete Widerstände vorgesehen. Die im Schaltplan eingezeichnete Dimensionierung führte bei meinem OCXO-Exemplar zu einer Innentemperatur von fast  $60^{\circ}$ C.

#### **• Aufbau**

Der schematische Querschnitt des OCXO ist in Bild 4 zu sehen. Alle Bauelemente des inneren Thermostats sind auf einer beidseitig bestückten Leiterplatte (blau) mit den Abmessungen 25 mm  $\times$  25 mm untergebracht. Der Schwingquarz im Gehäuse HC-49 (grün) hängt nur an seinen beiden Anschlüssen und befindet sich dicht ober-

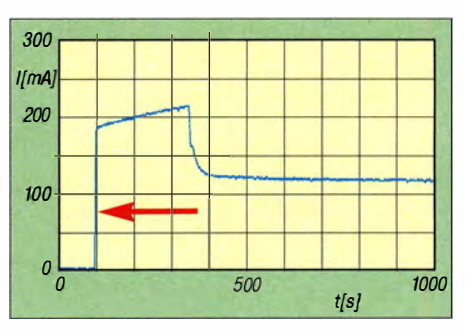

Bild 6: Zeitlicher Verlauf der Stromaufnahme des OCXO nach dem Einschalten (Pfeil)

halb des Kupferblechwinkels (rot), der vom darunterliegenden Heiztransistor erwärmt wird.

Wichtig ist, dass der Quarz nirgendwo anliegt, weder an den Bauelementen der Leiterplatte noch am Kupferblech bzw. an der Schraube, mit der der Heiztransistor auf dem Blech befestigt ist.

Die mechanische und elektrische Verbindung von OCXO- und Grundplatine geschieht durch sieben senkrechte 0 ,6-mm-Drähte , die nicht aus Kupfer bestehen sollten, um die Wärmeableitung gering zu halten. Einer davon ist in Bild 4 rechts schematisch dargestellt. Die beiden NTC-Widerstände sind der besseren Übersicht wegen dort nicht eingezeichnet.

R3 ist beim Aufbau thermisch eng mit dem Heiztransistor T4 zu koppeln und dient zur Erfassung der Temperatur der Oberseite des Kupferblechwinkels in unmittelbarer Nähe von T4. R24 ist auf der Unterseite der OCXO-Leiterplatte bestückt und zur Temperaturmessung im Luftraum neben dem

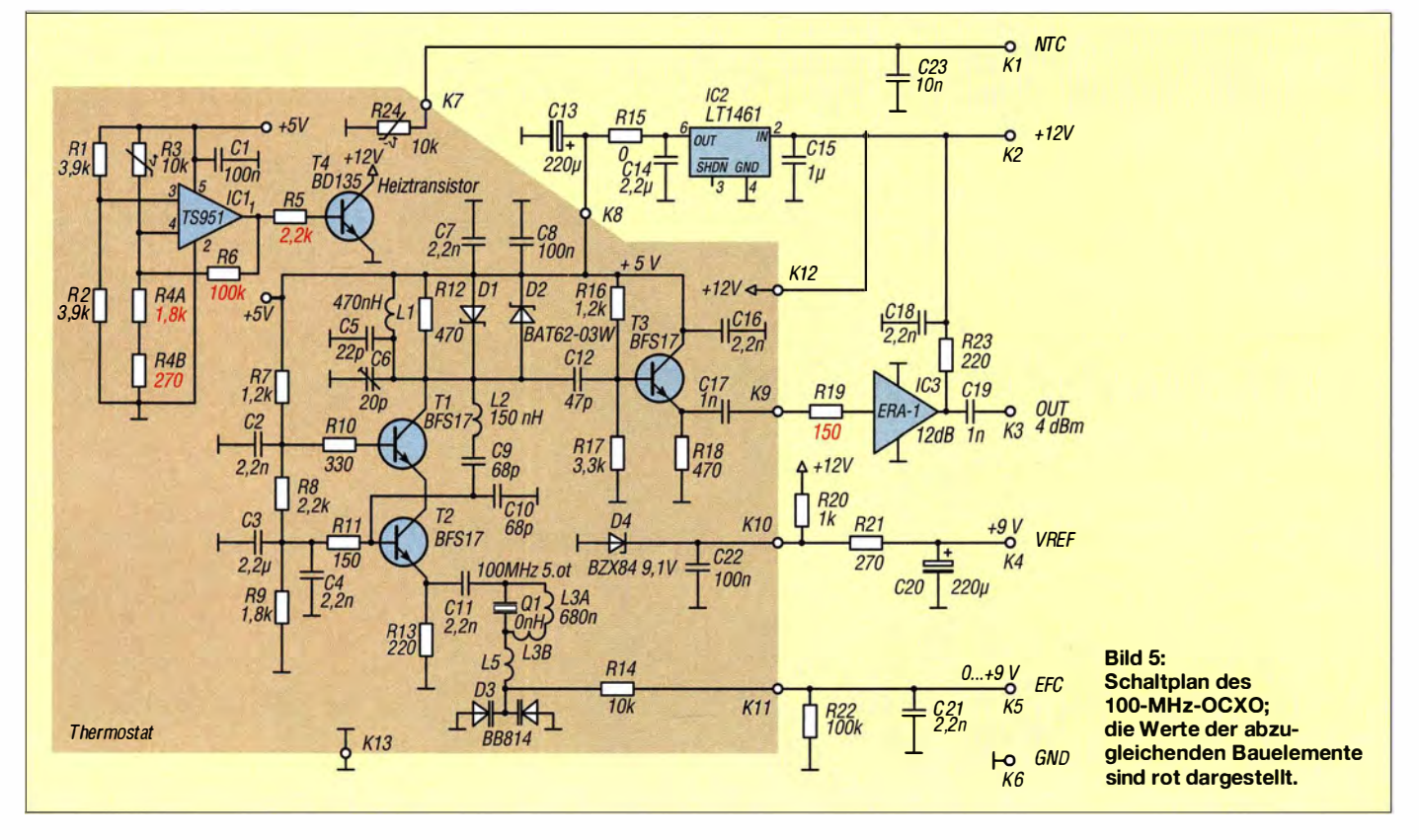

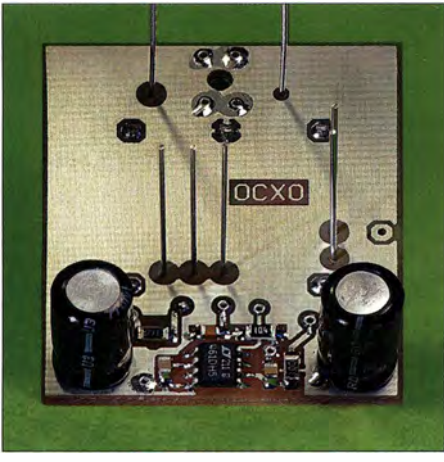

Bild 7: Zur Montage vorbereitete Grundleiter-<br>platte des OCXO Fotos: DM2DSN **Fotos: DM2DSN** 

Quarz bestimmt. Auch die Grundleiterplatte ist beidseitig mit Bauelementen versehen. Auf der Oberseite sind die Elektrolytkondensatoren und der Spannungsregler IC2 bestückt (Bild 1), auf der Unterseite befinden sich die Bauelemente des HF-Verstärkers um IC3 .

#### **Bestückung der Leiterplatten**

Die Bilder 7 bis 9 vermitteln einen Eindruck vom Bestückungsaufwand und der Bauteildichte beider Leiterplatten.

Als Ergänzung zu diesem Beitrag sind auf www.funkamateur.de die Bestückungspläne zu finden, die aus Platzgründen hier nicht abgedruckt werden können. Gleiches betrifft die Stückliste mit den Bezugsquellenangaben. Weitere Hinweise zum Nachbau werden am Schluss des Beitrags gegeben .

Auf beiden Platinen sind Durchkontaktierungen mithilfe von Hohlnieten oder Drahtstücken vorzunehmen. Ich selbst verwende dazu versilberte Hohlniete mit 0 ,8 mm Außendurchmesser [4]. Deren Länge ist für 1,5 mm dicke Leiterplatten genau richtig. Sie werden beidseitig verlötet.

Der Durchmesser für die Bohrungen der sieben Steigdrähte in der OCXO-Platine sollte reichlich bemessen sein (1 mm), damit im Falle eines Ausbaus der Platine das Lötzinn leicht entfernt werden kann .

#### **Grundleiterplatte**

Bevor man mit der Bestückung beginnt, ist es zweckmäßig, die Leiterplatte zunächst als Schablone für die 5 mm dicke Schaumpolystyrol-Grundplatte zu verwenden und die darin einzubringenden Löcher für die sieben Steigdrähte mit einer Nadel durchzustechen. Das erleichtert die spätere Montage.

Der abzugleichende Widerstand R 19 kann erst einmal mit dem angegebenen Wert von 1 50 Q bestückt werden . Für die Aufnahme des Gehäuses von IC3 ist in die Leiterplatte noch eine 2 ,2-mm-Bohrung einzubringen.

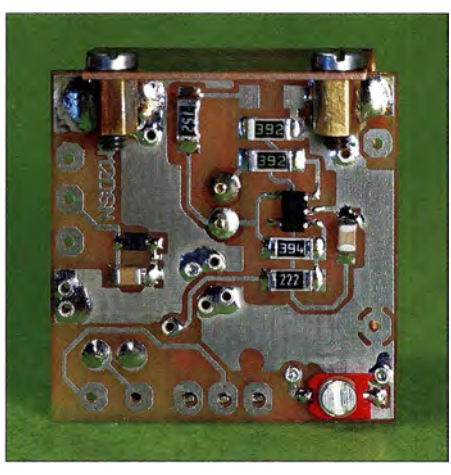

Bild 8: Oberseite der bestückten OCXO-Leiterplatte mit den Maßen 25 mm x 25 mm

Die Verbindung zur Referenzleiterplatte des Reziprokzählers wird durch fünf Kontaktstifte mit einem Durchmesser von 0 ,6 mm bis 0 ,8 mm hergestellt, die in die Lötaugen von K2 bis K6 einzulöten sind. Die nach oben ragenden Steigdrähte werden so ausgeführt, wie in Bild 7 dargestellt.

#### OCXO-Leiterplatte

Alle Bauelemente, die einen Abgleich erfordern, befinden sich auf der Oberseite der Platine. Sie sind somit auch nach dem Komplettaufbau relativ leicht zugänglich, nachdem die Kupferblechhaube abgeschraubt wurde. Widerstände mit rot angegebenen Werten kann man zunächst unverändert bestücken. Vielleicht passt der Wert ja zufällig und muss nicht mehr korrigiert werden.

Was noch fehlt, sind die beiden Messingbuchsen, die aus Rund- oder Sechskantmaterial mit einem Durchmesser von 3 mm und einer Länge von 4 mm hergestellt werden. Sie haben ein M2-Innengewinde . Das Auflöten der beiden Gewindestücke gestaltet sich relativ einfach, wenn man sich zuvor eine Löthilfe in Form eines schmalen Streifens aus FR4-Material (ohne Kupferbelag) anfertigt, in dem zwei 2-mm-Löcher im Abstand von exakt 16 mm gebohrt werden. An diesen Streifen schraubt man die beiden Messingbuchsen mit kurzen M2-Schrauben und positioniert sie damit in einem Schraubstock gemeinsam mit der bestückten Leiterplatte an der richtigen Position, also mittig. Nun kann man ohne Stress löten .

Auch später wird die Löthilfe noch gebraucht. Sie dient dann als Bohrlehre zur Anfertigung der deckungsgleichen Bohrungen in den beiden Kupferblechteilen . In Bild 8 ist die bestückte Oberseite eines Entwicklungsmusters zu sehen. (Noch nicht alle Widerstandswerte entsprechen dort der endgültigen Dimensionierung.)

Besonders sorgfältig sollte die Unterseite dieser Leiterplatte bestückt werden, denn

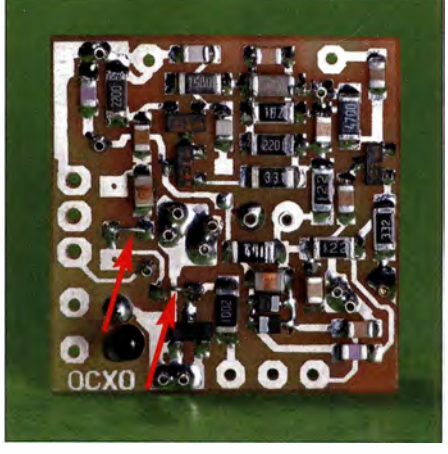

Bild 9: L5 und L3B auf der Unterseite der OCXO-Leiterplatte sind Drahtbrücken.

hier ist der Oszillator untergebracht. Schwingt er nicht an, weil z. B. L1 mit L2 verwechselt wurde , ist guter Rat teuer. Also: Besser dreimal hinschauen , bevor zum Lötkolben gegriffen wird!

Die Schottky-Dioden D1 und D2 (BAT62- 03W) gibt es im Handel inzwischen nur noch als Doppeldiode mit der Bezeichnung BA T62 im SOT 1 43-Gehäuse . In diesem befinden sich bereits die benötigten zwei Dioden in antiparalleler Anordnung und das Bauteil lässt sich auch auf der Platine bestücken. Allerdings ist das Layout ursprünglich nicht dafür ausgelegt. Daher sollte man vor dem Auflöten anhand des Datenblatts der BAT62 die korrekte Position auf der Leiterplatte bestimmen.

L5 und L3B haben einen Wert von 0 nH, sind also durch Kurzschlussbrücken zu realisieren, wie in Bild 9 zu sehen .

Problemlos lässt sich das Bestücken ausführen, wenn man die Platine in einen kleinen, auf dem Tisch liegenden Maschinenschraubstock einspannt oder einen speziellen Platinenhalter benutzt.

Schwingquarz und NTC-Widerstand R3 werden zunächst noch nicht bestückt, weil deren genaue Lage nur im Zusammenspiel mit den noch anzufertigenden Kupferblechteilen ermittelt werden kann . Dazu jedoch mehr im zweiten Teil des Beitrags.

(wird fortgesetzt)

#### Literatur und Bezugsquellen

- [1] Zobel, G., DM2DSN: Anspruchsvolles Selbstbauprojekt: Reziprokzähler bis 400 MHz . FUNK-AMATEUR 65 (2016) H. 8, S. 748 - 75 1, H. 9, S . 862-865
- [21 Neubig, B., DK I AG: Moderne Technologien bei Schwingquarzen und Quarzoszillatoren. www.qs/. net/dk1 ag/fhka.pdf
- [3] Graubner, N., DL1 SNG; Traving, W.-G.; DL1 FAC: IQ-DDS-Bausatz für 10 Hz bis 165 MHz. FUNK-AMATEUR 58 (2009) H. 9,S. 974; H. IO, S. I069 ff.; H. II, S. 1210ff.; H. 12, S. 1 295 ff.
- [4] bahn + bit, Elmar Wienecke . E-Mail: Elmar. Wie necke-VIotho@t-online.de
- [5] Quarztechnik Daun GmbH, 54550 Daun, Alte Darscheider Str. 15; Tel: (0 65 92) 9 20 70, www.quarz technik.com

## Elektronischer Adventskalender

#### Dr.-Ing. KLAUS SANDER

ln Kürze beginnt die Adventszeit. Der hier vorgestellte Adventskalender hilft Kindern, die Wartezeit bis zum 24. Dezember kurzweiliger zu gestalten. Darüber hinaus unterstützt er das Erlernen zweier Grundrechenarten. Der Beitrag zeigt außerdem eine Möglichkeit, wie sich der Kalender während des restlichen Jahres nutzen lässt.

Am 24. Dezember feiern viele Menschen den Weihnachtsabend im Kreise ihrer Familie und tauschen dabei Geschenke aus. Diesen Brauch hat Martin Luther etwa 1 535 eingeführt, um die Bedeutung dieses religiösen Festes mehr in den Mittelpunkt zu rücken. Bis dahin war die Bescherung am Nikolausabend.

Kurz vor dem Weihnachtsabend wird er aufgerichtet und unter anderem mit Kerzen geschmückt. Genau dieses Aufrichten des Baums nutze ich für den Kalender.

Wie in Bild 2 verdeutlicht, besteht der Weihnachtsbaum des Adventskalenders samt Beleuchtung aus zwei bedruckten Pappen. Die hintere Pappe besitzt nur einige Löcher,

Bild 1:

Beim Versuchsaufbau des Adventskalenders steuert eine Controllerbaugruppe den Servomotor an, der mithilfe einiger Lego-

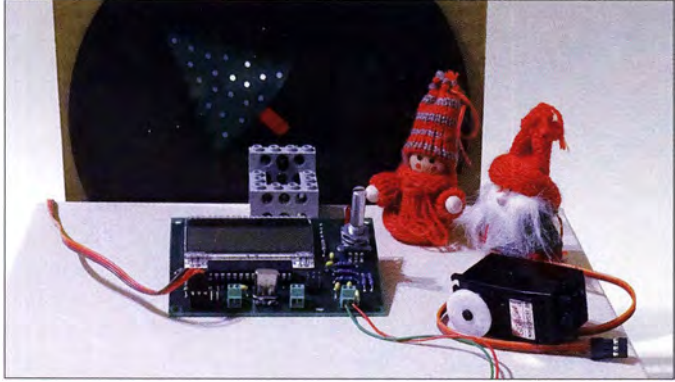

Während der davor liegenden Adventszeit sind wohl in jeder Wohnung Adventskranz und Adventskalender zu finden. Bei Letzterem ist bei einfachen Ausführungen nur das dem aktuellen Tag zugeordnete Fensterehen auf der bedruckten Pappe zu suchen und zu öffnen . Je nach Ausstattung des Kalenders kann dahinter beispielsweise etwas Süßes versteckt sein.

Ich stelle hier einen etwas anderen Adventskalender vor, der als Basis eine elektronische Schaltung besitzt. Die Idee zu diesem Adventskalender kam mir, als ich mich an meine Kindheit erinnerte . Beispielsweise eine Woche noch bis Weihnachten zu warten, erschien mir damals ziemlich lang ein Adventskalender kann die Wartezeit kurzweiliger gestalten.

Auf dem Display der elektronischen Variante wird der aktuelle Tag angezeigt. Statt des Öffnens einer Tür am Morgen fragt der Adventskalender jeden Tag, wie viele Tage noch bis Weihnachten bleiben. Diese zu errechnende Zahl ist dann einzugeben.

Der Kalender symbolisiert anschließend die richtige Eingabe. Ursprünglich hatte ich dazu einen LED-Balken vorgesehen. Doch dann kam mir eine andere Idee , die sich direkt an der Vorbereitung auf das Weihnachtsfest orientiert. Meist rechtzeitig kauft man einen Weihnachtsbaum und legt ihn zu Hause in den Garten oder auf den Balkon.

Bauteile den Weihnachtsbaum aufstellt. durch die das Licht einer LED oder mehrerer dahinter angeordneter LEDs fällt. Auf der vorderen, nahe der unteren Kante drehbar angeordneten Pappe ist der Weihnachtsbaum aufgedruckt oder aufgemalt Er besitzt ebenfalls Löcher, sodass dann, wenn beide Blätter direkt übereinander liegen, scheinbar alle Kerzen am Baum leuchten.

Die Pappe mit dem aufgedruckten Weihnachtsbaum ist anfangs um 90° zur hinteren gedreht - der Baum liegt noch. Jeden Tag wird nach korrekt beantworteter Frage der

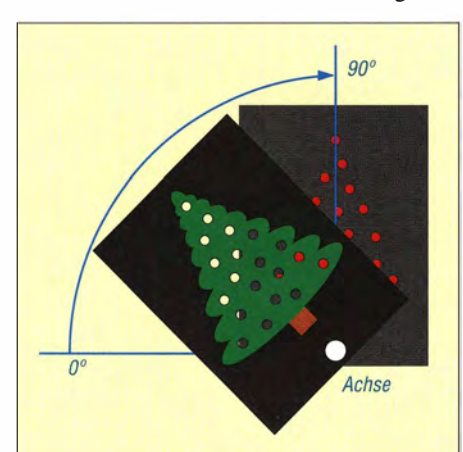

Bild 2: Beim Adventskalender wird die vordere Pappe mit dem aufgedruckten Weihnachtsbaum durch einen Servomotor täglich ein Stück nach oben gedreht.

Weihnachtsbaum ein Stück nach oben gedreht bzw. gekippt, wie in Bild 2 angedeutet. Am 24. Dezember ist der ganze, dann senkrecht stehende Baum beleuchtet. Zwischendurch fällt nur durch einige Löcher des Weihnachtsbaums das Licht der dahinterliegenden LEDs. Das Drehen der vorderen Pappe und somit das Aufrichten des Baums erfolgen über einen Servomotor.

#### **B** Schaltung

Die Schaltung des Adventskalenders ist in Bild 3 dargestellt. Ich setze hier den Mikrocontroller ATmega328 ein . Er ist nur mit 8 MHz getaktet, um die Stromaufnahme etwas zu reduzieren.

Damit die Baugruppe nach einem Stromausfall oder dem bewussten zeitweisen Abschalten nicht neu eingestellt werden muss, kommt als Echtzeituhr für IC4 der RTC-Schaltkreis DS1337 zum Einsatz. Dieser liefert nach der Voreinstellung die Uhrzeit und das Datum. Die Datenübertragung zum Controller erfolgt über den I 2C-Bus. Die Daten der Echtzeituhr bleiben durch die an IC4 angeschaltete 3-V-Knopfzelle auch ohne externe Stromversorgung über viele Jahre erhalten. Nach dem Einschalten der Betriebsspannung erfolgt automatisch die Umschaltung über die Dioden D2 und D3.

Das LC-Display EADOGM162W-A dient zur Anzeige von Uhrzeit, Datum und der eingestellten Funktion . Es besitzt zwei Zeilen mit jeweils 16 Zeichen, auf denen sich auch längere Texte gut darstellen lassen . Als einziges Bedienelement dient der Drehgeber SI, bei dem sich durch Druck auf die Drehachse eine Tastenfunktion auslösen lässt.

Der Servomotor für die Drehbewegung des Weihnachtsbaums ist an X3 angeschlossen. Den Drehwinkel stellt der Controller mit dem vom Timer erzeugten pulsweitenmodulierten Steuersignal (PWM) ein. Das zeitliche Verhältnis von Low- und High-Pegel im PWM-Signal legt den Drehwinkel des Servomotors fest.

Abhängig von der Größe des verwendeten Servomotors fließt ein Strom von 500 mA bis 800 mA. Die Versorgungsspannung muss bei dem hier eingesetzten Typ zwischen 4,8 V und 6 V liegen. Für die LEDs hinter der zweiten Pappe, die Hintergrundbeleuchtung des LC-Displays und den Controller ist insgesamt auch relativ viel Strom erforderlich. Aus diesem Grund kommen mit IC1 und IC3 zwei lineare Spannungsregler zum Einsatz, die jeweils 5 V bereitstellen.

Die Gesamtschaltung muss mit 8 V bis 12 V Gleichspannung versorgt werden. Dazu ist ein handelsübliches Steckernetzteil geeignet, das mindestens I ,5 A liefern kann. Der Strom für die LEDs ist entsprechend ihrer

•

•

• •

Anzahl und Flussspannung  $U_F$  über die Widerstände RIO bis R14 einstellbar. Es sind wahlweise rote LEDs mit  $U_F = 1.7$  V oder blaue bzw. grüne LEDs mit 2 ,7 V bis 3 ,4 V einsetzbar. Kommen rote LEDs zum Einsatz , lassen sich zwei Stück in Reihe schalten - die Flussspannung ist dann mit dem doppelten Wert anzusetzen . Der Wert des Vorwiderstands  $R_V$  jeder LED lässt sich nach

$$
R_{\rm V} = \frac{U_{\rm B} - U_{\rm F}}{I_{\rm F}}
$$

berechnen.  $U_B$  ist die Betriebsspannung von 5 V. Als Flussstrom sind in der Regel  $I_F$  = 20 mA anzusetzen – über den maximalen Flussstrom gibt das jeweilige Datenblatt Auskunft. Da sich mehrere LEDs parallelschalten lassen, ist die Schaltung zur Beleuchtung des Weihnachtsbaums flexibel realisierbar.

#### **Nachbau**

Die Bestückung der 108 mm x 68,5 mm großen Platine erfolgt nach Bild 6 mit bedrahteten Bauelementen . Der Controller kann eine IC-Fassung erhalten. Erst nach der Bestückung aller anderen Bauelemente folgt das LC-Display. Auf diese Weise lassen sich Kratzer auf Letzterem vermeiden. Zu beachten ist, dass auf der Hintergrundbeleuchtung und der Displayrückseite Schutzfolien aufgeklebt sind. Beide sind vor dem Einlöten vorsichtig zu entfernen. Dann zuerst das Display auf die Hintergrundbeleuchtung stecken und beide vorsichtig verlöten. Dabei sollten keine Sprit-

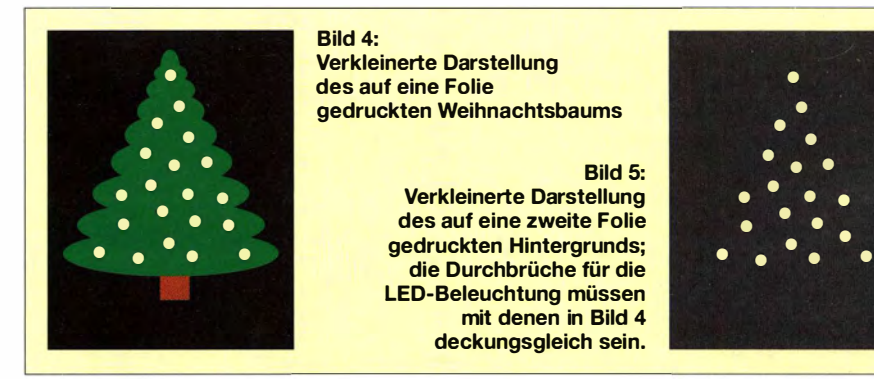

zer von Lötzinn oder Flussmittel entstehen. Anschließend lässt sich das so zusammengebaute Display auf die Platine stecken und verlöten . Als letztes Bauelement folgt der Drehgeber.

Nach der Bestückung ist eine Kontrolle der Leiterplatte mittels Lupe empfehlenswert. So können Sie Fehler durch Lötbrücken, kalte oder fehlende Lötstellen ausschließen . Nach dem Anschluss des Servomotors und der Stromversorgung kann der Test beginnen.

#### **• Mechanischer Aufbau**

Funktioniert die Baugruppe, folgt der mechanische Aufbau. Die Bilder 4 und 5 zeigen Beispiele für die Gestaltung des Weihnachtsbaums und der Beleuchtung . Auf [2] und im Download-Bereich auf www.funk amateur.de steht eine PDF-Datei zum Herunterladen und Drucken zur Verfügung. Der Ausdruck kann sowohl auf einer durchsichtigen Folie als auch auf einem Blatt Papier erfolgen. Beide sollte man anschließend auf stabile Pappen kleben . An den Stellen, wo die LEDs durchscheinen müssen, sind deckungsgleich in der Weihnachtsbaum-Pappe und in der später dahinterliegenden Pappe Löcher zu bohren.

Der mechanische Aufbau kann auf einfache Art z.B. mit Lego-Bauteilen erfolgen. Besitzer einer kleinen Werkstatt mit entsprechenden Werkzeugen können sich für einen schöneren, eventuell etwas aufwendigeren Aufbau entscheiden . Ebenso lässt sich der in Bild 7 dargestellte Weihnachtsbaum umgestalten. Wichtig ist nur, dass der Servomotor die Pappe mit dem Weihnachtsbaum ohne Probleme drehen kann und dass die Löcher bei senkrecht stehendem Weihnachtsbaum exakt übereinanderliegen.

#### **Firmware**

Die Firmware ist in BASCOM-AVR geschrieben und bereits in dem von [1] erhältlichen Controller programmiert. Sie ist nach Anfrage per E-Mail von mir aber auch

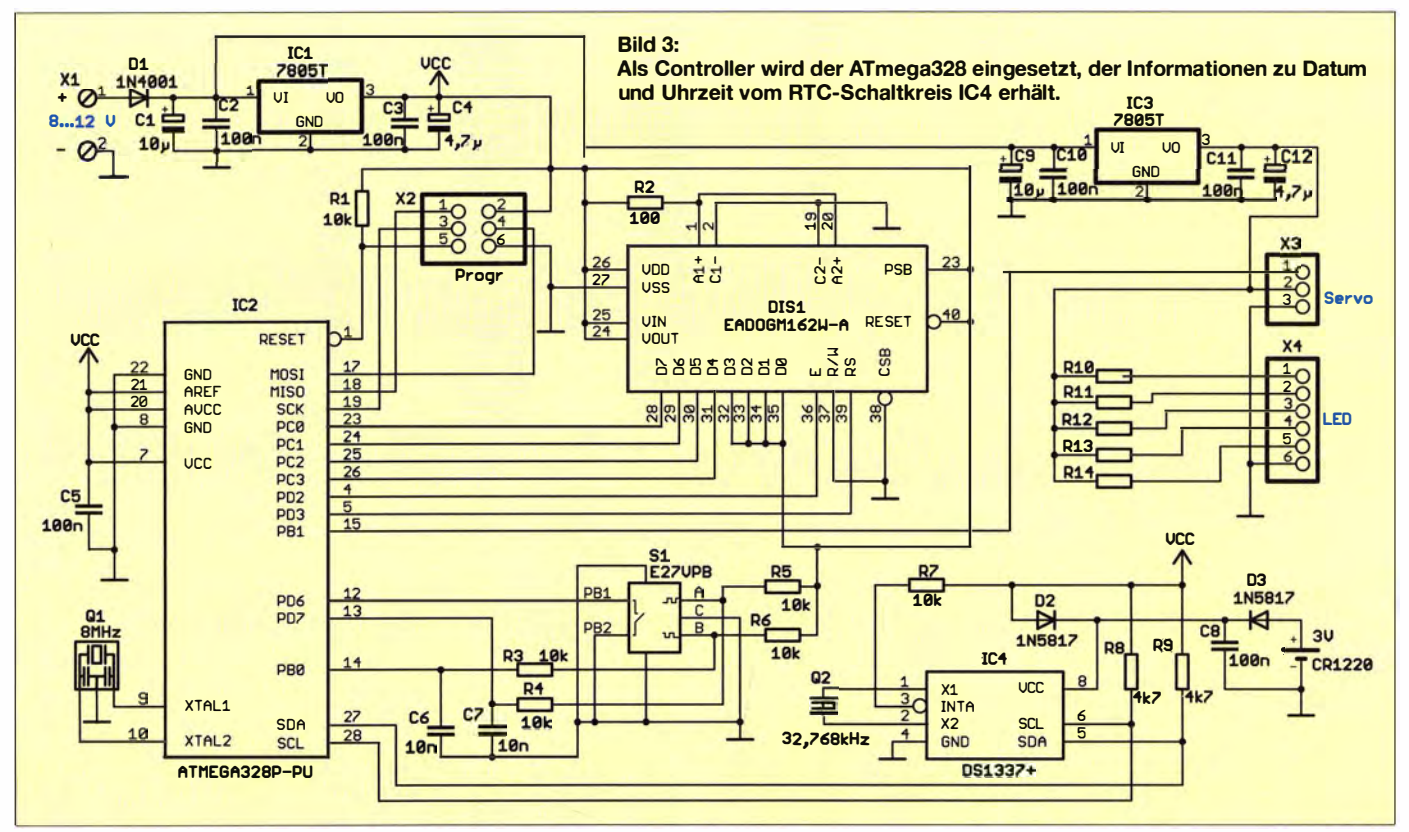

separat erhältlich. In der Version für den Adventskalender führt sie die nachfolgend beschriebenen Aufgaben aus.

Liegt die Versorgungsspannung an, gibt der Controller in der oberen Zeile des LC-Displays Datum und Uhrzeit aus. Die untere Zeile dient zur Darstellung der Funktion: Einstellungen, Kalibrierung des Servomotors, Lösung der Rechenaufgabe . Durch Drehung lässt sich zwischen den Funktionen wählen - ein kurzer Druck auf die Drehgeberachse aktiviert sie .

Über das Einstellungsmenü sind einmalig das aktuelle Datum und die Uhrzeit vorzugeben. Dies erfolgt für jede Ziffer einzeln . Mit jedem Druck auf den Drehgeber übernimmt der Controller den eingestellten Wert, schaltet auf die nächste Stelle weiter und speichert nach Eingabe der letzten Stelle die gesamten Daten im RTC-Schaltkreis ab.

Kleiner Tipp: Um die Uhrzeit sekundengenau einstellen zu können, sollte man die Sekunden auf einen erst kurze Zeit später erreichten Wert einstellen. Der letzte Druck auf die Drehgeberachse , der zum Abspeichern der Daten in der Echtzeituhr führt, erfolgt erst dann, wenn dieser Sekundenwert erreicht ist.

Die nächste Einstellung ist für den Servomotor erforderlich . Für die Positionen bei oo und die senkrechte Stellung bei 90° ist der mechanische Aufbau entscheidend. Der Servomotor und die Pappe mit dem Weihnachtsbaum müssen verbunden sein . Im ersten Schritt ist über den Drehgeber die Position für 0° einzustellen – das Bild des Weihnachtsbaums muss exakt auf der Seite liegt. Ein kurzer Druck auf den Drehgeber führt dazu, dass das zur Ansteuerung des Motors gesendeten PWM-Signals als 0°-Position (unterer Grenzwert) festgelegt wird.

Anschließend ist die Pappe durch Betätigung des Drehgebers so weit zu bewegen,

dass alle LEDs durch alle Löcher im Weihnachtsbaum leuchten. Ein kurzer Druck auf den Drehgeber ordnet das gerade ausgegebene PWM-Signal der 90°-Position (oberer Grenzwert) zu. Die exakte Gradzahl ist für die Software unwichtig. Sie speichert nur die PWM-Werte für beide Grenzwerte ab und teilt die Differenz in 24 Stufen ein.

Jede Stufe entspricht einem Tag . Dabei ist die erste Stufe kleiner als die letzte . Die Kippbewegung des Weihnachtsbaums ist somit am ersten Tag geringer als am 24. Dezember, an dem er den größten Sprung macht.

Der Adventskalender lässt sich zu jedem beliebigen Zeitpunkt des Tages einstellen . Das Programm des Kalenders fragt jeweils, wie viele Tage noch bis Weihnachten bleiben. Ist z. B. der 2. Dezember erreicht, bleiben unabhängig von der Uhrzeit noch 22 Tage bis zum 24. Dezember (Subtraktion) . Jetzt schlichtweg 22 eingeben zu müssen , wäre zu einfach.

Da sich nur einzelne Ziffern von 0 bis 9 einstellen lassen, wählte ich als zusätzlich anzuwendende Grundrechenart die Addition. Das Kind darf sich die Zahlen durch Betätigung des Drehgebers selbst auswählen und mit einem Druck auf die Drehachse die Addition ausführen. Denkbar sind bei 22 Resttagen z.B. 9 + 9 + 4 = 22 oder 8 +  $8 + 4 + 2 = 22$ . Am 24. Dezember ist nur die Zahl 0 einzugeben.

Das zweimalige Drücken der Drehgeberachse beendet die Addition. Ist die Summe falsch, fordert der Controller über das Display zur nochmaligen Lösung der Aufgabe auf. War das Ergebnis jedoch richtig, kippt der Weihnachtsbaum über den Servomotor etwas mehr zur Senkrechten hin.

Addition und Subtraktion sind bereits für Kinder in der I. Klasse einfach zu lösen, auch wenn sie bis zum 1. Dezember erst wenige Monate die Schule besucht haben.

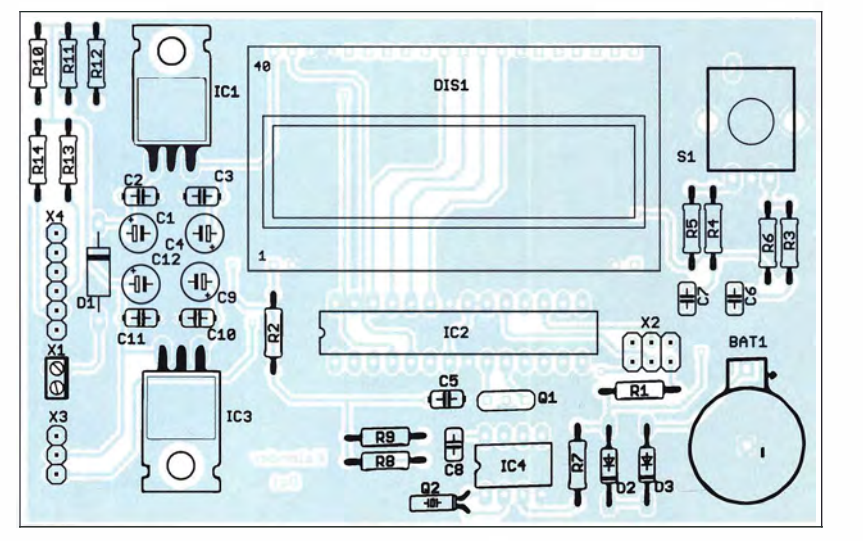

Bild 6: Die Bestückung der zweiseitig kupferkaschierten Leiterplatte erfolgt durchgängig mit bedrahteten Bauelementen. Abmessungen 108 mm × 68,5 mm, M 1:1

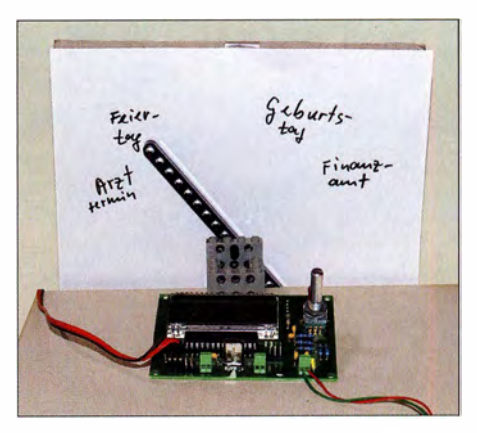

Bild 7: Später ist der Adventskalender zum Beispiel als Terminkalender nutzbar. Fotos: Sander

#### **E** Nutzung nach Weihnachten

Ist die Weihnachtszeit vorbei, lässt sich das Modul in anderen Anwendungen einsetzen, die ebenfalls eine Echtzeituhr und einen Servomotor zur Bewegung von Gegenständen erfordern. Wie wäre es mit einem Terminkalender? Statt der Pappe mit dem Weihnachtsbaum ist ein leichter Stab mit einem kleinen Pfeil anzubringen . Die Pappe , hinter der sich die LEDs befinden, wird durch eine Pappe mit aufgeklebtem weißem Blatt ersetzt. Über den Drehbereich des Zeigers verteilt lassen sich gewünschte Erinnerungen halbkreisförmig am Ende des Zeigers auf dem weißen Blatt vermerken . Sie müssen nicht nach Tagen geordnet sein .

Das Eintragen eines neuen Termins ist einfach: Zuerst den Kurztext an einer freien Stelle am Halbkreis schriftlich festhalten. Anschließend ist der am Servomotor befestigte Zeiger über den Drehgeber so zu positionieren, dass er auf den Kurztext zeigt. Das zugehörige Datum ist dann wie bei der Rechenaufgabe stellenweise einzugeben. Nach einem doppelten Druck auf die Drehgebertaste werden Datum und zugehöriger PWM-Wert für die Position des Zeigers im internen EEPROM des Mikrocontrollers abgelegt. Wahlweise einen Tag vor dem oder direkt am gespeicherten Termin bewegt sich der Servomotor vom Nullpunkt weg und deutet auf den auf dem Blatt festgehaltenen, dem Termin zugeordneten Kurztext

Diese Version eines Terminkalenders ermöglicht die Eingabe trotz fehlender Tastatur. Gleichzeitig sind alle Termine auf einen B lick erkennbar. Bild 7 zeigt ein Beispiel . Lediglich die mit dem Compiler BASCOM-AVR geschriebene Software ist entsprechend der gewünschten Aufgabe zu ändern. Die Grundversion ist ebenfalls nach Anfrage per E-Mail von mir erhältlich. info@sander-electronic.de

#### Literatur und Bezugsquelle

- [I] Sander electronic: www.sander-electronic.de
- [2] Sanders Elektroniklabor: www.s-elabor.de

# INHALTSVERZEICHNIS

### **FUNKAMATEUR 2016**

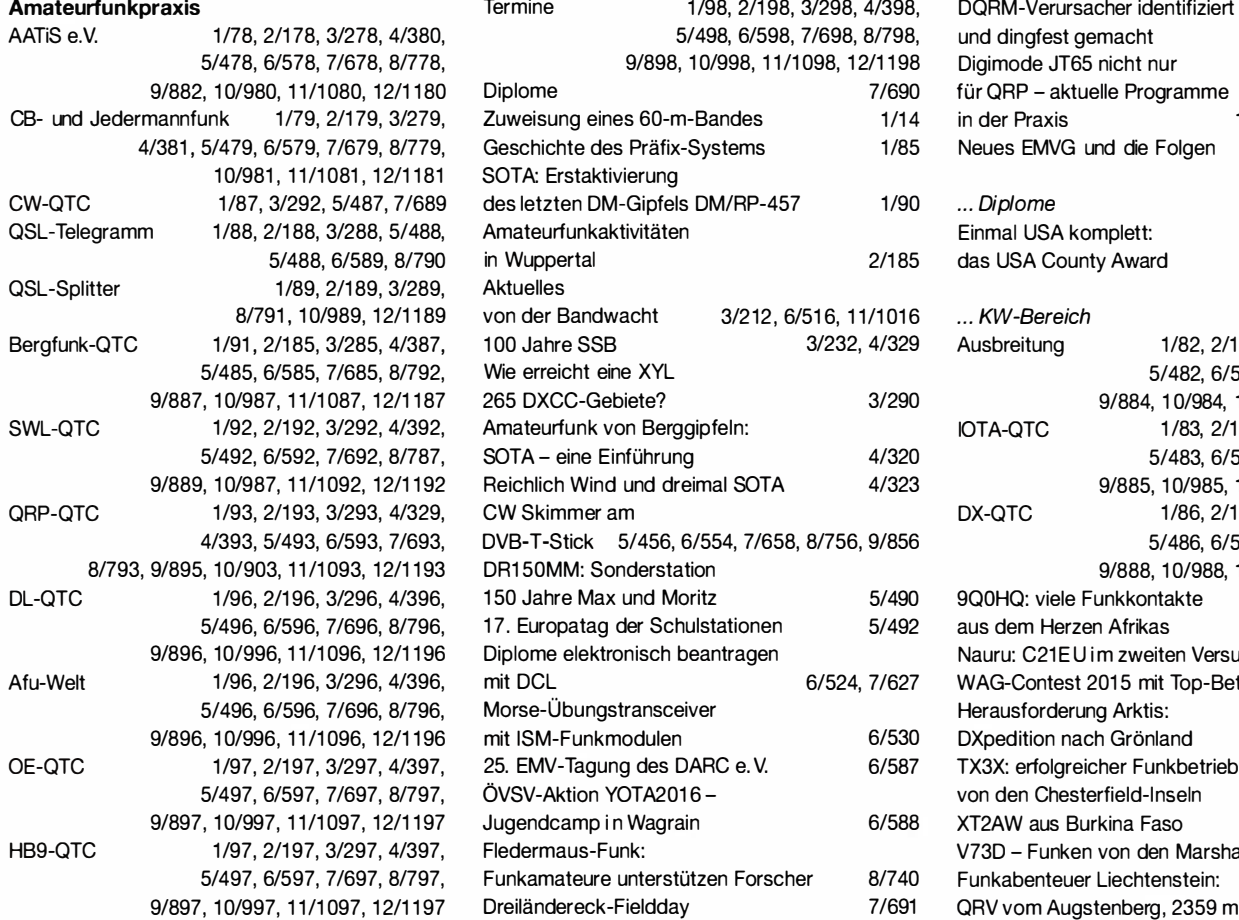

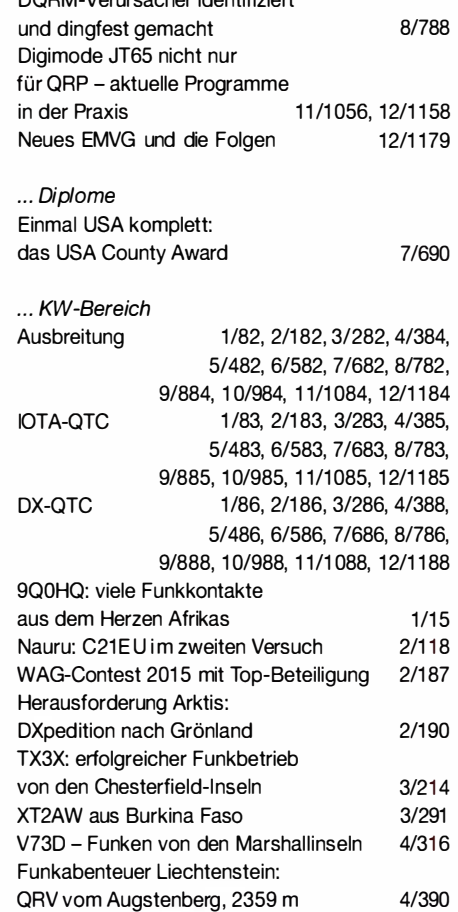

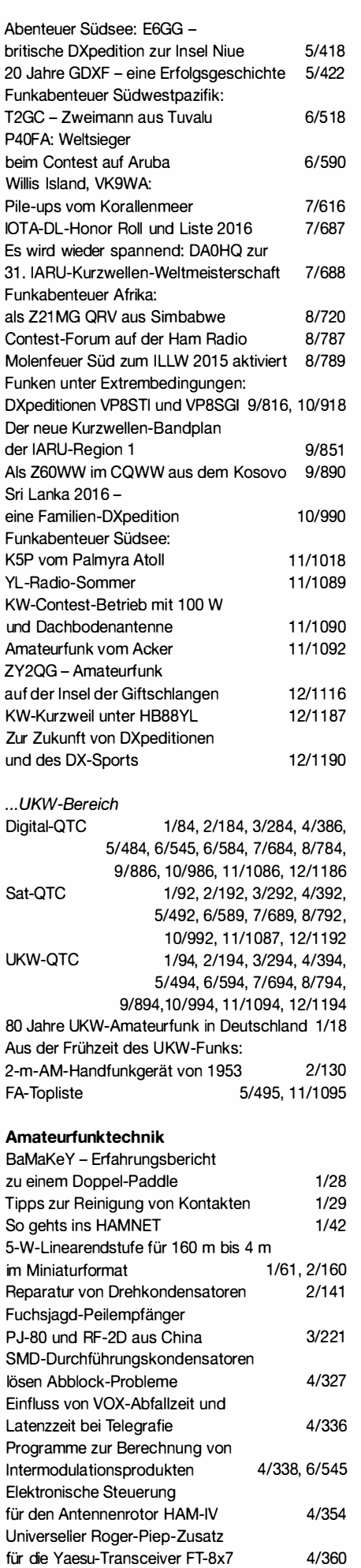

35 Jahre Morsetelegrafie

im Ultimatic Mode 5/433, 6/542

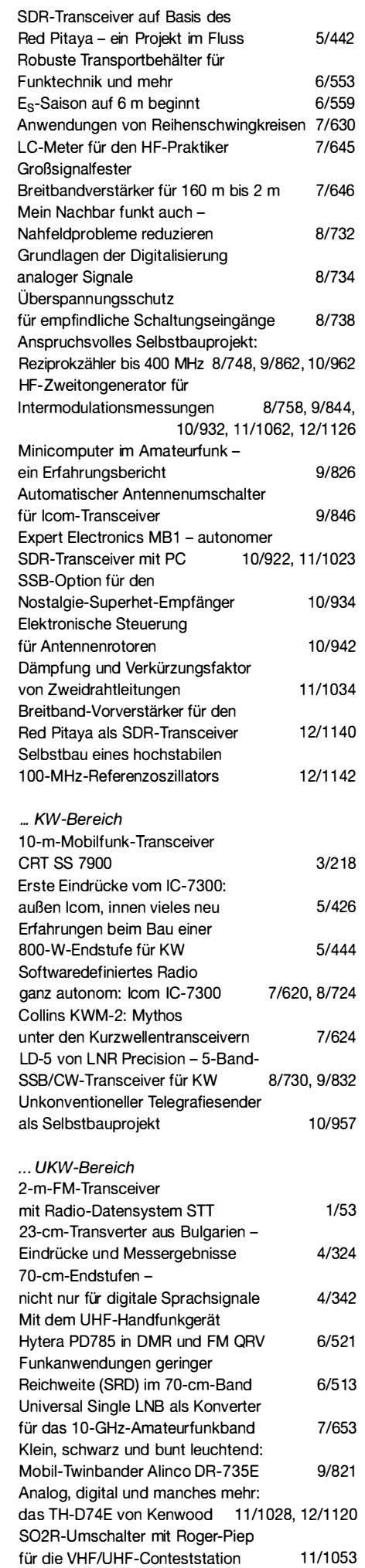

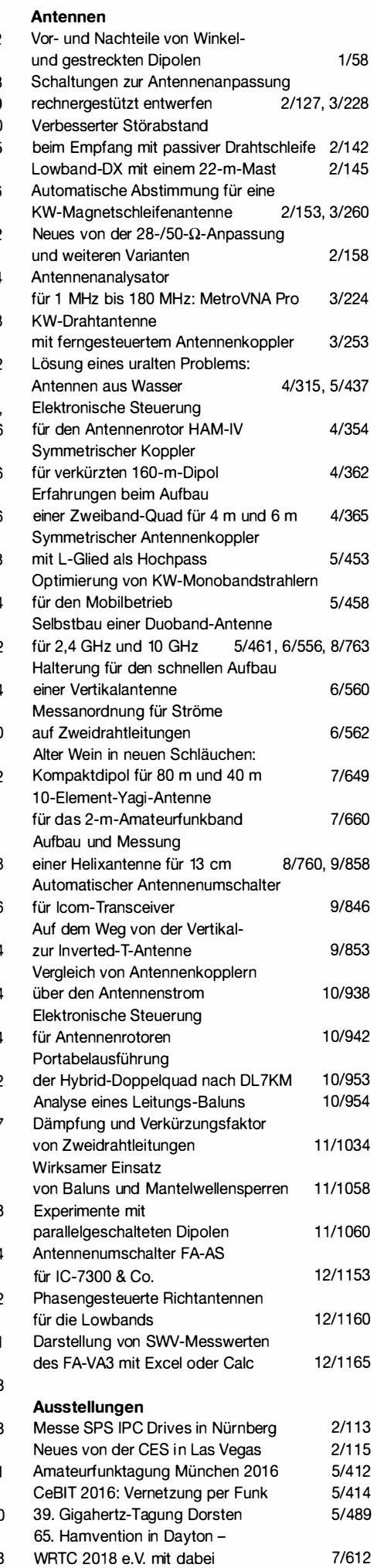

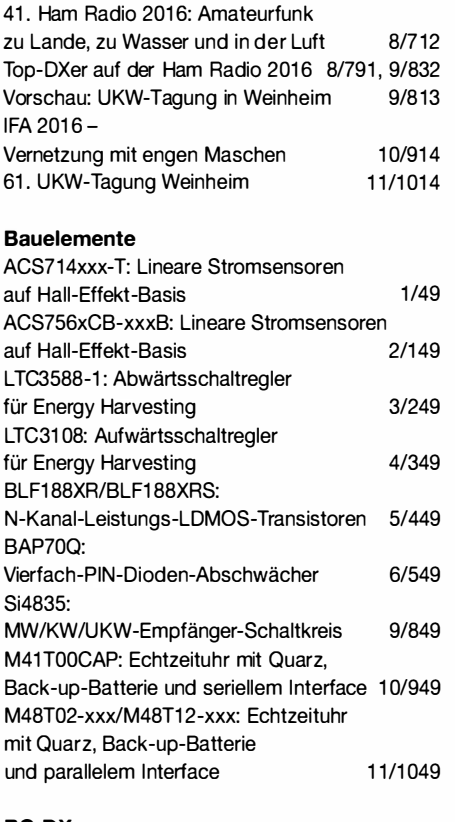

#### BC-DX

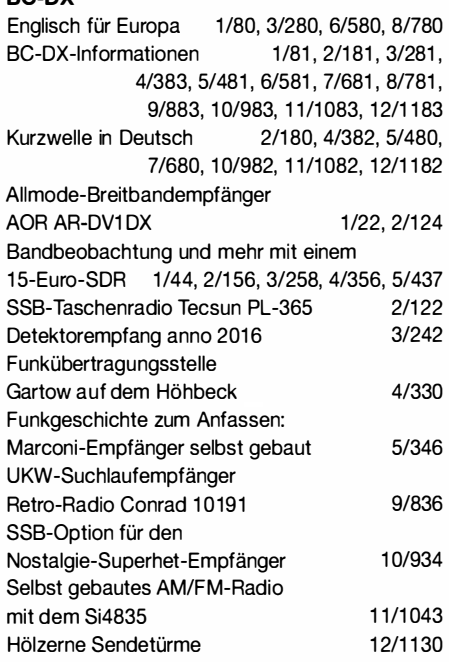

#### Einsteigerbeiträge

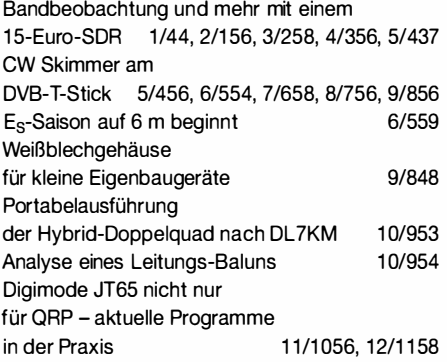

#### Elektronik

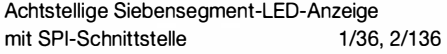

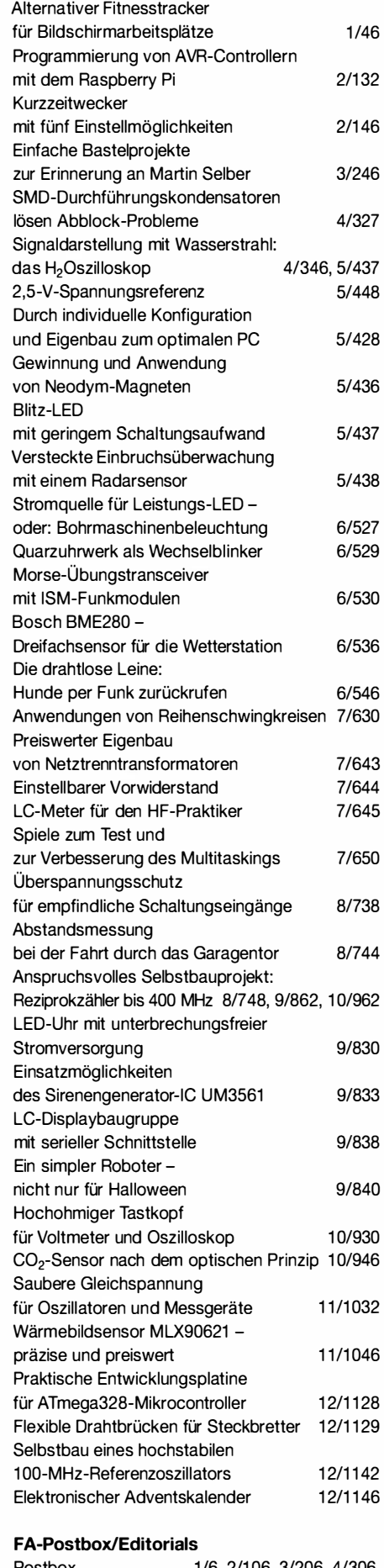

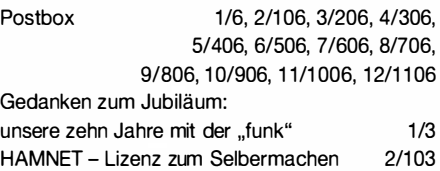

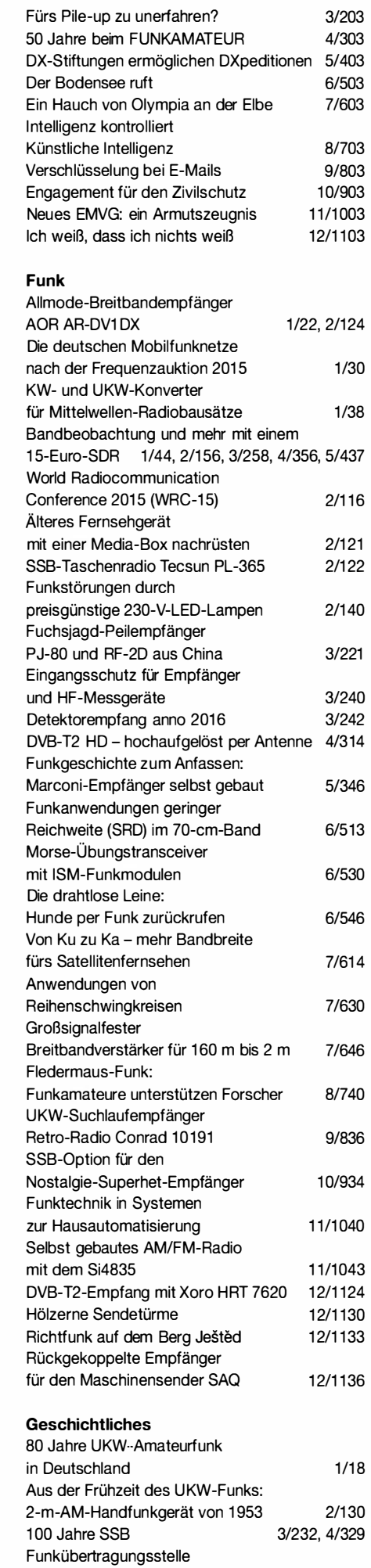

Gartow auf dem Höhbeck 4/330

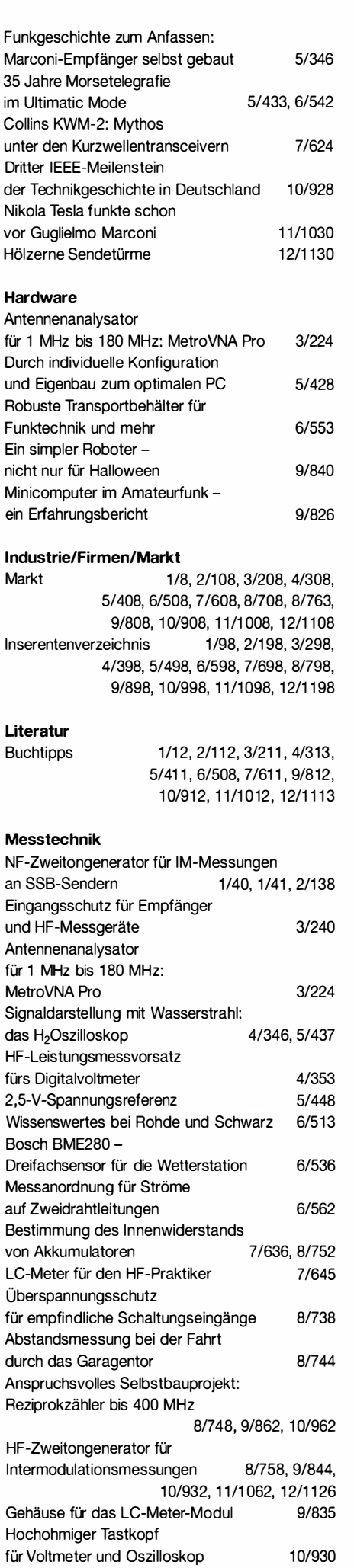

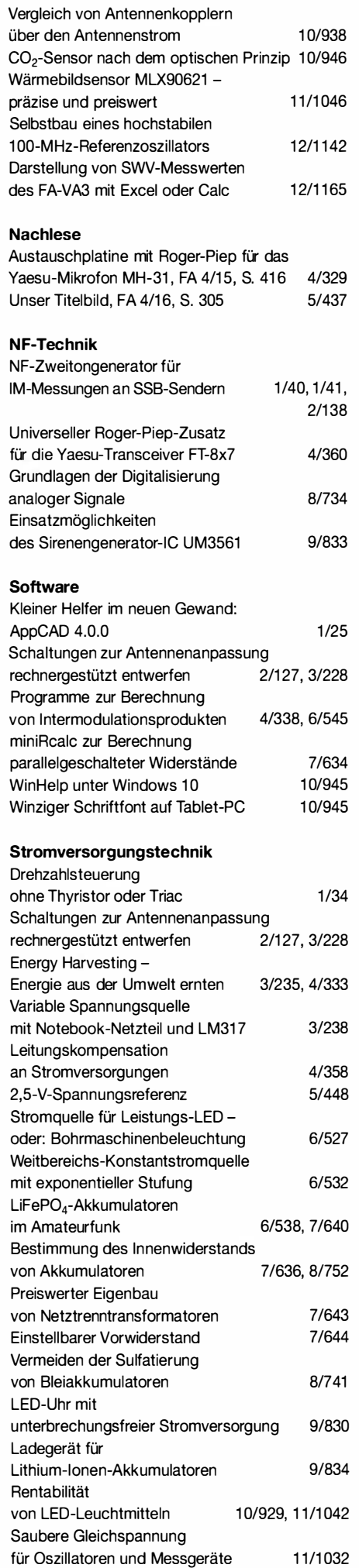

#### Tipps und Kniffe

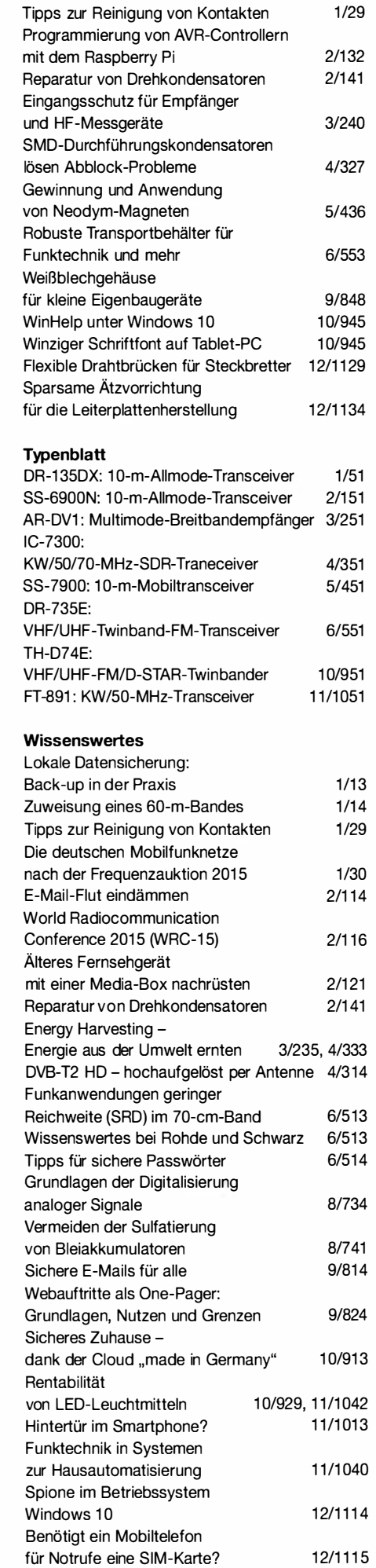

## Antennenumschalter FA-AS für /C-7300 & Co.

#### PETER SCHMÜCKING - DL7JSP

Kompakte und preisgünstige KW-Amateurfunkgeräte, so auch der neue SDR-Transceiver IC-7300 von lcom, besitzen aus Platz- und Kostengründen zumeist nur eine einzige Antennenbuchse. Wer auf allen Bändern funkt, nutzt dazu aber oft mehr als eine Antenne und muss diese dann manuell umstecken bzw. umschalten. Da bisweilen sogar noch eine separate Empfangsantenne gefragt ist, kommt schnell der Wunsch nach einem Zusatzgerät auf, das die Antennenumschaltung automatisch vornimmt. Eine mögliche Lösung bietet der hier vorgestellte Bausatz, der in Kürze beim FA-Leserservice verfügbar sein wird.

Beim Betrieb von KW-Mehrbandtransceivern, die nur über einen Antennenanschluss verfügen, ist ein Antennenumschalter oft unverzichtbar. Die einfachste Form ist die handbetätigte Variante , die der Fachhandel in unterschiedlichen Ausführungen bereithält. Wesentlich komfortabler ist jedoch ein Zusatzgerät, das abhängig vom eingestellten Frequenzband die gewünschte Antenne automatisch zuschaltet.

für Icom-Geräte konzipiert. Trotz des bedeutend gewachsenen Funktionsumfangs, den moderne Transceiver dieses Herstellers im Vergleich zu älteren Modellen aufweisen, sind die für den FA-AS relevanten Schnittstellen und Steuerbefehle über alle Gerätegenerationen unverändert geblieben. Das hat den Vorteil, dass der automatische Antennenumschalter auch an betagten Transceivern funktioniert.

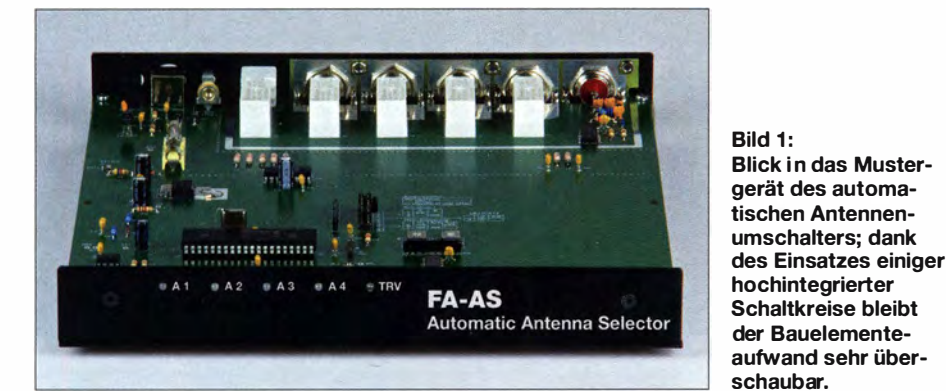

Dies war der Ausgangspunkt für das nachstehend beschriebene Bausatzprojekt FA-AS. Es ist für den IC-7300 konzipiert, funktioniert aber ebensogut mit anderen KW-Transceivern von Icom.

#### **E** Konzept und Umsetzung

Da von Anfang an ein nachbausicherer Bausatz für ein kompaktes Zusatzgerät im Fokus stand, waren neben der eingangs erwähnten Grundfunktion vor allem der einfache , nachvollziehbare Aufbau sowie die unkomplizierte Handhabung vorrangige Entwicklungsziele . Angesichts der technischen Möglichkeiten moderner KW-Transceiver galt es für den HF-Teil des Umschalters, nicht nur im KW-Bereich gute technische Daten zu erzielen, sondern möglichst auch im unteren VHF-Bereich bis zum 4-m-Band (Tabelle I).

Da sich die Datenschnittstellen kommerzieller Transceiver leider von Hersteller zu Hersteller teils erheblich unterscheiden, wurde der FA-AS zunächst ausschließlich

Aus diesen Überlegungen heraus entstand schließlich das endgültige Konzept für ein Mustergerät (Bild 1), dessen wichtigste Funktionen und Eigenschaften sich wie folgt zusammenfassen lassen:

Der FA-AS schaltet eine von maximal vier koaxial gespeisten Antennen in Abhängigkeit von dem am Transceiver gewählten Amateurfunkband an dessen Antennenbuchse . Ein zusätzlicher, manuell schaltbarer HF-Ausgang dient zum Anschluss eines Konverters.

Welche Antenne bzw. Antennenbuchse zum jeweiligen Amateurfunkband gehören soll, entscheidet der Funker. Diese Zuordnung ist frei programmierbar und bleibt auch nach dem Ausschalten des Geräts erhalten. Sie ist jederzeit und auf einfache Weise per Tastendruck änderbar.

Nachdem er konfiguriert und programmiert wurde , arbeitet der Antennenschalter automatisch und "folgt" mit seiner Antennenzuordnung der Frequenz- bzw. Bandwahl am Transceiver, ohne dass der An-

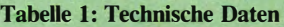

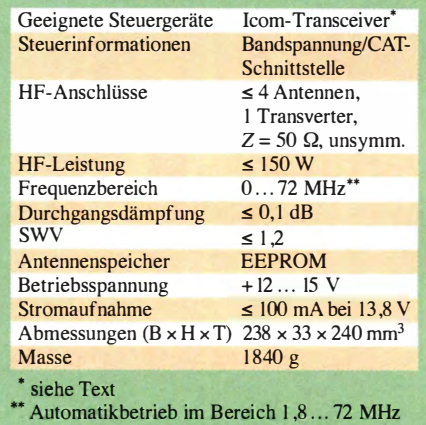

wender eingreifen muss. Seine Steuerinformationen bezieht der FA-AS sowohl aus der vom Transceiver am Kontakt BAND der ACC-Buchse bereitgestellten Bandspannung als auch aus den Daten der CAT-Schnittstelle . Letztere wird bei Icom-Transceivern als Communication Interface CI-V bezeichnet und belegt dort die rückseitige 3 ,5-mm-Klinkenbuchse, die zumeist mit Remote beschriftet ist.

Abhängig davon, welche der beiden Datenquellen zur Verfügung steht, nutzt der FA-AS entweder nur eine davon oder beide in Kombination und dann nach folgendem Prinzip: Liefert der Bandspannungswert ein eindeutiges Ergebnis (schwarze Zahlen in Tabelle 2), genügt dies zur internen Bestimmung des aktivierten Frequenzbereichs bzw. -bands und löst den entsprechenden Schaltvorgang aus. Leider ist dies systembedingt nicht immer der Fall, wie auch schon in [I] festgestellt wurde. Bei Spannungswerten unter 4 V (blaue Zahlen) ist die Bandzuordnung nicht mehr eindeutig. So kennzeichnen Beträge zwischen  $3\bar{V}$  und  $3,5\bar{V}$  sowohl das 15-m- als auch das 17-m-Band (rote Zahlen).

Gleiches betrifft das 12-m- und das 10-m-Band. Auch das 30-m-Band ist nicht eindeutig zu indentifizieren, da $U_{\text{Band}} \approx 0$  V ebensogut auf eine nicht vorhandene Bandspannung hindeuten kann . VHF-Bänder sind in diesem System gar nicht erst vorgesehen .

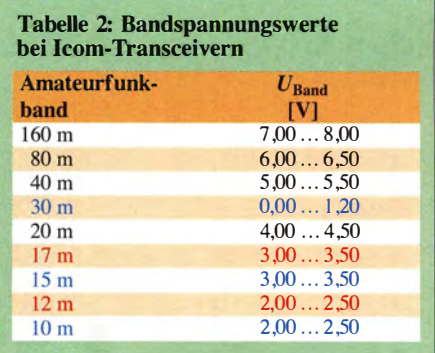

### Amateurfunktechnik

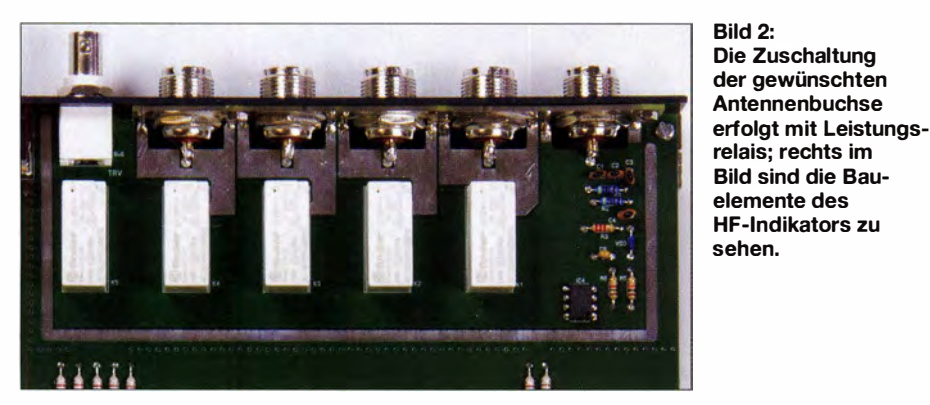

In diesen Fällen fragt die Steuerelektronik über die CI-V -Schnittstelle zusätzliche Daten vom Transceiver ab.

Der automatische Antennenschalter prüft nach dem Einschalten, welche der beiden Datenquellen gültige Werte liefert und stellt sich ohne weiteres Zutun des Funkers selbsttätig darauf ein. Steht keine Steuerinformation zur Verfügung, ist das Gerät immer noch manuell über Drucktasten bedienbar. Dies ist aber nur der "Notbetrieb", da das Gerät hier eigentlich nicht bestimmungsgemäß arbeitet.

Manuelles Schalten der Antennen ist auch während des Automatikbetriebs möglich, damit der Funker jederzeit mit einem kurzen Tastendruck korrigierend eingreifen kann und somit stets "das letzte Wort" hat, was die aktivierte Antenne angeht. Nach einem Bandwechsel schaltet der FA-AS dann automatisch wieder die ursprünglich gespeicherte Antenne zu.

Eine spezielle Betriebsart ist für die Arbeit mit getrennter Sende- und Empfangsantenne vorgesehen.

Im Interesse einer hohen Störungsunterdrückung sind HF- und Elektronikteil beim FA-AS galvanisch voneinander getrennt. Um beim Bausatz ohne Verdrahtungaufwand auszukommen, befinden sich alle Bauelemente (bis auf die S0239-Buchsen) auf einer einzigen Hauptplatine , die auf die Maße des pulverbeschichteten Stahlblechgehäuses abgestimmt ist. Zur isolierten Montage der Antennenbuchsen dient eine Hilfsplatine an der Geräterückseite .

Für die Inbetriebnahme des Bausatzes wird außer einem Multimeter keine weitere Messtechnik benötigt. Ein per Jumper einschaltbarer Testbetrieb erlaubt die Überprüfung der internen Bandauswertung des Geräts und kann bei Fehlfunktionen Rückschlüsse auf die Ursache liefern .

Alle betriebsrelevanten Informationen werden an der Frontplatte mit ein- bzw. zweifarbigen LEDs dargestellt. Dies kommt der angestrebten geringen Bauhöhe des Gehäuses entgegen, die praktisch nur noch von den Relais und HF-Buchsen bestimmt wird.

Es kommen ausschließlich bedrahtete (Durchsteck-) Bauelemente zum Einsatz , die auch den weniger geübten Bastler nicht überfordern. Der FA-AS ist hinsichtlich seiner Gehäuseabmessungen auf den IC-7300 zugeschnitten.

der gewünschten

elemente des

#### **B** Schaltungsbeschreibung

Kern der Schaltung ist ein Mikrocontroller vom Typ PIC1 6F887 im 40-poligen DIL-Gehäuse (Bild 3). Seine Firmware definiert im Wesentlichen die Funktionalität des Geräts, die enthaltene Logik-Hardware spart im Vergleich zu einer diskreten Lösung viele Bauelemente ein.

Für den Anschluss der Antennen und des Transceivers sind fünf S0239-Buchsen an der Rückseite des FA-AS vorgesehen, für den optionalen Transverter eine BNC-Buchse. HF-Teil (in Bild 3 gestrichelt umrahmt) und Steuerelektronik sind über Relais und Optokoppler verbunden und gleichzeitig galvanisch voneinander getrennt.

Der jeweilige Außenleiter der nicht aufgeschalteten Antennenbuchsen hat in diesem Schaltzustand keine leitende Verbindung zu den übrigen Buchsen. Dies verhindert mögliche Anpassungsprobleme, die entstehen können, wenn die Koaxialkabel der "abgeschalteten" Antennen als unkalkulierbare zusätzliche Gegengewichte für die jeweils aktive Antenne wirken [2]. Wer dies nicht wünscht, kann die Trennstellen der entprechenden Kontaktflächen einfach nachträglich überbrücken.

Im unbenutzten Zustand ist der Außenleiter des angeschlossenen Kabels mit dem dazugehörigen Innenleiter kurzgeschlossen. Solange der FA-AS ausgeschaltet ist, sind Transceiver-Anschluss und Antenne 1 verbunden.

Die aus dem Schaltplan ersichtliche, etwas unkonventionell erscheinende HF-Leitungsführung über die Umschaltkontakte der Relais ist den konstruktiven Gegebenheiten geschuldet. Sie gewährleistet zusammen mit der als 50-Q-Streifenleitung ausgelegten Leiterbahn vom Transceiveranschluss zu den Antennenbuchsen, dass im Frequenzbereich bis 72 MHz eine Durchgangsdämpfung  $a = 0,1$  dB nicht überschritten wird. Das Stehwellenverhältnis beträgt  $s \le 1$ , 1 im KW-Bereich und  $s \le 1,2$  im 6-m- und 4-m-Band.

Das SWV der angeschlossenen Antennen einschließlich der jeweiligen Speiseleitung sollte bei  $s \leq 3$  liegen, also in einem Bereich, den integrierte Antennentuner üblicherweise ausgleichen können. Höhere Werte sind wegen der SWV-bedingten Zusatzverluste bei Koaxialkabeln ohnehin ungünstig. Dies sollte man beim Anschluss des FA-AS beachten.

Als Schaltelemente dienen die 12-V-Leistungsrelais K1 bis K5 (Bild 3). Sie werden von IC2 , einem sogenannten High Side Switch, mit der Schaltspannung von etwa + 13 V angesteuert (genauer Wert abhängig von der anliegenden Betriebsspannung). Die Relaiswicklungen können in dieser Konfiguration einseitig an Masse liegen. IC2 erhält seine Steuerbefehle über eine serielle Schnittstelle vom Mikrocontroller  $IC1$ .

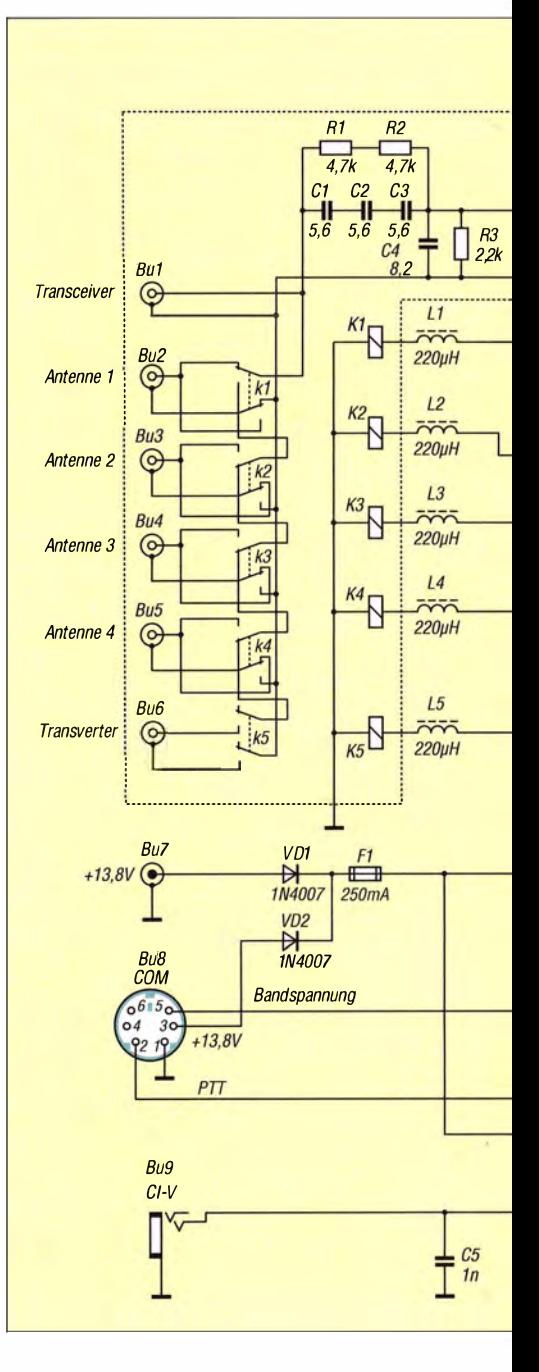

Ebenfalls an der Rückseite des FA-AS befinden sich eine separate Stromversorgungsbuchse für 2,1 -mm-Hohlstecker (Bu7), eine 3 ,5-mm-Klinkenbuchse für die CI-V-Schnittstelle (Bu9) und eine sechspolige Mini-DIN-Buchse, über die das PTT-Signal, die Bandspannung und ggf. die vom Transceiver bereitgestellte Betriebsspannung geführt sind (Bu8). Viele lcom-Transceiver, so auch der IC-7300 , stellen an einem Pin der ACC-Buchse (auf der auch die Anschlüsse für Bandspannung und PTT-Signal liegen) eine Versorgungsspannung von nominell 13,8 V für Peripheriegeräte zur Verfügung. Sie ist zumeist bis maximal l A belastbar und kann für den Antennenschalter genutzt werden. In diesem Fall wird dieser zusammen mit dem Transceiver ein- und ausgeschaltet. Alternativ ist auch die Stromversorgung über Bu7 möglich. Das Gerät besitzt keinen eigenen Ein/Aus-Schalter.

Die Bedienung des FA-AS erfolgt mithilfe derfünfKurzhub-Drucktasten SI bis S5 an der Vorderseite des Geräts. Sie liegen direkt an den entsprechenden Port-Pins des Mikrocontrollers und erhalten ihr Bezugspotenzial durch dessen interne Pullup-Widerstände. LED1 bis LED4 (zweifarbig, rot/grün) sowie LED5 (blau) zeigen den Betriebszustand an und werden direkt über Vorwiderstände von den entsprechenden Port-Pins angesteuert.

Die über BuS zugeführte Bandspannung gelangt über den Spannungsteiler aus R7 und RIO an den Portpin RAO des PIC 1 6F877 und somit an einen Kanal des integrierten A/D-Umsetzers.

Das von VTI invertierte PPT-Signal ist auf den Portpin RB5 geführt und wird im Fall des Betriebs mit getrennter Sende- und Empfangsantenne ausgewertet. Es darf prinzipiell sowohl high- als auch low-aktiv sein. Beim Direktanschluss von Icom-Transceivern gilt in der Regel Letzteres. Dann muss die Lötbrücke Jl geschlossen sein .

Mittels Port-Expander IC6 liest der Mikrocontroller via I 2C-Bus den an den Codierschaltern S6 und S7 eingestellten Wert der Hexadezirnal-Adresse (siehe nächster Abschnitt) . Über den Treiber-IC SN7545 1 (IC5) gelangen die Sende- und Empfangsdaten der CI-V-Schnittstelle an das RXbzw. TX-Pin des EUSART-Moduls im IC I. Die Jumper an J2 dienen zum Einstellen von Parametern und Betriebsarten das FA-AS (Tabelle 3, S. 1156).

Der Taktoszillator des Mikrocontrollers arbeitet mit 18,4320 MHz. Diese "krumme"

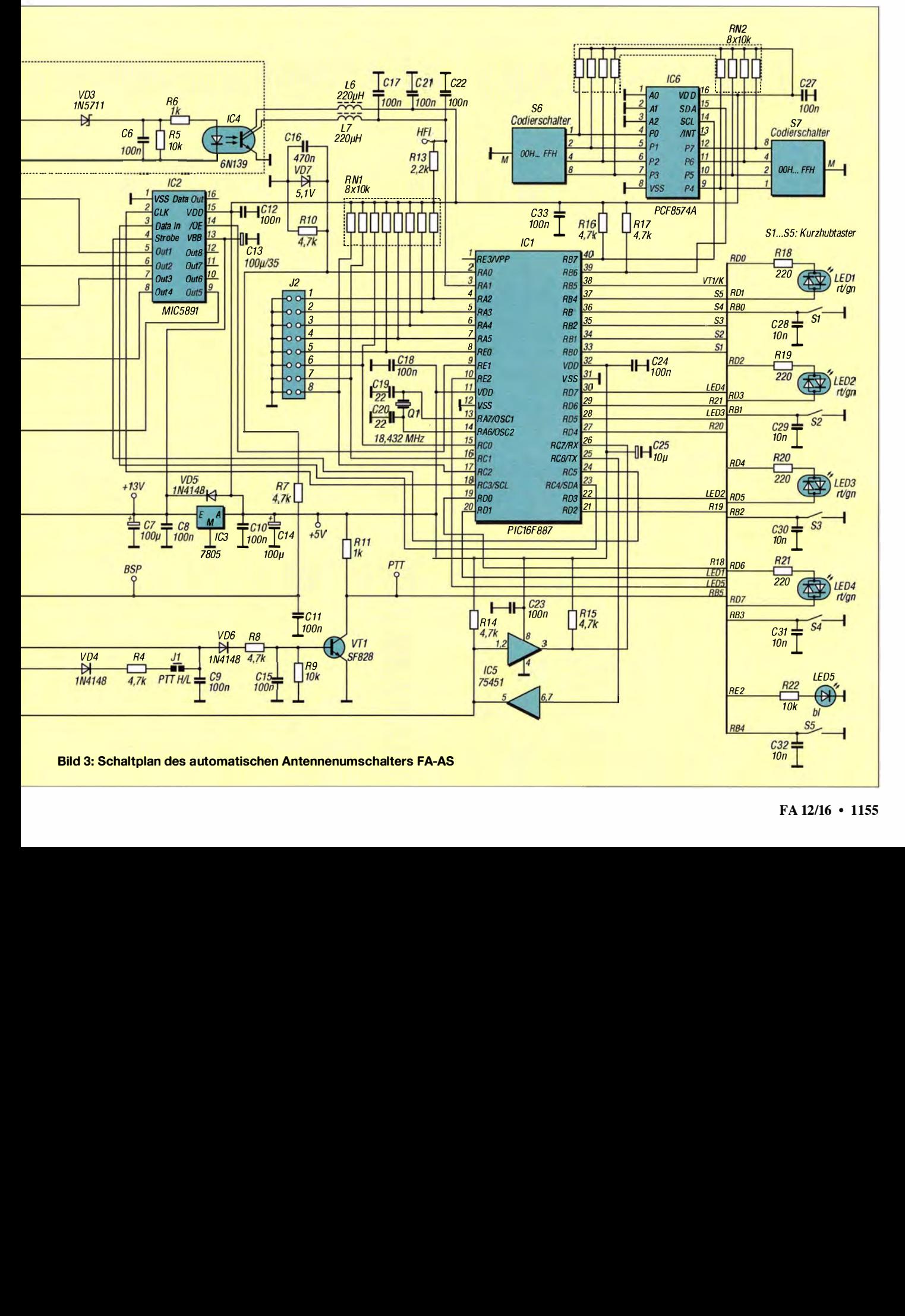

Frequenz gewährleistet, dass der interne Baudratengenerator durch Frequenzteilung den jeweils exakten Wert für die gewählte Übertragungsrate der CI-V-Schnittstelle gewinnt. Dieser Wert bleibt auch bei Schwankungen der Umgebungstemperatur hinreichend konstant. Mittels Jumper an J2 sind 1 200 Bd oder 9600 Bd einstellbar. Der niedrige Wert ist ein Tribut an Transceiver der älteren Generation.

Die Quarzfrequenz 18,4320 MHz liegt außerhalb der Amateurfunkbänder. Mit einem empfindlichen Empfänger lässt sich das Signal des Quarzgenerators abhören. Man kann auf diese Weise auch ohne Oszilloskop schnell feststellen , ob der Oszillator des Mikrocontrollers arbeitet oder nicht. Dies ist bei einer Fehlersuche nach dem Aufbau des Bausatzes unter Umständen hilfreich.

Zur Schonung der Relaiskontakte finden sämtliche Schaltvorgänge grundsätzlich lastfrei statt, also nur dann, wenn der Transceiver nicht sendet. Dafür sorgt die Firmware des Mikrocontrollers in Verbindung mit einem HF-Indikator. Die manuelle Antennenumschaltung wird während des Sendens von der Firmware des Mikrocontrollers blockiert, Bandspannungsabfrage und Datenverkehr über die CI-V-Schnittstelle finden ebenfalls nicht statt.

Der HF-Indikator besteht aus Spannungsteiler, Gleichrichter und Optokoppler IC4. Er liegt unmittelbar am Transceiveranschluss des FA-AS und spricht bei einer Leistung von etwa 5 W an. IC4 trennt die HF-Seite galvanisch von der übrigen Schaltung. Sein Ausgang ist an den Portpin RA1

des Mikrocontrollers geführt, dessen A/D-Umsetzer die anliegende Gleichspannung bewertet.

Der FA-AS benötigt eine Versorgungsspannung zwischen 12 V und 15 V, kann also aus einem üblichen Stationsnetzteil bzw. dem angeschlossenen Transceiver versorgt werden. IC3 stabilisiert die Betriebsspannung der Steuerelektronik auf +5 V. Die Stromaufnahme des Geräts beträgt maximal 100 mA (bei 13,8 V). Sie ist abhängig vom Schaltzustand der Relais.

#### $\blacksquare$  Weitere Funktionsdetails

Für jene , die etwas mehr wissen möchten, gibt es im Folgenden noch einige Einzelheiten zu internen Funktionsabläufen.

Nach dem Einschalten des FA-AS erfolgt zunächst die Prüfung der anliegenden Bandspannung und der CI-V -Schnittstelle . Diese ist zeitlich auf 15 s begrenzt, weil einige Transceivertypen bis zu 10 s zum "Hochfahren" brauchen. Sobald er eine gültige Bandspannung oder eine funktionstüchtige CI-V-Schnittstelle gefunden hat, geht der FA-AS von der Betriebsbereitschaft des Transceivers aus und sucht nach der jeweils anderen Datenleitung nur noch maximal 3 s. Dieser Prüfvorgang lässt sich am Blinken von LED2 bzw. LED3 verfolgen . Sind beide Tests nach dem Zeitablauf von etwa 15 s erfolglos, schaltet das Gerät in den Modus Handbetrieb.

Während des Automatikbetriebs leuchten die Antennen-LEDs stets grün und bei Handbetrieb rot. Letzterer lässt übrigens auch die "Zweckentfremdung" des FA-AS zu. Wer z. B. einen von mehreren Empfän-

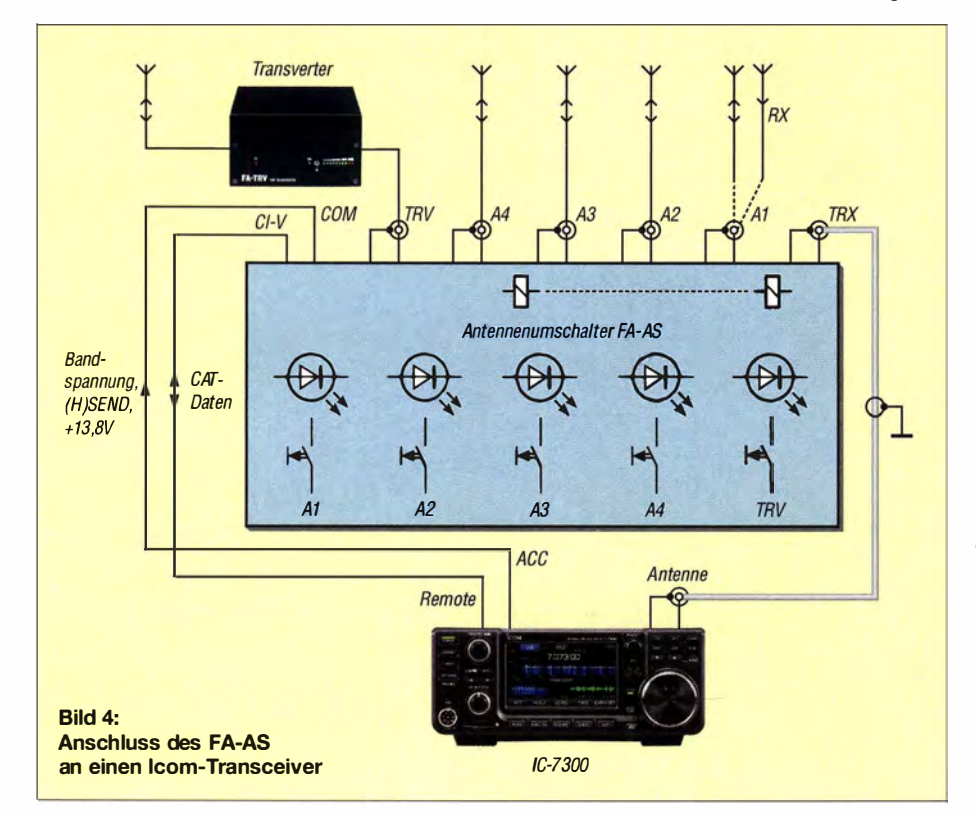

Tabelle 3: Konfiguration des FA-AS mithilfe der Jumperleiste JP2 **Position** Jumper **Ergebnis** gesteckt **Retriebsart A**  $\overline{2}$ gesteckt Betriebsart B  $\overline{\mathbf{3}}$ offen 9600 Baud gesteckt 3 1200 Baud  $P_{\text{TRV}} \rightarrow 10\%$  $\overline{6}$ offen 6 gesteckt  $P_{\text{TRV}} \rightarrow 1\%$ <br>TRV-PR aus  $\overline{7}$ offen  $\overline{7}$ gesteckt TRV-PR ein

gern oder Transceivern per Tastendruck an eine Antenne schalten möchte , braucht dazu diese nur an die Antennenbuchsen anzuschließen und die Antenne an die Transceiverbuchse .

Standardmäßig zugeschaltet ist immer Antenne I, d.h., nach dem erstmaligen Einschalten gilt diese zunächst für jedes Frequenzband. Dieser Zustand lässt sich leicht ändern, indem man die Amateurfunkbänder am Transceiver durchschaltet und die jeweils gewünschte Antenne mithilfe der Tasten S1 bis S4 auswählt und abspeichert - kurzes Drücken (<1 s) bedeutet Schalten, langes Drücken Speichern.

Der Mikrocontroller prüft einmal pro Sekunde, welches Amateurfunk- bzw. Frequenzband am Transceiver eingestellt ist. Dies erfolgt stets zweimal unmittelbar nacheinander. Nur wenn beide Ergebnisse identisch sind, wird davon ausgegangen, dass der gefundene Wert korrekt ist. Dies reduziert die Wahrscheinlichkeit von Fehlfunktionen und verbessert den Störabstand.

In der Standard-Betriebsart A arbeitet der FA-AS mit maximal vier unabhängigen Sende-/Empfangsantennen.

#### Getrennte Sende-/ Empfangsantenne

Mittels eines Jumpers an JP2 lässt sich die Betriebsart B auswählen (Tabelle 3). Sie weist gegenüber A eine Besonderheit auf: Antenne I ist hier als Empfangs- und Antenne 2 als zugehörige Sendeantenne definiert. Die Umschaltung erfolgt durch Auswertung des vom Transceiver gelieferten PTT-Signals. Damit dies funktioniert, muss in dieser Betriebsart die Verbindung des FA-AS mit dem Kontakt HSEND oder SEND an der ACC-Buchse des Transceivers bestehen.

Beim Drücken der PTT-Taste bzw. Umschalten des Transceivers auf Senden wird Antenne 2 aktiviert, beim Loslassen der Taste wieder Antenne 1, die Empfangsantenne . Antennen 3 und 4 sind unabhängige Sende-/Empfangsantennen .

#### Cl-V-Schnittstelle

Jeder Icom-Transceiver besitzt eine gerätespezifische hexadezimale Adresse , über die er gezielt angesprochen werden kann . In Tabelle 4 sind einige Beispiele für werkseitige Einstellungen aufgelistet. Man findet diese Angabe im Handbuch des Geräts. Ein moderner Icom-Transceiver lässt nicht nur die Variation seiner individuellen CI-V-Adresse zu, sondern kann auch per Setup-Menü in den Betriebsmodus TRCV geschaltet werden. Dann schickt er bei jeder Änderung von Arbeitsfrequenz, Sendeart usw. die entsprechenden Daten automatisch auf die CI-V-Leitung, um andere angeschlossene Icom-Geräte zu synchronisieren.

Vorteilhaft an diesem Modus ist, dass der Transceiver dann über die universelle Hexadezimal-Adresse OOH erreichbar ist und man sich die Einstellung der gerätespezifischen Adresse am FA-AS sparen kann. Nachteilig ist der unnötige "Datenstrom", der bei jeder Bedienung des Transceivers auf der Leitung entsteht und den der FA-AS für seine Funktion nicht braucht.

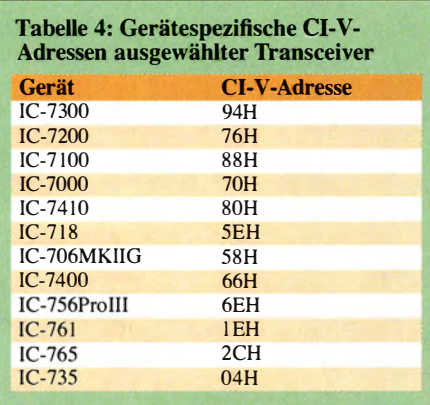

Der TRCV-Betriebsmodus am TRX darf daher deaktiviert werden, wenn man die individuelle Adresse seines Transceivers kennt und am FA-AS eingestellt hat. Dies ist sehr einfach mittels der beiden Hexadezimal-Codierschalter S6 und S7 möglich (Bild  $6$ ).

Wichtig ist noch , dass am Transceiver und am FA-AS jeweils die gleiche Übertragungsrate eingestellt ist. Wenn möglich, sollte man 9600 Baud wählen, ansonsten 1 200 Baud. Sofern dort als Option vorgesehen, sorgt die Einstellung Auto an dieser Stelle dafür, dass der Transceiver die Übertragungsrate selbstständig an die des Periperiegeräts (in diesem Fall des FA-AS) anpasst.

Grundsätzlich lässt die CI-V-Schnittstelle des Transceivers den Parallelbetrieb mehrerer Geräte zu (z . B. eines zusätzlichen Interface für das PC-Logbuchprogramm). Gegenseitige Behinderungen, die zur Verlängerung der Reaktionszeiten führen, sind dann jedoch nicht ausgeschlossen. Alternativ bleibt dann immer noch die ausschließliche Nutzung der Bandspannung zur Steuerung des FA-AS .

#### Transverterbetrieb

Für den Anschluss eines Transverters ist die separate BNC-Buchse Bu6 vorgesehen . Besteht eine CI-V-Verbindung zum Transceiver, prüft der Mikrocontroller im FA-AS nach dem Betätigen der TRV-Taste S5 zunächst, ob dort das 10-m-Band eingestellt ist (in der Praxis der am häufigsten verwendete Nachsetzer-Frequenzbereich) . Sofern der Transceiver dies via CI-V unterstützt, speichert der FA-AS den Wert der aktuell eingestellten Sendeleistung. Anschließend reduziert er ihn auf 10 % oder 1 % der maximal einstellbaren Leistung (Tabelle 3), beim 1 00-W-Transceiver wären das 10 W bzw. 1 W. Erst danach wird der Transceiver zum Transverter durchgeschaltet und LED5 leuchtet blau.

Diese Vorsichtsmaßnahme soll Schäden im Zusammenspiel der beiden Geräte verhindern. Sie ist automatisch deaktiviert, wenn das Kabel der CI-V-Schnittstelle nicht angeschlossen ist, kann aber auch manuell durch Setzen von Jumper 7 an J2 abgeschaltet werden.

Möchte man vom Transverter wieder auf eine Antenne schalten, ist ein erneuter kurzer Druck auf die TRV-Taste erforderlich. Dann stellt der FA-AS zunächst den Wert der ursprünglichen (gespeicherten) Sendeleistung am Transceiver wieder ein und schaltet diesen dann zurück auf die Antennenbuchse, die dem eingestellten Frequenzband entspricht. Erstgenanntes ist selbstverständlich nur dann möglich, wenn die CI-V-Schnittstelle funktioniert bzw. die Prüfroutine an J2 nicht mittels Jumper deaktiviert wurde .

Wenn kein Transverterbetrieb vorgesehen ist, kann die dann ungenutzte BNC-Buchse am FA-AS z . B. auch zum Anschluss einer zusätzlichen, manuell zu- und abschalt-

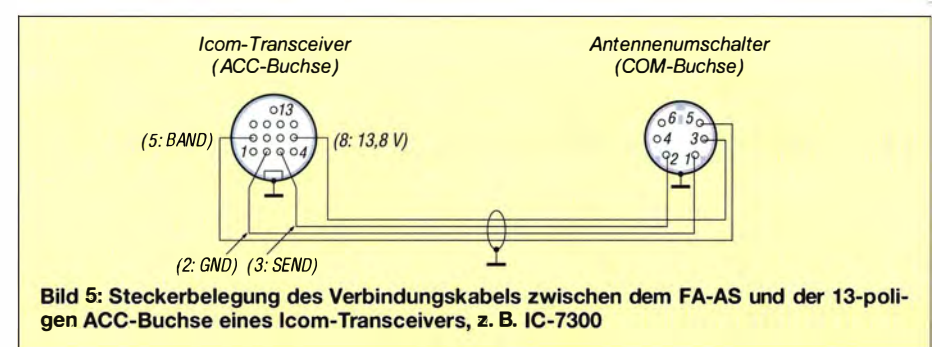

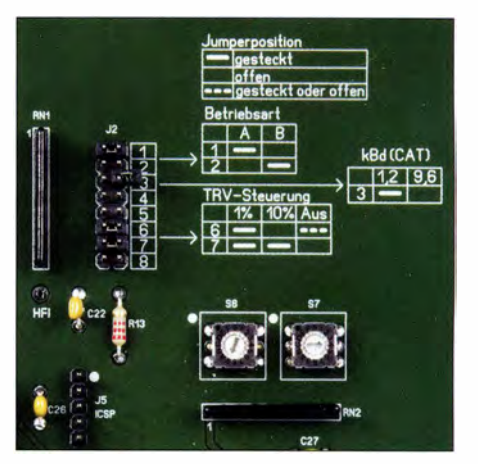

Bild 6: Beispielkonfiguration des FA-AS; Betriebsart A, CI-V-Übertragungsrate 9600 Baud, Transverter-Steuerleistung wird auf 1 W reduziert, TRV-Prüfroutine eingeschaltet, Codierschalter für den Betrieb am IC-7300 auf 94H **Fotos: Red. FA** 

baren Antenne oder eines Lastwiderstands verwendet werden.

#### **Anschluss des FA-AS**

In Bild 4 ist die Verkabelung im Maximalausbau zu sehen. An der Buchse Al ist die bereits erwähnte optionale Empfangsantenne angedeutet. Die PTT-Leitung vom Transceiver zum Transverter ist hier nicht eingezeichnet.

Funktionsnotwendiges Minimum wären die Stromversorgung und entweder Bandspannungs- oder CI-V-Anschluss. Für Letzteren genügt ein einfaches handelsübliches Verbindungskabel mit 3 ,5-mm-Klinkenstecker auf jeder Seite .

Die andere Steuerleitung kann man aus einem Stück sechsadrigem Computerkabel mit sechspaligern Mini-DIN-Stecker und dem passenden Stecker für die ACC-Buchse des Transceivers problemlos selbst bauen. An Icom-Transceivern mit 13-poliger ACC-Buchse dürfte der FA-AS mit einem nach Bild 5 aufgebauten Kabel funktionieren . Alle dort abgebildeten Leitungen führen ausschließlich Gleichspannung.

#### **Ausblick**

Das Entwicklungsmuster des FA-AS durchläuft derzeit noch einige Tests, um Handhabung und Nachbausicherheit ggf. zu optimieren. Die Ergebnisse werden in das Serienprodukt einfließen.

Der Komplettbausatz umfasst die beiden Platinen, alle benötigten Bauteile sowie ein bearbeitetes und bedrucktes Gehäuse .

#### support@funkamateur.de

#### **Literatur**

- [I] Dröse, 0., DH8BQA: Automatische Steuerung für Antennenumschalter. FUNKAMATEUR 59 (2010) H. 6, S. 622-623; H. 7, S. 725-727
- [2] Maday, M., DC9ZP: Ein Antennenschalter der anderen Art. FUNKAMATEUR 54 (2005) H. II, s. 1 159

## Digimode JT65 nicht nur für QRP aktuelle Programme in der Praxis (2)

#### WILLI PASSMANN - DJ6JZ

Digimodes wie JT65 ermöglichen selbst unter schwierigen Bedingungen Amateurtunkkontakte über große Distanzen. Der zweite und letzte Teil dieser Beitragsreihe berichtet über Betriebserfahrungen und gibt Tipps für die Funkpraxis.

Zwei mögliche Ursachen für etwaige Fehlcodierungen bei der Nutzung des KVASD-Decoders habe ich identifiziert: Ein starkes Signal kann im Abstand von wenigen Hertz zu Fehlern führen, die in der Regel bereits an sehr exotischen "Rufzeichen"-Kombinationen erkennbar sind (siehe Bild 4 im ersten Teil) .

Eine weitere potenzielle Fehlerquelle sind BandwechseL Hier neigt der KVASD-Decoder bei schwachen Signalen dazu, diese mit Rufzeichen zu belegen, die auf dem vorher eingestellten Band aktiv waren. Es bedarf also einiger Aufmerksamkeit, denn diese falsche Decodierung ist aus sich heraus nicht erkennbar und ebenso nicht an die vorherige Relativfrequenz der betreffenden Station gekoppelt. Der Effekt scheint dem des kontrovers diskutierten Deep Search-Modus von John D. Miller, K I JZ, zu ähneln [2]. Hierbei werden fehlende Bits durch einen Software-Algorithmus ergänzt [3] . Bei meinen Vergleichen habe ich die Möglichkeiten aller Programme ausgereizt. Klar erkennbare Fehldecodierungen wurden negativ gewertet und ergaben einen Punktabzug. Decodierungen, die nur von einem Programm angezeigt wurden, habe ich auf ihre Plausibilität geprüft: Vorkommen der Rufzeichen während des Beobachtungszeitraums.

Gleichwohl betrachte ich die Ergebnisse eher als Indikatoren für Trends. So konnten keine Einflüsse bestimmt werden, die eindeutig und durchgängig Decodierunterschiede bedingten, wobei H F comfort durch einen auf etwa 2,1 kHz beschränkten Erfassungsbereich die obersten Frequenzen nicht erfasst.

#### **• Möglichkeiten zur Optimierung**

Am Beispiel der HB9HQX -Software skizziere ich nachfolgend kurz, welche Parameter einen Einfluss auf das Decodierergebnis haben können:

Multidecoder/Singledecoder: Während vor Aufnahme einer Funkverbindung immer der sogenannte Multidecoder zu wählen ist, konzentriert der Singledecoder bei einer Verbindung die Decodierung allein auf das Signal der aktuellen Gegenstation . Hierzu ist im Menü Decoder die Option Singledecoder in QSO zu aktivieren. Dies ist hilfreich bei hoher Bandaktivität oder bei stark einfallenden Einzelsignalen . Letztere produzieren vermehrt Mehrfachdecodierungen, die sich über das Zusatzfenster Raw Decoder anzeigen lassen .

Empfangszeitraum: Bei JT65 dauert ein voller Durchgang wie erwähnt 47,6 s. Stellt man die Decodierzeit exakt auf diesen Wert, erhält man die maximale Leistung. Standardwerte sind 42,3 s für den Multidecoder bzw. 46,8 s für den Singledecoder, jeweils

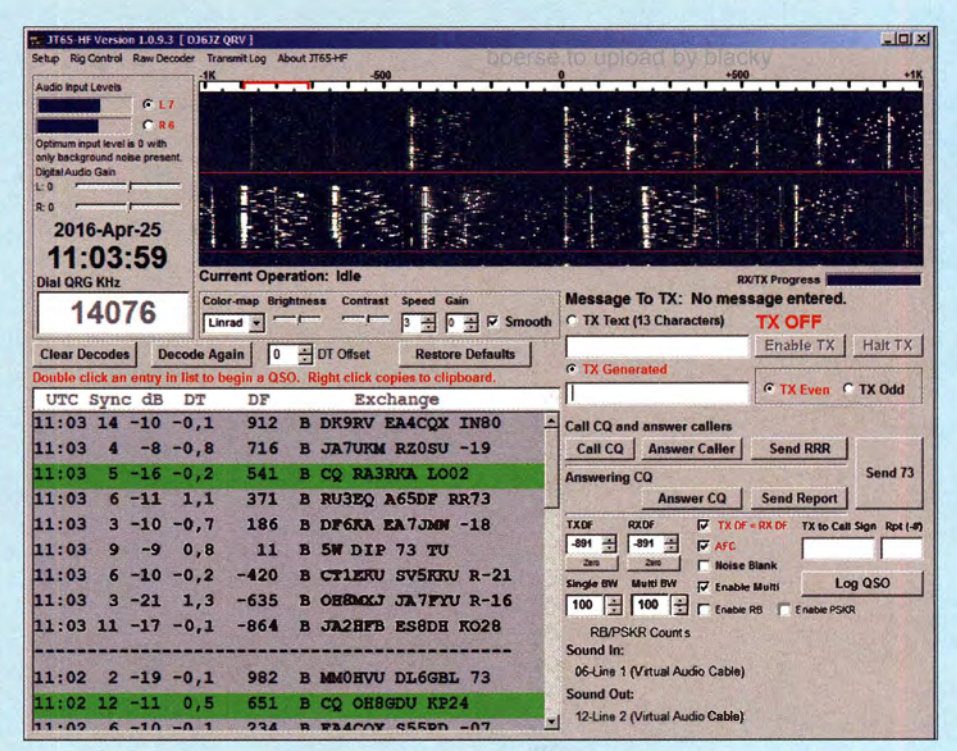

Bild 5: Bedienoberfläche von JT65-HF; rechts unterhalb des Wasserfall-Diagramms wird der zeitliche Status des Empfangs- und Sendeverlaufs als Balken dargestellt. Die Übermittlung von Empfangsmeldungen an Reverse Beacon und PSK Reporter ist direkt wählbar.

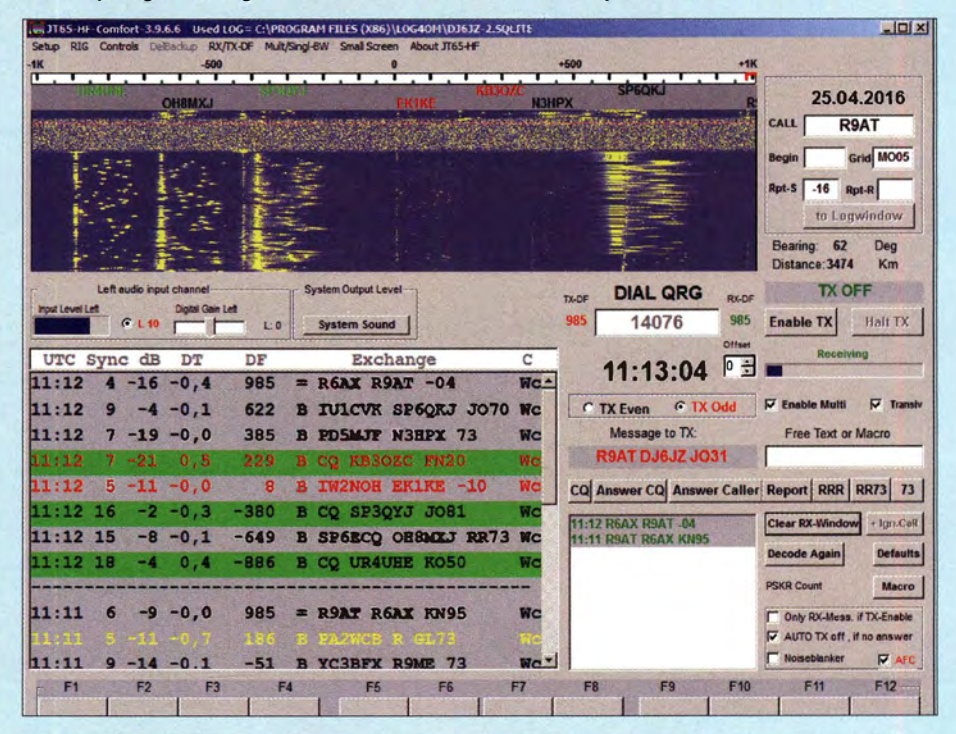

Bild 6: JT65-HF-Comfort-Oberfläche mit zusätzlicher Darstellung des Geschehens auf der NF-Frequenz und unten liegender Makro-Leiste

einzustellen im Menü Settings . Diese Einstellungen bedingen eine Abwägung zwischen dem Komfort einer frühen Decodierung, die mehr Zeit bis zum nächsten Durchgang lässt, und der Zuverlässigkeit einer längeren Entschlüsselung.

Eingangs-Audiopegel: Der Input Level (Menü: lnp. Level) ist so einzustellen, dass dieser im Durchschnitt mit etwa 10 % angezeigt wird; bei starken Signalen werden zwischendurch bis zu 20 % erreicht.

Auto Ad just DT: Diese Funktion korrigiert eine Zeitdifferenz (Delta Time), also eine Abweichung vom vorgesehenen Zeitschema. Vor Aufnahme einer Funkverbindung sollte diese Option deaktiviert sein, da diese eine Optimierung auf ein Signal bedeutet.

Abweichungen sind im Hauptfenster abzulesen. Ein Wert wie -1 ,9 bedeutet, dass ein Signal mit einer Verzögerung von 1 ,9 s empfangen wurde. Der Ausgleich dieses Wertes verbessert die Decodierung. Dies geht jedoch zulasten von Signalen, deren Abweichung eine andere ist, also etwa im positiven Bereich liegt. Erst nach Aufnahme einer Funkverbindung ist die Nutzung dieser Funktion hilfreich.

SNTP: Ein Abgleich der PC-Zeit über das Internet per SNTP (Simple Network Time Protocol) sollte grundsätzlich aktiviert sein.

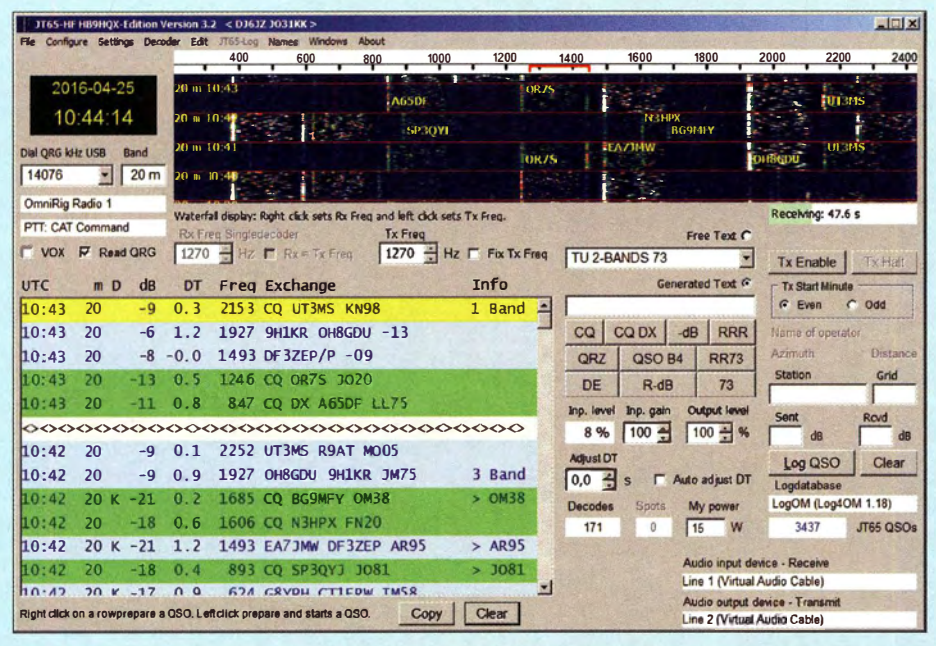

Bild 7: Programmfenster von JT65-HF·HB9HQX·Edition

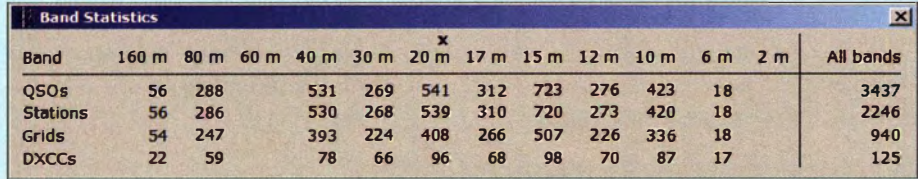

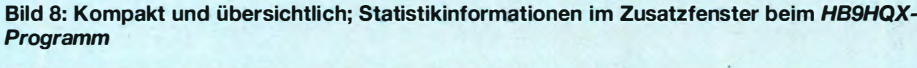

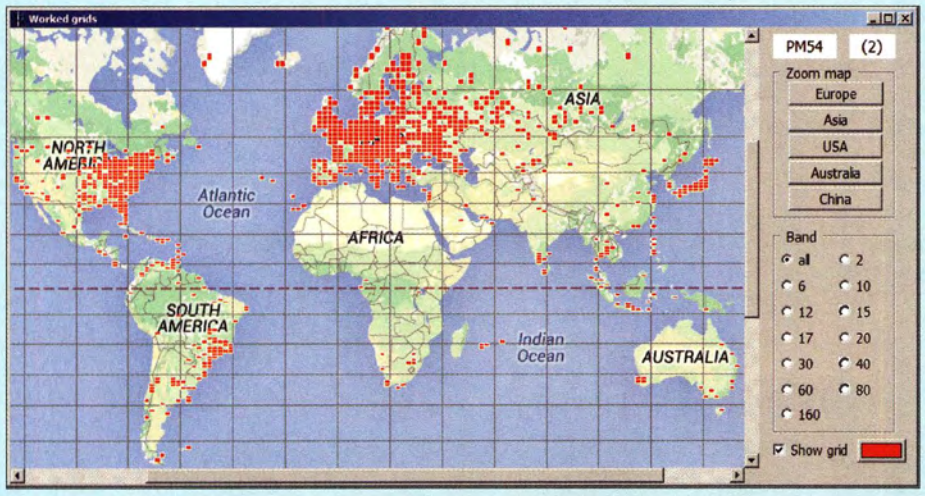

Bild 9: Grid-Weltkartendarstellung im Zusatzfenster bei HB9HQX Screenshots: DJ6JZ Danke an DL3VCO für diesen Hinweis.

Wird ein starkes Signal nicht decodiert, so liegt dies meistens an einer zu großen Zeitdifferenz zwischen Sender und Empfänger.

#### **Fazit**

Die fürmeinen Vergleich berücksichtigten JT65-Programme unterscheiden sich bezüglich des Bedienkomforts, der Funktionen und ihrer Darstellung auf dem Bildschirm. Hier dürfte jeder JT65-Interessent eine Software finden, die seinen Bedürfnissen und Vorlieben entspricht.

Die erlebten unterschiedlichen Decodierergebnisse bestärken mich in meiner geübten Praxis,jeweils zwei Programme simultan zu nutzen . Dabei geht es nicht nur um ein Mehr an begonnenen Verbindungen, sondern eher um deren flüssige Abwicklung. Denn sollte das aktuell genutzte Programm einen Durchgang meiner Gegenstation nicht erfassen, kann ich diese Funkverbindung bei korrekter Decodierung durch das zweite Programm ohne Wiederholungen fortführen.

Wer sichergehen will, nutzt den KVASD-Decoder nicht und verzichtet auf den Deep Search-Modus bei WSJT-X.

Entgegen den von mir für diesen Vergleich verwendeten Programmversionen sind inzwischen folgende aktuell: HB9HQX 3.5 und JTAlert 2 .8.3. Letztere bietet in einem separaten Fenster eine Übersicht der gemeldeten Aktivitäten in JT65 und JT9 auf den Bändern von 160 m bis 6 m.

Einen neuen Ansatz auf Basis von WSJT-X bedeutet die Software WSJT-X v1.7.0-devel von Igor Chemikov, UA3DJY. Besonderes Augenmerk liegt dort auf der Vermeidung von Fehldecodierungen (Down Ioad: http:// jt65-dx.com/download/wsjtx-ua3djy.html).

#### wpassmann@web.de

#### Literatur

- [2] Taylor, J. H., K IJT: https://groups.yahoo.com/neo/ groups/wsjtgroup/conversations/topics/4340
- [3] Sundberg, P., SM2CEW: www.sm2cew.com/Digi tal%20communications%20using%20minimal%20 transfer.pdf

### **Nachlese**

#### • Digimode JT65 nicht nur für QRP aktuelle Programme in der Praxis (1) FA 11/16, S. 1056-1057

Uns erreichte der Hinweis von Matthias Buchwald, DL3VCO, dem Autor von JT65-HF Comfort, dass darin ein automatischer KVASD-Decoder enthalten ist. Zunächst versucht der programminterne Softwaredecoder auf der eingestellten Frequenz eine Decodierung - erkennbar an einem B vor der Spalte Exchange. Findet dieser nichts, startet automatisch KVASD und gegebenenfalls wird dessen Ergebnis in den RX-Bildschirm übertragen - erkennbar an einem K. Dies gilt ebenso für JT65-HF Comfort.

## Phasengesteuerte Richtantennen für die Lowbands

#### NORBERT RIEFLER - DL4BCW

Wer hat sich nicht schon einmal eine Antenne für das 80-m-Band gewünscht, dessen Abstrahlrichtung variabel einstellbar ist. Mit zwei oder besser drei Rundstrahlern, Koaxialkabel und ein wenig Elektronik kann sich jeder experimentierfreudige Amateur diesen Wunsch erfüllen. Der Beitrag erläutert die Grundlagen und gibt Hinweise für den Aufbau von Einband- und Zweibandlösungen

Richtantennen für die Bänder 80 m und 160 m sind mit Amateurmitteln mechanisch kaum noch realisierbar. Während es bei einigen Funkamateuren oder auf Messen für das 40-m-Band noch Beams zu bestaunen gibt, versucht man auf den tieferen Bändern mittels einer flachen Abstrahlcharakteristik eine Richtwirkung bzw. Energiebündelung zu erzielen. Dabei kom-

kung erzielen, so lassen sich zwei Monopol-Strahler mit beliebigem Abstand koppeln . Voraussetzung ist die individuelle Ansteuerung der Monopole mit einer bestimmten Phasenlage zueinander. Was also im Falle der HB9CV-Antenne durch die Geometrie und die Phasenleitung erreicht wird, lässt sich in einer Antennengruppe durch die phasenverschobene Ansteuerung

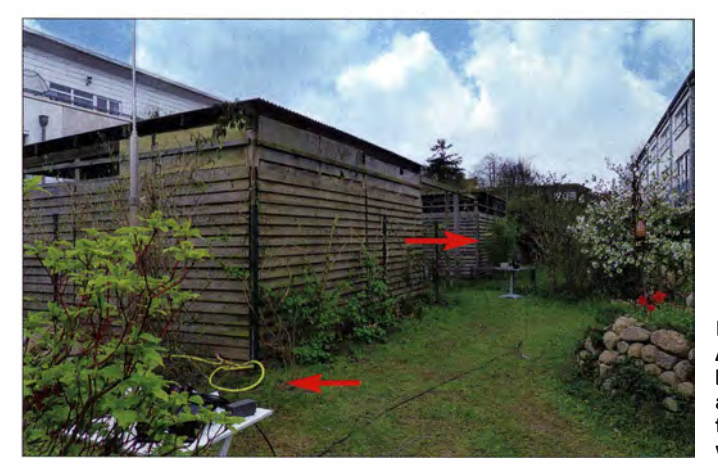

men möglichst hohe Rundstrahler und ein gutes Erdnetz zum Einsatz .

Rundstrahler sind nicht besonders kompliziert im Aufbau. Sie sind einfach abzuspannen und besitzen eine ausreichend hohe Bandbreite. Wenn sich ihre flache Abstrahlung mit einer Richtwirkung kombinieren ließe, wären sicherlich einige Dezibel mehr an Feldstärke herauszuholen - spannend insbesondere nachts, im Winter oder in Jahren geringerer Sonnenaktivität.

Eine solche Richtantenne lässt sich mit drei oder mehr Rundstrahlern mit je einem Phasenschieber erreichen. Doch selbst mit nur zwei portablen Rundstrahlern und einem Phasenschieber können zwei Hauptrichtungen mit einem hohen Vor-Rück-Verhältnis bedient werden.

#### **• Richtwirkung auf 80 m** mit zwei Strahlern

So wie die beiden Strahler einer HB9CV-Antenne in einem ganz bestimmten Abstand angeordnet sind und durch ihre wechselseitige Feldeinwirkung eine Richtwir-

Bild 1: Anordnung der beiden Strahler auf kleinen Gartentischen im Abstand von etwa 10 m

erreichen. Die beiden Strahler sollten dabei nicht viel weiter als  $\lambda/2$ , aber auch nicht näher als  $\lambda$ /4 voneinander entfernt stehen. Im 80-m-Band entstehen bei einem Abstand von 20.5 m die in Bild 3 dargestellten idealisierten Richtdiagramme . Bei einer Phasenverschiebung zwischen  $\varphi$  = 60° und  $\varphi = 120$ ° ist eine deutliche Richtwirkung zu erkennen und das Diagramm ähnelt dem einer HB9CV-Antenne senkrecht zur Strahlungsrichtung. Bei  $\varphi = 180^\circ$ Phasenverschiebung entsteht ein symmetrisches Diagramm mit zwei breiten Strahlungskeulen, während sich bei  $\varphi = 0^{\circ}$  (nicht dargestellt) eine leicht ovale Rundstrahlcharakteristik in die Richtungen 90° und 270° einstellt.

Wir gehen im Folgenden nicht auf den Einfluss der Erdungsverhältnisse ein, sondern betrachten nur horizontale Richtdiagramme in der Ebene senkrecht zu den Monopolen. Diese sind identisch mit derselben Anordnung von idealisierten Viertelwellenstrahlern unter der Bedingung perfekter Erdverhältnisse . Das ist zwar eine Vereinfachung , führt aber zu übersichtlicheren Ergebnissen und dient einem besseren Verständnis.

Die Monopole stehen in allen Diagrammen senkrecht, d. h., die Speisepunkte befinden sich in der Blattebene und die Strahler ragen senkrecht aus ihr heraus. In B ild 3 hat man sich die beiden Monopole entlang der Achse 0°/1 80° zu denken. Der linke wird dabei mit einer positiven Phasenverschiebung gespeist. Das bedeutet eine zeitliche Vorverschiebung, die mit dem weiter unten beschriebenen Phasenschieber nicht realisierbar ist. Dieser kann nur negative Phasenverschiebungen, d. h. zeitlich gesehen Verzögerungen, realisieren .

Um beispielsweise die Richtcharakteristik wie in Bild 3 bei 60° zu erhalten, ist entweder die rechte Antenne mit einer Phasenverschiebung von  $\varphi = -60^\circ$  anzusteuern oder die linke mit  $\varphi = -300^\circ$ . Der Einfachheit halber arbeite ich im Folgenden nur mit positiven Phasenverschiebungen. Die entsprechenden negativen Werte errechnen sich aus  $\varphi_{\text{negative}} = \varphi_{\text{positive}} - 360^{\circ}$ . Bei Vergrößerung des Abstands beider Monopole auf  $\lambda/2$  entstehen die Horizontaldiagramme in Bild 4. Die zu Bild 3 deutlich unterschiedlichen Diagramme zeigen, dass der Abstand der Monopole entscheidend für die gewünschte Richtcharakteristik ist und die Phasenverschiebung allein nicht alles richten kann . Die Diagramme in Bild 4 sind auch deshalb interessant, weil sie die Situation bei Verwendung der beiden 80-m-Antennen im 40-m-Band und identischem Strahlerabstand von 20,5 m  $(\lambda/2$  bei  $f = 7,3$  MHz) widerspiegeln . Ein Zweibandbetrieb mit derselben geometrischen Strahleranordnung ist also ebenfalls möglich. Allerdings ist die einstellbare Richtcharakteristik dann nicht mehr optimal .

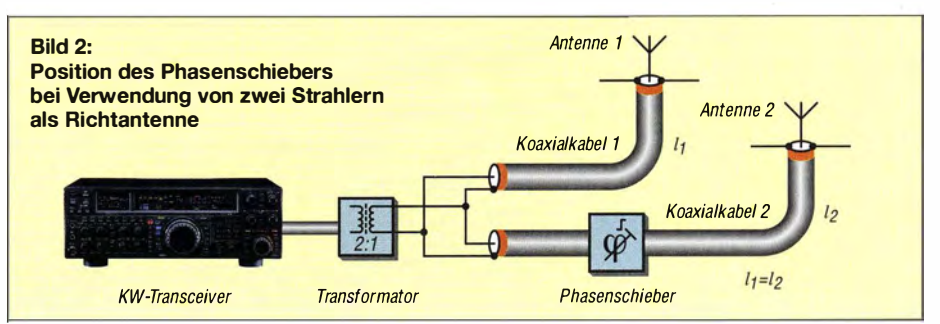

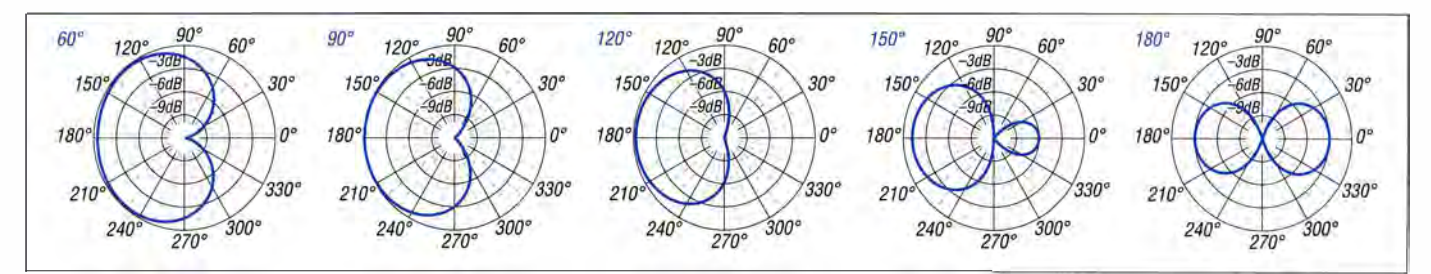

Bild 3: Bei  $f = 3,65$  MHz erhaltene Horizontaldiagramme zweier Monopole im Abstand von  $\lambda/4$  entlang der 0°-180°-Achse mit phasenverschobener Ansteuerung eines Monopols

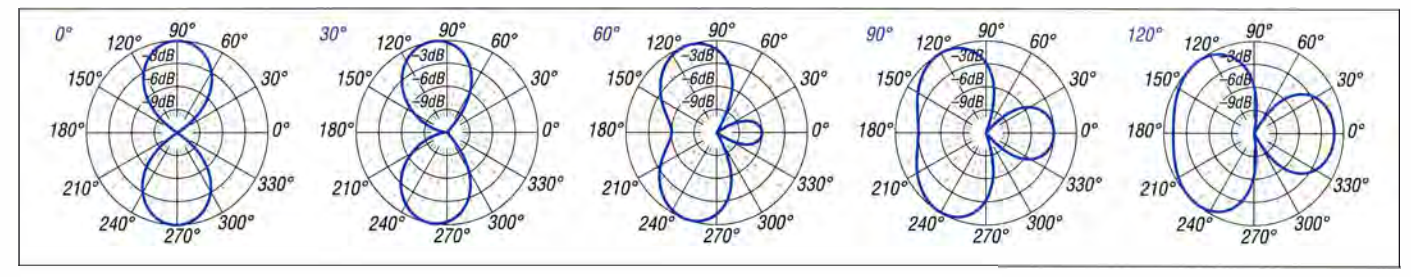

Bild 4: Bei f = 3,65 MHz erhaltene Horizontaldiagramme zweier Monopole, die im Abstand von  $\lambda/2$  entlang der 0°-180°-Achse angeordnet sind; ein Monopol wird phasenverschoben angesteuert.

#### ■ Richtwirkung auf 80 m mit drei Strahlern

Interessante Richtdiagramme entstehen bei der Verwendung von drei Monopolen. Hier sollen nicht alle erdenklichen Horizontaldiagramme dargestellt werden. Zur Untersuchung des Einflusses von Frequenz, Phasenverschiebung und Strahlerabstand können Sie die weiter unten beschriebene Software verwenden. Außerdem sei die Lektüre von älteren Ausgaben des ARRL Antenna Book [1] empfohlen, in dem u.a. Tabellen mit Richtdiagrammen in der Art der in Bild 3 gezeigten zu finden sind. Außerdem sind dort die fundamentalen Beziehungen ausführlich erläutert – in neueren Ausgaben fehlen große Teile der Theorie zugunsten der Beschreibung des NEC-Simulationsprogramms.

Grundsätzlich lässt sich mit drei Strahlern eine Richtwirkung in beliebiger Richtung erzielen, sofern die drei Strahler nicht in einer Reihe angeordnet sind. In den Bildern 5, 6 und 7 auf S. 1162 sind simulierte Richtdiagramme einer Antennengruppe aus drei Monopolen, angeordnet als gleichseitiges Dreieck mit jeweils 20 m Abstand, dargestellt. Jeder Strahler wird mit einer bestimmten Phasenverschiebung  $\varphi_1, \varphi_2$  und  $\omega_3$  angesteuert. Die Diagramme in Bild 5 zeigen, dass sich die Richtcharakteristik innerhalb eines Amateurfunkbands kaum ändert. Das ist eine Grundbedingung für befriedigendes Arbeiten auf den Bändern - dieses Verhalten hat sich auch im Betrieb gezeigt, wie ich weiter unten noch ausführe .

Phasengesteuerte Antennen kommen seit Langem zum Einsatz. Ein deutschsprachiges Lehrbuch mit einem knappen, aber prägnanten Teil zu Antennengruppen wurde von Kark verfasst [2]. Ein didaktisch

hervorragendes dreibändiges Lehrbuch stammt von Stirner [3], ist allerdings nur noch antiquarisch erhältlich. Ein Standardwerk, das auch heute noch als Referenz dient, ist von Kraus [4] verfasst worden . Zuletzt sei noch auf drei Arbeiten verwiesen, die sich mit phasengesteuerten Antennengruppen beschäftigen. KB8I hat sich in [5] mit der Simulation mittels MININEC auseinandergesetzt. KZ3K beschreibt in [6] phasengesteuerte Vertikalantennen, wobei der Phasenschieber aus einem  $\pi$ -Netzwerk besteht und die Phasenverschiebung durch Änderung der beiden Drehkondensatoren bzw. der Spule erfolgt. Außerdem sei auf ON4UN [7] verwiesen.

Ein System, welches dem hier beschriebenen sehr ähnlich ist, wurde bereits 1977 von Fenwick, K5RR, und Schell in der QST beschrieben und von Alexander, W5AH, 1989 neu aufgegriffen [8]. Allerdings hat er einen Phasenschieber mit drei Umwegleitungen gebaut, weil sein System speziell auf zwei Butternut-Antennen zugeschnitten war. Der im hier vorliegenden Beitrag beschriebene quasi-kontinuierliche Phasenschieber hat den Vorteil, dass sich mit ihm auch völlig beliebige Antennen kombinieren lassen. Beispielsweise wurde von mir bereits eine fest installierte G5RV- mit einer Mobilantenne ATAS-25 kombiniert. In diesem Sinne soll dieser Beitrag dazu dienen, dass andere Funkamateure mit ihren Antennen durch Ausprobieren beliebiger Kombinationen experimentieren können.

#### **B** Simulationsprogramme

Die entwickelten Simulationsprogramme für zwei und drei Strahler dienen zur Abschätzung des grundlegenden Verhaltens einer phasengespeisten Antennengruppe . Die tatsächlichen Umgebungsverhältnisse können sie nicht abbilden. Die Idealisierung erlaubt aber, mit relativ wenig Rechenaufwand schnell viele Informationen zu erzeugen, um damit ein Gefühl für das Verhalten einer solchen Antenne entwickeln zu können. Die Programme sind sogenannte Skript-Programme für das kommerziell häufig verwendete Mathematik-Simulationswerkzeug Matlab. Alternativ ist dessen Klon octave ebenfalls nutzbar, das unter der Lizenz GNU GPL steht und mit Matlab nahezu kompatibel ist. Beide Softwarepakete gibt es für diverse Betriebssysteme .

Neben der Frequenz und den Stahlerabständen in der Ebene des Horizontaldiagramms müssen die Phasenverschiebungen vorgegeben sein. Um Letztere für eine gewünschte Abstrahlrichtung herauszufinden, wäre es sehr mühsam, etwa mit EZNEC o.  $\ddot{A}$ . so lange von Hand zu probieren, bis irgendwann einmal ein zufriedenstellendes Ergebnis vorliegt. Besser geht es über die analytische Lösung des Strahlungsproblems. Alternativ ist eine Routine zu programmieren, die zuerst einmal viele Variationen an Phasenverschiebungen systematisch durchrechnet, um dann in einem zweiten Schritt die beste Lösung aus dem gerade errechneten Datensatz zu extrahieren.

Letztere Methode ist einfach, schnell realisierbar und man kann den Datensatz nach verschiedenen Kriterien hin durchsuchen. So lässt sich mit den Programmen ermitteln, welche Phasenverschiebungen die Strahler für eine bestimmte Strahlungsrichtung aufweisen müssen, um eine maximale Vorwärtsstrahlung zu erreichen. Andererseits könnte man auch nach dem

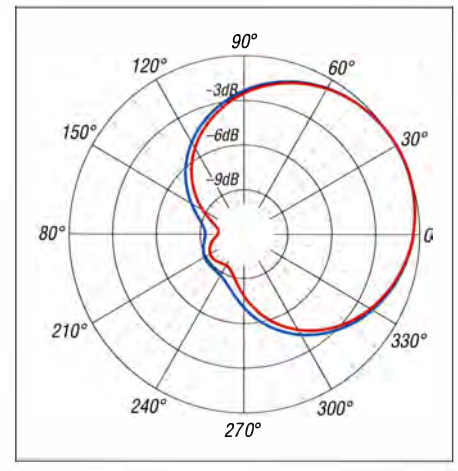

Bild 5: Horizontaldiagramm für drei Strahler mit den phasenverschobenen Signalen der drei Strahler  $\varphi_1$  = 15°,  $\varphi_2$  = 280° und  $\varphi_3$  = 286° bei  $f = 3.5$  MHz (blau) und  $f = 3.8$  MHz (rot)

besten Vor-Rück-Verhältnis suchen . Einen Vergleich dieser beiden Kriterien zeigt Bild 6.

Die rote Kurve weist eine maximale Vorwärtsstrahlung von 9,0 auf im Vergleich zu 8.9 der blaue Kurve. Dagegen hat die blaue Kurve ein Vor-Rück-Verhältnis von 7 ,8, die rote hingegen nur von 7 ,5. Sowohl der Maximalwert in Vorwärtsrichtung als auch das Vor-Rück-Verhältnis (etwa 7 bis 8, d.h. 17 dB bis 18 dB Feldstärkeverhältnis) unterscheidet sich bei beiden Kurven nur ein wenig in der Nachkommastelle . Für die Praxis dürfte dieser Unterschied unbedeutend sein .

Ich lege keinen Wert auf die Errechnung des Gewinns einer Konfiguration, weil mir auf den unteren Bändern das Vor-Rück-Verhältnis wichtiger erscheint (liegt in der Größenordnung eines 2-Elemtent-Beams) und weil dieser Wert mit drei Strahlern ohnehin nur wenige Dezibel ausmacht. Für mich war erst einmal wichtig, wie eine Antennengruppe funktioniert und ob ein Bau zu einem praktikablen Ergebnis, d. h. einer spürbaren Richtwirkung führen würde und das scheint der Fall zu sein.

#### ■ Gegenkopplung

Doch wie verändert sich die Fußpunktimpedanz bei Gegenkopplung der Strahler? Das Thema Gegenkopplung (engl.: *mutual* coupling) ist für phasengespeiste Antennengruppen von enormer Bedeutung, denn sobald sich die Impedanz eines Strahlers durch die Einstrahlung der Nachbarstrahler ändert, wird ein Teil der ankommenden Leistung wieder reflektiert. Das führt zu einem schlechteren Stehwellenverhältnis (SWV) , wodurch sich die Stromamplitude auf dem Strahler verringert, was wiederum die gesamte Richtcharakteristik ändert.

Diese Wechselwirkung ist in Bild 7 im Vergleich zur optimalen Anpassung in Bild 6

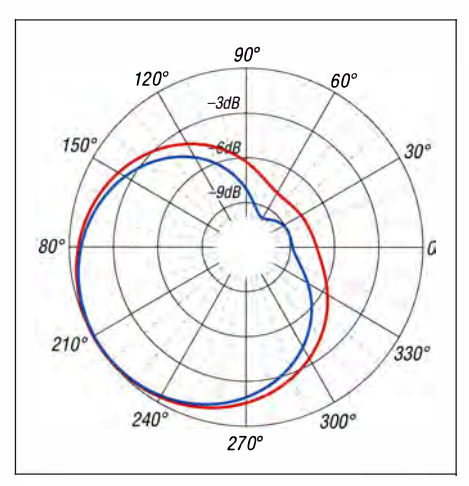

Bild 6: Richtdiagramm bei maximaler Vorwärtsstrahlung (rot) mit  $\varphi_1 = 0^\circ$ ,  $\varphi_2 = 70^\circ$  und  $\varphi_3$  = 78° sowie maximales Vor-Rück-Verhältnis (blau) bei  $\varphi_1$  = 15°,  $\varphi_2$  = 100° und  $\varphi_3$  = 109°

dargestellt. Die abgestrahlte Feldstärke verringert sich um 30 % und das Vor-Rück-Verhältnis sinkt ebenfalls. Das SWV verschlechtert sich bei jedem Strahler unterschiedlich auf Werte von  $s = 1,65$ ,  $s = 1,34$ und  $s = 1.26$ .

In manchen Fällen führt die Gegenkopplung der Strahler zu noch schlechteren Stehwellenverhältnissen. Wenn zum Beispiel an allen Strahlern das Signal mit derselben Phase anliegt, verändert sich die Impedanz am Fußpunkt noch stärker als im oben geschilderten Fall: Alle Strahler weisen  $s = 2.47$  auf. Die Antennengruppe arbeitet dann zwar wie ein Rundstrahler, jedoch viel schlechter als ein angepasster Einzelstrahler.

Gegenkopplung ist ein Phänomen, dass immer auftritt, auch wenn die Strahler nicht angeregt sind, wie z. B. bei einer Yagi-An-

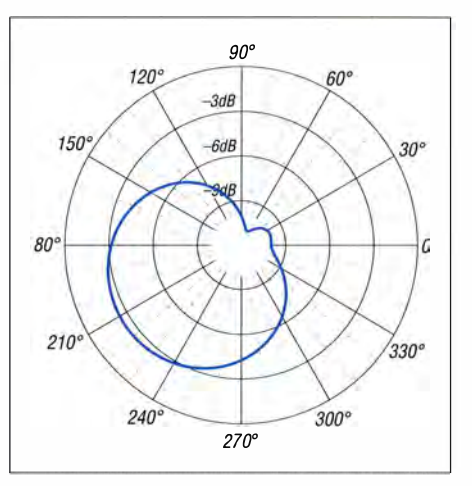

Bild 7: Durch Gegenkopplung sinken bei ansonsten identischer Anordnung das Vor-Rück-Verhältnis auf 5,1 und die Feldstärke um 30 % gegenüber Bild 6 ab.

tenne. Deren Geometrie wird einmal hinsichtlich Ausstrahlung und Fußpunktimpedanz optimiert. Bei phasengesteuerten Antennen ändern sich jedoch die Impedanzen unweigerlich. Hier gibt es nur einen Ausweg: Jeder Strahler bekommt einen eigenen automatischen Antennenkappier direkt am Fußpunkt. Alternativ ist die Verwendung "gutmütiger" Strahler, wie z. B. breitbandiger Antennen, möglich, die nicht so empfindlich auf Umgebungseinflüsse reagieren wie die hier verwendeten idealen Monopole . Genau dieses Verhalten zeigt sich glücklicherweise in der Praxis und führt zu einem praktikablen Betrieb.

#### **• Phasenschieber**

Der Phasenschieber ist der Kern einer phasengespeisten Antennengruppe . Hier gilt es, zwei Kriterien zu erfüllen: Erstens soll

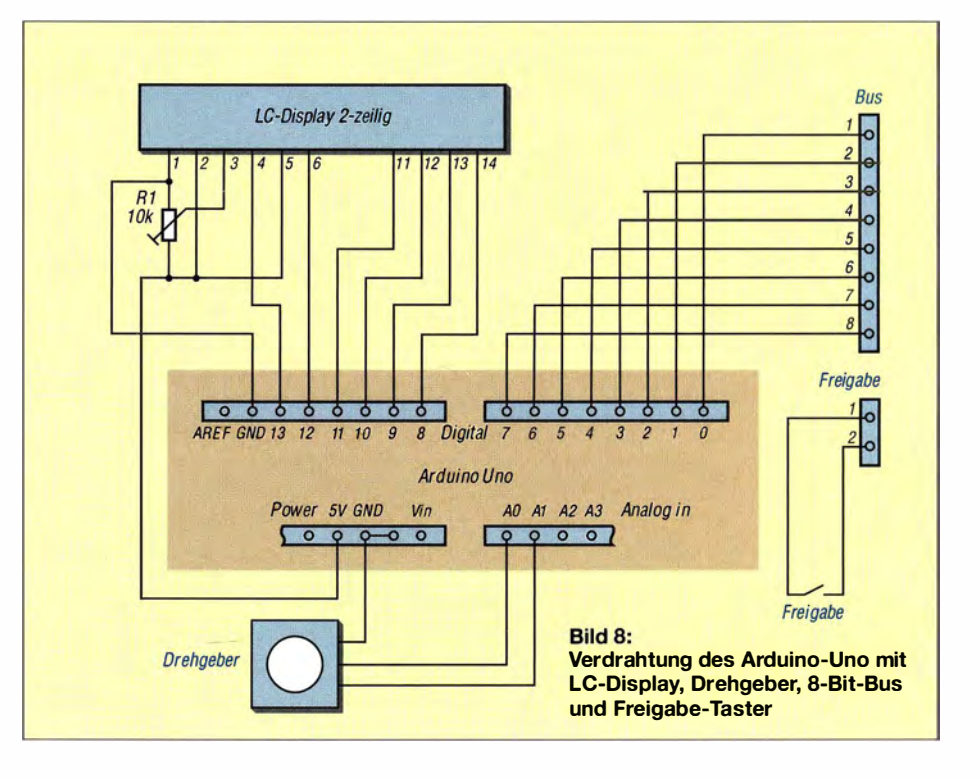

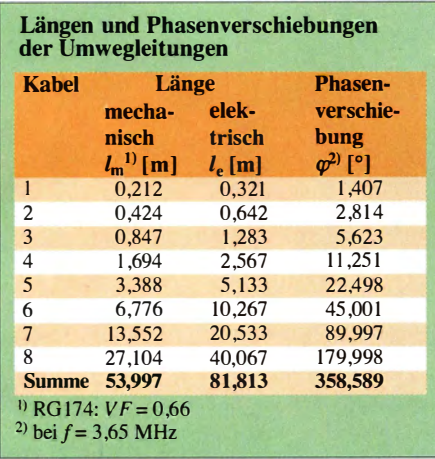

eine möglichst kontinuierliche Phasenverschiebung möglich sein, und zweitens muss die Impedanz immer 50  $\Omega$  betragen. Kommerziell gibt es Phasenschieber mit Ferriten sowie in Streifenleitertechnik -Letztere meistens für Radaranwendungen im Gigahertzbereich .

Meine Idee war nun , einen Phasenschieber diskret mit Koaxialkabeln aufzubauen, der die verschobene Phase genau genug auflöst. Eine Abschätzung mit acht binären Längen ergibt bei 3 ,65 MHz und RG58 mit einem Verkürzungsfaktor von  $VF =$ 0 ,66 eine Gesamtlänge von 54,209 m für die Verschiebung um eine Wellenlänge . Die Aufteilung der Umwegleitung in binär gestaffelte Längen ergab Stücken von 27,104 m bis 0,212 m, siehe Tabelle.

Bild 10 zeigt die zugeschnittenen RG174-Kabel . Das kürzeste Stück bestimmt die Auflösung bezüglich der Wellenlänge . Seine elektrische Länge beträgt  $\Delta l_e = 0,321$  m und die Phasenverschiebung  $\Delta \varphi = 1,407$ ° bei obiger Frequenz 3,65 MHz, was letzt-

lich einer Genauigkeit von  $\Delta \varphi / 360^\circ$  = 0 ,4 % entspricht. Das dürfte reichen.

Bei einer Frequenz im 80-m-Band sind die Dämpfungswerte von Koaxialkabel gering. Selbst auf 40 m dämpfen 100 m RG174 nur etwas mehr als 1 dB - das lässt sich bei dem für dieses Band notwendigen etwa 27 m Kabel verschmerzen . Der Vorteil des gegenüber RG58 dünneren RG174 ist, dass kleinere Kabelrollen entstehen . Allerdings liegt man mit RG58 bezüglich der Dämpfung und Belastbarkeit auf der sicheren Seite . Für Leistungen deutlich über 100 W sollte kein RG174 verwendet werden .

Nun tauchte die Frage auf, wie sich ein solcher diskreter Phasenschieber schaltungstechnisch umsetzen lässt. Anstelle von Dioden zog ich eine Lösung mit Relais vor. Zum Einsatz kommen Relais, die bereits bei 5 V sicher anziehen und die im eingeschalteten Zustand möglichst wenig Strom erfordern. Die Wahl fiel auf das FRT-5 mit 30 W Schaltleistung. Diese Relais reichen für 100 W Sendeleistung aus, solange die Phase nicht unter Vollast geändert wird, da sich die Leistung auf mehrere Strahler und somit Phasenschieber verteilt. Das Schalten unter Last ergibt ohnehin keinen Sinn, weil man nur im Empfangsfall beim Schalten die Richtwirkung beurteilen kann. Die acht Relais werden von einem Auffangregister 74HCT573 angesteuert, welches bei High-Pegel am Freigabe-Eingang (Enable) das an seinen Eingängen angelegte Datenbyte an die Ausgänge durchschaltet. Bild 9 zeigt die Schaltung.

Ich nutzte gschem, das Tool zur Schaltungserstellung der OpenSource-Entwick-

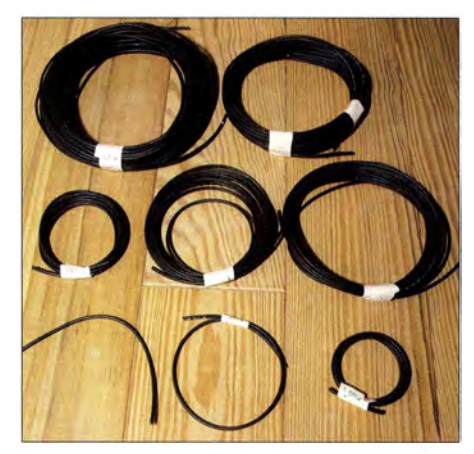

Bild 10: Ansicht der acht zugeschnittenen Umwegleitungen aus Koaxialkabel RG1 74

lungsplattform gEDA unter Xubuntu 14.04. Das Platinenlayout ließ sich aus der Schaltung heraus mittels gsch2pcb konvertieren und dann letztlich von Hand mit dem Programm *pcb* routen.

Mehrere Phasenschieber lassen sich mit der Steuereinheit über ein Flachbandkabel verbinden , wobei je ein Schalter für die Freigabe des entsprechenden Phasenschiebers vorhanden sein muss. Einstellen lässt sich die gewünschte Phasenverschiebung als binärer Wert in Einheiten von Meter Koaxialkabel .

Bei Betätigung des Freigabeschalters wird der von der Steuereinheit ausgegebene Wert in das gewünschte Auffangregister übernommen und sogleich die Relais entsprechend geschalten. Als Steuereinheit verwende ich einen Arduino Uno, der mittels eines Drehgebers von Alps nichts anderes macht, als je nach Drehrichtung auf- bzw. abwärts zu zählen . Der dezimale Wert (0 bis 255) wird auf einem ange-

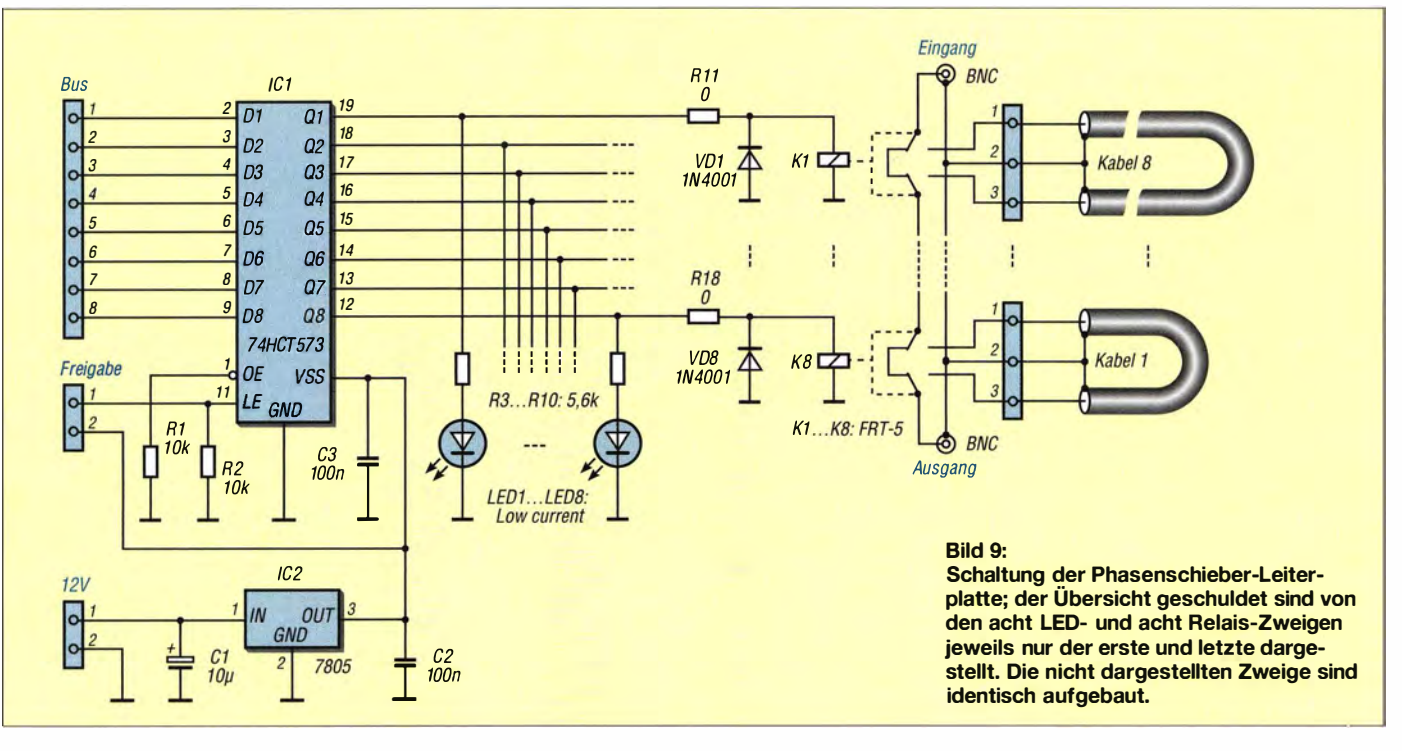

### Antennentechnik

schlossenen LC-Display dargestellt. Bild 8 zeigt die Schaltung.

Auf der Relaisleiterplatte wurden acht LEDs so angeordnet, dass sie den Schaltzustand der Relais als binäre Zahl widerspiegeln. Bei Eingabe der aktuellen Frequenz könnte der Arduino die entsprechende Phasenverschiebung errechnen und diese dann zusätzlich in der unteren Zeile anzeigen, was derzeit noch nicht implementiert ist.

In Bild 8 ist ein Schalter dargestellt, der den Freigabeeingang der Phasenschieberplatine setzt. Gegenüber einem Taster lässt sich durch sein einmaliges Betätigen und Bewegen des Drehgeberknopf der Phasenrenden 50-Q-Koaxialkabel. Das erschien mir im Hinblick auf Phasengleichheit der Ausgangssignale vernünftiger als ein amateurmäßig auf gebauter Leistungsteiler. Für den Transformator verwende ich einen Ferrit-Ringkern FT240-77 von [9] oder [10]. Seine technischen Daten enthält [11]. Das Wickelschema in Bild 13 stammt aus [12]. Bild 12 zeigt die Realisierung .

Der Phasenschieber besteht somit aus der Arduino-Steuereinheit, der Relaisplatine samt den angeschlossenen Koaxialumwegleitungen und dem Leistungstransformator. Pfiffigere Steuerungen, z. B. mit einem Raspberry Pi, der über eine CAT-Schnittstelle Frequenzinformation vom Transcei-

> Bild 11: Gartentisch mit FT-857 und Schaltnetzteil Emtron EPS-20s rechts sowie der Steuerbox samt Display in der Kunststoffdose mit blauem Deckel links; schräg dahinter liegen die Relaisplatine mit den Kabelrollen der Umwegleitungen und der Transformator im Aluminium-

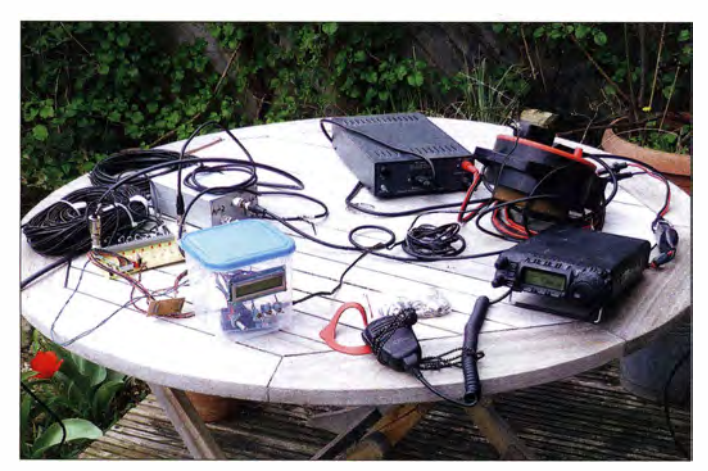

schieher kontinuierlich durchschalten und auf diese Weise die Richtwirkung feinfühlig nach Gehör einstellen. Das leise Klicken der Relais beim Arbeiten ohne Kopfhörer stört ein wenig .

Die Relais besitzen zwei Umschaltkontakte . Beim Einsatz nur je eines Umschalters zum Kurzschließen der Umwegleitung würde die Umwegleitung dann als Stub fungieren und eine unerwünschte Reaktanz in den Signalweg einfügen. Die Impedanz des Phasenschiebers läge dann fernab von 50 Q. Ebendiese Fehlanpassung bei eigentlich doch kurzgeschlossenen Umwegleitungen musste ich schmerzlich feststellen . Als Lösung blieb nur, die Seele jeder Koaxialumwegleitung am Anfang und (!) am Ende vom Signalweg zu trennen , also bei Verwendung von Relais mit je zwei Umschaltkontakten.

Da eine Antennengruppe aus mindestens zwei Einzelstrahlern besteht, muss der Signalweg vom Funkgerät aufgeteilt werden . Hier stellt sich nun das Problem, ein  $50 - \Omega$ -Koaxialkabel an zwei oder mehr Antennen anzupassen. Dafür verwende ich einen trifilar ausgeführten Unun (engl. Unbalanced- Unbalanced), der hier als Leistungstransformator eingesetzt ein Impedanzverhältnis von nahe 2: I ergibt. Auf der einen Seite ist der Transceiver angeschlossen und auf der anderen Seite die beiden parallelgeschalteten, zu den Antennen füh-

ver erhält und nach Eingabe der gewünschten Strahlungsrichtung die optimalen Phasenverschiebungen einstellt, sind durchaus realisierbar.

gehäuse.

Fotos: DL4BCW

#### **• Richtwirkung in der Praxis**

Als Stadtbewohner lässt sich eine Antennengruppe mit drei 80-m-Rundstrahlern kaum realisieren - eine hohe Sendeleistung ist unter EMVU-Gesichtspunkten erst recht nicht nutzbar. Deshalb habe ich bisher nur Tests im 40-m-Band und mit zwei portablen Vertikalstrahlern - einer

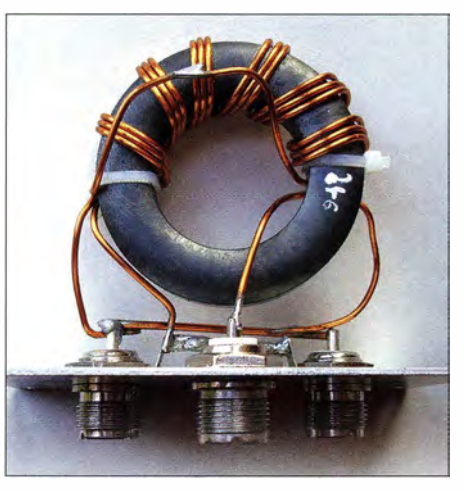

Bild 12: Aufbau des Transformators; die mittlere (vordere) PL-Buchse führt zum Transceiver, die anderen beiden sind parallelgeschaltet und führen zu den Antennen.

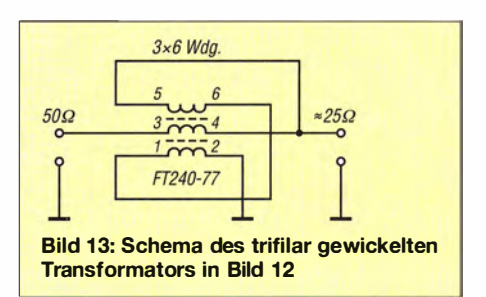

ATAS 25 und einer HF-PI - im heimischen Garten durchgeführt, siehe Bild I. Hierzu reicht ein Phasenschieber aus. Bild 11 zeigt das Equipment, Bild 2 auf S. 1160 die Zusammenschaltung.

Die Ergebnisse waren sehr ermutigend. Starke Stationen lassen sich durch Phasenverschiebung ausblenden oderdeutlich lauter aufnehmen . Bedingung bei lediglich zwei Antennen ist, dass die jeweilige Station in Richtung der Verbindungsachse beiden Antennen liegt. Da die beiden aufgebauten Portabelstrahler etwa in Ost-West-Richtung lagen, betraf dies von Bremen aus also Stationen in England und im Baltikum.

Die Wirkung ist besonders dann eindeutig feststellbar, wenn eine der beiden Antennen kurzzeitig abgeklemmt wird. Der Effekt macht selbst am nur wenig genauen S-Meter des verwendete FT-857 durch Variation der Richtwirkung ein bis zwei (angezeigte) S-Stufen aus, was beim städtischen Störnebel viel ist. Wie schon die Ergebnisse der Simulation ergaben, ändert sich die Richtwirkung bei Frequenzänderung im selben Band nicht wahrnehmbar.

Zur Auswirkungen der Impedanzänderung am Fußpunkt der Antennen bei Veränderung der Phasenverschiebung und der damit verbundenen Fehlanpassung ergaben sich die meisten Fragen. Muss bei jeder Richtungsänderung auch neu abgestimmt werden? Wenn dies so wäre , dann müsste am Fußpunkt jedes Stahlers ein automatisches Anpassgerät installiert sein , um vernünftig mit der Antennengruppe arbeiten zu können. Doch meine Befürchtungen bestätigten sich bisher nicht. Die Stehwellenverhältnisse der beiden Strahler schwankten zwischen  $s = 1.2$  und  $s = 1.5$ . Aus diesem Grund lassen sich die einzeln auf Resonanz abgestimmten Strahler dann ohne erneuten Ab gleich im gesamten Band betreiben .

Einschränkend muss ich allerdings erwähnen, dass sich freistehende dünne Viertelwellenstrahler anders verhalten können als dickere . Schmalbandige Komponenten, egal ob Strahler oder Bauteile, können durch ihre hohe Güte stärkeren Einfluss auf die restlichen Komponenten nehmen. Das möchte ich in weiteren Versuchen noch untersuchen. Insbesondere soll es um die Frage gehen, ob Antennenkappier an den Fußpunkten - die zwar Fehlanpassungen beheben können - nicht zum Problem werden, weil sie selbst eine Phasenverschiebung verursachen und die Phasenverhältnisse des Antennensystems verändern .

#### ■ Ausblick

Die Möglichkeiten solcher Antennengruppen für die Lowbands reichen vom  $\lambda/4$ -Rundstrahler mit am Fußpunkt angeschlossenen automatischen Antennenkopplern samt Endstufen, die nur noch je ein phasenverschobenes Ansteuersignal geringer Leistung als Eingang erhalten, bis hin zum typischen 100-W-Tansceiver mit Leistungssplitter und zwei selbstabstimmenden Magnetantennen wie in [13].

Gerade mit selbstabstimmenden Gebilden  $-$  seien es  $\lambda$ /4-Strahler mit Automatikkappier oder eben Magnetantennen - sind Antennengruppen mit starker Richtwirkung in den Lowbands realisierbar. Insbesondere Magnetantennen lassen sich auch vertikal stocken, sodass mit drei Strahlern in einer Ebene und einem weiter in der Mitte höher angebrachten sich sowohl das horizontale als auch das vertikale Richtdiagramm verbessern lassen.

### d/4bcw@gmx.de

#### Literatur und Bezugsquellen

- [1] Straw, R. D., N6BV (Hrsg.): Multielement Array. In: The ARRL Antenna Book. ARRL, 19. Aufl., Newington 1991, S. 8-1-8-55
- [2) Kark, K. W.: Antennen und Strahlungsfelder. 5. Aufl., Springer Vieweg, Berlin 2014
- [3] Stimer, E.: Antennen. Bd. I, Hüthig, Heidelberg 1977; Bd. 2, Hüthig, Heidelberg 1980; Bd. 3 Meßtechnik, Hüthig, Heidelberg 1995
- [4] Kraus, J. D.: Antennas. McGraw-Hill, 2. Aufl., New York 1988
- [5) Christman, A, KB8I: Phased Arrays for the Low B ands. In: Hall, G. L., KITD (Hrsg.): ARRL Antenna Compendium, Volume 3, ARRL, Newington 1992, S. 28-32
- [6] Anderson, P. H., KZ3K: Phased Verticals with Continuous Phase Control. In: Hall, G. L., K1TD (Hrsg.): ARRL Antenna Compendium, Volume 3. ARRL, Newington 1992, S. 37-41
- Devoldere, J, ON4UN: ON4UN's Low-Band Dxing. ARRL, 5. Aufl., Kapitel Phased Arrays, Newington 20 10; Bezug: FA-Leserservice A-8560
- [8] Alexander, B., W5AH: Steerable Arrays for the Low Bands. In: ARRL Antenna Compendium, Volume 2. ARRL, Newington 1989, S. 10-15
- [9] Reichelt-Elektronik GmbH & Co. KG, Sande, Tel. (04422) 955-333; www.reichelt.de
- [10] Andy Fleischer, Paschenburgstr. 22, 28211 Bremen, Tel. (0421) 353060, www.andyquarz.de
- [ II) FA-Bauelementeinformation: FT-Ringkerne: Ferrit-Ringkerne von Amidon . FUNKAMA-TEUR 64 (2015) H. 9, S. 969-970
- [12) Sevick, J., W2FMI: Transmission Line Transformer Handbook. Amidon Inc., Costa Mesa 1 997 , S. 14
- [13) van Rooij, E., PA2EVR: Automatische Abstimmung für eine KW-Magnetschleifenantenne . FUNKAMATEUR 65 (2016), H. 2, S. 153-155; H. 3, S. 260-263

## Darstellung von SWV-Messwerten des FA-VA 3 mit Excel oder Calc

#### Dr.-lng. WERNER HEGEWALD - DL2RD

Der früher als Bausatz erhältlich gewesene vektorielle Antennenanalysator FA-VA gestattet die Ausgabe gemessener Impedanzwerte in einer CSV-Datei. Über die Möglichkeiten des mitgelieferten PC-Programms hinaus kann man damit "individuelle" Diagramme für das Stehwellenverhältnis generieren. Der Beitrag zeigt aufbauend auf [1] den Weg, speziell für den FA-VA 3, und weist auf eine passende Muster-XLS-Datei hin.

Bei dem (nicht mehr lieferbaren) vektoriell messenden Antennenanalysator FA-VA [2] , [3] besteht die Möglichkeit, gespeicherte Messwerte als CSV-Dateien zu exportieren. Diese lassen sich u. a. mit Microsoft Excel oder mit Calc aus einem der freien Office-Pakete weiterverarbeiten. Auf diese Weise ist es möglich, sich " Wunschdiagramme" zu erstellen . Die Verfahrensweise hatte ich in [1] beschrieben.

Dazu gibt es im Download-Bereich auf www. funkamateur.de zur betreffenden Ausgabe ein Arbeitsblatt Muster\_FA-VA-CSV. XLS , das automatisch ein Diagramm für das Stehwellenverhältnis (SWV) erzeugt. Mit dem Übergang zur Version 3 des FA-VA [3] wurde das Format der vom FA-VA ausgegebenen CSV-Datei etwas erweitert. Das erwähnte Musterarbeitsblatt kann man selbst anpassen, doch einfacher ist es, auf ein passendes Muster zurückgreifen zu können. Ein solches gibt es nun ebenfalls auf www.funk amateur.de .

Besitzer des FA-VA 3 gehen wie folgt vor:

- Excel bzw. Calc starten, heruntergeladene Datei Muster FA-VA3-CSVXLS öffnen,
- Ihre vom FA-VA erzeugte und auf den PC geladene CSV-Datei Beispiel.CSV öffnen

(dazu Alle Dateien aktivieren, falls die CSV-Datei gegraut erscheint und sich nicht öffnen lässt) ,

- $-$  in Letzterer die Spalten A bis  $D$  markieren (bei gedrückter Shift-Taste auf die Spaltenköpfe klicken),
- $-$  kopieren mit STRG C oder Bearbeiten  $\rightarrow$ Kopieren,
- in das Fenster mit der Datei Muster FA-VA-CSVXLS zurückkehren und dort ebenfalls die Spalten A bis D markieren,

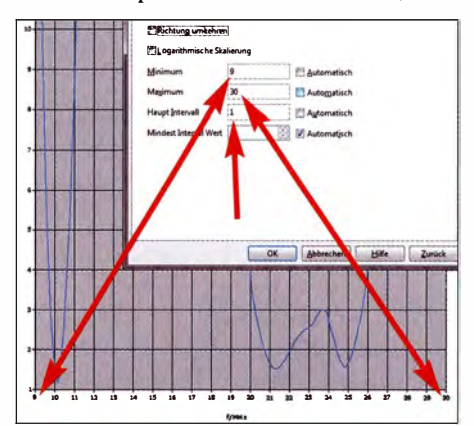

Nach Anklicken der X-Achse öffnet sich ein Fenster, in dem die Karteikarte Skalierung er-Screenshot: DL2RD

 $-$  einfügen mit STRG V oder Bearbeiten  $\rightarrow$ Einfügen,

- Ihre CSV-Datei Beispiel.CSV schließen, - die Datei Muster FA-VA3-CSVXLS mit den importierten Messdaten sicherheitshalber unter einem neuen Namen wie etwa DL9XYZ\_Messungl XLS abspeichern.

Nun wird der SWV-Verlauf in Ihrer neuen Datei entweder noch gar nicht sichtbar sein oder nur einen kleinen Teil des Diagramms ausfüllen. Fahren Sie jetzt mit der Maus vorsichtig über die X-Achse des Diagramms, bis neben dem Mauszeiger Größenachse (X) erscheint; mit einem Doppelklick öffnet sich dann das im Bild gezeigte Fenster. Hier klicken Sie auf Skalierung. Passen Sie nun Minimal- und Maximalwert wie gewünscht an und beachten Sie dabei , dass auch im Feld Größenachse (Y) schneidet bei: der Minimalwert stehen muss oder aber, wie vorgegeben, Anfang. Der Abstand der Striche Hauptintervall ist ggf. anzupassen. Nach Klick auf OK sollte nunmehr die Wunschkurve erscheinen.

In gleicher Weise lässt sich ggf. der Maximalwert der Y-Achse (maximales SWV) modifizieren . Speichern Sie jetzt Ihr Werk erneut! Das Diagramm können Sie nun ausdrucken oder kopieren und beispielsweise in ein Word-Dokument einfügen.

d/2rd@funkamateur.de

#### Literatur

- [I) Hegewald, W.; DL2RD: Darstellung von SWV-Messwerten mit Excel oder Calc. FUNKAMA-TEUR 59 (2010) H. 3, S. 263
- [2] Graubner, N., DL I SNG: Vektorieller Antennenanalysator als Handgerät im Selbstbau. FUNK-AMATEUR 56 (2007) H. 3, S. 282-285; H. 4, S. 396-399; H. 5, S. 506-507; 57 (2008) H. 1, S. 22-23; H. 5, S. 510-513; H. 6, S. 620-622
- [3] Graubner, N., DL1SNG: Der neue Antennenanalysator FA-VA 3. FUNKAMATEUR 61 (2012) H. 3, S. 268-271; H. 4, S. 382-384

Fachhändler

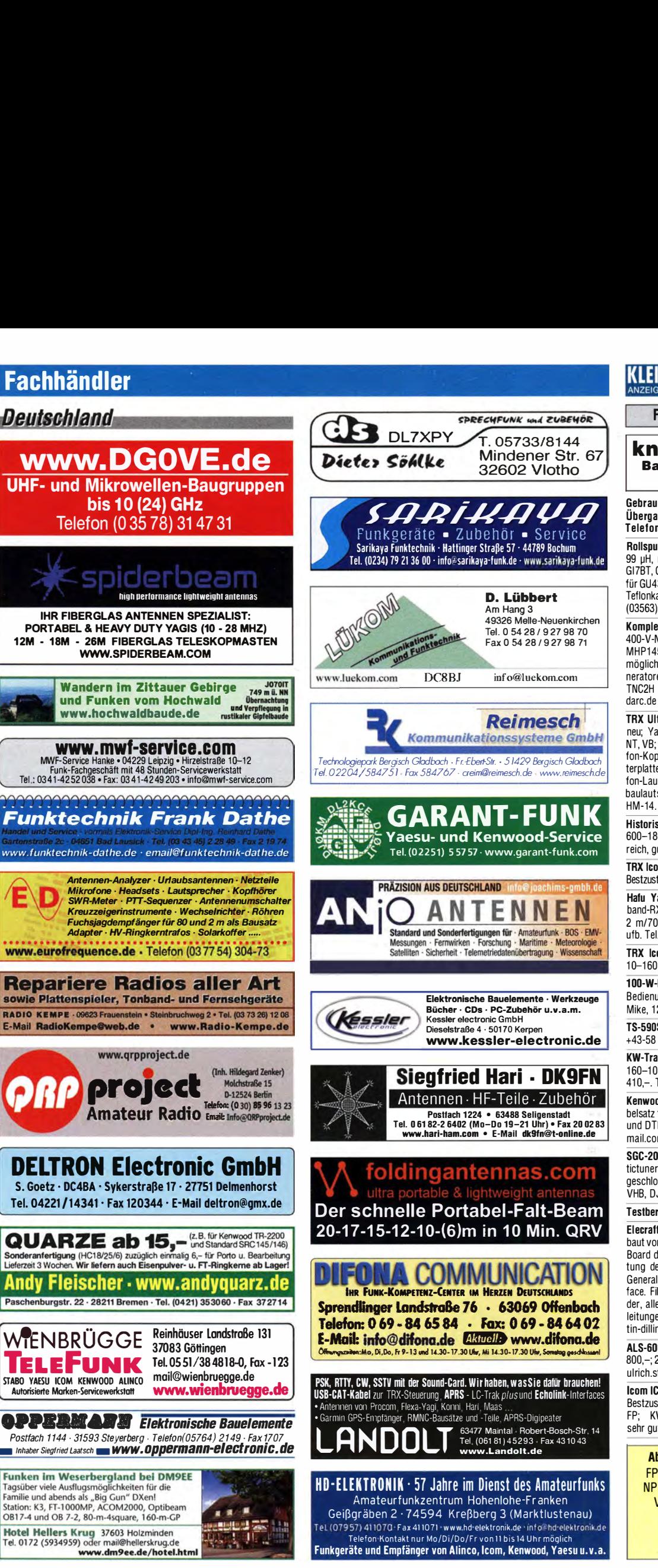

### KLEIN

Funk & Amateurfunk

SPRECHFUNK und ZUBEHÖR

#### kn-electronic.de Bausätze und Bauteile für Funkamateure

Gebrauchtgeräte: Fairer Ankauf, Verkauf mit Übergangsgarantie durch Haro-electronic, Telefon (08222) 41005-0

Rollspule 4 uH. 20 uH; Kugelvariometer 48 uH, 99 �H. mit Motor 23 �H; Röhren: GI6B, GI7B, G I7BT, GI23B; Liste bitte per E-Mail. Fassungen für GU43B, GU50, Mini. Mantelwellensperre mit TeflonkabeL Bilder unter www.dl9usa.de. Tel. (03563) 97228

Komplette 2-m·EME-Anlage mit Röhren-PA, 400-V-Netzteil, 2 x 1 1 -EI.-F9FT, Vorverstärker MHP145, Vertikalrotor KR500, Kabel usw., möglichst zusammen; Trenntrafo, 1, 8 kW; 2 Generatoren 1 ,6 kW 225 V,2-Takt-Motor; 9k2- TNC2H von SYMEK, Preise VHS. DL8WGS@

TRX Ultraforce, 26-30 MHz, Allmode, fabrik-neu; Yaesu FT-1 000MP, 1 00 W, KW, eingeb. NT, VB; 1 D-m-Röhren-PA BV-2001 ; Heil-Mi krofon-Kopfhörer-Set; für Yaesu FT-767: neue Leiterplatte, Controii-Unit und TCXO; Hafu-Mikrofon-Lautsprecher-Set Yaesu VX-7/MH-57; Einbaulautspr. f. IC-756; Yaesu Electret-Handmike HM-14. Tel. (0151) 27147677

Historisches US-Dummyload DA-189GRC, 600-1 800 MHz, mit Wattmeter, VHF/SHF-Bereich, guter Zustand. Tel. (0151) 27147677

TRX Icom IC-7600, KW/50 MHz, 100 W, 2x RX, Bestzustand, akt. Firmware. Tel. (0151) 27147677

Hafu Yaesu VX·8DE, 6 m/2 m/70 cm, Breitband-RX, UKW stereo; Hafu Kenwood TH-F7E, 2 m/70 cm und Breitband-RX/SSB und Zub. ufb. Tel. (0152) 38427374

TRX Icom IC-781, 150  $W_{\text{out}}$ , Bildröhre ufb. 10-160 m KW, Allmode, Tel. (0152) 38427374

1 00-W-KW-Transceiver Kenwood TS-870SAT, Bedienungsanleitung, keine Gebrauchsspuren, Mike, 12-V-Kabel, 710,-. Tel. (0172) 2827283 TS-590S in OVP, Bestzustand, 1000,-. OE8HIK. +43-58 2638, oe8hik@aon.at

KW-Transceiver Yaesu FT-840, AM, SSB, FM, 160-10 m, 100 W, Bedienerbuch, gut erhalten, 410,-. Tel. (0172) 2827283

Kenwood TS-480SAT, wenig benutzt, mit Kabelsatz für digitale Betriebsarten sowie SB2000 und DTMF-Mikrofon, 570,-. hjb.meier@google mail.com, Tel. (0151) 55559621

SGC-2020 mit viel Zubehör (Netzteil, Automatictuner ähnlich Z11 und ein Modem, fertig an-<br>geschlossen für Digimods (PSK31 usw.), 600,– VHB, DJ8FT@t-online.de, Tel. (01 72) 67493 19

#### Testbericht gesucht? www.fa-pdf.de

Elecraft K3 P3, wurde erst vor Kurzem umgebaut von ORP-Shop mit dem neuen Synthesizer Board das auch im K3S drinnen steckt. Austattung des K3: 100-W-Version, KSYN3A, ATU, General Coverage Receiver, Transverter I nter-face. Filter 2.7 kHz/400 Hz, DVR Voice Recorder, alle Anschlusskabel inkl. CAT, Betriebsanleitungen und Handmikrofon, 3000,- FP. martin-dillinger@t-online.de, Tel. (08584) 989050

ALS-600 FET -Endstufe von Ameritron 600 W, 800,-; 2500-W-Antenna Tuner MFJ-9982, 200,-. ulrich.straube@t-online.de

lcom IC-R8500, Breitband-AIImode-Empänger, Bestzustand, mit Netzteil und dt. Anleitung, 780, FP; KWNHF-AIImode-Transceiver IC-7400, sehr guter Zust., 690,- FP. einfunker@web.de

Abkürzungen in Kleinanzeigen: FP = Festpreis; NN = Nachnahme  $NP = Neuro$ reis;  $NR = Nicb$ traucher VBNHB = Verhandlungsbasis VP = Verkaufspreis VS = Verhandlungssache SAH = Selbstabholer

(LEIN

### Fachhändler

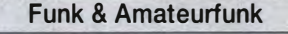

Yaesu FT·2DDD mit 500-Hz-CW-Filter im Zweit· RX und RTL ·SDR zur Bandanzeige auf Monitor, bis auf kleinen Lackfehler auf Oberseite in sehr gutem Zustand ohne Gebrauchsspuren. Verkauf inkl. RTL·Stick, CT-1 1 9-Kabel und Verbindungskabel für Mikroham·MK2. Nichtrauchergerät mit OVP, 1350,- VHB. DL8HCO@gmail.com

Flex 6300 mit ATU, Mikrofon, CD, Guide, Kabeln,neu 2/2016, 2650,- VHB; Ameritron 811 Amplifier, 600 W, mit 3 neuen 811A Röhren, 550,- VHB. bpyter@t-online.de, Tel. (07031 ) 25992)

Eigenbau-PA mit 2 Röhren QB5/1750, die PA arbeitet seit Jahren zuverlässig mit sauberem Signal, alle Bänder 160 bis 15 m, Ausgangsleistung mit 100 W Ansteuerung 1500 bis 2000 W, solide aufgebaut in einem 19 Zoll Gehäuse auf Rollen. Einschübe: Hochspannung, Netzteil und HF-Teil. Vorkreise separat schaltbar mit Bypass. Abstimmung des Pi-Filter mit Vakuum-C als Platedrehko und Rollspule, Load-C 5-fach Drehko. 950,- an SAH. DL70N.1@t-online.de, Tel. (033932) 72194

Ameritron AL-80B, absolut neuwertige und mit noch fast einem Jahr Restgarantie versehene Röhren-PA, gekauft im 9/201 5 bei Difona. 1 450, FP. DO1EV@gmx.de, Tel. (0162) 5709317

CB-Endstufe BRL 200, EKD300, SEG100, SEG 15, FT-250, FT-301D, ASE1302, R107, HE-ATHKIT SB400 u.v.m., alles VHS. DL3DTL@ arcor.de, Tel. (0359 1) 301 350

FT-60E, Handfunke 2 m/70 cm, 40 -: Finzelteile für FT·60E: Mikroton MH·34B4B, Batteriekasten, Teleskopantenne 2+70, E-DC-5B Zigarettenanzünderkabel mit Noisefilter,  $30 - \overline{A}$ DDX-AT ·2 BNC·Antenne von Charly Hardt mit Modul VLF für SWL, 40,-. Tel. (0711) 486995

Kenwood TM-451E, 70-cm-Mobiltrancever mit 2-m-Empfangsteil, 35 W HF, inkl. Mikrofon, Mobilhalterung und Stromversorgungskabel, technisch und optisch einwandfrei, Service Ma· nual kann mitgegeben werden, 110,- FP. schnackel.hoelzel@t-online.de

lcom IC-91AD (baugleich IC-E91), inkl. D-Star D-Star-Modul UT-121; Standlader BC-139 inkl. Steckernetzteil BC-123E; zwei Akkus (1x lcom BP-2 17, 1x Nachbau), beide mit guter Kapazität; Batteriekasten für 2 Mignonzellen BP-2 16; Ori· ginal-Handbuch, 200,- FP. box73@dl1ydd.de SHF 24 GHZ MKU PA 2403A -3W 12V, 350,-;

47 GHZ 2 Stck. Hohlleiterschalter (130PW), je 100,-, alles neuwertig unbenutzt. 5,7 GHZ, C-Band MKU Super LNA 341 A, 60,-. DJ8VY, Tel. (08092) 5861 , dj8vy@darc.de

lcom IC·W31A, Handfunkgerät 2 m/70 cm, gu· ter Zustand mit OVP und Zubehör, mit Bildern zu sehen ist. Zubehör: Antenne FA·1 443B, Steckernetzteil, 12-V-KFZ-Stromversorgung, Battery Case BP-170 für 4x AA-Akku, 95,- VHB. wolflab@online.de

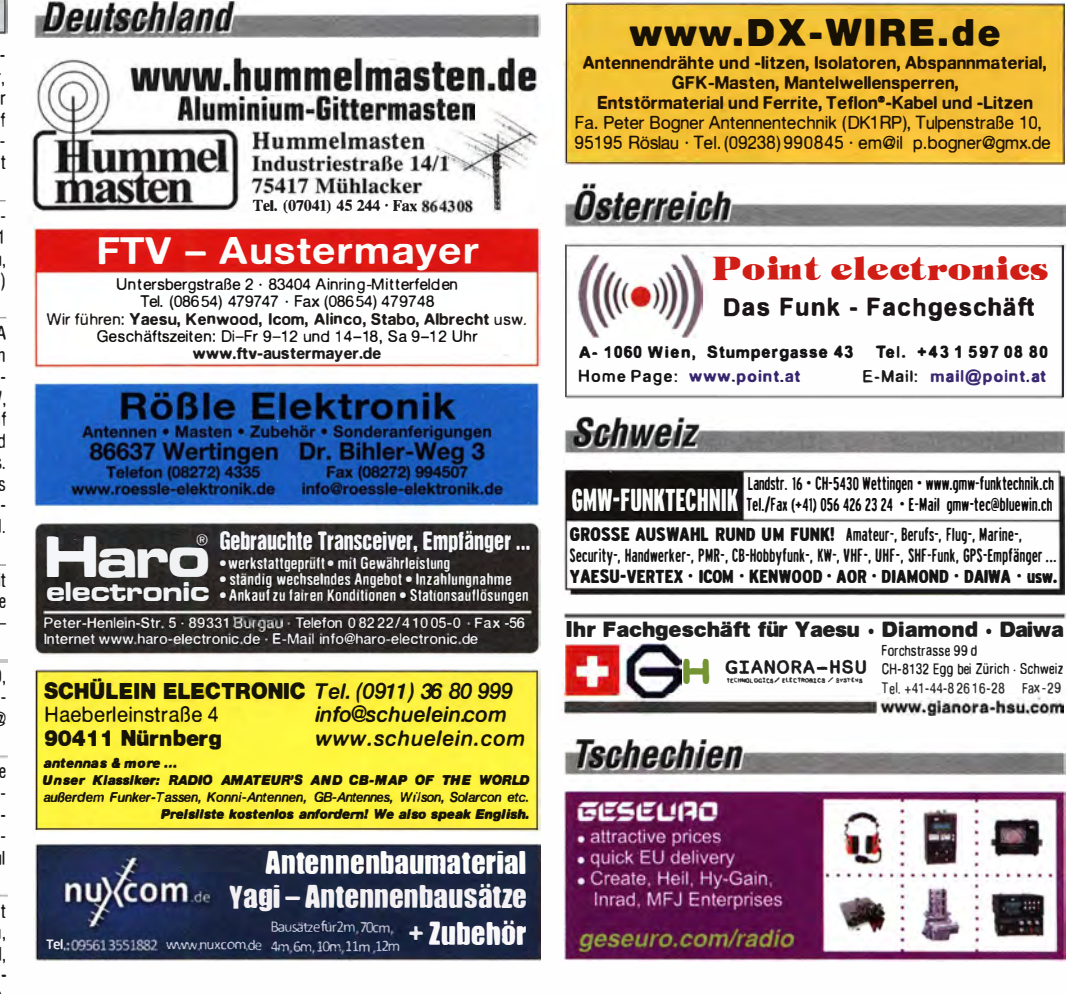

70-cm-PA-Komponenten sehr günstig an SAH abzugeben: TBL2/500 PA, Trafos und Elkos für Netzteil, Treiber 2C39 / YD1270 usw. DF7KB, wolfram. pueschner@t-online.de

DrakeL-4B Endstufe, SDS-Relais eingebaut, mit Neue originalverpackte Kelemen-Antenne an SAH nr. Pforzheim. DK91P@gmx.de Zubehörfür an Selbstabholer zu verkaufen, 650, FP. Tel. (0841 ) 37329, DK7CY@bingo-ev.de

Kurzwellenempfänger R5DDD von Kenwood mit Bedienungsanleitung und Schaltbild. Preis: 490,- VB. Tel. (06856) 601 , lewerenz.bernd@ googlemail.com

Peilempfänger-Teilbausätze: Fuchsjagdtechnik nach DF1FO. Teilbausätze (Platinen und Spezialteile): 80-m-FJRX84, 40,-; FJRX-85, 45,-; 2-m-FJRX24, 63,-. I nfos: www.dl8uwe.de/ardf, u.reichel@kabelmail.de, Tel. (0355) 5265051

Rotor KR-1000SDX mit 5-E - Beam (30-10 m) TE-56; Transverter von 10 m auf 2 m u. 70 cm, SAT-Funk erprobt u. v. m. VHS. DL8WGS@darc.de

Andrew 08633·8 (425--455 MHz), komm. UHF-Antenne, N·Anschluss, unten ist gegen Witterungseinflüsse geschützt, mögl. SAH. 1 50,- FP. DH3WO@gmx.de, Tel. (07231) 426552

80/40 m, 2 kW, Lange 32 m, 150,– FP. DL2JG<br>@web.de, Tel. (07231) 75081

Mantelwellensperre, 2-stufig, 1 kW, hohe Sperr· dämpfung, mit RG142 ·Teflon-Kabel, Frequenz· bereich 1 ,8-35 MHz, 74,- FP. info@dj6ca.de, Tel. (06701 ) 200920

Antennenmast à 3 Teile, je 6 m lang, besteigbar, auch einzeln oder in anderen Höhen nutzbar, Mastdurchmesser 180 mm bei ca. 5 mm Wandstärke Stahl. Mastteil als Aufbauteil zum Einbetonnieren. Kopfteil Statik nicht vorhanden, ähnlicher Mast (eine Nummer kleiner), trägt bei uns großen Beam, gegen Gebot an SAH. DL3BWG @bernaunet.de

Dptibeam OB12-6, 12 El. 40/20/17/15/12/10m. Ca. 10 J. alt, guter Zustand (mehrfach gewar· tet). 10-kW-Balun, neuer Schraubensatz ist dabei, zerlegt, ca. 3 m Transportlänge, für 1600,-<br>an SAH nr. Pforzheim. DK9IP@gmx.de

PEP-Wattmeter-Anzeige, Modul, SMD, Platine mit Schaltung, IC und Steckerleiste, 5,50 FP. in· fo@dj6ca.de, Tel. (06701 ) 200920

Heil PR-781 Luxus-Mikroton mit höchster Sprachqualität (neu im Original-Karton und un· benutzt), mit Original Heil Adapterkabel (XLR) für ICOM 8. polig, 2 m lang; 225,- FP. DL9BBE@darc.de, Tel. (0160) 98914300

SWR/Power-Meter Daiwa CN-460M, 140-450 MHz, 150 W mit Operation Manual, 16,-DG1 RPH, u rban-motzen@t-online.de

>1 kW Koaxrelais, Wisi, 3 Stecker, sehr sauber, neuwertig, bis 23 geeignet. 85,- FP. i nfo@ DJ6CA.de, Tel. (0670 1) 200920

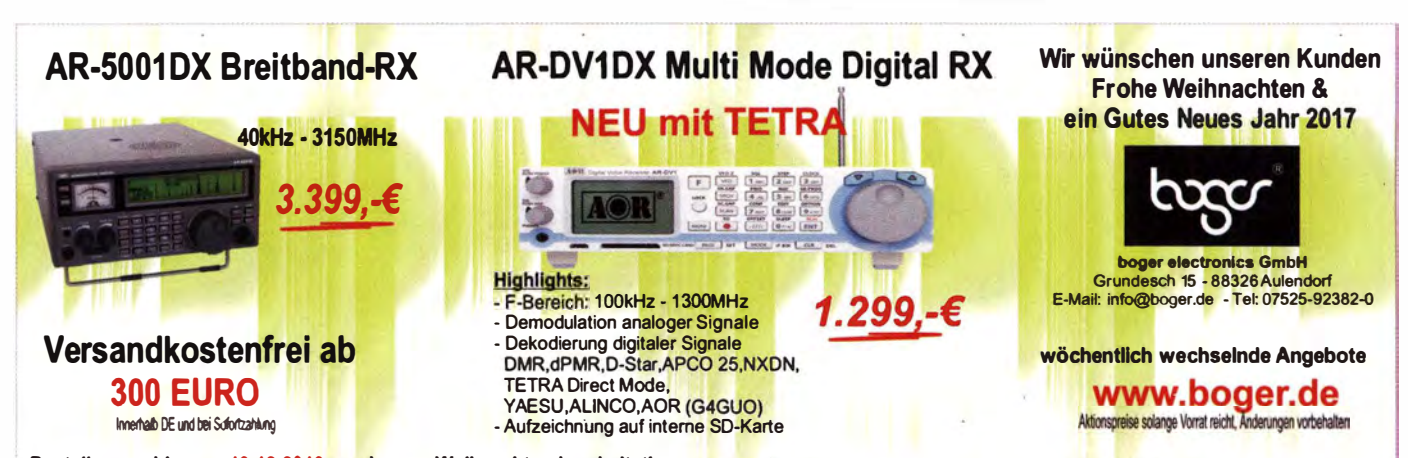

Bestellungen bis zum 16.12.2016 werden vor Weihnachten bearbeitet! (Zahlungseingang spätestens 21.12.2016; Angebotsgültigkeit bis 21.12.16; Betriebsurlaub 27.12.-30.12.16)

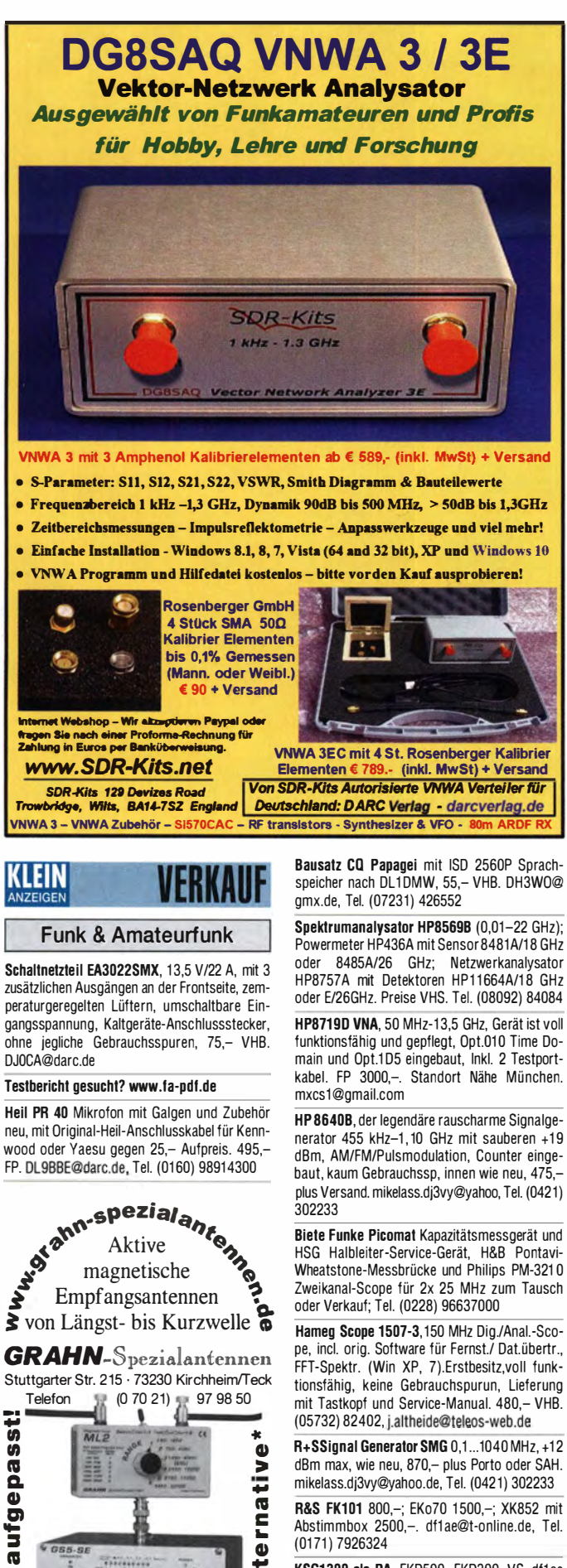

KSG1300 als PA, EKD500, EKD300, VS. df1ae @t-online.de, Tel. (0171) 7926324

Hamware AT615B 1,5 kW unbenutzt. df1ae@ t-online.de, Tel. (0171) 7926324

2 x Drake L4 je 500,- abzugeben. df1ae@tonline.de, Tel. (01 71 ) 7926324

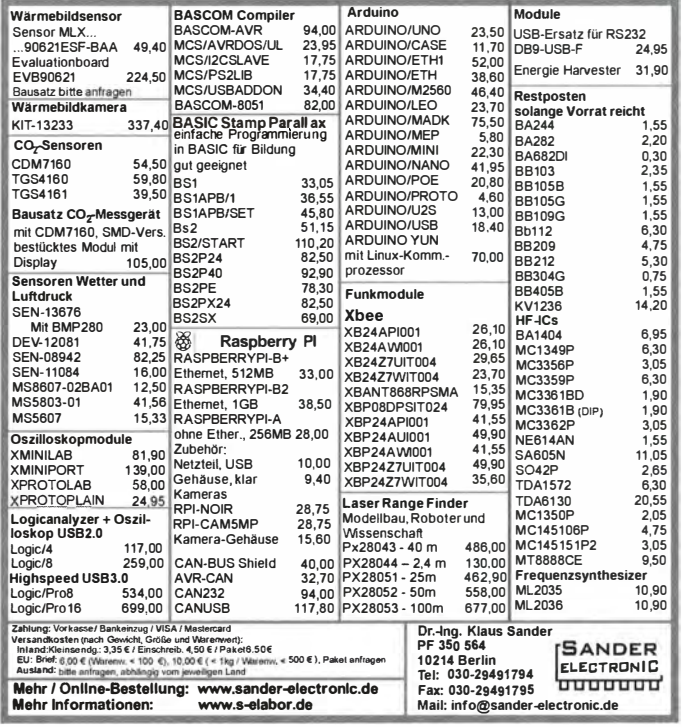

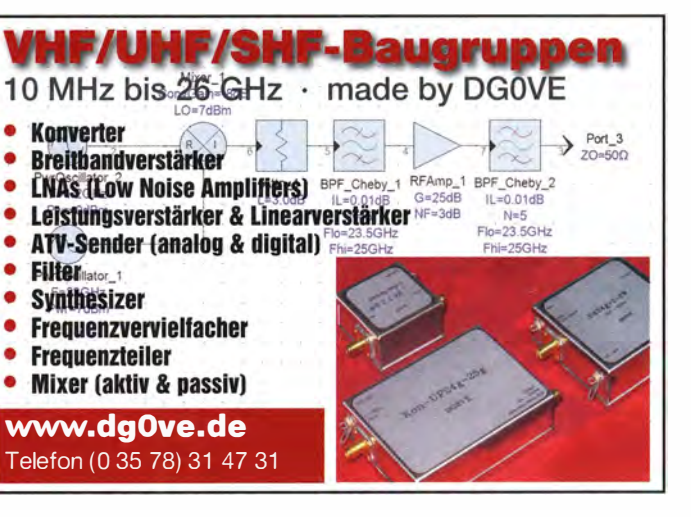

Hagenuk 1KW Anlage: RX1001M, EX1010. PA1510, PS1510, ATU 1010 kpl. df1ae@ t-online.de, Tel. (01 71 ) 7926324

Drehstromnetzte ile: 5,5 kV 5 A, 3 kV 1 ,5 A, 46 V 1 00 A. df1 ae@t-online.de. Tel. (01 71 ) 7926324 PA GU78 5 kW Drehstrom-NT. df1ae@tonline.de, Tel. (0171) 7926324

Semcoset 2m, Semco-Spectrolyzer, -Spektro Multimode. df1 ae@darc.de, Tel. (0171) 7926324

R&S ESV, ESH-2, Pan. EPM, SMDU, SWob4, GF-100. df1 ae@darc.de, Tel. (0171) 7926324 Collins 75S-3B. 32S-3. df1 ae@darc.de, Tel. (01 71 ) 7926324

Ant.Tuner Johnson Viking HL 150W und 1KW. df1 ae@darc.de, Tel. (01 71 ) 7926324

Telef. ELK 639, Teletron LWF45, Watkins-Johnson Dem. DMS1 05-2. df1 ae@darc.de, Tel. (01 71) 7926324

Testbericht gesucht? www.la-pdf.de

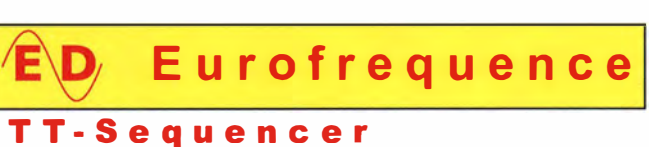

ED 70c Modul

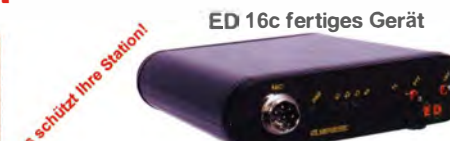

· 1x PTT-Steuerung - 4x potentialfreie Relaiskontakte

- U mschaltzeiten über Poti einstellbar
- Betriebsspannung 8 1 4V DC
- Stromverbrauch ca. 180 mA - Abmessungen nur 70 x 50 x 12 mm

weiteres Stationszubehör bei der Sande /Empfangsumschaltung in einer festgelegten Reihenfolge Ein-bzw.Ausgeschaltetwerden kann.

Der Sequencer bietet 4 Relaiskontakte, über die

Anschlussfertig füriCOM, Kenwood, YAESU

www.eurofrequence.de Tel. 037754 304 73 - info@eurofrequence.de

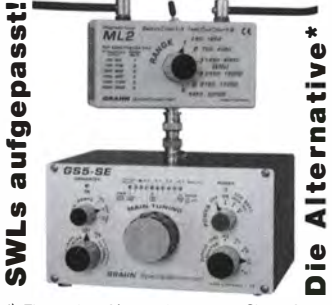

') Eine echte Alternative, wenn Sie auf eine Außenantenne verzichten müssen

## **COMMUNICAT IHR FUNK-KOMPETENZ-CENTER IM HERZEN DEUTSCHLANDS**

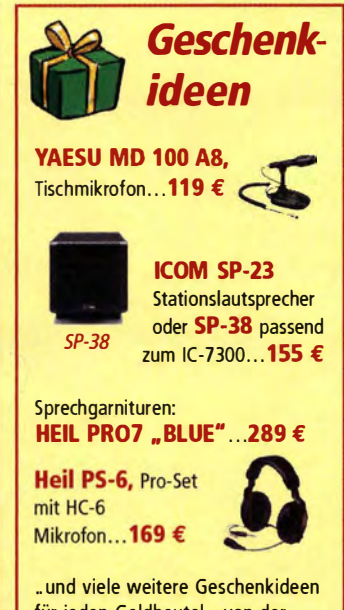

 $\circledcirc$ 

ffona.d

 $\overline{O}$ 

für jeden Geldbeutel - von der Morsetaste bis zum praktischen Zubehör für Handfunk· und Mobilgeräte.

### Adventskalender auf unserer Website!

### Tag für Tag neue Aktionen und Sonderpreise

**E** immer wieder auf unsere<br>Sie einen "Adventskalen<br>Aktionen und Sonderpreisen. s lohnt sich, ab 1. Dezember - bis zum 24. Dezember immer wieder auf unsere Website zu gehen. Dort finden Sie einen "Adventskalender" mit täglich wechselnden

Nutzen Sie auch die letzte Chance vor Jahresende für YAESU Cash**back** mit Preisvorteilen bis zu 300 € bei ausgewählten Kurzwellentransceivern und noch mehr bei ., System Fusion": für den Repeater DR-1XE gibt es bis zu 600 Euro Cashback mit Abzug direkt beim Kauf {nur für DR1XE)!

#### . - -- -- . - - - - -

. .

System Fusion Repeater DR-1XE Oder beachten Sie die große

**Kenwood Sonderaktion -**

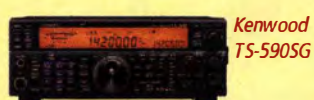

aktuelle Preise finden Sie auf unserer Webseite.

Sonderprei se gibt es

auch bei **ICOM!** Ein-/COM /C-7300

schließlich des Renners 2016 (und Dauerbrenners) ICOM IC-7300: der innovative. geradezu revolutionäre KW/50 MHz-Transceiver. Überraschend günstig !

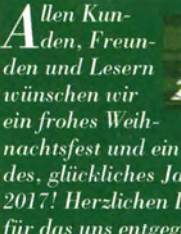

nachtsfest und ein gesundes, glückliches Jahr 2017! Herzlichen Dank für das uns entgegengebrachte Vertrauen, für das wir uns auch im neuen Jahr nachdrücklich engagieren werden.

Vom 27.12. bis 30.12. 2016 bleibt unser Laden-Attraktive geschäft geschlossen.

> Wir sind wieder dabei beim Dortmunder Amateurfunkmarkt am Samstag, 3.12.2016 von 9 bis 16 Uhr in der Westfalenhalle 6. Vorbestellungen ab sofort!

Sprendlinger Landstr. 76 63069 Offenbach Tel. 069 - 846584 Fax 069 - 846402 E-Mail: info@difona.de Öffnungszeiten: Montag, Dienstag, Donnerstag und Freitag 9 - 13 Uhr und 14.30 - 17.30 Uhr. Mittwoch: 14:30 - 17:30 Uhr. Samstag geschlossen.

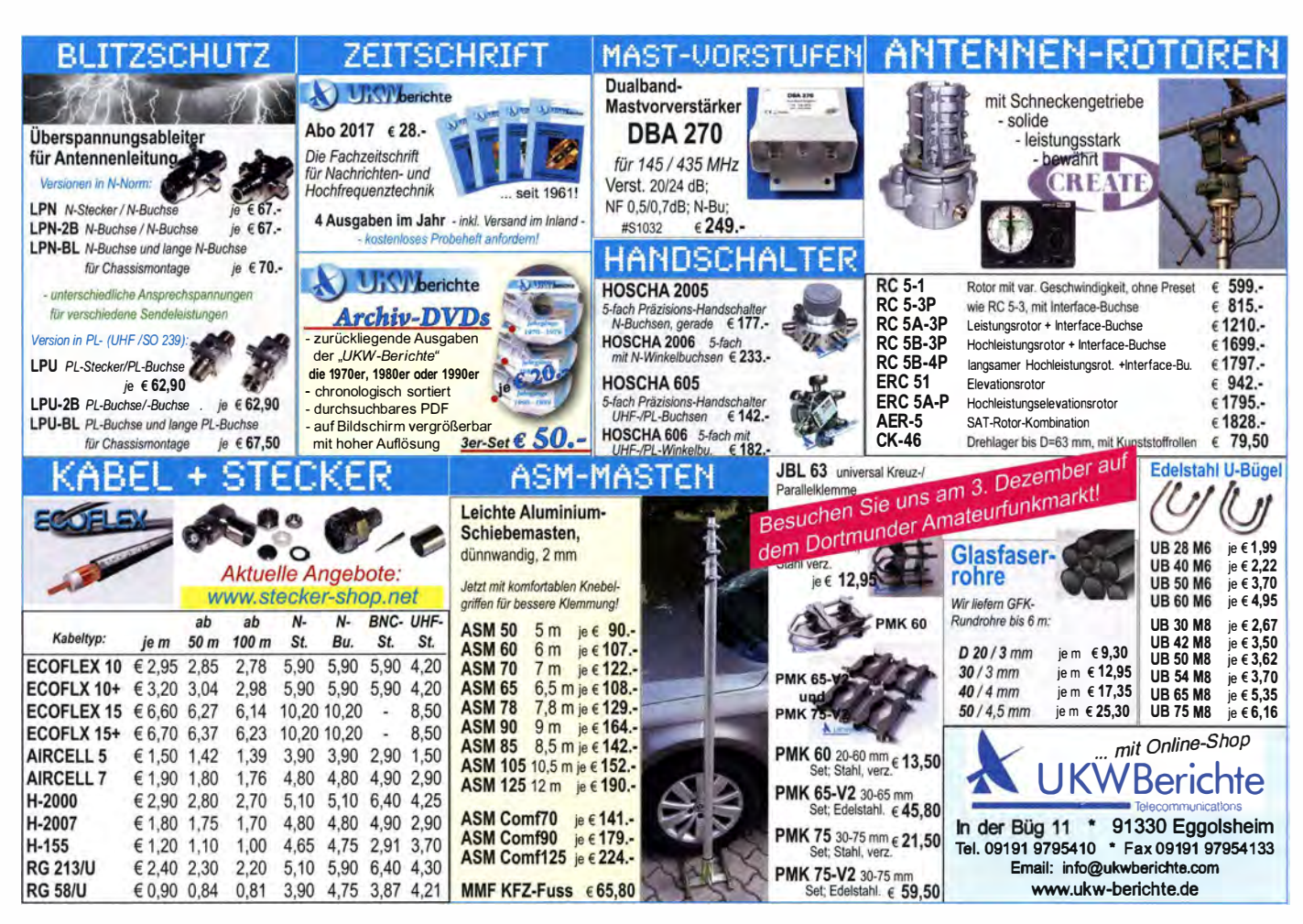

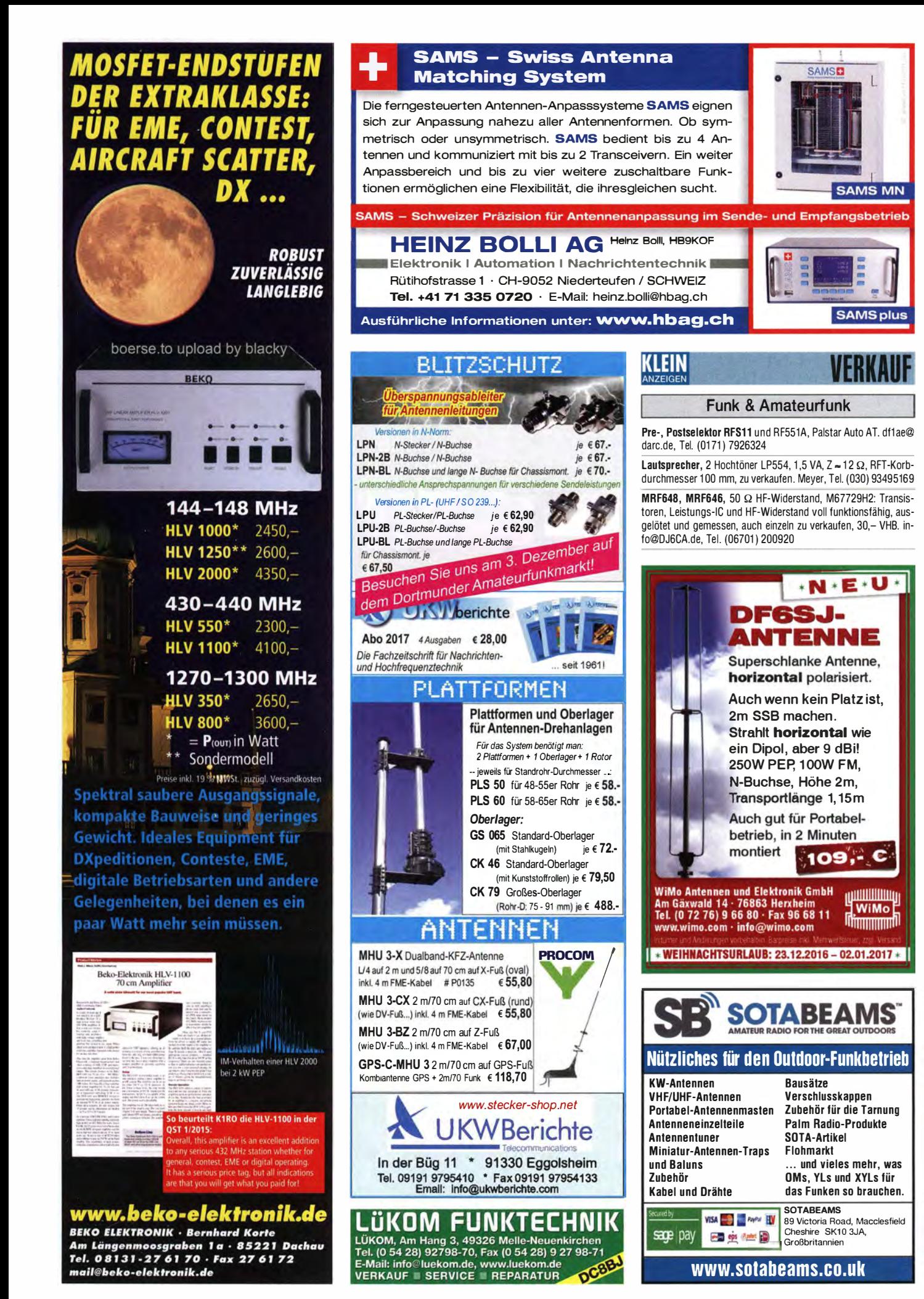

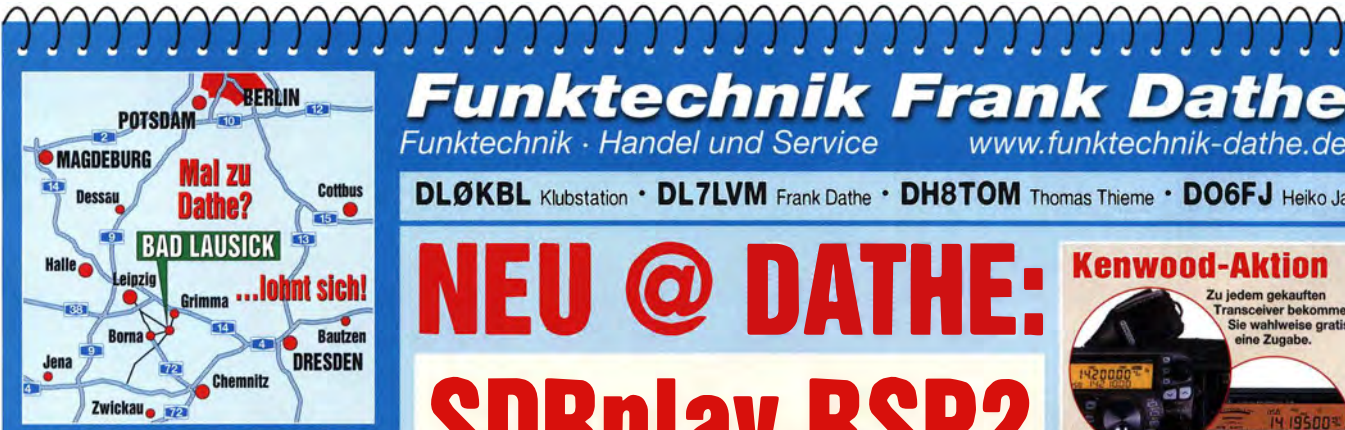

04651 Bad Lausick · Gartenstraße 2c Tel. (03 43 45) 2 28 49 · Fax 2 19 74 email@funktechnik-dathe.de

### Offnungszeiten:

Montag, Dienstag, Donnerstag, Freitag  $9 - 12.30$  und  $13.30 - 17$  Uhr Mittwoch 13.30 - 17 Uhr Montag - Freitag täglich Postversand

Wir sind autorisierter Vertragspartner für:

- ALINCO
- FLEXRADIO
- $\bullet$  ICOM
- KENWOOD
- YAESU

Außerdem führen wir Funkgeräte und Funkzubehör vieler anderer Hersteller und Importeure.

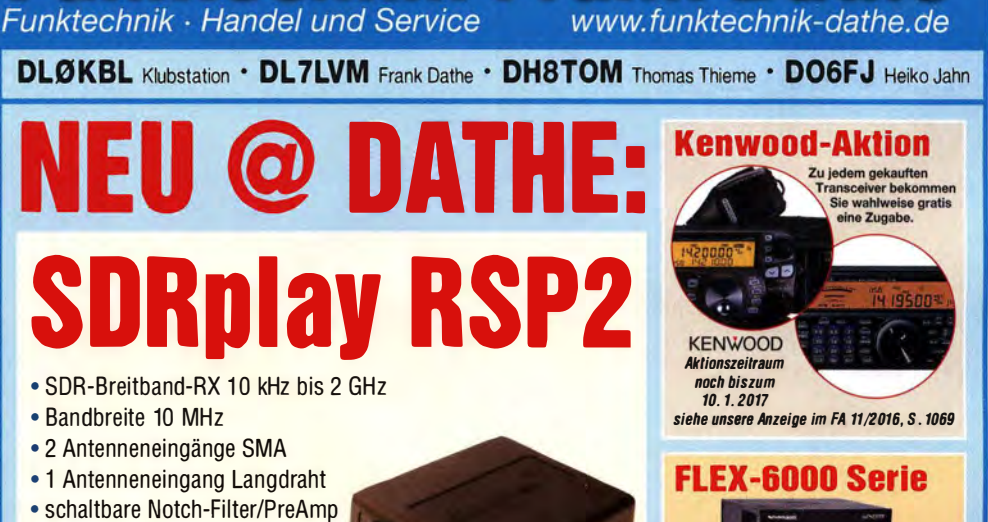

**Funktechnik Frank Dathe** 

- 
- 0,5 ppm TCXO ab Werk
- RSP2 pro mit Metallgehäuse
- Exklusiv-Software "SDRuno"
- Gewicht 110 g • Maße 100 mm  $\times$  80 mm  $\times$  30 mm
- RSP1 natürlich weiterhin lieferbar!
- **Ende November lieferbar**

Wir haben Betriebsurlaub<br>om 23.12.2016 bis arlaub wir haben Betriebsurlaub<br>Vom 23.12.2016 bis 3.1.201

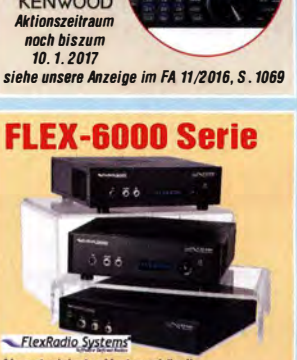

Als autorisierter Vertragshändler<br>bieten wir Verkauf, Beratung und Servic

**Ihr mitteldeutsches Amateurfunkzentrum:** Ladengeschäft, Versand, Service, Schulung ...

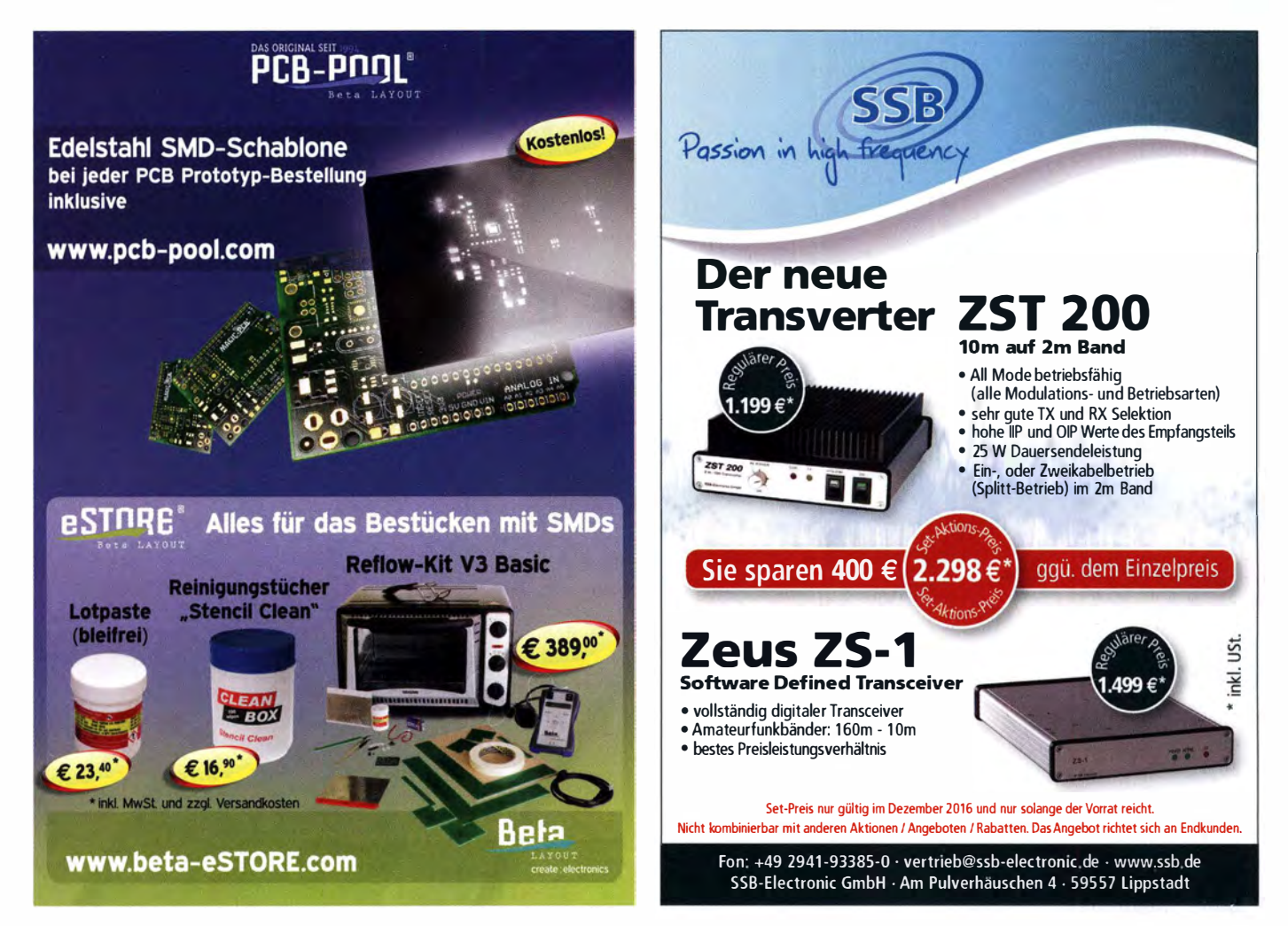
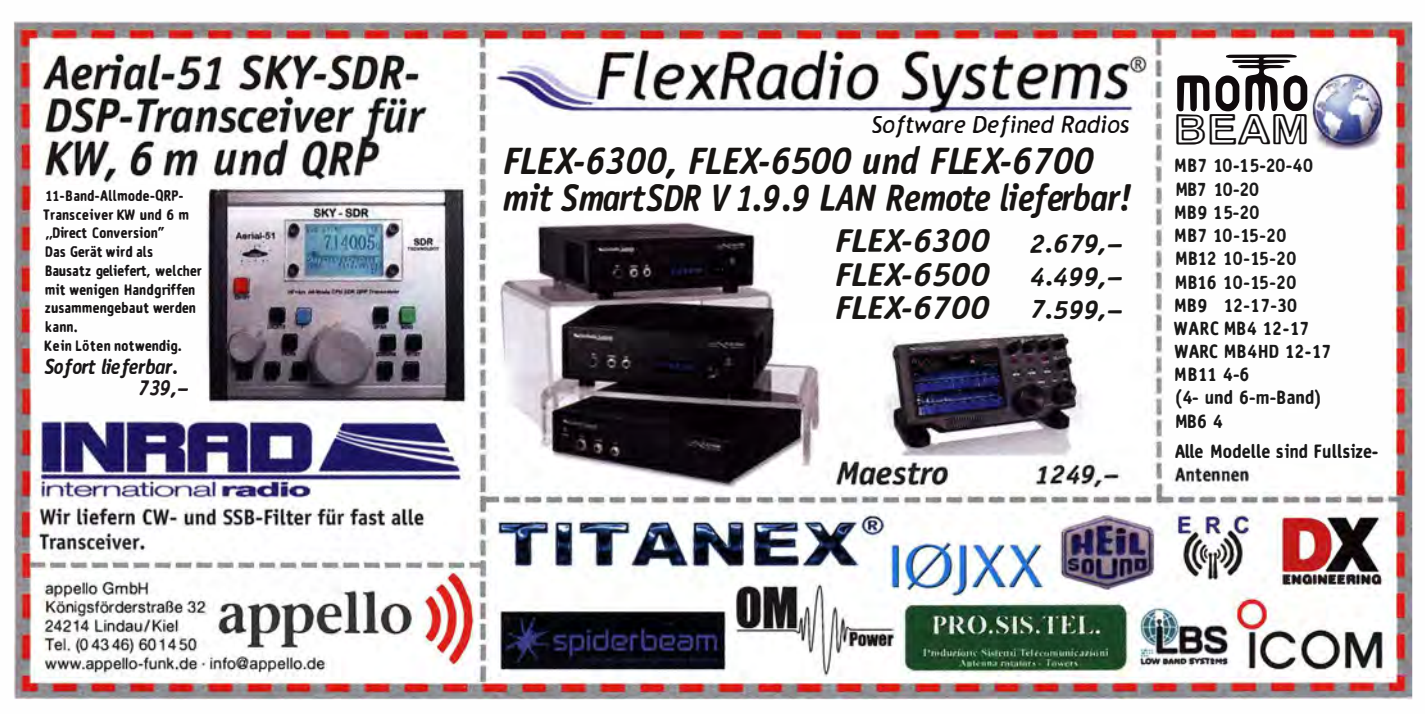

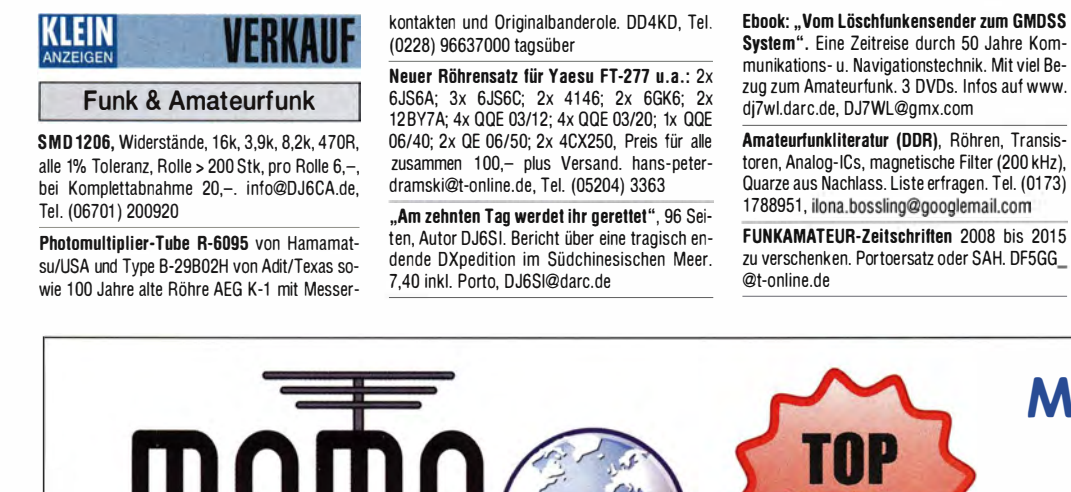

UHF-Unterlagen von Karl Weiner abzugeben, zusammengetasste Buchtorm der Einzelbande,<br>über 11 00 Seiten, gegen Gebot zu verk. DF5GG\_@t-online.de

#### Elektronik/Computer

Gleichspannungsgeregeltes Labornetzgerät, neu, orig. verpackt, 2x 3-stell. 14 mm rote LED-Anz., stufenlose Grob- u. Feineinstellung, 0-30 V DC, 0-10 A DC, BxHx T: 360x165x265 mm, t 09,- inkl. Porto und Versand in DL. Tel. (061 t) 65057

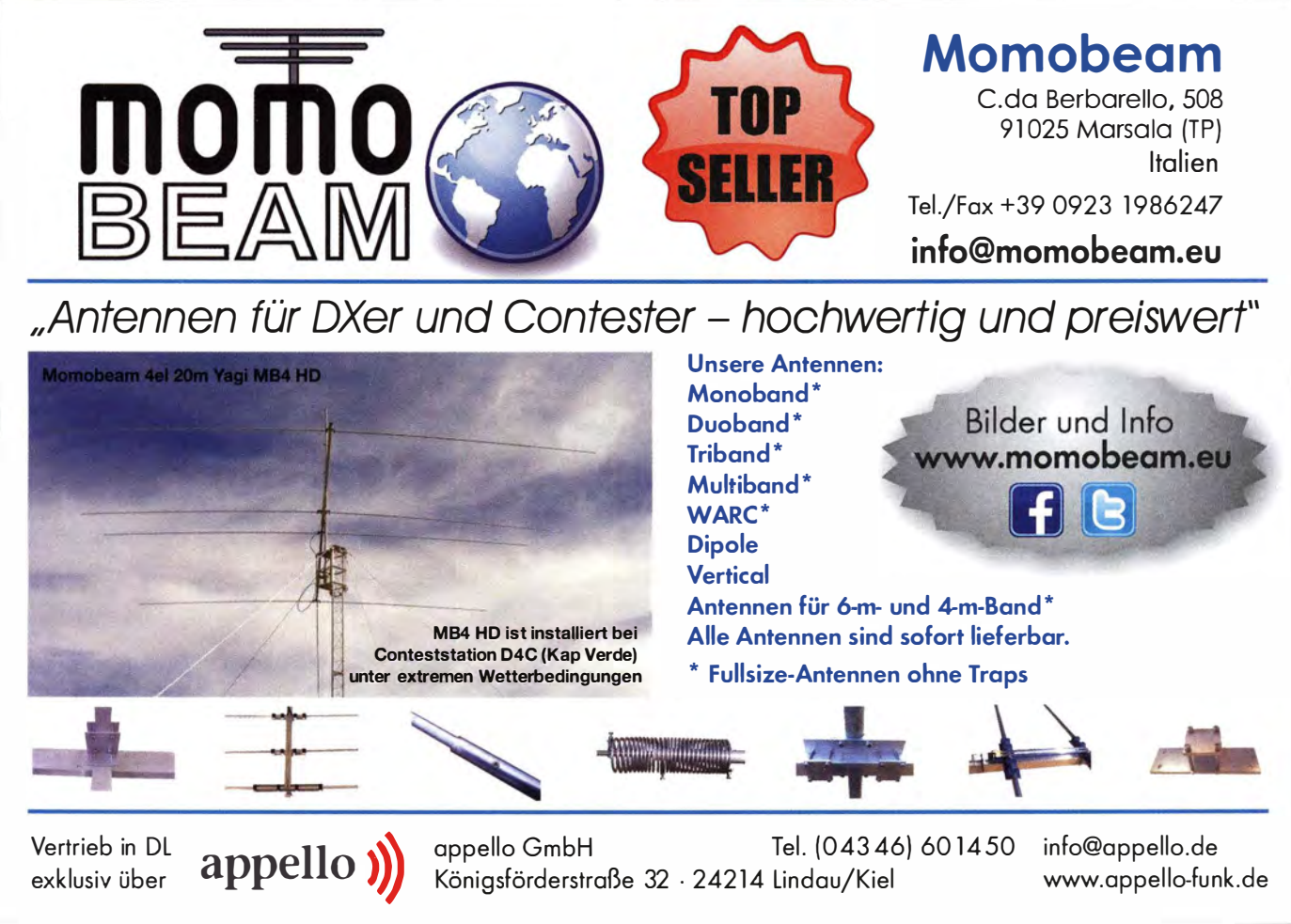

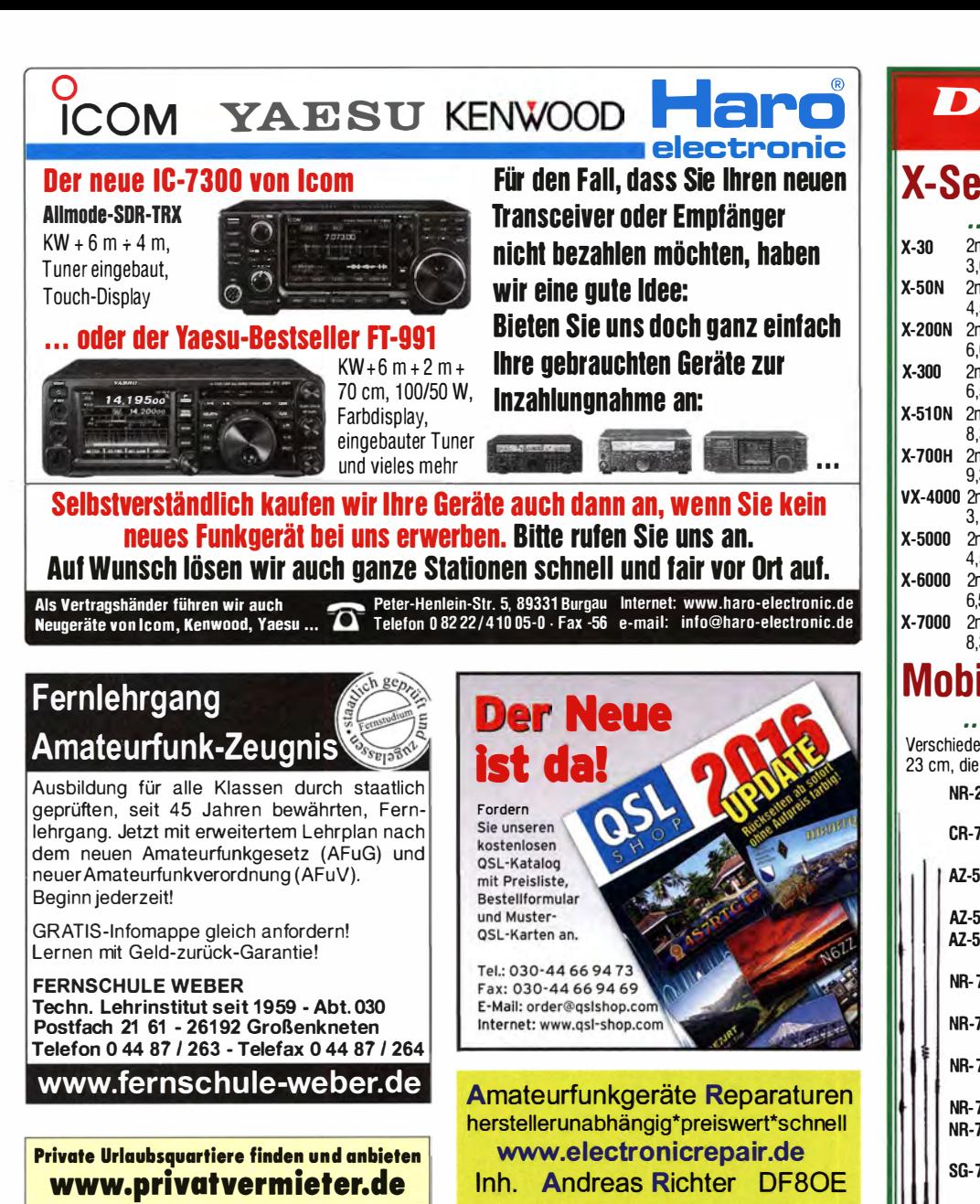

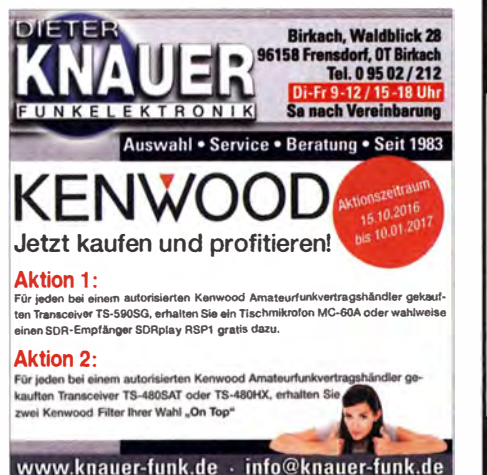

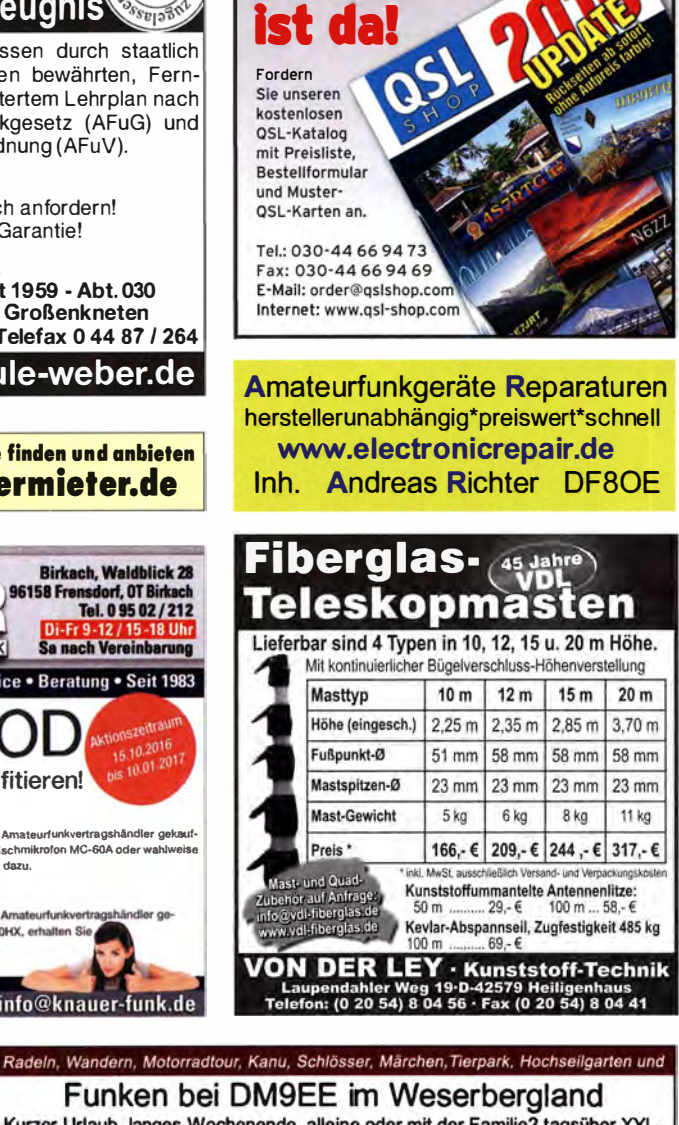

ü ≖

**BIRESBIRG** 

Ø

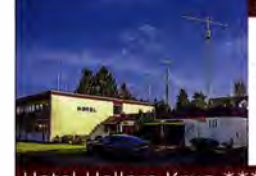

Funken bei DM9EE im Weserbergland Kurzer Urlaub, langes Wochenende, alleine oder mit der Familie? tagsüber XYL-Programm und abends als "Big Gun" DXen und neue Bandpunkte sammeln. K3. FT1000MP. Acom 2000. AL1200 . **. .** 

OB 17-4, OB 7-2, 80m 4 square, 160m gp

Hotel Hellers Krug \*\*\* Altendorfer Str. 19 37603 Holzminden<br>www.hellerskrug.de mail@dm9ee.de www.dm9ee.de/hotel.html

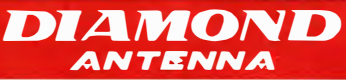

#### **X-Serie**

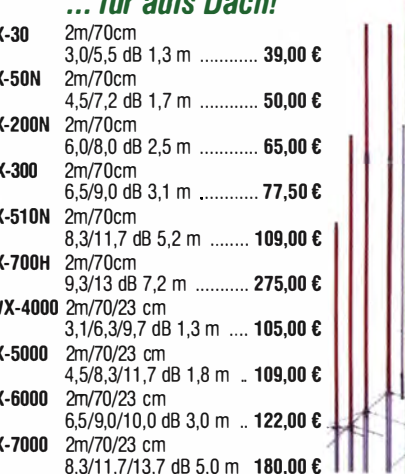

#### **Mobilantennen** ... fürs Auto

Verschiedene Antennen für 10 m, 6 m, 2 m, 70 und 23 cm, die meisten mit Schnellkippgelenk.

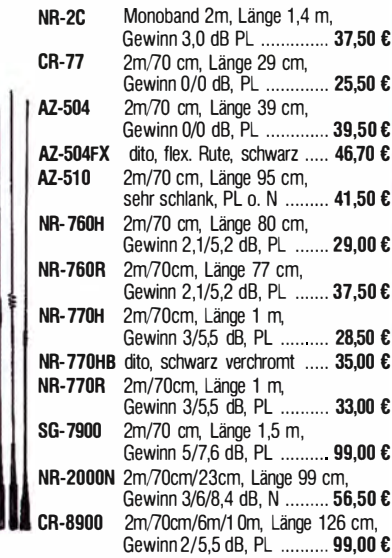

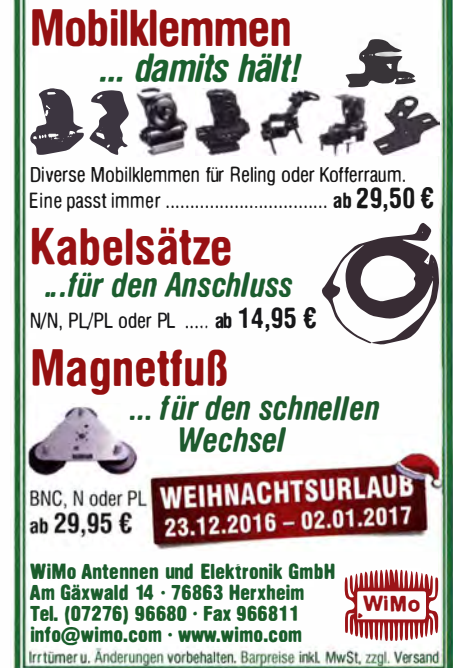

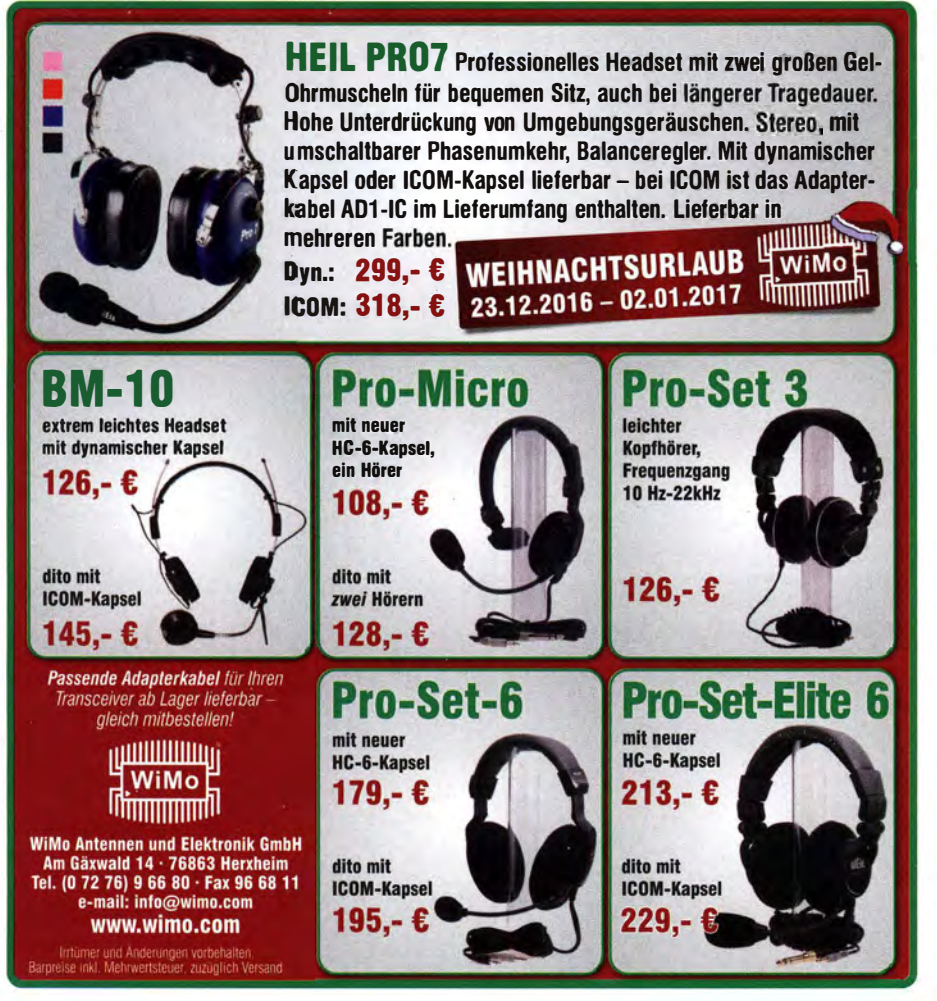

Verkaufe Vierkreis-Super Zaunkönig v. VEB Stern Radio Berlin, m. d. Röhren UCH1 1, UEL51 , plus Ersatzendröhre UEL51 sowie Schaltunterlagen, 80,-. DL2AZJ, Tel. (036601) 40391, flohmarkt @dl2azj.de

Biete div. Röhren, u. a. ECC85, 865, ECC81 , ECC82, EF80, 860, EBF80, EF86, EL34, EL84. EL861, 8x 6550 Marshall; Zifferröhren: 10x 2570M, 7x Z561M, 4x Z5600M, 2x Z5610M, 3x Z5652S, 5x ZM1 080; Oszi-Rö.: 87-S401 , 87-S201 , 8 1 0S3, 81 0S4, DG1 354TFK, DH7 -1 78, 09-t OGT; weitere auf Anfrage. TeL (03342) 200498

Meinberg GPS166 Uhr. Funktion in Ordnung, soweit ohne Antenne testbar, mit Bedienungsanleitung, 60, - FP, DG2RBG@ freenet de

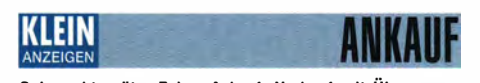

Gebrauchtgeräte: Fairer Ankauf, Verkauf mit Übergangsgarantie durch Haro-electronic, Telefon (08222) 41005-0 Testbericht gesucht? www.la-pdf.de

46. DORTMUNDER AMATEURFUNKMARKT  $*$  Innovation  $*$  Information  $*$  Kommunikation  $*$  Tradition  $*$ 

### 3. Dezember 2016 9 bis 16 Uhr - Westfalenhalle 6

Neugeräte \* Gebrauchtgeräte \* Bauteile \* Antennen \* Kabel Fach literatur  $\star$  Computer  $\star$  Software u.v.m. Ein Besuch lohnt sich immer!

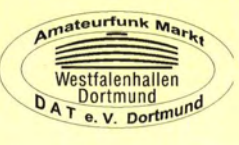

okunet.de, Tel. (035872) 32116

KLEIN

Elektronik/Computer Danica hochwertiges stabilisiertes lndustrieschaltnetzteil 50 V/ 70 A, bestens für Power-Mosfet-PAs (drei Module TPS 5000 im kompl. Gehäuse, Moduldaten: 1200 W, 45... 56 V einstellbar, lmax s24A, Wirkungsgrad 88 %, für Parallelschaltung geeignet), kompl. m. techn. Doku. u. Porto für 145,-; Theo Benning Bochold, zwei stabilis. Schaltnetzteilmodule TEBECHOP 1300 (LeerLsp. ca. 53 V; Lastsp. b. 25,6 A ca. 50,5 V, liefern in Parallelschaltung zus. 51 A bei 50,5 V, Kühlung mit eingeb. Lüftern), kompl. m. zugehör. Buchsenleisten für Output für je 46,- plus 6,- Porto; HP-Schaltnetzte ilmodule Modell PS-3381-1 Cl (12 V/ 32 A, -1 2 V /0,3 A, 5 V, 5 A, Größe BxHxT 6,5x8x37 cm ), je Modul für 22,-; Studiotechnik Berlin SW-Fernsehkamera TFK 1010 mit Varioobjektiv "VARIO TEVIDON 2/10-90" von Carl Zeiss Jena DDR (sehr schöne Optik!), für Sammler, gegen Gebot. Suche von HP Sensor 8481A für Leistungsmesser. Hartmut.Kuhnt@

VERKAIIE

Kontakt: Andreas Brinkmann (DL2DBW) Tel. (0231) 5 64 87 66 · Fax (0231) 5 64 87 67 www.amateurfunkmarkt.de info@amateurfunkmarkt.de

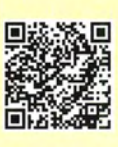

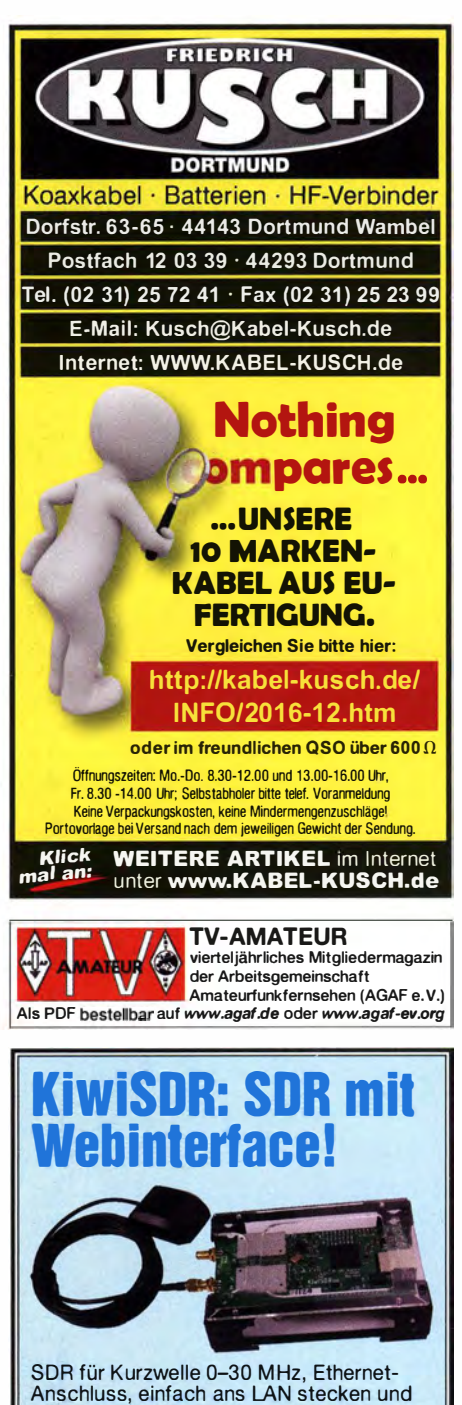

mit jedem Webbrowser bedienen!

- Auf dem PC muss nichts installiert werden.
- Vier Benutzer sind gleichzeitig möglich.
- Das Gerät kann übers Web weltweit freigegeben werden: http://sdr.hu/?top=kiwi

Besteht aus HF-Board, BeagleBone-Mikrocontroller, M icro-SD-Karte mit Firmware, Gehäuse und GPS-Antenne für Zeitsync.

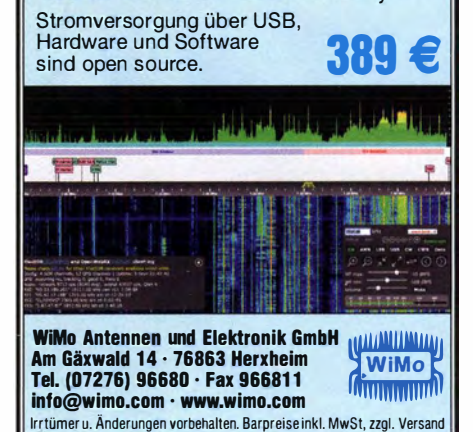

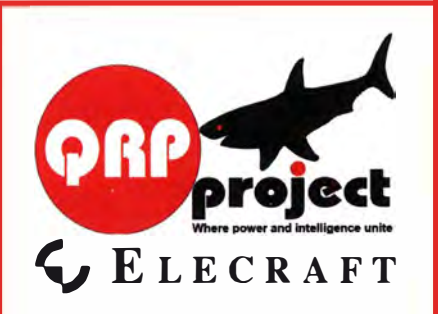

QRPproject Hildegard Zenker Einzige Elecraft Vertretung in DL Molchstr. 15 12524 Berlin Tel 030 85961323 Email: Verk@grpproject.de

www.qrp-shop.de Bausätze für den Amateurfunk Transceiver, Zubehör, Bauteile Wir beraten und helfen gerne Nik, DL7NIK und Peter, DL2FI

#### **Reuter Digital Receiver**

**RDR 55 High-End Receiver / Transceiver** 7" WVGA Touchscreen, 4x16 Bit ADC, schnelles Spektrum bis 154 MHz. **Pocket Mobil-TRX** 

4,3" WVGA Touchscreen, 0 - 30 / 50 - 71 MHz, opt.  $UKW + DAB(+) + 2 m$  oder 10 Band  $KW + 6$  m Sender.

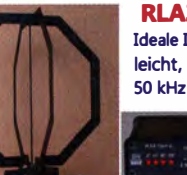

**RLA3** Kreuz-Loop Ideale Indoor-Antenne, klein. leicht, rauscharm, störarm, 50 kHz - 71 MHz, Richtungsumschaltung femsteuerbar.

۰

12 V Speisung am Controller.

**Digital** Burkhard Reuter Konstruktion & Musterbau Ziegelstraße 54 06862 Dessau-Roßlau Tel. 034901/67275 Fax 034901/67276 www. Reuter-Elektronik.de

#### Komplettsysteme für digitale Betriebsarten **Das APRS Multi I-GATE**

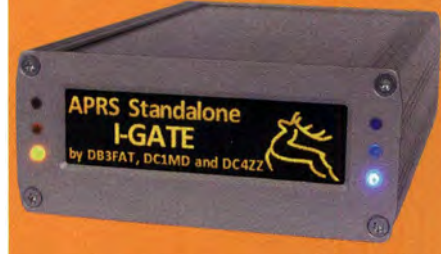

Fernsteuerbares I-GATE, zur sende- und empfangsseitigen Verarbeitung von APRS-Daten 300/1200 Baud auf KW/UKW Simultan: HF, VHF, UHF, KISS, DIGI, WX-Station und Internet

OLED Display für Wasserfall, Status, WX, Mitteilungen etc. Optionen: TRX-Modul VHF, TRX-Modul UHF, DSP, RTC.

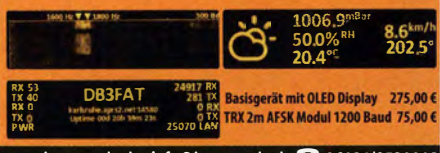

er-edv.de info@jaeger-edv.de 2 06184/9520018

### PHITS &

Besserer Klang durch Produkte vom Akustik-Spezialisten

PHITS Dämm-Material für Original-Lautsprecher der Hersteller Icom, Kenwood und Yaesu ..... ab  $31 - C$ .

PHITS Lautsprecher zum Nachrüsten in die Original-LS-Gehäuse von Icom, Kenwood und Yaesu ..... ab 24.50 C.

PHITS Komplett-Lautsprecher, passend zu vielen Transceivern [149,-

William William William School and Elektronik GmbH · Am Gäxwald 14 · 76863 Herxheim · Tel. 07276 96680 **H** WiMo www.wimo.com · info@wimo.com - WEIHNACHTSURLAUB: 23.12.2016 - 02.01.2017 -

#### Nachlassverwertung: **Faire Auflösung von Amateurfunk- und SWL-Stationen. Kurze Nachricht** Genügt. Chiffre 8, PF 73, 10122 Berlin

**Wo wird Ihre QSL-Sammlung** einmal landen? Im weltgrößten Archiv bleiben auch Ihre QSLs für die Zukunft erhalten.  $\sim$ Kontakt: **Collection** office@dokufunk.org DDS 30 G Fertiggeräte und Gehäuse **MW-Rahmenantenne RA1** www.ibe-hau.de · hauibe@gmx.de **DER KOAXSHOP** Koaxkabel in hochwertiger Markenqualität Jede Länge, schnelle Lieferung ab Lager .<br>Wir wünschen allen Lesern des FUNKAMATEUR ein frohes Weihnachtsfeat und einen quten Rutsch ins neue Jahr! Dezemberaktion: 20% Rabatt auf konfektionierte Koaxkabel!

www.koaxshop.de

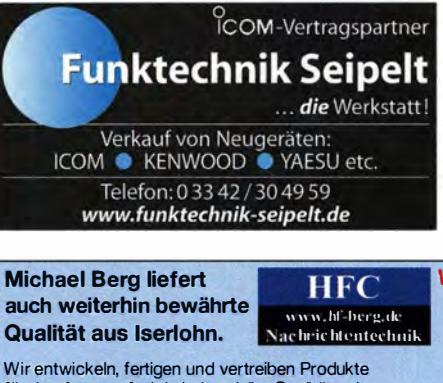

für den Amateurfunk in industrieller Qualität, mit mehr als 30-jähriger Erfahrung im Bereich HF-Technik. Vorverstärker • Antennenschalter • Balune

Mantelwellensperren • Langdrahtantennen Koaxialkabel (z. B. H 2005, H 2007, H 2000, H 2010, Aircell 5/7, Aircom Plus, Ecoflex 10/15...)<br>• Koaxialverbinder • HF-Adapter u.v.m.

Professionelle Kabelkonfektion. Die bisher gefertigte Menge an Kabeln beträgt weit über 100 000 Stück! Sie finden uns auf der eBav-Plattform unter: hf-mountain-components

E-Mail: mountain-components@t-online.de Web: www.hf-berg.de / info@hf-berg.de<br>Telefon: (02372) 75980

**HFC-Nachrichtentechnik Michael Berg** Schleddenhofer Weg 33 - 58636 Iserlohn

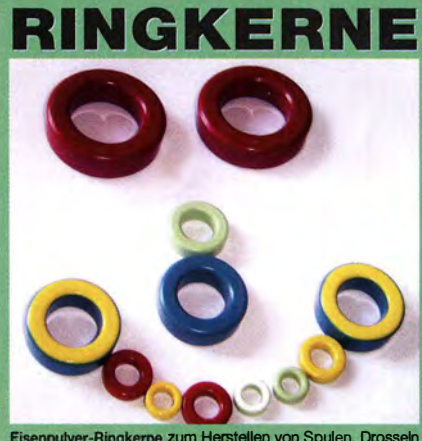

Ringkerne zum Herstellen von Spulen, Drosseln und Rolun

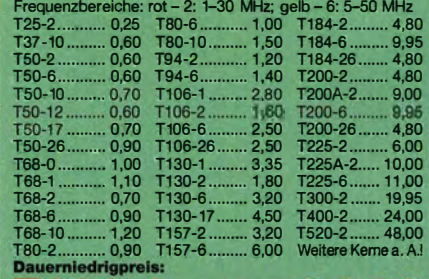

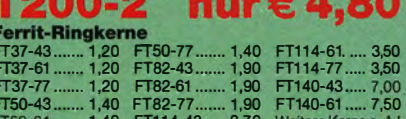

### **Andy Fleischer · DC9XP**

Paschenburgstraße 22 · 28211 Bremen<br>Telefon (04 21) 35 30 60 · Fax (04 21) 37 27 14<br>quarze@andyquarz.de · www.andyquarz.de

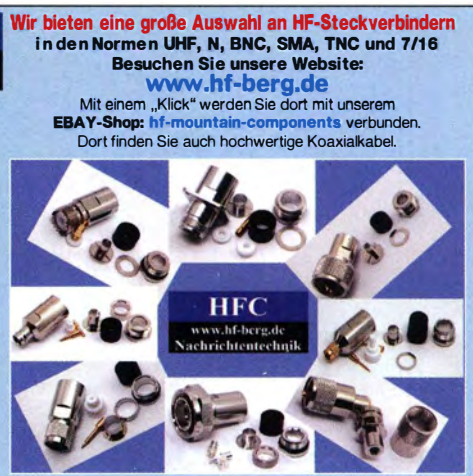

### **ISSPHONE**

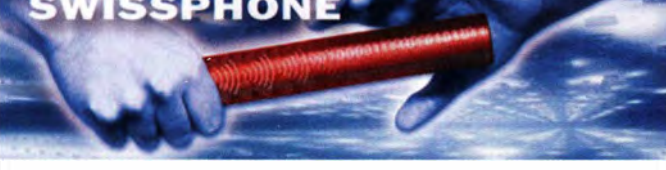

Als Tochtergesellschaft eines in der Mobilkommunikation bekannten Schweizer Unternehmens sind Funk- und IT- Lösungen für Behörden und Organisationen mit Sicherheitsaufgaben (BOS) unser Kerngeschäft. Mit unseren Endgeräten und Funknetzen sind wir in Europa seit Jahren anerkannter Marktführer.

Aufgrund unseres erfolgreichen Wachstums suchen wir zur Verstärkung unseres Teams weitere Mitarbeiter als

#### Hard- und Softwareentwickler/in sowie Elektrotechniker/in  $und$ Elektroniker/in

Sind Sie an anspruchsvollen und abwechslungsreichen Aufgaben interessiert? Dann besuchen Sie unsere Homepage (www.swissphone.de unter "über uns/jobs") und erfahren Sie mehr. Wir freuen uns auf Ihre Bewerbung per E-Mail an hr@swissphone.de.

SWISSPHONE Telecommunications GmbH Geschäftsleitung Industriestraße 51 · 79194 Gundelfingen · Tel. (0761) 5905-301

#### 10kHz - 2GHz SDR Rx SDRplay RSP1

- 10kHz 2GHz 12-bit ADC
- nur 159 € · bis zu 8 MHz Passbandbreite
- Inkl. Ust. · 8 passive RF-Bandpassfilter
- · Multiplattform Windows Linux Android MAC

Pan Adapter für 50 & 70 MHz ZF Transceiver Z.B. Yaesu FT 857 897 - Kenwood TS430 - ICOM IC706 IC745 etc.

Alle Amateurfunkbänder von 137 kHz bis zum 23-cm-Band ohne Up-Konverter

- Benötigt wird ein passender Computer mit USB-2 und eine Antenne
- Frei aus dem Internet erhältliche Software, z.B. HDSDR und SDR-Console
- Rauschzahl: 12,5 dB@3 MHz, 4,5 dB@100MHz, 3,5 dB@1,3GHz, 4,0 dB@1,8GHz
- F-Bandbreiten 200kHz, 300kHz, 600kHz, 1,536 MHz, 6 Mhz, 7MHz & 8 MHz
- Anschlüsse: SMA und USB 2.0 type B Laden Sie die kostenlose professionelle
	- SDRuno Software für RSP1 Bis zu 4 RX e-mail: info@SDR-Kits.net in 10 MHz Band breite im Simultanbetrieb

on - Wir als Sie nach einer Proforma

Websh

SDR-Kits www.SDR-Kits.net SDR-Kits 129 Devizes Road. Trowbridge, Wilts, BA14-7SZ England

VNWA 3E - VNWA Zubehör - GPRSDO 1 ppb - RF transistors - Synthesizer & VFO - SI570

www.bamatech.de Mechanik für alle Fälle! Wir fertigen nach Zeichnung, Skizze oder Muster für Sie Dreh-, Fräs-, 3-D-Druck- und Blechteile als Einzelstück, in Serie oder auch als komplette Baugruppe.

Bitte kontaktieren Sie uns, wenn Sie mechanische Ersatzteile für historische Geräte, Drehknöpfe, Abstandshülsen, Getriebeteile, Elemente für Mikrowellen-TRX. Sonderteile für Antennenbau oder Gehäuse usw. benötigen.

In unserem gut sortierten Onlineshop finden Sie u.a Morsetasten und Tastenzubehör aus eigener Herstellung, Zubehör für den Antennenbau, ein umfangreiches Edelstahl-Normteilesortiment ab M 1 6 und vieles mehr

**Fo RoMoToch** Inh. Markus Baseler, DL6YYM<br>Veilchenweg 18 · 04849 Bad Düben Tel (034243) 71212 · Fax 71213 E-Mail technik@bamatech.de

#### **HVLA1K3 - HVLA700 AUTOMATIC SOLID STATE HF/VHF LINEAR AMPLIFIERS**

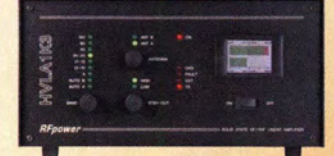

#### **Quality & reliability** with a warranty until 5-year

#### **Best quality/price ratio**

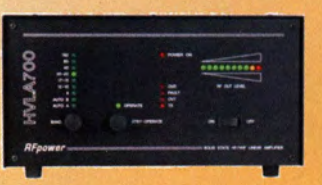

Made in ITALY by: *RADIOCONTROLLI* Via dell'artigianato. 10 36025 Noventa Vicentina (VI) Tel. +39-0444-860522

#### info@rf-power.it

### KLEIN

www.rf-power.it

Sammler kauft alte Wehrmachtsfunkgeräte. Amateurfunkgeräte, Empfänger, 12-Kanal-CB-Funkgeräte sowie Teile und Zubehör (auch defekt). Tel. (0173) 4727655

Älteren Stereo-Radio-Kassettenrecorder Sony CFS-201L ges., auch Ausschlachtgerät, Wellenschalter sollte i. O. sein. Tel. (0151) 27147677

Icom-CW-Filter FL-53A gesucht. Tel. (0151) 27147677

Icom IC-211E, 251E, IC-451 in einwandfreiem Zustand ges. DJ1YA, Tel. (040) 79141937

Kenwood-Transceiver TS-830S. 160-10 m. gebraucht oder defekt, und Einbauantennentunerfür Kenwood TS-850S-870SAT, Tel. (0172)

sucht. Hartmut.Kuhnt@okunet.de, Tel. (035872) 32116

Steuergerät für Antennenrotor HAM-IV bzw. CD

Symmetrischen Antennenkoppler BX-1000 (FA-Leserservice nach DL1SNG) oder vergleichbar mit Fernbedienungsschnittstelle. DG1GDD@darc.de, Tel. (0170) 9990189

Zifferanzeigeröhren gesucht! NIXIE, PANA-PLEX, VARISYMBOL, MINITRON, alles was leuchtet bzw. schön groß und alt ist. Hersteller egal. F. Zieschang, Tel. (03571) 405347, Frank-Zieschang@t-online.de

#### Testbericht gesucht? www.fa-pdf.de

Morsetaste, elektronisch, gesucht: ETM o.Ä. zum Wiedereinstieg. DL6AUK, ronald-flossmann @amx.de

Transverter für Empfänger EKB/EUB oder auch defektes Gerät zur Ersatzteilgewinnung gesucht. Angebote bitte an (03725) 371970 oder acker mann-dietmar@t-online.de

Suche die beiden Buchsen vom Stromversorqungstornister des Funkgerätes R104M. Hat iemand die Buchsen oder einen (defekten) Tornister übrig? selco@t-online.de

Service Manual für Rohde & Schwarz EK071 ges. PA2PGU@amsat.org, Tel. +31-655108327

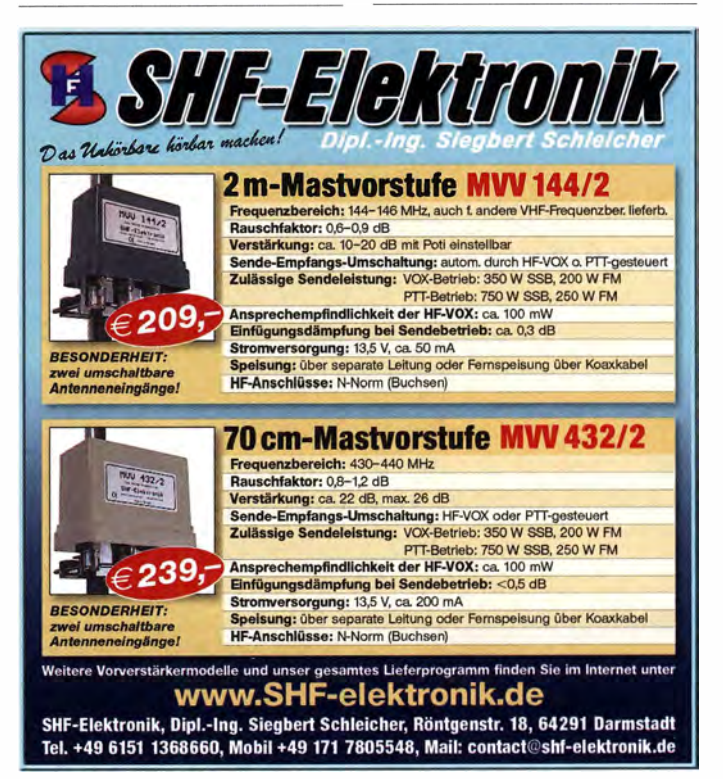

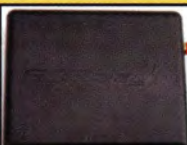

mptieren Pitypal ode

Rechnung für Zahlung<br>Umst-Id GB979776427

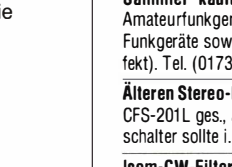

2827283 HP-Sensor 8481A für Leistungsmesser ge-

45 gesucht, wibec@t-online.de

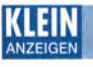

Superpertinax, Super·Pertinax gesucht! Farbe gelb·bernstein· farben (nicht dunkelbraun), ohne Kupferauflage, kein Lochraster, Stärke 1-1,5 mm, Abmessungen (mehr oder weniger) beliebig. dr·hans@web.de

Kenwood-Empfänger R-820 gesucht. Tel. (0841) 37329, DK7CY @bi ngo-ev.de

Kuhne Empfangskonverter MKU LNC10 CON (10368 MHz nach 432 MHz ZF) gesucht. DM2FB@arcor.de, Tel. (06053) 1014

### KLEIN

Gebrauchtgeräte: Fairer Ankauf, Verkauf mit Übergangsgarantie durch Haro-electronic, Telefon (08222) 41 005·0

Heathkit Manuals! Habe über 600 Stck. davon, alle kpl. mit Ab· gleich, Schaltplan u. Details. Ich tausche auch gerne. Versende 14 Listen kostenlos. Die Manuals sind zu haben bei Ernst Hu· ber, Eisfeld 28, 85229 Markt Indersdorf, Tel. (08136) 5644, Fax 22 96 45, E-Mail: huber\_e@t-online.de, Internet: http://WWW.huber· manuals.de

Funkflohmarkt in Eschborn/Taunus! 26.11.2016 im Bürgerzentrum Montgeronplatz 1, Infos auf http://www.darc.de/der-club/ distrikte/f/ortsverbaende/43/, Tel. (0176) 47984410 (nach 19.30 Uhr) oder Fax (061733) 246823, flohmarkt@fox43.de

Die Runden: Waterkant (DLOHEW), Old Timer (DLOOTR), EVU (DLOEVU), Plattdütsch (DLOPWR) gaben viele neue Diplome und Trophys heraus. Infos über Runden und Treffen in DL siehe www.waterkante .de, DK4HP, Tel. (040) 64291 95

Funk- und Rundfunk-Nostalgie, Multimedia-DVD-ROM, neue Version 1 .8.6: Eine Zeitreise in die faszinierende Weit der Funk· und Rundfunkgeschichte. 195 Themen, 1500 Fotos und Abbildungen, 1 45 Tondokumente und Musik der 20er· bis 50er-Jahre sowie 59 Kurzvideos und 72 Gerätebeschreibungen. Preis: 19 € + 2 € Versand. Info unter: www.rundfunk-nostalgie.de, G. Krause, Wagnerstr. 8, 26802 Moormerland, Tel. (01 78) 9742601

22. Afu-Flohmarkt Kaarst 2017: Samstag, 4. März 2017 in 41564 Kaarst·Vorst, Georg-Büchner-Gymnasium in der Zeit von 0830- 1330 UTC. Kostenlose Parkplätze. Info/Res. (0172) 2021933 oder karl-hubert.jacobs@we b.de. Wir freuen uns auf Ihren Be· such. Mit Tombola und US-Prüfung. VY73 DG1EBM und DK6JG

Die ehemalige Troposphärenfunkstafion 301 ist zu besichtigen. Standort von DMOBARS, Interessant nicht nur für Funkamateure. Mehr Informationen unter www.bunker-wollenberg.eu

Welcher Ingenieur kann eine magnetische Berechnung erstellen: Innendurchmesser 52 cm, Außendurchmesser 56 cm, Tiefe 50 cm; der Magnet hat ein Magnetfeld von 8 cm, 1 cm Durchm., 1 cm hoch. Was für einen Abstand müssen die Magnete haben? Ruf (05085) 7670 ab 20 Uhr

Verschenke bei Abholung FA-Magazin 1999-2009. DK1XM. Tel. (04642) 4308

Vermiefe Ferienhaus in Südschweden, ca. 600 m zum See, 75 m2, für 2 Personen, KW·Dipol vorhanden. Tel. (04794) 95025, Gerd, DL 1 BBO@gmx.de, www. dl1 bbo.de

R820 mit defekter Anzeige an SAH (PLZ 90559) zu verschenken. Tel. (01 70) 65631 02, o.schuricht@pb-leber.de

### KLEIN

Teile für den R&S·EKD7D gesucht: Abstimmknopf und 2 Gummi· füße für das Gehäuse. pa2pgu@amsat.org, Tel. +31 +6551 08327

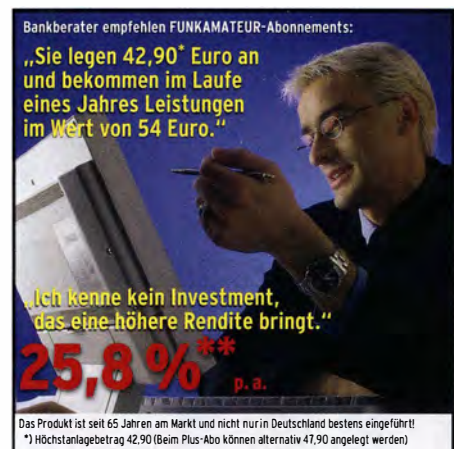

الـ ") Hochstanlagebetrag 42,90 (Beim Plus-Abo können alternativ 47,90 angelegt werden)<br>\*\*) Rendite in jedem Fall steuerfrei, bei der Berechnung blieb der individuelle Wissenszuwachs unberücksichtigt. Mehr Informationen auf www.funkamateur.de/abo.htm

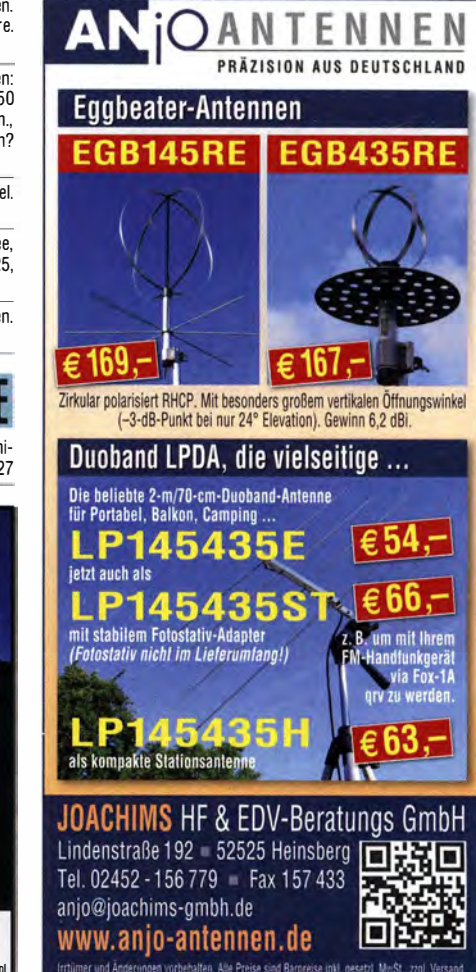

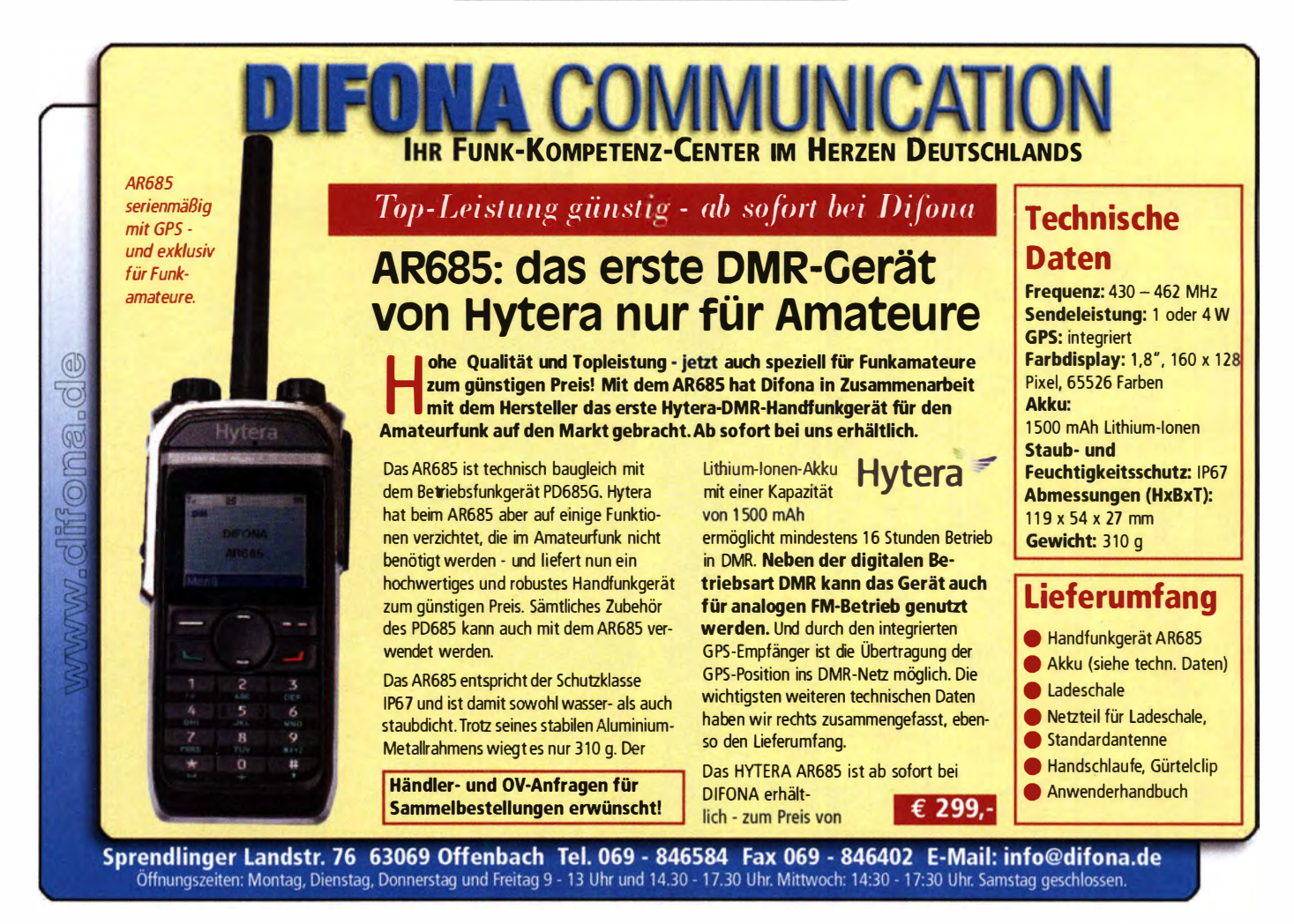

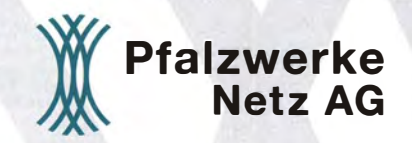

Ihre Netzgesellschaft in der Pfalzwerke-Gruppe.

#### WIR SUCHEN

#### EINEN KOMMUNIKATIONS-ELEKTRONIKER/FUNKTECHNIK (M/W)

für Konzeption, Planung, Projektierung, Betrieb und Störungsbearbeitung von digitalem Betriebsfunk (DMR), Richtfunk, digitalem Fernwirkfunk und Mobilfunk

mit einer abgeschlossenen Weiterbildung zum/ -r Meister/ -in oder Techniker/-in zur Verstärkung unseres Teams am Standort Mutterstadt.

Mit nachhaltigen Energie-lnfrastrukturen steigern wir die Lebensqualität der Menschen und den Zukunftswert ihrer Lebensräume. Die Pfalzwerke Netz AG sorgt für sichere Stromnetze und erbringt Netzdienstleistungen. Als Partner von Kommunen, Stadtwerken, Industrie und Gewerbe planen wirden Bau von Netzen und kümmern uns mit viel Erfahrung und Know-how um deren Instandhaltung, konstante Versorgungsqualität und Wirtschaftlichkeit, kurz: Wir übernehmen Verantwortung.

Wir bieten Ihnen eine leistungsbezogene Vergütung, ein abwechslungsreiches, breit gefächertes Aufgabengebiet mit Gestaltungsspielräumen in einem eingespielten Team sowie ein motivierendes Umfeld, in dem das Arbeiten Freude macht und Ihre Ideen willkommen sind. Entwicklungsperspektiven und unterstützende Weiterbildungsangebote runden unser Angebot ab.

Wir freuen uns über Ihre aussagekräftigen Bewerbungsunterlagen.

Weitere Informationen zu unserem Stellenangebot finden Sie auf unseren Internetseiten www.pfalzwerke-netz.de und www.pfalzwerke.de. Ihre Ansprechpartnerin für Bewerbungen und Fragen ist: Frau Jenny Jerg, Jenny.Jerg@Pfalzwerke.de, Telefon 0621 585-2892.

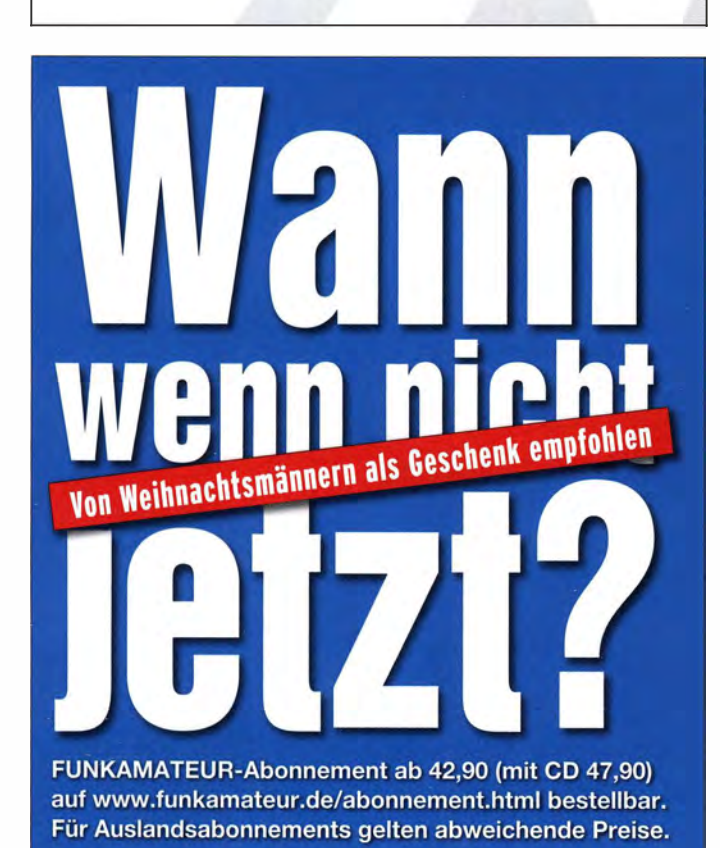

### **Für mehr Freude am Hobby**

#### **RadioCom 6 TRX**

Die Premium Hamradio Software mit Radio<br>Control für > 120 Geräte RTTY-, CW-, PSK 31-, SSTV-WFax-, SatFax-, Zeitzeichen plus SubDecoder sowie Sende Encoder

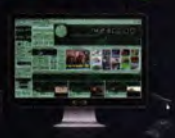

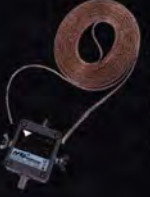

#### **MegaLoop ML052**

Die bewährte magnetische Loopantenne. Jetzt mit integriertem Tiefpassfilter (88-108 MHz).<br>Inklusive der DualPower USB Fernspeiseweiche. Frequenzbereich: 9kHz - 52MHz IP3: typ. +40dBm IP2: typ. +85dBm

#### **Boni-Whip**

Die Boni-Whip ist unsere Lang-, Mittel-, Kurzwellen- und UKW Aktivantenne bis 300MHz. Tolle Leistung zum kleinen Preis. Frequenzbereich: 20 kHz - 300 MHz

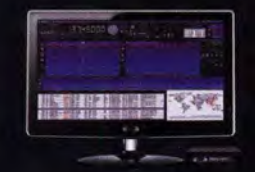

#### RadioJet 1305P

Frequenzbereich: 10kHz - > 1,6GHz Panorama: 24kHz + 500kHz - 3,2MHz **Multi Band Receiving & Recording** RadioJet Software-Suite inklusive

#### **Neu bei Bonito**

Hochwertige Koaxkabel. Z.B. Low Less H155 als Meterware oder fertig nach Wunsch konfektioniert Dazu haben wir jetzt auch Erdungsschellen und eine große Auswahl an Antennenadapter.

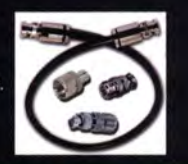

**Schnell handeln - Bestellungen**<br>Schnell handeln - Bestellungen

chnell handeln - Bestellungen<br>Chnell handeln - Bestellungen<br>nur noch bis 30.11. möglich!

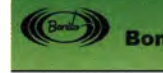

www.hamradioshop.net Bonito - Dennis Walter - Tel: 05052 6052

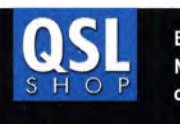

Box 73 Amateurfunkservice GmbH · QSL-Shop Majakowskiring 38 · 13156 Berlin order@QSLSHOP.com · www.QSL-SHOP.com

## An alle Sparfüchse! **UV-Hochglanz**

#### jetzt wieder nur Euro

\*) mit eigenem Foto oder Archivbild (als unveränderter Nachdruck nur 185 Euro). Nicht-Abonnenten zahlen beim Erstauftrag 229 Euro bzw. 195 Euro für einen unveränderten Nachdruck!

**Alle Preise** zuzüglich einer Versandpauschale von 3,90 / 5,90 Euro.

Bestellungen für diese Aktion sind bis 30.11.2016 möglich. Die Auslieferung der QSL-Karten erfolgt bis zum 24. Dezember. Weitere Auskünfte erhalten Sie unter 030-44669473

1178 • FA 12/16

### Neues EMVG und die Folgen

Am 29. September 2016 hatte der Deutsche Bundestag in seiner 193. Sitzung gegen die Stimmen der Linken , bei Enthaltung der Grünen den Gesetzentwurf der Bundesregierung über die elektromagnetische Verträglichkeit von Betriebsmitteln (Drucksache 18/8960) in der vom Wirtschaftsausschuss geänderten Fassung (www.bun desratde/bv.html?id=0583-16) angenommen [1]. Die Zustimmungen zum neuen EMVG durch den Bundesrat etc. standen zum Redaktionsschluss dieser Ausgabe noch aus.

Während die Opposition in der o.g. Bundestagsdebatte einzelne Problemfälle an praktischen Beispielen reell zu verdeutlichen versuchte, vertraten die Regierungsparteien die Ansicht, "... dass es sich bei den zum EMVG vorgetragenen Mängeln vor allen Dingen um Probleme mit dem Vollzug der gesetzlichen Vorgaben handele, die auch durch eine schärfere Formulierung des Gesetzes nicht ohne Weiteres behoben würden ... "[2]

#### **• Berichte von Funkamateuren** und Rundfunkhörern

Was die "Probleme (der BNetzA) mit dem Vollzug der gesetzlichen Vorgaben" angeht, berichten Funkamateure und Rundfunkhörer dem DARC e.V. schon seit dem EMVG 2008 . Die Bundesnetzagentur (BNetzA) setze sich immer wieder mit ihrem Ermessensspielraum über die gesetzlich verbindlichen grundlegenden Anforderungen an die elektromagnetische Verträglichkeit (§ 4 EMVG) [3] hinweg. Sobald der Setreiber eines nicht konformen Betriebsmittels nicht zur Zusammenarbeit bereit sei , ziehe sie sich aus ihren Befugnissen zurück und empfehle z. 8. auf drahtgebundene Quellen wie das Internet auszuweichen, oder in anderen Frequenzbereichen oder zu anderen Sendezeiten die gewünschten Informationen nachträglich einzuholen.

Zwar hätte die BNetzA die Möglichkeit, gemäß § 15 EMVG (Auskunfts- und Beteiligungspflicht) erfolgreich und schnell zu den notwendigen Erkenntnissen über eine elektromagnetische Störungsquelle zu kommen. Doch ist es offenbar vom Verwaltungsaufwand her erheblich einfacher, darauf hinzuweisen , dass die Befugnisse der BNetzA auf solche Fälle eingeschränkt seien,

- bei denen zu Sicherheitszwecken verwendete Empfangs- oder Sendefunkgeräte und -anlagen und die zugehörigen Funkdienste betroffen sind,
- in denen ganze öffentliche Telekommunikationsnetze ausfallen (einzelne Empfangsanlagen fielen hingegen nicht darunter) und
- es um Schutz von Leib oder Leben einer Person oder von Sachen von bedeutendem Wert gehe. In allen anderen Fällen gelte das Prinzip der Verhältnismäßigkeit.

Die Erläuterungen zum EMV-Gesetzentwurf weisen zwar auf Drucksache 18/8960 ..zu § 1" unter "B. Besonderer Teil" darauf hin, dass die Bundesnetzagentur auch für den Amateurfunkund den Rundfunkempfang im Sinne des Erwägungsgrundes 4 der Richtlinie 2014/30/EU tätig zu werden hat. Hier heißt es zu § 1 (Anwendungsbereich), Absatz 1:

"Die Vorschrift setzt Artikel 1 der Richtlinie 20 14/30/EU um ... Die Durchführung des Gesetzes soll das Funktionieren des Gemeinschaftsmarktes für die vom Gesetz erfassten Betriebsmittel gewährleisten , indem ein angemessenes Niveau der elektromagnetischen Verträglichkeit festgelegt wird. Hierdurch soll sichergestellt werden, dass Funknetze, einschließlich Rundfunkempfang und Amateurfunkdienst, ... gegen elektromagnetische Störungen geschützt sind, damit der freie Verkehr von elektrischen und elektronischen Geräten ermöglicht wird, ohne dass das angemessene Schutzniveau gefährdet ist."

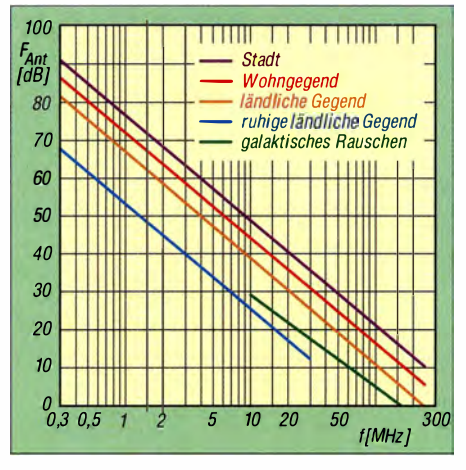

Mittelwerte des Man-made Noise an einer kurzen Groundplane-Antenne in verschiedenen Umgebungen [4]

Doch bleiben die grundlegenden Anforderungen zum Schutz des Rundfunk- und Amateurfunkempfangs vor elektromagnetischen Störungen [5] infolge der Ermessensfreizügigkeit für die BNetzA mit § 27 und § 28 EMVG völlig unbestimmt. Dieselbe Drucksache öffnet der BNetzA den Weg zur Verhältnismäßigkeit nach eigenem Ermessen in § 27 (Befugnisse bei der Störungsbearbeitung, Verordnungsermächtigung): "Die §§ 27 und 28 füllen den in Artikel 5 Absatz 2 der Richtlinie 2014/30/EU eröffneten Freiraum für national staatliche Regelungen zur Störungsbearbeitung aus ."

#### • Erfahrungen mit dem Vollzug

Funkamateure tauschen sich freilich auf den Amateurfunkbändern über ihre Erfahrungen mit dem Vollzug der Bundesnetzagentur aus. Alle Gespräche, auch über erfreuliche Erfahrungen mit der BNetzA, können jedoch nicht aufwiegen , welches Guthaben an Respekt und Vertrauen die BNetzA zum Beispiel mit ihren sachlich äußerst bedenklichen Zugaben zum Urteil des VG Gelsenkirchen [6] verspielt hat. In diesem Fall macht ein 15-€-Schaltnetzteil, schwer zugänglich in einer nachbarlichen Decke eingebaut, die elektromagnetische Umgebung der 10000-€-Amateurfunkstelle DL4QO für den Funkempfang im 80-m-Band unbrauchbar. Der Funkamateur vermutet bei seiner Störungsmeldung, dass die gemäß grundlegenden Anforderungen normalerweise zu erwartenden elektromagnetischen Störungen bei Weitem überschritten sind .

Doch die BNetzA begnügt sich mit einer Stärspannungsmessung an einer der nachbarlichen Steckdosen, und das Gericht lässt mit diesem Befund den Störer, unter Berücksichtigung der Interessen der Beteiligten" weiter stören . Enttäuschte Funkamateure und Rundfunkhörer sehen die BNetzA seitdem auf der Flucht vor elektromagnetischen Störern .

#### **Beitrag zu einer Störungsmeldung**

Um nicht enttäuscht zu werden, empfehlen wir, sachlich begründete Störungsmeldungen an die BNetzA nicht auf die lange Bank zu schieben . Zweckmäßigerweise sollten ein Empfangsgerät mit einem kalibrierten S-Meter (z .B. ein SDR) sowie eine Empfangsantenne mit bekanntem Gewinn in Dezibel über Isotropstrahler (dBi) vorhanden und die verwendete Messbandbreite in Hertz bekannt sein . Zu messen ist der Störpegel in einem Frequenzsegment ohne Nutzsignal.

Mit diesen Daten lässt sich die Störfeldstärke der elektromagnetischen Umgebung um die Messantenne berechnen und mit dem Referenzpegel der zu erwartenden elektromagnetischen Störungen gemäß § 4 Abs. I , Ziffer 2 EMVG (bzw. § 4, Ziffer 2 im neuen EMVG) vergleichen .

Die mittleren Referenzpegel der zu erwartenden elektromagnetischen Störungen für das Manmade Noise im Frequenzbereich unter 300 MHz gehen aus der ITU-Recommendation P.372-12 vom Juli 2015 [4] als Kurvenschar (dort Figure 10) sowie als Funktionen hervor und sind für folgende elektromagnetische Umgehungen angegeben: Ruhig ländlich (quiet rural), ländlich (rural), Wohngegend (residential) und Stadt  $(City)$  – siehe Bild.

Für die Umrechnungen des dortigen Rauschmaßes in Feldstärke in  $dB(\mu V/m)$  und für den Soll-Ist-Vergleich stehen zum Beispiel das XLS-Blatt NoiseTest von DJ6AN [7] und die grafische Version NoiseReporter [8] zur Verfügung. Zudem gibt es im Google Play Store die kostenlose Android-App QRMcalc von Thilo Kootz, DL9KCE. Die vorherige Lektüre der Beschreibungen ist unabdingbar!

#### Ulfried Ueberschar, DJ6AN

#### Literatur

- [I] Ueberschar, U., DJ6AN: Bundestag beschließt neues EMVG. FUNKAMATEUR 65 (2016) H. 11, S. 1096
- [2] Deutscher Bundestag: Plenarprotokoll 18/193, Stenografischer Bericht. http://dip21.bundestag.de/dip211 btpl18/18193.pdf
- [3] Deutscher Bundestag: Entwurf eines Gesetzes über die elektromagnetische Verträglichkeit von Betriebsmitteln (Elektromagnetische-Verträglichkeit-Gesetz - EMVG). Drucksache 1 8/8960 vom 28 . 06.2016. www.bundesrat.de/bv.html?id=0583-16
- 14] 1TU: Radio Noise. Recommendation ITU-R P.372- 1 2 (07/20 1 5). www.itu.intlrec/R-REC-P.372/en
- [5] IEC: Database on the characteristics of radio services. www.iec.ch/emc/database (dort: Prot. Ratio [dB] störungsfrei zu haltender HF-Schutzabstand bezüglich ITU-R P.372-12)
- [6] Verwaltungsgericht Gelsenkirchen: Urteil vom 3. September 2014 · Az. 7 K 3467/13. https://openjur.de/u/ 743585.html
- [7] Ueberschar, U., DJ6AN: NoiseTest. XLS-Biatt zur K lassifizierung der eigenen elektromagnetischen Umgebung nach ITU-R P.372-12 (07. 2015). https:// cloud.ueberschar.delsiOFBg20xiQ4lj/Ae; siehe auch im Download-Bereich auf www.funkamateur.de
- [8] Kootz, T., DL9KCE: NoiseReporter V1.0. www.jaru-r1. orglindex.phplemc/1605-noise-reporter-v10; auch im Download-Bereich auf www.funkamateur.de

#### **Arbeitskreis** Amateurfunk & **Telekommunikation** in der Schule e. V.

Bearbeiter: Peter Eichler, DJ2AX Birkenweg 13, 07639 Tautenhain E-Mail: dj2ax@aatis.de

#### Alle Jahre wieder ... Teil 1

Rechtzeitig vor dem Fest sind unsere Bestände an AS017, dem kleinen blinkenden Weihnachtsbäumchen , von fleißigen Packern in ihrer Frei-

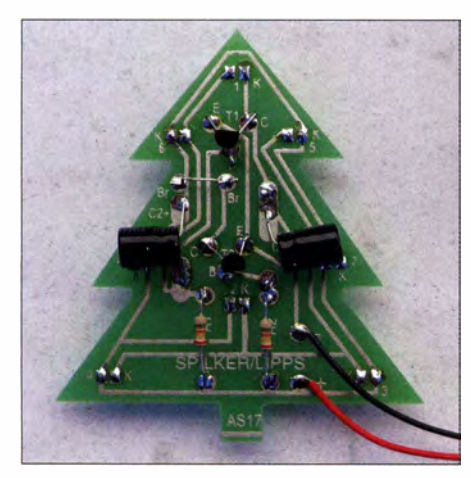

Bild 1: Bestückungsseite des Bausatzes AS017 Foto: OJ2AX

zeit ergänzt worden. Wer also noch einen kleinen Hingucker oder eine Bastelei in der Adventszeit sucht, sollte schnell sein. Als Aufbauhilfe zeigt Bild 1 die "hässliche" Bestückungsseite. Die schöne LED-Seite bleibt verborgen, kann aber unter www.aatis.de/content/bausatz/AS017\_Weih rachtsbaum angeschaut werden, wo auch eine Aufbauanleitung zu finden ist. 14 Bauteile und die Batteriekammer sind schnell angelötet. In der aktuellen Auflage sind drei verschiedene LED-Farben im Einsatz.

#### Goslar lässt grüßen

Die Vorbereitungen für den AA TiS-Bundeskongress in Goslar für 20 17 laufen auf Hochtouren. Vom 17. bis 19.3.2017 laden wir alle Interessenten, unabhängig von Mitgliedschaften, an den Fuß des Harzes ein. Sie sollten sich den Termin jetzt schon dick im Kalender eintragen , um bei Erscheinen des Programms im Winterrundschreiben 20 16 und auf unserer Website schnell die Anmeldung vornehmen zu können und dafür auch Zeit zu haben. Ein Wochenende mit Gleichgesinnten, Aufbau und Test der neuen AATiS-Bausätze des Jahres 2017 in Workshops, eine Reihe interessanter Fachvorträge , für Mitglieder die jährliche Mitgliederversammlung und die charmante Bergstadt Goslar mit Unterkunft und Vollverpflegung in der Heimvolkshochschule Zeppelinhaus warten auf Sie.

#### ■ Alle Jahre wieder ... Teil 2

Sie suchen noch ein passendes Geschenk für einen experimentier- oder basteifreudigen Chemie- oder Physiklehrer? Ein Bausatz aus der

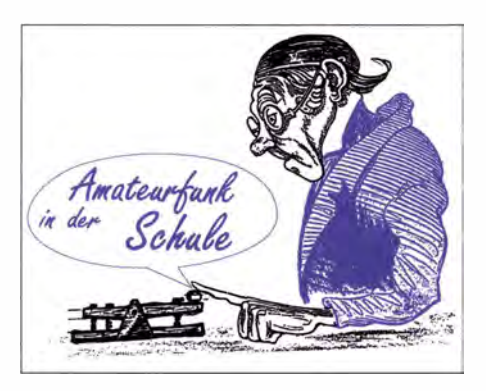

Reihe der hochwertigen MINT-Messgeräte wäre ein tolles Präsent, wenn der zu Beschenkende selbst gern bastelt. Sollte er mit dem Lötkolben auf Kriegsfuß stehen, ist noch genügend Zeit, um das Gerät aufzubauen und ein fertiges und funktionsbereites Messgerät für die MINT-Fächer zu verschenken. Vorrangig für die Fächer Physik und Astronomie geeignet ist das Spektrometer AS513 von DL3HRT. Damit können Prinzipien der Spektroskopie erarbeitet und eigene Messungen an Lichtquellen, wie LEDs, Laserpointern oder diversen Lampen aussagekräftig dargestellt werden (Bild 2).

Schon seit 2012 steht der Geigerzähler AS602, ebenfalls von DL3HRT entwickelt, erfolgreich im Bausatz-Programm. Der Grundbausatz macht jeden gezählten Impuls durch ein Knackgeräusch hörbar, für quantitative Auswertungen gibt es ein kleines Zählermodul AS622 , das die Impulsrate auf einem LC-Display anzeigt. Auf Nachfrage kann auch ein größeres Zählrohr mit erhöhter Empfindlichkeit geliefert werden.

Vielseitig einsetzbar ist die seit 20 15 entwickelte Messgerätereihe von Dr. Oliver Happel (Chemie) und Dipl .-Ing. Ulrich Pöggel (Elektronik), die mit einem Fotometer (AS535) in die Grundlagen der Fotometrie einführt und eigene analytische Untersuchungen bei der Bestimmung von Inhaltsstoffen ermöglicht. Die universelle Messbox AS646 verstärkt kleinste Spannungen und bildet die Basis für den Gas-Chromatographen AS656, der mit Trennsäule und zwei Sensoren geliefert wird und mit dem sich z. B. brennbare Gase trennen lassen. Wird die Thermosäule AS5 16 an die Messbox angeschlossen, können damit breitbandig Strahlungsleistungen von UV bis Infrarot gemessen werden, z.B. die Strahlung des menschlichen Körpers. Ausführliche Beschreibungen zu Aufbau und Anwendungen dieser Messgeräte, die weitergeführt werden, finden sich in den Praxisheften 25 und 26 und auf der weißen AATiS-DVD. Unsere Komplettbausätze, bei AS602, AS535 und AS5 13 sogar mit Gehäuse, ermöglichen Messergebnisse mit hoher Genauigkeit, sind aber preislich deutlich günstiger als professionelle Messgeräte (siehe Medienliste). Bausätze und Medien können unter bestellung@aatis.de geordert werden. Mitglieder beliefern wir gegen Rechnung, bei allen anderen Interessenten wird um Vorkasse gebeten.

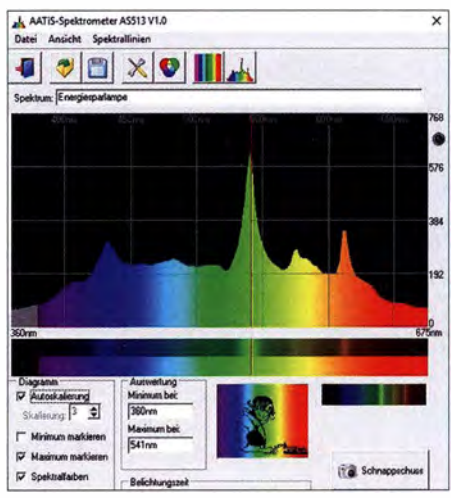

Bild 2: Programm-Oberfläche mit Spektrum einer Energiesparlampe

#### $\blacksquare$  DIX125

Am 2 . 12.2016 wird in der Geburtsstadt des Malers Otto Dix zum 125 . Mal seines Geburtstages gedacht. Als Maler der Moderne hat Dix seine Spuren in ganz Deutschland hinterlassen. Kaum eine namhafte Sammlung in Deutschland, so in Dresden, Karlsruhe, Chemnitz, Mannheim, Freital oder Stuttgart kommt ohne Bilder von Otto Dix aus. Sogar im Vatikanischen Museum hängt ein Dix. Die beiden Museen in Gera in Ostthüringen und in Hemmenhofen am Bodensee sind sehenswert. Bis Anfang Dezember haben die beiden Klubstationen DKOGER und DLODIX mehr als 7500 QSOs mit dem Sonder-DOK DIX125 in ihre Logbücher gebracht. Da im Jubiläumsjahr jedes QSO 20 Punkte liefert, sind die anspruchsvollen Bedingungen für das Otto-Dix-Diplom (Bild 3), für das auch kulturelle Aktivitäten gewertet werden können , etwas leichter zu erfüllen. Konkrete Informationen sind unter www.amateurfunk-gera.de zu finden. Sked-Wünsche werden gern bei dj2ax@aatis.de entgegengenommen.

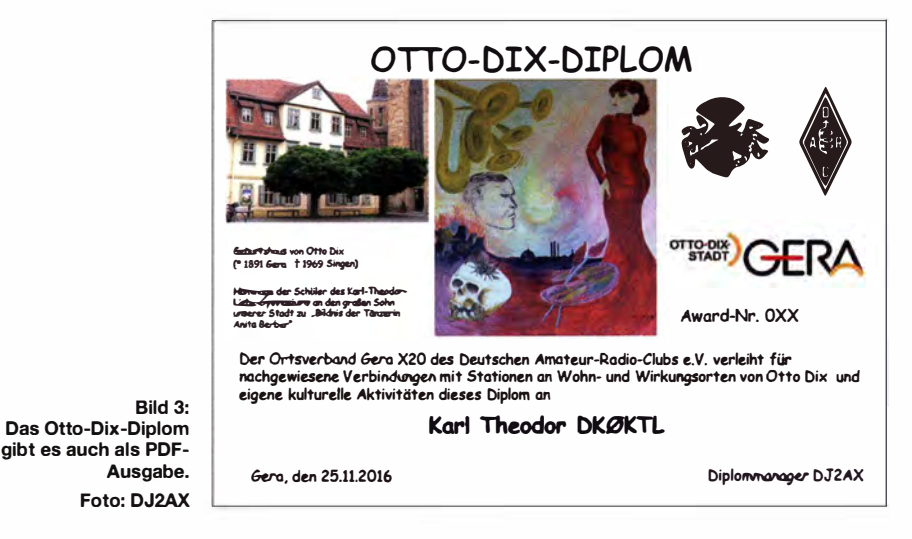

#### Funk

### CB- und **Jedermannfunk**

#### Bearbeiter: Harald Kuhl, DL1ABJ Postfach 25 43, 37015 Göttingen E-Mail: cbjf@funkamateur.de

#### **• Maas PT-555 für PMR446**

Früher als erwartet haben die Anbieter von PMR446-Funkgeräten auf die seit Ende September erweiterten Möglichkeiten der erneuerten BNetzA-Allgemeinzuteilung (s. FA 11/16, S. 1081) reagiert und bereits Geräte mit den zusätzlichen Kanälen auf den Markt gebracht. Besonders schnell war Maas Funk-Elektronik (www.maas-elektronik.com) mit seinem PT-555: Das robuste Handfunkgerät mit seinem internen Aluminium-Druckgussrahmen und einem Gehäuse aus Polycarbonat ist gut geschützt gegen Staub und Spritzwasser. Es eignet sich also für den Einsatz unter erschwerten Bedingungen, etwa auf Wanderungen oder im Berufsalltag. Abmessungen:  $54 \times 100 \times 32$  mm<sup>3</sup> (B  $\times$  H  $\times$  T, ohne Antenne; Masse: 220 g).

Das PT-555 funkt im Frequenzbereich von 446,00625 MHz bis 446,19375 MHz auf nunmehr 16 FM-Kanälen: auf den acht bisherigen sowie zusätzlich auf acht neu zugelassenen Frequenzen. Die Senderausgangsleistung beträgt wie gehabt maximal 500 mW, die im Sendebetrieb über eine auf der Oberseite fest mit dem Gerät verbundene Gummiwendelantenne abgestrahlt werden. Eine seitliche Doppel-Klinkenbuchse (3,5 mm, 2,5 mm) ist durch eine Abdeckung geschützt und dient zum Anschluss externer Mikrofone , Kopfhörer oder Hörsprechgarnituren (Headset). Da diese Buchsenkombination dem weitverbreiteten sogenannten Kenwood-Standard entspricht, kann man als Nutzer unter einem breiten Zubehörangebot wählen.

Zum Lieferumfang gehören ein auf der Geräterückseite ansteck- und verriegelbarer spezieller Lithium-Ionen-Akkumulator (7,4 V, 1300 mAh), ein mithilfe von zwei Schrauben montierbarer Gürtelclip, ein Standlade gerät, ein 230-V-Netzadapter, ein 12-V-Kfz-Adapter, eine Handschlaufe und eine ausführliche deutschsprachige Bedienungsanleitung. Die Antenne ist wie erwähnt fest mit dem Gerät verbunden und es ist auch nicht möglich, einen externen Strahler anzuschließen. Das entspricht den allgemeinen Zulassungsbedingungen.

#### Bedienkonzept

Die Bedienelemente des PT-555 entsprechen der in dieser Geräteklasse typischen Ausstattung: Auf der Oberseite liegt ein Stellknopf zum Einund Ausschalten, über den sich zudem die NP-Lautstärke für den vorne liegenden Lautsprecher bzw. eine gegebenenfalls angeschlossene Hörsprechgarnitur stufenlos wählen lässt. Ein zweiter Drehknopf – jetzt mit Rasterung – ist für die Kanalwahl sowie weitere Einstellungen zuständig.

Letzteres betrifft Einstellmenüs, die nach einem Druck auf die Taste Menu unterhalb des LC-Displays zugänglich sind: Jetzt springt man unter Nutzung des Drehknopfs zwischen den verfügbaren Optionen. So lässt sich wahlweise die Kanalnummeroder zusätzlich die Frequenz auf dem Display anzeigen. Eine VOX-Funktion ist in neun Empfindlichkeitsstufen aktivierbar, wahlweise mit einer Haltezeit von 2 s nach der letzten Durchsage .

Programmierbar sind ferner ein Prioritätskanal für den Kanalsuchlauf, ein CTCSS- und DCS-Squelch zur Definition "geschlossener" Nutzergruppen, ein analoger Sprachverschleierer, die Empfindlichkeit der Rauschsperre sowie eine Batteriesparfunktion zur Verlängerung der Laufzeit des Akkumulators. Quittungston und Displaybeleuchtung lassen sich nach Bedarf aktivieren.

Zur nützlichen Ausstattung des PT-555 gehören zudem eine Tastensperre gegen versehentliche Bedienvorgänge sowie eine sog. Monitortaste, um die Rauschsperre manuell zu öffnen und gegebenenfalls schwache Signale aufzunehmen. Damit sind alle in der Praxis benötigten Einstellmöglichkeiten vorhanden und - das ist heute nicht selbstverständlich - direkt über Tasten am Gerät zugänglich.

Darüber hinaus besteht die Option einer externen Programmierung mittels Software . Ein entsprechendes Programm sowie ein Schnittstellenkabel für die Verbindung zwischen dem PT-555 und einem Computer sind als Zubehör erhältlich. Ebenfalls ist es möglich, Einstellungen und Programmierungen zwischen zwei Funkgeräten dieses Typs direkt zu übertragen. Für dieses sog. Cloning wird ein separates Datenkabel benötigt, das ebenfalls als Zubehör lieferbar ist.

Für Funkamateure ist die Option interessant, das PT-555 mithilfe der externen Software für Kanäle im 70-cm-Amateurfunkband zu program-

Eines der ersten PMR446-Handfunkgeräte mit 16 F M-Kanälen: Maas PT-555 Werkfotos

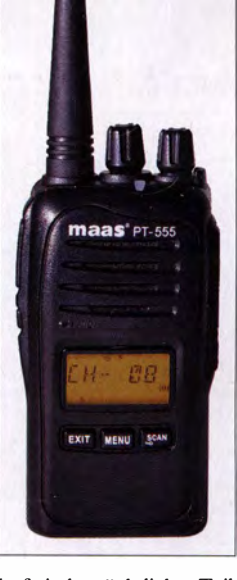

jetzt verfügbar, doch darf ein beträchtlicher Teil der zusätzlichen Digitalkanäle erst ab 1.1. 20 18 genutzt werden . Entsprechend haben es die Anbieter von dPMR446-Geräten zunächst nicht eilig mit ihren Neuheiten für Digitalfunk auf 446 MHz.

Hinsichtlich der Vorstellung neuer SSB-CB-Funkgeräte lassen sich die Hersteller ebenfalls Zeit. Zwar gab es 2016 den einen oder anderen neuen 10-m-Allmode-Transceiver zu vermelden, aber eben keine Variante mit Zulassung für 1 1 -m-Funker.

Immerhin ist dieser Tage in den USA ein neues Gerät im Handel: Der President Mc Kinley USA ist ein CB-Mobiltransceiver für USB, LSB und AM auf 40 Kanälen und kostet 300 US-\$. Kein FM? Richtig: In Nordamerika ist FM für 11-m-Jedermannfunk nicht zugelassen, sondern eben nur AM und SSB . Hierzulande ist dieses Gerät vorerst nicht einsetzbar, da eine Zulassung für Buropa fehlt und sich der Hersteller über seine Pläne bislang nicht äußerte .

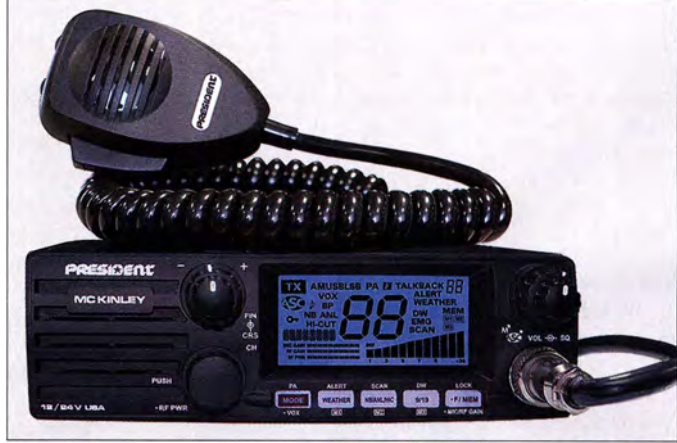

dieser Tage das neue Mobilgerät President Mc Kinley für SSB und AM auf den Markt.

ln den USA kommt

mieren und dabei zudem die Sendeleistung auf typisch 4 W zu erhöhen . Selbstredend darf das Gerät nach einer solchen Änderung nicht mehr für PMR446-Sprechfunk eingesetzt werden.

Fazit: Mit dem PT-555 hat Maas ein empfehlenswertes Gerät für Nutzer im Angebot, die den PMR446-Sprechfunkregelmäßig nutzen und daher auf zuverlässige Technik setzen. Das Handfunkgerät ist im Funkfachhandel für 98 € erhältlich.

#### **Ausblick 2017**

Die größte Überraschung im Jahr 20 16 war die schrittweise Erweiterung der PMR446-Kanäle, die allerdings erst 2018 abgeschlossen sein wird: Zwar sind nun 16 Kanäle für Analogfunk bereits Doch mittelfristig darf man damit durchaus rechnen, dass es vom neuen President eine Europaversion geben wird. Ob bereits im kommenden Jahr, ist allerdings unsicher. Eine interessante Bereicherung des hiesigen Angebots wäre dieser Mobiltransceiver jedenfalls:

Er hat einen Frontlautsprecher, lässt sich mit 24 V oder 12 V betreiben und zeigt auf seinem Display zusätzlich zum Kanal die Frequenz. Zur Einstellung von NF-Lautstärke, Rauschsperre, Kanal, BFO sowie Senderausgangsleistung liegen rund ums Display gut dimensionierte Drehknöpfe. In drei Speicherplätzen lassen sich häufig genutzte Kanäle für einen schnellen Zugriff ablegen, außerdem sind die Anrufkanäle 9 und 19 per separater Taste direkt an wählbar.

#### BC-OX

### **Kurzwelle** in Deutsch

#### Liste analoger deutschsprachiger Sendungen auf Kurz- und Mittelwelle

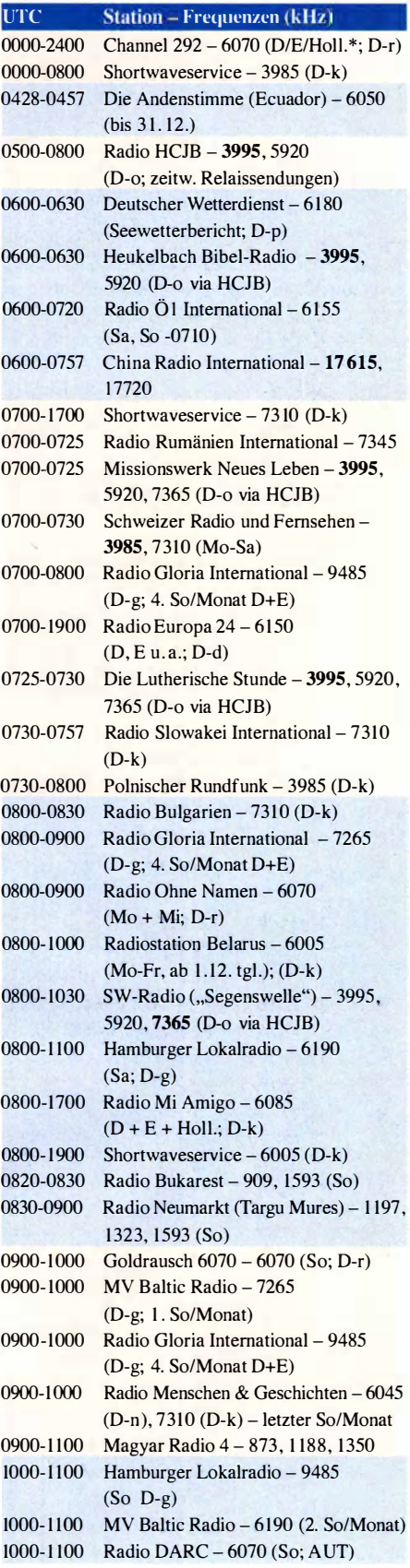

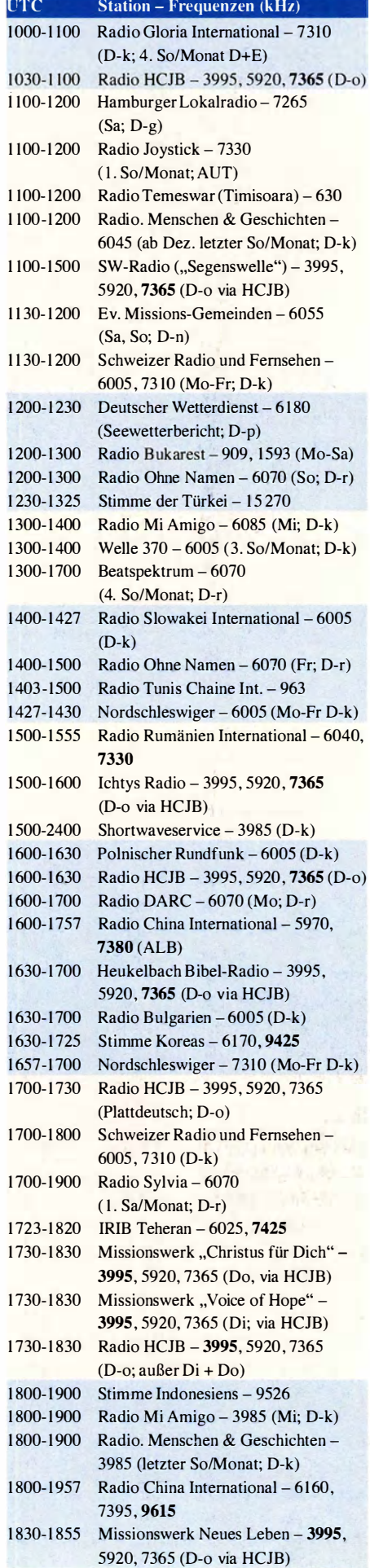

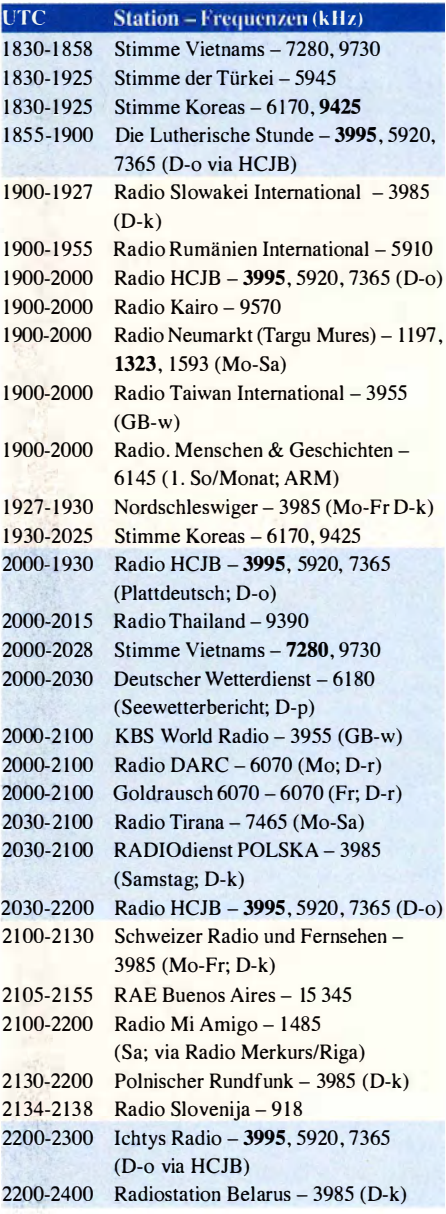

#### Sendungen im DRM-Modus

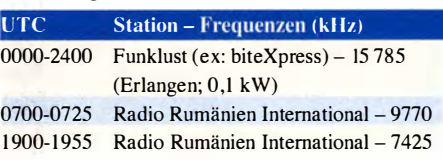

\* vermietet Sendezeit an verschiedene Anbieter; Info: www.channe/292.de

Viele Stationen strahlen ihre Programme über Relaisstationen aus, die zum Teil außerhalb des Ursprungslandes liegen. Die Standorte sind wie folgt gekennzeichnet:

- ALB Albanien (Cerrik) ARM - Armenien (Gavar)
- A UT Österreich (Moosbrunn)
	- D Deutschland (Datteln-d, Göhren-g, Kall/Eifel-k, Nauen-n, Weenermoor/Ostfriesland-o, Pinneberg-p, Rohrbach-r)
- FRA Frankreich (Issoudun)
- GB Großbritannien (Woofferton-w)

Die am besten hörbaren Frequenzen sind in Fettdruck wiedergegeben. Hans Weber

### BC-DX-Informationen

Als Funkamateur habe ich mich in diesem Jahr auf den Bändern darauf konzentriert, Kurzwellenkontakte mit Stationen auf Inseln im Pazifik zu sammeln. Das war zuletzt wegen nachlassender Ausbreitungsbedingungen auf den oberen KW-Bändern zunehmend schwierig.

Doch dank CW und - beiderseits des Pile-ups DX-geschulten Ohren kam doch das eine oder andere für mich neue DXCC-Gebiet hinzu. Das ist immer wieder ein tolles Erlebnis und ein wenig kommt dabei das Gefühl auf, als wäre man für diesen kurzen Moment selbst im fernen Pazifik zu Gast.

#### **• Pazifik-Saison**

Diese Faszination für Signale aus dem Pazifik begleitet mich schon , seit ich als begeisterter BC-DXer an einem Donnerstag im Herbst 1981 erstmals auf Kurzwelle eine BC-Station aus Neuseeland hörte: Radio New Zealand auf 15 485 kHz frühmorgens gegen 0400 UTC also deutlich vor Schulbeginn.

Mit einem gebrauchten Panasonie DR-28 und Teleskopantenne sowie damals noch überbelegten und mit unzähligen Störsendern belasteten BC-Kurzwellenbändern war dies durchaus eine Herausforderung. Zumal die AM-Sendeleistung der Station laut WRTH 1981 nur magere 7,5 kW betrug. Doch die Programmdetails reichten für einen Empfangsbericht, der aus dem fernen Wellington bald mit einer QSL-Karte belohnt wurde . Wenn dieser Beitrag erscheint, ist die diesjährige Pazifik-Saison für europäische BC-DXer bereits im vollen Gange . Damit meine ich nicht den Empfang von Auslandsdiensten der Region, darunter Radio Australia und Radio New Zealand International (RNZI), sondern der deutlich seltener hörbaren pazifischen Inlandsdienste .

#### ■ Australiens Inlandsdienst

Die Australian Broadcasting Corporation (ABC), Australiens Inlandsdienst, betreibt nach wie vor einen Domestic Shortwave Service für Hörer in entlegenen Regionen des riesigen Landes. Dort dient die Kurzwelle auch noch zur Kommunikation und entsprechend sind geeignete Empfängerfür Kurzwellenrundfunk vorhanden. Gesendet wird in AM auf 2325 kHz, 2485 kHz, 4835 kHz,4910 kHz und 5025 kHz . Dabei bietet 4835 kHz aus Alice Springs die besten Chancen für einen gelungenen Empfang, da die ABC diese Frequenz rund um die Uhr einsetzt und die Sendungen schon nachmittags in Europa aufzunehmen sind. Die Übertragungen im 120-m-Band sind ab etwa 1930 UTC bis zum Frequenzwechsel um 2130 UTC hörbar, die im 60-m-Band bei günstigen Ausbreitungsbedingungen

entsprechend ab 2130 UTC. Kürzlich hatte die ABC alle Kurzwellen des Inlandsdienstes für einige Tage abgeschaltet und es kam die Befürchtung auf,dass dies das Ende für den Domestic Shortwave Service bedeuten könnte. Doch einige Tage später waren die Sendungen wieder zu hören.

Seit einigen Jahren ist es in Australien zudem interessierten Kurzwellenfunkern möglich , eine Sendegenehmigung für den Betrieb einer eige-

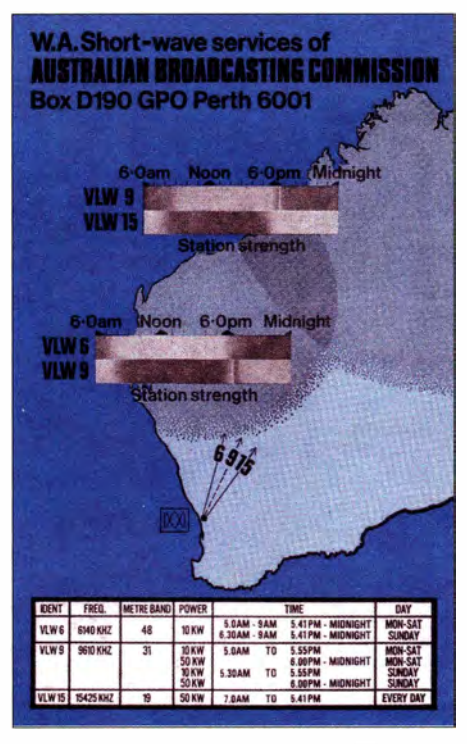

VLW15, ABC Perth, sendete bis in die 1980er-Jahre mit 50 kW auf 15425 kHz zur Inlandsversorgung<br>West- und Nordaustraliens. (QSL: HKu West- und Nordaustraliens.

nen AM-Hörfunkstation zu bekommen . Eine Massenbewegung hat sich daraus zwarnicht entwickelt, doch wird diese Möglichkeit vereinzelt genutzt: Derzeit sendet Unique Radio (www.uni queradio.info) von der Ostküste aus Tamworth, New South Wales, an Wochenenden mit einem I -kW-Kurzwellensender auf 3210 kHz im 90-m-Band. Die Sendezeit von 0800 UTC bis 1230 UTC ist für Europa allerdings ungünstig - verlängerter Sendebetrieb ist aber möglich.

#### **• PNG auf Kurzwelle**

Noch immer hat der staatliche Inlandsrundfunk von Papua-Neuguinea (PNG) Probleme, die Kurzwellensender für seine Regionalstationen zu betreiben. Unter dem Dach der National Broadcasting Commission (NBC; www.nbc.com) sind in der Theorie etliche über das Inselreich verteilte Provinzstationen aktiv. Diese strahlen über I 0-k W -Sender - die tatsächliche Sendeleistung liegt wohl deutlich darunter - eigene Programme aus. Alle Programme sind in Englisch sowie in der Landessprache Tok Pisin und weiteren Regionalsprachen .

Anfangs sollte man sich auf die Stationen konzentrieren, die bei sehr guten Ausbreitungsbedingungen abends zum Sendebeginn um 1900 UTC oder 2000 UTC in Europa hörbar sind: 3260 kHz Radio Madang, Madang; 3365 kHz Radio Milne Bay, Voice of Kula, Alotau; 3385 kHz Radio East New Britain, Rabaul.

Mit Wantok Radio Light (www.wantokradio.org) ist aus PNG zudem eine Station im 4 1-m-Band aktiv. Betreiber ist das Papua New Guinea Christian Broadcasting Network und die Station wurde von der Life Radio Ministries sowie HCJB World Missionary Radio gegründet. Wantok Radio Light überträgt aus einem Studio in Port Moresby christlich orientierte Programme für Hörer in Papua-Neuguinea täglich rund um die Uhr auf 7325 kHz (1 kW). Der Empfang könnte bei freier Frequenz um die Jahreswende am frühen Vormittag oder Abend gelingen, doch wurde vereinzelt auch um die Mittagszeit ein Signal in Europa beobachtet.

#### Uberraschung auf 20 m

Aus der entlegenen Küstenstadt Vanimo, nahe der Grenze zur indonesischen Provinz Papua, sendete Radio Maria einige Zeit auf Kurzwelle 4960 kHz (1 kW). Zuletzt diesen Sommer erreichte ich den dortigen Stationstechniker, Renzo , P29FR, kurz vor seiner Rückreise nach Italien auf dem 15-m-Amateurfunkband.

Er teilte mit, dass der Kurzwellensender defekt sei und zur Reparatur in die Hauptstadt geschickt werden müsste . Doch da es von Vanimo aus keine Landverbindung nach Port Moresby gibt und der Lufttransport dorthin zu teuer ist, besteht kaum Hoffnung auf eine Reaktivierung. Solcher Kontakt per Amateurfunk mit Technikern kleiner SC-Stationen kommt gelegentlich vor. So traf ich vor einigen Monaten im 20-m-Band zufällig auf James Latham, den ich zunächst bei Recherchen in Costa Rica kennengelernt, später auf einer Radiokonferenz in Mexiko wiedergetroffen und dann viele Jahre aus den Augen verloren hatte. Jim war Cheftechniker und Stationsleiter von Radio for Peace International (RFPI); heute arbeitet er auf den amerikanischen Jungferninseln in der Karibik.

#### **E** Zurück im Pazifik

Doch von der Karibik zurück in den Pazifik, wo weitere interessante Empfangsziele auf BC-DXer warten.

Darunter die Solomon lslands Broadcasting Corporation (SIBC; www.sibconline.com.sb) von den Salomonen auf 5020 kHz und 9545 kHz . Auf der 60-m-Tropenbandfrequenz gelingt der Empfang der SIBC in Mitteleuropa im Winter bei angehobenen Ausbreitungsbedingungen zum Sendebeginn gegen 1900 UTC. Auf der 31-m-Band-Frequenz 9545 kHz könnte die Station morgens zum Sendeschluss gegen 0500 UTC in Europa aufzunehmen sein .

Radio Vanuatu (www. vbtc. vu/radio-vanuatu) sendet mit nominell 10 kW - tatsächlich sind es 6 kW - ein Inlandsprogramm in Englisch, Französisch und Bislama auf zwei Kurzwellen im 75-m- und im 41-m-Band. Die Aussendung auf 3945 kHz von 0400 UTC bis 2200 UTC bietet für europäische Kurzwellenhörer mit einem störungsarmen Empfangsstandort bei guten Ausbreitungsbedingungen abends sowie frühmorgens eine Hörmöglichkeit. Auf 7260 kHz, eingesetzt von 2200 UTC bis 0400 UTC , ist die Station bei aktivem Sender selten morgens kurz vor dem Frequenzwechsel in Mitteleuropa aufzunehmen .

Derzeit nicht auf Sendung ist The Cross Radio auf 4755 kHz von der Insel Pohnpei mit Programmen für Mikronesien . Wegen eines Sturmschadens schweigt die Station, doch soll, wie auf Nachfrage zu erfahren war, die Sendung erneut aufgenommen werden.

Die Informationen und die Abbildung stammen von Harald Kuhl (HKu).

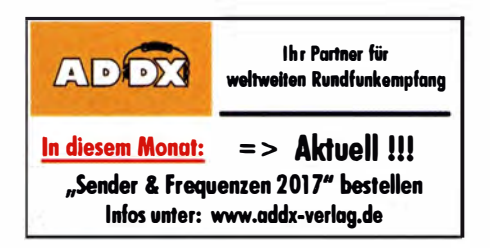

### Ausbreitung Dezember 2016

#### Bearbeiter: Dipl.-Ing. František K. Janda, OK1HH nám. 9. května 142 CZ - 25165 Ondřejov, Tschechien

Für den gegenwärtigen Verlauf des 11-Jahres-Zyklus sind kleine Sonnenflecken mit vergleichsweise geringer Ausdehnung typisch. In der zurückliegenden Phase des Zyklus lagen die Sonnenflecken näher am Sonnenäquator und gleichzeitig traten große (ausgedehnte) koronale Löcher auf. Von deren Rändern wehte verstärkter Sonnenwind. Infolgedessen gab es nach meist kurzen , aber signifikant angehobenen Ausbreitungsbedingungen tiefe Einbrüche , besonders, wenn in dieser Situation die Intensität des solaren Fluxes auch zurückging. Wir erwarten in den nächsten Monaten die Fortsetzung der gerade beschriebenen Entwicklung.

Für die Vorhersage des Funkwetters im Dezember gelten folgende Sonnenfleckenzahlen R: SWPC 29,5  $\pm 8$ ; IPS 36,3, SIDC: 29 $\pm 7$  (klassische Methoden) und 44 ±8 (kombinierte Methode). Dr. Hathaway (NASA): 45 ,7. Für Ama-

teurfunkbelange wählen wir  $R = 33$ , das entspricht einem solaren Flux von SF = 88 s. f. u. Eigentlich ist im Oktober der Zustand der Ionosphäre für uns vorteilhaft und interessant. Das war in diesem Jahr aber nur zum Teil zutreffend. Der Anstieg des solaren Fluxes auf über 100 s. f. u. bei meist ruhigem geomagnetischem Feld führte zu guten Ausbreitungsbedingungen zwischen dem 7. und 12.10.2016. Ein Highlight vor Beginn des geomagnetischen Sturms am 13. 10. war die DX-Öffnung aller Kurzwellenbänder einschließlich 10 m. Ursache dafür war der Anstieg der gemessenen Grenzfrequenz der  $F_2$ -Schicht  $f_0F_2$  auf 11 MHz und damit verbunden der MUF auf über 35 MHz . Nach kurzem, aber tiefem Einbruch am 14. 10. erholte sich die Ionosphäre bereits am 15. 10. 16. Auch am 23 . und nach dem 25 . 10. gab es angehobene Ausbreitungsbedingungen, jeweils gefolgt von Abschwächungen vom 26. zum 27 . und ab dem 30. 10. 16.

An den kurzen Dezembertagen wird auf der nördlichen Hemisphäre die untere Ionosphäre die Raumwelle nur gering abschwächen. Nach intensiven Störungen erholt sich die Ionosphäre aber auch langsamer, das kann manchmal Tage dauern. Die Ionisationsverluste in der Ionosphäre werden an manchen Tagen so hoch sein, dass die kritischen Frequenzen in der zweiten Nachthälfte in die Nähe von 2 MHz abrutschen. Dann ist auch auf 80 m einige Stunden vor dem Sonnenaufgang eine tote Zone zu beobachten. Für DX-Verbindungen bleibt das 20-m-Band gut geeignet. Von den WARC-Bändern sind 18 MHz an besseren Tagen benutzbar, nach Störungen nur 10 MHz . Für lokale QSOs ist tagsüber auch 7 MHz oftmals zu hoch und  $3.5$  MHz zu tief. Umso mehr freuen wir uns auf eine dauerhafte Zuteilung im 5-MHz-Band oder auch als 60-m-Band avisiert. Die Mittelwerte der üblichen Kennziffern für die solare und geomagnetische Aktivität im Monat Oktober lauten: SIDC  $R_i = 33,6$ ; DRAO SF = 86,1 s. f. u. Wingst  $A = 17,5$  (wieder ziemlich hoch). Der über zwölf Monate gleitende Mittelwert der Sonnenfleckenzahl für April 20 16 beträgt  $R_{12} = 47,8$ .

#### Legende zu den Diagrammen Als Berechnungsgrundlage dienen:

Sendeleistung: 1 kW ERP RX-Antenne: Dipol horizontal, A/2 hoch weiße Linie: MUF Parameter: Signalstärke in S-Stufen ≤50 51 52 53 54 55 56 57 58 59 59 59<br>+10dR +20d

+10d8 +20d8

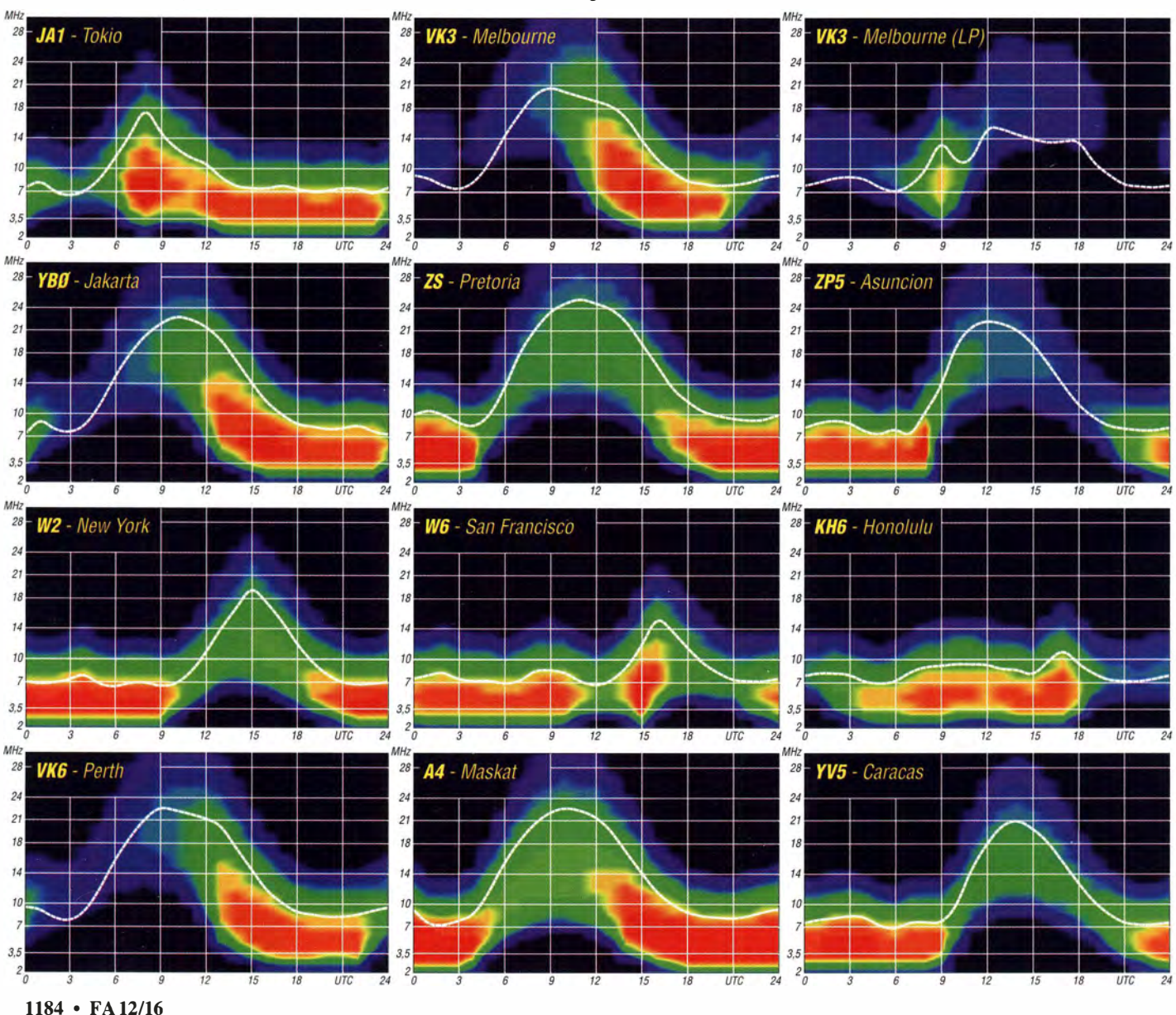

### IOTA-QTC

Bearbeiter:

Dipl.-lng. (FH) Mario Borstel, DL5ME PSF 113527, 39034 Magdeburg E-Mail: dl5me@darc.de

#### **E Inselaktivitäten im Dezember 2016 -**Rückblick Oktober 2016

Afrika: Oliver, W6NV, ist noch bis 28 . 11. erneut der Operator von ZD8W auf Ascension AF-003 im Atlantik. Eine Teilnahme am CQWW-CW Contest am 26./27 .11. ist geplant. Ebenfalls von Ascension wird Alan, KOAV, vom 21.11. bis 1.12. unter ZD8V aktiv. Olof, G0CKV, aktiviert im Urlaubsstil noch bis 28. 11. unter 3B9HA die Insel Rodrigues AF-017 (LH-4265) in der Sendeart Telegrafie. Yan, RZ3FW, und Sergei, R4WAA, sind noch bis 28.11. unter 5H1WW von Sansibar AF-032 zu hören. QSL via RZ3FW. Pierre, plant vom 23 . 11. bis 4 . 12. unter FH/HB9AMO im Ferienstil die Aktivierung von Mayotte AF -027, vorzugsweise in Telegrafie mit etwas RTTY. QSL via MOURX (OQRS). Auch Willi, DJ7RJ, ist wieder aktiv und funkt noch bis zum 9. 12. als 3B8/DJ7RJ erneut von Mauritius AF-049.

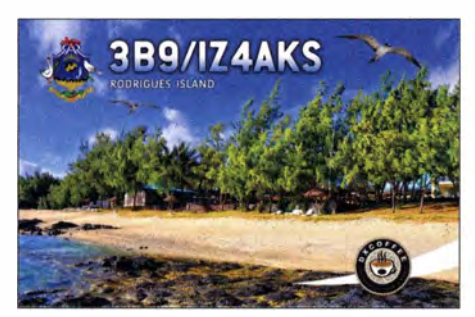

Antarktis: François, F4HLT, hält sich von Dezember 20 16 bis Februar 2017 auf der französischen Antarktisbasis Dumont d'Urville AN-017 auf. Er plant, unter FT3YL die Basis in seiner Freizeit in die Luft zu bringen und macht darauf aufmerksam, dass er in Sachen Amateurfunk noch ein Newcomer ist. QSL via F6KPQ.

Asien: Ein mehrköpfiges polnisches Team bringt vom 20. 11. bis 3. 12. als 8Q7SP die Insel Dhiffushi mit AS-013 in die Luft. Weitere Informationen unter www.Bq7sp.dxing.pl. Ein vierköpfiges russisches Team funkt vom 16.11. bis 5.12. von Rong Samloem AS-133. QSL via RC3C. Für das IOTA-Highlight des Monats Oktober sorgte das mehrköpfige indische Team. Kurzfristig aktivierte das Team unter AT2SL die IOTA-"New One" AS-176. Die Crew schloss die Logs mit über 5 000 QSOs im Gepäck. Damit dürfte die Aktivierung die Hürden der Anerkennung durch den IOTA-Manager genommen haben. Dennoch war die IOTA-DXpedition leider nicht von allen IOTA-Jägern in DL zu arbeiten.

Nordamerika: Seppo, OH1VR, und Henri, OH3JR, sind vom 21.11. bis 1.12. mit vorangestelltem VP2E-Präfix von Anguilla NA-022 zu hören. Teilnahme am CQWW-CW Contest am 26./27.11. ist geplant. Ein vierköpfiges US-amerikanisches Team aktiviert noch bis 29. 11. mit vorangestelltem VP2V-Präfix die Insel Tortola NA-023. Mikhail, VE7ACN, meldet sich vom 30. 11. bis 8 . 12. unter J3/VE7ACN von Carriacou NA-147 aus der Karibik. Anschließend reist

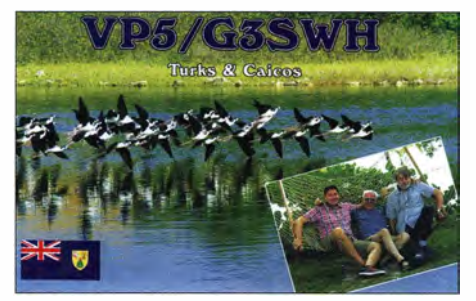

er weiter nach Grand Truk NA-003 und wird vom 10. bis 19.12. unter VP5/VE7ACN QRV. Ein vierköpfiges US-amerikanisches Team funkt vom 1. bis 10. 12. mit vorangestelltem FS- Präfix von der Insel St. Martin NA-105.

Ozeanien: Uli , DL2AH, ist noch bis zum 25 . 11. unter VP6AH von Pitcaim OC-044 mit 100 W und Vertikalstrahler im Urlaubsmodus QRV. Burkhard, DL3KZA, ist bis 30.11. von der Insel Sumbawa OC-150 zu hören. Globetrotter Haru, JA1 XGI, zieht es wieder in den Pazifik, vom 24.11. bis 1.12. wird er unter ZL7/W1XGI von Chatham OC-038 (LH-1627) "On Air" gehen. Shoji, JA7HMZ, funkt noch bis 30.11. unter V63DX von Pohnpei OC-010. Während des CQWW -CW Contests am 26./27 .11. nutzt er das Call V6A. Alan, K7AR, hat vom 21. bis 28.11.

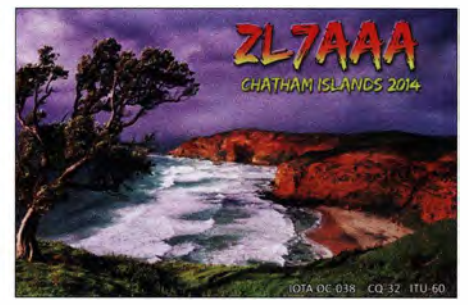

unter FO/K7 AR Funkbetrieb von Raivavae OC-114 angekündigt. Rodney, YJ8RN, funkt vom 26.11. bis 10. 12. von der raren (weltweiter Bestätigungsgrad 16,6 %) IOTA-Gruppe Banks OC-104. Akira, JHOCKF, plant vom 13. bis 16. 12. Funkbetrieb unter T88MZ von Koror

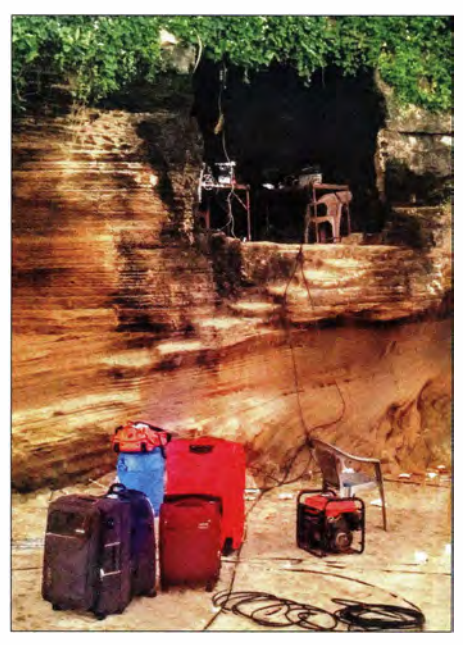

Das Felsen-Shack von AT2SL auf Shiyal Bet (IOTA AS-1 76) Foto: VU2SWS

OC-009. QSL via home call. Eine Gruppe um XYL Mami, JP3AYQ, hat für den Herbst unter V6J die Aktivierung der raren (weltweiter Bestätigungsgrad 12 %) IOTA-Gruppe OC-226 in Planung. Bis zum Stichtag 1.11. lag noch kein genaues Datum vor.

Südamerika: John, W2GD, funkt vom 22. 11. bis 29. 11. unter P40W von Aruba SA-036 (LH-0033). QSL direkt via N2MM. Teilnahme am CQWW-CW Contest am 26./27 . 11. ist geplant. Ein vierköpfiges US-amerikanisches Team ist noch bis 29 .11. von Bonaire SA-006 im Ferienstil QRV. Nikola, VE3EY, bringt vom 23 . 11. bis 29. 11. unter 9Y 4/VE3EY Trinidad SA-011 in die Luft. Teilnahme am CQWW -CW Contest am 26./27. 11. ist geplant.

#### **• IOTA-Contest 2016 (Auswertung)**

Unter http:/liotacontest. com/contest/iota/20161 fina/Score.php ist das vorläufige Ergebnis des IOTA-Contests 20 16 zu finden. In den Kategorien IOTA-Multi Op High-Power Non-UK und IOTA-Single Op High-Power Worldstation sind mit DLlKZA und DK8ZZ zwei deutsche Trophy-Gewinner zu verzeichnen. Gratulation ! OPs von DL1KZA waren: DJ9AO, DK7YY, DL1KZA, DL2ARD, DL3KZA, DL7UVO, DL7VOA.

#### $\blacksquare$  **IOTA - Information**

QSL-Anfragen für die im Frühjahr 20 16 stattgefundene IOTA-Expedition von R3CA (AS-005, AS-038, AS-068, AS-070, AS-104, AS-152, AS- 163 und AS- 164) sind jetzt über das Clublog-OQRS möglich. Link: https://secure. clublog.org/logsearch/R3CA\_8\_9\_0. In diesem Zusammenhang wurden auch einige neue Inseln dem IOTA-Directory hinzugefügt, sodass einer endgültigen Anerkennung der gesamten Expedition durch den IOTA-Manager nichts mehr im Wege steht.

Der bekannte DL-IOT A-Jäger (IOTA bestätigt: 984) Dr. Lutz Schmadel, DK8UH, hat leider Ende Oktober das Mikrofon für immer aus der Hand gelegt. Alle IOTA-Statistiken, die hier in dieser Rubrik seit 2008 erschienen sind, wurden durch ihn validiert.

Der IOTA-Manager Roger, G3KMA, hat am 30.10. bekanntgegeben, dass die Logs des IOTA-Contests 20 16 nun vorliegen und diese in die IOTA-Datenbank hochgeladen wurden. Damit ist es jetzt möglich , gesuchte Inselgruppen, die im IOTA-Contest gearbeiten wurden, für das Jahres-Update zu beantragen, ohne dass eine QSL zur Verifizierung vorgelegt werden muss. Roger ergänzt in seiner Information, dass von den 718 eingereichten IOTA-Gruppen 706 anerkannt wurden. Von zwölf IOTA-Operationen im Contest fehlt noch die Dokumentation bzw. der Nachweis, sodass diese noch nicht berücksichtigt werden konnten.

Während der RSGB Convention vom 7. bis 9 . 10. trafen sich im Kents Hili Park unter anderem auch IOTA-Funktionäre wie Mike, K9AJ, Cezar, VE3LYC, Roger, G3KMA, Johan, PA3EXX , und Jim, JA9IFF, um Vorträge zu halten und zu fachsimpeln .

Zum Vormerken: Diesmal verweist die IREF (lsland Radio Expedition Foundation) sehr frühzeitig bereits im Oktober 20 16 darauf, dass das Jahrestreffen (IOTA-Bash) vom 24 . bis 25 .2. 17 wie üblich in Texas stattfinden wird.

## Digital-QTC

Bearbeiter:

Dipl.-Ing. Jochen Berns, DL1YBL Neumarkstr. 8, 45770 Marl E-Mail: dl1 ybl@dbOur.de

Jürgen Engelhardt, DL9HQH Azaleenstr. 31, 06122 Halle Packet-Radio: DL9HQH@DBOZWI E-Mail: dl9hqh@gmx.de

### Digital Voice

#### **E** Neues Multimode-DV-Relais DB0HE

Es gibt ein neues MMDVM-Kleinzellenrelais in Herten im Ruhrgebiet. Auf gebaut ist das Relais mit zwei DV-Mobilfunkgeräten Motorola GM340, Arduino, Raspberry Pi und dem MMDVM-Board . Einige Informationen bieten das Bild und die Tabelle. Mehr Bilder gibt es unter http://dokuwiki.ernix.de/doku.php?id=ham radio:digitalradio:dbOhe.

Alle in der Tabelle genannten DV-Modi lassen sich zur Nutzung auswählen; nur Transcodieren, also z.B. Anruf in D-STAR und Ausgabe in APCO P25 , geht technisch bedingt nicht! Der Relaisverantwortliche Gerd, DL5BQ, freut

sich über viele Rapporte.

#### **E** Chinesische DMR-Geräte neu auf dem deutschen Markt

Derzeit erscheinen viele neue chinesische DMR-Geräte auf dem deutschen Markt. Prinzipiell ist vor allem bei Baofeng erst einmal Vorsicht angeraten, denn viele haben sicher noch eine schlechte Erinnerung an das UV-3R. Vorsicht ist insbesondere bei dem VHF/UHF-Duobander DM-SR von Baofeng angebracht. Vollmundig verspricht der Hersteller TDMA und DMR, was in der Praxis nichtder Wahrheit entspricht.

Genau die Anforderungen an ein TDMA-Gerät wie die ungewohnt schnelle Sende-Empfangs-Umschaltung kann das Gerät technisch nicht erfüllen. Mit Updates ist lediglich ein Simplexbetrieb, also im sogenannten Tier-1-Mode, zu Geräten anderer Hersteller möglich . Selbst der Hersteller warnt vor dem kostenpflichtigen Update und insbesondere vor Problemen beim Update-Versuch nach Tier 2, der in der Tat nicht gelingt. Das Ergebnis ist dann ein Gerät, welches beide Zeitschlitze bei einem DMR-Repeater blockieren kann. Ich bin dennoch gespannt, was wir noch weiter von Baofeng in Sachen DM-SR hören werden.

Auch Hytera bringt über den Generalimporteur Difona eine neue Version des PD685 als Amateurfunkversion AR685 auf dem Markt. Es ist ein 70-cm-Handfunkgerät, welches fast alle Funktionen des PD685 besitzt mit Ausnahme der Dinge , die die Funkamateure ohnehin nicht nutzen können. Zum Beispiel fehlt die Funktion man down, weiterhin ist der Frequenzbereich mit 430 MHz bis 463 MHz etwas eingeschränkter. Dafür hat das Gerät serienmäßig GPS .

Der Verkauf erfolgt weltweit ausschließlich über Difona in Offenbach. Preislich wird es deutlich unter einem vergleichbaren PD-685 G

liegen. Mit großer Wahrscheinlichkeit werden wir das Gerät schon zum Dortmunder Flohmarkt am 3. Dezember bestaunen können. Mehr dazu siehe auch auf den Marktseiten dieser Ausgabe , speziell S. 1108.

Das neue BF-TD503 von Fujian Beifeng, siehe www. bfdx.com/en/ produds.php?kid=283 , macht im Vergleich zum DM-SR einen guten Eindruck. Das Dual-mode-Gerät (analog und digital) ist für den rauen Industrieeinsatz geeignet mit IP67 . Das Gerät ist zum Duplex-Betrieb (Senden und Empfang zugleich) auf einem Kanal fähig.

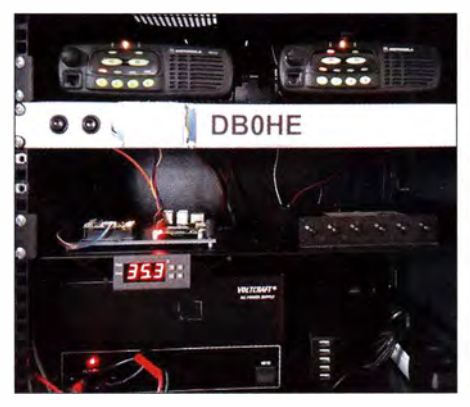

Zwei Betriebsfunkgeräte Motorola GM340 bilden die Basis von DBOHE.

#### **E** Retevis RT-3 alias TYT MD-380 - was ist anders mit der offenen Firmware?

Nachdem ich mein MD-380 mit der offenen Firmware neuester Version versehen habe , ergeben sich nun neue Möglichkeiten:

Mit der neuen CPS, ladbar von www.tyt888. com/?Mod=download, kann man den Tonruf für alte FM-Relais auf eine Taste legen. Auf dieser Taste ist dann leider keine Zweitfunktion mehr nutzbar.

Unter Menii  $\rightarrow$  Utilities  $\rightarrow$  MD380Tools befinden sich nun mehrere neue Menüpunkte:

M.Rogerbeep: andere Töne an/aus

UserCSV: User.csv-Liste an-/ausschalten Promiscous: Alles hören, d. h. auch unbekannte TGs, Privatgespräche

Microfon bargraph: Mikrofon-Pegelanzeige DevOnly: Monitoren TS1 oder TS2 (TGs u.a.) Schaltet man User.CSV ein, werden Privat-Calls im eigentlichen Codeplug nicht mehr gesucht. Es ist sinnvoll, den Codeplug zur besseren Übersicht zu entrümpeln und nur noch Talkgroups und Reflektoren dort einzutragen. Schaltet man den Promiscous ein, kann man nicht nur "Privatgespräche" hören, sondern auch Talkgroups, die man nicht im Codeplug programmiert hat.

Die automatische Übernahme einer TG funktioniert aber weiterhin nur, wenn diese TG auch in der RX-Gruppenliste vorhanden ist! Schaltet man DevOnly ein, kann man sehen, welche TG zuletzt verwendet wurde , auch wenn diese nicht im Codeplug programmiert ist. Für Relaisbetreiber ist das zur Überwachung durchaus interessant. Eine vollständigeAnleitung auf Deutsch findet man z.B. bei https://wiki.dg9vh.de/dmr: start  $\rightarrow$  Tytera MD380.

Wer eigentlich nur den 1750-Hz-Ton haben möchte: Flashen kann man unter Windows 7 mit wenigen Mausklicks. Dazu ist kein Linux-Rechner notwendig!

Peter Clausdorff, DH8BAT

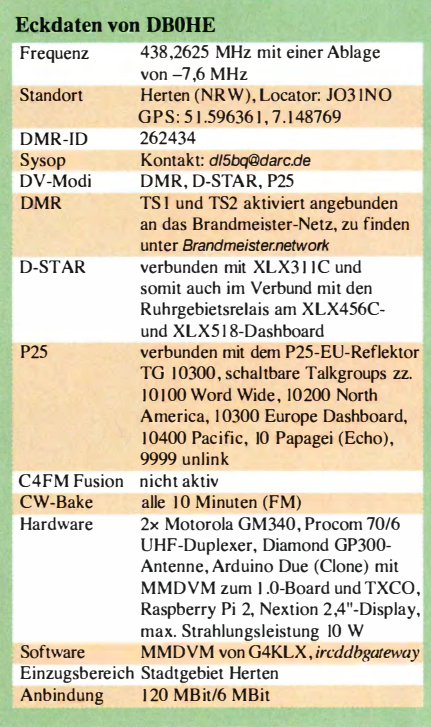

### **HAMNET**

#### Gateway-HAMNET-SIP-Dienst und Brandmeister bei DBOFS

In einem Jahr kamen inzwischen über 5000 Verbindungen beim HAMNET-SIP-Telefonie-Server von DB0FS (einem Asterisk V.12 auf einem Raspberry Pi) zustande . Seit Mitte Juli ist der Hytera-RD985-DMR-Repeater DBOFS nun im Brandmeister-Netz zu Hause . So erweitert die NDR-Betriebssportgruppe Hamburg-Lokstedt ihre Technik im HAMNET und es kommen beide Techniken zusammen. Damit stehtseit September ein VoiP-Gateway zwischen HAMNET-Telefonie und Brandmeister-DMR-Netz in Deutschland zur Verfügung .

Im Einzugsbereich von DBOFS ist es DMR-Funkteilnehmern möglich , über DBOFS im gesamten HAMNET-SIP-Telefonnetz Teilnehmer sowie Sonderrufnummern mit Ansagediensten im HAMNET abzurufen. Eine vorherige Registrierung auf dem Telefonie-Server bei DBOFS ist erforderlich. Die Anwahl der Rufnummer erfolgt via DTMF-Tönen auf dem DMR-Gerät. Wann der angerufene SIP-Teilnehmer hört, wird über die PTf-Betätigung auf der Funkseite gesteuert. Auch Konferenzschaltungen mit mehreren SIP-Teilnehmern sind möglich. Für die DTMF-Nutzung sind am Codeplug des DMR-Geräts kleine Änderungen bzw. Erweiterungen vorzunehmen.

Ebenso kann man nun vom HAMNET aus via SIP-Telefonie auf dem Zeitschlitz 2 zunächst die Talkgroups 9 (DBOFS Lokal) und 2622 (Hamburg/Schleswig-Holstein) erreichen - über Letztere also auch die DMR-DL-Motorola-Repeater in der Region . Ferner sind Privat-Calls auf dem Zeitschlitz 2 von einem HAMNET-VoiP-Endgerät zu einem über DBOFS erreichbaren DMR-Funkgerät möglich.

Es besteht selbstredend keine Anbindung an das öffentliche Telefonnetz ! Mehr zu Technik, Codeplugs, Rufnummern für die Talkgroups und dem Betrieb usw. findet man auf den Webseilen von HAMNET.hamburg

## Bergfunk-QTC

Bearbeiter: Dipl.-lng. Harald Schönwitz, DL2HSC Försterweg 8, 09437 Börnichen E-Mail: dl2hsc@darc.de

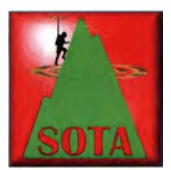

#### **U** Winterbonuspunkte

Bereits seit Anfang November erhalten GMA-Aktivierer je Aktivierung drei Bonuspunkte. Diese Regelung gilt bis Ende Februar 2017.

Jäger erhalten keine Bonuspunkte . Für SOTA-Aktivierungen in den Mittelgebirgen (DM) gibt es ab 1.12. drei Bonuspunkte, jedoch nur, wenn der Berg mindestens 900 m hoch ist. Diese Punkte werden bis 15. 3. 20 17 vergeben . In der Alpenregion (DL) bekommt man als Aktivierer bereits ab einer Höhe von 800 m diese Punkte , und das bis 31. 3. Eine jahreszeitabhängige Bonuspunktregelung gibt es im Sächsischen Bergwettbewerb nicht.

#### **B** SOTA

Das SOTA-Management-Team weist nochmals ausdrücklich auf die Einhaltung der Regeln bei einer Aktivierung hin, speziell Punkt 3.7.: Ein Berg darf nur über erlaubte Wege und bei Notwendigkeit mit der entsprechenden Erlaubnis begangen werden. Aktuell wurde eine W7A-Aktivierung wegen Verstoßes gegen diese Regel gestrichen.

DL: Einen bebilderten Bericht über seine SOTA/ GMA-Wanderung im Mangtallgebirge hat Uli , DL1DXA, unter dl1dxa.darc.de/sota/h/tegern see4.pdf ins Netz gestellt. Zwischen Tegernsee und Schliersee aktivierte er Gindelalmschneid (DL/MF -033), Kreuzbergköpfl (DL/MF -092 ), Baumgartenschneid (DL/MF-034) und Rieder-

stein (DA/MF-016). DM: Im Oktober war Uli dann im Bayerischen Wald unterwegs. Vom Großen Rache) (DM/BM-274) konnte er mit Minimalausrüstung (VHF 5 W, Antenne RH-770) sogar Joe , DJ5AA, in Dresden arbeiten. Der Große Rache) ist mit 1 452 Metern Höhe nach dem Großen Arber (DM/BM-047) der zweithöchste Berg des Bayerischen Waldes.

TF: Die isländische SOT A-Gruppe hat jetzt eine eigene Facebook-Seite (www .facebook.com/ groups/SOTATF/). F: Seit September haben die französischen SOTA-Aktivitäten stark abgenommen. Waren es in dem Monat noch 54, so fanden im Oktober nur noch 30 Aktivierungen VK/ZL-EU-SOTA-Party, durch die zahlreiche Aktivierungen stattfanden . Auch eine Aktualisierung und Ergänzung der Berglisten um 608 Berge in JAS (Shikoku), JA6 (Kyushu-Okinawa) und JAS (Hokaido) trug zu einem Anstieg der QSOs bei . HB9/EI/G: Paul, HB9DST, war im Oktober für zwei Wochen auf den britischen Inseln unterwegs, um alle sechs Assoziationen zu aktivieren. Damit hat er jetzt 37 im Log ! Sein bebilderter Bericht kann bei reflector.sota. org.ukltlmy-recent-trip-to-activate-a/1-6-associa tions-in-the-british-is/es/141 151 abgerufen werden. W6: Im Oktober fand zu Ehren des im Januar verstorbenen Eric June, KU6J , die Erinnerungs-

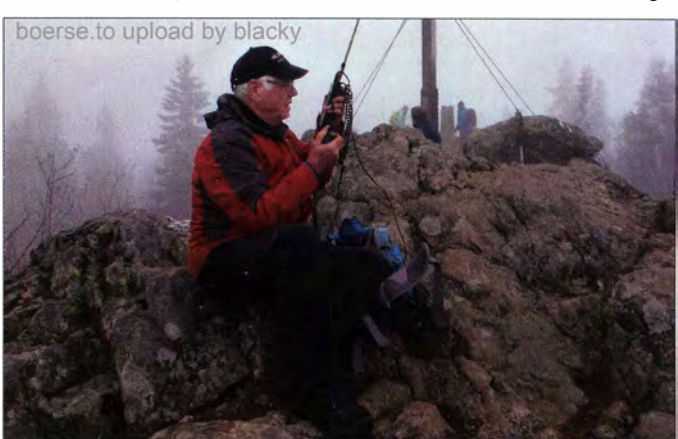

#### DL1DXA auf DM/BM-247 Foto: DL 1 DXA

statt. Geschuldet ist das wohl der Arbeit an einer neuen Bergliste, die im Frühjahr 2017 in Kraft treten soll. Das ist eine sehr umfangreiche Aufgabe , die alle Kräfte erfordert. Ein weiterer Grund werden sicher der Herbst und der bevorstehende Winter mit dem entsprechenden Wetter sein. JA: Trotz Taifun war der Oktober ein sehr erfolgreicher Bergfunk-Monat in Japan. 153 Aktivierungen mit 1163 QSOs wurden geloggt. Einen großen Anteil daran hat die

Aktivierung "seines" Berges W6/NS-204 statt. Eric war Regionalmanager von W6/NS (Northern Sierra) und dürfte der CW-SOTA-Gemeinde vor allem durch die Programmierung des SOTA RBN reverse network bekannt sein. Mit seinen Aktivitäten trug er maßgeblich zur Verbreitung des SOTA-Programmes in Nordamerika bei. Berichte zur Memorial Activation können unter w6-sota.org/2016/10/21/eric-june -ku6j-memorial-activation/ nachgelesen werden.

### KW-Kurzweil unter HBBBYL

Vom 19. bis 21. August 2016 trafen sich YLs, zum Teil mit ihren OMs, aus Frankreich, Deutschland und der Schweiz . Der Anlass war für sehr geübte , geübte und nicht so geübte YL-Funkerinnen gedacht, um ihr Hobby genussvoll auszuüben und dabei eine gute Zeit miteinander zu verbringen.

Das QTH war das Pfadi-Haus Manegg, Hedingen (Locator JN47FH), das oberhalb des idyllischen Hedinger-Weihers und südwestlich von Zürich liegt, s. a. http://manegg.ch/pfadihauser/ pfadihaus-hedingen.

Trotz nicht optimaler KW-Condx durften immerhin insgesamt 1722 OSOs im Log notiert werden, die sich aufschlüsseln in 760 in CW, 707 in SSB sowie 255 in Digimodes. Wir arbeiten auf allen Bändern außer 80 m.

Vier Antennen standen uns zur Verfügung: ein Falt-Beam von Foldingantennas auf dem Flachdach des Pfadi-Hauses, eine Dipolantenne für 40 m und 80 m, eine Cushcraft-Vertikalantenne R-6000 und außerdem eine 21 m lange Drahtantenne mit Smartuner, befestigt an einem Fahnenmast.

Dazu kamen drei Trancseiver: ein FLEX-6300 von Flexradio Systems, ein Yaesu FT-847 und

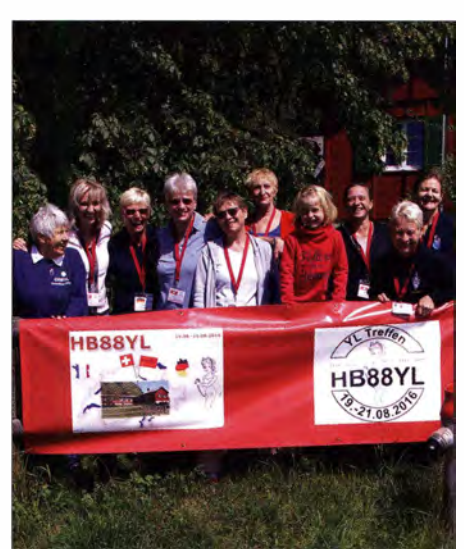

Die OPs von HB88YL (v. I. n. r.): Evi, FSRPB, Eva, HB9FPM, Siggi, DK2YL, Dora, HB9EPE, Tina, DLSYL, Mado, F1EOY, Dominika (SWL-Anwärterin), Chantal, HB9FRC, Christine, F4GDI, und Vroni, HB9HVW; hier nicht abgebildet, aber mit von der Partie waren außerdem Regy, HB9EGR, Regina, HB9FIW, und Carine, HB9FZC.

ein Kenwood TS-590SG, des Weiteren Filter für den gleichzeitigen Parallelbetrieb auf mehreren KW-Bändern.

Die meisten Verbindungen kamen mit deutschen Stationen (200) zustande, gefolgt von Frankreich (115). Erfreulich auch die QSOs mit DX-Stationen: USA (15), Kanada (6), Japan (5), Australien (3) und Venezuela (1).

Und die OMs? Sie durften zwar nicht funken, aber ihre Hilfe wurde gerne in Anspruch genommen , sei es beim Antennenaufbau sowie Einrichten des Shacks, sei es beim Notieren der QSOs ins digitale Logbuch.

Für das leibliche Wohl waren Dani, HB9IQY, Ex-USKA-Präsident, mit seiner Dampfküche und die beiden YLs HB9HVW und HB9FMW besorgt.

Auch Gäste durften wir empfangen, u. a. Kurt HB9MX, welcher kürzlich seinen 90 . Geburtstag feierte, und Peter, HB9PJT, Präsident der USKA-Sektion Zug.

Ganz besonders bedanken wir uns bei den Sponsoren, die uns finanziell großzügig unterstützten , Rabatte gewährten und sonstige Hilfestellungen leisteten, welche das Event überhaupt erst ermöglichten . Und natürlich ein herzliches Dankeschön an die zahlreichen antwortenden Stationen! Dora Mayer Sigrist, HB9EPE www.qrz.com/db/hb9epe

### DX-QTC

#### Bearbeiter: Dipl.-Ing. Rolf Thieme, DL7VEE Boschpoler Str. 25, 12683 Berlin E-Mail: rolf@dl7vee.de URL: www.dl7vee.de

Frequenzen in kHz, alle Zeiten in UTC Berichtszeitraum: 7. 10. bis 3 . 11.2016

#### **E** Condx

Es gab ein kleines kurzes Hoch um den 11.10. mit einem Fluxwert von 102,  $A=4$  und  $K=1$ . Kurz darauf gab es wieder einen Absturz auf einen Flux von nur 76 mit hohen K- und A-Werten. Das bedeutete einige S-Stufen Dämpfung auf den Highbands gegenüber dem Idealzustand. Unterhalb 10 MHz wirkt sich das wenig aus.

Mir fallt immer wieder auf, dass viele DXpeditionäre den WWV nicht oder nur ungenügend bezüglich der Ausbreitung beachten. Ist der Flux hoch und  $A$  sowie  $K$  klein (also gute Bedingungen) funkt man fleißig auf 20 m. Klar kann ich dann als Jäger auf 20 m als Beispiel meinen 7. ZL7 in CW arbeiten, den ich dort aber nicht wirklich brauche . Sind die guten Tage vorbei und die Bedingungen werden schlechter (Flux kleiner,  $A$  und  $K$  hoch), versucht man verzweifelt auf 12 und 10 m QSOs zu fahren, wo die raren DXCC-Gebiete mehr gesucht sind. Natürlich funkt man hier einen schlechteren Schnitt, ebenso wie auf 160/80 m. Was ich damit sagen will ist, bitte die Bedingungen und Bänder beobachten und entsprechend handeln. Sinngemäß gilt das auch für seltene europäische DXCC-Gebiete, wo man im Sommer wegen der toten Zone besonders auf Highband-ES achten sollte .

Pazifiksignale waren in Mitteleuropa allgemein dünn und meist nur auf 40 bis 17 m aufnehmbar. Im Süden Europas gehen die Highbands deutlich besser. Viele Bänder hörten sich zusätzlich ziemlich atmosphärisch verrauscht an .

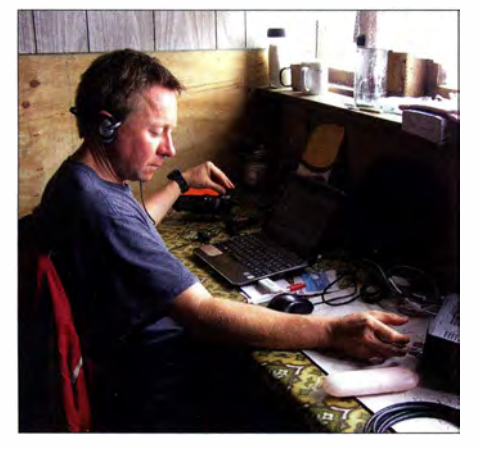

Vladimir, UA4WHX, ein Reisender, der mit einfachen Mitteln aber viel Know-how zahlreiche rare DXCC-Gebiete besucht hat. Dieses Bild stammt von seiner Südamerika-Tournee 2014 mit insgesamt<br>122000 QSOs. Foto: UA4WHX Foto: UA4WHX

#### **• DXpeditionen - Rückblick**

Die vier ZL-OPs von VK9NZ (Norfolk) registrierten in zwei Wochen 20 548 QSOs. Darunter knapp 20 % Europäer. - T31T vom raren Kan-

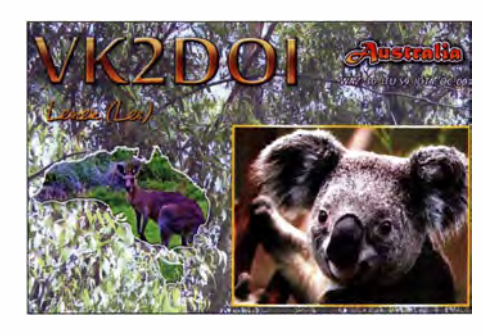

ton Island durch drei Polen beendete den Aufenthalt leider schon nach 11 Tagen wegen eines aufziehenden Sturms mit 30427 QSOs. Trotz brauchbarer WWV -Daten ging für Mitteleuropa nicht viel. Gut 15 % aller QSOs liefen mit Europa, darunter knapp 400 DL-QSOs und nur 302 RTTY-EU-QSOs. - S9YY mit DG5AA, DK8YY, DL1AOB, DL1AWD, DL1RPL und DL3RKS hatte es vom Äquator aus da viel besser. Nord-Süd-Linien funktionieren auch bei schlechten Bedingungen. Knapp 5 1 000 QSOs stehen im Log, bei 68 % Europaanteil. QSL über DH7WW. - T8CW (JAOFOX) funkte auf 15 m SSB mit gutem Signal Europa. - Stan, LZ1GC, hatte als H40GC und auch H44GC mit den schlechten Bedingungen zu kämpfen. So lief der Hauptbetrieb diesmal überwiegend in CW. - Unter 7P8EUDXF funkte HA5AO aus Lesotho rund 4 000 Verbindungen. Auch andere Stationen mit dem EUDXF-Präfix repräsentierten 30 Jahre EUDXF.

Die beiden Schotten GM3WOJ und GM4YXI waren zum zweiten Mal als V6Z von Mikronesien in der Luft und dabei laut und fleißig. Auf 10 m war sogar noch Südosteuropa auf dem kurzen Weg erreichbar. Leider war man beim Rufzeichenaufrufen und Dranbleiben nicht sehr konsequent. - Die Signale von 3D2YA auf Fidji waren in Mitteleuropa dagegen nur recht schwach lesbar. - TLOA war eine französische Operation mit vier OPs um F4WBN, die sich besonders in CW auszeichnete. - Aus Vietnam konnte man die spanische Expedition 3W2R (via EB7DX) und NOODK unter 3W2DK erreichen. - Bemhard, DL2GAC, ist wieder als H44MS in SSB QRV und bleibt bis Anfang 20 17. - Ghana wurde durch eine Drei-Mann-Gruppe aus Slowenien unter 9G5AM aktiviert. - Als **5R8UP** in CW und SSB tauchte OE7AHJ unangekündigt auf. - V31MA war oft in CW und in RTTY als V3A zu lesen. QSL MOOXO und LoTW. - Eine polnische Gruppe mit individuellen Rufzeichen 9N7WE (SP9FIH), 9N7XW (SP6AXW), 9N7FD (SP2FUD) und 9N7ZT (SP2GCJ) funkte zum zweiten Mal aus Nepal, wobei alle drei Modes CW, SSB und RTTY gleich gut bedacht wurden. - Die fünfköpfige deutsche Gruppe um DL 7DF war mit ihrem QTH in Anguilla als VP2EGR sehr zufrieden und erzeugte mit zwei Stationen gute Signale . - Das 6G-Team um G3TXF als ZL7G von Chatham war überwiegend in CW aktiv. Zeitnah wurden die Verbindungen ins LoTW gestellt.

Europäische rare Calls wie HVOA, 4UIITU oderSV2ASP/A erfuhren leider stundenlang in CW einen Missbrauch durch Piraten. - Mönch Apollo musste Mitte Oktober einen Krankenhausaufenthalt über sich ergehen lassen , ist aber zurück. – Einige Aktivitäten aus Algerien, wie

7Y9TH oder 7U62AR, wurden durch SM4VPZ durchgeführt. Eine QSL gibt es nur direkt von ihm. - Der WW-DX-SSB Contest zeigte wie gewohnt eine gute Beteiligung. Die Bedingungen waren durchwachsen . Auf 10 m war besonders Südamerika lautstark vertreten. Spitzenstationen verbuchten über 5 000 QSOs, wobei 20 m am ergiebigsten war.

#### **E** Kurzinformationen

GOVDE musste seine geplante Expedition als ZD7VDE zum zweiten Mal wegen Verzögerung der Eröffnung des Flughafens auf St. He-Jena absagen. - Mit T2AT und T2TP gibt es zwei neue Lizenzen auf Tuvalu. - OH6EAC ist in den nächsten Monaten sporadisch als S21 SM von Bangladesh in der Luft. Er bevorzugt SSB auf 20 und 15 m. QSL direkt über seine finnische Adresse . - VE3REV wohnt die

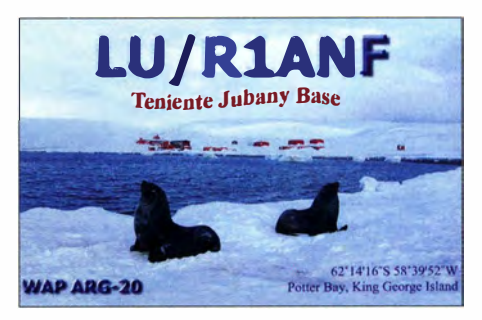

nächsten zwei bis drei Jahre in Dakar und funkt mit guter Funkausrüstung als 6W1SU. -HP3/VY2SS ist jetzt HP3SS . - SM6CVX teilt mit, dass sich Genehmigungen für die geplante IOTA-Aktivierung der Inseln von Burma (XZ) durch neue Regeln der neuen Regierung langwierig hinziehen. Frühestens rechne man damit ab dem Februar 2017. - Fernando, EA4BB , ist wieder als 9Q6BB aktiv. 1m Moment nur QRP, aber ab Januar mit Beam und Endstufe. QSL über W3HNK. - Mit Hilfe von DF2WO (XT2AW) wurde XT2AGI neu lizenziert. QSL ebenfalls via M0OXO.

#### **U** Vorschau

Die Telegrafie-Weltmeisterschaft, der WW-DX-CW Contest, findet am 26./27.11. statt. Siehe Ankündigungen von NG3K unter www. ng3k.com/Misc/cqc2016.html

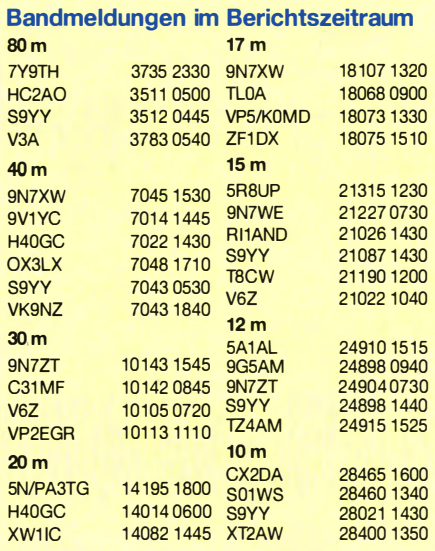

Rufzeichen Adresse

 $A45X$ 

F<sub>4</sub>W E6CE

 $HAS$ 

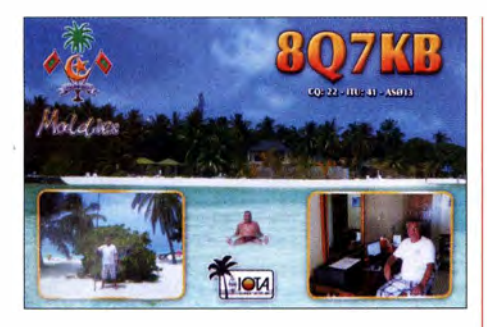

Afrika: Noch bis 28.11. sind RZ3FW, RW3WN und R4FAA als 5H1WW von AF-032 im Urlaubsstil in der Luft. - Unter 9Q1HQ/3 aktiviert ISOBWM den Kongo vom 20.11. bis 25.12. in SSB. - ZD8V ist das Call von K0AV vom 21.11. bis 1.12. auf Ascension. FH/HB9AMO von Mayotte wird vom 23.11. bis 4.12. mit kleiner Ausrüstung in CW erscheinen. - Unter 3B9HA will GOCKV besonders die Lowbands im Urlaubsstil beleben. Zeitraum ist der 24.11. bis 12.12.  $-$ 388/DJ7RJ ist noch bis !. 12. von Mauritius allband CW/SSB mit Schwerpunkt Lowbands **ORV** 

Amerika: Vier Amerikaner sind von St. Martin (FS) vom !. bis 10. 12. in der Luft, darunter der bekannte FS/K9EL. - Eine weitere Gruppe Amerikaner ist vom 22. bis 29. 11. von den Britischen Jungferninseln (VP2V/home call) aktiv. - Auch die "Buddies in the Carribean", eine Gruppe, die Expeditionen mit 100 W und Buddipolen durchführt, sollte vom 6. bis 14.12. von KP2 ( Amerikanische Jungferninseln) zu arbeiten sein. – Bis zum 1. Dezember sind OH1VR<br>und OH3JR noch unter VP2ESM und OH3JR noch unter VP2ESM und VP2EHC von Anguilla in der Luft.

Asien: Bodo, DF8DX, ist wieder als E44QX von Palästina QRV. Im Zeitraum 8. bis 12. 12. soll auch EME praktiziert werden. - Ein polnisches Team arbeitet mit sieben Operatoren als 8Q7SP von AS-013 vom 20 . 11. bis 3 . 12. allband in CW, SSB und RTTY. Näheres unter http://8q7sp.dxing.pll

Ozeanien: Ende November um den WW-DX-CW ist JA7HMZ als V63DX aktiv. - ZL7/ W1XGI (JA1XGI) plant eine Lowband-Expedition nach Chatham vom 24.11. bis 1.12. Ausblick: SP7VC, SP3DOI und 3Z9DX von

T31T wollen ihre Aktivität 2017 wiederholen. Deshalb sagte die T3 1 W -Crew ihre geplante Expedition im Herbst 2017 nach Central Kiribati ab. Hoffen wir, dass das nicht das letzte Wort ist.

#### Aktuelle DXpeditionen auch online!

Zusätzlich zu den Ankündigungen von DXpeditionen in der gedruckten Ausgabe sind die am jeweiligen Tag aktiven DXpeditionen auf www.funkamateur.de  $\rightarrow$  Amateurfunkpraxis/ DX aufgelistet, dort die Zwischenüberschriften Aktuelle DXpeditionen ... und Weitere aktuelle DX-Aktivitäten ... Dabei wird zudem auf die betreffende DXpeditions-Website bzw. auf QRZ.com verlinkt. Die Links und Daten sind dort aktuell geprüft und ggf. aktualisiert, nach FA-Redaktionsschluss Bekanntgewordenes wird hinzugefügt.

Der direkte Link lautet: http:/ /funkamateur. delamateurfunkpraxis-dx. htmi#DXp

```
QSL-Splitter
```
Im Berichtszeitraum gab es u. a. folgende QSL-Eingänge via direkt: GD4SKA, R70ASIA, S01WS, VE3LYC/KL7, VK5MAV/6 und via B üro: 3D2RJ, 3W3MD, 3W3XX, 3XY5M, 4KOCW, SH!NE, 5R8M, 5V7D, SWOKJ, 7QAA, 8J1ITU, 8N3HC/3, 9M2TO, 9M2/ JE! SCJ, A52IVU, A93JA, AM09CD, CE3/ DLSDSM, CU3EQ, CYOC, D44TBO, ES ! DWC, EA6ES, EA6TS, EA6VO, EA6/DK7AN, FS/K9EL, FS/W6IZT, GW4ELZ/p, HD2M, IA5Z, J8/K8EAB, JD1BLY, JD1BMH, JD1BOI, JG6MYM/6, JG8NQJ/JDI, JY4NE, K4KGG/ VOI , K9W, OD5/EAI CYK, OM201 5TITANIC, P40L, PJ6/G3TXF, S21ZBB, S79SP, SXI SOITU, T88NU, V31AT, V31RL, V5/DL5CW, V5/ G3TXF, V63YY, WIASB/p, XR4SURF, XV9NPS, YJ0XG, Z21MG, ZD9XF und über LoTW: 6W1RY, 9Y4D, 9H1AE, 9M2GET, AT2SL,BV9P, CR3W, CR5U, CU8AS , DU3LA, E77C, FY5YE, GD4SKA, LX1NO, MD4K, OX3XR, OY/ON6NB, SV5DKL, T8CW, TF3GB , TOSFP, TY2AC, YCI ME, YC6MYO, YV1DIG, ZL4TT, ZL7G, ZM4T.

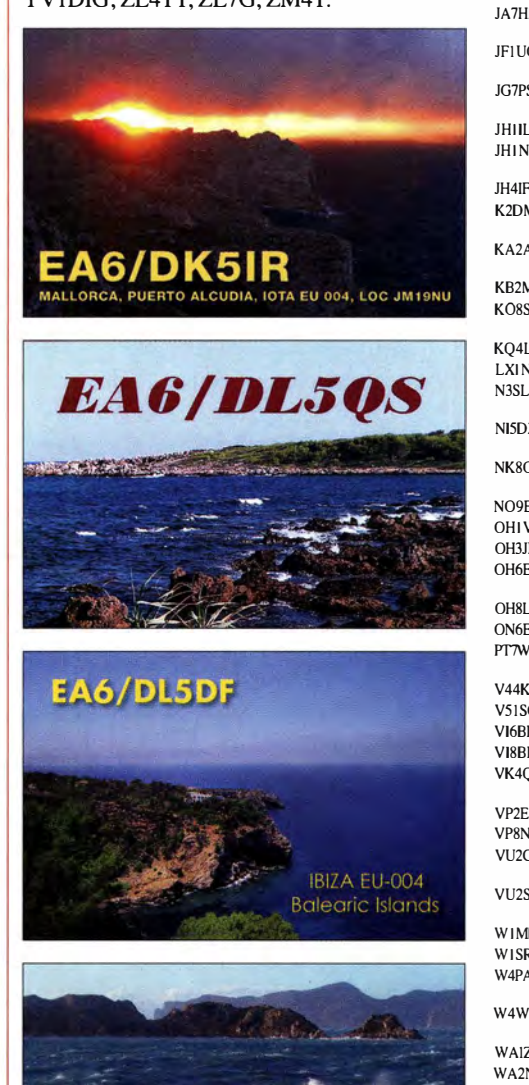

**ITU: 37 IOTA: EU-004** 

**MALLORCA ISLAND** 

**GIDLYAR** 

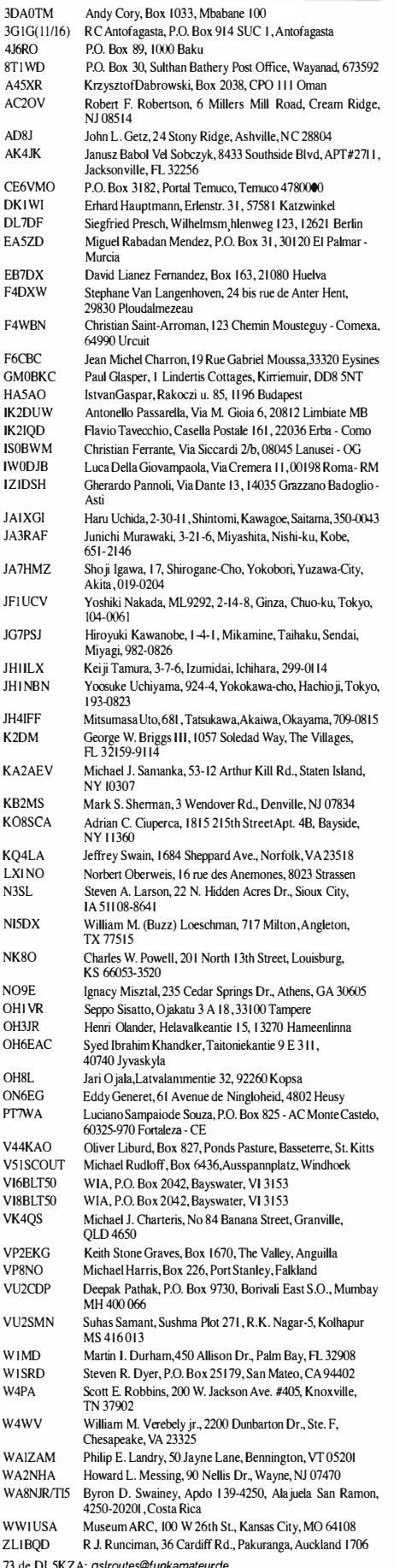

Bitte beachten Sie auch unsere elektronische Datenbank unte http://qslroutes funkamateur.de

### **Zur Zukunft von DXpeditionen** und des DX-Sports

Als seit Jahren aktiver DXpeditionär habe ich zwar keine konkrete Vorstellung, welche Richtung der Amateurfunkdienst in den nächsten zehn oder zwanzig Jahren einschlägt, geschweige denn, wie sich unser Hobby im nächsten Jahrhundert entwickelt. Jedoch bin ich mir sicher: Es wird immer Menschen – und zwar sowohl junge als auch ältere – geben, die sich von der "Magie" der drahtlosen Kommunikation faszinieren lassen.

Die Tatsache, dass Stimmen, Musik sowie Informationen über Funkwellen durch die Luft reisen und in einem anderen Land oder gar auf der anderen Seite der Welt gehört und verstanden werden, hat in der Tat etwas "Magisches". Unter denen, die sich davon faszinieren lassen, werden sich immer Enthusiasten finden, die mit anderen Menschen an weit entfernten Orten in Kontakt treten wollen – und ebenso solche, die zu diesen entlegenen Plätzen reisen, um von dort aus zu funken.

Doch leider sind in letzter Zeit in der Welt des DXens und der DXpeditionen einige störende Trends zu verzeichnen. Entwicklungen, die, sollten diese weiterhin anhalten, einen negativen Einfluss auf unsere Freude am DX-Funksport haben werden.

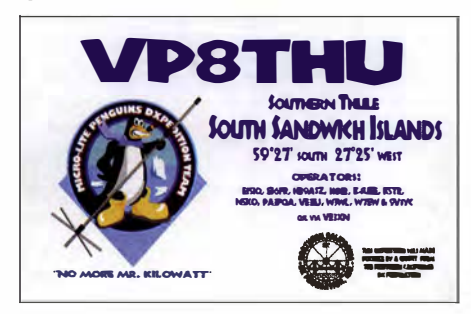

#### Trend 1: steigende Kosten

Meine erste Sorge gilt der Bewältigung der ständig steigenden Kosten – insbesondere Transportkosten -, die bei der Aktivierung seltener DXCC-Gebiete anfallen. DXer bezeichnen diese üblicherweise als most wanted, also meistgesuchte Gebiete.

Der Grund, weshalb bestimmte Regionen in den Suchlisten ganz oben stehen, ist in der Regel der, dass diese unbewohnt sind und weit entfernt von irgendwo liegen. Die meisten sind in oder am Rande der Antarktis bzw. im Pazifik gelegene Inseln, die zu Ländern gehören, deren Regierungen oder Behörden der Durchführung von Amateurfunkaktivitäten eher unfreundlich gegenüberstehen.

Gewöhnlich benötigt man zur Aktivierung derartiger DXCC-Gebiete ein hierfür gechartertes Schiff. Die Kosten der FT5ZM-DXpedition auf die entlegene subantarktische Insel Amsterdam betrugen allein für das Schiff stolze 320 000 US-\$; entsprechend nach derzeitigem Kurs fast 290,000 €

Um das Team an Bord zu nehmen, wurde das Boot zunächst von Neuseeland nach Westaustralien verlegt. Von dort ging die Reise zur Insel Amsterdam und nach erfolgreicher Aktivität

wieder zurück nach Neuseeland. Insgesamt musste das gecharterte Schiff – samt Besatzung - für 58 Tage bezahlt werden.

Ich bin mir sicher, dass die Transportkosten für derart aufwendige Funkvorhaben – ungeachtet derzeit stark gesunkener Ölpreise – künftig signifikant weiter steigen. DXpeditionen haben kaum Möglichkeiten, dies zu verhindern. Was man allerdings tun kann, ist die Verbesserung der Förderung solcher Unternehmen.

#### ■ Unterstützung steigern

Meine Vision ist, dass die DXer für die extrem hohen finanziellen Mittel, die zur Aktivierung von sehr seltenen DXCC-Gebieten nötig sind, noch mehr Verständnis entwickeln - und daher künftig eine noch ausgeprägtere Bereitschaft zeigen müssen, solche DXpeditionen finanziell zu unterstützen. Normalerweise trägt das DXpeditions-Team die Hälfte der anfallenden Kosten. Die fehlende andere Hälfte muss aus Spenden von DX-Stiftungen (Foundations), DX-Klubs und Einzelpersonen aufgebracht werden.

Viele Funkamateure der weltweiten DX-Gemeinde sind sehr hilfsbereit und man kann auf ihre Unterstützung bauen, wenn es um die Finanzierung der Kosten einer DXpedition geht. Dies betrifft insbesondere Aufwendungen wie Anzahlungen für den Transport, die zeitlich bereits vor der eigentlichen Aktivität anfallen.

Aber es gibt leider ebenso viele DXer - darunter durchaus solche, die später mit mehreren Funkverbindungen im Log der DXpedition stehen – die nichts zur Finanzierung beitragen. Erwähnenswert ist in diesem Zusammenhang übrigens die Tatsache, dass bislang etwa 65 % der Unterstützung für DXpeditionen aus Nordamerika stammt. Man sieht also: Es ist noch einiges zu tun und zu ändern.

Zur Erschließung neuer Finanzierungsquellen zum Ausgleich steigender Kosten, so denke ich, werden DXpeditionen bald damit beginnen, finanzielle Beiträge dafür zu fordern, dass QSOs schnell in das Logbuch der Welt (LoTW) eingespielt werden. Obwohl dies letztlich kostenlos erfolgen sollte, sind viele DXer dazu bereit, einen kleinen finanziellen Beitrag zu leisten, um ein schnelles oder doch ein schnelleres Aufspielen der Daten zu gewährleisten.

Weiterhin erwarte ich, dass Funkamateure, die das Online-QSL-Abfrage-System (OQRS) einer DXpedition nutzen, künftig um einen Beitrag zur Finanzierung der Aktivität gebeten werden. Dies abgestuft gemäß der Zahl der erzielten Funkverbindungen bzw. "Bandpunkte". So wäre der Beitrag von DXern, die nur wenige QSOs mit einer DXpedition gefahren haben, geringer als der Anteil solcher, die mehrere OSL-Karten für eine Vielzahl von Verbindungen anfordern. Die Tage, an denen man für die minimale OORS-Gebühr 15, 20 oder gar 30 QSOs bestätigt bekommt, sind sicher gezählt.

#### Trend 2: schlechte Betriebstechnik

Eine weitere unangenehme Entwicklung ist die schlechte Betriebstechnik, die DXer in den ge-

**Der Autor Bob Allphin, KALIFF** Foto: K4UEE

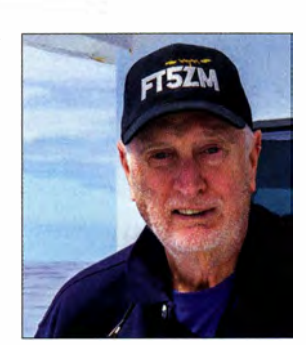

waltigen Pile-ups von DX peditionen in seltene Funkländer oft an den Tag legen.

Ich glaube, dass hierfür mehrere Ursachen maßgeblich sind. Eine ist der heute extreme Wettbewerb zwischen den DXern, die an der DXCC Challenge, am jährlichen DX Marathon und an der Leaderboard-Wertung von ClubLog teilnehmen. Dies führt im Endergebnis dazu. dass eine "künstliche" Nachfrage nach Funkkontakten auf allen Bändern und in allen Sendearten geschaffen wird. Ein Effekt dieses starken Wettbewerbs ist es, dass die Intensität der Pile-ups während der ohnehin zeitlich beschränkten Dauer der DXpedition noch stärker zunimmt.

Ich bin der Meinung, dass jedes OSO, das von jemandem gefahren wird, der den Kontakt nicht als neues DXCC-Gebiet (ATNO: all-time new one), neue Sendeart oder neuen Bandpunkt benötigt, eine Funkverbindung ist, die einem anderen Funkamateur hätte gelingen können, der diesen Kontakt wirklich noch benötigt.

Rückblickend reichte in früheren Zeiten ein gelungenes CW- oder Phonie-OSO durchaus, um einen anrufenden DXer zufriedenzustellen. Diese Zeiten sind heute längst vorbei. Die zu beobachtende Entwicklung führt zu einem zunehmenden Druck auf das DXpeditions-Team, unter anderem die Aktivität länger zu planen, die Gruppe zu vergrößern, mehr Funkgeräte und Antennen mitzunehmen. Die hierdurch geschaffenen zusätzlichen Anforderungen verursachen erneut höhere Kosten. Wiederum ist die DX-Gemeinschaft aufgefordert, einen fairen Anteil dieser Aufwendungen – vielleicht die Hälfte - zu übernehmen.

#### ■ Unterstützung für Neueinsteiger

Es ist weiterhin Fakt, dass es heutzutage deutlich einfacher ist, eine Amateurfunkgenehmigung zu erlangen. So kann man in bestimmten Ländern einen sechs- bis achtstündigen Amateurfunk-"Intensivkurs" belegen, wobei abschließend ein freiwilliger Prüfer die Prüfung abnimmt. Mir wurde berichtet, dass die Erfolgsrate solcher "Ausbildungskurse" bei etwa 80% bis 90% liegt.

Ich bin sicher nicht grundsätzlich gegen derartige Ansätze, um Nachwuchs für unser Hobby zu gewinnen - doch wozu führt dies letztlich? Ohne ein der Prüfung nachfolgendes Mentoren-Programm, das den frischgebackenen Genehmigungsinhaber dabei unterstützt, "in die Luft" zu kommen und ihm die richtige Betriebstechnik sowie das korrekte Verhalten im Pile-up vermittelt, verursachen zumindest einige der neuen Genehmigungsinhaber durch ihr Verhalten noch mehr Unordnung auf den Bändern. Ein möglicher Beitrag zur Lösung dieses Pro-

blems ist sicherlich die in den USA traditionelle

#### Zur Person

Mit der Durchführung der erfolgreichen K1 N-Navassa-DXpedition erreichte Top-OXer Bob, K4UEE, einen persönlichen Meilenstein seiner langen Amateurfunkkarriere. Bob hat nunmehr an elf DXpeditionen in die - zum Zeitpunkt der Aktivierung - zehn meistgesuchten DXCC-Gebiete der Weit teilgenommen.

Im Einzelnen handelte es sich um Funkländer mit für OXer so klangvollen Namen wie Baker & Howland (Nr. 8), Heard lsland (Nr. 4), Bhutan (Nr. 3), Südsandwich-Inseln (Nr. 6), Südgeorgien (Nr. 10), Peter I (Nr. 4), Lakkadiven (Nr. 2), Desecheo (Nr. 6), Saba/St. Eustatius (neue DXCC-Gebiete), Amsterdam & St. Paul (Nr. 4) und Navassa (Nr. 1).

Im Jahr 2012 war Bob - gemeinsam mit Franz, DJ9ZB - Teilnehmer der H KONA-DXpedition auf die Insel Malpelo, damals Nr. 12 der meistgesuchten DXCC-Gebiete. Diese Aktivität setzte einen neuen QSO-Weltrekord für Expeditionen in DXCC-Gebiete, die man nicht mit dem Flugzeug erreichen kann und in denen es kein Hotel gibt. DL9RCF

Betreuung eines neuen Funkamateurs durch einen erfahrenen Funkkameraden, das sogenannte Elmering. Es liegt an Einzelpersonen und an den Funkklubs, diese anstehenden Aufgaben zu übernehmen .

Meine Vision ist es, dass die einzelnen OXer und Klubs die Verantwortung, die sich aus ihrer Mentorenschaft ergibt, wirklich ernst nehmen. Es gilt, den frisch lizenzierten Funkamateur dabei zu unterstützen, ein produktiver, ernsthafter und mit der richtigen Betriebstechnik arbeitender OXer zu werden.

Das Phänomen einer auf den Bändern zunehmend schlechteren Betriebstechnik ist übrigens keineswegs neu: Bereits in den 1920er-Jahren erdachte man in den USA den sogenannten Wouff-Hong (siehe http://amfone.net/WouffHong/ wouff.htm), um in dieser Ära Funkamateure mit mangelnder Betriebstechnik zu ermahnen.

In dieser Beziehung hat sich nichts wirklich geändert. Wir müssen allerdings unsere Verpflichtung, die nächste Generation der Funkamateure zu betreuen und Erfahrungswissen zu vermitteln, tatsächlich ernst nehmen.

#### **• Trend 3: Training der DXpeditionäre**

Meiner Meinung nach trägt der Operator auf der Seite der DXpedition die primäre Verantwortung für das Verhalten der OXer und damit für den Charakter der von ihm produzierten Pile-ups.

Zum einen muss die DXpedition "laut" sein, also möglichst starke Signale produzieren, um von den Anrufern gut gehört und verstanden zu werden. Dies hilft sehr dabei, die Kontrolle über die Pile-ups zu behalten. Der DXpeditionär muss die Kontrolle derart ausüben , dass die Anrufer ihm vertrauen und wissen, sie kommen in das Log , wenn sie den Anweisungen folgen.

Fehlt oder sinkt allerdings das Vertrauen in die Fähigkeiten des DXpeditionärs, macht sich Frustration breit und das Verhalten der Anrufer verschlechtert sich rapide . Daher ist es nicht nur wichtig, neu hinzukommende Funkamateure zu betreuen, sondern noch bedeutender, dass die DXpeditionäre selbst ausreichend trainiert und angeleitet werden.

Meine Vision ist es daher, dass sowohl erfahrene als auch weniger erfahrene DXpeditionäre die Anleitung mit dem Titel "Die besten Praktiken für den DXpeditions-Funkbetrieb" lesen, verstehen und in der Praxis anwenden; man findet das Dokument auf der Website der DX Universität (www.dxuniversity.com).

Weiterhin sollten aufseiten der DXpedition die exzellenten Vorschläge und Techniken in die Praxis umgesetzt werden, die Wayne Mills, N7NG, unter dem Titel "Grundlagen für DXpeditionsbetrieb" veröffentlicht und vor einiger Zeit auf den neuesten Stand gebracht hat. Zu finden ist diese Zusammenstellung unter anderem auf den Internetseiten der International DX Association (INDEXA; www.indexa.com) . Die erfahrenen DXpeditionäre von heute werden sich die Zeit nehmen müssen, ihre potenziellen Nachfolger anzuleiten und zu trainieren. Erneut ist die "Betreuung", also das Elmering, letztlich der Schlüssel zum Erfolg.

#### **Face 1: Absichtliches QRM**

Absichtliche Störungen, oft DQRM ( deliberate  $QRM$ ) genannt, ist äußerst lästig und scheint besorgniserregend auf dem Vormarsch zu sein. Einen Teil dieses DQRM erzeugen Menschen, die eine nicht nachvollziehbare Freude daran finden, anderen den Spaß oder das Vergnügen an einer Sache zu verderben . Für diese Art Geisteshaltung habe ich selbstredend kein Heilmittel.

Eine andere Art DQRM stammt aber von OXern, die kein Vertrauen in die Qualität des DXpeditionärs haben. Sie handeln dann nach dieser Devise: "Wenn ich schon nicht selbst ins Log der DX-Station komme, dann soll auch keinem anderen dieser Erfolg vergönnt sein."

Ich bin allerdings überzeugt, dass der weitaus größte Teil von absichtlichem QRM von Funkamateuren kommt, deren laufende Funkverbindung vom Pile-up der DXpedition gestört oder gar zerstört wurde. Aus welchem Grund auch immer waren sie nicht willens, die gerade genutzte Frequenz aufzugeben sowie auf eine freie zu wechseln und wollen sich nunmehr an der DXpedition für das Erlittene "rächen".

Daher ist es - ungeachtet der Seltenheit eines DXCC-Gebiets - von großer Bedeutung, dass die von einem Pile-up belegte Bandbreite möglichst gering gehalten wird. Klar definierte und schmale Split-Bereiche führen letztlich dazu, vermeidbare Störungen für andere Nutzer des Bandes zu minimieren.

Meine Vision ist es, dass alle DXpeditionen ihren Split-Bereich auf ein Maximum von 8 kHz bis 10 kHz in CW bzw. 15 kHz bis 20 kHz in SSB beschränken. Wenn möglich schmaler, aber sicherlich nicht breiter! Nochmals: Hier ist erneut der DXpeditionär gefragt.

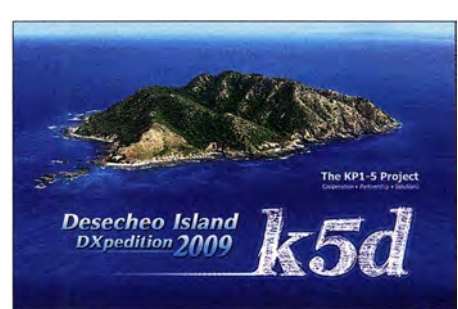

#### **Trend 5: Verhältnis zu Behörden**

Zu guter Letzt möchte ich auf die bekannte Abneigung von Umweltschützern und Regierungsbehörden gegenüber "privaten Besuchern" seltener DXCC-Gebiete eingehen.

Wie eingangs erwähnt, handelt es sich bei vielen der sehr seltenen Funkregionen um (sub)antarktische oder pazifische Inseln. Die Regierungen von Frankreich, Norwegen, Großbritannien, Australien sowie den Vereinigten Staaten von Amerika - oder in deren Auftrag handelnde Organisationen - kontrollieren und limitieren den Zugang zu diesen Inseln in aller Regel, weil dort geschützte Tier- und/oder Pflanzenarten heimisch sind.

Im Falle der USA kontrolliert der U.S. Fish and Wildlife Service (FWS; www.fws.gov) den Zugang zu fünf Inseln, die sämtlich innerhalb der "Top 20" der meistgesuchten DXCC-Gebiete der Welt rangieren. Kürzlich zeigte sich die französische Behörde TAAF (Terres Australes et Antarctiques Francaises; www.taaf.fr) recht amateurfunkfreundlich und erlaubte mehreren DXpeditionen Zugang zu den von ihr kontrollierten Inseln in bzw. nahe der Antarktis. Die australische Antarktis-Abteilung, AAD (Australian Antarctic Division; www.antarctica.gov.au), hat der VKOEK-DXpedition die Genehmigung erteilt, auf Heard Island zu landen und das Ergebnis war eine sehr erfolgreiche Aktivität.

In den USA geführte Verhandlungen mit dem FWS waren ebenfalls fruchtbar: Die äußerst erfolgreiche K I N-Navassa-DXpedition sowie die

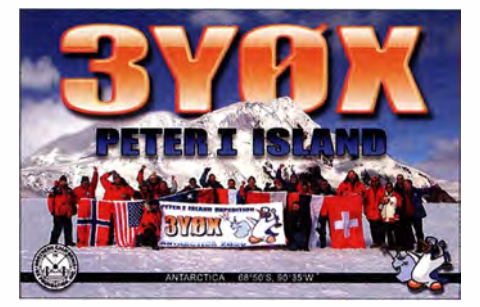

Funkaktivität von Palmyra geben zu der berechtigten Hoffnung Anlass, dass gegenseitigen Nutzen stiftende Lösungen erarbeitet werden können, um künftig weitere unter FWS-Kontrolle stehende Inseln zu aktivieren.

Meine Vision ist es, dass Regierungsbehörden vermehrt den Vorteil erkennen, in regelmäßigen Abständen Amateurfunkaktivitäten zu erlauben. Oft können gemeinschaftliche fachübergreifende Projekte gegenseitigen Nutzen stiften.

Ich hoffe daher sehr, dass die Mitarbeiter der zuständigen Behörden uns Funkamateure künftig nicht als "Gegner", sondern als Partner betrachten.

Anm. d. Red.: Bob AIIphin, K4UEE, war und ist als sehr erfahrener DXpeditionär an einer Vielzahl von Aktivierungen seltener DXCC-Gebiete beteiligt, einschließlich des angekündigten Bouvet-Projekts. Er vertritt in diesem Beitrag seine persönliche Sichtweise aus primär US-amerikanischer Sicht. Im Hinblick auf kommende US-amerikanische DXpeditionen sehen wir es trotzdem als sinnvoll an, diese hier zu publizieren .

> Bob Allphin, K4UEE Übersetzung: Dr. Markus Dornach, DL9RCF

## Sat-QTC

Bearbeiter: Thomas Frey, HB9SKA Holzgasse 2, 5242 Birr, Schweiz E-Mail: th.frey@vtxmail.ch

#### **B** Beide Transponder von AO-7 aktiv

Seit dem 30. 9. 16 erhält A0-7 wieder genügend Sonnenlicht, sodass der 24-Stunden-Timer wieder arbeitet. Welcher Transponder, Mode-A oder -B , gerade aktiv ist, kann unter www.amsat.org/ status/eingesehen werden.

#### **B** PSLV-C35 / SCATSAT-1

Indiens Polar Satellite Launch Vehicle, mit dem 35. Flug (PSLV-C35), startete am 26.9.16 um 0342 GMT vom Satish Dhawan Space Centre (SDSC) SHAR, Sriharikota, mit dem MiniSat SCATSAT-1 für Wetterstudien und sieben weiteren Satell iten in einen sonnensynchronen Orbit (SSO). Dies waren die Satelliten ALSAT-1B, ALSAT-2B, ALSAT-1N aus Algerien , NLS- 19 aus Kanada und Pathfinder- 1 aus den USA sowie PRATHAM der IIT Bombay und PISAT der PES Universität Bengaluru. PRATHAM und ALSAT- IN haben einen Amateurfunk-Downlink.

#### **Transponder von LO-87 aktiviert**

Am 24.9.16 berichtete Marcelo, IKOUSO, via http://lusex.org.ar, dass der Transponder über

## SWL-QTC

#### Bearbeiter: Andreas Wellmann, DL7UAW Angerburger Allee 55, 1 4055 Berlin E-Mail: andreas.wellmann@t-online.de

#### **28 MHz SWL Contest 2016**

Auch in diesem Jahr veranstaltet die SWL-Sektion der VERON, der Vereinigung der niederländischen Funkamateure, ihren traditionellen 28-MHz-SWL-Wettbewerb , an dem sich weltweit Kurzwellenhörer beteiligen können. Der Wettbewerb findet zeitgleich mit dem ARRL-10-m-Contest (10. 12., 0000 UTC bis 11. 12., 2359 UTC) statt, in dem es keine eigene Hörerwertungskategorie gibt. Die erhöhte Bandaktivität auf dem 10-m-Band während des Contests beschert vielleicht den Teilnehmern , trotzt ungünstiger Ausbreitungsprognosen, doch noch das eine oder andere neue DXCC-Gebiet. Im SWL-Wettbewerb der VERON, können Kurzwellenhörer in den Kategorien A: Single Operator Phone (SSB) oder B: Single Operator CW teilnehmen. Die Teilnahme in beiden Kategorien ist auch möglich. In diesem Fall sind zwei getrennte Logs zur Auswertung einzureichen .

Innerhalb der Contestperiode sind Stationen aus verschiedenen DXCC-Ländern, US-Bundesstaaten, mexikanischen Bundesstaaten und kanadischen Provinzen zu loggen. Es zählen nur Verbindungen mit Teilnehmern am ARRL-10-m-Contest. Die Teilnahme am Wettbewerb muss mit einer eigenen Empfangsanlage erfolgen. Es dürfen dafür keine WebSDR-Empfänger Europa aktiv war. Der LUSEX genannte Linear-Transponder auf dem Satellit NuSat- 1 hat einen Uplink von 435 ,935 MHz bis 435 ,965 MHz und einen Downlink von 145,965 MHz bis 145,935 MHz. Die CW-Bake sendet auf 145 ,900 MHz mit 70 mW.

Am 26. 9. war dann zu erfahren, dass LUSEX von OSCAR-Nummer-Administrator William A. (Bill) Tynan, W3XO, die Bezeichnung LU-SEX-OSCAR-87 oder kurz L0-87 erhalten hat. Ob der Transponder aktiv ist, ist unter www. amsat.org/status/ ersichtlich.

#### **Pratham neu im Orbit**

Pratham des Indian Institute of Technology (IIT) Bombay ist ein MicroSat mit den Maßen  $30,5 \times 33,5 \times 46,6$  cm<sup>3</sup>, und ist dazu bestimmt, die Gesamtelektronenzahl in einem 800 km hohen sonnensynchronen Orbit (SSO) zu messen. Weitere Nutzlasten sind eine 2-m-CW-Bake und ein 70-cm-Daten-Downlink.

Funkamateure wurden von Aayush Yadav des Pratham-Team aufgerufen, den Satelliten auf folgenden Frequenzen zu empfangen:

Bake: 1 45 ,980 MHz CW mit 35 WpM , 200 mW Downlink: 437,455 MHz FSK mit 1200 bps, 60 mW (nur aktiv über Frankreich und lndien).

Weitere Informationen finden sich unter www. aero.iitb.ac.in/pratham/ und auf Facebook www. facebook. com/iitb. student. satellitel.

Die NORAD-Katalognummer für die Keplerdaten ist 41783.

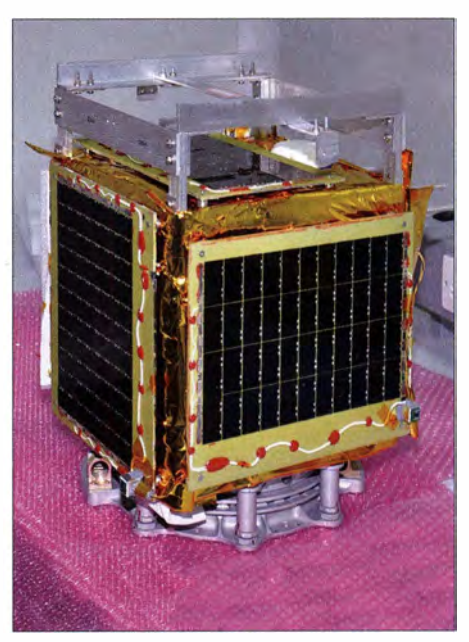

Pratham Satellit Foto: IIT Bombay

#### **ALSAT-1N neu im Orbit**

Alsat- 1 N des Centre de Développment des Satellites in Algerien ist ein 3U-CubeSat. Von der IARU wurde der Downlink auf 437 ,65 MHz koordiniert, siehe www.amsatuk.me.uk/iaru/fini shed\_detail.php?serialnum=485.

Die NORAD-Katalognummer für die Keplerdaten ist 41789.

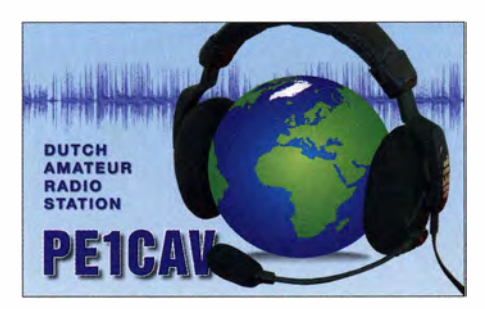

benutzt werden. Die Daten können nach dem Contest entweder als Papier-Log oder als E-Mail in verschiedenen Formaten (Text, Excel, Word, HTML, Cabrillo) bis zum 31.1.2017 beim Veranstalter eingereicht werden. Werden die Daten im Cabrillo-Format übermittelt, dann können die sonst geforderten Log-Spalten Points, DXCC, State/Province entfallen. Die aktuellen Ausschreibungsbedingungen und Adressen für die Abrechnung sind unter [I] zu finden.

#### ■ Contestlog-Programm für SWLs

SWL\_DQR\_Log ist ein von Marek, SP7DQR, speziell für die Belange von SWLs geschriebenes Contestlog-Programm. Es kann direkt während eines Wettbewerbes oder auch nachträglich zur Erfassung von Contestlog-Daten eingesetzt werden. Das Programm speichert die Daten im Txt- und im Cabrillo-Format ab. SWL\_DQR\_Log belegt nur circa I ,4 MB auf der Festplatte und arbeitet unter dem Betriebssystem Windows. Auf der Website von Marek kann aktuell die Version 2.1 .0 kostenlos bezogen werden. Nach dem Download ist die ZIP-Datei nur noch zu entpacken. Das Programm selbst wird ohne weitere Installation gestartet. Im neu erzeugten Verzeichnis SWL\_DQR\_ Log einfach nur die Datei SWL\_DQR\_ Log.exe anklicken. Das Ganze funktioniert beispielsweise auch unter Mac OS X mit Virtualbox und Windows 10 (32 Bit). Die Hilfedateien, erkennbar an der Endung .chm, waren innerhalb des Programmes bei mir zunächst nicht vollständig lesbar. Abhilfe brachte hier ein Häkchen im Menü Eigenschaften. Mit der rechten Maustaste die .chm-Datei anklicken. Unter Eigenschaften/Allgemein rechts unten, neben dem Sicherheitshinweis "Die Datei stammt von einem anderen Computer. Der Zugriff wurde aus Sicherheitsgründen eventuell blockiert.", einfach ein Häkchen im Feld Zulassen setzen. Der Sicherheitshinweis verschwindet und die Hilfedatei ist danach komplett lesbar. Wird nach der Log-Erfassung die Erstellung eines Cabrillo-File ausgewählt, dann kann in der anschließend erscheinenden Maske die Option Split SWL reports into two lines ausgewählt werden. Diese Option bewirkt, dass zu einer vollständigen QSO-Zeile (Daten von beiden Stationen sind komplett vorhanden) automatisch eine weitere Zeile im Cabrillo-Log erzeugt wird, bei der die Rufzeichen, Rapporte und Kontrollnummern in umgekehrter Reihenfolge dargestellt werden.

Auf Mareks Website finden sich noch weitere , interessante Hilfsprogramme, die bei der Erstellung und Konvertierung von Logbuchdaten hilfreich sein können.

#### **Literatur**

[1] http://swl.veron.nl/Rules\_28MHz\_SWL\_Contest.htm [2] http://sp7dqr.pl/en/index.php

### QRP-QTC

Redaktion FUNKAMATEUR Majakowskiring 38, 13156 Berlin E-Mail: redaktion@funkamateur.de

#### **QRP- und Selbstbautreffen** in Schluchsee im Schwarzwald

Die Arbeitsgemeinschaft für QRP und Selbstbau (DL-QRP-AG, www.dl-qrp-ag.de) hatte am I. Oktober 20 16 zum numehr 10. Mal nach und an den Schluchsee in den Südschwarzwald eingeladen. Peter Johe, DL1PJ, konnte wieder die Grundschule in Schluchsee als Ort des Geschehens organisieren . Dort hatten sich bis zum offiziellen Beginn des Treffen etwa 60 Teilnehmer eingefunden . Die mitgereisten XYLs waren indes schon unter Führung von Hans-Kar! Link , DJ2HL, zu einer Besichtigungstour nach St. Blasien und den dortigen Dom aufgebrochen .

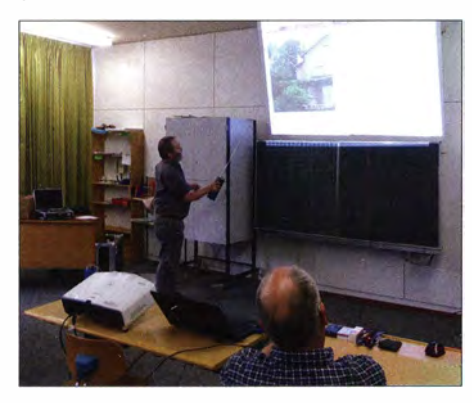

Auftakt bei den Vorträgen machte Uli Henzler, DFSSF. Er zeigte , wie sich das Reverse Beacon Network (RBN, www.reversebeacon.net) für den Vergleich von Antennen nutzen lässt. So konnte er anhand von Beispielen anschaulich nachweisen, dass der von ihm anfangs genutzte Vertikaldipol zur später errichteten HyEndFed-Antenne für  $80 \text{ m}$ ,  $40 \text{ m}$ ,  $20 \text{ m}$  und  $10 \text{ m}$  teils signifikante Unterschiede beim Erreichen von DX-Stationen verzeichnete. Uli riet auch, die Frequenz geringfügig zu verändern, wenn nach einigen CQ-Rufen keine Reaktion mehr bei den RBN-Meldungen zu verzeichnen sei – das RBN gibt nur Meldungen für 10 min aus und jeweils den SNR-Wert (Signal-Rausch-Verhältnis) an.

Wie sich Signale mit einem bestimmten SNR-Wert anhören, lässt sich anhand der vom Programm ebook2cw von Fabian Kurz, DJ1YFK (www.fkurz.net/ham), ausgegebenen CW-Texte mit zusätzlichem Rauschen beurteilen [1]. Für die Sortierung/Filterung der von RBN aufgenommenen Daten lassen sich beispielsweise alle DL-Stationen als CW-Skimmer oder das eigene Rufzeichen auswählen .

Heribert Schulte, DK2JK, verdeutlichte danach, wie sich unterschiedliche Digitaloszillatoren, also solche mit DOS-Oszillator oder mit PLL, ansteuern lassen . Zumindest für die DDS-ICs von Analog Devices gibt es mit AD/sim auch einen Simulator. Mit ihm lässt sich schon im Vorfeld feststellen, wie das Ausgangssignal des ins Auge gefassten Schaltkreises beim möglichen Quarztakt aussieht und ob es überhaupt für

die gewünschte HF-Anwendung geeignet ist. Bessere Programmiererfahrungen als mit den ICs von Analog Devices hat er mit dem Si5351 von Silicon Labs gesammelt.

Michael Böttcher, DK5IQ, rief uns danach seine bereits in [1] vorgestellte Doppel-Quad nach DL7KM ins Gedächtnis. Er zeigte, wie sich der Aufbau selbst von einer Person in kurzer Zeit bewerkstelligen lässt, wenn die Antenne entsprechend vorbereitet wird . Die im Vortrag gezeigte Antenne spendete er für die Tombola am späten Nachmittag.

Karsten Thölmann, DD1KT, berichtete anschließend , wie sich mit etwas Überlegung und in vielen Fällen mit einem Interface die gesamte Steuerung des Transceivers über nur ein einziges USB-Kabel bewerkstelligen lässt.

Nach der Mittagspause stellte Peter Solf, DK 1 HE, den neuen 8-Band-Transceiver vor. Während Peter die analogen Baugruppen entwirft, hat JürgenTrenck, DJ4JZ, wie beim Summit Master SM-15 wieder den Digitalteil übernommen. Der nahezu vollständig mit SMD-Bauelementen be-

DF5SF während seines Vortrags; die von ihm genutzten Antennen musste er teilweise den Gegebenheiten in seinem Garten anpassen und so etwas abgewinkelt spannen.

> DK1 HE erläuterte die Funktion aller Baugruppen des neuen 8-Band-Transceivers und zeigte das Layout der ersten Platine. Fotos: DK3RED

stückte Transceiver für CW, SSB und Digimodes soll in einem Gehäuse untergebracht werden, das drei Platinen mit 100 mm × 100 mm Platz bietet. Einige der für die Bedienung erforderlichen Elemente werden auf der Oberseite platziert, ähnlich zum SM-15.

Die erste Platine wird die Preselektoren, die Tiefpassfilter und die Endstufe samt Treiber enthalten. Die Spulen in den Preselektoren und Tiefpassfiltern sind ohne die sonst üblichen Ferritkerne aufgebaut. Zum Einsatz kommen Spulen auf Keramikkörpern, die ähnlich wie Luftspulen keine Sättigung aufweisen. Lediglich vier Doppellochringkerne sind noch selbst zu wickeln. Diese Platine soll als Erstes fertiggestellt werden, da sie sich auch für andere Projekte nutzen lässt.

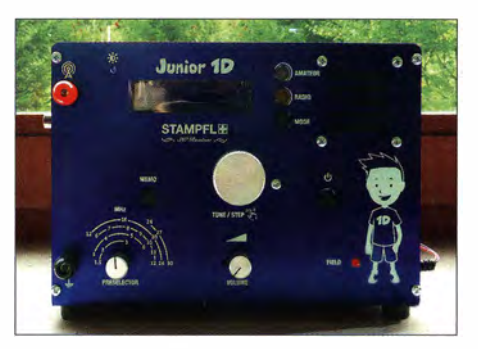

Heinz Stampf!, HB9KOC, stellte seinen neuen, jetzt von 1 ,5 MHz bis 30 MHz durchstimmbaren sowie mit Preselektor und Frequenzanzeige ausgestatteten Radiobausatz Junior 1D vor, der wieder beim FA-Leserservice erhältlich sein soll.

Auf der zweiten Platine sind Sende- und Empfangsmischer, Balance-Modulator, NP-Demodulator und das nur für den Empfang genutzte 8-MHz-Quarzfilter mit fester Bandbreite von 2,4 kHz untergebracht. Mischer und Modulatoren sind mit den bewährten NE6 12 auf gebaut. Die Regelung folgt der Hüllkurve des Signals, sodass sich selbst zwischen den eigenen Zeichen hören lässt.

Auf der zweiten Platine sind außerdem ein PK4- Keyer, die Sende-Empfangs-Umschaltung, der NF-Verstärker mit einem bewährten LM386, ein Mikrofonvorverstärker und ein mit dem SSM 2167 aufgebauter Kompressor vorhanden .

Die dritte Platine wird die gesamte Steuerung enthalten, wobei eine Grafik-Matrix zum Einsatz kommen wird. Im Empfangsfall werden nur 1 20 mA aufgenommen.

Unstimmigkeiten gibt es noch beim Namen. Während DK1HE Summit Master 2017 im Sinn hat, plädiert DL2FI im Hinblick auf die geringen Abmessungen und die SMD-Bauelemente für Mikro-Solf.

Erste Bausätze werden frühestens in einem Jahr erhältlich sein, da bis dahin noch die restliche Entwicklung und der Entwurf einer Baumappe zu bewerkstelligen sind.

Den Abschluss der Vortragsreihe machte Peter Zenker, DL2FI, der den Tag über auch als Zeremonienmeister durch das Vortragsprogramm führte, mit der schon bei ORP an der See vorgestellten Zwirbel-Antenne . Es ist die von Kar! H. Hille, DU VU, publizierte Dipolantenne mit 13 m Spannweite [2] , deren hier 8 m lange verdrillte Zweidrahtleitung jedoch gegenüber dem Original keine Trennstellen zu den Dipolarmen besitzt. Wie gut sich diese für 40 m bis 10 m vorgesehene Antenne am KX2 anpassen lässt, ließ sich an der vor dem Schulgebäude errichteten Version testen.

Für die abschließende Tombola hatten einige Funkamateure Gegenstände , die sie selbst nicht mehr brauchten oder die sie für entbehrlich hielten, aus ihren Shacks mitgebracht und kostenlos zur Verfügung gestellt. So wechselten diverse Drehkondensatoren, Gehäuse , Bücher und zum Ausschlachten geeignete Baugruppen die Besitzer. Den Erlös der Tombola und den Inhalt der bereitgestellten Spendendose erhielt die Grundschule. **lngo Meyer, DK3RED** 

#### Literatur und Bezugsquelle

- [1] Böttcher, M., DK5IQ: Portabelausführung der Hybrid-Doppelquad nach DL7KM. FUNKAMATEUR 65  $(2016)$  10, S. 953-954
- [2] Hille, K. H., DL1VU: Der 13-m-Dipol. funk 23 (1999) H. 8, S. 44-47; Kopie über FA-Leserservice erhält $lich: [www.funkamateur.de](http://www.funkamateur.de)  $\rightarrow$  Online-Shon$

### UKW-QTC

Aktuelles, Aurora, MS, EME: Dipl.-lng. Bernd J. Mischlewski, DF2ZC Auf dem Scheid 36, 53547 Breitscheid E-Mail: BerndDF2ZC@gmail.com

Magie Band, Topliste, Conteste: Dipl.-lng. Peter John, DL7YS Am Fort 6, 13591 Berlin E-Mail: dl7yspeter@posteo.de

#### **CY9C: EME von der Sankt-Paul-Insel**

Die Sankt-Paul-Insel ist eine kleine und unbewohnte kanadische Insel, die sich zwischen Neufundland und Nova Scotia im Sankt-Lokonnten. Am nächsten Tag durfte Lee dann endlich auch die 2-m-Station (Elecraft K3/100, Interna! Kl44XV 2-m-Transverter, IT-Labs Atlas 1000 - 1 KW SSPA Amplifier, SSB Electronics 2 m Preamp SP200R sowie die zwei Yagis) in Empfang nehmen. Sogleich ging es mit dem Aufbau los. Das QTH selbst befand sich am North East Point (FN97WF), in der Südhälfte von St. Paul. Erste Tropo-QSOs vor Mondaufgang am 20.8. (UTC) in FM(!) zeigten auf, dass wohl alles funktionierte . Nun hieß es nur noch warten, bis der Mond über den Horizont kam.

Sowie die WSJT-Software den Mond über dem Horizont vermeldete, legte CY9C mit CQ los und sofort füllte sich der Bildschirm mit Signalen anrufender Stationen. Mitunter wurden

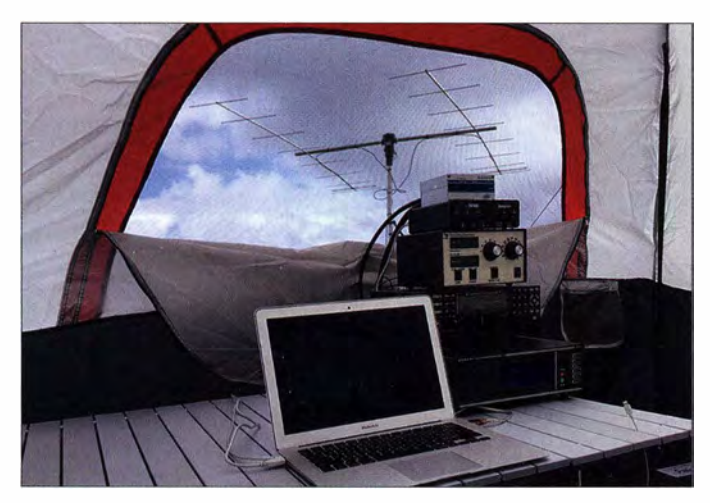

Da war noch alles in Ordnung: die zwei g-Eiement-Yagis und das Shack-Zelt

renz-Golf befindet. Im Amateurfunk zählt sie als eigenes DXCC-Gebiet, weshalb ab und an Funkamateure eine DXpedition dorthin durchführen. Dies ist stets mit großem logistischen Aufwand verbunden, da aufgrund des Wetters die Insel meist nur per Hubschrauber erreichbar ist. Ist man einmal angekommen, gilt es auch weiterhin Daumen drücken , dass das Wetter bei der Durchführung der Funkaktivität mitspielt, denn man befindet sich dort in einer wahren Wetterküche mit Regen, Nebel und beständig starkem Wind.

In der Zeit vom 19. bis 29 . 8. 20 16 war unter dem Rufzeichen CY9C wieder einmal eine Gruppe Funkamateure dort QRV, auf allen Bändern von 160 m bis 6 m - und auch auf 144 MHz per EME. Lee , WW2DX, war nach ersten EME-Gehversuchen als S9TM (November 2015) und J8/WW2DX (März 2016) auf den Geschmack gekommen und wollte nun eines der seltensten DXCC-Gebiete auch auf 2 m aktivieren. Deshalb hatte Lee sein portables EME-Setup umgebaut.

Bisher hatte er mit zwei vertikal polarisierten 9-Element-Yagis (Innovative Antennas; rund 15 dBd Gesamtgewinn) gearbeitet, nun sollten die Antennen horizontal polarisiert montiert werden, damit auch terrestrischer Funk möglich ist.

Doch bereits bei der Anreise traten - nicht ganz unerwartet – wetterbedingte Verzögerungen auf. Das Team und der größte Teil des Equipments trafen zwar am 18. 10. auf der Insel ein, WW2DX musste aber auf seine Kisten noch weiter warten, während die Kurzwellen-OPs an dem Tag sogar schon mit Sendebetrieb loslegen

mehr als 30 Syncs der JT65-Modulation gezählt. Harm, DK3BU, freute sich um 0143 UTC über die 1 44-MHz-Erstverbindung von DL nach CY9 . Am Ende des ersten Monddurchgangs standen insgesamt 64 QSOs im Log, eine gute Ausbeute.

#### Starke Windböen zerstören Antennen und Zelte

Bedauerlicherweise verlief der folgende Tag nicht gleichermaßen erfolgreich. Bereits seit dem Morgen hatte der Wind stark zugenommen, bei Mondaufgang hatte er sich zu einem veritablen Sturm entwickelt. Doch noch ließ sich die Antenne Richtung Mond halten. Als Erster kam um 0152 UTC Joachim, DL9MS , ins Log, gefolgt von RU1AA, I2FAK und Heinz, DM2BHG. Mittlerweile rüttelte der Wind immer kräftiger an den Antennen und auch am Zelt, doch noch konnte es mit dem Funken weitergehen. Um 0445 UTC gab es

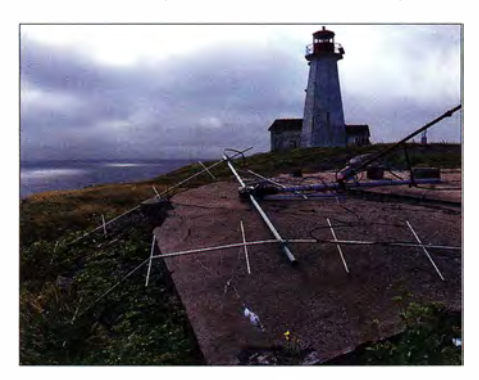

Fast nur noch Altmetall - die Yagis nach dem Sturm

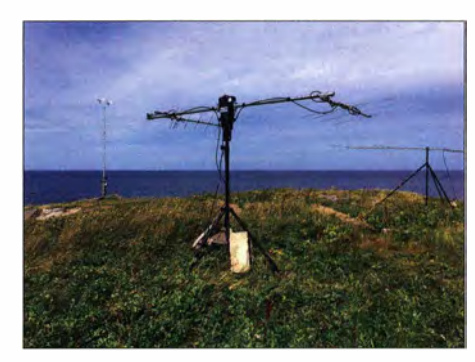

Die (so nicht geplante) Satelliten-Antennenanlage bei CY9C

aber plötzlich einen Schlag: Der Tripod mit den Antennen war umgekippt! Wiederaufstellen war nicht möglich, selbst im Schein der Taschenlampen war der große Schaden zu erkennen. Bei Tageslicht wurde dann sofort klar, dass an weiteren EME-Betrieb nicht mehr zu denken war: Die Antennen waren zum Teil völlig verbogen und die Booms gebrochen. Beim fortwährenden Sturm war nun erst einmal an Selbstschutz zu denken, denn auch die Zelte hatten mittlerweile Schaden genommen .

Nachdem sich die Wetterlage am Tage darauf beruhigt hatte, entschloss sich Lee zu einer "Resteverwertung" der Antennen. Gemeinsam mit einer 70-cm-Kreuzyagi wurde mit den Überbleibseln der 2-m-Yagis eine Satellitenfunk-Station aufgebaut. Über F029, S050 und verschiedene AOs wurde das gesuchte DXCC-Gebiet weiter auf UKW verteilt.

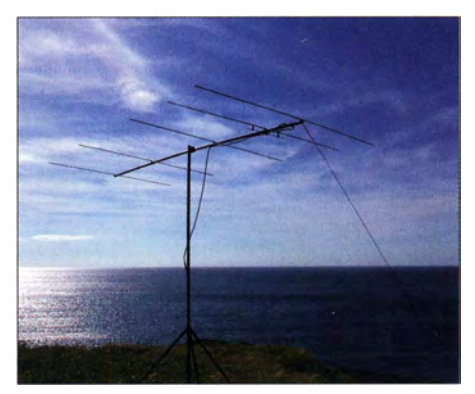

Auch im 6-m-Band war CY9C erfolgreich unterwegs: 725 QSOs wurden geloggt. Fotos: WW2DX

Wieder daheim ist WW2DX nun bei Reparatur und Wiederaufbau der Station. Die Erfahrungen aus CY9 finden hier sicher Einfluss: Und das nächste DXCC-Gebiet wartet schon ...

#### ■ IARU-Region-1-UHF/SHF-Contest: keine Erfolgsgeschichte bei DK2ZF/p

"Das war nix !" – so lautete knapp und bündig DK2ZFs Bewertung des UHF/SHF-Contests im September. Nachdem es in den letzten Jahren immer eine gewisse Abwechslung und Aktivität gegeben hatte, ging diesmal der Wettbewerb in J043WJ am Samstag bereits mit Bedingungen unter Normalwert los. Ursächlich dafür zeichnete wahrscheinlich ein Regenband, das quer von West nach Ost über Deutschland verlief, praktisch wie ein Vorhang. Zumindest auf den Frequenzen jenseits 1296 MHz herrschte Dämpfung allerorten.

Etwas besser stellte sich die Lage wenigstens am Sonntag dar: Das bemerkenswerteste QSO lief dabei auf 10 GHz mit OK2A . Am Samstagnachmittag war es noch die reinste Würgerei gewesen - so der 0-Ton von DK2ZF. Rolf hörte die OK-Station einwandfrei – aber nur auf Grasnarben-Niveau. Er selbst wurde hingegen nur kurz gehört. Nun arbeitet OK2A mit 17 W, DK2ZF/p hingegen nur mit 8 W. Und exakt diese 3 dB Leistung fehlten sendeseitig fürs QSO . Beim neuen Versuch am Sonntagmorgen herrschten dann völlig andere Verhältnisse. Beidseitig 599 wurden ausgetauscht, wobei nicht etwa Aircraft-Scatter (AS) geholfen hatten. Bei AS liegen die typischen Hörbarkeitsphasen zwischen 10 und 30 Sekunden. OK2As CQ-Ruf Richtung Norden war allerdings minutenlang zu empfangen ! Ähnlich war es mit PI4GN. Am Samstag wollte 10 GHz ein-

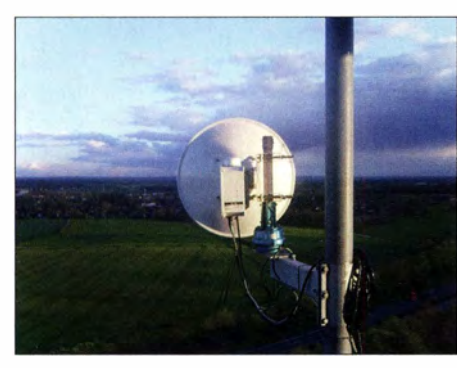

Der 65er-Spiegel Richtung Südosten, 60 m ü. Grund, gut auf dem Gehäuse zu erkennen: die GPS-Antenne für den OXCO.

fach nicht gelingen - am Sonntagvormittag war es dann ein Spaziergang .

Richtig Spaß hat der Contest a m Sonntag aber trotzdem nicht mehr gemacht. DLOLN, sonst auf 10 GHz immer ein sicherer Kandidat, war offenbar nur sehr kurzzeitig vom Longinus-Turm aktiv. Der übliche Anruf von DL4BBU blieb dieses Mal ganz aus - wetterbedingt. Damit waren schon einmal zwei sicher geglaubte Stationen weniger im Log. Bei DLI SUZ gab es technische Probleme. DL6NAA baut derzeit seine Station neu auf, DG1BHA war offenbar gar nicht beim Contest QRV und manch anderer OM war dieses Jahr überhaupt noch nicht gehört worden.

ODX auf 23 cm und 13 cm war wieder OM3KII bei Bratislava. Inzwischen sind DK2ZF/p und die OPs der slowakischen Klubstation so eingefuchst, dass es per AS fast immer auf Anhieb klappt. Wichtig sind hier kurze CQ-Rufe (nicht zeitsynchronisiert!), und irgendwann hat man sich. Meist sind die OSOs innerhalb von 10 min erledigt.

Jede ernsthafte Contest-Teilnahme basiert auf hohem zeitlichen und technischen Aufwand. Wenn, dann, wie bei Rolf, noch hinzukommt, dass zum Funk-QTH eine gewisse Strecke zu

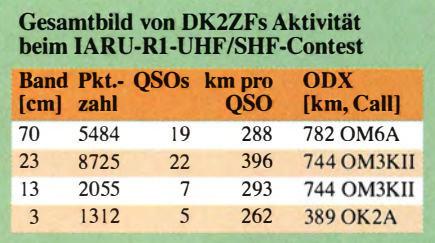

fahren ist, stellt man sich schon einmal die Frage nach der Sinnhaftigkeit des Ganzen . Nach diesem mageren Ergebnis - siehe die Tabelle überlegt auch Rolf, ob der Aufwand der Geräteschlepperei und die nicht ganz billige Wartung oben in "seinem" Turm überhaupt noch Sinn ergeben .

Nach dem März-Contest werden wir es wissen. Die begreifliche Frustration sollte bis dahin hoffentlich verflogen sein ...

#### • (K)ein Transatlantik-QSO via Tropo auf 144 MHz

Im Oktober vermeldeten verschiedene Amateurfunkmedien, beispielsweise die Website der ARRL, dass Pieter, V51PJ, (JG82JE) und Marcos, PY1MHZ, (GG78JC) am 5.10. auf 1 44 MHz erstmalig terrestrisch den Atlantik überbrückt hätten. Damit sei eine Distanz von 5987 km überwunden worden. Eingesetzt wurde dabei WSJT -X mit dem neuentwickelten Mode QRA-64. Gegenüber dem bisher bei Troposcatter und EME gebräuchlichen Mode JT65 verfügt QRA-64 über einen merklichen Empfindlichkeitsgewinn . Entwickelt wurde dieses moderne digitale Übertragungsverfahren durch Nico Palermo, IV3NWV.

Wenngleich es bei diesem Test zu keinem Rapportaustausch gekommen war, wurde unverständlicherweise meist von einem ersten QSO gesprochen . Der FUNKAMATEUR hatte mit Bedacht bei der Meldung auf der Website bewusst das Wort Verbindung vermieden. Und auch, dass der Hepburn-Tropo-Index für die erwähnte Zeit im Südatlantik keine besondere Ausbreitungserhöhung zwischen Südamerika und Brasilien aufwies, machte stutzig.

Die endgültige Ernüchterung kam nur wenige Tage später: WSJT-Entwickler Prof. Joe Taylor, K I JT, hatte nach eingehender Analyse der zum Beweis vorgelegten Screenshots erkannt, dass die vermeintlichen Decodierungen der Rufzeichen auf einer Unzulänglichkeit seiner Software beruhten. QRA-64 ist bisher nur in einer Entwicklungsversion von WSJT - "WSJT-X" – verfügbar und noch nicht allgemein freigegeben. PY1MHZ und V51PJ hatten eine solche frühe Prototypversion verwendet und dabei wohl eine Fehlermeldung übersehen.

#### **E** Ergebnisse des AGCW-VHF/UHF-Wettbewerbs vom 24.9.2016

Das gute Herbstwetter brachte zwar keine herausragenden Bedingungen, erzeugte aber weniger Aktivität, weil viele OPs wohl doch einen Ergebnisse AGCW-Contest 9/2016 Pl. Rufz. Punkte QSOs Locator ODX 144 MHz ORP 1. DK4RW/p 7367 37 JO40OM 570<br>28 JO31UO 542 2. DJ9IE 6722 28 JO31UO 542<br>23 JO30DO 523 3. DL5KCI 5570 23 JO30DQ 523<br>27 JO40KE 451 4. DL4TO/p 4901 27 JO40KE 451<br>15 JO52EJ 471 5. DF3OL 4009 **JO52EJ**  $II$  Logs  $144 \text{ MHz} < 25 \text{ W}$ <br>1. DL6WT 14915 1. DL6WT 14915<br>2. DK5DO 11287 60 JN39VV 773<br>42 JO31OH 640 2. DK5DQ 11287<br>3. DJ0QZ 10977 42 JO31QH 640<br>47 JN49LM 498 3. DJ0QZ 10977<br>4. DL2YDS 10838 47 JN49LM 498<br>34 JO32QG 617 4. DL2YDS 10838 34 JO32QG 617<br>36 JN47IV 654 5. DK2RT 36 JN47IV<br>22 JO42IV 6. DL5BAW/p 6629<br>7. DK2BU 6421 22 JO42JW 688<br>22 JO42FS 662 7. DK2BU 6421<br>8. OK1HX 6308 22 JO42FS 662<br>16 JO70ND 681 8. OK1HX 6308<br>9. DL3EAZ/p 5880 16 JO70ND 681<br>19 JO30PR 540 9. DL3EAZ/p 5880<br>0. DE6MU 5262 19 JO30PR 540<br>19 JN58WF 561 10. DF6MU **JN58WF** 27 Logs  $144 \text{ MHz} > 25 \text{ W}$ <br>1. HB9CLN 20628 1. HB9CLN 50 JN36RR 814<br>64 JN48WM 854 2. DL2CC 20365 64 JN48WM 854<br>53 JN68GI 901 3. DKOOG 19404 53 JN68GI 901<br>64 JO60AR 751 4. DL2ARD/p18972<br>5. F6HJO/p 16807 64 JO60AR 751<br>36 JN27EJ 689 5. F6HJO/p 16807<br>6. F6HOK 16031 36 JN27FJ 689<br>55 JN39OC 774 6. F6HOK 55 JN39OC 774<br>55 JO50SF 736 7. DL8NBJ 14881<br>8. DL2ZA 14800 55 JO50SF 736<br>60 JN59VL 780 8. DL2ZA 14800<br>9. DF0WF 13700 60 JN59VL<br>35 JO62XR 9. DF0WF 35 JO62XR 814<br>33 JO62MS 782 10. DL7ULM/p 12011 **JO62MS** 19 Logs  $432 MHz > 25 W$ 1. DL8QS 16 JO43KH 605<br>14 JO43JH 608 5627 2. DL6AA 4624 JO43JH 18 JN59VL 474 3. DL2ZA 4381 9 Logs

Herbstspaziergang der Teilnahme am Contest vorzogen .

Beides ließ sich jedoch auch kombinieren. Ein diesbezüglich interessanter Bericht aus der Soapbox kam von HB9CLN: "Weil Prachtswetter angesagt war, wollte ich mal wieder ein neues QTH testen, diesmal den Selibüel (1750 m, JN36RR) im Gantrischgebiet. Beim Aufstieg mit 30 kg Gepäck fragte ich mich, weshalb man sich so was antut, aber es hat sich gelohnt: Mein zweitbestes jemals erreichtes Resultat für den AGCW-UKW-Contest! Die Ausrüstung bestand aus IC-202, LNA HA8ET, PA 500 W, LiFePO4-Akkumulator 52V/15 Ah, 7-El-Yagi nach DK7ZB in 4 m über Grund. 73 und CWFE - Werner, HB9CLN"

Die Teilnehmer der 17 Internationalen EME-Konferenz im August in Venedig; 2018 findet diese traditionelle Zusammenkunft der EME-Funker in den Niederlanden statt. Die Vorträge der Veranstaltung sind auf der www.eme2016.org zugänglich; die meisten Präsentationen stehen zum Download zur Verfügung. Foto: IW3VHB

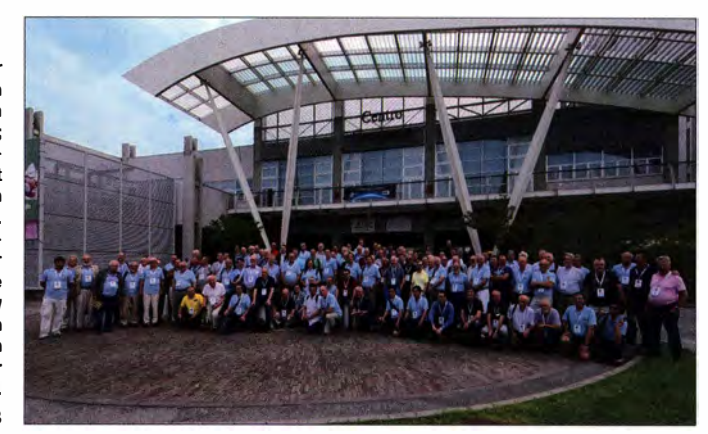

## DL-QTC

#### **RTA** ersucht um Duldungsregelungen für 50 MHz und 70 MHz

Mit Wirkung vom 17. 2. 20 16 können Funkamateure gemäß Mitteilung 3412016 der BNetzA bis zum 31. Dezember 20 16 das 6-m-Band zu gegenüber der Vfg. 36/2006, zuletzt geändert mit Vfg.17/2015, deutlich moderateren Bedingungen nutzen, s. a. UKW-QTC FA 4/20 16, S. 394. Diese Dokumente der BNetzA sind über www. bnetza.de/amateurfunk (Kleinschreibung beach $ten!) \rightarrow Verfügungen und Mitteilungen als PDF-$ Dateien zugänglich .

Der Runde Tisch Amateurfunk, www.runder-tisch -amateurfunk.de, hat nunmehr mit Schreiben vom 4.10.2016 an das Referat 211 der BNetzA um unveränderte Übernahme dieser sog. Duldungsregelung über das Jahresende hinaus gebeten . Der RTA führt dabei ins Feld, dass angesichts "einer schon wieder weniger aktiv werdenden Sonne von Funkamateuren dennoch erstaunliche Bandöffnungen untersucht und viele technisch-wissenschaflliche Ausbreitungsversuche unternommen werden konnten". Auch sei es nicht zu Beanstandungen durch Primärnutzer gekommen .

Darüber hinaus plädiert der RTA bezüglich des 4-m-Bandes für eine Duldungsregelung mit den Rahmenbedingungen aus 20 15 (Mitteilung 412/ 2015). Er bittet jedoch um eine Duldung für das gesamte Kalenderjahr 20 17 sowie eine Verbreiterung des Frequenzbereichs etwa bis 70 ,200 MHz im Sinne einer Harmonisierung mit vie-<br>len anderen Ländern. **Red. FA** len anderen Ländern.

#### ■ Karl Heinz Hille, DL1VU, silent key

Am 12. September ist Karl Hille, DL1 VU, Inhaber der Goldenen Ehrennadel des DARC e. V seit 1965, im Alter von 94 Jahren gestorben. DL LVLL hat sich durch eine Vielzahl von Publikationen über Antennenfragen , aber auch zu seinen Pazifik-DXpeditionen, u. a. in der funk und im FUNKAMATEUR selbst ein Denkmal gesetzt. Red. FA

#### **• Bochum verfolgt ExoMars**

Bisher empfing die 20-m-Parabolantenne im Radom der Sternwarte Bochum (www.sterwarte -bochum.de) seit 2008 täglich durchgehend Daten der Sonnen-Sonden Stereo A und B für die NASA. Um Empfangskapazitäten für die Teilnahme an der aktuellen euröpäisch-russischen Marsmission ExoMars zu erhalten, konnte man auf einen Partner in Norddeutschland zurückgreifen, damit die Bochumer Antenne sich nun ganz dem Roten Planeten zuwenden kann.

Das Team der Sternwarte Bochum und der AMSAT-DL arbeitete mit Hochdruck daran, die Bochumer Antenne für den reibungslosen Empfang der Raumflugkörper mit ihren Manövern am Mars vorzubereiten. Bereits am 16. 10. konnten die Signale des Orbiters TGO (Trace Gas Orbiter) von ExoMars in Bochum registriert werden. "Das ESOC Darmstadt hat uns offiziell die Möglichkeit gegeben, die ExoMars-Mission funktechnisch begleiten zu dürfen" , freut sich Thilo Elsner, DJ5YM, Leiter der Sternwarte Bochum.

Am Mittwoch, dem 19. 10., dem Tag der (leider unsanften) Landung des Landedemonstrators Schiaparelli, informierte das Team um Thilo Elsner in einer Sonderveranstaltung im Radom der Sternwarte Bochum über den Verlauf der Mission und gab einen Überblick über die nächsten geplanten Schritte der ExoMars-Mission, die die europäische Weltraumagentur ESA übrigens in Kooperation mit der russischen Raumfahrtorganisation Roskosmos durchführt. Weitere Informationsveranstaltungen sind vorgesehen. Tnx Info Thilo Elsner, DJSYM

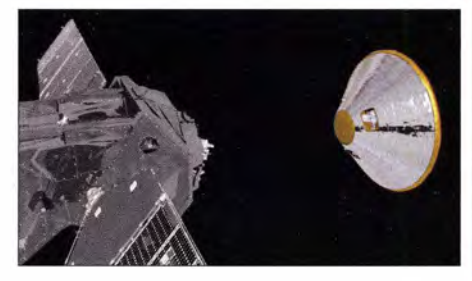

Orbiter TGO (Trace Gas Orbiter, Ii.) und der Lander Schiaparelli

#### **US-Amateurfunkprüfung in Hamburg**

Die ARRL-VE-Gruppe DL-Nord veranstaltet am Sonntag, dem 12. Februar 20 17, die nächste US-Amateurfunkprüfung in Harnburg . Zur Teilnahme an der Prüfung ist eine Voranmeldung obligatorisch, "Walk-ins" sind unzulässig. Die Prüfung findet im Gebäude des NDR-Fernse-

hens in Hamburg-Lokstedt ab II Uhr statt. Wer weitere Informationen haben oder sich anmelden möchte, kann dies über die Webseiten von www.us-afu-lizenz.de tun. Bei Fragen wenden sich Interessenten an Peter Kaminski , DL9DAK, Tel. (040) 4147 78 11 , oder per E-Mail an mai/@ us-afu-lizenz. de .

Peter Kaminski, DL9DAK, N9DAK

#### **Example 1** Erzgebirgstreffen in Bild und Ton

Über das Treffen Amateurfunk Erzgebirge, das vom 30. September bis 2. Oktober 2016 in Börniehen und Pockau-Lengefeld stattfand, berichtete auch der regionale Fernsehsender Mittel Erzgebirgs Fernsehen (MEF). Der TV-Beitrag ist nun bei Youtube zu sehen: www.youtube.com/ watch?v=o4rfXug7K3U.

Gezeigt werden unter anderem Teile des Vortrags von Gerrit Buhe, DL9GFA, über Mikrofontechnik und perfekten Klang. Darüber hinaus ist Dr. Hartmut Büttig, DL1VDL, beim Vortrag über DX-Funkausbreitung zu sehen.

Das nächste Treffen Amateurfunk Erzgebirge ist für den 6. bis 8. Oktober 2017 geplant.

Tnx Info DLl VDL, DL2HSC

#### • dx-unlimited.eu unter neuer Leitung

Zum 1.11.2016 haben drei OMs aus dem Kreis der Radiofreunde NRW - Christof Proft, Stefan Schäfer und Joachim v. Geisau - das Internet-Forum dx-unlimited.eu als Setreiber übernommen . Die bisherigen Administratoren schieden aus beruflichen und familiären Gründen aus. Mit dem von DX-Camps her bewährten Team bleibt das vor allem für SWL und BCL interessante Forum der Hörergemeinde erhalten. dx-urlimited. eu dient nicht nur dem Gedankenaustausch, sondern versteht sich auch als Wissensbasis und Plattform für Hobbyveranstaltungen. **Joachim von Geisau, DH4JG** 

### Afu-Welt

#### **E** HS1A, VR009 silent key

Am 13. Oktober 2016 ist in Bangkok König Bhumibol Adulyadej nach langjähriger Krankheit im Alter von 88 Jahren verstorben. Er lenkte seit 1 946 die Geschicke des Landes und erwarb sich dabei weit über Thailand hinaus Anerkennung. Er war stets vor Ort, ausgerüstet mit einer Kamera und einem Walkie-Talkie , und erarbeitete nachhaltige Lösungen zum "Wohle und Glück des siamesischen Volkes" .

Aexander C. Frank, HB9ZZ

#### **U** Web-Service bei DXpeditionen

Nicht immer ist ein sicher geglaubtes QSO mit einer DXpedition auch wirklich in deren Log. So können sich z.B. DX-OPs beim Loggen vertippt haben (sogar bei CW, wenn mit Elbug gegeben wird) - oder der Anrufende hat sich verhört und unbemerkt mit der tatsächlich geloggten Station gedoppelt.

Hilfreich ist es, wenn DXpeditionen zeitnah ihre Logs in allgemein zugängliche Web-Datenbanken einspielen. Super geklappt hat das bei der "6 G"-DXpedition ZL7G unter der Leitung von FA-Autor Nigel Cawthorne, G3TXF. Dort waren die Logs jeweils wenige Stunden später nicht nur bei clublog. org (Stand der Technik), sondern sogar bereits im LoTW!

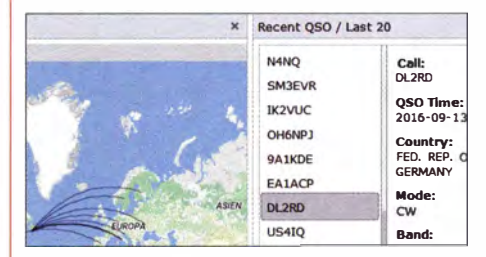

Darstellung der jeweis letzten 20 QSOs der TOSFP-DXpedition (Ausschnitt) Screenshot: Red. FA

Einen netten Service boten die OPs von TOSFP, indem sie auf *arz.com* einen Link angaben, wo - minütlich aktualisiert - die Rufzeichen der jeweils letzten 20 QSOs aller aktiven Stationen einsehbar waren. Selbst wenn das nicht immer I OO%ig klappte , verdient diese Mühe ein gro-Bes Dankeschön! Red. FA

#### **Hilfe für WAS-Jäger**

Dominik Derigs, DL6ER, hat in Zusammenarbeit mit der Red. FA nach OS-Bundesstaaten sortierte Listen der jeweils fünf Erstplatzierten im SSB- bzw. CW-Teil des CQWW-Contests 2015 erstellt, zu finden unter http://blog.d/6er.de. Wer nur noch wenige Bundesstaaten für sein WAS benötigt, kann sich einige dieser "Big Guns" in die Watch-Liste seines Logprogramms eintragen, DX-Cluster-Anbindung vorausgesetzt. Somit gestaltet sich die Suche nach den States sehr zielgerichtet und man kann davon ausgehen, dass die hervorgehobenen Stationen entsprechend ausgestattet sind, um auch Signale von normal ausgerüsteten DL-Stationen zu hören.

UcxLog-Nutzer können das auch komfortabler haben, indem sie die W-Liste von DL6ER laden und die Wateh-Funktion entsprechend einstellen, wie in FA 5/20 15, S. 488 f., sowie in der Hilfe zu UcxLog beschrieben. Red. FA

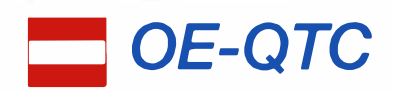

Bearbeiter:

lng. Claus Stehlik, OE6CLD Murfeldsiedlung 39, 8111 Judendorf E-Mail: oe6cld@oevsv.at

#### **E** Nikolo-YL-Runde der AMRS

Am Montag, dem 5. Dezember 2106 , findet ab 19 Uhr Lokalzeit im 80-m-Band (3740 kHz +1-QRM) die Nikolo-YL-Runde der AMRS statt. Die Leitstelle wird Sandra, OE4SLC, unter dem Klub-Rufzeichen OE4XBH sein. Nach der Runde sind alle Zuhörer, YLs und OMs zum Bestätigungsverkehr eingeladen.

#### **E** Arbeitsgruppe D-STAR Austria

Seit Sonntag, dem 6.11.2016, ist die Website http://ham-dstar.at der Arbeitsgruppe D-STAR Austria online erreichbar. Dort stehen D-STAR-Newcomern und Interessierten zahlreiche Informationen auf einen Blick zur Verfügung. Sowohl die neue D-STAR-Homepage als auch die bereits bekannte DMR-Homepage http:// ham-dmr.at sind gleichfalls via HAMNET unter http://ham-dstar.ampr.at bzw. http://ham-dmr -ampr.at aufrufbar.

Danke an Michi, OE8VIK, HB3YZE, für die viele Arbeit sowie an Johann , OE6POD für die

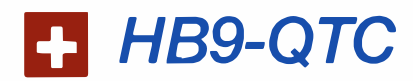

#### Bearbeiter: Dr. Markus Schleutermann, HB9AZT Büelstr. 24, 8317 Tagelswangen E-Mail: hb9azt@bluewin.ch

#### ■ Seminar zu den Geräten dv4home und dv4mobile in St. Gallen

Die erst angekündigten, aber noch nicht effektiv erhältlichen Geräte dv4home und dv4mobile sollen das alte Dilemma des Digitalfunkers beheben, nämlich den garantiert falschen Systementscheid getroffen zu haben. Diese "Eier legenden Wollmilchsäue" erlauben den digitalen Funkbetrieb in allen gängigen Modi mit einem einzigen Gerät. Das Jugend Elektronik Zentrum JEZ in St. Gallen führt deshalb im Zusammenarbeit mit Ham-DMR am Samstag, dem 10.12., ein Seminar über die neuen Multimode-Geräte durch . Die beiden neuen DMRplus-Geräte können - zusätzlich zum FM-Betrieb - mit verschiedenen digitalen Betriebsarten ausgerüstet werden . Referent ist Rolf Tschumi, HB9SDB. Das Seminar startet um 13.30 Uhr im JEZ. Die Platzzahl ist beschränkt, Anmeldungen sind an den JEZ-Leiter, Franz Sigg, HB9ASF, zu richten. Zusätzlich vorgestellt wird das neue Hytera AR685-Funkgerät, das sich durch Verzicht auf im Amateurbetrieb nicht benötigte Features, wie Totmann-Alarm und Verschlüsselung, auszeichnet und in den Niederlanden für 299 € angekündigt ist.

#### **E** Funkmaterialverkauf in Burgdorf

Am 26. 10. fand in Burgdorf ein Verkauf von Antennenmaterial des Botschaftsfunknetzes

Betreuung der D-STAR-Community. Ein ganz besonderer Dank gilt auch dem ÖVSV und allen Landesverbänden, welche diese gemeinsamen Projekte unterstützen.

#### **U** Weihnachtsflohmärkte

Am Donnerstag, dem I. Dezember 20 16, findet im Rahmen des Klubabends ab 17.30 Uhr Lokalzeit wieder der traditionelle Weihnachtsflohmarkt des Landesverbandes Wien im ÖVSV statt. Für Aussteller ist bereits ab 17 Uhr geöffnet. Diese melden sich bitte bei Wolfgang, OE1FKW, und zahlen  $10 \text{ } \in$  Kaution.

Der traditionelle Funkflohmarkt der Bezirksstelle Schwechat (ADL 322) findet, wie gewohnt, am ersten Dezembersamstag statt. Das Gasthaus Zur goldenen Kette in der Himbergerstraße 12, 2320 Schwechat, www.goldenekette. at, öffnet extra für uns Funkamateure am 3 . 12. in der Zeit von 8 Uhr bis 12 Uhr (bitte nicht von den Öffnungszeiten auf der Website irritieren lassen). Die Aussteller können mit ihrem Aufbau ab 7 Uhr beginnen.

#### **U** Vorbereitungskurs zur Amateurfunkprüfung

Auch 2017 veranstaltet die Ortsgruppe Ried/ Grieskirchen einen Vorbereitungskurs für die Amateurfunkprüfung. Am 5. Januar 2017 besteht die Möglichkeit, sich darüber informieren zu lassen.

statt, das bekanntlich von den zuständigen Stellen im Zeichen der Internet- und Smartphone-Euphorie völlig leichtsinnig stillgelegt wurde . Zu äußerst fairen Preisen gelangte diverses hochwertiges und zum Teil fabrikneues Lagermaterial in einem gut organisierten Verkauf an den Mann. Neben R&S-HL471-Antennen waren Granger 5065-Breitbandantennen , Euromasten, zahlreiche Wipic-Alu-Gittermasten und diverses Kleinmaterial im Verkauf. Auch der bekannte Harris-RF 2601-Tuner Kindersarg war im Angebot, leider ohne das nötige Steuergerät. Die Initianten des Verkaufs führen deshalb am 3.12. einen Workshop durch, in dem nach Möglichkeiten zum Bau eines solchen Steuergerätes gesucht wird. Den Organisatoren ist es zu verdanken, dass hochwertiges Armeematerial nicht an ausländische Schrotthändler verschachert, sondern an den Schweizer Steuerzahler zurückgeführt wurde .

Die direkt als Käufer angesprochenen Funkamateure zögerten denn auch nicht und deckten sich begeistert mit dem ausgezeichneten Material ein, zum Teil wurden ganze Lastwagen gefüllt und der eine oder andere Garten dürfte in nächster Zeit zur Freude und zum Stolz der Nachbarn einen schönen Gittermast aus Schweizer Produktion als Schmuckstück erhalten.

#### **E** Neue Wettbewerbsreglemente für HB9-Conteste

Vor allem Tei lnehmer des früher sehr beliebten H26-Wettbewerbs klagten in den letzten Jahren über mangelndes Interesse und über eine bescheidene Beteiligung von Stationen aus dem Ausland. Die USKA hat die entsprechenden Reglemente nun im Hinblick auf eine verbesserte Beteiligung aus dem Ausland überarbeitet. Sie sollen per Anfang 20 17 in Kraft treten.

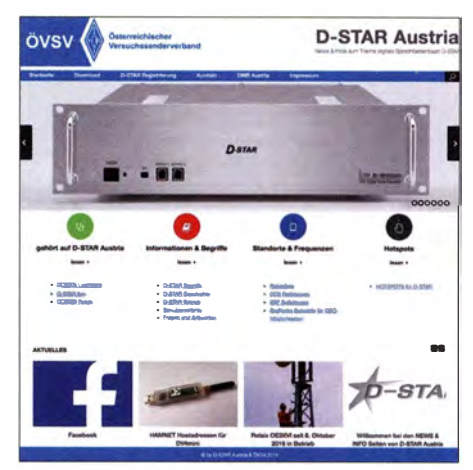

Die neue Website D-STAR Austria bietet eine Fülle an Wissenswertem auf einen Blick.

Beginn des Informationsabends ist um 18 Uhr im Gasthaus Mayr in 4911 Geiersberg, Nr. 19. Der Kurs selbst beginnt im Februar 20 17. Weitere Informationen gibt es beim Kursleiter Karl Feichtenschlager, OE5FKL, per E-Mail unter oe5fkl@oevsv.at oder telefonisch unter (0664) 75 0691 37 - dieser nimmt auch die Anmeldungen entgegen.

Um die Lernskripte zu Kursbeginn vorrätig zu haben, wird die Bestellung am Infoabend durchgeführt. Der Kostenbeitrag ist dort zu begleichen .

Augenfälligste Neuerung ist dabei, dass jede gearbeitete Schweizer Station mit 10 Punkten in die Buchhaltung eingeht. Für Rückfragen dürfte die neue Regelung für die Rapporte sorgen, Schweizer Stationen geben nur noch den Rapport und den Standortkanton durch, die laufende Nummer entfällt. Ausländische Stationen verteilen wie bisher Rapport und fortlaufende Nummer. Das wird einigen Erklärungsbedarf bei Spontanverbindungen erzeugen. Die Einreichungsfrist für die Logs wird auf 8 Tage reduziert und diese werden nur noch im Cabrillo-Format akzeptiert. Ein vom CQ-WW-DX-Contest übernommener Anachronismus bildet die Tatsache , dass die Stationen keine abgesetzten Sender und Empfänger benutzen dürfen, das gesamte Equipment muss sich in einem Umkreis von 500 m befinden und darf nur über Antennenkabel mit der Station verbunden werden. Eine dem Stand der Technik entsprechende Steuerung und Übertragung eines abgesetzten Empfängers via TCP/IP ist also nicht zulässig. Zur Vermeidung von Missbräuchen hätte eine Beschränkung des Empfängerstandorts auf das Standortland der Station vollkommen ausgereicht. Hingegen darf auch weiterhin voller Remote-Betrieb von einem Standort aus gemacht werden, wenn die übrigen Bedingungen erfüllt sind. Der Contest wird in acht verschiedenen Kategorien durchgeführt, somit ist sichergestellt, dass fast jeder Teilnehmer in einer eigenen Kategorie gewinnen kann.

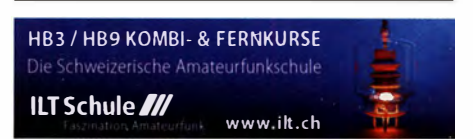

### Dezember 2016 17.-18.12.

#### $1.12.$

**Traditioneller vorweihnachtlicher Flohmarkt** im LV Wien<br>des ÖVSV (Eisvogelgasse) von 17.30 bis 23 Uhr. Für Aussteller ist bereits ab 17 Uhr geöffnet; diese melden sich bitte<br>bei Oskar, OE1 OWA (*ce1owa@oevsv.at* ). Siehe auch S. 1197. 1800/2200 UTC NAC u.v. a. [28 MHz] (CW/SSB/FM)

0200/0330 UTC QRP Fox Hunt [80 m] (CW)

#### 2. – 4. 12.

2200/1600 UTC ARRL 160 m Contest (CW)

#### 3.12

46. Dortmunder Amateurfunkmarkt in der Westfalenhalle 6 in Dortmund. Ausführlich auf www.amateurfunkmarkt.de. Traditioneller Funkflohmarkt der Bezirksstelle Schwechat (ADL322) von 8 bis 12 Uhr im Gasthaus "Zur goldenen Ket-<br>te" in der Himbergerstr. 12, 2320 Schwechat (*www.goldene* kette.at) statt. Tische stehen zur Verfügung. Siehe S. 1197. 0000/2359 UTC TARA RTTY Mélée (RTTY) 0600/0800 UTC Wake-Up! QRP Sprint (CW)

0700/0959 UTC USKA-Christmas Contest (SSB)

1 000/1 059 UTC USKA-Christmas Contest (PSK31)

#### $3. -4.12.$

1 600/1 559 UTC TOPS Activity Contest (CW)

··------------------------� 0000/2359 UTC 10-m-RTTY-Contest (RTTY) 0700/1059 UTC Brandenb.-Berlin-Contest (CW/SSB/FM) 1300/1600 UTC SARL Digital Contest (PSK/RTTY)

**1 630/1729 UTC OK1WC Memorial Contest (CW/SSB)** 

### $6.17$

1800/2200 UTC **NAC u.v.a.** [144 MHz] (CW/SSB/FM)

8.12

1800/2200 UTC **NAC u. v. a.** [50 MHz] (CW/SSB/FM)

10.TP ··----------------------� 0700/0959 UTC USKA-Christmas Contest (CW) 1 000/1 059 UTC USKA-Christmas Contest (PSK31)

··--------------� 0000/2359 UTC ARRL 1 0-m Contest (CW/SSB) 0000/2359 UTC 28 MHz SWL-Contest (CW/SSB) 1600/1559 UTC International Naval Contest (CW/SSB) 2300/2300 UTC AWA Bruce Kelley QSO Party (CW/SSB)

12. 12. C.<br>1630/1729 UTC OK1WC Memorial Contest (CW/SSB)

**lijaja 12., kuriga 12., kuriga 12., kuriga 12., kuriga 12., kuriga 12., kuriga 12., kuriga 12.**<br>0600/1400 UTC Aktivitätstag IGARAG (CW/SSB) 1 800/2200 UTC NAC u. v. a. [432 MHz] (CW/SSB/FM)

#### 76.72.

2000/2359 UTC Russian 160-m Contest (CW/SSB) 21 00/2359 UTC AGB-Party-Contest (CW/SSB)

### 17.12.

··----------------------� 0000/2359 UTC RAC Canada Winter Contest (CW/SSB) 0000/2359 UTC OK DX RTTY Contest (RTTY) 0000/2359 UTC Feld Hell Sprint (Hell)

1 400/1 400 UTC Croatian Contest (CW) 1500/1500 UTC Stew Perry Topband Challenge (CW) 2300/2300 UTC AWA Bruce Kelley QSO Party (CW/SSB)

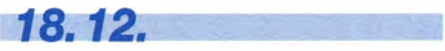

Kar Radiomarkt Bladel von 10-16 Uhr in 5531 HM Bladel, Den Herd, Emmaplein 4. Einweisung auf 145,575 MHz; mehr Infos auf www.pi4kar.net. 0800/1100 UTC OK/OM-V/U/S-Contest (CW/SSB)

0800/1100 UTC DUR-Aktivitätscont. [>1 GHz] (CW/SSB/FM)

1630/1729 UTC OK1WC Memorial Contest (CW/SSB)

1800/2200 UTC NAC u.v.a. [1,3 GHz] (CW/SSB)

 $-25.12.$ . .\_ \_\_\_\_\_\_\_\_\_\_\_\_ \_\_\_

1200/1159 UTC **WW Iron Ham Contest** (CW/SSB/RTTY)

. <u>\_\_\_\_\_\_\_\_\_\_\_\_\_</u> 0000/1159 UTC RAEM International HF Contest (CW)

0830/1 059 UTC DARC Weihnachtswettb. [KW] (CW/SSB) 1630/1729 UTC OK1WC Memorial Contest (CW/SSB)

27.12. . \_\_\_\_\_\_\_\_\_\_\_\_\_\_\_\_\_\_\_\_\_\_ \_\_. 1 800/2200 UTC NAC Mikrowellen (CW/SSB)

30.1

1300/1800 UTC DSW-Kurzcont. [KW, UKW] (CW/SSB/FM) Quellen: DARC-Contestkalender, IARU-Reg. 1-Contest Calendar,<br>WA7BNM Contest Calendar, ARRL Contest Calendar.

Angaben ohne Gewähr!

### Vorschau auf Heft 1/17

#### FT4JA: Juan de Nova aus den "Most Wanted" geboxt

Im Frühjahr 2016 aktivierte ein zehnköpfiges Team von Funkamateuren die zwischen Madagaskar und Mosambik gelegene Insel Juan de Nova und sorgte für gewaltige Pile-ups auf den Bändern. Die große Nachfrage und die schwierigen Bedingungen im Indischen Ozean bedeuteten hohe<br>Anforderungen. Foto: Team Foto: Team FT4JA

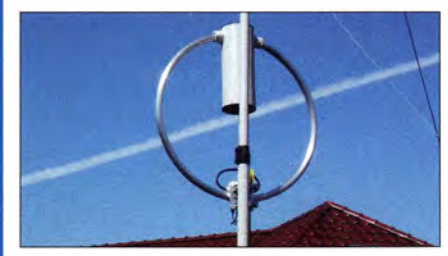

Ansteuerung von RGB-LED-Streifen Beleuchtungen mit RGB-LEDs sind für Dekorationszwecke beliebt. Die auch auf flexiblen, streifenförmigen Leiterplatten erhältlichen Bauteile lassen sich selbst ohne den optional angebotenen Controller ansteuern.

#### ... und außerdem:

- e C4FM-Fusion-Betrieb mit WIRES-X
- Phasen-Störunterdrücker verbessert
- Leistungsmesser mit dem Brick'R'Knowledge-System
- PIN-Dioden-Umschalter bis 600 W für QSK Redaktionsschluss FA 1/17: 1.12.2016
- **Differenzieller Tastkopf für Digitalsignale** Vorankündigungen ohne Gewähr

#### Inserentenverzeichnis

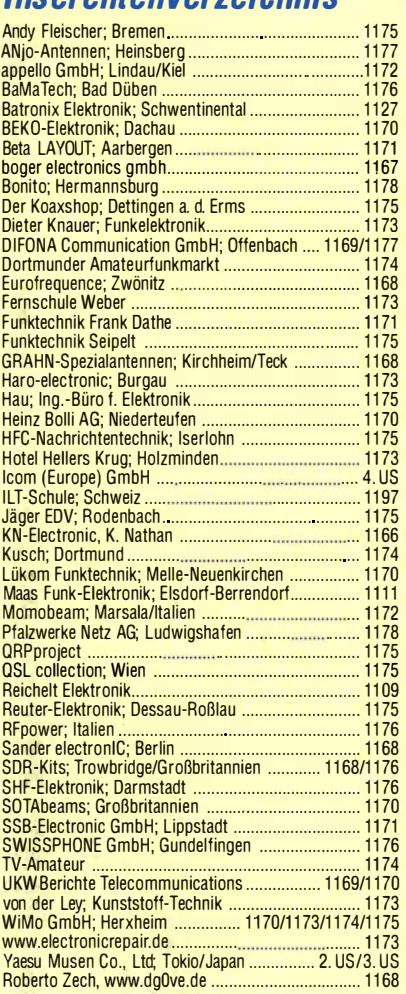

#### erscheint am 21.12.2016

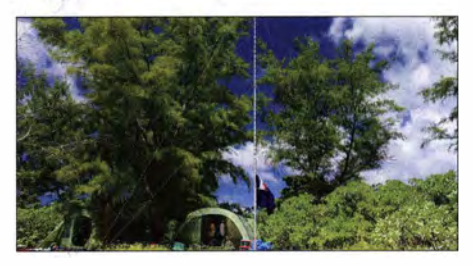

AMA-41 in neuer Version getestet Die einst durch Christian Käferlein bekannt gewordenen AMA-Antennen sind wieder verfügbar. WiMo hat seit Herbst 2016 mit einer vorläufigen Auswahl aus der ehemals umfangreichen Produktpalette die Fertigung und den Vertrieb übernommen. Im Praxistest tritt die AMA-41 von 7 MHz bis 29,7 MHz gegen einen<br>2x10-m-Dipol an. Foto: DF2BC  $2 \times 10$ -m-Dipol an.

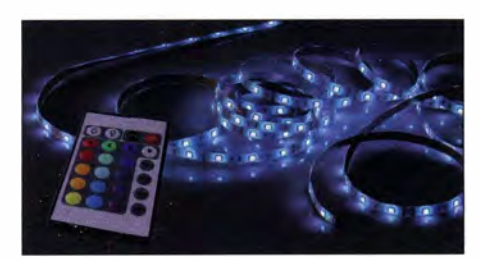

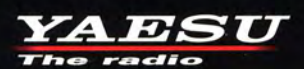

REFERENCE MICROPHONE M -

Entdecken Sie neue Freude an **Ihrer** eigenen unverwechselbaren Stimme

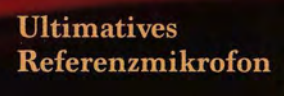

Revolutionäre kombinierte Mikrofonkonfiguration aus dynamischer Kapsel und Kondensatormikrofon

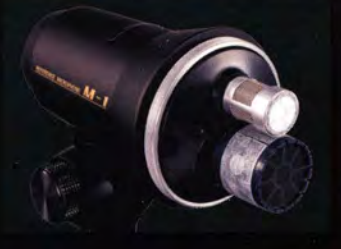

Neun-Band-Graphik-Equalizer für TBC (Treble Boost Cowling) jedes Mikrofonelement

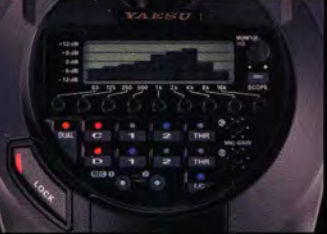

erzeugt eine einzigartige Klangfläche

LOC

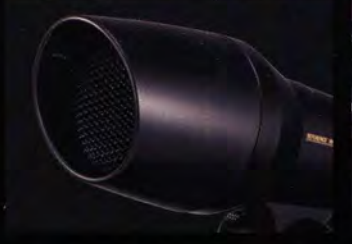

PTT-Taste mit weich arbeitender Luftzylinderkonstruktion

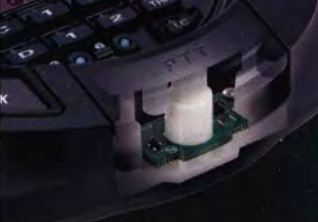

O Massiver Mikrofonständer aus Aluminiumdruckguss O Gut sichtbare Sende-LED O Großes Display (mit antireflexiver AR-Beschichtung) O Eingebaute Aufnahme- und Wiedergabefunktion 

**Kompromisslose Detailtreue** 

#### Unsere autorisierten Reparatur- und Service-Center

**YAESU** 60th Anniversary

**Garant Funk** Tel.: +49-(0)22515-5757<br>www.garant-funk.de

**ELIX** Tel.: +420-284680695 www.elix.cz

**RADIO 33** Tel.: +33-5 56973534 www.radio33.com

WiMo Antennen und Elektronik DIFONA Communication Funktechnik Frank Dathe LÜKOM Kommunikations und Funktechnik Tel.: +49-(0)7276-96680 www.wimo.com

ATLAS COMMUNICATIONS Tel.: +41-91-683-01-40/41 www.atlas-communications.ch

**HF Electronics** Tel.: +32 (0)3-827-4818 www.hfelectronics.be

Tel.: +49-(0)69-846584 www.difona.de **B.G.P Braga Graziano** 

www.bgpcom.it

**ML&S Martin Lynch & Sons** 

Tel.: +44 (0) 345 2300 599

www.MLandS.co.uk

Tel.: +39-(0)385-246421

Tel.: +49-(0)34345-22849<br>www.funktechnik-dathe.de

Tel.: +44-(0)1962866667

www.yaesu.co.uk

**I.L. ELETTRONICA** Tel.: +39-(0)187-520600<br>www.ielle.it

**YAESU UK** 

Tel.: +49-(0)5428-9279870 www.luekom.com

**CSY & SON** Tel.: +39-(0)332-631331

www.csytelecomunicazioni.com

# **ICOM**

**KW/50-MHz-TRANSCEIVER** 

 $-7600$ 

## Noch mehr Möglichkeiten durch **Wasserfallanzeige und Maussteuerung**

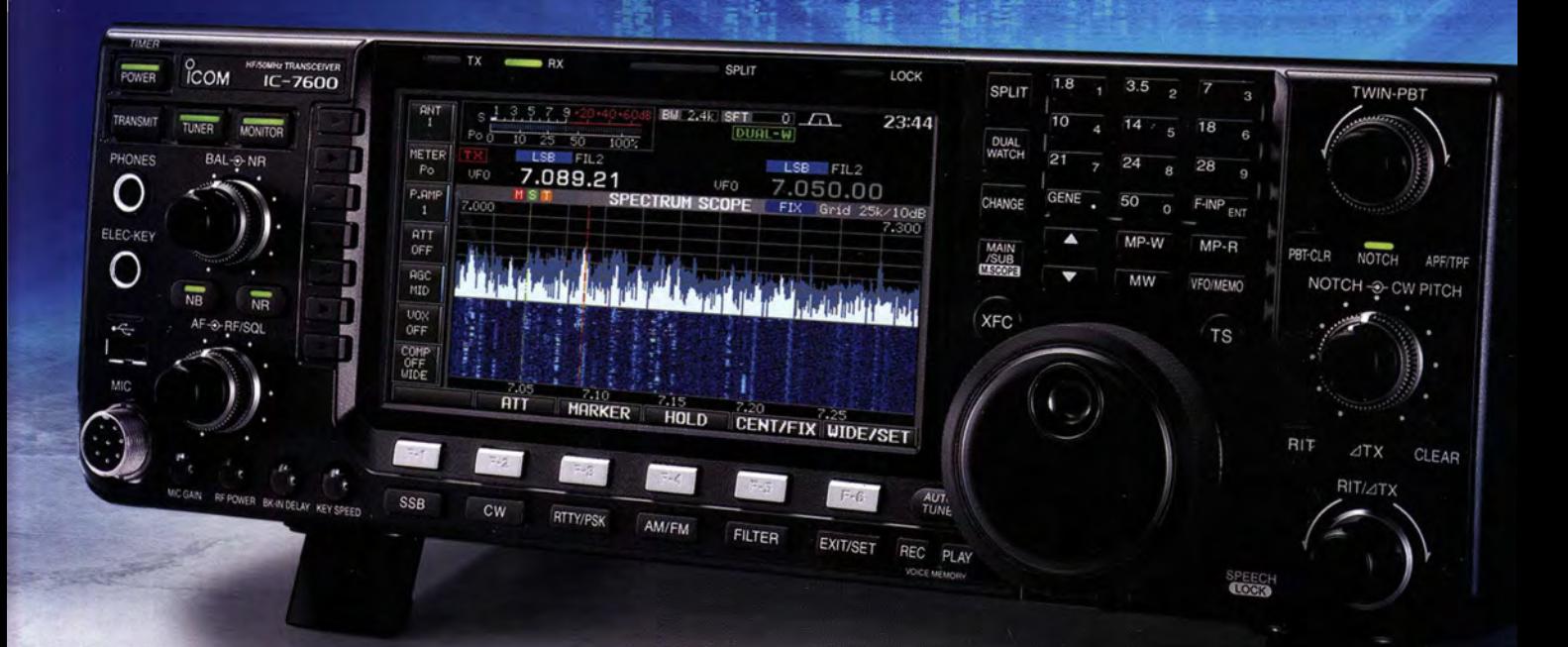

### Weiterentwickelte Funktionen und Features

Spektrum-Wasserfall-Display für deta illiertere Darstellung der Signale

I

-------�-�- � -�-

Audio-Peak-Filter-Pegeleinstellung zum Empfang schwacher CW-Stationen

--�-�-- -- ------� -- --- �

CI-V-Befehle zur Kopplung mit

Mausgesteuerte Frequenzeinstellung für "Click-and-Listen"

---- ----��-

� -- � -- --

TX-Verzögerungsfunktion zur Steuerung externer Linearendstufen

Drei Roofing-Filter in der 1. ZF